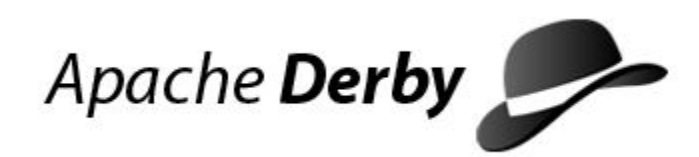

# **Derby Reference Manual**

Version 10.17

Derby Document build: October 22, 2023, 2:24:31 PM (PDT)

# **Contents**

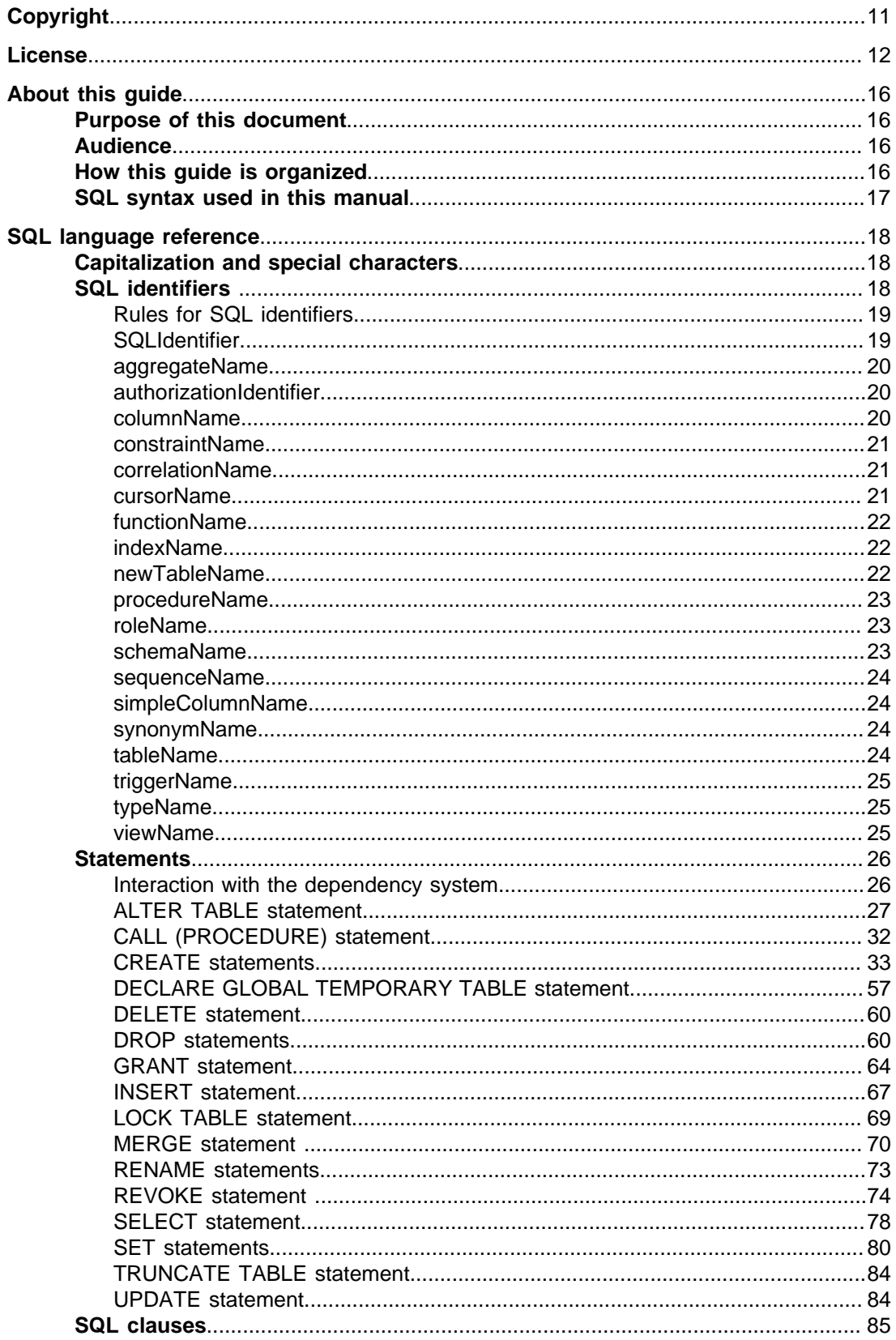

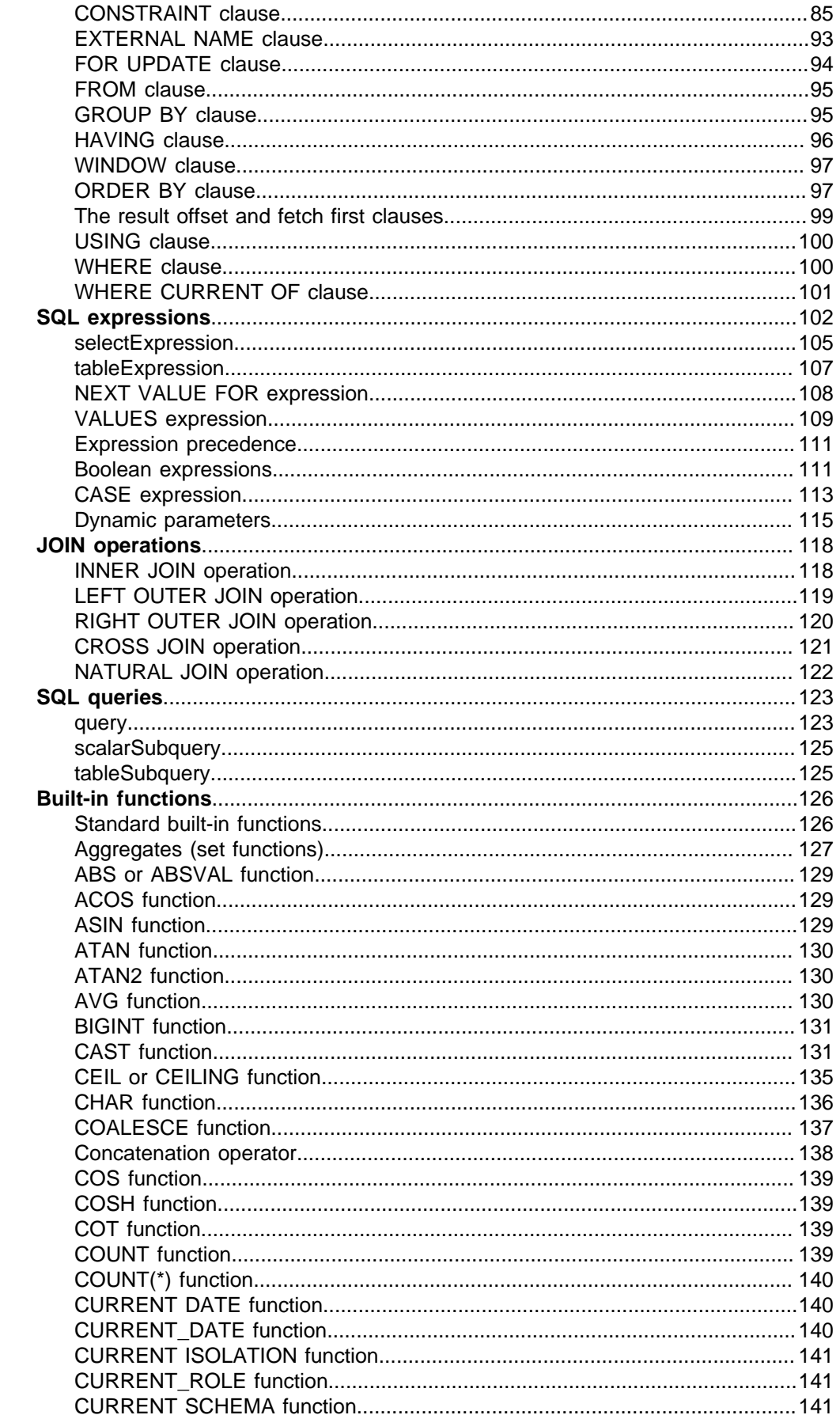

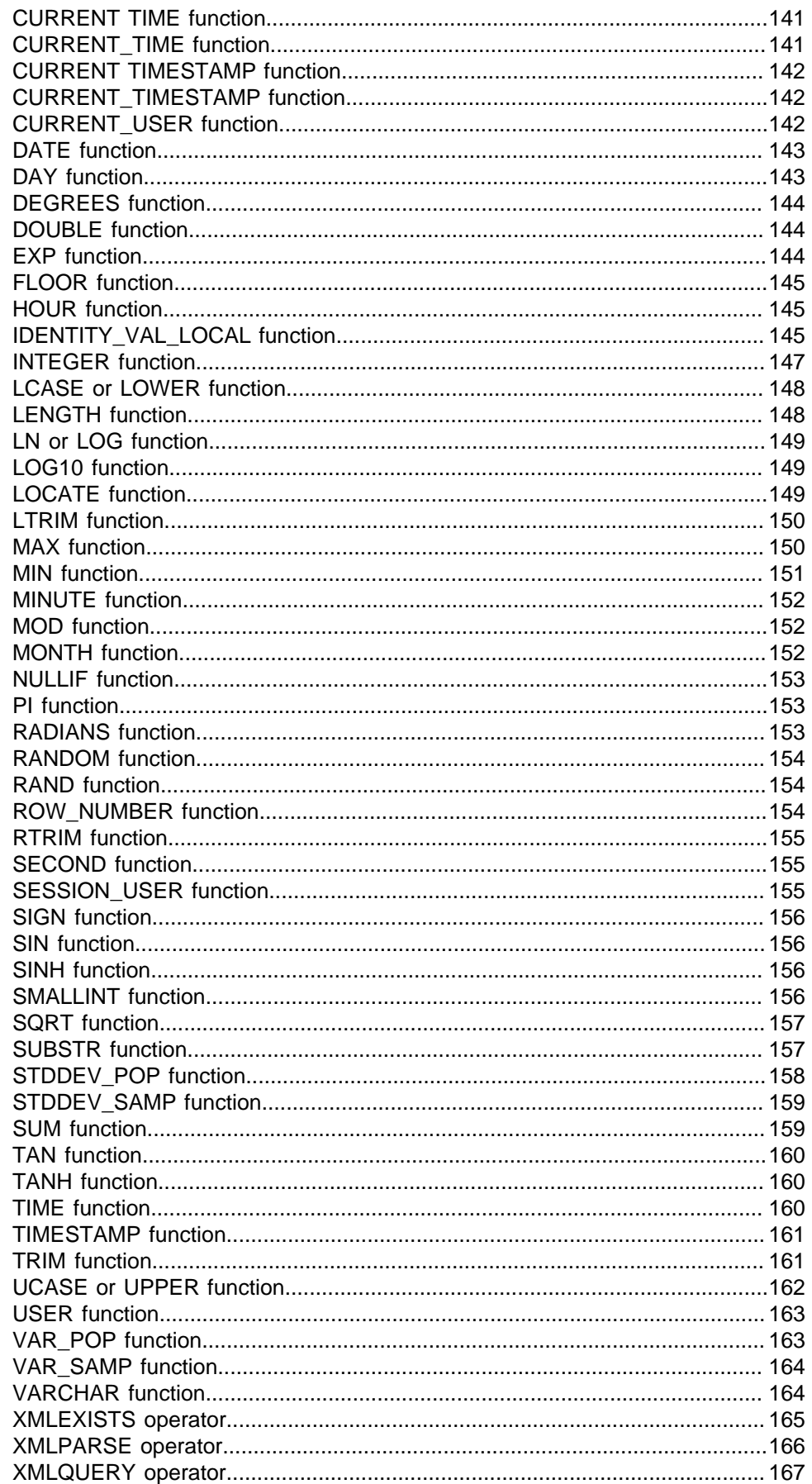

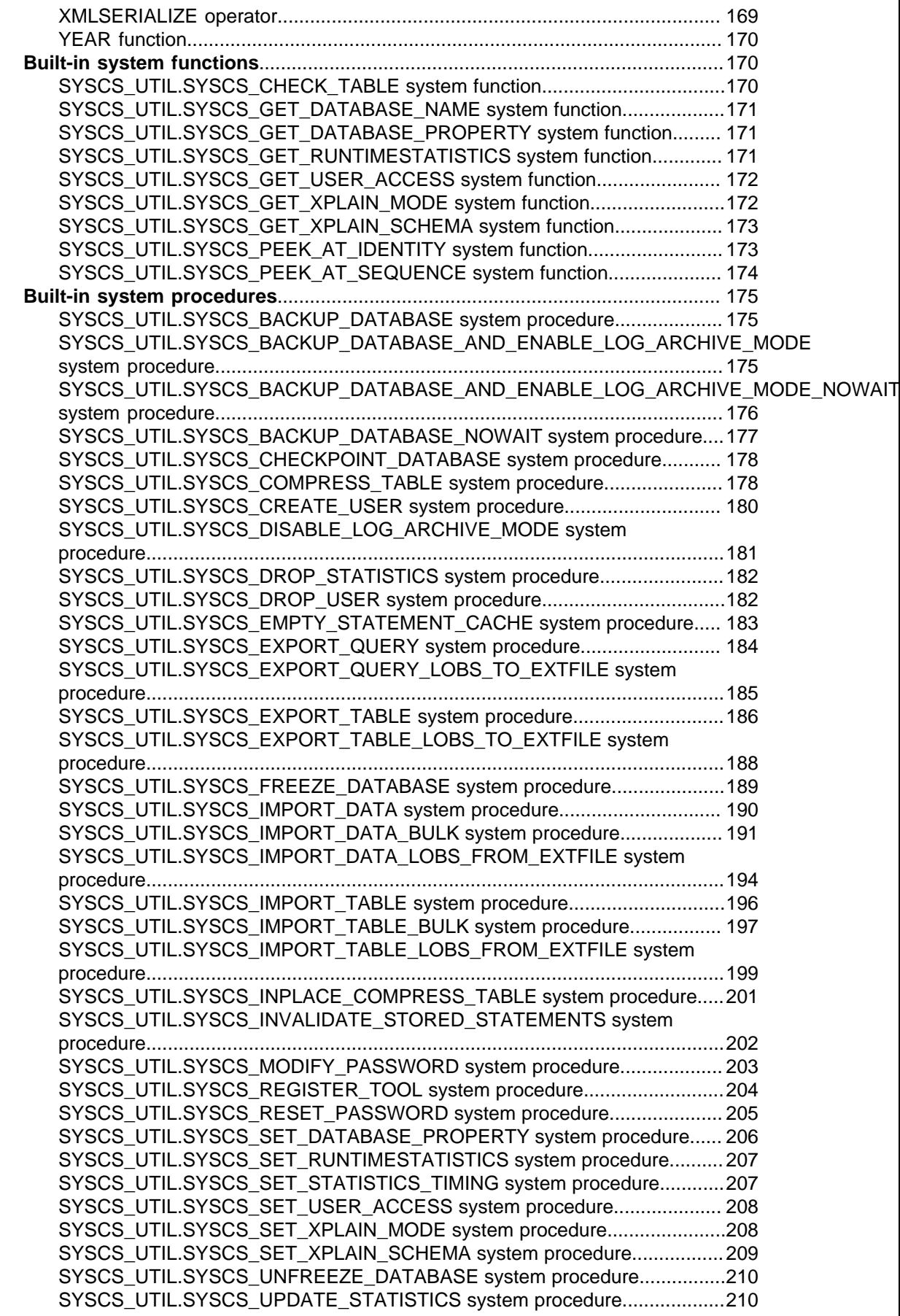

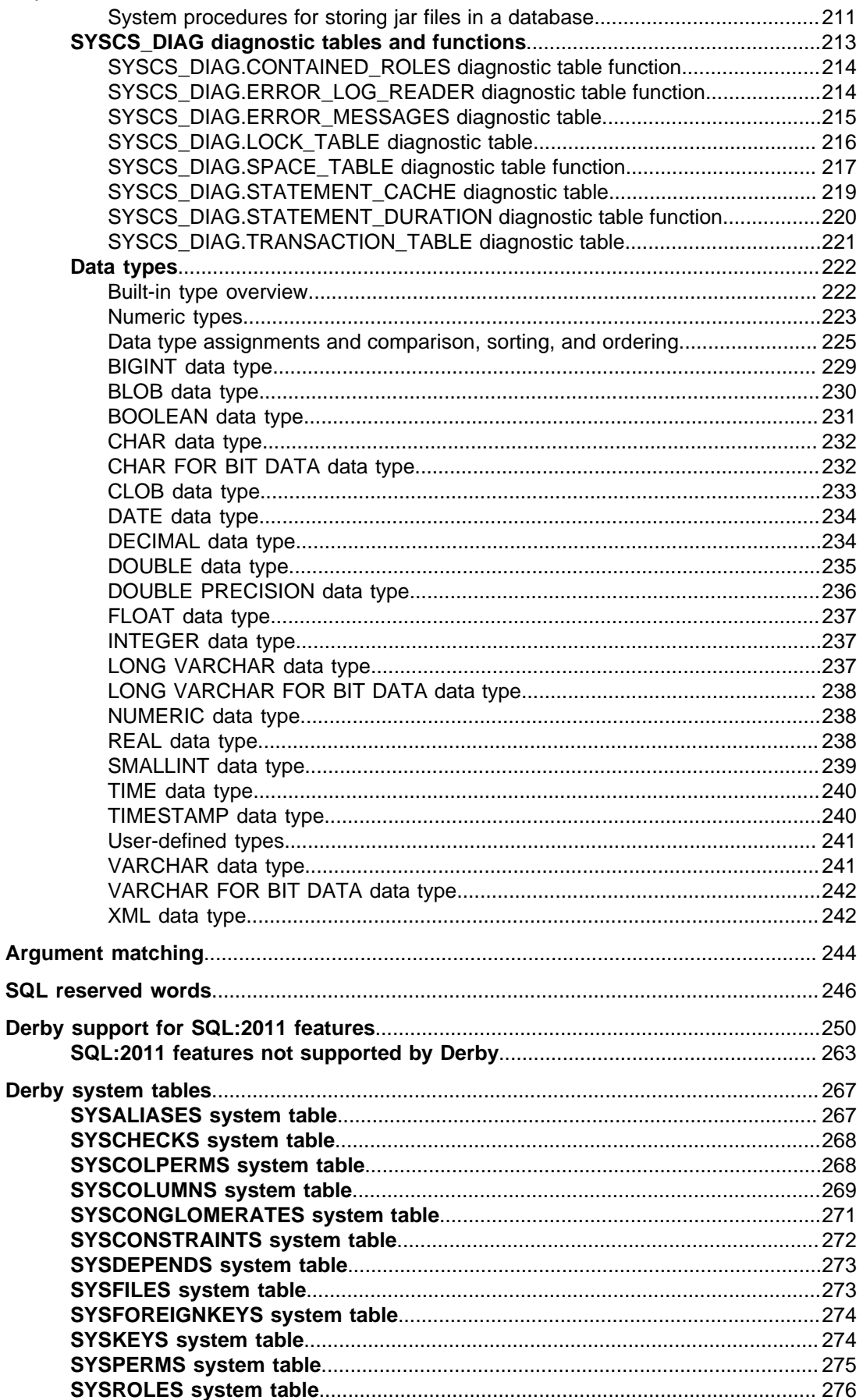

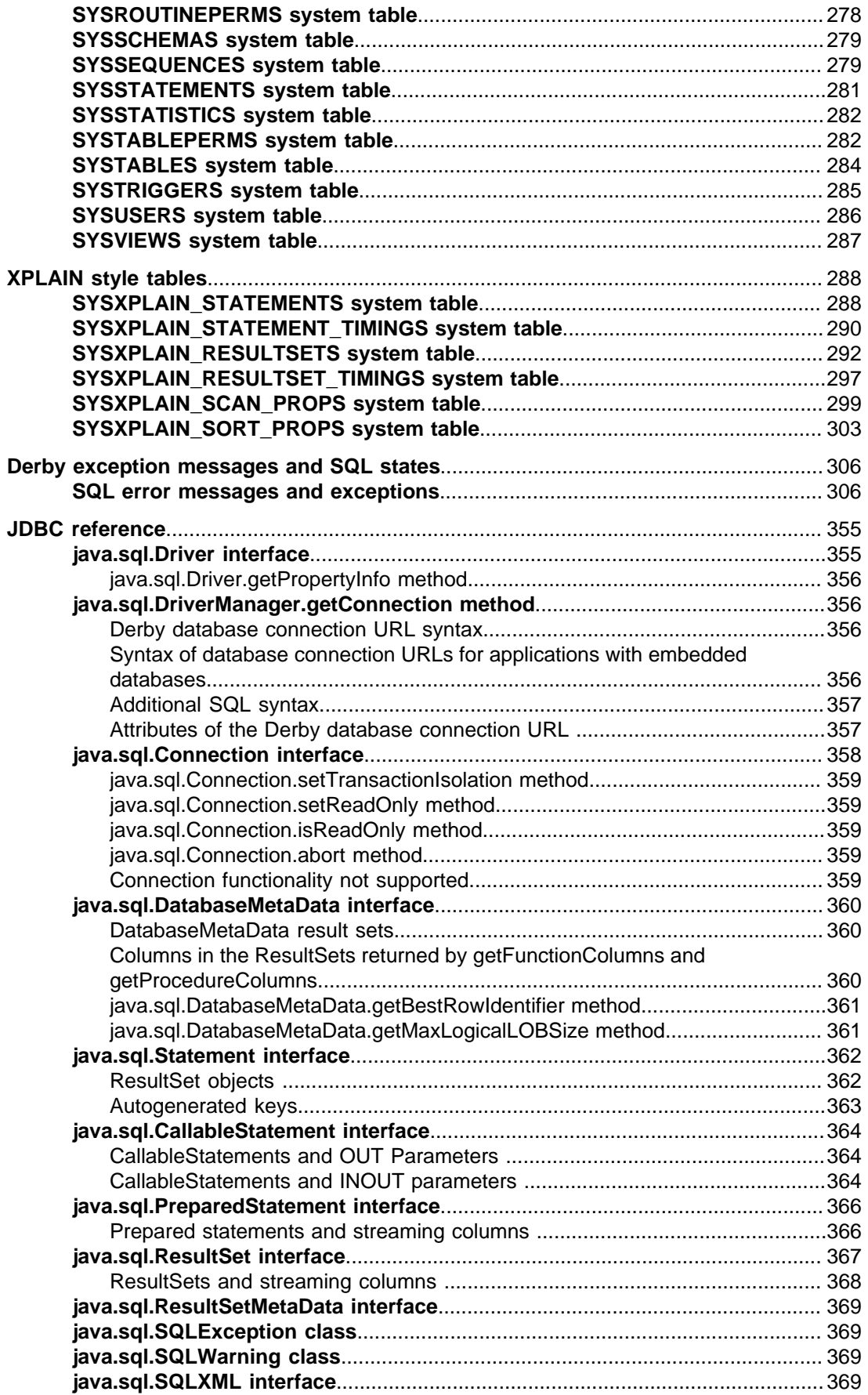

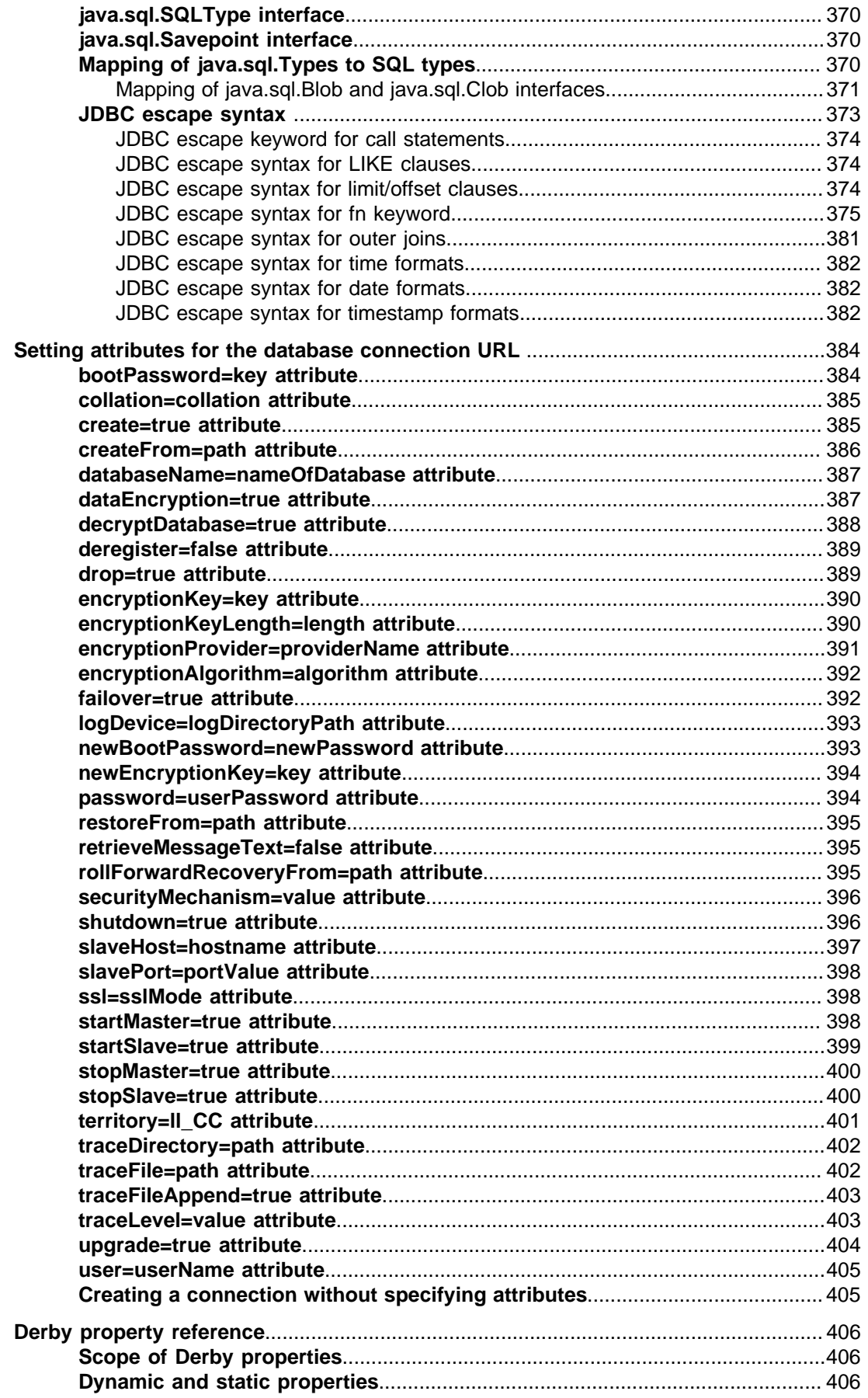

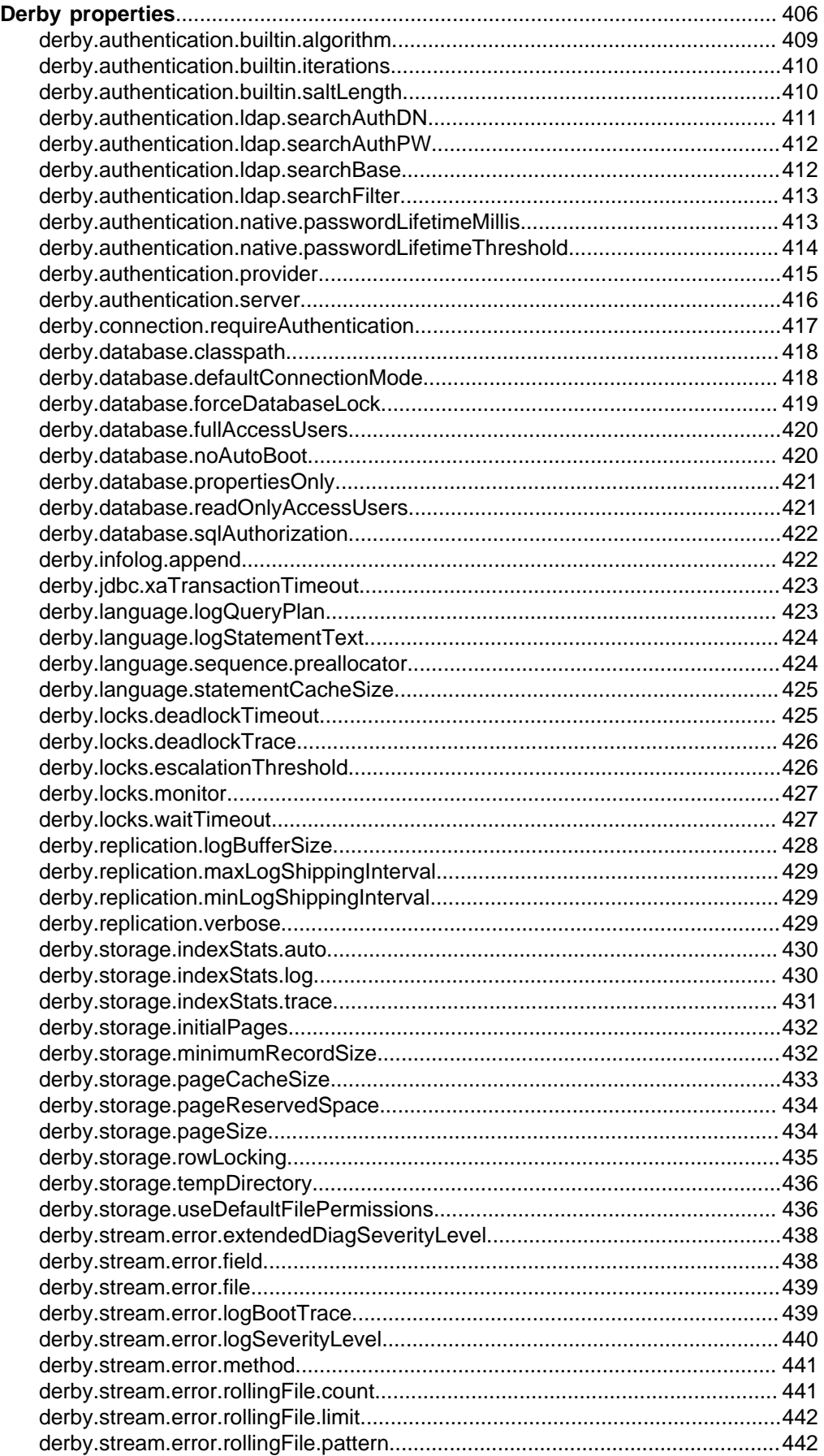

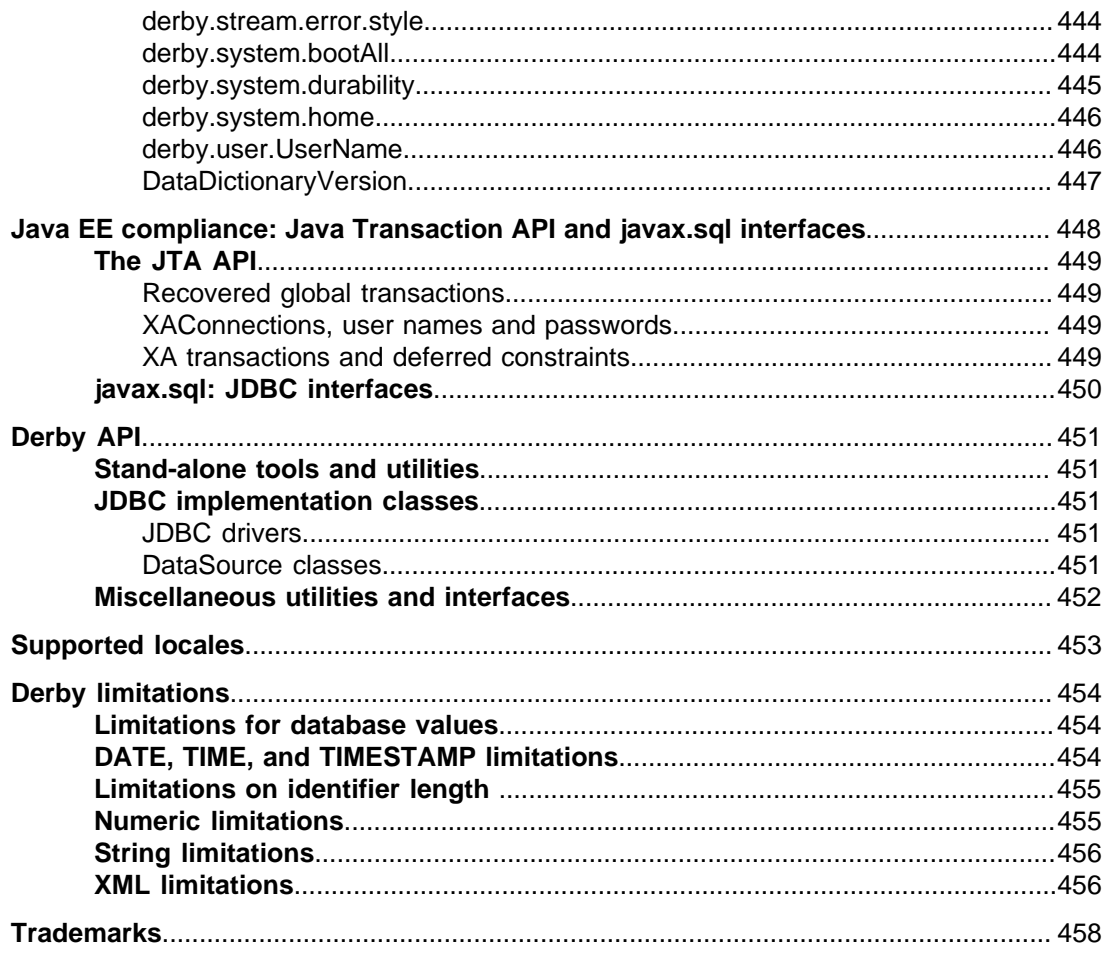

Derby Reference Manual Apache Software FoundationDerby Reference ManualApache Derby

# <span id="page-12-0"></span>**Copyright**

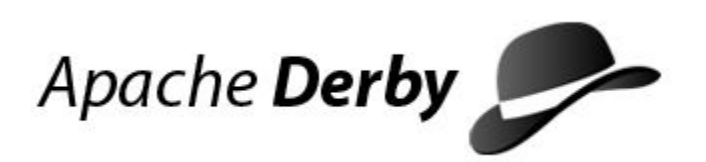

Copyright 2004-2023 The Apache Software Foundation

Licensed under the Apache License, Version 2.0 (the "License"); you may not use this file except in compliance with the License. You may obtain a copy of the License at <http://www.apache.org/licenses/LICENSE-2.0>.

# **Related information**

[License](#page-13-0)

# <span id="page-13-0"></span>**License**

## **The Apache License, Version 2.0**

 Apache License Version 2.0, January 2004 http://www.apache.org/licenses/

TERMS AND CONDITIONS FOR USE, REPRODUCTION, AND DISTRIBUTION

1. Definitions.

 "License" shall mean the terms and conditions for use, reproduction, and distribution as defined by Sections 1 through 9 of this document.

 "Licensor" shall mean the copyright owner or entity authorized by the copyright owner that is granting the License.

 "Legal Entity" shall mean the union of the acting entity and all other entities that control, are controlled by, or are under common control with that entity. For the purposes of this definition, "control" means (i) the power, direct or indirect, to cause the direction or management of such entity, whether by contract or otherwise, or (ii) ownership of fifty percent (50%) or more of the outstanding shares, or (iii) beneficial ownership of such entity.

 "You" (or "Your") shall mean an individual or Legal Entity exercising permissions granted by this License.

 "Source" form shall mean the preferred form for making modifications, including but not limited to software source code, documentation source, and configuration files.

 "Object" form shall mean any form resulting from mechanical transformation or translation of a Source form, including but not limited to compiled object code, generated documentation, and conversions to other media types.

 "Work" shall mean the work of authorship, whether in Source or Object form, made available under the License, as indicated by a copyright notice that is included in or attached to the work (an example is provided in the Appendix below).

 "Derivative Works" shall mean any work, whether in Source or Object form, that is based on (or derived from) the Work and for which the editorial revisions, annotations, elaborations, or other modifications represent, as a whole, an original work of authorship. For the purposes of this License, Derivative Works shall not include works that remain separable from, or merely link (or bind by name) to the interfaces of, the Work and Derivative Works thereof.

 "Contribution" shall mean any work of authorship, including the original version of the Work and any modifications or additions to that Work or Derivative Works thereof, that is intentionally submitted to Licensor for inclusion in the Work by the copyright owner or by an individual or Legal Entity authorized to submit on behalf of the copyright owner. For the purposes of this definition,

 "submitted" means any form of electronic, verbal, or written communication sent to the Licensor or its representatives, including but not limited to communication on electronic mailing lists, source code control systems, and issue tracking systems

 that are managed by, or on behalf of, the Licensor for the purpose of discussing and improving the Work, but excluding communication that is conspicuously marked or otherwise designated in writing by the copyright owner as "Not a Contribution."

 "Contributor" shall mean Licensor and any individual or Legal Entity on behalf of whom a Contribution has been received by Licensor and subsequently incorporated within the Work.

- 2. Grant of Copyright License. Subject to the terms and conditions of this License, each Contributor hereby grants to You a perpetual, worldwide, non-exclusive, no-charge, royalty-free, irrevocable copyright license to reproduce, prepare Derivative Works of, publicly display, publicly perform, sublicense, and distribute the Work and such Derivative Works in Source or Object form.
- 3. Grant of Patent License. Subject to the terms and conditions of this License, each Contributor hereby grants to You a perpetual, worldwide, non-exclusive, no-charge, royalty-free, irrevocable (except as stated in this section) patent license to make, have made, use, offer to sell, sell, import, and otherwise transfer the Work, where such license applies only to those patent claims licensable by such Contributor that are necessarily infringed by their Contribution(s) alone or by combination of their Contribution(s) with the Work to which such Contribution(s) was submitted. If You institute patent litigation against any entity (including a cross-claim or counterclaim in a lawsuit) alleging that the Work or a Contribution incorporated within the Work constitutes direct or contributory patent infringement, then any patent licenses granted to You under this License for that Work shall terminate as of the date such litigation is filed.
- 4. Redistribution. You may reproduce and distribute copies of the Work or Derivative Works thereof in any medium, with or without modifications, and in Source or Object form, provided that You meet the following conditions:
	- (a) You must give any other recipients of the Work or Derivative Works a copy of this License; and
	- (b) You must cause any modified files to carry prominent notices stating that You changed the files; and
- (c) You must retain, in the Source form of any Derivative Works that You distribute, all copyright, patent, trademark, and attribution notices from the Source form of the Work, excluding those notices that do not pertain to any part of the Derivative Works; and
	- (d) If the Work includes a "NOTICE" text file as part of its distribution, then any Derivative Works that You distribute must include a readable copy of the attribution notices contained within such NOTICE file, excluding those notices that do not pertain to any part of the Derivative Works, in at least one of the following places: within a NOTICE text file distributed as part of the Derivative Works; within the Source form or documentation, if provided along with the Derivative Works; or, within a display generated by the Derivative Works, if and wherever such third-party notices normally appear. The contents of the NOTICE file are for informational purposes only and do not modify the License. You may add Your own attribution notices within Derivative Works that You distribute, alongside or as an addendum to the NOTICE text from the Work, provided that such additional attribution notices cannot be construed as modifying the License.

You may add Your own copyright statement to Your modifications

 and may provide additional or different license terms and conditions for use, reproduction, or distribution of Your modifications, or for any such Derivative Works as a whole, provided Your use, reproduction, and distribution of the Work otherwise complies with the conditions stated in this License.

- 5. Submission of Contributions. Unless You explicitly state otherwise, any Contribution intentionally submitted for inclusion in the Work by You to the Licensor shall be under the terms and conditions of this License, without any additional terms or conditions. Notwithstanding the above, nothing herein shall supersede or modify the terms of any separate license agreement you may have executed with Licensor regarding such Contributions.
- 6. Trademarks. This License does not grant permission to use the trade names, trademarks, service marks, or product names of the Licensor, except as required for reasonable and customary use in describing the origin of the Work and reproducing the content of the NOTICE file.
- 7. Disclaimer of Warranty. Unless required by applicable law or agreed to in writing, Licensor provides the Work (and each Contributor provides its Contributions) on an "AS IS" BASIS, WITHOUT WARRANTIES OR CONDITIONS OF ANY KIND, either express or implied, including, without limitation, any warranties or conditions of TITLE, NON-INFRINGEMENT, MERCHANTABILITY, or FITNESS FOR A PARTICULAR PURPOSE. You are solely responsible for determining the appropriateness of using or redistributing the Work and assume any risks associated with Your exercise of permissions under this License.
	- 8. Limitation of Liability. In no event and under no legal theory, whether in tort (including negligence), contract, or otherwise, unless required by applicable law (such as deliberate and grossly negligent acts) or agreed to in writing, shall any Contributor be liable to You for damages, including any direct, indirect, special, incidental, or consequential damages of any character arising as a result of this License or out of the use or inability to use the Work (including but not limited to damages for loss of goodwill, work stoppage, computer failure or malfunction, or any and all other commercial damages or losses), even if such Contributor has been advised of the possibility of such damages.
	- 9. Accepting Warranty or Additional Liability. While redistributing the Work or Derivative Works thereof, You may choose to offer, and charge a fee for, acceptance of support, warranty, indemnity, or other liability obligations and/or rights consistent with this License. However, in accepting such obligations, You may act only on Your own behalf and on Your sole responsibility, not on behalf of any other Contributor, and only if You agree to indemnify, defend, and hold each Contributor harmless for any liability incurred by, or claims asserted against, such Contributor by reason of your accepting any such warranty or additional liability.

END OF TERMS AND CONDITIONS

APPENDIX: How to apply the Apache License to your work.

 To apply the Apache License to your work, attach the following boilerplate notice, with the fields enclosed by brackets "[]" replaced with your own identifying information. (Don't include the brackets!) The text should be enclosed in the appropriate comment syntax for the file format. We also recommend that a file or class name and description of purpose be included on the same "printed page" as the copyright notice for easier identification within third-party archives.

Copyright [yyyy] [name of copyright owner]

 Licensed under the Apache License, Version 2.0 (the "License"); you may not use this file except in compliance with the License. You may obtain a copy of the License at

http://www.apache.org/licenses/LICENSE-2.0

 Unless required by applicable law or agreed to in writing, software distributed under the License is distributed on an "AS IS" BASIS, WITHOUT WARRANTIES OR CONDITIONS OF ANY KIND, either express or implied. See the License for the specific language governing permissions and limitations under the License.

# <span id="page-17-0"></span>**About this guide**

For general information about the Derby documentation, such as a complete list of books, conventions, and further reading, see Getting Started with Derby.

For more information about Derby, visit the Derby website at [http://db.apache.org/derby](http://db.apache.org/derby/). The website provides pointers to the Derby Wiki and other resources, such as the derby-users mailing list, where you can ask questions about issues not covered in the documentation.

# **Purpose of this document**

This document, the Derby Reference Manual, provides reference information about Derby.

It covers Derby's SQL language, the Derby implementation of JDBC, Derby system catalogs, Derby error messages, Derby properties, and SQL keywords.

# **Audience**

This document is a reference for Derby users, typically application developers.

Derby users who are not familiar with the SQL standard or the Java programming language will benefit from consulting documentation on those topics.

Derby users who want a how-to approach to working with Derby or an introduction to Derby concepts should read the Derby Developer's Guide.

# **How this guide is organized**

This guide includes the following sections.

• [SQL language reference](#page-19-0)

Reference information about Derby's SQL language, including manual pages for statements, functions, and other syntax elements.

• [Argument matching](#page-245-0)

Information about argument matching in Java functions and procedures.

• [SQL reserved words](#page-247-0)

SQL keywords beyond the standard keywords.

• [Derby support for SQL:2011 features](#page-251-0)

Lists of SQL:2011 features that Derby does and does not support.

• [Derby system tables](#page-268-0)

Reference information about the Derby system catalogs.

• **XPLAIN** style tables

Information about the optional XPLAIN style system tables.

• [Derby exception messages and SQL states](#page-307-0)

Information about Derby exception messages.

• [JDBC reference](#page-356-0)

Information about Derby's implementation of the Java Database Connectivity (JDBC) API.

• [Setting attributes for the database connection URL](#page-385-0)

<span id="page-18-0"></span>Information about the supported attributes to Derby's JDBC database connection URL.

• [Derby property reference](#page-407-0)

Information about Derby properties.

• [Java EE compliance: Java Transaction API and javax.sql interfaces](#page-449-0)

Information about Derby's support for the Java EE platform, in particular support for the Java Transaction API and the JDBC API.

• [Derby API](#page-452-0)

Notes about proprietary APIs for Derby.

- [Supported locales](#page-454-0)
	- Locales supported by Derby.
- [Derby limitations](#page-455-0)

Limitations of Derby.

# **SQL syntax used in this manual**

SQL syntax is presented in modified BNF notation.

The meta-symbols of BNF are listed in the following table.

# **Table 1. BNF meta-symbols**

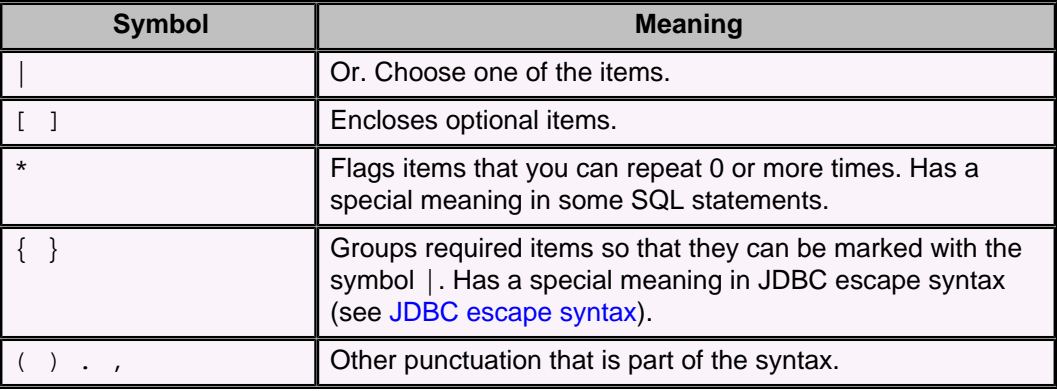

The following example shows how SQL syntax is presented:

```
CREATE [ UNIQUE ] INDEX indexName
  ON tableName ( simpleColumnName [ , simpleColumnName ]* )
```
# <span id="page-19-0"></span>**SQL language reference**

Derby implements a subset of the SQL standard.

This section provides an overview of the current SQL language by describing the statements, built-in functions, data types, expressions, and special characters it contains.

# **Capitalization and special characters**

Using the classes and methods of JDBC, you submit SQL statements to Derby as strings. The character set permitted for strings containing SQL statements is Unicode.

Within these strings, the following rules apply:

- Double quotation marks delimit special identifiers referred to in SQL as delimited identifiers.
- Single quotation marks delimit character strings.
- Within a character string, to represent a single quotation mark or apostrophe, use two single quotation marks. (In other words, a single quotation mark is the escape character for a single quotation mark.)

A double quotation mark does not need an escape character. To represent a double quotation mark, simply use a double quotation mark. However, note that in a Java program, a double quotation mark requires the backslash escape character.

# **Example:**

```
-- a single quotation mark is the escape character
-- for a single quotation mark
VALUES 'Joe''s umbrella'
-- in ij, you don't need to escape the double quotation marks
VALUES 'He said, "hello!"'
n = stmt.executeUpdate(
     "UPDATE aTable setStringcol = 'He said, \"hello!\"'");
```
- SQL keywords are case-insensitive. For example, you can type the keyword SELECT as SELECT, Select, select, or sELECT.
- SQL-style identifiers are case-insensitive (see [SQLIdentifier](#page-20-0)), unless they are delimited.
- Java-style identifiers are always case-sensitive.
- \* is a wildcard within a [selectExpression.](#page-106-0) See The \* wildcard. It can also be the multiplication operator. In all other cases, it is a syntactical metasymbol that flags items you can repeat 0 or more times.
- % and are character wildcards when used within character strings following a LIKE operator (except when escaped with an escape character). See [Boolean](#page-112-0) [expressions](#page-112-0).
- Comments can be either single-line or multiline as per the SQL standard. Single-line comments start with two dashes (--) and end with the newline character. Multiline comments are bracketed, start with forward slash star (/\*), and end with star forward slash (\*/). Note that bracketed comments may be nested. Any text between the starting and ending comment character sequence is ignored.

# **SQL identifiers**

An *identifier* is the representation within the language of items created by the user, as opposed to language keywords or commands.

<span id="page-20-0"></span>Some identifiers stand for *dictionary objects*, which are the objects you create -- such as tables, views, indexes, columns, and constraints -- that are stored in a database. They are called dictionary objects because Derby stores information about them in the system tables, sometimes known as a data dictionary. SQL also defines ways to alias these objects within certain statements.

Each kind of identifier must conform to a different set of rules. Identifiers representing dictionary objects must conform to SQL identifier rules and are thus called [SQLIdentifier](#page-20-0)s.

# **Rules for SQL identifiers**

Ordinary identifiers are identifiers not surrounded by double quotation marks. Delimited identifiers are identifiers surrounded by double quotation marks.

An ordinary identifier must begin with a letter and contain only letters, underscore characters (\_), and digits. The permitted letters and digits include all Unicode letters and digits, but Derby does not attempt to ensure that the characters in identifiers are valid in the database's locale.

A delimited identifier can contain any characters within the double quotation marks. The enclosing double quotation marks are not part of the identifier; they serve only to mark its beginning and end. Spaces at the end of a delimited identifier are insignificant (truncated). Derby translates two consecutive double quotation marks within a delimited identifier as one double quotation mark-that is, the "translated" double quotation mark becomes a character in the delimited identifier.

Periods within delimited identifiers are not separators but are part of the identifier (the name of the dictionary object being represented).

So, in the following example:

**"A.B"**

is a dictionary object, while

**"A"."B"**

is a dictionary object qualified by another dictionary object (such as a column named "B" within the table "A").

# **SQLIdentifier**

An SQLIdentifier is a dictionary object identifier that conforms to the rules of SQL. SQL states that identifiers for dictionary objects are limited to 128 characters and are case-insensitive (unless delimited by double quotes), because they are automatically translated into uppercase by the system. You cannot use reserved words as identifiers for dictionary objects unless they are delimited. If you attempt to use a name longer than 128 characters, SQLException X0X11 is raised.

Derby defines keywords beyond those specified by the SQL standard (see [SQL reserved](#page-247-0) [words\)](#page-247-0).

#### **Example**

```
-- the view name is stored in the
-- system catalogs as ANIDENTIFIER
CREATE VIEW AnIdentifier (RECEIVED) AS VALUES 1
-- the view name is stored in the system
-- catalogs with case intact
CREATE VIEW "ACaseSensitiveIdentifier" (RECEIVED) AS VALUES 1
```
<span id="page-21-0"></span>This section describes the rules for using SQLIdentifiers to represent the following dictionary objects.

# **Qualifying dictionary objects**

Since some dictionary objects can be contained within other objects, you can qualify those dictionary object names. Each component is separated from the next by a period. An SQLIdentifier is "dot-separated." You qualify a dictionary object name in order to avoid ambiguity.

# **aggregateName**

An aggregateName represents a user-defined aggregate (UDA). To create a UDA, use the [CREATE DERBY AGGREGATE statement](#page-34-0).

#### **Syntax**

**[ [schemaName.](#page-24-0) ] [SQLIdentifier](#page-20-0)**

You can qualify an aggregate name with a schemaName. If a qualified aggregate name is specified, the schema name cannot begin with SYS.

#### **Example**

```
-- types.maxPrice is an aggregateName that includes a schemaName
CREATE DERBY AGGREGATE types.maxPrice FOR PRICE
EXTERNAL NAME 'com.example.myapp.types.PriceMaxer';
```
# **authorizationIdentifier**

User names within the Derby system are known as authorization identifiers. The authorization identifier represents the name of the user, if one has been provided in the connection request. The default schema for a user is equal to its authorization identifier. User names can be case-sensitive within the authentication system, but they are always case-insensitive within Derby's authorization system unless they are delimited. For more information, see "Users and authorization identifiers" in the Derby Security Guide.

#### **Syntax**

#### **[SQLIdentifier](#page-20-0)**

## **Example**

```
CALL SYSCS_UTIL.SYSCS_SET_DATABASE_PROPERTY(
     'derby.database.fullAccessUsers', 'Amber,FRED')
```
# **columnName**

In many places in the SQL syntax, you can represent the name of a column by qualifying it with a *tableName* or *[correlationName](#page-22-0)*.

In some situations, you cannot qualify a columnName with a tableName or a correlationName, but must use a [simpleColumnName](#page-25-0) instead. Those situations are:

- Creating a table ([CREATE TABLE statement](#page-46-0))
- Specifying updatable columns in a cursor
- In a column's correlation name in a SELECT expression (see [selectExpression](#page-106-0))
- In a column's correlation name in a table Expression (see table Expression)

You cannot use correlationNames for updatable columns; using correlationNames in this way will cause an SQL exception. For example:

<span id="page-22-0"></span>SELECT cll AS coll, cl2 AS col2, cl3 FROM tl FOR UPDATE of cl1, cl3

In this example, the correlationNamecol1 FOR c11 is not permitted because c11 is listed in the FOR UPDATE list of columns. You can use the *correlationNameFOR*  $c12$ because it is not in the FOR UPDATE list.

#### **Syntax**

**[ { [tableName](#page-25-0) | [correlationName](#page-22-0) } . ] [SQLIdentifier](#page-20-0)**

#### **Example**

```
-- C.Country is a columnName qualified with a correlationName.
SELECT C.Country
FROM APP.Countries C
```
## **constraintName**

A constraintName represents a constraint (see [CONSTRAINT clause\)](#page-86-0).

#### **Syntax**

**[ [schemaName.](#page-24-0) ] [SQLIdentifier](#page-20-0)**

You can qualify a constraintName with a schemaName, but the schemaName of the constraint must be the same as the schemaName of the table on which the constraint is placed.

#### **Example**

```
-- country_fk2 is a constraint name
CREATE TABLE DETAILED_MAPS (COUNTRY_ISO_CODE CHAR(2)
CONSTRAINT country_fk2 REFERENCES COUNTRIES)
```

```
-- s1.c1 is a schema-qualified constraint; the schema name
   is not required here, but if specified must match that of the table
CREATE SCHEMA s1; 
CREATE TABLE s1.t1 ( a INT, CONSTRAINT s1.c1 CHECK ( a > 0 ) );
```
# **correlationName**

A correlationName is given to a table expression in a FROM clause as a new name or alias for that table. You cannot qualify a correlationName with a [schemaName](#page-24-0).

You cannot use *correlationNames* for updatable columns; using *correlationNames* in this way will cause an SQL exception. For example:

SELECT c11 AS col1, c12 AS col2, c13 FROM t1 FOR UPDATE of c11,c13

In this example, the *correlationNamecoll* FOR c11 is not permitted because c11 is listed in the FOR UPDATE list of columns. You can use the *correlationNameFOR*  $c12$ because it is not in the FOR UPDATE list.

#### **Syntax**

**[SQLIdentifier](#page-20-0)**

**Example**

**-- C is a correlationName SELECT C.NAME FROM SAMP.STAFF C**

# <span id="page-23-0"></span>**cursorName**

A cursorName refers to a cursor. No SQL language command exists to assign a name to a cursor. Instead, you use the JDBC API to assign names to cursors or to retrieve system-generated names. For more information, see the Derby Developer's Guide. If you assign a name to a cursor, you can refer to that name from within SQL statements.

You cannot qualify a cursorName.

**Syntax**

**[SQLIdentifier](#page-20-0)**

**Example**

```
stmt.executeUpdate("UPDATE SAMP.STAFF SET COMM = " +
"COMM + 20 " + "WHERE CURRENT OF " + ResultSet.getCursorName());
```
# **functionName**

A functionName represents a Java function. To create a function, use the [CREATE](#page-35-0) [FUNCTION statement](#page-35-0).

#### **Syntax**

**[ [schemaName.](#page-24-0) ] [SQLIdentifier](#page-20-0)**

You can qualify a function name with a schemaName. If a qualified function name is specified, the schema name cannot begin with SYS.

#### **Example**

```
-- Declaring a scalar function
CREATE FUNCTION TO_DEGREES
( RADIANS DOUBLE )
RETURNS DOUBLE
PARAMETER STYLE JAVA
NO SQL LANGUAGE JAVA
EXTERNAL NAME 'java.lang.Math.toDegrees';
```
# **indexName**

An *indexName* represents an index. To create an index, use the [CREATE INDEX](#page-38-0) [statement.](#page-38-0)

#### **Syntax**

**[ [schemaName](#page-24-0) . ] [SQLIdentifier](#page-20-0)**

You can qualify an index name with a schemaName. If a qualified index name is specified, the schema name cannot begin with SYS.

## **Example**

```
DROP INDEX APP.ORIGINDEX;
-- OrigIndex is an indexName without a schemaName 
CREATE INDEX ORIGINDEX ON FLIGHTS (ORIG_AIRPORT)
```
# **newTableName**

A newTableName represents a renamed table (see [RENAME TABLE statement](#page-74-0)). You cannot qualify a newTableName with a schemaName.

<span id="page-24-0"></span>**Syntax**

#### **[SQLIdentifier](#page-20-0)**

**Example**

```
-- FLIGHTAVAILABLE is a newTableName
RENAME TABLE FLIGHTAVAILABILITY TO FLIGHTAVAILABLE
```
# **procedureName**

A procedureName represents a Java stored procedure. To create a procedure, use the [CREATE PROCEDURE statement.](#page-40-0)

#### **Syntax**

**[ [schemaName.](#page-24-0) ] [SQLIdentifier](#page-20-0)**

You can qualify a procedure name with a schemaName. If a qualified procedure name is specified, the schema name cannot begin with SYS.

#### **Example**

**-- SALES.TOTAL\_REVENUE is a procedureName that includes a schemaName CREATE PROCEDURE SALES.TOTAL\_REVENUE(IN S\_MONTH INTEGER, IN S\_YEAR INTEGER, OUT TOTAL DECIMAL(10,2)) PARAMETER STYLE JAVA READS SQL DATA LANGUAGE JAVA EXTERNAL NAME 'com.example.sales.calculateRevenueByMonth'**

# **roleName**

A roleName refers to an SQL role. A role in a database is uniquely identified by its role name.

#### **Syntax**

#### **[SQLIdentifier](#page-20-0)**

In terms of SQL, a role name is also technically an *[authorizationIdentifier](#page-21-0)*, but that term is often used for user names in Derby for historical reasons.

#### **Example**

**DROP ROLE reader**

# **schemaName**

A schemaName represents a schema. Schemas contain other dictionary objects, such as tables and indexes. Schemas provide a way to name a subset of tables and other dictionary objects within a database.

You can explicitly create or drop a schema. The default user schema is the APP schema (if no user name is specified at connection time). You cannot create objects in schemas starting with SYS.

Thus, you can qualify references to tables with the schema name. When a schemaName is not specified, the default schema name is implicitly inserted. System tables are placed in the SYS schema. You must qualify all references to system tables with the SYS schema identifier. For more information about system tables, see [Derby system tables.](#page-268-0)

<span id="page-25-0"></span>A schema is hierarchically the highest level of dictionary object, so you cannot qualify a schemaName.

### **Syntax**

#### **[SQLIdentifier](#page-20-0)**

#### **Example**

```
-- SAMP.EMPLOYEE is a tableName qualified by a schemaName
SELECT COUNT(*) FROM SAMP.EMPLOYEE
-- You must qualify system table names with their schema, SYS
SELECT COUNT(*) FROM SYS.SysColumns
```
# **sequenceName**

A sequenceName represents a sequence generator. To create a sequence generator, use the [CREATE SEQUENCE statement.](#page-44-0)

#### **Syntax**

**[ [schemaName.](#page-24-0) ] [SQLIdentifier](#page-20-0)**

You can qualify a sequence name with a schemaName. If a qualified sequence name is specified, the schema name cannot begin with SYS.

#### **Example**

**DROP SEQUENCE order\_id RESTRICT**

## **simpleColumnName**

A simpleColumnName is used to represent a column when it cannot be qualified by a tableName orbcorrelationName. This is the case when the qualification is fixed, as it is in a column definition within a CREATE TABLE statement.

#### **Syntax**

#### **[SQLIdentifier](#page-20-0)**

#### **Example**

```
-- country is a simpleColumnName
CREATE TABLE CONTINENT (COUNTRY VARCHAR(26) NOT NULL PRIMARY KEY,
COUNTRY_ISO_CODE CHAR(2), REGION VARCHAR(26))
```
# **synonymName**

A synonymName represents a synonym for a table or a view. To create a synonym, use the [CREATE SYNONYM statement](#page-45-0).

#### **Syntax**

**[ [schemaName.](#page-24-0) ] [SQLIdentifier](#page-20-0)**

You can qualify a synonym name with a schemaName. If a qualified synonym name is specified, the schema name cannot begin with SYS.

# **tableName**

A tableName represents a table. To create a table, use the [CREATE TABLE statement](#page-46-0).

#### <span id="page-26-0"></span>**Syntax**

**[ [schemaName.](#page-24-0) ] [SQLIdentifier](#page-20-0)**

You can qualify a table name with a schemaName. If a qualified table name is specified, the schema name cannot begin with SYS.

#### **Example**

```
-- SAMP.PROJECT is a tableName that includes a schemaName
SELECT COUNT(*) FROM SAMP.PROJECT
```
# **triggerName**

A triggerName refers to a trigger created by a user. To create a trigger, use the [CREATE](#page-51-0) [TRIGGER statement](#page-51-0).

#### **Syntax**

**[ [schemaName](#page-24-0) . ] [SQLIdentifier](#page-20-0)**

You can qualify a trigger name with a schemaName. If a qualified trigger name is specified, the schema name cannot begin with SYS.

#### **Example**

**DROP TRIGGER TRIG1**

### **typeName**

A typeName represents a user-defined type (UDT). To create a UDT, use the [CREATE](#page-55-0) [TYPE statement.](#page-55-0)

#### **Syntax**

**[ [schemaName.](#page-24-0) ] [SQLIdentifier](#page-20-0)**

You can qualify a type name with a schemaName. If a qualified type name is specified, the schema name cannot begin with SYS.

#### **Example**

```
CREATE TYPE price
EXTERNAL NAME 'com.example.types.Price'
LANGUAGE JAVA
```
# **viewName**

A viewName represents a table or a view. To create a view, use the [CREATE VIEW](#page-57-0) [statement.](#page-57-0)

#### **Syntax**

**[ [schemaName.](#page-24-0) ] [SQLIdentifier](#page-20-0)**

You can qualify a view name with a schemaName. If a qualified view name is specified, the schema name cannot begin with SYS.

## **Example**

```
-- This is a view qualified by a schemaName
SELECT COUNT(*) FROM SAMP.EMP_RESUME
```
# <span id="page-27-0"></span>**Statements**

This section provides manual pages for both high-level language constructs and parts thereof. For example, the CREATE INDEX statement is a high-level statement that you can execute directly via the JDBC interface. This section also includes clauses, which are not high-level statements and which you cannot execute directly but only as part of a high-level statement. The ORDER BY and WHERE clauses are examples of this kind of clause. Finally, this section also includes some syntactically complex portions of statements called expressions, for example [selectExpression](#page-106-0) and [tableSubquery.](#page-126-0) These clauses and expressions receive their own manual pages for ease of reference.

Unless it is explicitly stated otherwise, you can execute or prepare and then execute all the high-level statements, which are all marked with the word statement, via the interfaces provided by JDBC. This manual indicates whether an expression can be executed as a high-level statement.

The sections provide general information about statement use, and descriptions of the specific statements.

# **Interaction with the dependency system**

Derby internally tracks the dependencies of prepared statements, which are SQL statements that are precompiled before being executed. Typically they are prepared (precompiled) once and executed multiple times.

Prepared statements depend on the dictionary objects and statements they reference. (Dictionary objects include tables, columns, constraints, indexes, views, and triggers.) Removing or modifying the dictionary objects or statements on which they depend invalidates them internally, which means that Derby will automatically try to recompile the statement when you execute it. If the statement fails to recompile, the execution request fails. However, if you take some action to restore the broken dependency (such as restoring the missing table), you can execute the same prepared statement, because Derby will recompile it automatically at the next execute request.

Statements depend on one another-an UPDATE WHERE CURRENT statement depends on the statement it references. Removing the statement on which it depends invalidates the UPDATE WHERE CURRENT statement.

In addition, prepared statements prevent execution of certain DDL statements if there are open results sets on them.

Manual pages for each statement detail what actions would invalidate that statement, if prepared.

Here is an example using the Derby tool ij:

```
ij> CREATE TABLE mytable (mycol INT);
0 rows inserted/updated/deleted
ij> INSERT INTO mytable VALUES (1), (2), (3);
3 rows inserted/updated/deleted
-- this example uses the ij command prepare,
-- which prepares a statement
ij> prepare p1 AS 'INSERT INTO MyTable VALUES (4)';
-- p1 depends on mytable;
ij> execute p1;
1 row inserted/updated/deleted
 - Derby executes it without recompiling
ij> CREATE INDEX i1 ON mytable(mycol);
0 rows inserted/updated/deleted
 - p1 is temporarily invalidated because of new index
ij> execute p1;
```

```
1 row inserted/updated/deleted
 -- Derby automatically recompiles p1 and executes it
ij> DROP TABLE mytable;
0 rows inserted/updated/deleted
-- Derby permits you to drop table
-- because result set of p1 is closed
-- however, the statement p1 is temporarily invalidated
ij> CREATE TABLE mytable (mycol INT);
0 rows inserted/updated/deleted
ij> INSERT INTO mytable VALUES (1), (2), (3);
3 rows inserted/updated/deleted
ij> execute p1;
1 row inserted/updated/deleted
-- Because p1 is invalid, Derby tries to recompile it
-- before executing.
-- It is successful and executes.
ij> DROP TABLE mytable;
0 rows inserted/updated/deleted
-- statement p1 is now invalid,
-- and this time the attempt to recompile it
-- upon execution will fail
ij> execute p1;
ERROR 42X05: Table/View 'MYTABLE' does not exist.
```
# **ALTER TABLE statement**

The ALTER TABLE statement modifies a table.

The ALTER TABLE statement allows you to:

- Add a column to a table
- Add a constraint to a table
- Drop a column from a table
- Drop an existing constraint from a table
- Increase the width of a BLOB, CLOB, VARCHAR, or VARCHAR FOR BIT DATA column
- Override row-level locking for the table (or drop the override)
- Change an identity column in any of the following ways:
	- Change the increment value and start value of the identity column
	- Change the generation condition from ALWAYS to DEFAULT BY behavior or vice-versa
	- Change the overflow handling from CYCLE to NO CYCLE behavior or vice-versa
- Change the nullability constraint for a column
- Change the default value for a column

## **Syntax**

```
ALTER TABLE tableName
{
    ADD COLUMN columnDefinition |
    ADD CONSTRAINT clause |
    DROP [ COLUMN ] columnName [ CASCADE | RESTRICT ] |
    DROP { PRIMARY KEY |
            FOREIGN KEY constraintName |
            UNIQUE constraintName |
            CHECK constraintName |
            CONSTRAINT constraintName } |
     ALTER [ COLUMN ] columnAlteration |
     LOCKSIZE { ROW | TABLE }
}
```
# **columnAlteration**

**columnName SET DATA TYPE BLOB( integer )**

```
 |
columnName SET DATA TYPE CLOB( integer
 )
 |
columnName SET DATA TYPE VARCHAR( integer
 )
 |
columnName SET DATA TYPE VARCHAR( integer
  ) FOR BIT DATA
 |
columnName SET INCREMENT BY integerConstant |
columnName RESTART WITH integerConstant |
columnName SET GENERATED { ALWAYS | BY
 DEFAULT }
 |
columnName { SET | DROP } NOT NULL
 |
columnName [ NOT ] NULL
 |
columnName [ WITH | SET ] DEFAULT defaultValue |
columnName SET [ NO ] CYCLE
 |
columnName DROP DEFAULT
```
In the columnAlteration, SET INCREMENT BY integerConstant specifies the interval between consecutive values of the identity column. The next value to be generated for the identity column will be determined from the last assigned value with the increment applied. The column must already be defined with the IDENTITY attribute.

RESTART WITH *integerConstant* specifies the next value to be generated for the identity column. RESTART WITH is useful for a table that has an identity column that was defined as GENERATED BY DEFAULT and that has a unique key defined on that identity column. Because GENERATED BY DEFAULT allows both manual inserts and system generated values, it is possible that manually inserted values can conflict with system generated values. To work around such conflicts, use the RESTART WITH syntax to specify the next value that will be generated for the identity column. Consider the following example, which involves a combination of automatically generated data and manually inserted data:

```
CREATE TABLE tauto(i INT GENERATED BY DEFAULT AS IDENTITY, k INT)
CREATE UNIQUE INDEX tautoInd ON tauto(i)
INSERT INTO tauto(k) values 1,2
```
The system will automatically generate values for the identity column. But now you need to manually insert some data into the identity column:

```
INSERT INTO tauto VALUES (3,3)
INSERT INTO tauto VALUES (4,4)
INSERT INTO tauto VALUES (5,5)
```
The identity column has used values 1 through 5 at this point. If you now want the system to generate a value, the system will generate a 3, which will result in a unique key exception because the value 3 has already been manually inserted. To compensate for the manual inserts, issue an ALTER TABLE statement for the identity column with RESTART WITH 6:

**ALTER TABLE tauto ALTER COLUMN i RESTART WITH 6**

SET GENERATED ALWAYS causes Derby to not accept an overriding value for an identity column when a row is inserted or updated. SET GENERATED BY DEFAULT causes Derby to permit these overrides.

The CYCLE clause controls what happens when the identity column exhausts its range and wraps around (CYCLE) or throws an exception (NO CYCLE).

ALTER TABLE does not affect any view that references the table being altered. This includes views that have an "\*" in their SELECT list. You must drop and re-create those views if you wish them to return the new columns.

Derby raises an error if you try to change the *DataType* of a generated column to a type which is not assignable from the type of the *generationClause*. Derby also raises an error if you try to add a DEFAULT clause to a generated column.

## **Adding columns**

The syntax for the *[columnDefinition](#page-47-0)* for a new column is the same as for a column in a CREATE TABLE statement. This syntax allows a column constraint to be placed on the new column within the ALTER TABLE ADD COLUMN statement. However, a column with a NOT NULL constraint can be added to an existing table if you give a default value; otherwise, an exception is thrown when the ALTER TABLE statement is executed.

Just as in CREATE TABLE, if the column definition includes a primary key constraint, the column cannot contain null values, so the NOT NULL attribute must also be specified (SQLSTATE 42831).

**Note:** If a table has an UPDATE trigger without an explicit column list, adding a column to that table in effect adds that column to the implicit update column list upon which the trigger is defined, and all references to transition variables are invalidated so that they pick up the new column.

If you add a generated column to a table, Derby computes the generated values for all existing rows in the table.

ALTER TABLE ADD COLUMN adds the new column at the end of the table row. If you need to change a column in a way not permitted by ALTER TABLE ALTER COLUMN (for example, if you need to change its data type), the only way to do so is to drop the column and add a new one, and this changes the ordering of the columns.

# **Adding constraints**

ALTER TABLE ADD CONSTRAINT adds a table-level constraint to an existing table. Any supported table-level constraint type can be added via ALTER TABLE. The following limitations exist on adding a constraint to an existing table:

- When adding a foreign key or check constraint to an existing table, Derby checks the table to make sure existing rows satisfy the constraint. If any row is invalid, Derby throws a statement exception and the constraint is not added.
- All columns included in a primary key must contain non null data and be unique.

ALTER TABLE ADD UNIQUE or PRIMARY KEY provide a shorthand method of defining a primary key composed of a single column. If PRIMARY KEY is specified in the definition of column C, the effect is the same as if the PRIMARY KEY(C) clause were specified as a separate clause. The column cannot contain null values, so the NOT NULL attribute must also be specified.

For information on the syntax of constraints, see [CONSTRAINT clause.](#page-86-0) Use the syntax for table-level constraint when adding a constraint with the ADD TABLE ADD CONSTRAINT syntax.

# **Dropping columns**

ALTER TABLE DROP COLUMN allows you to drop a column from a table.

The keyword COLUMN is optional.

The keywords CASCADE and RESTRICT are also optional. If you specify neither CASCADE nor RESTRICT, the default is CASCADE.

If you specify RESTRICT, then the column drop will be rejected if it would cause a dependent schema object to become invalid.

If you specify CASCADE, then the column drop should additionally drop other schema objects which have become invalid.

The schema objects which can cause a DROP COLUMN RESTRICT to be rejected include: views, triggers, primary key constraints, foreign key constraints, unique key constraints, check constraints, and column privileges. If one of these types of objects depends on the column being dropped, DROP COLUMN RESTRICT will reject the statement.

Derby also raises an error if you specify RESTRICT when you drop a column referenced by the generationClause of a generated column. However, if you specify CASCADE, the generated column is also dropped with CASCADE semantics.

You may not drop the last (only) column in a table.

CASCADE/RESTRICT doesn't consider whether the column being dropped is used in any indexes. When a column is dropped, it is removed from any indexes which contain it. If that column was the only column in the index, the entire index is dropped.

### **Dropping constraints**

ALTER TABLE DROP CONSTRAINT drops a constraint on an existing table. To drop an unnamed constraint, you must specify the generated constraint name stored in SYS.SYSCONSTRAINTS as a delimited identifier.

Dropping a primary key, unique, or foreign key constraint drops the physical index that enforces the constraint (also known as a backing index).

## **Modifying columns**

The *columnAlteration* allows you to alter the named column in the following ways:

• Increasing the width of an existing VARCHAR or VARCHAR FOR BIT DATA column. CHARACTER VARYING or CHAR VARYING can be used as synonyms for the VARCHAR keyword.

To increase the width of a column of these types, specify the data type and new size after the column name.

You are not allowed to decrease the width or to change the data type. You are not allowed to increase the width of a column that is part of a primary or unique key referenced by a foreign key constraint or that is part of a foreign key constraint.

• Specifying the interval between consecutive values of the identity column.

To set an interval between consecutive values of the identity column, specify the integerConstant. You must previously define the column with the IDENTITY attribute (SQLSTATE 42837). If there are existing rows in the table, the values in the column for which the SET INCREMENT default was added do not change.

• Modifying the nullability constraint of a column.

You can add the NOT NULL constraint to an existing column. To do so there must not be existing NULL values for the column in the table.

You can remove the NOT NULL constraint from an existing column. To do so the column must not be used in a PRIMARY KEY constraint.

• Changing an identity column from GENERATED ALWAYS to GENERATED BY DEFAULT behavior or vice-versa.

The SET GENERATED clause may only be applied to identity columns. It cannot be used to convert a non-identity column into an identity column. This clause can be useful if you need to preserve key values when bulk-loading a table from a snapshot or exported dump.

• Changing an identity column from CYCLE to NO CYCLE behavior or vice-versa.

The CYCLE clause controls what happens when the identity column exhausts its range and wraps around (CYCLE) or throws an exception (NO CYCLE).

• Changing the default value for a column.

You can use DEFAULT *default-value* to change a column default. To disable a previously set default, use DROP DEFAULT (alternatively, you can specify NULL as the default-value).

### **Setting defaults**

You can specify a default value for a new column. A default value is the value that is inserted into a column if no other value is specified. If not explicitly specified, the default value of a column is NULL. If you add a default to a new column, existing rows in the table gain the default value in the new column.

For more information about defaults, see [CREATE TABLE statement.](#page-46-0)

#### **Changing the lock granularity for the table**

The LOCKSIZE clause allows you to override row-level locking for the specific table, if your system uses the default setting of row-level locking. (If your system is set for table-level locking, you cannot change the locking granularity to row-level locking, although Derby allows you to use the LOCKSIZE clause in such a situation without throwing an exception.) To override row-level locking for the specific table, set locking for the table to TABLE. If you created the table with table-level locking granularity, you can change locking back to ROW with the LOCKSIZE clause in the ALTER TABLE STATEMENT. For information about why this is sometimes useful, see Tuning Derby.

## **Examples**

**-- Add a new column with a column-level constraint -- to an existing table -- An exception will be thrown if the table -- contains any rows -- since the newcol will be initialized to NULL -- in all existing rows in the table ALTER TABLE CITIES ADD COLUMN REGION VARCHAR(26) CONSTRAINT NEW\_CONSTRAINT CHECK (REGION IS NOT NULL); -- Add a new unique constraint to an existing table -- An exception will be thrown if duplicate keys are found ALTER TABLE SAMP.DEPARTMENT ADD CONSTRAINT NEW\_UNIQUE UNIQUE (DEPTNO); -- add a new foreign key constraint to the -- Cities table. Each row in Cities is checked -- to make sure it satisfied the constraints. -- if any rows don't satisfy the constraint, the -- constraint is not added ALTER TABLE CITIES ADD CONSTRAINT COUNTRY\_FK Foreign Key (COUNTRY) REFERENCES COUNTRIES (COUNTRY); -- Add a primary key constraint to a table -- First, create a new table CREATE TABLE ACTIVITIES (CITY\_ID INT NOT NULL, SEASON CHAR(2), ACTIVITY VARCHAR(32) NOT NULL); -- You will not be able to add this constraint if the -- columns you are including in the primary key have -- null data or duplicate values. ALTER TABLE Activities ADD PRIMARY KEY (city\_id, activity); -- Drop the city\_id column if there are no dependent objects: ALTER TABLE Cities DROP COLUMN city\_id RESTRICT; -- Drop the city\_id column, also dropping all dependent objects: ALTER TABLE Cities DROP COLUMN city\_id CASCADE;**

<span id="page-33-0"></span>**-- Drop a primary key constraint from the CITIES table**

**ALTER TABLE Cities DROP CONSTRAINT Cities\_PK; -- Drop a foreign key constraint from the CITIES table ALTER TABLE Cities DROP CONSTRAINT COUNTRIES\_FK; -- add a DEPTNO column with a default value of 1 ALTER TABLE SAMP.EMP\_ACT ADD COLUMN DEPTNO INT DEFAULT 1; -- increase the width of a VARCHAR column ALTER TABLE SAMP.EMP\_PHOTO ALTER PHOTO\_FORMAT SET DATA TYPE VARCHAR(30); -- change the lock granularity of a table ALTER TABLE SAMP.SALES LOCKSIZE TABLE;**

**-- Remove the NOT NULL constraint from the MANAGER column ALTER TABLE Employees ALTER COLUMN Manager NULL; -- Add the NOT NULL constraint to the SSN column ALTER TABLE Employees ALTER COLUMN ssn NOT NULL;**

**-- Change the default value for the SALARY column ALTER TABLE Employees ALTER COLUMN Salary DEFAULT 1000.0 ALTER TABLE Employees ALTER COLUMN Salary DROP DEFAULT**

**-- Enable CYCLE behavior for the message\_id column ALTER TABLE messages ALTER COLUMN message\_id SET CYCLE**

**-- Bulk load a table by temporarily changing a GENERATED ALWAYS identity column -- into a GENERATED BY default column. -- After loading the table, reset the identity column to be GENERATED ALWAYS -- and move its sequence number forward past the last inserted key. ALTER TABLE targetTable ALTER COLUMN keyCol SET GENERATED BY DEFAULT; INSERT INTO targetTable SELECT \* FROM sourceTable; ALTER TABLE targetTable ALTER COLUMN keyCol SET GENERATED ALWAYS; ALTER TABLE targetTable ALTER COLUMN keyCol RESTART WITH 1234567;**

#### **Results**

An ALTER TABLE statement causes all statements that are dependent on the table being altered to be recompiled before their next execution. ALTER TABLE is not allowed if there are any open cursors that reference the table being altered.

# **CALL (PROCEDURE) statement**

The CALL (PROCEDURE) statement invokes a procedure. A call to a procedure does not return any value.

When a procedure with definer's rights is called, the current default schema is set to the eponymously named schema of the definer. For example, if the defining user is called OWNER, the default schema will also be set to OWNER. The definer's rights include the right to set the current role to a role for which the definer has privileges. When the procedure is first invoked, no role is set; even if the invoker has set a current role, the procedure running with definer's rights has no current role set initially.

When a procedure with invoker's rights is called, the current default schema and current role are unchanged initially within the procedure. Similarly, if SQL authorization mode is not enabled, the current default schema is unchanged initially within the procedure.

When the call returns, any changes made inside the procedure to the default current schema (and current role, if relevant) are reset (popped).

For information about definer's rights, see EXTERNAL SECURITY.

#### **Syntax**

```
CALL procedureName ( [ expression [ , expression ]* ] )
```
<span id="page-34-0"></span>**Example**

```
CREATE PROCEDURE SALES.TOTAL_REVENUE(IN S_MONTH INTEGER,
    IN S_YEAR INTEGER, OUT TOTAL DECIMAL(10,2))
    PARAMETER STYLE JAVA READS SQL DATA LANGUAGE JAVA EXTERNAL NAME 
     'com.example.sales.calculateRevenueByMonth';
CALL SALES.TOTAL_REVENUE(?,?,?);
```
# **CREATE statements**

Use the CREATE statements to create functions, indexes, procedures, roles, schemas, synonyms, tables, triggers, and views.

#### **CREATE DERBY AGGREGATE statement**

The CREATE DERBY AGGREGATE statement creates a user-defined aggregate (UDA). A UDA is a custom aggregate operator.

#### **Syntax**

```
CREATE DERBY AGGREGATE aggregateName FOR valueDataType
[ RETURNS returnDataType
  ]
```
**[EXTERNAL NAME](#page-94-0)singleQuotedString**

The aggregate name is composed of an optional [schemaName](#page-24-0) and a [SQLIdentifier](#page-20-0). If a schemaName is not provided, the current schema is the default schema. If a qualified aggregate name is specified, the schema name cannot begin with SYS.

In general, UDAs live in the same namespace as one-argument user-defined functions (see [CREATE FUNCTION statement\)](#page-35-0). A schema-qualified UDA name may not be the schema-qualified name of a one-argument user-defined function.

An unqualified UDA name (that is, the UDA name without its schema name) may not be the name of an aggregate defined in part 2 of the SQL Standard, section 10.9:

ANY AVG COLLECT COUNT EVERY **FUSION** INTERSECTION MAX MIN SOME STDDEV\_POP STDDEV\_SAMP **SUM** VAR\_POP VAR\_SAMP

In addition, an unqualified UDA name may not be the name of any of the Derby built-in functions which take one argument.

The valueDataType can be any valid nullable Derby data type except for XML, including user-defined types.

The returnDataType can be any valid nullable Derby data type except for XML. If the returnDataType is omitted, it defaults to be the same as valueDataType.

The singleQuotedString specified by the [EXTERNAL NAME clause](#page-94-0) is the full name of a Java class which implements the org.apache.derby.agg.Aggregator interface. That contract is not checked until a statement is compiled which invokes the UDA.

<span id="page-35-0"></span>The org.apache.derby.agg.Aggregator interface extends java.io.Serializable, so you must make sure that all of the state of your UDA is serializable. A UDA may be serialized to disk when it performs grouped aggregation over a large number of groups. That is, intermediate results may be serialized to disk for a query like the following:

SELECT a, myAggregate( b ) FROM myTable GROUP BY a

The serialization will fail if the UDA contains non-serializable fields.

The owner of the schema where the UDA lives automatically gains the USAGE privilege on the UDA and can grant this privilege to other users and roles. Only the [database](#page-386-0) [owner](#page-386-0) and the owner of the UDA can grant these USAGE privileges. The USAGE privilege cannot be revoked from the schema owner. See [GRANT statement](#page-65-0) and [REVOKE statement](#page-75-0) for more information.

#### **Examples**

```
CREATE DERBY AGGREGATE mode FOR INT
EXTERNAL NAME 'com.example.myapp.aggs.Mode';
CREATE DERBY AGGREGATE types.maxPrice FOR PRICE
EXTERNAL NAME 'com.example.myapp.types.PriceMaxer';
CREATE DERBY AGGREGATE types.avgLength FOR VECTOR
RETURNS DOUBLE
```
**EXTERNAL NAME 'com.example.myapp.types.VectorLength';**

See "Programming user-defined aggregates" in the Derby Developer's Guide for more details about creating and using user-defined aggregates.

#### **CREATE FUNCTION statement**

The CREATE FUNCTION statement creates a Java function, which you can then use in an expression.

The function owner and the [database owner](#page-386-0) automatically gain the EXECUTE privilege on the function, and are able to grant this privilege to other users. The EXECUTE privileges cannot be revoked from the function and database owners.

For details on how Derby matches procedures to Java methods, see [Argument matching.](#page-245-0) For information on how functions interact with deferrable constraints, see Deferrable constraints.

#### **Syntax**

```
CREATE FUNCTION functionName ( [ functionParameter
    [ , functionParameter ]* [...] ] ) RETURNS returnDataType
[ functionElement ]*
```
An ellipsis (...) after the last parameter indicates that the Java method supports trailing optional arguments, called varargs. The ellipsis indicates that the method may be invoked with zero or more trailing values, all having the data type of the last argument.

# **functionParameter**

**[ parameterName ] dataType**

A parameterName must be unique within a function.

The syntax of *dataType* is described in [Data types.](#page-223-0)

**Note:** The data types BLOB, CLOB, LONG VARCHAR, LONG VARCHAR FOR BIT DATA, and XML are not allowed as parameters in a CREATE FUNCTION statement.

#### **returnDataType**
**tableType | dataType**

The syntax of *dataType* is described in [Data types.](#page-223-0)

## **tableType**

**TABLE( columnElement [, columnElement ]\* )**

This is the return type of a table function. Currently, only Derby-style table functions are supported. They are functions which return JDBC ResultSets. For more information, see "Programming Derby-style table functions" in the Derby Developer's Guide.

At runtime, as values are read out of the user-supplied ResultSet, Derby coerces those values to the data types declared in the CREATE FUNCTION statement. This affects values typed as CHAR, VARCHAR, LONG VARCHAR, CHAR FOR BIT DATA, VARCHAR FOR BIT DATA, LONG VARCHAR FOR BIT DATA, and DECIMAL/NUMERIC. Values which are too long are truncated to the maximum length declared in the CREATE FUNCTION statement. In addition, if a String value is returned in the ResultSet for a column of CHAR type and the String is shorter than the declared length of the CHAR column, Derby pads the end of the String with blanks in order to stretch it out to the declared length.

## **columnElement**

#### **[SQLIdentifier](#page-20-0)dataType**

The syntax of *dataType* is described in [Data types.](#page-223-0)

**Note:** XML is not allowed as the type of a column in the dataset returned by a table function.

# **functionElement**

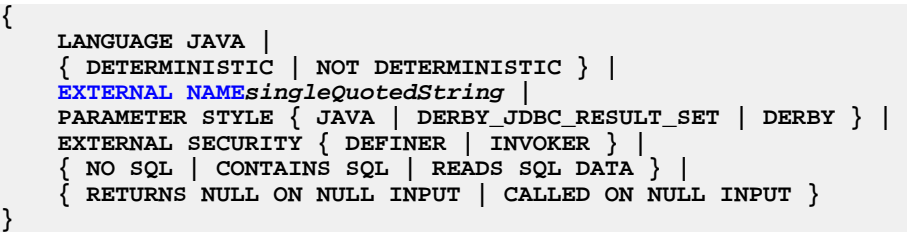

The function elements may appear in any order, but each type of element can only appear once. A function definition must contain these elements:

- **LANGUAGE**
- **EXTERNAL NAME**
- **PARAMETER STYLE**

## **LANGUAGE JAVA**

The database manager will call the function as a public static method in a Java class.

# **DETERMINISTIC, NOT DETERMINISTIC**

DETERMINISTIC declares that the function is deterministic, meaning that with the same set of input values, it always computes the same result. The default is NOT DETERMINISTIC. Derby cannot recognize whether an operation is actually deterministic, so you must take care to specify this element correctly.

## **EXTERNAL NAME singleQuotedString**

The singleQuotedString specified by the [EXTERNAL NAME clause](#page-94-0) describes the Java method to be called when the function is executed.

# **PARAMETER STYLE**

## **JAVA**

The function will use a parameter-passing convention that conforms to the Java language and SQL Routines specification. INOUT and OUT parameters will be passed as single entry arrays to facilitate returning values. Result sets can be returned through additional parameters to the Java method of type java.sql.ResultSet<sup>[]</sup> that are passed single entry arrays.

Derby does not support long column types (for example, LONG VARCHAR, BLOB, and so on). An error will occur if you try to use one of these long column types.

# **DERBY\_JDBC\_RESULT\_SET**

The PARAMETER STYLE is DERBY\_JDBC\_RESULT\_SET if and only if this is a Derby-style table function, that is, a function which returns *tableType* and which is mapped to a method which returns a JDBC ResultSet.

# **DERBY**

The PARAMETER STYLE must be DERBY if and only if an ellipsis (...) appears at the end of the argument list.

# **EXTERNAL SECURITY**

If SQL authorization mode is enabled, a function runs by default with the privileges specified for the user who invokes the function (invoker's rights). To specify that the function should run with the privileges specified for the user who defines the function (definer's rights), create the function with EXTERNAL SECURITY DEFINER. Those privileges include the right to set the current role to a role for which the definer has privileges. When the function is first invoked, no role is set; even if the invoker has set a current role, the function running with definer's rights has no current role set initially.

See *[derby.database.sqlAuthorization](#page-423-0)* for details about setting SQL authorization mode.

When a function with definer's rights is invoked, the current default schema is set to the eponymously named schema of the definer. For example, if the defining user is called OWNER, the default schema will also be set to OWNER.

When a function with invoker's rights is called, the current default schema and current role are unchanged initially within the function. Similarly, if SQL authorization mode is not enabled, the current default schema is unchanged initially within the function.

When the call returns, any changes made inside the function to the default current schema (and current role, if relevant) are reset (popped).

If SQL authorization mode is not enabled, an attempt to create a function with EXTERNAL SECURITY will result in an error.

# **NO SQL, CONTAINS SQL, READS SQL DATA**

Indicates whether the function issues any SQL statements and, if so, what type.

# **CONTAINS SQL**

Indicates that SQL statements that neither read nor modify SQL data can be executed by the function. Statements that are not supported in any function return a different error.

## **NO SQL**

Indicates that the function cannot execute any SQL statements

## **READS SQL DATA**

Indicates that some SQL statements that do not modify SQL data can be included in the function. Statements that are not supported in any stored function return a different error. This is the default value.

# **RETURNS NULL ON NULL INPUT or CALLED ON NULL INPUT**

Specifies whether the function is called if any of the input arguments is null. The result is the null value.

#### <span id="page-38-0"></span>**RETURNS NULL ON NULL INPUT**

Specifies that the function is not invoked if any of the input arguments is null. The result is the null value.

### **CALLED ON NULL INPUT**

Specifies that the function is invoked if any or all input arguments are null. This specification means that the function must be coded to test for null argument values. The function can return a null or non-null value. This is the default setting.

## **Example of declaring a scalar function**

**CREATE FUNCTION TO\_DEGREES ( RADIANS DOUBLE ) RETURNS DOUBLE PARAMETER STYLE JAVA NO SQL LANGUAGE JAVA EXTERNAL NAME 'java.lang.Math.toDegrees'**

**Example of declaring a table function**

```
CREATE FUNCTION PROPERTY_FILE_READER
( FILENAME VARCHAR( 32672 ) )
RETURNS TABLE
   (
     KEY_COL VARCHAR( 10 ),
     VALUE_COL VARCHAR( 1000 )
   )
LANGUAGE JAVA
PARAMETER STYLE DERBY_JDBC_RESULT_SET
NO SQL
EXTERNAL NAME 'vtis.example.PropertyFileVTI.propertyFileVTI'
```
**Example of declaring a function that takes varargs**

```
CREATE FUNCTION maximum
( a INT ... )
RETURNS INT
LANGUAGE JAVA
PARAMETER STYLE DERBY
NO SQL
EXTERNAL NAME 'IntFunctions.maximum'
```
### **CREATE INDEX statement**

A CREATE INDEX statement creates an index on a table. Indexes can be on one or more columns in the table.

#### **Syntax**

```
CREATE [ UNIQUE ] INDEX indexName
ON tableName ( simpleColumnName [ ASC | DESC ]
     [ , simpleColumnName [ ASC | DESC ] ]* )
```
The maximum number of columns for an index key in Derby is 16.

An index name cannot exceed 128 characters.

A column must not be named more than once in a single CREATE INDEX statement. Different indexes can name the same column, however.

Derby does not support indexing on columns with user-defined data types or with the data types LONG VARCHAR, BLOB, CLOB, or XML.

Derby can use indexes to improve the performance of data manipulation statements (see Tuning Derby). In addition, UNIQUE indexes provide a form of data integrity checking.

Index names are unique within a schema. (Some database systems allow different tables in a single schema to have indexes of the same name, but Derby does not.) Both index and table are assumed to be in the same schema if a schema name is specified for one of the names, but not the other. If schema names are specified for both index and table, an exception will be thrown if the schema names are not the same. If no schema name is specified for either table or index, the current schema is used.

By default, Derby uses the ascending order of each column to create the index. Specifying ASC after the column name does not alter the default behavior. The DESC keyword after the column name causes Derby to use descending order for the column to create the index. Using the descending order for a column can help improve the performance of queries that require the results in mixed sort order or descending order and for queries that select the minimum or maximum value of an indexed column.

Sorting and ordering of character data is controlled by the collation specified for a database when it is created, as well as the locale of the database. For details, see [collation=collation](#page-386-0) attribute and territory=II\_CC attribute, as well as the sections "Creating a database with locale-based collation", "Creating a case-insensitive database", and "Character-based collation in Derby" in the Derby Developer's Guide.

If a qualified index name is specified, the schema name cannot begin with SYS.

## **Indexes and constraints**

Unique, primary key, and foreign key constraints generate indexes that enforce or "back" the constraint (and are thus sometimes called backing indexes). If a column or set of columns has a UNIQUE or PRIMARY KEY constraint on it, you can not create an index on those columns. Derby has already created it for you with a system-generated name. System-generated names for indexes that back up constraints are easy to find by querying the system tables if you name your constraint. Adding a PRIMARY KEY or UNIQUE constraint when an existing UNIQUE index exists on the same set of columns will result in two physical indexes on the table for the same set of columns. One index is the original UNIQUE index and one is the backing index for the new constraint.

To find out the name of the index that backs a constraint called FLIGHTS\_PK:

```
SELECT CONGLOMERATENAME FROM SYS.SYSCONGLOMERATES,
SYS.SYSCONSTRAINTS WHERE
SYS.SYSCONGLOMERATES.TABLEID = SYSCONSTRAINTS.TABLEID 
AND CONSTRAINTNAME = 'FLIGHTS_PK'
```

```
CREATE INDEX OrigIndex ON Flights(orig_airport);
-- money is usually ordered from greatest to least,
-- so create the index using the descending order
CREATE INDEX PAY_DESC ON SAMP.EMPLOYEE (SALARY);
-- use a larger page size for the index
call
 SYSCS_UTIL.SYSCS_SET_DATABASE_PROPERTY('derby.storage.pageSize','8192');
CREATE INDEX IXSALE ON SAMP.SALES (SALES);
call
 SYSCS_UTIL.SYSCS_SET_DATABASE_PROPERTY('derby.storage.pageSize',NULL);
```
#### **Page size and key size**

**Note:** The size of the key columns in an index must be equal to or smaller than half the page size. If the length of the key columns in an existing row in a table is larger than half the page size of the index, creating an index on those key columns for the table will fail. This error only occurs when creating an index if an existing row in the table fails the criteria. After an index is created, inserts may fail if the size of their associated key exceeds the criteria.

#### **Statement dependency system**

<span id="page-40-0"></span>Prepared statements that involve SELECT, INSERT, UPDATE, UPDATE WHERE CURRENT, DELETE, and DELETE WHERE CURRENT on the table referenced by the CREATE INDEX statement are invalidated when the index is created. Open cursors on the table are not affected.

#### **CREATE PROCEDURE statement**

The CREATE PROCEDURE statement creates a Java stored procedure, which you can then call using the CALL PROCEDURE statement.

The procedure owner and the [database owner](#page-386-0) automatically gain the EXECUTE privilege on the procedure, and are able to grant this privilege to other users. The EXECUTE privileges cannot be revoked from the procedure and database owners.

For details on how Derby matches procedures to Java methods, see [Argument matching.](#page-245-0) For information on how stored procedures interact with deferrable constraints, see Deferrable constraints.

#### **Syntax**

```
CREATE PROCEDURE procedureName ( [ procedureParameter
    [ , procedureParameter ]* [...] ] )
[ procedureElement ]*
```
An ellipsis (...) after the last parameter indicates that the Java method supports trailing optional arguments, called varargs. The ellipsis indicates that the method may be invoked with zero or more trailing values, all having the data type of the last argument.

#### **procedureParameter**

```
[ { IN | OUT | INOUT } ] [ parameterName ] dataType
```
The default value for a parameter is IN. A *parameterName* must be unique within a procedure.

The syntax of *dataType* is described in [Data types.](#page-223-0)

**Note:** The data types BLOB, CLOB, LONG VARCHAR, LONG VARCHAR FOR BIT DATA, and XML are not allowed as parameters in a CREATE PROCEDURE statement.

## **procedureElement**

```
{ 
     [ DYNAMIC ] RESULT SETS integer |
    LANGUAGE JAVA |
     { DETERMINISTIC | NOT DETERMINISTIC } |
    EXTERNAL NAMEsingleQuotedString |
    PARAMETER STYLE { JAVA | DERBY } |
    EXTERNAL SECURITY { DEFINER | INVOKER } |
     { NO SQL | MODIFIES SQL DATA | CONTAINS SQL | READS SQL DATA }
}
```
The procedure elements may appear in any order, but each type of element can only appear once. A procedure definition must contain these elements:

- **LANGUAGE**
- **EXTERNAL NAME**
- **PARAMETER STYLE**

## **DYNAMIC RESULT SETS integer**

Indicates the estimated upper bound of returned result sets for the procedure. Default is no (zero) dynamic result sets. If the procedure takes varargs, the value must be zero.

## **LANGUAGE JAVA**

The database manager will call the procedure as a public static method in a Java class.

# **DETERMINISTIC, NOT DETERMINISTIC**

DETERMINISTIC declares that the procedure is deterministic, meaning that with the same set of input values, it always computes the same result. The default is NOT DETERMINISTIC. Derby cannot recognize whether an operation is actually deterministic, so you must take care to specify this element correctly.

## **EXTERNAL NAME singleQuotedString**

The singleQuotedString specified by the [EXTERNAL NAME clause](#page-94-0) describes the Java method to be called when the procedure is executed.

# **PARAMETER STYLE**

## **JAVA**

The procedure will use a parameter-passing convention that conforms to the Java language and SQL Routines specification. INOUT and OUT parameters will be passed as single entry arrays to facilitate returning values. Result sets are returned through additional parameters to the Java method of type *java.sql.ResultSet[]* that are passed single entry arrays.

Derby does not support long column types (for example, LONG VARCHAR, BLOB, and so on). An error will occur if you try to use one of these long column types.

## **DERBY**

The PARAMETER STYLE must be DERBY if and only if an ellipsis (...) appears at the end of the argument list.

# **EXTERNAL SECURITY**

If SQL authorization mode is enabled, a procedure runs by default with the privileges specified for the user who invokes the procedure (invoker's rights). To specify that the procedure should run with the privileges specified for the user who defines the procedure (definer's rights), create the procedure with EXTERNAL SECURITY DEFINER. Those privileges include the right to set the current role to a role for which the definer has privileges. When the procedure is first invoked, no role is set; even if the invoker has set a current role, the procedure running with definer's rights has no current role set initially.

See *[derby.database.sqlAuthorization](#page-423-0)* for details about setting SQL authorization mode.

When a procedure with definer's rights is called, the current default schema is set to the eponymously named schema of the definer. For example, if the defining user is called OWNER, the default schema will also be set to OWNER.

When a procedure with invoker's rights is called, the current default schema and current role are unchanged initially within the procedure. Similarly, if SQL authorization mode is not enabled, the current default schema is unchanged initially within the procedure.

When the call returns, any changes made inside the procedure to the default current schema (and current role, if relevant) are reset (popped).

If SQL authorization mode is not enabled, an attempt to create a procedure with EXTERNAL SECURITY will result in an error.

# **NO SQL, CONTAINS SQL, READS SQL DATA, MODIFIES SQL DATA**

Indicates whether the stored procedure issues any SQL statements and, if so, what type. MODIFIES SQL DATA is the default value. A stored procedure which issues a statement which does not conform to the declared SQL statement level will cause Derby to throw an exception.

# **NO SQL**

Indicates that the stored procedure cannot execute any SQL statements **CONTAINS SQL**

Indicates that SQL statements that neither read nor modify SQL data can be executed by the stored procedure.

### <span id="page-42-0"></span>**READS SQL DATA**

Indicates that SQL statements that do not modify SQL data (for example, SELECT statements) can be included in the stored procedure.

#### **MODIFIES SQL DATA**

Indicates that the stored procedure can execute any SQL statement.

#### **Examples**

```
CREATE PROCEDURE SALES.TOTAL_REVENUE(IN S_MONTH INTEGER,
IN S_YEAR INTEGER, OUT TOTAL DECIMAL(10,2))
PARAMETER STYLE JAVA READS SQL DATA LANGUAGE JAVA EXTERNAL NAME 
'com.example.sales.calculateRevenueByMonth'
```

```
CREATE PROCEDURE VARARGPROC
( IN a INT, IN b INT, IN c BIGINT ... )
LANGUAGE JAVA
PARAMETER STYLE DERBY
READS SQL DATA
EXTERNAL NAME 'Procs.varargProc'
```
## **CREATE ROLE statement**

The CREATE ROLE statement creates an SQL role. Roles are useful for administering privileges when a database has many users.

Only the [database owner](#page-386-0) can create a role.

For more information on roles, see "Using SQL roles" in the Derby Security Guide.

#### **Syntax**

#### **CREATE ROLE [roleName](#page-24-0)**

Before you issue a CREATE ROLE statement, verify that the [derby.database.sqlAuthorization](#page-423-0) property is set to TRUE. The derby.database.sqlAuthorization property enables SQL authorization mode.

You cannot create a role name if there is a user by that name. An attempt to create a role name that conflicts with an existing user name raises the SQLException X0Y68.

If user names are not controlled by the database owner (or administrator), it may be a good idea to use a naming convention for roles to reduce the possibility of collision with user names.

Derby tries to avoid name collision between user names and role names, but this is not always possible, because Derby has a pluggable authorization architecture. For example, an externally defined user may exist who has never yet connected to the database, created any schema objects, or been granted any privileges. If Derby knows about a user name, it will forbid creating a role with that name. Correspondingly, a user who has the same name as a role will not be allowed to connect. Derby built-in users are checked for collision when a role is created.

A role name cannot start with the prefix SYS (after case normalization). The purpose of this restriction is to reserve a name space for system-defined roles at a later point. Use of the prefix SYS raises the SQLException 4293A.

You cannot create a role with the name PUBLIC (after case normalization). PUBLIC is a reserved authorization identifier. An attempt to create a role with the name PUBLIC raises SQLException 4251B.

## **Example of creating a role**

<span id="page-43-0"></span>**CREATE ROLE purchases\_reader;**

#### **Examples of invalid role names**

**CREATE ROLE public; -- throws SQLException; CREATE ROLE "PUBLIC"; -- throws SQLException; CREATE ROLE sysrole; -- throws SQLException;**

#### **Example of creating a role using a naming convention**

The following example uses the convention of giving every role name the suffix  $\text{\_role}$ .

```
CREATE ROLE purchases_reader_role;
```
#### **CREATE SCHEMA statement**

The CREATE SCHEMA statement creates a schema, which is a way to logically group objects in a single collection and to provide a unique namespace for objects.

## **Syntax**

```
CREATE SCHEMA
{ 
     [ schemaName AUTHORIZATION userName ] |
     [ schemaName ] | 
     [ AUTHORIZATION userName ]
}
```
A schema name cannot exceed 128 characters. Schema names must be unique within the database.

A schema name cannot start with the prefix SYS (after case normalization). Use of the prefix SYS raises a SQLException.

The CREATE SCHEMA statement is subject to access control when the [derby.database.sqlAuthorization](#page-423-0) property is set to true for the database or system. Only the database owner can create a schema with a name different from the current user name, and only the the database owner can specify

#### AUTHORIZATION userName

with a user name other than the current user name.

**Note:** Although the SQL standard allows you to specify any *[authorizationIdentifier](#page-21-0)* as an AUTHORIZATION argument, Derby allows you to specify only a user, not a role.

#### **CREATE SCHEMA examples**

To create a schema for airline-related tables and give the authorization ID anita access to all of the objects that use the schema, use the following syntax:

#### **CREATE SCHEMA FLIGHTS AUTHORIZATION anita**

To create a schema employee-related tables, use the following syntax:

### **CREATE SCHEMA EMP**

To create a schema that uses the same name as the authorization ID takumi, use the following syntax:

#### **CREATE SCHEMA AUTHORIZATION takumi**

To create a table called availability in the EMP and FLIGHTS schemas, use the following syntax:

```
CREATE TABLE FLIGHTS.AVAILABILITY
 (FLIGHT_ID CHAR(6) NOT NULL, SEGMENT_NUMBER INT NOT NULL,
 FLIGHT_DATE DATE NOT NULL, ECONOMY_SEATS_TAKEN INT,
```
<span id="page-44-0"></span> **BUSINESS\_SEATS\_TAKEN INT, FIRSTCLASS\_SEATS\_TAKEN INT, CONSTRAINT FLT\_AVAIL\_PK PRIMARY KEY (FLIGHT\_ID, SEGMENT\_NUMBER, FLIGHT\_DATE))**

```
CREATE TABLE EMP.AVAILABILITY
 (HOTEL_ID INT NOT NULL, BOOKING_DATE DATE NOT NULL, ROOMS_TAKEN INT,
 CONSTRAINT HOTELAVAIL_PK PRIMARY KEY (HOTEL_ID, BOOKING_DATE))
```
#### **CREATE SEQUENCE statement**

The CREATE SEQUENCE statement creates a sequence generator, which is a mechanism for generating exact numeric values, one at a time.

The owner of the schema where the sequence generator lives automatically gains the USAGE privilege on the sequence generator, and can grant this privilege to other users and roles. Only the [database owner](#page-386-0) and the owner of the sequence generator can grant these USAGE privileges. The USAGE privilege cannot be revoked from the schema owner. See [GRANT statement](#page-65-0) and [REVOKE statement](#page-75-0) for more information.

## **Syntax**

**CREATE SEQUENCE [sequenceName](#page-25-0) [ sequenceElement ]\***

The sequence name is composed of an optional *[schemaName](#page-24-0)* and a *[SQLIdentifier](#page-20-0)*. If a schemaName is not provided, the current schema is the default schema. If a qualified sequence name is specified, the schema name cannot begin with SYS.

#### **sequenceElement**

```
{
   AS dataType
    | START WITH signedInteger
    | INCREMENT BY signedInteger
    | MAXVALUE signedInteger | NO MAXVALUE 
     | MINVALUE signedInteger | NO MINVALUE 
    | CYCLE | NO CYCLE 
}
```
If specified, the dataType must be an integer type (SMALLINT, INT, or BIGINT). If not specified, the default data type is INT.

If specified, the INCREMENT value is a non-zero number which fits in a *dataType* value. If not specified, the INCREMENT defaults to 1. INCREMENT is the step by which the sequence generator advances. If INCREMENT is positive, the sequence numbers get larger over time. If INCREMENT is negative, the sequence numbers get smaller.

If specified, MINVALUE must be an integer which fits in a  $dataType$  value. If MINVALUE is not specified, or if NO MINVALUE is specified, MINVALUE defaults to the smallest negative number which fits in a dataType value.

If specified, MAXVALUE may not be greater than the largest positive integer that fits in a dataType value. If MAXVALUE is not specified, or if NO MAXVALUE is specified, MAXVALUE defaults to the largest positive integer which fits in a *dataType* value. MAXVALUE must be greater than MINVALUE.

The START WITH clause specifies the initial value of the sequence generator. This value must fall between MINVALUE and MAXVALUE. If the START WITH clause is not specified, the initial value defaults to be:

- MINVALUE if INCREMENT is positive
- MAXVALUE if INCREMENT is negative

The CYCLE clause controls what happens when the sequence generator exhausts its range and wraps around. If CYCLE is specified, the wraparound behavior is to reinitialize the sequence generator to its MINIMUM or MAXIMUM value. If NO CYCLE is specified,

<span id="page-45-0"></span>Derby throws an exception when the generator wraps around. The default behavior is NO CYCLE. Note that cycling restarts from the minimum or maximum value, not from the start value.

To retrieve the next value from a sequence generator, use a [NEXT VALUE FOR](#page-109-0) [expression](#page-109-0).

## **Performance**

To boost performance and concurrency, Derby preallocates ranges of upcoming values for sequences. The lengths of these ranges can be configured by adjusting the value of the [derby.language.sequence.preallocator](#page-425-0) property.

## **Examples**

The following statement creates a sequence generator of type INT, with a start value of -2147483648 (the smallest INT value). The value increases by 1, and the last legal value is the largest possible INT. If NEXT VALUE FOR is invoked on the generator again, Derby throws an exception.

#### **CREATE SEQUENCE order\_id;**

The following statement creates a sequence of type BIGINT with a start value of 3,000,000,000. The value increases by 1, and the last legal value is the largest possible BIGINT. If NEXT VALUE FOR is invoked on the generator again, Derby throws an exception.

**CREATE SEQUENCE order\_entry\_id AS BIGINT START WITH 3000000000;**

## **CREATE SYNONYM statement**

The CREATE SYNONYM statement provides an alternate name for a table or a view that is present in the same schema or another schema.

You can also create synonyms for other synonyms, resulting in nested synonyms. A synonym can be used instead of the original qualified table or view name in SELECT, INSERT, UPDATE, DELETE or LOCK TABLE statements. You can create a synonym for a table or a view that doesn't exist, but the target table or view must be present before the synonym can be used.

Synonyms share the same namespace as tables or views. You cannot create a synonym with the same name as a table that already exists in the same schema. Similarly, you cannot create a table or view with a name that matches a synonym already present.

A synonym can be defined for a table/view that does not exist when you create the synonym. If the table or view doesn't exist, you will receive a warning message (SQLSTATE 01522). The referenced object must be present when you use a synonym in a DML statement.

You can create a nested synonym (a synonym for another synonym), but any attempt to create a synonym that results in a circular reference will return an error message (SQLSTATE 42916).

Synonyms cannot be defined in system schemas. All schemas starting with 'SYS' are considered system schemas and are reserved by Derby.

A synonym cannot be defined on a temporary table. Attempting to define a synonym on a temporary table will return an error message (SQLSTATE XCL51).

# **Syntax**

**CREATE SYNONYM [synonymName](#page-25-0) FOR { [viewName](#page-26-0) | [tableName](#page-25-0) }**

<span id="page-46-0"></span>The synonymName in the statement represents the synonym name you are giving the target table or view, while the *viewName* or *tableName* represents the original name of the target table or view.

#### **Example**

#### **CREATE SYNONYM SAMP.T1 FOR SAMP.TABLEWITHLONGNAME**

#### **CREATE TABLE statement**

The CREATE TABLE statement creates a table. Tables contain columns and constraints, rules to which data must conform.

Table-level constraints specify a column or columns. Columns have a data type and can specify column constraints (column-level constraints).

The table owner and the [database owner](#page-386-0) automatically gain the following privileges on the table and are able to grant these privileges to other users:

- INSERT
- SELECT
- REFERENCES
- TRIGGER
- UPDATE

These privileges cannot be revoked from the table and database owners.

For information about constraints, see [CONSTRAINT clause](#page-86-0).

You can specify a default value for a column. A default value is the value to be inserted into a column if no other value is specified. If not explicitly specified, the default value of a column is NULL. See Column default.

You can specify storage properties such as page size for a table by calling the SYSCS\_UTIL.SYSCS\_SET\_DATABASE\_PROPERTY system procedure.

If a qualified table name is specified, the schema name cannot begin with SYS.

#### **Syntax**

There are two different variants of the CREATE TABLE statement, depending on whether you are specifying the column definitions and constraints, or whether you are modeling the columns after the results of a query expression:

```
CREATE TABLE tableName
{
     ( { columnDefinition | tableLevelConstraint }
     [ , { columnDefinition | tableLevelConstraint } ] * )
 |
     [ ( simpleColumnName [ , simpleColumnName ] * ) ]
    AS queryExpression
    WITH NO DATA
}
```
#### **Example**

```
CREATE TABLE HOTELAVAILABILITY
     (HOTEL_ID INT NOT NULL, BOOKING_DATE DATE NOT NULL,
 ROOMS_TAKEN INT DEFAULT 0, PRIMARY KEY (HOTEL_ID, BOOKING_DATE));
-- the table-level primary key definition allows you to
-- include two columns in the primary key definition
PRIMARY KEY (hotel_id, booking_date))
-- assign an identity column attribute to an INTEGER
-- column, and also define a primary key constraint
-- on the column
CREATE TABLE PEOPLE
  (PERSON_ID INT NOT NULL GENERATED ALWAYS AS IDENTITY
 CONSTRAINT PEOPLE_PK PRIMARY KEY, PERSON VARCHAR(26));
```
<span id="page-47-0"></span>**-- assign an identity column attribute to a SMALLINT -- column with an initial value of 5 and an increment value -- of 5 and with cycle option. CREATE TABLE GROUPS (GROUP\_ID SMALLINT NOT NULL GENERATED ALWAYS AS IDENTITY (START WITH 5, INCREMENT BY 5, CYCLE), ADDRESS VARCHAR(100), PHONE VARCHAR(15));**

**Note:** For more examples of CREATE TABLE statements using the various constraints, see [CONSTRAINT clause.](#page-86-0)

# **CREATE TABLE ... AS ...**

With the alternate form of the CREATE TABLE statement, the column names and/or the column data types can be specified by providing a query. The columns in the query result are used as a model for creating the columns in the new table.

If no column names are specified for the new table, then all the columns in the result of the query expression are used to create same-named columns in the new table, of the corresponding data type(s). If one or more column names are specified for the new table, then the same number of columns must be present in the result of the query expression; the data types of those columns are used for the corresponding columns of the new table.

The WITH NO DATA clause specifies that the data rows which result from evaluating the query expression are not used; only the names and data types of the columns in the query result are used. The WITH NO DATA clause **must** be specified; in a future release, Derby may be modified to allow the WITH DATA clause to be provided, which would indicate that the results of the query expression should be inserted into the newly-created table. In the current release, however, only the WITH NO DATA form of the statement is accepted.

#### **Example**

```
-- create a new table using all the columns and data types 
-- from an existing table:
CREATE TABLE T3 AS SELECT * FROM T1 WITH NO DATA;
-- create a new table, providing new names for the columns, but
-- using the data types from the columns of an existing table:
CREATE TABLE T3 (A,B,C,D,E) AS SELECT * FROM T1 WITH NO DATA;
-- create a new table, providing new names for the columns,
-- using the data types from the indicated columns of an existing table:
CREATE TABLE T3 (A,B,C) AS SELECT V,DP,I FROM T1 WITH NO DATA;
-- This example shows that the columns in the result of the
-- query expression may be unnamed expressions, but their data
-- types can still be used to provide the data types for the
-- corresponding named columns in the newly-created table:
CREATE TABLE T3 (X,Y) AS SELECT 2*I,2.0*F FROM T1 WITH NO DATA;
```
# **columnDefinition:**

```
simpleColumnName [ dataType ]
     [ columnLevelConstraint ]*
     [ [ WITH ] DEFAULT defaultConstantExpression
         | generatedColumnSpec
         | generationClause
     ]
     [ columnLevelConstraint ]*
```
The syntax of dataType is described in [Data types.](#page-223-0) The dataType can be omitted only if you specify a generationClause. If you omit the dataType, the type of the generated column is the type of the generationClause. If you specify both a dataType and a generationClause, the type of the generationClause must be assignable to dataType.

The syntaxes of *[columnLevelConstraint](#page-93-0)* and [tableLevelConstraint](#page-93-0) are described in [CONSTRAINT clause.](#page-86-0)

## <span id="page-48-0"></span>**Column default**

For the definition of a default value, a *defaultConstantExpression* is an expression that does not refer to any table. It can include constants, date-time special registers, current schemas, users, roles, and null:

```
defaultConstantExpression:
           NULL
           | CURRENT { SCHEMA | SQLID }
           | USER | CURRENT_USER | SESSION_USER | CURRENT_ROLE
           | DATE
           | TIME
           | TIMESTAMP
 | CURRENT DATE | CURRENT_DATE
 | CURRENT TIME | CURRENT_TIME
           | CURRENT TIMESTAMP | CURRENT_TIMESTAMP
           | literal
```
For details about Derby literal values, see [Data types.](#page-223-0)

The values in a *defaultConstantExpression* must be compatible in type with the column, but a defaultConstantExpression has the following additional type restrictions:

- If you specify USER, CURRENT\_USER, SESSION\_USER, or CURRENT\_ROLE, the column must be a character column whose length is at least 8.
- If you specify CURRENT SCHEMA or CURRENT SQLID, the column must be a character column whose length is at least 128.
- If the column is an integer type, the default value must be an integer literal.
- If the column is a decimal type, the scale and precision of the default value must be within those of the column.

# **generatedColumnSpec:**

```
[ GENERATED { ALWAYS | BY DEFAULT } AS IDENTITY 
[ ( START WITH integerConstant
      | INCREMENT BY integerConstant
     | [NO] CYCLE ) ] ]
```
## **Identity column attributes**

A table can have at most one identity column.

For SMALLINT, INT, and BIGINT columns with identity attributes, Derby automatically assigns increasing integer values to the column. Identity column attributes behave like other defaults in that when an insert statement does not specify a value for the column, Derby automatically provides the value. However, the value is not a constant; Derby automatically increments the default value at insertion time.

The IDENTITY keyword can only be specified if the data type associated with the column is one of the following exact integer types.

- SMALLINT
- INT
- BIGINT

There are two kinds of identity columns in Derby: those which are GENERATED ALWAYS and those which are GENERATED BY DEFAULT.

## **GENERATED ALWAYS**

An identity column that is GENERATED ALWAYS will increment the default value on every insertion and will store the incremented value into the column. Unlike other defaults, you cannot insert a value directly into or update an identity column that is GENERATED ALWAYS. Instead, either specify the DEFAULT keyword when inserting into the identity column, or leave the identity column out of the insertion column list altogether. For example:

create table greetings (i int generated always as identity, ch char(50)); insert into greetings values (DEFAULT, 'hello'); insert into greetings(ch) values ('bonjour');

Automatically generated values in a GENERATED ALWAYS identity column are unique. Creating an identity column does not create an index on the column. **GENERATED BY DEFAULT**

An identity column that is GENERATED BY DEFAULT will only increment and use the default value on insertions when no explicit value is given. Unlike GENERATED ALWAYS columns, you can specify a particular value in an insertion statement to be used instead of the generated default value.

To use the generated default, either specify the DEFAULT keyword when inserting into the identity column, or just leave the identity column out of the insertion column list. To specify a value, included it in the insertion statement. For example:

```
create table greetings
(i int generated by default as identity, ch char(50));
-- specify value "1":
insert into greetings values (1, 'hi');
-- use generated default
insert into greetings values (DEFAULT, 'salut');
-- use generated default
insert into greetings(ch) values ('bonjour');
```
Note that unlike a GENERATED ALWAYS column, a GENERATED BY DEFAULT column does not guarantee uniqueness. Thus, in the above example, the hi and salut rows will both have an identity value of "1", because the generated column starts at "1" and the user-specified value was also "1". To prevent duplication, especially when loading or importing data, create the table using the START WITH value which corresponds to the first identity value that the system should assign. To check for this condition and disallow it, you can use a primary key or unique constraint on the GENERATED BY DEFAULT identity column.

The CYCLE clause controls what happens when the identity column exhausts its range and wraps around.

# **CYCLE**

If CYCLE is specified, the wraparound behavior is to reinitialize the the value of identity column to its minimum or maximum value.

## **NO CYCLE**

If NO CYCLE is specified, or if no CYCLE option is specified at all, Derby throws an exception when the generator wraps around. The default is NO CYCLE: an identity column does not cycle. Note that cycling restarts from the minimum or maximum value, not from the start value.

By default, the initial value of an identity column is 1, the amount of the increment is 1, and does not cycle. You can specify non-default values for the initial value, the interval amount and the cycle option when you define the column with the key words START WITH, INCREMENT BY and CYCLE. And if you specify a negative number for the increment value, Derby *decrements* the value with each insert. If this value is positive, Derby increments the value with each insert. A value of 0 raises a statement exception.

The maximum and minimum values allowed in identity columns are determined by the data type of the column. Attempting to insert a value outside the range of values supported by the data type raises an exception. The following table shows the supported ranges.

**Table 2. Maximum and minimum values for columns with generated column specs**

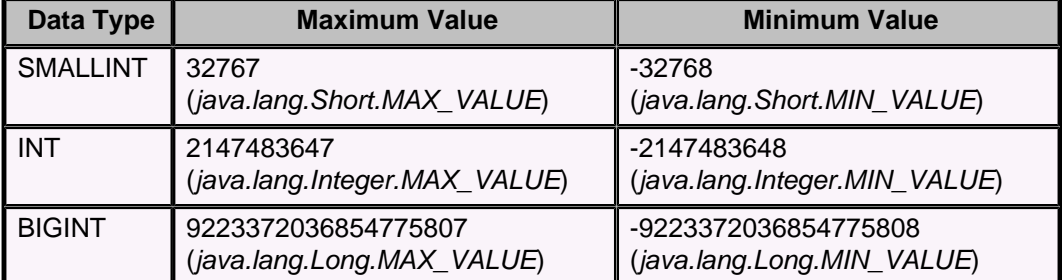

Automatically generated values in an identity column are unique. Use a primary key or unique constraint on a column to guarantee uniqueness. Creating an identity column does not create an index on the column.

The IDENTITY\_VAL\_LOCAL function is a non-deterministic function that returns the most recently assigned value for an identity column. See [IDENTITY\\_VAL\\_LOCAL function](#page-146-0) for more information.

**Note:** Specify the schema, table, and column name using the same case as those names are stored in the system tables--that is, all upper case unless you used delimited identifiers when creating those database objects.

Derby keeps track of the last increment value for a column in a cache. It also stores the value of what the next increment value will be for the column on disk in the AUTOINCREMENTVALUE column of the [SYS.SYSCOLUMNS system table](#page-270-0). Rolling back a transaction does not undo this value, and thus rolled-back transactions can leave "gaps" in the values automatically inserted into an identity column. Derby behaves this way to avoid locking a row in SYS.SYSCOLUMNS for the duration of a transaction and keeping concurrency high.

When an insert happens within a *triggeredSQLStatement*, the value inserted by the triggeredSQLStatement into the identity column is available from ConnectionInfo only within the trigger code. The trigger code is also able to see the value inserted by the statement that caused the trigger to fire. However, the statement that caused the trigger to fire is not able to see the value inserted by the *triggeredSQLStatement* into the identity column. Likewise, triggers can be nested (or recursive). An SQL statement can cause trigger T1 to fire. T1 in turn executes an SQL statement that causes trigger T2 to fire. If both T1 and T2 insert rows into a table that cause Derby to insert into an identity column, trigger T1 cannot see the value caused by T2's insert, but T2 can see the value caused by T1's insert. Each nesting level can see increment values generated by itself and previous nesting levels, all the way to the top-level SQL statement that initiated the recursive triggers. You can only have 16 levels of trigger recursion.

## **Example 1**

```
create table greetings
   (i int generated by default as identity (START WITH 2, INCREMENT BY 1),
 ch char(50));
 - specify value "1":
insert into greetings values (1, 'hi');
-- use generated default
insert into greetings values (DEFAULT, 'salut');
-- use generated default
insert into greetings(ch) values ('bonjour');
```
#### **Example 2 with cycle option**

```
create table greetings
    (i int generated by default as identity (START WITH 2147483647,
 INCREMENT BY 1, CYCLE),
    j int);
```

```
-- when values are inserted, the identity column value restarts with
 minimum value:
insert into t( b ) values ( 1 ), ( 2 ), ( 3 );
```
#### **generationClause:**

```
GENERATED ALWAYS AS ( valueExpression )
```
A valueExpression is an expression that resolves to a single value, with some limitations that are described here. See [SQL expressions](#page-103-0) for more information about expressions.

## **References**

The generationClause may reference other non-generated columns in the table, but it must not reference any generated column. The *generationClause* must not reference a column in another table.

## **Functions**

The generationClause may invoke user-coded functions, if the functions meet the following requirements:

- The functions must not read or write SQL data.
- The functions must have been declared DETERMINISTIC.
- The functions must not invoke any of the following possibly non-deterministic system functions:
	- CURRENT\_DATE
	- CURRENT\_TIME
	- CURRENT\_TIMESTAMP
	- CURRENT\_USER
	- CURRENT\_ROLE
	- CURRENT SCHEMA
	- CURRENT SQLID
	- SESSION\_USER

## **Subqueries**

The *generationClause* must not include subqueries.

### **Foreign keys**

If the generated column is part of a foreign key that references another table, the referential action must not specify SET NULL or SET DEFAULT, and the update rule must not specify ON UPDATE CASCADE.

# **Example**

```
CREATE TABLE employee
(
  employeeID int,
 name varchar( 50 ),
  caseInsensitiveName GENERATED ALWAYS AS( UPPER( name ) )
);
CREATE INDEX caseInsensitiveEmployeeName ON employee( caseInsensitiveName
 );
```
#### **CREATE TRIGGER statement**

The CREATE TRIGGER statement creates a trigger, which defines a set of actions that are executed when a database event occurs on a specified table.

A database event is a delete, insert, or update operation. For example, if you define a trigger for a delete on a particular table, the trigger's action occurs whenever someone deletes a row or rows from the table.

Along with constraints, triggers can help enforce data integrity rules with actions such as cascading deletes or updates. Triggers can also perform a variety of functions such as issuing alerts, updating other tables, sending e-mail, and other useful actions.

You can define any number of triggers for a single table, including multiple triggers on the same table for the same event.

You can create a trigger in any schema where you are the schema owner. To create a trigger on a table that you do not own, you must be granted the TRIGGER privilege on that table. The [database owner](#page-386-0) can also create triggers on any table in any schema.

A trigger operates with the privileges of the owner of the trigger. See "Configuring fine-grained user authorization" and "Privileges on views, triggers, constraints, and generated columns" in the Derby Security Guide for details.

The trigger does not need to reside in the same schema as the table on which the trigger is defined.

If a qualified trigger name is specified, the schema name cannot begin with SYS.

#### **Syntax**

```
CREATE TRIGGER triggerName
{ AFTER | NO CASCADE BEFORE } 
{ INSERT | DELETE | UPDATE [ OF columnName [ , columnName ]* ] }
ON tableName
[ referencingClause ]
[ FOR EACH { ROW | STATEMENT } ] [ MODE DB2SQL ] 
[ WHEN ( booleanExpression )
 ]
triggeredSQLStatement
```
#### **Before or after: when triggers fire**

Triggers are defined as either Before or After triggers.

- Before triggers fire before the statement's changes are applied and before any constraints have been applied. Before triggers can be either row or statement triggers (see Statement versus row triggers).
- After triggers fire after all constraints have been satisfied and after the changes have been applied to the target table. After triggers can be either row or statement triggers (see Statement versus row triggers).

## **Insert, delete, or update: what causes the trigger to fire**

A trigger is fired by one of the following database events, depending on how you define it (see Syntax above):

- INSERT
- UPDATE
- DELETE

You can define any number of triggers for a given event on a given table. For update, you can specify columns.

## **Referencing old and new values: the REFERENCING clause**

Many *triggeredSQLStatement*s need to refer to data that is currently being changed by the database event that caused them to fire. The *triggeredSQLStatement* might need to refer to the new (post-change or "after") values.

Derby provides you with a number of ways to refer to data that is currently being changed by the database event that caused the trigger to fire. Changed data can be referred to in the triggeredSQLStatement using transition variables or transition tables. The REFERENCING clause allows you to provide a correlation name or alias for these transition variables by specifying OLD/NEW AS correlationName .

For example, if you add the following clause to the trigger definition:

#### **REFERENCING OLD AS DELETEDROW**

you can then refer to this correlation name in the triggeredSQLStatement:

**DELETE FROM HotelAvailability WHERE hotel\_id = DELETEDROW.hotel\_id**

The OLD and NEW transition variables map to a *java.sql.ResultSet* with a single row. **Note:** Only row triggers (see Statement versus row triggers) can use the transition variables. INSERT row triggers cannot reference an OLD row. DELETE row triggers cannot reference a NEW row.

For statement triggers, transition tables serve as a table identifier for the triggeredSQLStatement or the trigger qualification. The REFERENCING clause allows you to provide a correlation name or alias for these transition tables by specifying OLD\_TABLE/NEW\_TABLE AS correlationName

For example:

#### **REFERENCING OLD\_TABLE AS DeletedHotels**

allows you to use that new identifier (DeletedHotels) in the triggeredSQLStatement:

**DELETE FROM HotelAvailability WHERE hotel\_id IN (SELECT hotel\_id FROM DeletedHotels)**

The old and new transition tables map to a *java.sql.ResultSet* with cardinality equivalent to the number of rows affected by the triggering event.

**Note:** Only statement triggers (see Statement versus row triggers) can use the transition tables. INSERT statement triggers cannot reference an OLD table. DELETE statement triggers cannot reference a NEW table.

The REFERENCING clause can designate only one new correlation or identifier and only one old correlation or identifier. Row triggers cannot designate an identifier for a transition table and statement triggers cannot designate a correlation for transition variables.

The transition tables or transition variables defined in the REFERENCING clause can be referenced from the WHEN clause.

#### **Statement versus row triggers**

You have the option to specify whether a trigger is a statement trigger or a row trigger. If it is not specified in the CREATE TRIGGER statement via FOR EACH clause, then the trigger is a *statement trigger* by default.

• statement triggers

A statement trigger fires once per triggering event and regardless of whether any rows are modified by the insert, update, or delete event.

• row triggers

A row trigger fires once for each row affected by the triggering event. If no rows are affected, the trigger does not fire.

**Note:** An update that sets a column value to the value that it originally contained (for example, UPDATE T SET  $C = C$ ) causes a row trigger to fire, even though the value of the column is the same as it was prior to the triggering event.

#### **triggeredSQLStatement**

The action defined by the trigger is called the *triggeredSQLStatement* (in Syntax above, see the last line). It has the following limitations:

- It must not contain any dynamic parameters (?).
- It must not create, alter, or drop the table upon which the trigger is defined.
- It must not add an index to or remove an index from the table on which the trigger is defined.
- <span id="page-54-0"></span>• It must not add a trigger to or drop a trigger from the table upon which the trigger is defined.
- It must not commit or roll back the current transaction or change the isolation level.
- It must not reference a table in the SESSION schema (such as a temporary table; see [DECLARE GLOBAL TEMPORARY TABLE statement](#page-58-0)).
- Before triggers cannot have INSERT, UPDATE or DELETE statements as their action.
- Before triggers cannot call procedures that modify SQL data as their action.
- The NEW variable of a Before trigger cannot reference a generated column.

For more information on *triggeredSQLStatement*s, see "Programming trigger actions" in the Derby Developer's Guide.

# **Order of execution**

When a database event occurs that fires a trigger, Derby performs actions in this order:

- It fires No Cascade Before triggers.
- It performs constraint checking (primary key, unique key, foreign key, check).
- It performs the insert, update, or delete.
- It fires After triggers.

When multiple triggers are defined for the same database event for the same table for the same trigger time (before or after), triggers are fired in the order in which they were created.

### **Examples**

```
-- Statements and triggers:
```

```
CREATE TRIGGER t1 NO CASCADE BEFORE UPDATE ON x
  FOR EACH ROW MODE DB2SQL
  values app.notifyEmail('Jerry', 'Table x is about to be updated'); 
CREATE TRIGGER FLIGHTSDELETE
```

```
 AFTER DELETE ON FLIGHTS
 REFERENCING OLD_TABLE AS DELETEDFLIGHTS
 FOR EACH STATEMENT 
 DELETE FROM FLIGHTAVAILABILITY WHERE FLIGHT_ID IN
 (SELECT FLIGHT_ID FROM DELETEDFLIGHTS);
```

```
CREATE TRIGGER FLIGHTSDELETE3
  AFTER DELETE ON FLIGHTS
  REFERENCING OLD AS OLD
  FOR EACH ROW 
  DELETE FROM FLIGHTAVAILABILITY WHERE FLIGHT_ID = OLD.FLIGHT_ID;
```
**Note:** You can find more examples in the Derby Developer's Guide.

#### **Trigger recursion**

The maximum trigger recursion depth is 16.

## **Related information**

Special system functions that return information about the current time or current user are evaluated when the trigger fires, not when it is created. Such functions include:

- [CURRENT\\_DATE function](#page-141-0)
- [CURRENT\\_TIME function](#page-142-0)
- [CURRENT\\_TIMESTAMP function](#page-143-0)
- [CURRENT\\_USER function](#page-143-0)
- SESSION USER function
- [USER function](#page-164-0)

# **referencingClause:**

#### **REFERENCING**

```
{
     { OLD | NEW } [ ROW ] [ AS ] correlationName
         [ { OLD | NEW } [ ROW ] [ AS ] correlationName ]
 | 
     { OLD_TABLE | NEW_TABLE } [ AS ] identifier
         [ { OLD_TABLE | NEW_TABLE } [ AS ] identifier ] 
}
```
**Note:** The **OLD\_TABLE | NEW\_TABLE** syntax is deprecated since it is not SQL compliant and is intended for backward compatibility and DB2 compatibility. **WHEN clause:**

The WHEN clause is an optional part of a CREATE TRIGGER statement.

#### **Syntax**

```
WHEN ( booleanExpression )
```
If a trigger has been created with a WHEN clause, and the trigger event takes place, the triggeredSQLStatement will be executed only if the booleanExpression in the WHEN clause evaluates to TRUE. If it evaluates to FALSE or NULL, the triggeredSQLStatement will not be executed.

The transition tables or transition variables defined in the REFERENCING clause can be referenced from the WHEN clause.

The restrictions listed for the triggeredSQLStatement in the [CREATE TRIGGER](#page-51-0) [statement](#page-51-0) also apply to the WHEN clause.

**Note:** The use of a WHEN clause in a CREATE TRIGGER statement is valid only after a database has been fully upgraded to Derby Release 10.11 or higher. (See "Upgrading a database" in the Derby Developer's Guide for more information.) This clause has no meaning in a database that is at Release 10.10 or lower.

## **Example**

```
CREATE TRIGGER FLIGHTSUPDATE
    AFTER UPDATE ON FLIGHTS
    REFERENCING OLD AS OLD NEW AS NEW
    FOR EACH ROW
    WHEN (OLD.FLIGHT_ID <> NEW.FLIGHT_ID)
     UPDATE FLIGHTAVAILABILITY
         SET FLIGHT_ID = NEW.FLIGHT_ID
         WHERE FLIGHT_ID = OLD.FLIGHT_ID
```
### **CREATE TYPE statement**

The CREATE TYPE statement creates a user-defined type (UDT). A UDT is a serializable Java class whose instances are stored in columns.

The Java class, specified by the [EXTERNAL NAME clause,](#page-94-0) must implement the java.io.Serializable interface.

#### **Syntax**

**CREATE TYPE [typeName](#page-26-0)[EXTERNAL NAME](#page-94-0)singleQuotedString LANGUAGE JAVA**

The type name is composed of an optional *[schemaName](#page-24-0)* and a *[SQLIdentifier](#page-20-0)*. If a schemaName is not provided, the current schema is the default schema. If a qualified type name is specified, the schema name cannot begin with SYS.

If the Java class specified by the [EXTERNAL NAME clause](#page-94-0) does not implement java.io.Serializable, or if it is not public and visible on the classpath, Derby raises an exception when preparing statements which refer to the UDT.

A UDT cannot be cast explicitly to any other type, and no other type can be cast to a UDT.

A UDT has no ordering. This means that you cannot compare and sort UDTs. You cannot use them in expressions involving the  $\langle \cdot, \cdot \rangle = 0$ , IN, BETWEEN, and LIKE operators. You cannot use UDTs in aggregates, DISTINCT expressions, and GROUP/ORDER BY clauses. You cannot build indexes on them.

You can use subtypes in UDTs. That is, if you use the CREATE TYPE statement to bind a class named C to a UDT, you can populate that UDT value with an instance of any subclass of C.

#### **Example**

```
CREATE TYPE price
EXTERNAL NAME 'com.example.types.Price'
LANGUAGE JAVA
```
### **Using user-defined types**

You can create tables and views with columns that have UDTs. For example:

```
CREATE TABLE order
(
    orderID INT GENERATED ALWAYS AS IDENTITY,
    customerID INT REFERENCES customer( customerID ),
     totalPrice typeSchema.price
);
```
Although UDTs have no natural order, you can use generated columns to provide useful sort orders:

```
ALTER TABLE order
```

```
 ADD COLUMN normalizedValue DECIMAL( 31, 5 ) GENERATED ALWAYS AS 
     ( convert( 'EUR', TIMESTAMP('2005-01-01 09:00:00'), totalPrice ) );
CREATE INDEX normalizedOrderPrice ON order( normalizedValue );
```
You can use factory functions to construct UDTs. For example:

```
INSERT INTO order( customerID, totalPrice )
  VALUES ( 12345, 
            makePrice( 'USD', 
                        CAST( 9.99 AS DECIMAL( 31, 5 ) ), 
                        TIMESTAMP('2009-10-16 14:24:43') ) );
```
Once a UDT column has been populated, you can use it in other INSERT and UPDATE statements. For example:

**INSERT INTO backOrder SELECT \* from order;**

```
UPDATE order SET totalPrice = ( SELECT todaysDiscount FROM discount );
UPDATE order SET totalPrice = adjustForInflation( totalPrice );
```
Using functions, you can access fields inside UDTs in a SELECT statement:

**SELECT getCurrencyCode( totalPrice ) from order;**

You can use JDBC API setObject() and getObject() methods to store and retrieve values of UDTs. For example:

```
PreparedStatement ps = conn.prepareStatement( "SELECT * from order" );
ResultSet rs = ps.executeQuery();
while( rs.next() )
```

```
{
    int orderID = rs.getInt( 1 );
    int customerID = rs.getInt( 2 );
```
**}**

```
 Price totalPrice = (Price) rs.getObject( 3 );
.....
```
## **CREATE VIEW statement**

The CREATE VIEW statement creates a view, which is a virtual table formed by a query.

A view is a dictionary object that you can use until you drop it. Views are not updatable.

If a qualified view name is specified, the schema name cannot begin with SYS.

A view operates with the privileges of the owner of the view. See "Configuring fine-grained user authorization" and "Privileges on views, triggers, constraints, and generated columns" in the Derby Security Guide for details.

The view owner automatically gains the SELECT privilege on the view. The SELECT privilege cannot be revoked from the view owner. The [database owner](#page-386-0) automatically gains the SELECT privilege on the view and is able to grant this privilege to other users. The SELECT privilege cannot be revoked from the database owner.

The view owner can only grant the SELECT privilege to other users if the view owner also owns the underlying objects.

If the underlying objects that the view references are not owned by the view owner, the view owner must be granted the appropriate privileges. For example, if the authorization ID user2 attempts to create a view called user  $2.v2$  that references table user  $1.t1$ and function  $user1.f\_abs()$ , then user 2 must have the SELECT privilege on table user1.t1 and the EXECUTE privilege on function user1.f\_abs().

The privilege to grant the SELECT privilege cannot be revoked. If a required privilege on one of the underlying objects that the view references is revoked, then the view is dropped.

## **Syntax**

```
CREATE VIEW viewName
     [ ( simpleColumnName [ , simpleColumnName ]* ) ]
AS query [ ORDER BY clause ]
          [ result offset clause ]
          [ fetch first clause ]
```
A view definition can contain an optional view column list to explicitly name the columns in the view. If there is no column list, the view inherits the column names from the underlying query. All columns in a view must be uniquely named.

#### **Examples**

```
CREATE VIEW SAMP.V1 (COL_SUM, COL_DIFF)
 AS SELECT COMM + BONUS, COMM - BONUS
  FROM SAMP.EMPLOYEE;
CREATE VIEW SAMP.VEMP_RES (RESUME)
 AS VALUES 'Delores M. Quintana', 'Heather A. Nicholls', 'Bruce Adamson';
CREATE VIEW SAMP.PROJ_COMBO 
  (PROJNO, PRENDATE, PRSTAFF, MAJPROJ) 
 AS SELECT PROJNO, PRENDATE, PRSTAFF, MAJPROJ
 FROM SAMP.PROJECT UNION ALL 
SELECT PROJNO, EMSTDATE, EMPTIME, EMPNO 
 FROM SAMP.EMP_ACT 
  WHERE EMPNO IS NOT NULL;
```
#### **Statement dependency system**

View definitions are dependent on the tables and views referenced within the view definition. DML (data manipulation language) statements that contain view references depend on those views, as well as the objects in the view definitions that the views are <span id="page-58-0"></span>dependent on. Statements that reference the view depend on indexes the view uses; which index a view uses can change from statement to statement based on how the query is optimized. For example, given:

**CREATE TABLE T1 (C1 DOUBLE PRECISION);**

**CREATE FUNCTION SIN (DATA DOUBLE) RETURNS DOUBLE EXTERNAL NAME 'java.lang.Math.sin' LANGUAGE JAVA PARAMETER STYLE JAVA;**

**CREATE VIEW V1 (C1) AS SELECT SIN(C1) FROM T1;**

the following SELECT:

```
SELECT * FROM V1
```
is dependent on view V1, table T1, and external scalar function SIN.

# **DECLARE GLOBAL TEMPORARY TABLE statement**

The DECLARE GLOBAL TEMPORARY TABLE statement defines a temporary table for the current connection.

Temporary tables do not reside in the system catalogs and are not persistent. Temporary tables exist only during the connection that declared them and cannot be referenced outside of that connection. When the connection closes, the rows of the table are deleted, and the in-memory description of the temporary table is dropped.

Temporary tables are useful when:

- The table structure is not known before using an application.
- Other users do not need the same table structure.
- Data in the temporary table is needed while using the application.
- The table can be declared and dropped without holding the locks on the system catalog.

#### **Syntax**

```
DECLARE GLOBAL TEMPORARY TABLE tempTableName
     { columnDefinition [ , columnDefinition ]* }
[ ON COMMIT { DELETE | PRESERVE } ROWS ] 
NOT LOGGED [ ON ROLLBACK DELETE ROWS ]
```
#### **tempTableName**

Names the temporary table. If a *[schemaName](#page-24-0)* other than SESSION is specified, an error will occur (SQLSTATE 428EK). If the schemaName is not specified, SESSION is assigned. Multiple connections can define declared global temporary tables with the same name because each connection has its own unique table descriptor for it.

Using SESSION as the schema name of a physical table will not cause an error, but is discouraged. The SESSION schema name should be reserved for the temporary table schema.

# **columnDefinition**

See *[columnDefinition](#page-47-0)* for CREATE TABLE for more information on *columnDefinition*. DECLARE GLOBAL TEMPORARY TABLE does not allow generatedColumnSpec in the columnDefinition.

#### **Data type**

Supported data types are: • BIGINT

- CHAR
- DATE
- DECIMAL
- DOUBLE
- DOUBLE PRECISION
- FLOAT
- INTEGER
- NUMERIC
- REAL
- SMALLINT
- TIME
- TIMESTAMP
- VARCHAR

## **ON COMMIT**

Specifies the action taken on the global temporary table when a COMMIT operation is performed.

# **DELETE ROWS**

All rows of the table will be deleted if no hold-able cursor is open on the table. This is the default value for ON COMMIT. If you specify ON ROLLBACK DELETE ROWS, this will delete all the rows in the table only if the temporary table was used. ON COMMIT DELETE ROWS will delete the rows in the table even if the table was not used (if the table does not have hold-able cursors open on it).

# **PRESERVE ROWS**

The rows of the table will be preserved.

# **NOT LOGGED**

Specifies the action taken on the global temporary table when a rollback operation is performed. When a ROLLBACK (or ROLLBACK TO SAVEPOINT) operation is performed, if the table was created in the unit of work (or savepoint), the table will be dropped. If the table was dropped in the unit of work (or savepoint), the table will be restored with no rows.

## **ON ROLLBACK DELETE ROWS**

This is the default value for NOT LOGGED. NOT LOGGED [ON ROLLBACK DELETE ROWS ]] specifies the action that is to be taken on the global temporary table when a ROLLBACK or (ROLLBACK TO SAVEPOINT) operation is performed. If the table data has been changed, all the rows will be deleted.

# **Examples**

#### **set schema myapp;**

**create table t1(c11 int, c12 date);**

```
declare global temporary table SESSION.t1(c11 int) not logged;
-- The SESSION qualification is redundant here because temporary 
-- tables can only exist in the SESSION schema.
```
#### **declare global temporary table t2(c21 int) not logged;** -- The temporary table is not qualified here with SESSION because temporary

-- tables can only exist in the SESSION schema.

#### **insert into SESSION.t1 values (1);**  -- SESSION qualification is mandatory here if you want to use -- the temporary table, because the current schema is "myapp."

**select \* from t1;**

```
-- This select statement is referencing the "myapp.t1" physical 
-- table since the table was not qualified by SESSION.
```
**Note:** Temporary tables can be declared only in the SESSION schema. You should never declare a physical schema with the SESSION name.

The following is a list of DB2 UDB DECLARE GLOBAL TEMPORARY TABLE functions that are not supported by Derby:

- IDENTITY column-options
- IDENTITY attribute in copy-options
- AS (fullselect) DEFINITION ONLY
- NOT LOGGED ON ROLLBACK PRESERVE ROWS
- IN tablespace-name
- PARTITIONING KEY
- WITH REPLACE

## **Restrictions on declared global temporary tables**

Derby does not support the following features on temporary tables. Some of these features are specific to temporary tables and some are specific to Derby.

Temporary tables cannot be specified in the following statements:

- ALTER TABLE
- CREATE INDEX
- CREATE SYNONYM
- CREATE TRIGGER
- CREATE VIEW
- GRANT
- LOCK TABLE
- RENAME
- REVOKE

You cannot use the following features with temporary tables:

- Synonyms, triggers and views on SESSION schema tables (including physical tables and temporary tables)
- Caching statements that reference SESSION schema tables and views
- Temporary tables cannot be specified in referential constraints and primary keys
- Temporary tables cannot be referenced in a *triggeredSQLStatement* or in a WHEN clause
- Check constraints on columns
- Generated-column-spec
- Importing into temporary tables

If a statement that performs an insert, update, or delete to the temporary table encounters an error, all the rows of the temporary table are deleted.

The following data types cannot be used with Declared Global Temporary Tables:

- $\cdot$  BLOB
- CHAR FOR BIT DATA
- CLOB
- LONG VARCHAR
- LONG VARCHAR FOR BIT DATA
- VARCHAR FOR BIT DATA
- XML

Global temporary tables can be used in XA transactions, but can be declared and accessed only within the scope of a single XA transaction. Derby can support access to the table only until one of the following methods of the javax.transaction.xa.XAResource interface is called:

- XAResource.end
- XAresource.prepare
- XAResource.commit

When the XA transaction commits or aborts, the temporary table is dropped.

# **DELETE statement**

The DELETE statement removes rows from a table.

# **Syntax**

```
{
     DELETE FROM tableName [ [ AS ] correlationName ]
         [ WHERE clause ]
   |
     DELETE FROM tableNameWHERE CURRENT OF clause
}
```
The first syntactical form, called a searched delete, removes all rows identified by the table name and WHERE clause.

The second syntactical form, called a positioned delete, deletes the current row of an open, updatable cursor. For more information about updatable cursors, see [SELECT](#page-79-0) [statement.](#page-79-0)

#### **Examples**

**DELETE FROM SAMP.IN\_TRAY**

```
stmt.executeUpdate("DELETE FROM SAMP.IN_TRAY WHERE CURRENT OF " +
 resultSet.getCursorName());
```
#### **Statement dependency system**

A searched delete statement depends on the table being updated, all of its conglomerates (units of storage such as heaps or indexes), and any other table named in the WHERE clause. A CREATE or DROP INDEX statement for the target table of a prepared searched delete statement invalidates the prepared searched delete statement.

The positioned delete statement depends on the cursor and any tables the cursor references. You can compile a positioned delete even if the cursor has not been opened yet. However, removing the open cursor with the JDBC close method invalidates the positioned delete.

A CREATE or DROP INDEX statement for the target table of a prepared positioned delete invalidates the prepared positioned delete statement.

# **DROP statements**

Use DROP statements to remove functions, indexes, procedures, roles, schemas, synonyms, tables, triggers, and views.

## **DROP DERBY AGGREGATE statement**

The DROP DERBY AGGREGATE statement removes the specified user-defined aggregate (UDA).

A UDA is created by a [CREATE DERBY AGGREGATE statement.](#page-34-0)

## **Syntax**

**DROP DERBY AGGREGATE [aggregateName](#page-21-0) RESTRICT**

The RESTRICT keyword is required. CASCADE semantics are not supported. That is, Derby will not track down and drop orphaned objects.

Dropping a UDA implicitly drops all USAGE privileges that reference it. See [GRANT](#page-65-0) [statement](#page-65-0) and [REVOKE statement](#page-75-0) for more information.

Derby raises an error if a trigger or view references the UDA.

#### **Example**

**DROP DERBY AGGREGATE mode RESTRICT;**

# **DROP FUNCTION statement**

The DROP FUNCTION statement removes the specified Java function.

A function is created by a [CREATE FUNCTION statement.](#page-35-0)

#### **Syntax**

#### **DROP FUNCTION [functionName](#page-23-0)**

The argument identifies the particular function to be dropped and is valid only if there is exactly one function instance with the functionName in the schema. The identified function can have any number of parameters defined for it.

An error will occur in any of the following circumstances:

- If no function with the indicated name exists in the named or implied schema (the error is SQLSTATE 42704)
- If there is more than one specific instance of the function in the named or implied schema
- If you try to drop a user-defined function that is invoked in the *[generationClause](#page-51-0)* of a generated column
- If you try to drop a user-defined function that is invoked in a view or trigger **DROP INDEX statement**

The DROP INDEX statement removes the specified index.

An index is created by a [CREATE INDEX statement](#page-38-0).

#### **Syntax**

**DROP INDEX [indexName](#page-23-0)**

#### **Examples**

**DROP INDEX OrigIndex**

**DROP INDEX DestIndex**

#### **Statement dependency system**

If there is an open cursor on the table from which the index is dropped, the DROP INDEX statement generates an error and does not drop the index. Otherwise, statements that depend on the index's table are invalidated.

# **DROP PROCEDURE statement**

The DROP PROCEDURE statement removes the specified Java stored procedure.

A stored procedure is created by a [CREATE PROCEDURE statement](#page-40-0) and is called by a [CALL \(PROCEDURE\) statement](#page-33-0).

## **Syntax**

**DROP PROCEDURE [procedureName](#page-24-0)**

Identifies the particular procedure to be dropped, and is valid only if there is exactly one procedure instance with the *procedureName* in the schema. The identified procedure can have any number of parameters defined for it.

An error will occur in any of the following circumstances:

- If no procedure with the indicated name exists in the named or implied schema (the error is SQLSTATE 42704)
- If there is more than one specific instance of the procedure in the named or implied schema
- If you try to drop a user-defined procedure that is invoked in a trigger

## **DROP ROLE statement**

The DROP ROLE statement removes the specified SQL role.

A role is created by a [CREATE ROLE statement.](#page-42-0)

Only the [database owner](#page-386-0) can drop a role.

For more information on roles, see "Using SQL roles" in the Derby Security Guide.

# **Syntax**

#### **DROP ROLE [roleName](#page-24-0)**

Dropping a role has the effect of removing the role from the database dictionary. This means that no session user can henceforth set that role (see [SET ROLE statement](#page-83-0)), and any existing sessions that have that role as the current role (see [CURRENT\\_ROLE](#page-142-0) [function](#page-142-0)) will now have a NULL CURRENT\_ROLE. Dropping a role also has the effect of revoking that role from any user and role it has been granted to. See [REVOKE statement](#page-75-0) for information on how revoking a role may impact any dependent objects.

#### **Example**

**DROP ROLE reader;**

## **DROP SCHEMA statement**

The DROP SCHEMA statement removes the specified schema.

A schema is created by a [CREATE SCHEMA statement.](#page-43-0)

The target schema must be empty for the drop to succeed.

Neither the APP schema (the default user schema) nor the SYS schema can be dropped.

### **Syntax**

#### **DROP SCHEMA [schemaName](#page-24-0) RESTRICT**

The RESTRICT keyword enforces the rule that no objects can be defined in the specified schema for the schema to be deleted from the database. The RESTRICT keyword is required.

#### **Example**

```
-- Drop the SAMP schema
-- The SAMP schema may only be deleted from the database
-- if no objects are defined in the SAMP schema.
```
**DROP SCHEMA SAMP RESTRICT**

# **DROP SEQUENCE statement**

The DROP SEQUENCE statement removes the specified sequence generator.

A sequence generator is created by a [CREATE SEQUENCE statement](#page-44-0).

#### **Syntax**

**DROP SEQUENCE [sequenceName](#page-25-0) RESTRICT**

The RESTRICT keyword is required. If a trigger or view references the sequence generator, Derby throws an exception.

Dropping a sequence generator implicitly drops all USAGE privileges that reference it.

#### **Example**

**DROP SEQUENCE order\_id RESTRICT;**

#### **DROP SYNONYM statement**

The DROP SYNONYM statement removes the specified synonym from a table or view.

A synonym is created by a [CREATE SYNONYM statement.](#page-45-0)

An error will occur if there are any views or triggers dependent on the synonym.

#### **Syntax**

**DROP SYNONYM [synonymName](#page-25-0)**

## **DROP TABLE statement**

The DROP TABLE statement removes the specified table.

A table is created by a [CREATE TABLE statement](#page-46-0).

### **Syntax**

**DROP TABLE [tableName](#page-25-0)**

## **Statement dependency system**

Triggers, constraints (primary, unique, check and references from the table being dropped), and indexes defined on the table are silently dropped. The existence of an open cursor that references a table being dropped causes the DROP TABLE statement to generate an error, and the table is not dropped.

The DROP TABLE statement will also generate an error if the table is used in a view, or if a trigger defined on another table references the table in its trigger action.

Dropping a table invalidates statements that depend on the table. (Invalidating a statement causes it to be recompiled upon the next execution. See [Interaction with the](#page-27-0) [dependency system.](#page-27-0))

## **DROP TRIGGER statement**

The DROP TRIGGER statement removes the specified trigger.

A trigger is created by a [CREATE TRIGGER statement.](#page-51-0)

**Syntax**

**DROP TRIGGER [triggerName](#page-26-0)**

**Example**

**DROP TRIGGER TRIG1**

# **Statement dependency system**

When a table is dropped, all triggers on that table are automatically dropped. (You don't have to drop a table's triggers before dropping the table.)

## <span id="page-65-0"></span>**DROP TYPE statement**

The DROP TYPE statement removes the specified user-defined type (UDT).

A UDT is created by a [CREATE TYPE statement.](#page-55-0)

#### **Syntax**

#### **DROP TYPE [typeName](#page-26-0) RESTRICT**

The RESTRICT keyword is required. CASCADE semantics are not supported. That is, Derby will not track down and drop orphaned objects.

Dropping a UDT implicitly drops all USAGE privileges that reference it.

You cannot drop a type if it would make another SQL object unusable. This includes the following restrictions:

- Table columns: No table columns have this UDT.
- Views: No view definition involves expressions which have this UDT.
- Triggers: No trigger definition involves expressions which have this UDT.
- Constraints: No constraints reference expressions of this UDT.
- Generated columns: No generated columns reference expressions of this UDT.
- Routines: No functions or procedures have arguments or return values of this UDT.
- Table Functions: No table functions return tables with columns of this UDT.

#### **Example**

**DROP TYPE price RESTRICT;**

#### **DROP VIEW statement**

The DROP VIEW statement removes the specified view.

A view is created by a [CREATE VIEW statement.](#page-57-0)

## **Syntax**

**DROP VIEW [viewName](#page-26-0)**

## **Example**

**DROP VIEW AnIdentifier**

#### **Statement dependency system**

Any statements referencing the view are invalidated on a DROP VIEW statement. DROP VIEW fails if there are any views, triggers, or open cursors dependent on the view.

Normally, you must drop a view before you drop any objects that the view depends on. However, if you issue an ALTER TABLE DROP COLUMN command with the CASCADE option, any views that depend on the column will be dropped. Also, if you use a REVOKE statement to revoke privileges on objects that a view depends on, the view will be dropped. Similarly, if you use a DROP ROLE statement to drop a role that has privileges on objects that a view depends on, the view will be dropped.

# **GRANT statement**

The GRANT statement gives privileges to a specific user or role, or to all users, to perform actions on database objects.

You can also use the GRANT statement to grant a role to a user, to PUBLIC, or to another role.

The following types of privileges can be granted:

- Delete data from a specific table.
- Insert data into a specific table.
- Create a foreign key reference to the named table or to a subset of columns from a table.
- Select data from a table, view, or a subset of columns in a table.
- Create a trigger on a table.
- Update data in a table or in a subset of columns in a table.
- Run a specified function or procedure.
- Use a sequence generator, a user-defined type, or a user-defined aggregate.

Before you issue a GRANT statement, check that the *derby database sqlAuthorization* property is set to true. The derby.database.sqlAuthorization property enables the SQL Authorization mode.

You can grant privileges on an object if you are the owner of the object or the [database](#page-386-0) [owner](#page-386-0). See the CREATE statement for the database object that you want to grant privileges on for more information.

The syntax that you use for the GRANT statement depends on whether you are granting privileges to a schema object or granting a role.

For more information on using the GRANT statement, see "Using fine-grained user authorization" in the Derby Security Guide.

#### **Syntax for tables**

**GRANT privilegeType ON [ TABLE ] { [tableName](#page-25-0) | [viewName](#page-26-0) } TO grantees**

#### **Syntax for routines**

**GRANT EXECUTE ON FUNCTION [functionName](#page-23-0) TO grantees**

**GRANT EXECUTE ON PROCEDURE [procedureName](#page-24-0) TO grantees**

## **Syntax for sequence generators**

**GRANT USAGE ON SEQUENCE [sequenceName](#page-25-0) TO grantees**

In order to use a sequence generator, you must have the USAGE privilege on it. This privilege can be granted to users and to roles. See [CREATE SEQUENCE statement](#page-44-0) for more information.

### **Syntax for user-defined types**

**GRANT USAGE ON TYPE [typeName](#page-26-0) TO grantees**

In order to use a user-defined type, you must have the USAGE privilege on it. This privilege can be granted to users and to roles. See [CREATE TYPE statement](#page-55-0) for more information.

#### **Syntax for user-defined aggregates**

**GRANT USAGE ON DERBY AGGREGATE [aggregateName](#page-21-0) TO grantees**

In order to use a user-defined aggregate, you must have the USAGE privilege on it. This privilege can be granted to users and to roles. See [CREATE DERBY AGGREGATE](#page-34-0) [statement](#page-34-0) for more information.

#### **Syntax for roles**

**GRANT [roleName](#page-24-0) [ , [roleName](#page-24-0) ]\* TO grantees**

Before you can grant a role to a user or to another role, you must create the role using the [CREATE ROLE statement.](#page-42-0) Only the [database owner](#page-386-0) can grant a role.

A role A contains another role B if role B is granted to role A, or is contained in a role C granted to role A. Privileges granted to a contained role are inherited by the containing roles. So the set of privileges identified by role A is the union of the privileges granted to role A and the privileges granted to any contained roles of role A.

### **privilegeType**

 **{ ALL PRIVILEGES | privilegeList }**

#### **privilegeList**

**tablePrivilege [ , tablePrivilege ]\***

#### **tablePrivilege**

```
 DELETE |
 INSERT |
 REFERENCES [ columnList ] |
 SELECT [ columnList ] |
 TRIGGER |
 UPDATE [ columnList ]
```
#### **columnList**

 **( columnIdentifier [ , columnIdentifier ]\* )**

Use the ALL PRIVILEGES privilege type to grant all of the privileges to the user or role for the specified table. You can also grant one or more table privileges by specifying a privilegeList.

Use the DELETE privilege type to grant permission to delete rows from the specified table.

Use the INSERT privilege type to grant permission to insert rows into the specified table.

Use the REFERENCES privilege type to grant permission to create a foreign key reference to the specified table. If a columnList is specified with the REFERENCES privilege, the permission is valid on only the foreign key reference to the specified columns.

Use the SELECT privilege type to grant permission to perform [SELECT statements](#page-79-0) or [selectExpressions](#page-106-0) on a table or view. If a column list is specified with the SELECT privilege, the permission is valid on only those columns. If no column list is specified, then the privilege is valid on all of the columns in the table.

For queries that do not select a specific column from the tables involved in a SELECT statement or selectExpression (for example, queries that use  $\text{COUNT}(\star)$ ), the user must have at least one column-level SELECT privilege or table-level SELECT privilege.

Use the TRIGGER privilege type to grant permission to create a trigger on the specified table.

Use the UPDATE privilege type to grant permission to use the UPDATE statement on the specified table. If a column list is specified, the permission applies only to the specified columns. To update a row using a statement that includes a WHERE clause, you must have the SELECT privilege on the columns in the row that you want to update.

## **grantees**

**{ [authorizationIdentifier](#page-21-0) | [roleName](#page-24-0) | PUBLIC } [ , { [authorizationIdentifier](#page-21-0) | [roleName](#page-24-0) | PUBLIC } ]\***

You can grant privileges or roles to specific users or roles or to all users. Use the keyword PUBLIC to specify all users. When PUBLIC is specified, the privileges or roles affect all current and future users. The privileges granted to PUBLIC and to individual

users or roles are independent privileges. For example, a SELECT privilege on table  $t$  is granted to both PUBLIC and to the authorization ID harry. The SELECT privilege is later revoked from the authorization ID harry, but Harry can access the table  $t$  through the PUBLIC privilege.

Either the object owner or the database owner can grant privileges to a user or to a role. Only the database owner can grant a role to a user or to another role.

#### **Examples**

To grant the SELECT privilege on table  $t$  to the authorization IDs maria and harry, use the following syntax:

## **GRANT SELECT ON TABLE t TO maria,harry**

To grant the UPDATE and TRIGGER privileges on table  $t$  to the authorization IDs anita and zhi, use the following syntax:

#### **GRANT UPDATE, TRIGGER ON TABLE t TO anita,zhi**

To grant the SELECT privilege on table  $s \cdot v$  to all users, use the following syntax:

#### **GRANT SELECT ON TABLE s.v to PUBLIC**

To grant the EXECUTE privilege on procedure  $p$  to the authorization ID george, use the following syntax:

#### **GRANT EXECUTE ON PROCEDURE p TO george**

To grant the role purchases reader role to the authorization IDs george and maria, use the following syntax:

### **GRANT purchases\_reader\_role TO george,maria**

To grant the SELECT privilege on table t to the role purchases\_reader\_role, use the following syntax:

#### **GRANT SELECT ON TABLE t TO purchases\_reader\_role**

To grant the USAGE privilege on the sequence generator order\_id to the role sales\_role, use the following syntax:

#### **GRANT USAGE ON SEQUENCE order\_id TO sales\_role;**

To grant the USAGE privilege on the user-defined type price to the role finance\_role, use the following syntax:

**GRANT USAGE ON TYPE price TO finance\_role;**

To grant the USAGE privilege on the user-defined aggregate types.maxPrice to the role sales\_role, use the following syntax:

**GRANT USAGE ON DERBY AGGREGATE types.maxPrice TO sales\_role;**

# **INSERT statement**

The INSERT statement creates one or more rows and stores them in the named table.

The number of values assigned in an INSERT statement must be the same as the number of specified or implied columns.

Whenever you insert into a table which has generated columns, Derby calculates the values of those columns.

## **Syntax**

```
INSERT INTO tableName
     [ ( simpleColumnName [ , simpleColumnName ]* ) ]
           query [ ORDER BY clause ]
                 [ result offset clause ]
                 [ fetch first clause ]
```
The query can be:

- A [selectExpression](#page-106-0)
- A single-row or multiple-row VALUES expression

Single-row and multiple-row VALUES expressions can include the keyword DEFAULT. Specifying DEFAULT for a column inserts the column's default value into the column. Another way to insert the default value into the column is to omit the column from the column list and only insert values into other columns in the table. For more information, see [VALUES expression](#page-110-0).

The DEFAULT literal is the only value which you can directly insert into a generated column.

• UNION expressions

When you want insertion to happen with a specific ordering (for example, in conjunction with auto-generated keys), it can be useful to specify an ORDER BY clause on the result set to be inserted.

If the *query* is a VALUES expression, it cannot contain or be followed by an ORDER BY, result offset, or fetch first clause. However, if the VALUES expression does not contain the DEFAULT keyword, the VALUES clause can be put in a subquery and ordered, as in the following statement:

```
INSERT INTO t SELECT * FROM (VALUES 'a','c','b') t ORDER BY 1;
```
#### **Examples**

```
INSERT INTO COUNTRIES
       VALUES ('Taiwan', 'TW', 'Asia')
-- Insert a new department into the DEPARTMENT table,
-- but do not assign a manager to the new department
INSERT INTO DEPARTMENT (DEPTNO, DEPTNAME, ADMRDEPT)
 VALUES ('E31', 'ARCHITECTURE', 'E01')
-- Insert two new departments using one statement 
-- into the DEPARTMENT table as in the previous example, 
-- but do not assign a manager to the new department.
INSERT INTO DEPARTMENT (DEPTNO, DEPTNAME, ADMRDEPT)
 VALUES ('B11', 'PURCHASING', 'B01'),
  ('E41', 'DATABASE ADMINISTRATION', 'E01')
-- Create a temporary table MA_EMP_ACT with the 
-- same columns as the EMP_ACT table. 
-- Load MA_EMP_ACT with the rows from the EMP_ACT
-- table with a project number (PROJNO) 
-- starting with the letters 'MA'.
CREATE TABLE MA_EMP_ACT 
     (
  EMPNO CHAR(6) NOT NULL, 
 PROJNO CHAR(6) NOT NULL, 
 ACTNO SMALLINT NOT NULL, 
  EMPTIME DEC(5,2), 
  EMSTDATE DATE, 
  EMENDATE DATE
    );
INSERT INTO MA_EMP_ACT
 SELECT * FROM EMP_ACT
 WHERE SUBSTR(PROJNO, 1, 2) = 'MA';
-- Insert the DEFAULT value for the LOCATION column
INSERT INTO DEPARTMENT
       VALUES ('E31', 'ARCHITECTURE', '00390', 'E01', DEFAULT)
```

```
-- Create an AIRPORTS table and insert into it
-- some of the fields from the CITIES table, with the airport
-- codes sorted alphabetically
CREATE TABLE AIRPORTS (
  AIRPORT_ID INTEGER NOT NULL GENERATED ALWAYS AS IDENTITY
    PRIMARY KEY,
  AIRPORT VARCHAR(3),
  CITY VARCHAR(24) NOT NULL,
  COUNTRY VARCHAR(26) NOT NULL
);
INSERT INTO AIRPORTS (AIRPORT, CITY, COUNTRY)
   SELECT AIRPORT, CITY_NAME, COUNTRY FROM CITIES
   ORDER BY AIRPORT;
```
#### **Statement dependency system**

The INSERT statement depends on the table being inserted into, all of the conglomerates (units of storage such as heaps or indexes) for that table, and any other table named in the statement. Any statement that creates or drops an index or a constraint for the target table of a prepared INSERT statement invalidates the prepared INSERT statement.

# **LOCK TABLE statement**

The LOCK TABLE statement explicitly acquires a shared or exclusive table lock on the specified table.

The table lock lasts until the end of the current transaction.

To lock a table, you must be either the [database owner](#page-386-0) or the table owner.

Explicitly locking a table is useful to:

- Avoid the overhead of multiple row locks on a table (in other words, user-initiated lock escalation)
- Avoid deadlocks

You cannot lock system tables with this statement.

#### **Syntax**

**LOCK TABLE [tableName](#page-25-0) IN { SHARE | EXCLUSIVE } MODE**

After a table is locked in either mode, a transaction does not acquire any subsequent row-level locks on a table. For example, if a transaction locks the entire Flights table in share mode in order to read data, a particular statement might need to lock a particular row in exclusive mode in order to update the row. However, the previous table-level lock on the Flights table forces the exclusive lock to be table-level as well.

If the specified lock cannot be acquired because another connection already holds a lock on the table, a statement-level exception is raised (SQLState X0X02) after the deadlock timeout period.

## **Examples**

To lock the entire Flights table in share mode to avoid a large number of row locks, use the following statement:

```
LOCK TABLE Flights IN SHARE MODE;
SELECT *
FROM Flights
WHERE orig_airport > 'OOO';
```
You have a transaction with multiple UPDATE statements. Since each of the individual statements acquires only a few row-level locks, the transaction will not automatically upgrade the locks to a table-level lock. However, collectively the UPDATE statements

acquire and release a large number of locks, which might result in deadlocks. For this type of transaction, you can acquire an exclusive table-level lock at the beginning of the transaction. For example:

```
LOCK TABLE FlightAvailability IN EXCLUSIVE MODE;
UPDATE FlightAvailability
SET economy_seats_taken = (economy_seats_taken + 2)
WHERE flight_id = 'AA1265' AND flight_data = DATE('2004-03-31');UPDATE FlightAvailability
SET economy_seats_taken = (economy_seats_taken + 2)
WHERE flight_id = 'AA1265' AND flight_date = DATE('2004-04-11'); 
UPDATE FlightAvailability
SET economy_seats_taken = (economy_seats_taken + 2)
WHERE flight_id = 'AA1265' AND flight_date = DATE('2004-04-12');
UPDATE FlightAvailability
SET economy_seats_taken = (economy_seats_taken + 2)
WHERE flight_id = 'AA1265' AND flight_date = DATE('2004-04-15');
```
If a transaction needs to look at a table before updating the table, acquire an exclusive lock before selecting to avoid deadlocks. For example:

LOCK TABLE Maps IN EXCLUSIVE MODE; SELECT MAX(map\_id) + 1 FROM Maps; -- INSERT INTO Maps . . .

# **MERGE statement**

The MERGE statement scans a table and either INSERTs, UPDATEs, or DELETEs rows depending on whether the rows satisfy a specified condition.

#### **Syntax**

```
MERGE INTO targetTable [ [ AS ] targetCorrelationName ]
USING sourceTable [ [ AS ] sourceCorrelationName ]
ON searchCondition mergeWhenClause [ mergeWhenClause ]*
```
Both targetTable and sourceTable are [tableName](#page-25-0)s.

targetTable must identify a base table. targetTable may not be a transition table in a triggered statement, and it may not be a synonym.

sourceTable must identify a base table or a table function, and it may not be a synonym.

Both targetCorrelationName and sourceCorrelationName are [correlationName](#page-22-0)s.

The unqualified source table name (or its correlation name) may not be the same as the unqualified target table name (or its correlation name).

The searchCondition is a [Boolean expression](#page-112-0). Columns referenced by the searchCondition must be in either targetTable or sourceTable. Functions mentioned in the searchCondition may not modify SQL data.

The row count for a successful MERGE statement is the total number of rows inserted, updated, and deleted by the statement.

**Note:** The MERGE statement is valid only after a database has been fully upgraded to Derby Release 10.11 or higher. (See "Upgrading a database" in the Derby Developer's Guide for more information.) This statement has no meaning in a database that is at Release 10.10 or lower.

## **mergeWhenClause**

**mergeWhenMatched | mergeWhenNotMatched**
#### **mergeWhenMatched**

**WHEN MATCHED [ AND matchRefinement ] THEN { mergeUpdate | DELETE }**

The matchRefinement is a [Boolean expression](#page-112-0). Columns referenced by the matchRefinement must be in either targetTable or sourceTable. Functions mentioned in the *matchRefinement* may not modify SQL data.

#### **mergeWhenNotMatched**

**WHEN NOT MATCHED [ AND matchRefinement ] THEN mergeInsert**

The matchRefinement is a [Boolean expression](#page-112-0). Columns referenced by the matchRefinement must be in either targetTable or sourceTable. Functions mentioned in the matchRefinement may not modify SQL data.

Although permitted to do so by the SQL Standard, Derby does not currently support subqueries in WHEN [ NOT ] MATCHED clauses.

#### **mergeUpdate**

**UPDATE SET [column-Name](#page-21-0) = value [, column-Name = value ]\***

Columns updated must be columns in targetTable.

Functions mentioned in the UPDATE values may not modify SQL data.

On the right side of SET operators for UPDATE actions, DEFAULT is the only value allowed for generated and identity columns.

No list of updated columns may mention the same column more than once.

The data types of updated values must be assignable to the corresponding columns according to the rules documented in [Data type assignments and comparison, sorting,](#page-226-0) [and ordering](#page-226-0).

# **mergeInsert**

```
INSERT [ ( Simple-column-Name [ , Simple-column-Name ]* ) ] VALUES (
value [, value ]* )
```
Columns inserted must be columns in targetTable.

Functions mentioned in the INSERT values may not modify SQL data.

No list of inserted columns may mention identity columns, or may mention the same column more than once.

In a VALUES clause, DEFAULT is the only allowed value for generated columns.

The data types of inserted values must be assignable to the corresponding columns according to the rules documented in [Data type assignments and comparison, sorting,](#page-226-0) [and ordering](#page-226-0).

#### **Required privileges**

The user who executes a MERGE statement must have the following privileges. See [GRANT statement](#page-65-0) for information on privileges.

- UPDATE privilege on every updated column of *targetTable*. A blanket UPDATE privilege on the entire *targetTable* would cover this.
- INSERT privilege on targetTable if there are WHEN NOT MATCHED clauses.
- DELETE privilege on *targetTable* if there are WHEN MATCHED ... THEN DELETE clauses.
- EXECUTE privilege on all functions mentioned in the Boolean expressions and in the INSERT/UPDATE values.
- USAGE privilege on all sequences and user-defined types mentioned in the Boolean expressions and in the INSERT/UPDATE values. See [CREATE](#page-44-0) [SEQUENCE statement](#page-44-0) and [CREATE TYPE statement](#page-55-0) for more information.
- SELECT privilege on all columns mentioned in the Boolean expressions and the value expressions of SET clauses.

#### **MERGE statement behavior**

The MERGE statement behaves as described in the following table.

#### **Table 3. Merge statement behavior**

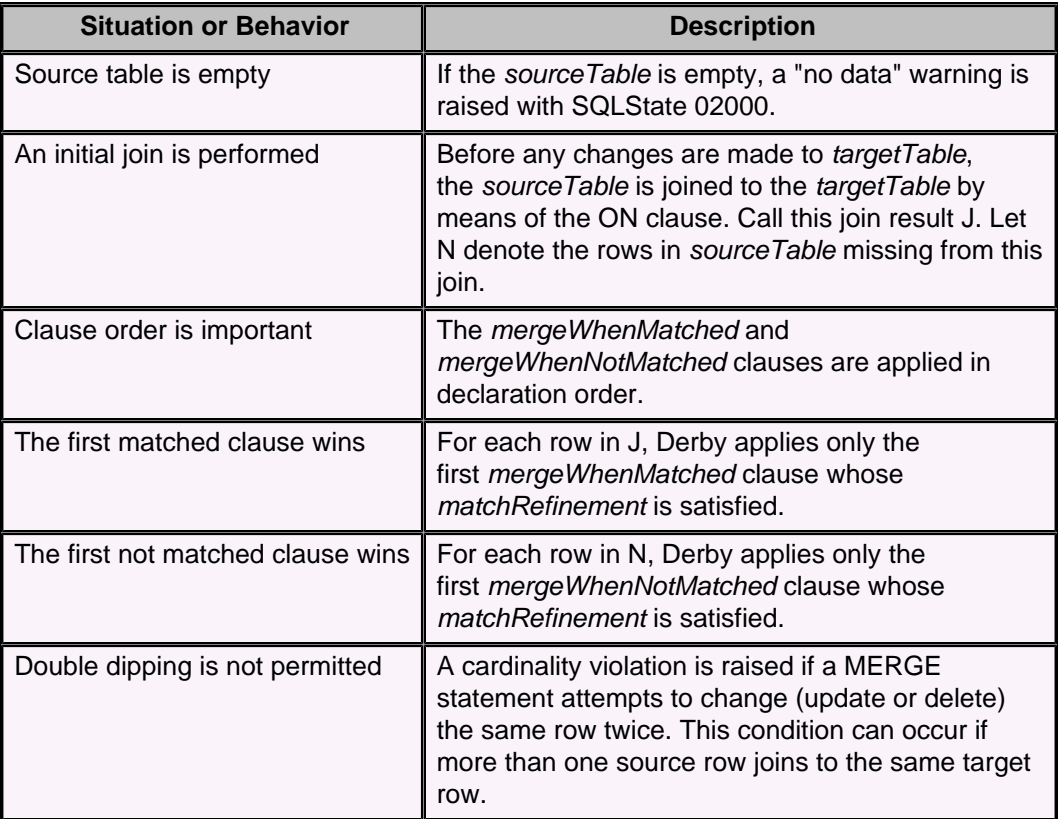

#### **Examples**

```
MERGE INTO hotIssues h
USING issues i
ON h.issueID = i.issueID
WHEN MATCHED AND i.lastUpdated = CURRENT_DATE 
    THEN UPDATE SET h.lastUpdated = i.lastUpdated
WHEN MATCHED AND i.lastUpdated < CURRENT_DATE THEN DELETE
WHEN NOT MATCHED AND i.lastUpdated = CURRENT_DATE 
     THEN INSERT VALUES ( i.issueID, i.lastUpdated );
MERGE INTO companies c
USING adhocInvoices a
ON a.companyName = c.companyName
WHEN NOT MATCHED THEN INSERT ( companyName ) VALUES ( a.companyName );
MERGE INTO warehouse.productList w
USING production.productList p
ON w.productID = p.productID
WHEN MATCHED and w.lastUpdated != p.lastUpdated
     THEN UPDATE SET lastUpdated = p.lastUpdated, 
                     description = p.description, 
                     price = p.price
```

```
WHEN NOT MATCHED
     THEN INSERT values ( p.productID, p.lastUpdated, p.description,
                          p.price );
```
# **RENAME statements**

Use the RENAME statements with indexes, columns, and tables.

#### **RENAME COLUMN statement**

The RENAME COLUMN statement renames an existing column in an existing table in any schema (except the schema SYS).

To rename a column, you must be either the [database owner](#page-386-0) or the table owner.

Other types of table alterations are possible; see [ALTER TABLE statement](#page-28-0) for more information.

#### **Syntax**

**RENAME COLUMN [tableName](#page-25-0).[simpleColumnName](#page-25-0) TO [simpleColumnName](#page-25-0)**

#### **Examples**

To rename the manager column in table employee to supervisor, use the following syntax:

#### **RENAME COLUMN EMPLOYEE.MANAGER TO SUPERVISOR**

You can combine ALTER TABLE and RENAME COLUMN to modify a column's data type. To change column  $c1$  of table t to the new data type NEWTYPE:

```
 ALTER TABLE t ADD COLUMN c1_newtype NEWTYPE
 UPDATE t SET c1_newtype = c1
 ALTER TABLE t DROP COLUMN c1
 RENAME COLUMN t.c1_newtype TO c1
```
## **Usage notes**

**Restriction:** If a view, trigger, check constraint, or *[generationClause](#page-51-0)* of a generated column references the column, an attempt to rename it will generate an error. **Restriction:** The RENAME COLUMN statement is not allowed if there are any open cursors that reference the column that is being altered.

**Note:** If there is an index defined on the column, the column can still be renamed; the index is automatically updated to refer to the column by its new name **RENAME INDEX statement**

The RENAME INDEX statement renames an index in the current schema, which can be any schema except the schema SYS.

# **Syntax**

**RENAME INDEX [indexName](#page-23-0) TO newIndexName**

#### **Example**

**RENAME INDEX DESTINDEX TO ARRIVALINDEX**

## **Statement dependency system**

RENAME INDEX is not allowed if there are any open cursors that reference the index being renamed.

#### **RENAME TABLE statement**

The RENAME TABLE statement renames an existing table in any schema (except the schema SYS).

To rename a table, you must be either the [database owner](#page-386-0) or the table owner.

**Syntax**

**RENAME TABLE [tableName](#page-25-0) TO [newTableName](#page-23-0)**

If there is a view that references the table, attempts to rename it will generate an error. In addition, if there are any check constraints or triggers on the table, attempts to rename it will also generate an error.

#### **Example**

**RENAME TABLE SAMP.EMP\_ACT TO EMPLOYEE\_ACT**

See [ALTER TABLE statement](#page-28-0) for more information.

#### **Statement dependency system**

The RENAME TABLE statement is not allowed if there are any open cursors that reference the table that is being altered.

# **REVOKE statement**

The REVOKE statement removes privileges from a specific user or role, or from all users, to perform actions on database objects.

You can also use the REVOKE statement to revoke a role from a user, from PUBLIC, or from another role.

The following types of privileges can be revoked:

- Delete data from a specific table.
- Insert data into a specific table.
- Create a foreign key reference to the named table or to a subset of columns from a table.
- Select data from a table, view, or a subset of columns in a table.
- Create a trigger on a table.
- Update data in a table or in a subset of columns in a table.
- Run a specified routine (function or procedure).
- Use a sequence generator, a user-defined type, or a user-defined aggregate.

The [derby.database.sqlAuthorization](#page-423-0) property must be set to true before you can use the GRANT statement or the REVOKE statement. The derby.database.sqlAuthorization property enables SQL Authorization mode.

You can revoke privileges for an object if you are the owner of the object or the [database](#page-386-0) [owner](#page-386-0).

The syntax that you use for the REVOKE statement depends on whether you are revoking privileges to a schema object or revoking a role.

For more information on using the REVOKE statement, see "Using fine-grained user authorization" in the Derby Security Guide.

## **Syntax for tables**

**REVOKE privilegeType ON [ TABLE ] { [tableName](#page-25-0) | [viewName](#page-26-0) } FROM revokees**

Revoking a privilege without specifying a column list revokes the privilege for all of the columns in the table.

## **Syntax for routines**

**REVOKE EXECUTE ON FUNCTION [functionName](#page-23-0) FROM revokees RESTRICT**

**REVOKE EXECUTE ON PROCEDURE [procedureName](#page-24-0) FROM revokees RESTRICT**

You must use the RESTRICT clause on REVOKE statements for routines. The RESTRICT clause specifies that the EXECUTE privilege cannot be revoked if the specified routine is used in a view, trigger, or constraint, and the privilege is being revoked from the owner of the view, trigger, or constraint.

#### **Syntax for sequence generators**

**REVOKE USAGE ON SEQUENCE [sequenceName](#page-25-0) FROM revokees RESTRICT**

In order to use a sequence generator, you must have the USAGE privilege on it. This privilege can be revoked from users and roles. Only RESTRICTed revokes are allowed. This means that the REVOKE statement cannot make a view, trigger, or constraint unusable by its owner. The USAGE privilege cannot be revoked from the schema owner. See [CREATE SEQUENCE statement](#page-44-0) for more information.

#### **Syntax for user-defined types**

**REVOKE USAGE ON TYPE [typeName](#page-26-0) FROM revokees RESTRICT**

In order to use a user-defined type, you must have the USAGE privilege on it. This privilege can be revoked from users and roles. Only RESTRICTed revokes are allowed. This means that the REVOKE statement cannot make a view, trigger, or constraint unusable by its owner. The USAGE privilege cannot be revoked from the schema owner. See [CREATE TYPE statement](#page-55-0) for more information.

#### **Syntax for user-defined aggregates**

**REVOKE USAGE ON DERBY AGGREGATE [aggregateName](#page-21-0) FROM revokees RESTRICT**

In order to use a user-defined aggregate, you must have the USAGE privilege on it. This privilege can be revoked from users and roles. Only RESTRICTed revokes are allowed. This means that the REVOKE statement cannot make a view or trigger unusable by its owner. The USAGE privilege cannot be revoked from the schema owner. See [CREATE](#page-34-0) [DERBY AGGREGATE statement](#page-34-0) for more information.

#### **Syntax for roles**

**REVOKE [roleName](#page-24-0) [ , [roleName](#page-24-0) ]\* FROM revokees**

Only the [database owner](#page-386-0) can revoke a role.

#### **privilegeType**

 **ALL PRIVILEGES | privilegeList**

**privilegeList**

**tablePrivilege [ , tablePrivilege ]\***

# **tablePrivilege**

```
 DELETE |
 INSERT |
 REFERENCES [ columnList ] |
 SELECT [ columnList ] |
 TRIGGER |
 UPDATE [ columnList ]
```
**columnList**

 **( columnIdentifier [ , columnIdentifier ]\* )** 

Use the ALL PRIVILEGES privilege type to revoke all of the privileges from the user or role for the specified table. You can also revoke one or more table privileges by specifying a *privilegeList*.

Use the DELETE privilege type to revoke permission to delete rows from the specified table.

Use the INSERT privilege type to revoke permission to insert rows into the specified table.

Use the REFERENCES privilege type to revoke permission to create a foreign key reference to the specified table. If a column list is specified with the REFERENCES privilege, the permission is revoked on only the foreign key reference to the specified columns.

Use the SELECT privilege type to revoke permission to perform SELECT statements on a table or view. If a column list is specified with the SELECT privilege, the permission is revoked on only those columns. If no column list is specified, then the privilege is valid on all of the columns in the table.

Use the TRIGGER privilege type to revoke permission to create a trigger on the specified table.

Use the UPDATE privilege type to revoke permission to use the UPDATE statement on the specified table. If a column list is specified, the privilege is revoked only on the specified columns.

# **revokees**

```
{ authorizationIdentifier | roleName | PUBLIC } 
[ , { authorizationIdentifier | roleName | PUBLIC } ]*
```
You can revoke the privileges from specific users or roles or from all users. Use the keyword PUBLIC to specify all users. The privileges revoked from PUBLIC and from individual users or roles are independent privileges. For example, a SELECT privilege on table  $t$  is revokeed to both PUBLIC and to the authorization ID harry. The SELECT privilege is later revoked from the authorization ID harry, but the authorization ID harry can access the table  $t$  through the PUBLIC privilege.

You can revoke a role from a role, from a user, or from PUBLIC.

**Restriction:** You cannot revoke the privileges of the owner of an object.

## **Prepared statements and open result sets/cursors**

Checking for privileges happens at statement execution time, so prepared statements are still usable after a revoke action. If sufficient privileges are still available for the session, prepared statements will be executed, and for queries, a result set will be returned.

Once a result set has been returned to the application (by executing a prepared statement or by direct execution), it will remain accessible even if privileges or roles are revoked in a way that would cause another execution of the same statement to fail.

## **Cascading object dependencies**

For views, triggers, and constraints, if the privilege on which the object depends on is revoked, the object is automatically dropped. Derby does not try to determine if you have other privileges that can replace the privileges that are being revoked. For more information, see "Configuring fine-grained user authorization" and "Privileges on views, triggers, constraints, and generated columns" in the Derby Security Guide.

# **Limitations**

The following limitations apply to the REVOKE statement:

# **Table-level privileges**

All of the table-level privilege types for a specified revokeee and table ID are stored in one row in the SYSTABLEPERMS system table. For example, when user2 is revokeed the SELECT and DELETE privileges on table  $user1.t1$ , a row is added to the SYSTABLEPERMS table. The GRANTEE field contains user2 and the TABLEID contains user1.t1. The SELECTPRIV and DELETEPRIV fields are set to Y. The remaining privilege type fields are set to N.

When a revokeee creates an object that relies on one of the privilege types, the Derby engine tracks the dependency of the object on the specific row in the SYSTABLEPERMS table. For example,  $user2$  creates the view  $v1$  by using the statement SELECT \* FROM user1.t1, the dependency manager tracks the dependency of view  $v1$  on the row in SYSTABLEPERMS for GRANTEE(user2), TABLEID( $user1.t1$ ). The dependency manager knows only that the view is dependent on a privilege type in that specific row, but does not track exactly which privilege type the view is dependent on.

When a REVOKE statement for a table-level privilege is issued for a revokeee and table ID, all of the objects that are dependent on the revokeee and table ID are dropped. For example, if  $user1$  revokes the DELETE privilege on table  $t1$  from user2, the row in SYSTABLEPERMS for GRANTEE(user2), TABLEID(user1.t1) is modified by the REVOKE statement. The dependency manager sends a revoke invalidation message to the view  $user2.v1$  and the view is dropped even though the view is not dependent on the DELETE privilege for GRANTEE(user2), TABLEID(user1.t1).

# **Column-level privileges**

Only one type of privilege for a specified revokeee and table ID are stored in one row in the SYSCOLPERMS system table. For example, when user2 is revokeed the SELECT privilege on table  $user1.t1$  for columns c12 and c13, a row is added to the SYSCOLPERMS. The GRANTEE field contains user2, the TABLEID contains user1.t1, the TYPE field contains  $S$ , and the COLUMNS field contains  $c12$ ,  $c13$ .

When a revokeee creates an object that relies on the privilege type and the subset of columns in a table ID, the Derby engine tracks the dependency of the object on the specific row in the SYSCOLPERMS table. For example, user2 creates the view v1 by using the statement SELECT c11 FROM user1.t1, the dependency manager tracks the dependency of view  $v1$  on the row in SYSCOLPERMS for GRANTEE(user2), TABLEID(user1.t1), TYPE(S). The dependency manager knows that the view is dependent on the SELECT privilege type, but does not track exactly which columns the view is dependent on.

When a REVOKE statement for a column-level privilege is issued for a revokeee, table ID, and type, all of the objects that are dependent on the revokeee, table ID, and type are dropped. For example, if user1 revokes the SELECT privilege on column c12 on table user1.t1 from user2, the row in SYSCOLPERMS for GRANTEE(user2), TABLEID(user1.t1), TYPE(S) is modified by the REVOKE statement. The dependency manager sends a revoke invalidation message to the view user2.v1 and the view is dropped even though the view is not dependent on the column c12 for GRANTEE(user2), TABLEID(user1.t1), TYPE(S).

## **Roles**

Derby tracks any dependencies on the definer's current role for views, constraints, and triggers. If privileges were obtainable only via the current role when the object in question was defined, that object depends on the current role. The object will be dropped if the role is revoked from the defining user or from PUBLIC, as the case may be. Also, if a contained role of the current role in such cases is revoked,

<span id="page-79-0"></span>dependent objects will be dropped. Note that dropping may be too pessimistic. This is because Derby does not currently make an attempt to recheck if the necessary privileges are still available in such cases.

#### **Revoke examples**

To revoke the SELECT privilege on table t from the authorization IDs maria and harry, use the following syntax:

#### **REVOKE SELECT ON TABLE t FROM maria,harry**

To revoke the UPDATE and TRIGGER privileges on table  $t$  from the authorization IDs anita and zhi, use the following syntax:

#### **REVOKE UPDATE, TRIGGER ON TABLE t FROM anita,zhi**

To revoke the SELECT privilege on table  $s \cdot v$  from all users, use the following syntax:

#### **REVOKE SELECT ON TABLE s.v FROM PUBLIC**

To revoke the UPDATE privilege on columns  $c1$  and  $c2$  of table s. v from all users, use the following syntax:

# **REVOKE UPDATE (c1,c2) ON TABLE s.v FROM PUBLIC**

To revoke the EXECUTE privilege on procedure  $p$  from the authorization ID george, use the following syntax:

#### **REVOKE EXECUTE ON PROCEDURE p FROM george RESTRICT**

To revoke the role purchases reader role from the authorization IDs george and maria, use the following syntax:

#### **REVOKE purchases\_reader\_role FROM george,maria**

To revoke the SELECT privilege on table t from the role purchases\_reader\_role, use the following syntax:

#### **REVOKE SELECT ON TABLE t FROM purchases\_reader\_role**

To revoke the USAGE privilege on the sequence generator order\_id from the role sales\_role, use the following syntax:

#### **REVOKE USAGE ON SEQUENCE order\_id FROM sales\_role;**

To revoke the USAGE privilege on the user-defined type price from the role finance\_role, use the following syntax:

#### **REVOKE USAGE ON TYPE price FROM finance\_role;**

To revoke the USAGE privilege on the user-defined aggregate types.maxPrice from the role sales\_role, use the following syntax:

**REVOKE USAGE ON DERBY AGGREGATE types.maxPrice FROM sales\_role;**

# **SELECT statement**

The SELECT statement performs a query on one or more tables.

#### **Syntax**

```
query
[ ORDER BY clause ]
[ result offset clause ]
[ fetch first clause ]
```
**[ [FOR UPDATE clause](#page-95-0) ] [ WITH { RR | RS | CS | UR } ]**

A SELECT statement consists of a query with an optional [ORDER BY clause](#page-98-0), an optional [result offset clause](#page-100-0), an optional [fetch first clause,](#page-100-0) an optional [FOR UPDATE clause](#page-95-0), and an optional isolation level. The SELECT statement is so named because the typical first word of the query construct is SELECT. (A *query* includes the VALUES expression and UNION, INTERSECT, and EXCEPT expressions as well as SELECT expressions).

The [ORDER BY clause](#page-98-0) guarantees the ordering of the ResultSet. The [result offset clause](#page-100-0) and the [fetch first clause](#page-100-0) can be used to fetch only a subset of the otherwise selected rows, possibly with an offset into the result set. The [FOR UPDATE clause](#page-95-0) makes the result set's cursor updatable. The SELECT statement supports the FOR FETCH ONLY clause. The FOR FETCH ONLY clause is synonymous with the FOR READ ONLY clause.

You can set the isolation level in a SELECT statement using the  $\text{WITH} \left\{ \text{RR} \mid \text{RS} \right\}$ CS | UR } syntax.

For queries that do not select a specific column from the tables involved in the SELECT statement (for example, queries that use  $\text{COUNT}$  ( $\star$ )), the user must have at least one column-level SELECT privilege or table-level SELECT privilege. See [GRANT statement](#page-65-0) for more information.

# **Example**

```
-- lists the names of the expression 
-- SAL+BONUS+COMM as TOTAL_PAY and
-- orders by the new name TOTAL_PAY
SELECT FIRSTNME, SALARY+BONUS+COMM AS TOTAL_PAY
      FROM EMPLOYEE
      ORDER BY TOTAL_PAY
-- creating an updatable cursor with a FOR UPDATE clause 
-- to update the start date (PRSTDATE) and the end date (PRENDATE)
-- columns in the PROJECT table
SELECT PROJNO, PRSTDATE, PRENDATE
       FROM PROJECT
       FOR UPDATE OF PRSTDATE, PRENDATE
 -- set the isolation level to RR for this statement only 
SELECT * 
FROM Flights 
WHERE flight_id BETWEEN 'AA1111' AND 'AA1112' 
WITH RR
```
A SELECT statement returns a ResultSet. A cursor is a pointer to a specific row in ResultSet. In Java applications, all ResultSets have an underlying associated SQL cursor, often referred to as the result set's cursor. The cursor can be updatable, that is, you can update or delete rows as you step through the ResultSet if the SELECT statement that generated it and its underlying query meet cursor updatability requirements, as detailed below. The FOR UPDATE clause can be used to ensure a compilation check that the SELECT statement meets the requiremments of a updatable cursors, or to limit the columns that can be updated.

**Note:** The ORDER BY clause allows you to order the results of the SELECT. Without the ORDER BY clause, the results are returned in random order.

# **Requirements for updatable cursors and updatable ResultSets**

Only simple, single-table SELECT cursors can be updatable. The SELECT statement for updatable ResultSets has the same syntax as the SELECT statement for updatable cursors. To generate updatable cursors:

- The SELECT statement must not include an ORDER BY clause.
- The underlying query must be a [selectExpression.](#page-106-0)
- The [selectExpression](#page-106-0) in the underlying query must not include:
	- DISTINCT
- Aggregates
- GROUP BY clause
- HAVING clause
- ORDER BY clause
- <span id="page-81-0"></span>• The FROM clause in the underlying *query* must not have:
	- More than one table in its FROM clause
	- Anything other than one table name
	- [selectExpression](#page-106-0)s
	- Subqueries
- If the underlying *query* has a WHERE clause, the WHERE clause must not have subqueries.

**Note:** Cursors are read-only by default. To produce an updatable cursor besides meeting the requirements listed above, the concurrency mode for the ResultSet must be ResultSet.CONCUR\_UPDATABLE or the SELECT statement must have FOR UPDATE in the FOR clause (see [FOR UPDATE clause](#page-95-0)).

There is no SQL language statement to assign a name to a cursor. Instead, one can use the JDBC API to assign names to cursors or retrieve system-generated names. For more information, see "Naming or accessing the name of a cursor" in the Derby Developer's Guide.

## **Statement dependency system**

The SELECT depends on all the tables and views named in the query and the conglomerates (units of storage such as heaps and indexes) chosen for access paths on those tables. CREATE INDEX does not invalidate a prepared SELECT statement. A DROP INDEX statement invalidates a prepared SELECT statement if the index is an access path in the statement. If the SELECT includes views, it also depends on the dictionary objects on which the view itself depends (see [CREATE VIEW statement](#page-57-0)).

Any prepared UPDATE WHERE CURRENT or DELETE WHERE CURRENT statement against a cursor of a SELECT depends on the SELECT. Removing a SELECT through a java.sql.Statement.close request invalidates the UPDATE WHERE CURRENT or DELETE WHERE CURRENT.

The SELECT depends on all aliases used in the query. Dropping an alias invalidates a prepared SELECT statement if the statement uses the alias.

# **SET statements**

Use the SET statements to set the current deferrability for constraints or to set the current role, schema, or isolation level.

## **SET CONSTRAINTS statement**

The SET CONSTRAINTS statement sets the deferrability of one or more constraints.

The SET CONSTRAINTS statement allows you to set the constraint mode for one or more constraints either to DEFERRED or to IMMEDIATE.

When you use the statement to change a constraint from DEFERRED to IMMEDIATE, the constraint is checked as soon as the statement is executed.

If the check fails, the transaction is not rolled back; an error here constitutes a statement level error only. Therefore, you can use this statement to check if all constraints are fulfilled before you attempt to commit the transaction.

A SET CONSTRAINTS statement changes the state of a constraint only until the transaction ends (or until another, overriding SET CONSTRAINTS statement is issued).

Once the transaction ends, the constraint reverts to the default behavior declared for it at the time it was created (using a CREATE TABLE or ALTER TABLE statement).

For more information on deferrable constraints, see [CONSTRAINT clause](#page-86-0) and [constraintCharacteristics](#page-93-0).

It is recommended that you use SET CONSTRAINTS on [table-level constraints.](#page-93-0) If you use SET CONSTRAINTS on a [column-level constraint](#page-93-0), you will need to find the name of the corresponding index by performing queries against the system tables, which is cumbersome and requires additional non-portable SQL.

**Note:** The SET CONSTRAINTS statement is valid only after a database has been fully upgraded to Derby Release 10.11 or higher. (See "Upgrading a database" in the Derby Developer's Guide for more information.) This statement has no meaning in a database that is at Release 10.10 or lower.

#### **Syntax**

**SET CONSTRAINTS constraintNameList { DEFERRED | IMMEDIATE }**

The constraintNameList is defined as follows:

**ALL | [constraintName](#page-22-0) [ { , constraintName }... ]**

#### **Runtime behavior**

If the constraint mode is DEFERRED and a violation is seen at commit time, an exception is thrown, and the transaction is rolled back.

When you change the constraint mode explicitly to IMMEDIATE using SET CONSTRAINTS, the constraint is checked, but slightly differently from the way it is checked at commit time: if a violation is found, a statement-level exception is thrown. You can use this behavior to verify that constraints are fulfilled before you attempt to commit.

If the constraint mode is IMMEDIATE upon entering a stored routine, and that routine in a nested connection changes the constraint mode to DEFERRED, any constraints that are affected are checked upon return from the routine. If the check fails, an exception is thrown, and the transaction is rolled back.

Constraints with a constraint mode of DEFERRED are also checked if the application calls XAResource.prepare(Xid). If there is a violation, Derby throws XAException.XA\_RBINTEGRITY, and the XA transaction is rolled back.

#### **Examples**

**SET CONSTRAINTS FOO DEFERRED;**

**SET CONSTRAINTS ALL DEFERRED;**

**SET CONSTRAINTS FOO, BAR IMMEDIATE;**

#### **SET ISOLATION statement**

The SET ISOLATION statement changes the isolation level for a user's connection.

Valid isolation levels are SERIALIZABLE, REPEATABLE READ, READ COMMITTED, and READ UNCOMMITTED.

Issuing this statement always commits the current transaction. The JDBC java.sql.Connection.setTransactionIsolation method behaves almost identically to this command, with one exception: if you are using the embedded driver, and if the call to java.sql.Connection.setTransactionIsolation does not actually change the isolation level (that is, if it sets the isolation level to its current value), the current transaction is not committed.

For information about isolation levels, see "Locking, concurrency, and isolation" in the Derby Developer's Guide. For information about the JDBC java.sql.Connection.setTransactionIsolation method, see [java.sql.Connection.setTransactionIsolation method.](#page-360-0)

#### **Syntax**

```
SET [ CURRENT ] ISOLATION [ = ]
{
     UR | DIRTY READ | READ UNCOMMITTED |
     CS | READ COMMITTED | CURSOR STABILITY |
    RS |
     RR | REPEATABLE READ | SERIALIZABLE |
     RESET 
}
```
#### **Example**

**set isolation serializable;**

#### **SET ROLE statement**

The SET ROLE statement sets the current role for the current SQL context of a session.

You can set a role only if the current user has been granted the role, or if the role has been granted to PUBLIC.

For more information on roles, see "Using SQL roles" in the Derby Security Guide.

#### **Syntax**

**SET ROLE { [roleName](#page-24-0) | 'stringConstant' | ? | NONE }**

If you specify a roleName of NONE, the effect is to unset the current role.

If you specify the role as a string constant or as a dynamic parameter specification (?), any leading and trailing blanks are trimmed from the string before attempting to use the remaining (sub)string as a roleName. The dynamic parameter specification can be used in prepared statements, so the SET ROLE statement can be prepared once and then executed with different role values. You cannot specify NONE as a dynamic parameter.

Setting a role identifies a set of privileges that is a union of the following:

- The privileges granted to that role
- The union of privileges of roles contained in that role (for a definition of role containment, see "Syntax for roles" in GRANT statement)

In a session, the *current privileges* define what the session is allowed to access. The current privileges are the union of the following:

- The privileges granted to the current user
- The privileges granted to PUBLIC
- The privileges identified by the current role, if set

The SET ROLE statement is not transactional; a rollback does not undo the effect of setting a role. If a transaction is in progress, an attempt to set a role results in an error.

#### **Examples**

**SET ROLE reader;**

```
 // These examples show the use of SET ROLE in JDBC statements.
 // The case normal form is visible in the SYS.SYSROLES system table.
 stmt.execute("SET ROLE admin"); -- case normal form: ADMIN
 stmt.execute("SET ROLE \"admin\""); -- case normal form: admin
stmt.execute("SET ROLE none");
```

```
 PreparedStatement ps = conn.prepareStatement("SET ROLE ?");
 ps.setString(1, " admin "); -- on execute: case normal form: ADMIN
 ps.setString(1, "\"admin\""); -- on execute: case normal form: admin
 ps.setString(1, "none"); -- on execute: syntax error
 ps.setString(1, "\"none\""); -- on execute: case normal form: none
```
#### **SET SCHEMA statement**

The SET SCHEMA statement sets the default schema for a connection's session to the designated schema.

The default schema is used as the target schema for all statements issued from the connection that do not explicitly specify a schema name.

The target schema must exist for the SET SCHEMA statement to succeed. If the schema doesn't exist an error is returned. See [CREATE SCHEMA statement](#page-43-0).

The SET SCHEMA statement is not transactional: If the SET SCHEMA statement is part of a transaction that is rolled back, the schema change remains in effect.

#### **Syntax**

```
SET [ CURRENT ] SCHEMA [ = ] { schemaName | USER | ? | 'stringConstant' }
 |
```
**SET CURRENT SQLID [ = ] { [schemaName](#page-24-0) | USER | ? | 'stringConstant' }**

The *[schemaName](#page-24-0)* is an identifier with a maximum length of 128. It is case insensitive unless enclosed in double quotes. (For example, SYS is equivalent to sYs, SYs, and sys.)

USER is the current user. If no current user is defined, the current schema defaults to the APP schema. (If a user name was specified upon connection, the user's name is the default schema for the connection, if a schema with that name exists.)

? is a dynamic parameter specification that can be used in prepared statements. The SET SCHEMA statement can be prepared once and then executed with different schema values. The schema values are treated as string constants so they are case sensitive. For example, to designate the APP schema, use the string "APP" rather than "app".

#### **Examples**

```
-- The following are all equivalent and will work
-- assuming a schema called HOTEL 
SET SCHEMA HOTEL
SET SCHEMA hotel
SET CURRENT SCHEMA hotel
SET CURRENT SQLID hotel
SET SCHEMA = hotel
SET CURRENT SCHEMA = hotel
SET CURRENT SQLID = hotel
SET SCHEMA "HOTEL" -- quoted identifier
SET SCHEMA 'HOTEL' -- quoted string-- This example produces an error
 because
  -- lower case hotel won't be found
SET SCHEMA = 'hotel'
  -- This example produces an error because SQLID is not
  -- allowed without CURRENT
SET SQLID hotel
  -- This sets the schema to the current user id 
SET CURRENT SCHEMA USER
// Here's an example of using SET SCHEMA in an Java program 
PreparedStatement ps = conn.PrepareStatement("set schema ?");
ps.setString(1,"HOTEL");
ps.executeUpdate();
... do some work
ps.setString(1,"APP");
```
**ps.executeUpdate();**

```
ps.setString(1,"app"); //error - string is case sensitive
// no app will be found 
ps.setNull(1, Types.VARCHAR); //error - null is not allowed
```
# <span id="page-85-0"></span>**TRUNCATE TABLE statement**

The TRUNCATE TABLE statement quickly removes all content from the specified table and returns it to its initial empty state.

To truncate a table, you must be either the [database owner](#page-386-0) or the table owner.

You cannot truncate system tables or global temporary tables with this statement.

#### **Syntax**

```
TRUNCATE TABLE tableName
```
# **Examples**

To truncate the entire Flights table, use the following statement:

```
TRUNCATE TABLE Flights;
```
# **UPDATE statement**

The UPDATE statement updates the value of one or more columns of a table.

**Syntax**

```
{
    UPDATE tableName [ [ AS ] correlationName ] ]
        SET columnName = value
 [ , columnName = value ]*
 [ WHERE clause ] 
   |
    UPDATE tableName
        SET columnName = value
        [ , columnName = value ]*
        WHERE CURRENT OF
}
```
where *value* is defined as follows:

#### **expression | DEFAULT**

The first syntactical form, called a searched update, updates the value of one or more columns for all rows of the table for which the WHERE clause evaluates to TRUE.

The second syntactical form, called a positioned update, updates one or more columns on the current row of an open, updatable cursor. If columns were specified in the [FOR](#page-95-0) [UPDATE clause](#page-95-0) of the SELECT statement used to generate the cursor, only those columns can be updated. If no columns were specified or the select statement did not include a FOR UPDATE clause, all columns may be updated.

Specifying DEFAULT for the update value sets the value of the column to the default defined for that table.

The DEFAULT literal is the only value which you can directly assign to a generated column. Whenever you alter the value of a column referenced by the *[generationClause](#page-51-0)* of a generated column, Derby recalculates the value of the generated column.

# **Example**

#### <span id="page-86-0"></span>Derby Reference Manual

```
-- All the employees except the manager of
-- department (WORKDEPT) 'E21' have been temporarily reassigned. 
-- Indicate this by changing their job (JOB) to NULL and their pay
-- (SALARY, BONUS, COMM) values to zero in the EMPLOYEE table.
UPDATE EMPLOYEE
   SET JOB=NULL, SALARY=0, BONUS=0, COMM=0
   WHERE WORKDEPT = 'E21' AND JOB <> 'MANAGER'
-- PROMOTE the job (JOB) of employees without a specific job title to
 MANAGER
UPDATE EMPLOYEE
 SET JOB = 'MANAGER'
 WHERE JOB IS NULL;
// Increase the project staffing (PRSTAFF) by 1.5 for all projects
stmt.executeUpdate("UPDATE PROJECT SET PRSTAFF = "
"PRSTAFF + 1.5" +
"WHERE CURRENT OF" + ResultSet.getCursorName());
-- Change the job (JOB) of employee number (EMPNO) '000290' in the
 EMPLOYEE table 
-- to its DEFAULT value which is NULL
UPDATE EMPLOYEE
   SET JOB = DEFAULT
   WHERE EMPNO = '000290'
```
#### **Statement dependency system**

A searched update statement depends on the table being updated, all of its conglomerates (units of storage such as heaps or indexes), all of its constraints, and any other table named in the WHERE clause or SET expressions. A CREATE or DROP INDEX statement or an ALTER TABLE statement for the target table of a prepared searched update statement invalidates the prepared searched update statement.

The positioned update statement depends on the cursor and any tables the cursor references. You can compile a positioned update even if the cursor has not been opened yet. However, removing the open cursor with the JDBC close method invalidates the positioned update.

A CREATE or DROP INDEX statement or an ALTER TABLE statement for the target table of a prepared positioned update invalidates the prepared positioned update statement.

Dropping an alias invalidates a prepared update statement if the latter statement uses the alias.

Dropping or adding triggers on the target table of the update invalidates the update statement.

# **SQL clauses**

# **CONSTRAINT clause**

A CONSTRAINT clause is an optional part of a CREATE TABLE statement or an ALTER TABLE statement. A constraint is a rule to which data must conform. Constraint names are optional.

See [CREATE TABLE statement](#page-46-0) and [rrefsqlj81859](#page-28-0) for details on those statements.

A CONSTRAINT can be one of the following:

• A [columnLevelConstraint](#page-93-0)

Column-level constraints refer to a single column in the table and do not specify a column name (except check constraints). They refer to the column that they follow. • A [tableLevelConstraint](#page-93-0)

Table-level constraints refer to one or more columns in the table. Table-level constraints specify the names of the columns to which they apply. Table-level CHECK constraints can refer to 0 or more columns in the table.

Column constraints include:

 $\bullet$  NOT NULL

Specifies that this column cannot hold NULL values (constraints of this type are not nameable).

• PRIMARY KEY

Specifies the column that uniquely identifies a row in the table. The identified columns must be defined as NOT NULL.

**Note:** If you attempt to add a primary key using ALTER TABLE and any of the columns included in the primary key contain null values, an error will be generated and the primary key will not be added. See [ALTER TABLE statement](#page-28-0) for more information.

• UNIQUE

Specifies that values in the column must be unique.

• FOREIGN KEY

Specifies that the values in the column must correspond to values in a referenced primary key or unique key column or that they are NULL.

• CHECK

Specifies rules for values in the column.

Table constraints include:

• PRIMARY KEY

Specifies the column or columns that uniquely identify a row in the table. NULL values are not allowed.

• UNIQUE

Specifies that values in the columns must be unique.

• FOREIGN KEY

Specifies that the values in the columns must correspond to values in referenced primary key or unique columns or that they are NULL.

**Note:** If the foreign key consists of multiple columns, and any column is NULL, the whole key is considered NULL. The insert is permitted no matter what is on the non-null columns.

• CHECK

Specifies a wide range of rules for values in the table.

Column constraints and table constraints have the same function; the difference is in where you specify them. Table constraints allow you to specify more than one column in a PRIMARY KEY, UNIQUE, CHECK, or FOREIGN KEY constraint definition. Column-level constraints (except for check constraints) refer to only one column.

A constraint operates with the privileges of the owner of the constraint. See "Using SQL standard authorization" and "Privileges on views, triggers, and constraints" in the Derby Developer's Guide for details.

# **Deferrable constraints**

Constraints can be deferred, meaning that Derby does not check constraints immediately. By default, a constraint is checked as soon as a statement completes.

Deferrable constraints allow temporary breaches of constraints for more flexible insert and update operations.

**Note:** Deferrable constraints are available only after a database has been fully upgraded to Derby Release 10.11 or higher. (See "Upgrading a database" in the Derby Developer's Guide for more information.) They cannot be used in a database that is at Release 10.10 or lower.

When a deferrable constraint's constraint mode is DEFERRED before execution of a statement starts, the checking of the constraint does not take place at the end of the statement execution as usual, but only when it is explicitly or implicitly requested using one of the following mechanisms:

- The transaction ends (a commit operation takes place)
- A [SET CONSTRAINTS statement](#page-81-0) which sets the constraint mode to IMMEDIATE is executed
- A return from a stored procedure or function reverts the constraint mode to IMMEDIATE

The point at which a deferrable constraint is checked is referred to as the *deferred* checking time.

If the constraint mode of a constraint is IMMEDIATE before a call to a stored procedure or function, and the stored procedure or function sets the constraint mode of that constraint to DEFERRED, the constraint mode is implicitly reset to IMMEDIATE on return from the stored procedure. This happens because the constraint mode is pushed on a stack when we enter the stored procedure or function (as are other session state variables, like the current role). If a constraint violation happens as a result, the transaction is rolled back and an exception is thrown.

See Referential actions for information about the behavior of deferrable foreign keys.

## **Primary key constraints**

A primary key defines the set of columns that uniquely identifies rows in a table.

When you create a primary key constraint, none of the columns included in the primary key can have NULL constraints; that is, they must not permit NULL values.

ALTER TABLE ADD PRIMARY KEY allows you to include existing columns in a primary key if they were first defined as NOT NULL. NULL values are not allowed. If the column(s) contain NULL values, the system will not add the primary key constraint. See [ALTER TABLE statement](#page-28-0) for more information.

A table can have at most one PRIMARY KEY constraint.

#### **Unique constraints**

A UNIQUE constraint defines a set of columns that uniquely identify rows in a table only if all the key values are not NULL. If one or more key parts are NULL, duplicate keys are allowed.

For example, if there is a UNIQUE constraint on coll and col2 of a table, the combination of the values held by  $\text{coll}$  and  $\text{coll}$  will be unique as long as these values are not NULL. If one of  $\text{coll}$  and  $\text{coll}$  holds a NULL value, there can be another identical row in the table.

A table can have multiple UNIQUE constraints.

## **Foreign key constraints**

Foreign keys provide a way to enforce the referential integrity of a database. A foreign key is a column or group of columns within a table that references a key in some other table (or sometimes, though rarely, the same table). The foreign key must always include the columns of which the types exactly match those in the referenced primary key or unique constraint.

For a table-level foreign key constraint in which you specify the columns in the table that make up the constraint, you cannot use the same column more than once.

If there is a column list in the ReferencesSpecification (a list of columns in the referenced table), it must correspond either to a unique constraint or to a primary key constraint in the referenced table. The ReferencesSpecification can omit the column list for the referenced table if that table has a declared primary key.

If there is no column list in the ReferencesSpecification and the referenced table has no primary key, a statement exception is thrown. (This means that if the referenced table has only unique keys, you must include a column list in the ReferencesSpecification.)

If the REFERENCES clause contains a CASCADE or SET NULL referential action, the primary or unique key referenced must not be deferrable.

A foreign key constraint is satisfied if there is a matching value in the referenced unique or primary key column. If the foreign key consists of multiple columns, the foreign key value is considered NULL if any of its columns contains a NULL.

**Note:** It is possible for a foreign key consisting of multiple columns to allow one of the columns to contain a value for which there is no matching value in the referenced columns, per the SQL standard. To avoid this situation, create NOT NULL constraints on all of the foreign key's columns.

## **Foreign key constraints and DML**

When you insert into or update a table with an enabled foreign key constraint, Derby checks that the row does not violate the foreign key constraint by looking up the corresponding referenced key in the referenced table. If the constraint is not satisfied, Derby rejects the insert or update with a statement exception.

When you update or delete a row in a table with a referenced key (a primary or unique constraint referenced by a foreign key), Derby checks every foreign key constraint that references the key to make sure that the removal or modification of the row does not cause a constraint violation. If removal or modification of the row would cause a constraint violation, the update or delete is not permitted and Derby throws a statement exception.

If the constraint mode is IMMEDIATE (the default), Derby performs constraint checks at the time the statement is executed. If the constraint mode is DEFERRED, the checking is done later, typically at commit time. See Deferrable constraints for more information.

## **Backing indexes**

UNIQUE, PRIMARY KEY, and FOREIGN KEY constraints generate indexes that enforce or "back" the constraint (and are sometimes called backing indexes). PRIMARY KEY constraints generate unique indexes. FOREIGN KEY constraints generate non-unique indexes. UNIQUE constraints generate unique indexes if all the columns are non-nullable, and they generate non-unique indexes if one or more columns are nullable. Therefore, if a column or set of columns has a UNIQUE, PRIMARY KEY, or FOREIGN KEY constraint on it, you do not need to create an index on those columns for performance. Derby has already created it for you. See Indexes and constraints.

These indexes are available to the optimizer for query optimization (see [CREATE INDEX](#page-38-0) [statement\)](#page-38-0) and have system-generated names.

You cannot drop backing indexes with a DROP INDEX statement; you must drop the constraint or the table.

## **Check constraints**

A check constraint can be used to specify a wide range of rules for the contents of a table. A search condition (which is a boolean expression) is specified for a check constraint. This search condition must be satisfied for all rows in the table. The search condition is applied to each row that is modified on an INSERT or UPDATE at the time of the row modification. The entire statement is aborted if any check constraint is violated.

# **Requirements for search conditions**

If a check constraint is specified as part of a *[columnDefinition](#page-47-0)*, a column reference can only be made to the same column. Check constraints specified as part of a table definition can have column references identifying columns previously defined in the CREATE TABLE statement.

The search condition must always return the same value if applied to the same values. Thus, it cannot contain any of the following:

- Dynamic parameters (?)
- Date/Time Functions (CURRENT\_DATE, CURRENT\_TIME, CURRENT\_TIMESTAMP)
- Subqueries
- User Functions (such as USER, SESSION\_USER, CURRENT\_USER)

# **Referential actions**

You can specify an ON DELETE clause and/or an ON UPDATE clause, followed by the appropriate action (CASCADE, RESTRICT, SET NULL, or NO ACTION) when defining foreign keys. These clauses specify whether Derby should modify corresponding foreign key values or disallow the operation, to keep foreign key relationships intact when a primary key value is updated or deleted from a table.

You specify the update and delete rule of a referential constraint when you define the referential constraint.

The update rule applies when a row of either the parent or dependent table is updated. The choices are NO ACTION and RESTRICT.

- When a value in a column of the parent table's primary key is updated and the update rule has been specified as RESTRICT, Derby checks dependent tables for foreign key constraints. If any row in a dependent table violates a foreign key constraint, the statement is rolled back.
- If the update rule is NO ACTION, Derby checks the dependent tables for foreign key constraints after all updates and BEFORE triggers have been executed, but before AFTER triggers have been executed. If any row in a dependent table violates a foreign key constraint, the statement is rejected.

When a value in a column of the dependent table is updated, and that value is part of a foreign key, NO ACTION is the implicit update rule. NO ACTION means that if a foreign key is updated with a non-null value, the update value must match a value in the parent table's primary key when the update statement is completed. If the update does not match a value in the parent table's primary key, the statement is rejected.

The delete rule applies when a row of the parent table is deleted and that row has dependents in the dependent table of the referential constraint. If rows of the dependent table are deleted as part of a CASCADE on the parent table, the delete operation on the parent table is said to be propagated to the dependent table. If the dependent table is also a parent table, the action specified applies, in turn, to its dependents.

The choices are NO ACTION, RESTRICT, CASCADE, or SET NULL. SET NULL can be specified only if some column of the foreign key allows null values. If the delete rule is:

• NO ACTION. Derby checks the dependent tables for foreign key constraints after all deletes and BEFORE triggers have been executed, but before AFTER triggers have been executed. If any row in a dependent table violates a foreign key constraint, the statement is rejected.

- RESTRICT, Derby checks dependent tables for foreign key constraints. If any row in a dependent table violates a foreign key constraint, the statement is rolled back.
- CASCADE, the delete operation is propagated to the dependent table (and that table's dependents, if applicable).
- SET NULL, each nullable column of the dependent table's foreign key is set to null.

If ON DELETE is not specified, NO ACTION is the implicit delete rule.

Each referential constraint in which a table is a parent has its own delete rule; all applicable delete rules are used to determine the result of a delete operation. Thus, a row cannot be deleted if it has dependents in a referential constraint with a delete rule of RESTRICT or NO ACTION. Similarly, a row cannot be deleted if the deletion cascades to any of its descendants that are dependents in a referential constraint with the delete rule of RESTRICT or NO ACTION.

Deleting a row from the parent table involves other tables. Any table involved in a delete operation on the parent table is said to be delete-connected to the parent table. The delete can affect rows of these tables in the following ways:

- If the delete rule is RESTRICT or NO ACTION, a dependent table is involved in the operation but is not affected by the operation. (That is, Derby checks the values within the table, but does not delete any values.)
- If the delete rule is SET NULL, a dependent table's rows can be updated when a row of the parent table is the object of a delete or propagated delete operation.
- If the delete rule is CASCADE, a dependent table's rows can be deleted when a parent table is the object of a delete.
- If the dependent table is also a parent table, the actions described in this list apply, in turn, to its dependents.

If a foreign key's constraint mode is DEFERRED, an insert (or update of a row that changes the foreign key) in the child table will be checked at deferred checking time, notwithstanding the ON DELETE or ON UPDATE referential action specification. If a row in the parent table is deleted (or updated so as to modify the referenced key), the behavior depends on the specification of ON DELETE or ON UPDATE. Only if NO ACTION has been specified is the checking ever deferred. If the primary table's referenced primary or unique key constraint is also deferred, any delete of a parent row can lead to a foreign key violation immediately (or at deferred checking time, if the foreign key is also deferred, as the case may be) when the last of possibly several key duplicates of the referenced key is deleted or updated.

## **Statement dependency system**

INSERT and UPDATE statements depend on all constraints on the target table. DELETEs depend on unique, primary key, and foreign key constraints. These statements are invalidated if a constraint is added to or dropped from the target table.

## **Examples**

```
-- column-level primary key constraint named OUT_TRAY_PK:
CREATE TABLE SAMP.OUT_TRAY
 (
  SENT TIMESTAMP,
  DESTINATION CHAR(8),
  SUBJECT CHAR(64) NOT NULL CONSTRAINT OUT_TRAY_PK PRIMARY KEY,
  NOTE_TEXT VARCHAR(3000) 
    );
-- the table-level primary key definition allows you to
-- include two columns in the primary key definition:
CREATE TABLE SAMP.SCHED 
  (
```

```
 CLASS_CODE CHAR(7) NOT NULL, 
 DAY SMALLINT NOT NULL, 
  STARTING TIME, 
  ENDING TIME,
  PRIMARY KEY (CLASS_CODE, DAY)
  );
-- Use a column-level constraint for an arithmetic check
-- Use a table-level constraint
-- to make sure that a employee's taxes does not 
-- exceed the bonus
CREATE TABLE SAMP.EMP 
 (
 EMPNO CHAR(6) NOT NULL CONSTRAINT EMP_PK PRIMARY KEY,
 FIRSTNME CHAR(12) NOT NULL,
 MIDINIT VARCHAR(12) NOT NULL,
 LASTNAME VARCHAR(15) NOT NULL,
  SALARY DECIMAL(9,2) CONSTRAINT SAL_CK CHECK (SALARY >= 10000),
 BONUS DECIMAL(9,2), 
 TAX DECIMAL(9,2),
  CONSTRAINT BONUS_CK CHECK (BONUS > TAX)
  );
-- use a check constraint to allow only appropriate
-- abbreviations for the meals
CREATE TABLE FLIGHTS
  (
 FLIGHT_ID CHAR(6) NOT NULL ,
  SEGMENT_NUMBER INTEGER NOT NULL ,
 ORIG_AIRPORT CHAR(3),
 DEPART_TIME TIME,
  DEST_AIRPORT CHAR(3),
 ARRIVE_TIME TIME,
 MEAL CHAR(1) CONSTRAINT MEAL_CONSTRAINT 
 CHECK (MEAL IN ('B', 'L', 'D', 'S')),
 PRIMARY KEY (FLIGHT_ID, SEGMENT_NUMBER)
  );
-- use the same check constraint, but
-- make the MEAL_CONSTRAINT deferrable
CREATE TABLE FLIGHTS
 (
 FLIGHT_ID CHAR(6) NOT NULL,
  SEGMENT_NUMBER INTEGER NOT NULL,
  ORIG_AIRPORT CHAR(3),
 DEPART_TIME TIME,
 DEST_AIRPORT CHAR(3),
  ARRIVE_TIME TIME,
  MEAL CHAR(1) CONSTRAINT MEAL_CONSTRAINT 
      CHECK (MEAL IN ('B', 'L', 'D', 'S'))
      DEFERRABLE INITIALLY DEFERRED,
  PRIMARY KEY (FLIGHT_ID, SEGMENT_NUMBER)
  );
CREATE TABLE METROPOLITAN
  (
 HOTEL_ID INT NOT NULL CONSTRAINT HOTELS_PK PRIMARY KEY,
 HOTEL_NAME VARCHAR(40) NOT NULL,
 CITY_ID INT CONSTRAINT METRO_FK REFERENCES CITIES
 );
-- create a table with a table-level primary key constraint
-- and a table-level foreign key constraint 
CREATE TABLE FLTAVAIL
  (
 FLIGHT_ID CHAR(6) NOT NULL, 
  SEGMENT_NUMBER INT NOT NULL, 
  FLIGHT_DATE DATE NOT NULL, 
 ECONOMY_SEATS_TAKEN INT,
 BUSINESS_SEATS_TAKEN INT,
```

```
 FIRSTCLASS_SEATS_TAKEN INT, 
  CONSTRAINT FLTAVAIL_PK PRIMARY KEY (FLIGHT_ID, SEGMENT_NUMBER), 
  CONSTRAINT FLTS_FK
  FOREIGN KEY (FLIGHT_ID, SEGMENT_NUMBER)
 REFERENCES Flights (FLIGHT_ID, SEGMENT_NUMBER)
 );
-- add a unique constraint to a column
ALTER TABLE SAMP.PROJECT 
ADD CONSTRAINT P_UC UNIQUE (PROJNAME);
-- create a table whose city_id column references the
-- primary key in the Cities table
-- using a column-level foreign key constraint 
CREATE TABLE CONDOS
  (
  CONDO_ID INT NOT NULL CONSTRAINT hotels_PK PRIMARY KEY,
  CONDO_NAME VARCHAR(40) NOT NULL,
  CITY_ID INT CONSTRAINT city_foreign_key
 REFERENCES Cities ON DELETE CASCADE ON UPDATE RESTRICT
 );
```
**columnLevelConstraint**

```
[ CONSTRAINT constraintName ]
{
    NOT NULL |
     CHECK ( searchCondition ) |
    PRIMARY KEY |
    UNIQUE |
     REFERENCES clause
} [ constraintCharacteristics ]
```
A searchCondition is any [boolean expression](#page-112-0) that meets the requirements specified in Requirements for search conditions.

If a *[constraintName](#page-22-0)* is not specified, Derby generates a unique constraint name.

```
tableLevelConstraint
```

```
[ CONSTRAINT constraintName ]
{
    CHECK ( searchCondition ) |
 {
        PRIMARY KEY ( simpleColumnName [ , simpleColumnName ]* ) |
        UNIQUE ( simpleColumnName [ , simpleColumnName ]* ) |
        FOREIGN KEY ( simpleColumnName
  [ , simpleColumnName ]*
 )
REFERENCES clause
 }
} [ constraintCharacteristics ]
```
A searchCondition is any [boolean expression](#page-112-0) that meets the requirements specified in Requirements for search conditions.

If a *[constraintName](#page-22-0)* is not specified, Derby generates a unique constraint name.

#### **REFERENCES clause**

```
REFERENCES tableName [ ( simpleColumnName [ , simpleColumnName ]* ) ]
[ ON DELETE { NO ACTION | RESTRICT | CASCADE | SET NULL } ]
    [ ON UPDATE { NO ACTION | RESTRICT } ]
|
[ ON UPDATE { NO ACTION | RESTRICT } ] 
    [ ON DELETE { NO ACTION | RESTRICT | CASCADE | SET NULL } ]
```
**constraintCharacteristics**

```
constraintCheckTime [ [ NOT ] DEFERRABLE ] |
[ NOT ] DEFERRABLE [ constraintCheckTime ]
```
The constraintCheckTime is defined as follows:

**INITIALLY DEFERRED | INITIALLY IMMEDIATE**

If DEFERRABLE is specified, the constraint is deferrable; otherwise it is not deferrable unless INITIALLY DEFERRED is specified. To make a constraint from an existing database deferrable, you must drop and recreate the constraint.

If constraintCheckTime is not specified, INITIALLY IMMEDIATE is implicit.

If INITIALLY DEFERRED is specified and DEFERRABLE is not specified, DEFERRABLE is implicit. If INITIALLY DEFERRED is specified, NOT DEFERRABLE is not permitted.

The deferrability or the constraintCheckTime (that is, the default checking time) of a constraint cannot be altered. To change these characteristics, you must drop the constraint and recreate it.

NOT NULL constraints are not deferrable; all others are deferrable. The NOT NULL constraint can, however, be dropped and recreated if desired. This will require a full table scan.

A constraint can be specified as DEFERRABLE or NOT DEFERRABLE, or with a constraintCheckTime of INITIALLY DEFERRED or INITIALLY IMMEDIATE, only after a database has been fully upgraded to Derby Release 10.11 or higher. (See "Upgrading a database" in the Derby Developer's Guide for more information.) These keywords have no meaning in a database that is at Release 10.10 or lower.

After a full upgrade to Release 10.11 or higher, old constraints on the database will be converted to NOT DEFERRABLE, the default value.

**Note:** Deferred constraints sometimes impose extra performance overhead to allow for the deferred checking. If your application does not require deferred checking, we recommend that you make constraints NOT DEFERRABLE (the default). **Note:** In contrast to constraint checking, the referential actions specified by a referential constraint are never deferred. In Derby, these actions are RESTRICT, SET NULL and CASCADE for delete and RESTRICT for update. If NO ACTION is specified, the referential check can be deferred.

# **EXTERNAL NAME clause**

The EXTERNAL NAME clause specifies the Java method to be called in a CREATE FUNCTION or CREATE PROCEDURE statement, and it specifies a Java class in a CREATE AGGREGATE or CREATE TYPE statement.

See [CREATE FUNCTION statement](#page-35-0), [CREATE PROCEDURE statement,](#page-40-0) [CREATE](#page-34-0) [DERBY AGGREGATE statement](#page-34-0), and [CREATE TYPE statement](#page-55-0) for more information.

## **Syntax**

**EXTERNAL NAME singleQuotedString**

The singleQuotedString cannot have any extraneous spaces.

The method name specified in the CREATE FUNCTION or CREATE PROCEDURE statement normally takes the following form:

**'class\_name.method\_name[(parameterTypes)]'**

The optional parameterTypes specification is needed when the Java signature determined from the SQL declaration is ambiguous.

<span id="page-95-0"></span>If the class is a static nested class, or if the method is in a static nested class, use a dollar sign (\$) as a separator between the outer and static class. For example, suppose you have the following class and method definition:

```
public class TestFuncs {
     public static final class MyMath {
         public static double pow( double base, double power ) {
            return Math.pow( base, power );
         }
     }
}
```
If you use CREATE FUNCTION to bind this pow method to a user-defined function, the external name should be TestFuncs\$MyMath.pow, not TestFuncs.MyMath.pow.

#### **Examples**

```
-- Specify the Mode class as an external name
CREATE DERBY AGGREGATE mode FOR INT
EXTERNAL NAME 'com.example.myapp.aggs.Mode';
```
**-- Specify the pow method in the static class MyMath CREATE FUNCTION MYPOWER ( X DOUBLE, Y DOUBLE ) RETURNS DOUBLE PARAMETER STYLE JAVA NO SQL LANGUAGE JAVA EXTERNAL NAME 'TestFuncs\$MyMath.pow'**

```
-- create a function to round a Double to a specified number of decimal
 places
CREATE FUNCTION DoubleFormat (value FLOAT, places INTEGER)
RETURNS FLOAT
PARAMETER STYLE JAVA
LANGUAGE JAVA
EXTERNAL NAME
'utils.Utils.Double(java.lang.Float,java.lang.Integer)'
```
# **FOR UPDATE clause**

The FOR UPDATE clause is an optional part of a SELECT statement.

Cursors are read-only by default. The FOR UPDATE clause specifies that the cursor should be updatable, and enforces a check during compilation that the [SELECT](#page-79-0) [statement](#page-79-0) meets the requirements for an updatable cursor. For more information about updatability, see Requirements for updatable cursors and updatable ResultSets.

#### **Syntax**

```
FOR
{
     READ ONLY |
     FETCH ONLY |
     UPDATE [ OF simpleColumnName [ , simpleColumnName ]* ]
}
```
simpleColumnName refers to the names visible for the table specified in the FROM clause of the underlying query.

Instead of FOR UPDATE, you can specify FOR READ ONLY or its synonym, FOR FETCH ONLY, to indicate that the result set is not updatable.

**Note:** The use of the FOR UPDATE clause is not mandatory to obtain an updatable JDBC ResultSet. As long as the statement used to generate the JDBC ResultSet meets the requirements for updatable cursor, it is sufficient for the

<span id="page-96-0"></span>JDBC Statement that generates the JDBC ResultSet to have concurrency mode ResultSet.CONCUR\_UPDATABLE for the ResultSet to be updatable.

The optimizer is able to use an index even if the column in the index is being updated.

For information about how indexes affect performance, see Tuning Derby.

# **Example**

**SELECT RECEIVED, SOURCE, SUBJECT, NOTE\_TEXT FROM SAMP.IN\_TRAY FOR UPDATE**

# **FROM clause**

The FROM clause is a mandatory clause in a selectExpression.

It specifies the tables (table Expression) from which the other clauses of the query can access columns for use in expressions. See [selectExpression](#page-106-0) for more information.

**Syntax**

**FROM tableExpression [ , tableExpression ]\***

#### **Examples**

```
SELECT Cities.city_id
FROM Cities
WHERE city_id < 5
-- other types of tableExpressions
SELECT TABLENAME, ISINDEX 
FROM SYS.SYSTABLES T, SYS.SYSCONGLOMERATES C
WHERE T.TABLEID = C.TABLEID
ORDER BY TABLENAME, ISINDEX
-- force the join order
SELECT *
FROM Flights, FlightAvailability
WHERE FlightAvailability.flight_id = Flights.flight_id
AND FlightAvailability.segment_number = Flights.segment_number
AND Flights.flight_id < 'AA1115'
-- a tableExpression can be a join operation. Therefore
-- you can have multiple join operations in a FROM clause
SELECT COUNTRIES.COUNTRY, CITIES.CITY_NAME, FLIGHTS.DEST_AIRPORT
FROM COUNTRIES LEFT OUTER JOIN CITIES
ON COUNTRIES.COUNTRY_ISO_CODE = CITIES.COUNTRY_ISO_CODE
LEFT OUTER JOIN FLIGHTS
ON Cities.AIRPORT = FLIGHTS.DEST_AIRPORT
```
# **GROUP BY clause**

A GROUP BY clause, part of a *selectExpression*, groups a result into subsets that have matching values for one or more columns.

In each group, no two rows have the same value for the grouping column or columns. NULLs are considered equivalent for grouping purposes. See [selectExpression](#page-106-0) for more information.

You typically use a GROUP BY clause in conjunction with an aggregate expression.

Using the ROLLUP syntax, you can specify that multiple levels of grouping should be computed at once.

# **Syntax**

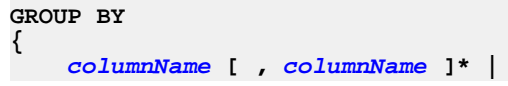

<span id="page-97-0"></span>**}**

```
 ROLLUP ( columnName [ , columnName ]* )
```
The *[columnName](#page-21-0)* must be a column from the current scope of the query; there can be no columns from a query block outside the current scope. For example, if a GROUP BY clause is in a subquery, it cannot refer to columns in the outer query.

The selectItems in the [selectExpression](#page-106-0) with a GROUP BY clause must contain only aggregates or grouping columns.

#### **Examples**

```
-- find the average flying_times of flights grouped by
-- airport
SELECT AVG (flying_time), orig_airport
FROM Flights
GROUP BY orig_airport
SELECT MAX(city_name), region
FROM Cities, Countries
WHERE Cities.country_ISO_code = Countries.country_ISO_code
GROUP BY region
-- group by an a smallint
SELECT ID, AVG(SALARY)
FROM SAMP.STAFF
GROUP BY ID
-- Get the AVGSALARY and EMPCOUNT columns, and the DEPTNO column using
 the AS clause
-- And group by the WORKDEPT column using the correlation name OTHERS
SELECT OTHERS.WORKDEPT AS DEPTNO,
AVG(OTHERS.SALARY) AS AVGSALARY,
COUNT(*) AS EMPCOUNT
FROM SAMP.EMPLOYEE OTHERS
GROUP BY OTHERS.WORKDEPT
-- Compute sub-totals of Sales_History data, grouping it by Region, by
-- (Region, State), and by (Region, State, Product), as well as computing
-- an overall total of the sales for all Regions, States, and Products:
SELECT Region, State, Product, SUM(Sales) Total_Sales
FROM Sales_History 
GROUP BY ROLLUP(Region, State, Product)
```
# **HAVING clause**

A HAVING clause restricts the results of a GROUP BY in a selectExpression.

The HAVING clause is applied to each group of the grouped table, much as a WHERE clause is applied to a select list. If there is no [GROUP BY clause](#page-96-0), the HAVING clause is applied to the entire result as a single group. The SELECT clause cannot refer directly to any column that does not have a GROUP BY clause. It can, however, refer to constants, aggregates, and special registers.

See [selectExpression](#page-106-0) for more information.

#### **Syntax**

**HAVING [booleanExpression](#page-112-0)**

The booleanExpression can contain only grouping columns (see [GROUP BY clause](#page-96-0)), columns that are part of aggregate expressions, and columns that are part of a subquery. For example, the following query is illegal, because the column SALARY is not a grouping column, it does not appear within an aggregate, and it is not within a subquery:

**-- SELECT COUNT(\*)**

<span id="page-98-0"></span>**-- FROM SAMP.STAFF -- GROUP BY ID -- HAVING SALARY > 15000**

Aggregates in the HAVING clause do not need to appear in the SELECT list. If the HAVING clause contains a subquery, the subquery can refer to the outer query block if and only if it refers to a grouping column.

# **Example**

```
-- Find the total number of economy seats taken on a flight,
-- grouped by airline,
-- only when the group has at least 2 records. 
SELECT SUM(ECONOMY_SEATS_TAKEN), AIRLINE_FULL
FROM FLIGHTAVAILABILITY, AIRLINES
WHERE SUBSTR(FLIGHTAVAILABILITY.FLIGHT_ID, 1, 2) = AIRLINE
GROUP BY AIRLINE_FULL
HAVING COUNT(*) > 1
```
# **WINDOW clause**

The WINDOW clause allows you to refer to a window by name when you use a ROW NUMBER function in a selectExpression.

See [ROW\\_NUMBER function](#page-155-0) and [selectExpression](#page-106-0) for more information.

#### **Syntax**

**WINDOW windowName AS windowSpecification**

In a WINDOW clause, windowName is a [SQLIdentifier](#page-20-0).

Currently, the only valid windowSpecification is a set of empty parentheses  $(+)$ , which indicates that the function is evaluated over the entire result set.

#### **Example**

```
SELECT ROW_NUMBER() OVER R, 
     B, 
     SUM(A) 
FROM T5 GROUP BY B WINDOW R AS ()
```
# **ORDER BY clause**

The ORDER BY clause is an optional element of several statements, expressions, and subqueries.

It can be an element of the following:

- A [SELECT statement](#page-79-0)
- A [selectExpression](#page-106-0)
- A [VALUES expression](#page-110-0)
- A [scalarSubquery](#page-126-0)
- A [tableSubquery](#page-126-0)

It can also be used in an [INSERT statement](#page-68-0) or a [CREATE VIEW statement.](#page-57-0)

An ORDER BY clause allows you to specify the order in which rows appear in the result set. In subqueries, the ORDER BY clause is meaningless unless it is accompanied by one or both of the [result offset and fetch first clauses](#page-100-0) or in conjunction with the [ROW\\_NUMBER function](#page-155-0), since there is no guarantee that the order is retained in the outer result set. It is permissible to combine ORDER BY on the outer query with ORDER BY in subqueries.

**Syntax**

```
ORDER BY { columnName | columnPosition | expression }
 [ ASC | DESC ]
    [ NULLS FIRST | NULLS LAST ]
    [ , columnName | columnPosition | expression
         [ ASC | DESC ]
         [ NULLS FIRST | NULLS LAST ]
    ]*
```
## **columnName**

Refers to the names visible from the *selectitems* in the underlying query of the [SELECT statement.](#page-79-0) The columnName that you specify in the ORDER BY clause does not need to be the SELECT list.

# **columnPosition**

An integer that identifies the number of the column in the selectitems in the underlying query of the **SELECT** statement. The *columnPosition* must be greater than 0 and not greater than the number of columns in the result table. In other words, if you want to order by a column, that column must be specified in the SELECT list.

## **expression**

A sort key expression, such as numeric, string, and datetime expressions. An expression can also be a row value expression such as a scalar Subquery or case expression.

**ASC**

Specifies that the results should be returned in ascending order. If the order is not specified, ASC is the default.

## **DESC**

Specifies that the results should be returned in descending order.

## **NULLS FIRST**

Specifies that NULL values should be returned before non-NULL values.

# **NULLS LAST**

Specifies that NULL values should be returned after non-NULL values.

## **Notes**

- If SELECT DISTINCT is specified or if the SELECT statement contains a GROUP BY clause, the ORDER BY columns must be in the SELECT list.
- An ORDER BY clause prevents a SELECT statement from being an updatable cursor. For more information, see Requirements for updatable cursors and updatable ResultSets.
- If the null ordering is not specified then the handling of the null values is:
	- NULLS LAST if the sort is ASC
	- NULLS FIRST if the sort is DESC
- If neither ascending nor descending order is specified, and the null ordering is also not specified, then both defaults are used and thus the order will be ascending with NULLS LAST.

# **Example using a correlation name**

You can sort the result set by a correlation name, if the correlation name is specified in the select list. For example, to return from the CITIES database all of the entries in the CITY\_NAME and COUNTRY columns, where the COUNTRY column has the correlation name NATION, you specify this SELECT statement:

```
SELECT CITY_NAME, COUNTRY AS NATION 
     FROM CITIES 
     ORDER BY NATION
```
## **Example using a numeric expression**

You can sort the result set by a numeric expression, for example:

<span id="page-100-0"></span>SELECT name, salary, bonus FROM employee ORDER BY salary+bonus

In this example, the salary and bonus columns are DECIMAL data types.

#### **Example using a function**

You can sort the result set by invoking a function, for example:

```
SELECT i, len FROM measures 
    ORDER BY sin(i)
```
#### **Example specifying null ordering**

You can specify the position of NULL values using the null ordering specification:

SELECT \* FROM t1 ORDER BY c1 DESC NULLS LAST

# **The result offset and fetch first clauses**

The result offset clause provides a way to skip the first N rows in a result set before starting to return any rows. The fetch first clause, which can be combined with the result offset clause if desired, limits the number of rows returned in the result set.

The *fetch first clause* can sometimes be useful for retrieving only a few rows from an otherwise large result set, usually in combination with an ORDER BY clause. The use of this clause can give efficiency benefits. In addition, it can make programming the application simpler.

#### **Syntax**

**OFFSET { integerLiteral | ? } { ROW | ROWS }**

**FETCH { FIRST | NEXT } [ integerLiteral | ? ] { ROW | ROWS } ONLY**

ROW is synonymous with ROWS and FIRST is synonymous with NEXT.

For the result offset clause, the value of the integer literal (or the dynamic parameter ?) must be equal to 0 (default if the clause is not given), or positive. If it is larger than the number of rows in the underlying result set, no rows are returned.

For the fetch first clause, the value of the literal (or the dynamic parameter ?) must be 1 or higher. The literal can be omitted, in which case it defaults to 1. If the clause is omitted entirely, all rows (or those rows remaining if a *result offset clause* is also given) will be returned.

#### **Examples**

```
-- Fetch the first row of T
SELECT * FROM T FETCH FIRST ROW ONLY
-- Sort T using column I, then fetch rows 11 through 20 of the sorted
-- rows (inclusive)
SELECT * FROM T ORDER BY I OFFSET 10 ROWS FETCH NEXT 10 ROWS ONLY
-- Skip the first 100 rows of T
-- If the table has fewer than 101 records, an empty result set is
-- returned
SELECT * FROM T OFFSET 100 ROWS
-- Use of ORDER BY and FETCH FIRST in a subquery
SELECT DISTINCT A.ORIG_AIRPORT, B.FLIGHT_ID FROM 
    (SELECT FLIGHT_ID, ORIG_AIRPORT 
       FROM FLIGHTS 
        ORDER BY ORIG_AIRPORT DESC 
        FETCH FIRST 40 ROWS ONLY) 
    AS A, FLIGHTAVAILABILITY AS B
```

```
 WHERE A.FLIGHT_ID = B.FLIGHT_ID
```

```
JDBC (using a dynamic parameter):
PreparedStatement p = 
     con.prepareStatement("SELECT * FROM T ORDER BY I OFFSET ? ROWS");
p.setInt(1, 100);
ResultSet rs = p.executeQuery();
```
**Note:** Make sure to specify the ORDER BY clause if you expect to retrieve a sorted result set. If you do not use an ORDER BY clause, the result set that is retrieved will typically have the order in which the records were inserted.

# **USING clause**

The USING clause specifies which columns to test for equality when two tables are joined.

It can be used instead of an ON clause in the [JOIN operations](#page-119-0) that have an explicit join clause.

## **Syntax**

**USING ( [simpleColumnName](#page-25-0) [ , [simpleColumnName](#page-25-0) ]\* )**

The columns listed in the USING clause must be present in both of the two tables being joined. The USING clause will be transformed to an ON clause that checks for equality between the named columns in the two tables.

When a USING clause is specified, an asterisk (\*) in the select list of the query will be expanded to the following list of columns (in this order):

- All the columns in the USING clause
- All the columns of the first (left) table that are not specified in the USING clause
- All the columns of the second (right) table that are not specified in the USING clause

An asterisk qualified by a table name (for example, COUNTRIES.\*) will be expanded to every column of that table that is not listed in the USING clause.

If a column in the USING clause is referenced without being qualified by a table name, the column reference points to the column in the first (left) table if the join is an INNER JOIN or a LEFT OUTER JOIN. If it is a RIGHT OUTER JOIN, unqualified references to a column in the USING clause point to the column in the second (right) table.

## **Examples**

The following query performs an inner join between the COUNTRIES table and the CITIES table on the condition that COUNTRIES.COUNTRY is equal to CITIES.COUNTRY:

```
SELECT * FROM COUNTRIES JOIN CITIES
     USING (COUNTRY)
```
The next query is similar to the one above, but it has the additional join condition that COUNTRIES.COUNTRY\_ISO\_CODE is equal to CITIES.COUNTRY\_ISO\_CODE:

```
SELECT * FROM COUNTRIES JOIN CITIES
    USING (COUNTRY, COUNTRY_ISO_CODE)
```
# **WHERE clause**

<span id="page-102-0"></span>A WHERE clause is an optional part of a selectExpression, DELETE statement, or UPDATE statement. The WHERE clause lets you select rows based on a boolean expression.

Only rows for which the *[selectExpression](#page-106-0)* evaluates to TRUE are returned in the result, or, in the case of a [DELETE statement,](#page-61-0) deleted, or, in the case of an [UPDATE statement](#page-85-0), updated.

#### **Syntax**

**WHERE [booleanExpression](#page-112-0)**

Boolean expressions are allowed in the WHERE clause. Most of the general expressions listed in General expressions can result in a boolean value.

In addition, there are the more common boolean expressions. Specific boolean operators, listed in SQL boolean operators, take one or more operands; the expressions return a boolean value.

#### **Example**

```
-- find the flights where no business-class seats have
-- been booked
SELECT *
FROM FlightAvailability
WHERE business_seats_taken IS NULL
OR business_seats_taken = 0
-- Join the EMP_ACT and EMPLOYEE tables
-- select all the columns from the EMP_ACT table and 
-- add the employee's surname (LASTNAME) from the EMPLOYEE table
-- to each row of the result.
SELECT SAMP.EMP_ACT.*, LASTNAME
   FROM SAMP.EMP_ACT, SAMP.EMPLOYEE
   WHERE EMP_ACT.EMPNO = EMPLOYEE.EMPNO
-- Determine the employee number and salary of sales representatives 
-- along with the average salary and head count of their departments.
-- This query must first create a new-column-name specified in the AS
 clause 
-- which is outside the fullselect (DINFO) 
-- in order to get the AVGSALARY and EMPCOUNT columns, 
-- as well as the DEPTNO column that is used in the WHERE clause
SELECT THIS_EMP.EMPNO, THIS_EMP.SALARY, DINFO.AVGSALARY, DINFO.EMPCOUNT
 FROM EMPLOYEE THIS EMP.
    (SELECT OTHERS.WORKDEPT AS DEPTNO,
            AVG(OTHERS.SALARY) AS AVGSALARY,
            COUNT(*) AS EMPCOUNT
     FROM EMPLOYEE OTHERS
     GROUP BY OTHERS.WORKDEPT
    )AS DINFO
  WHERE THIS_EMP.JOB = 'SALESREP'
    AND THIS_EMP.WORKDEPT = DINFO.DEPTNO
```
# **WHERE CURRENT OF clause**

The WHERE CURRENT OF clause is a clause in some UPDATE and DELETE statements. It allows you to perform positioned updates and deletes on updatable cursors.

Updatable and/or scrollable JDBC ResultSets can provide a simpler and easier way to perform these tasks.

See [UPDATE statement](#page-85-0) and [DELETE statement](#page-61-0) for more information on those statements. For more information about updatable cursors, see [SELECT statement](#page-79-0). For information on scrollable and updatable ResultSets, see the Java SE API

documentation on the *java.sql.ResultSet* interface as well as the information on the Derby implementation at [java.sql.ResultSet interface.](#page-368-0)

# **Syntax**

**WHERE CURRENT OF [cursorName](#page-22-0)**

## **Example**

```
conn.setAutoCommit(false);
Statement s = conn.createStatement();
s.setCursorName("AIRLINESRESULTS");
ResultSet rs = s.executeQuery(
         "SELECT Airline, basic_rate " +
         "FROM Airlines FOR UPDATE OF basic_rate");
rs.next();
Statement s2 = conn.createStatement();
s2.executeUpdate("UPDATE Airlines SET basic_rate = basic_rate " +
        "+ .25 WHERE CURRENT OF AirlinesResults");
```
# **SQL expressions**

Syntax for many statements and expressions includes the term expression, or a term for a specific kind of expression such as tableSubquery. Expressions are allowed in these specified places within statements.

Some locations allow only a specific type of expression or one with a specific property. If not otherwise specified, an expression is permitted anywhere the word expression appears in the syntax. This includes:

- [ORDER BY clause](#page-98-0)
- [selectExpression](#page-106-0)
- [UPDATE statement](#page-85-0) (SET portion)
- [VALUES expression](#page-110-0)
- [WHERE clause](#page-101-0)

Of course, many other statements include these elements as building blocks, and so allow expressions as part of these elements.

The following tables list all the possible SQL expressions and indicate where the expressions are allowed.

## **General expressions**

General expressions are expressions that might result in a value of any type. The following table lists the types of general expressions.

# **Table 4. General expressions**

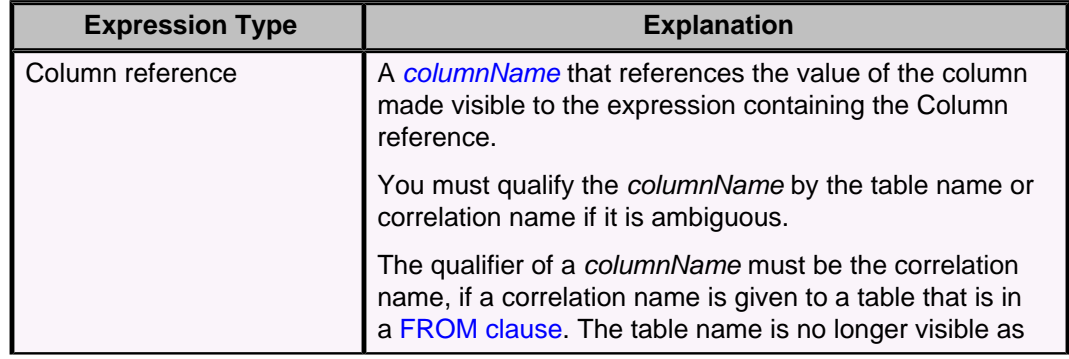

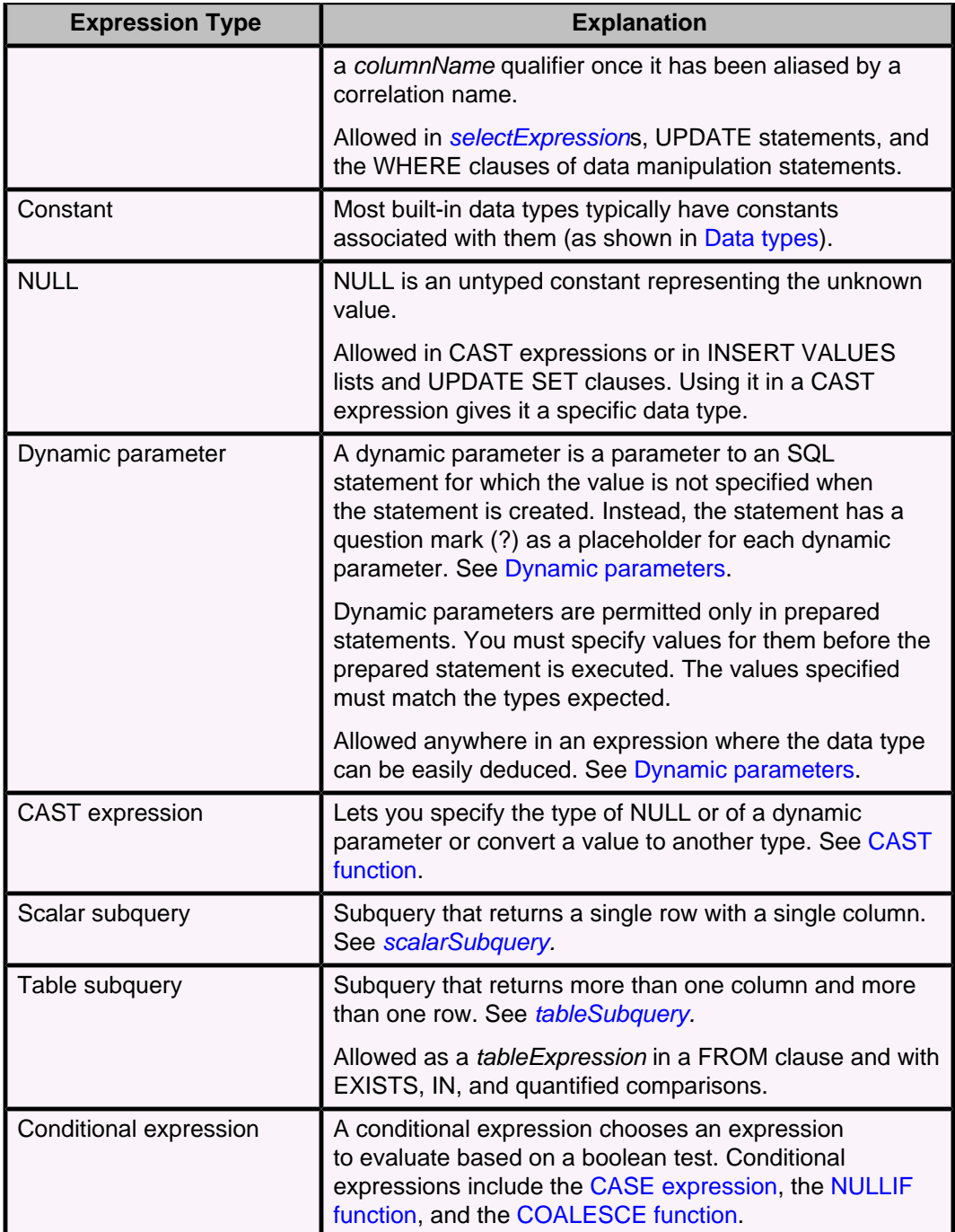

# **Boolean expressions**

Boolean expressions are expressions that result in boolean values. Most general expressions can result in boolean values. See [Boolean expressions](#page-112-0) for more information and a table of operators.

# **Numeric expressions**

Numeric expressions are expressions that result in numeric values. Most of the general expressions can result in numeric values. Numeric values have one of the following types:

- BIGINT
- DECIMAL
- DOUBLE PRECISION
- INTEGER
- REAL
- SMALLINT

The following table lists the types of numeric expressions.

# **Table 5. Numeric expressions**

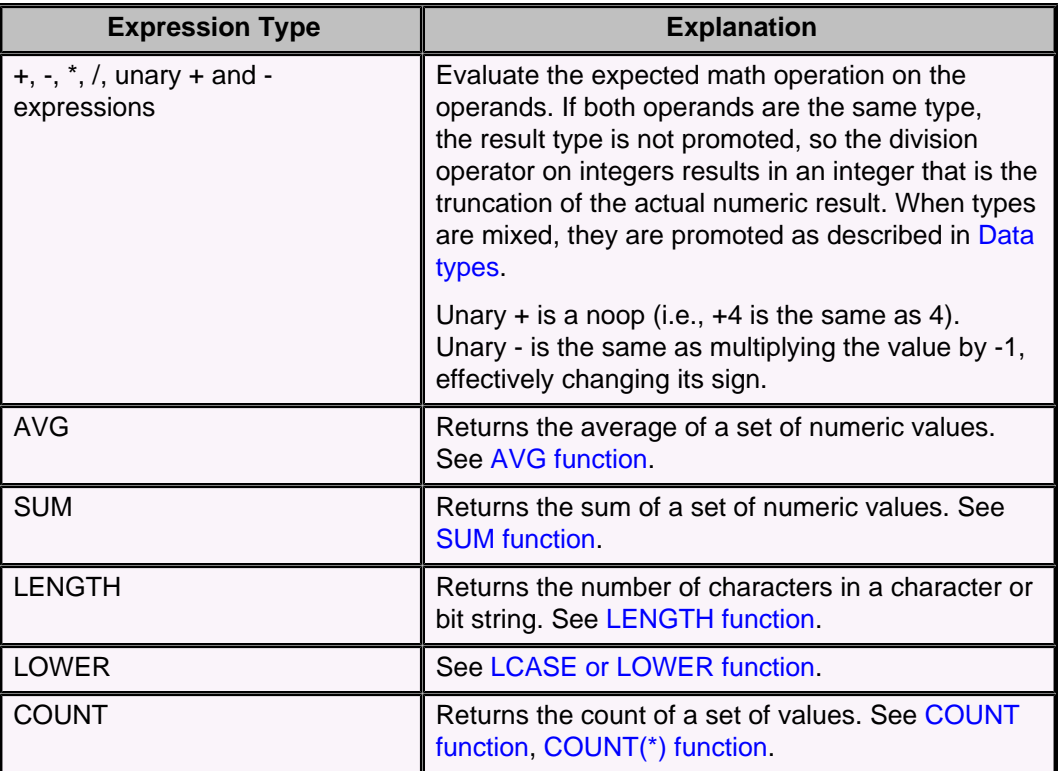

# **Character expressions**

Character expressions are expressions that result in a CHAR or VARCHAR value. Most general expressions can result in a CHAR or VARCHAR value. The following table lists the types of character expressions.

# **Table 6. Character expressions**

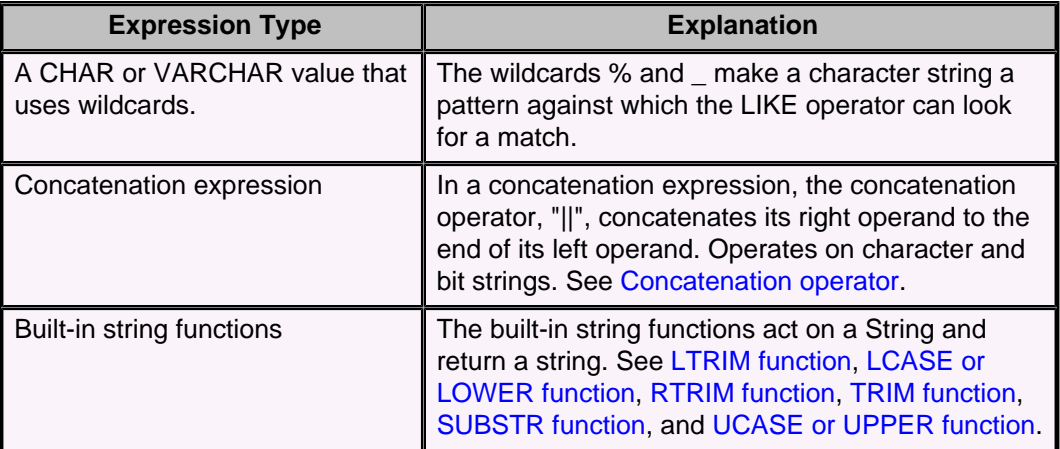

<span id="page-106-0"></span>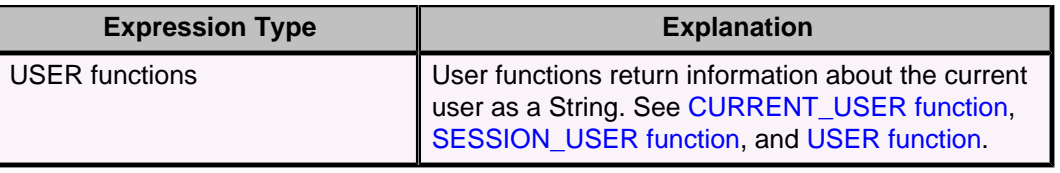

# **Date and time expressions**

A date or time expression results in a DATE, TIME, or TIMESTAMP value. Most of the general expressions can result in a date or time value. The following table lists the types of date and time expressions.

# **Table 7. Date and time expressions**

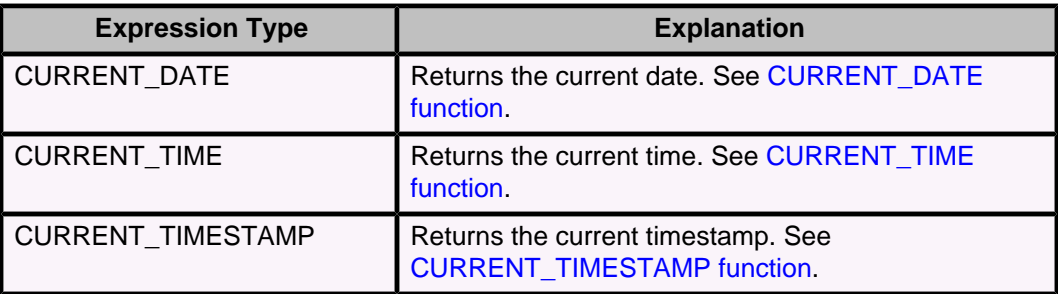

# **selectExpression**

A selectExpression is the basic SELECT-FROM-WHERE construct used to build a table value based on filtering and projecting values from other tables.

# **Syntax**

```
SELECT [ DISTINCT | ALL ] selectItem [
  , selectItem
 ]*
FROM clause
[ WHERE clause]
[ GROUP BY clause ]
[ HAVING clause ]
[ WINDOW clause ]
[ ORDER BY clause ]
[ result offset clause ]
[ fetch first clause ]
```
**selectItem:**

```
{
     * |
     { tableName | correlationName } .* |
     expression [AS simpleColumnName]
}
```
The SELECT clause contains a list of expressions and an optional quantifier that is applied to the results of the [FROM clause](#page-96-0) and the [WHERE clause.](#page-101-0) If DISTINCT is specified, only one copy of any row value is included in the result. Nulls are considered duplicates of one another for the purposes of DISTINCT. If no quantifier, or ALL, is specified, no rows are removed from the result in applying the SELECT clause (ALL is the default).

A selectItem projects one or more result column values for a table result being constructed in a selectExpression.

For queries that do not select a specific column from the tables involved in the selectExpression (for example, queries that use  $\text{COUNT}(\star)$ ), the user must have at least one column-level SELECT privilege or table-level SELECT privilege. See [GRANT](#page-65-0) [statement](#page-65-0) for more information.

The result of the [FROM clause](#page-96-0) is the cross product of the FROM items. The [WHERE](#page-101-0) [clause](#page-101-0) can further qualify this result.

The WHERE clause causes rows to be filtered from the result based on a boolean expression. Only rows for which the expression evaluates to TRUE are returned in the result.

The GROUP BY clause groups rows in the result into subsets that have matching values for one or more columns. GROUP BY clauses are typically used with aggregates.

If there is a GROUP BY clause, the SELECT clause must contain only aggregates or grouping columns. If you want to include a non-grouped column in the SELECT clause, include the column in an aggregate expression. For example:

```
-- List head count of each department, 
-- the department number (WORKDEPT), and the average departmental salary
-- (SALARY) for all departments in the EMPLOYEE table. 
-- Arrange the result table in ascending order by average departmental
-- salary.
SELECT COUNT(*),WORK_DEPT,AVG(SALARY)
     FROM EMPLOYEE
      GROUP BY WORK_DEPT
     ORDER BY 3
```
If there is no GROUP BY clause, but a *selectitem* contains an aggregate not in a subquery, the query is implicitly grouped. The entire table is the single group.

The HAVING clause restricts a grouped table, specifying a search condition (much like a WHERE clause) that can refer only to grouping columns or aggregates from the current scope. The HAVING clause is applied to each group of the grouped table. If the HAVING clause evaluates to TRUE, the row is retained for further processing. If the HAVING clause evaluates to FALSE or NULL, the row is discarded. If there is a HAVING clause but no GROUP BY, the table is implicitly grouped into one group for the entire table.

The WINDOW clause allows you to refer to a window by name when you use a [ROW\\_NUMBER function](#page-155-0) in a selectExpression.

The ORDER BY clause allows you to specify the order in which rows appear in the result set. In subqueries, the ORDER BY clause is meaningless unless it is accompanied by one or both of the result offset and fetch first clauses or in conjunction with the ROW\_NUMBER function.

The result offset clause provides a way to skip the N first rows in a result set before starting to return any rows. The fetch first clause, which can be combined with the result offset clause if desired, limits the number of rows returned in the result set.

Derby processes a selectExpression in the following order:

- FROM clause
- WHERE clause
- GROUP BY (or implicit GROUP BY)
- HAVING clause
- WINDOW clause
- ORDER BY clause
- Result offset clause
- Fetch first clause
- SELECT clause

The result of a selectExpression is always a table.
<span id="page-108-0"></span>When a query does not have a FROM clause (when you are constructing a value, not getting data out of a table), you use a VALUES expression, not a selectExpression. For example:

**VALUES CURRENT\_TIMESTAMP**

See [VALUES expression](#page-110-0).

#### **The \* wildcard**

\* expands to all columns in the tables in the associated FROM clause.

[table-Name.](#page-25-0)<sup>\*</sup> and [correlation-Name](#page-22-0).<sup>\*</sup> expand to all columns in the identified table. That table must be listed in the associated FROM clause.

#### **Naming columns**

You can name a selectitem column using the AS clause. If a column of a selectitem is not a simple *columnReference* expression or named with an AS clause, it is given a generated unique name.

These column names are useful in several cases:

- They are made available on the JDBC ResultSetMetaData.
- They are used as the names of the columns in the resulting table when the selectExpression is used as a table subquery in a FROM clause.
- They are used in the ORDER BY clause as the column names available for sorting.

#### **Examples**

```
-- This example shows SELECT-FROM-WHERE
-- with an ORDER BY clause
-- and correlation-Names for the tables.
SELECT CONSTRAINTNAME, COLUMNNAME 
    FROM SYS.SYSTABLES t, SYS.SYSCOLUMNS col,
     SYS.SYSCONSTRAINTS cons, SYS.SYSCHECKS checks 
   WHERE t.TABLENAME = 'FLIGHTS' 
    AND t.TABLEID = col.REFERENCEID 
     AND t.TABLEID = cons.TABLEID 
    AND cons.CONSTRAINTID = checks.CONSTRAINTID 
  ORDER BY CONSTRAINTNAME
-- This example shows the use of the DISTINCT clause
SELECT DISTINCT ACTNO
    FROM EMP_ACT
-- This example shows how to rename an expression
-- Using the EMPLOYEE table, list the department number (WORKDEPT) and 
-- maximum departmental salary (SALARY) renamed as BOSS 
-- for all departments whose maximum salary is less than the 
-- average salary in all other departments.
SELECT WORKDEPT AS DPT, MAX(SALARY) AS BOSS 
    FROM EMPLOYEE EMP_COR 
     GROUP BY WORKDEPT 
    HAVING MAX(SALARY) < (SELECT AVG(SALARY)
                           FROM EMPLOYEE
                           WHERE NOT WORKDEPT = EMP_COR.WORKDEPT) 
     ORDER BY BOSS
```
### **tableExpression**

A tableExpression specifies a table, view, or function in a FROM clause.

A tableExpression is the source from which a [selectExpression](#page-106-0) selects a result.

A correlation name can be applied to a table in a *table Expression* so that its columns can be qualified with that name. If you do not supply a correlation name, the table name qualifies the column name. When you give a table a correlation name, you cannot use

<span id="page-109-0"></span>the table name to qualify columns. You must use the correlation name when qualifying column names.

No two items in the [FROM clause](#page-96-0) can have the same correlation name, and no correlation name can be the same as an unqualified table name specified in that FROM clause.

In addition, you can give the columns of the table new names in the AS clause. Some situations in which this is useful:

- When a [VALUES expression](#page-110-0) is used as a *[tableSubquery](#page-126-0)*, since there is no other way to name the columns of a VALUES expression.
- When column names would otherwise be the same as those of columns in other tables; renaming them means you don't have to qualify them.

The *query* in a *[tableSubquery](#page-126-0)* appearing in a *fromItem* can contain multiple columns and return multiple rows.

For information about the optimizer overrides you can specify, see Tuning Derby.

#### **Syntax**

**{**

**}**

```
 tableViewOrFunctionExpression |
 joinOperation
```
#### **Example**

```
-- SELECT from a JOIN expression 
SELECT E.EMPNO, E.LASTNAME, M.EMPNO, M.LASTNAME
 FROM EMPLOYEE E LEFT OUTER JOIN
    DEPARTMENT INNER JOIN EMPLOYEE M 
  ON MGRNO = M.EMPNO
  ON E.WORKDEPT = DEPTNO
```
**tableViewOrFunctionExpression**

```
{
     { tableName | viewName }
     [ correlationClause ]
|
     { tableSubquery | tableFunctionInvocation }
     correlationClause
}
```
where correlationClause is

**[ AS ] [correlationName](#page-22-0) [ ( [simpleColumnName](#page-25-0) [ , [simpleColumnName](#page-25-0) ]\* ) ]** 

### **tableFunctionInvocation:**

**TABLE [functionName](#page-23-0)( [ [ functionArg ] [, functionArg ]\* ] )**

Note that when you invoke a table function, you must bind it to a correlation name. For example:

```
SELECT s.*
FROM TABLE( externalEmployees( 42 ) ) s
```
### **NEXT VALUE FOR expression**

The NEXT VALUE FOR expression retrieves the next value from a sequence generator.

<span id="page-110-0"></span>A sequence generator is created with a [CREATE SEQUENCE statement](#page-44-0).

#### **Syntax**

**NEXT VALUE FOR [sequenceName](#page-25-0)**

If this is the first use of the sequence generator, the generator returns its START value. Otherwise, the INCREMENT value is added to the previous value returned by the sequence generator. The data type of the value is the  $dataType$  specified for the sequence generator.

If the sequence generator wraps around, then one of the following happens:

- If the sequence generator was created using the CYCLE keyword, the sequence generator is reset to its START value.
- If the sequence generator was created with the default NO CYCLE behavior, Derby throws an exception.

In order to retrieve the next value of a sequence generator, you or your session's current role must have USAGE privilege on the generator.

A NEXT VALUE FOR expression may occur in the following places:

- [SELECT statement:](#page-79-0) As part of the expression defining a returned column in a SELECT list
- [VALUES expression:](#page-110-0) As part of the expression defining a column in a row constructor (VALUES expression)
- [UPDATE statement](#page-85-0); As part of the expression defining the new value to which a column is being set

Only one NEXT VALUE FOR expression is allowed per sequence per statement.

The NEXT VALUE FOR expression is not allowed in any statement which has a DISTINCT or ORDER BY expression.

The next value of a sequence generator is not affected by whether the user commits or rolls back a transaction which invoked the sequence generator.

A NEXT VALUE expression may not appear in any of these situations:

- CASE expression
- WHERE clause
- ORDER BY clause
- Aggregate expression
- ROW\_NUMBER function
- DISTINCT select list

#### **Examples**

```
VALUES (NEXT VALUE FOR order_id);
```

```
INSERT INTO re_order_table
  SELECT NEXT VALUE FOR order_id, order_date, quantity
  FROM orders
  WHERE back_order = 1;
UPDATE orders
  SET oid = NEXT VALUE FOR order_id
  WHERE expired = 1;
```
# **VALUES expression**

The VALUES expression allows construction of a row or a table from other values.

A VALUES expression can be used in all the places where a query can, and thus can be used in any of the following ways:

- As a statement that returns a ResultSet
- Within expressions and statements wherever subqueries are permitted
- As the source of values for an INSERT statement (in an INSERT statement, you normally use a VALUES expression when you do not use a [selectExpression](#page-106-0))

### **Syntax**

```
{
     VALUES ( value [ , value ]* )
         [ , ( value [ , value ]* ) ]*
   |
    VALUES value [ , value ]*
} [ ORDER BY clause ]
   [ result offset clause ]
   [ fetch first clause ]
```
where *value* is defined as

#### **expression | DEFAULT**

The first form constructs multi-column rows. The second form constructs single-column rows, each expression being the value of the column of the row.

The DEFAULT keyword is allowed only if the VALUES expression is in an INSERT statement. Specifying DEFAULT for a column inserts the column's default value into the column. Another way to insert the default value into the column is to omit the column from the column list and only insert values into other columns in the table.

A VALUES expression that is used in an INSERT statement cannot use an ORDER BY, result offset, or fetch first clause. However, if the VALUES expression does not contain the DEFAULT keyword, the VALUES clause can be put in a subquery and ordered, as in the following statement:

```
INSERT INTO t SELECT * FROM (VALUES 'a','c','b') t ORDER BY 1;
```
#### **Examples**

```
-- 3 rows of 1 column
VALUES (1),(2),(3)
-- 3 rows of 1 column
VALUES 1, 2, 3 
-- 1 row of 3 columns
VALUES (1, 2, 3)
-- 3 rows of 2 columns
VALUES (1,21),(2,22),(3,23)
-- using ORDER BY and FETCH FIRST
VALUES (3,21),(1,22),(2,23) ORDER BY 1 FETCH FIRST 2 ROWS ONLY
-- using ORDER BY and OFFSET
VALUES (3,21),(1,22),(2,23) ORDER BY 1 OFFSET 1 ROW
-- constructing a derived table
VALUES ('orange', 'orange'), ('apple', 'red'),
('banana', 'yellow')
 -- Insert two new departments using one statement into the DEPARTMENT
 table, 
-- but do not assign a manager to the new department.
INSERT INTO DEPARTMENT (DEPTNO, DEPTNAME, ADMRDEPT)
   VALUES ('B11', 'PURCHASING', 'B01'),
     ('E41', 'DATABASE ADMINISTRATION', 'E01')
-- insert a row with a DEFAULT value for the MAJPROJ column
INSERT INTO PROJECT (PROJNO, PROJNAME, DEPTNO, RESPEMP, PRSTDATE,
 MAJPROJ) 
VALUES ('PL2101', 'ENSURE COMPAT PLAN', 'B01', '000020', CURRENT_DATE,
 DEFAULT)
```

```
-- using a built-in function
VALUES CURRENT_DATE
-- getting the value of an arbitrary expression
VALUES (3*29, 26.0E0/3)
-- getting a value returned by a built-in function
values char(1)
```
### <span id="page-112-0"></span>**Expression precedence**

Precedence of operations from highest to lowest is as follows.

- (), ?, constants (including sign), NULL, columnReference, scalarSubquery, CAST
- LENGTH, CURRENT\_DATE, CURRENT\_TIME, CURRENT\_TIMESTAMP, and other built-ins
- Unary  $+$  and  $-$
- $*,$  /,  $||$  (concatenation)
- Binary  $+$  and  $-$
- Comparisons, quantified comparisons, EXISTS, IN, IS NULL, LIKE, BETWEEN, IS
- NOT
- AND
- OR

You can explicitly specify precedence by placing expressions within parentheses. An expression within parentheses is evaluated before any operations outside the parentheses are applied to it.

### **Example**

```
(3+4)*9
(age < 16 OR age > 65) AND employed = TRUE
```
### **Boolean expressions**

Boolean expressions are expressions that result in boolean values.

Most of the expressions listed in the table General expressions can result in boolean values.

Boolean expressions are allowed in the following clauses and operations:

- [WHERE clause](#page-101-0)
- Check constraints (boolean expressions in check constraints have limitations; see [CONSTRAINT clause](#page-86-0) for details)
- [CASE expression](#page-114-0)
- [HAVING clause](#page-97-0) (with restrictions)
- ON clauses of [INNER JOIN](#page-119-0), [LEFT OUTER JOIN,](#page-120-0) and [RIGHT OUTER JOIN](#page-121-0) operations

A boolean expression can include a boolean operator or operators. These operators are listed in the following table.

### **Table 8. SQL boolean operators**

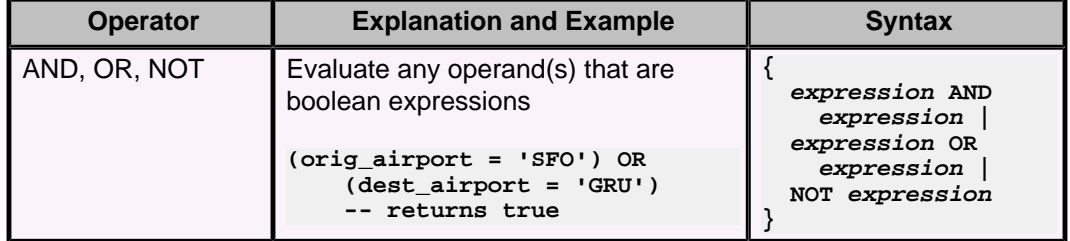

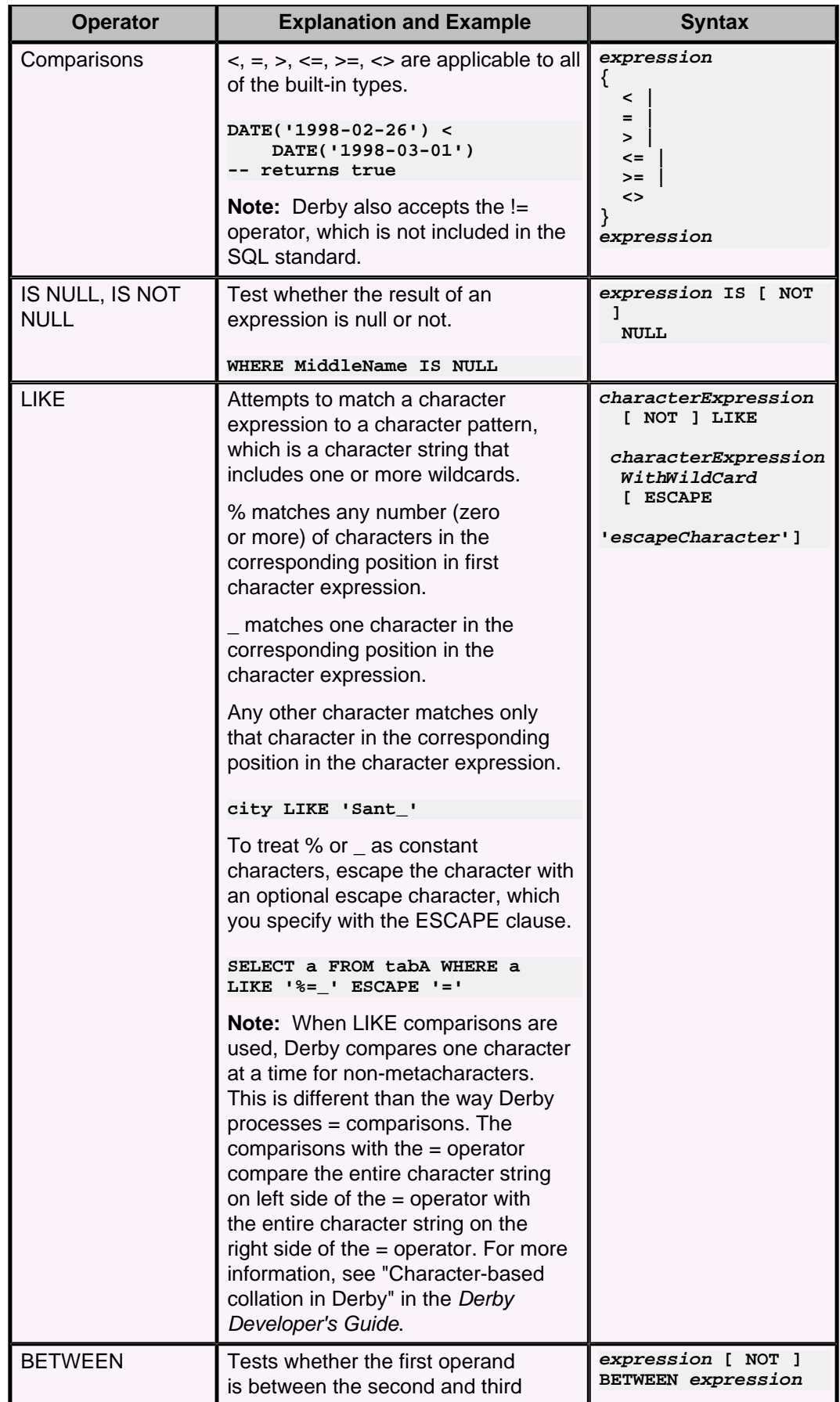

<span id="page-114-0"></span>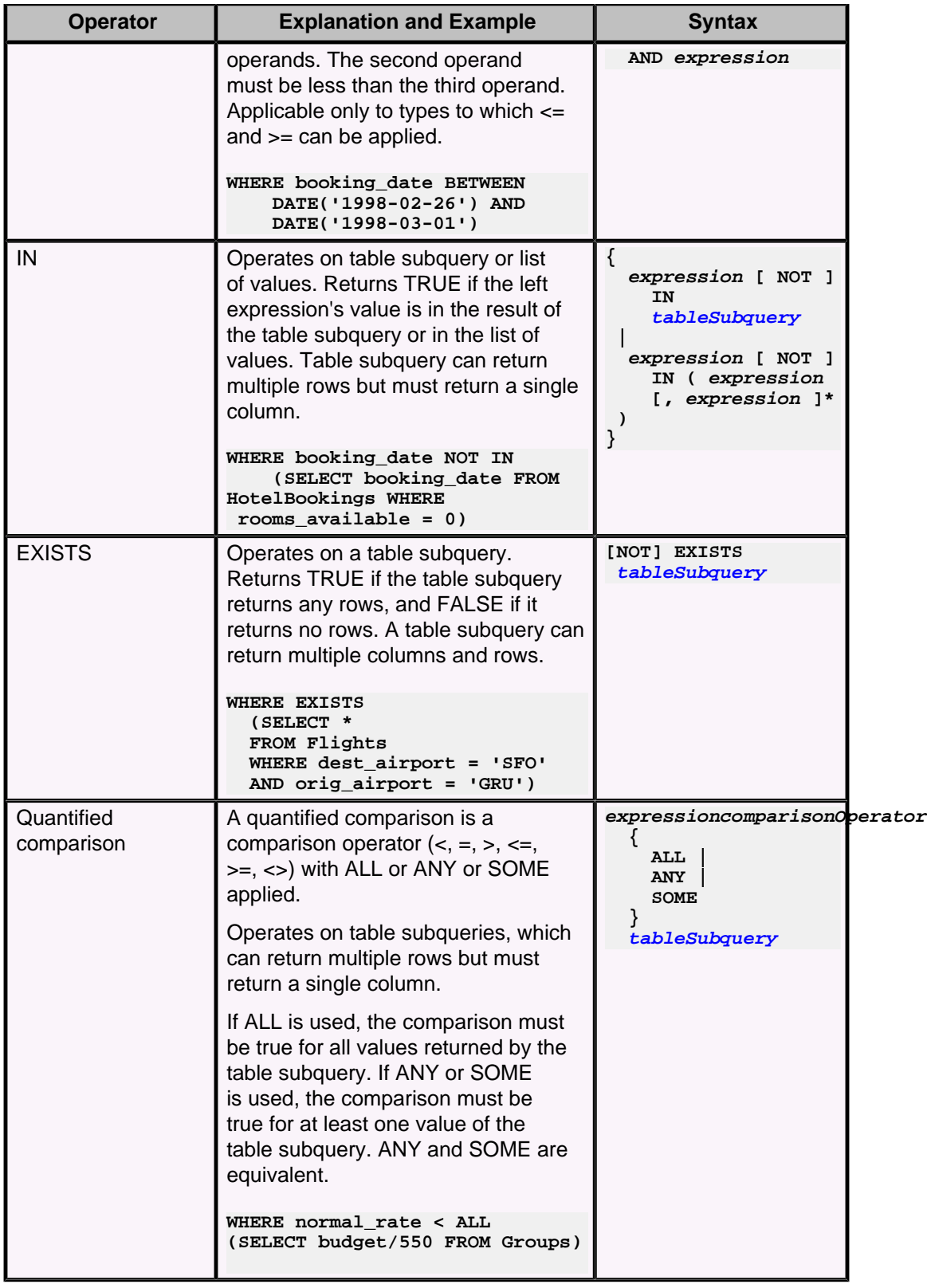

## **CASE expression**

The CASE expression can be used for conditional expressions in Derby.

See [SQL expressions](#page-103-0) for more information on expressions.

#### **Syntax**

You can place a CASE expression anywhere an expression is allowed. It chooses an expression to evaluate based on a boolean test.

Derby supports three kinds of CASE expressions, which we refer to as a searched CASE expression, a simple CASE expression, and an extended CASE expression.

The syntax of a searched CASE expression is as follows:

```
CASE 
  WHEN booleanExpression THEN thenExpression
   [ WHEN booleanExpression THEN thenExpression ]*
   [ ELSE elseExpression ]
END
```
The syntax of a simple CASE expression is as follows:

```
CASE valueExpression
  WHEN valueExpression [ , valueExpression ]* THEN thenExpression
   [ WHEN valueExpression [ , valueExpression ]* THEN thenExpression ]*
   [ ELSE elseExpression ]
END
```
A valueExpression is an expression that resolves to a single value.

For both searched and simple CASE expressions, both *thenExpression* and elseExpression are defined as follows:

```
NULL | valueExpression
```
The *thenExpression* and *elseExpression* must be type-compatible. For built-in types, this means that the types must be the same or that a built-in broadening conversion must exist between the types.

The syntax of an extended CASE expression is as follows:

```
CASE valueExpression
  WHEN whenOperand [ , whenOperand ]* THEN thenExpression
   [ WHEN whenOperand [ , whenOperand ]* THEN thenExpression ]*
   [ ELSE elseExpression ]
END
```
A whenOperand is defined as follows:

```
valueExpression
 |
comparisonOperatorexpression |
IS [ NOT ] NULL |
[ NOT ] LIKE characterExpressionWithWildCard [ ESCAPE 'escapeCharacter' ]
 |
[ NOT ] BETWEEN expression AND expression |
[ NOT ] IN tableSubquery |
[ NOT ] IN ( expression [, expression
  ]* )
 |
comparisonOperator { ALL | ANY | SOME } tableSubquery
```
A comparisonOperator is defined as follows:

**{ < | = | > | <= | >= | <> }**

For details on LIKE expressions, see [Boolean expressions](#page-112-0).

For all types of CASE expressions, if an ELSE clause is not specified, ELSE NULL is implicit.

**Example**

```
-- searched CASE expression
-- returns 3
VALUES CASE WHEN 1=1 THEN 3 ELSE 4 END
-- simple CASE expression, equivalent to previous expression
-- returns 3
VALUES CASE 1 WHEN 1 THEN 3 ELSE 4 END
-- searched CASE expression
-- returns 7
VALUES
    CASE
       WHEN 1 = 2 THEN 3
      WHEN 4 = 5 THEN 6
      ELSE 7
    END
-- simple CASE expression
-- returns 'two'
VALUES
  CASE 1+1
    WHEN 1 THEN 'one'
     WHEN 2 THEN 'two'
    ELSE 'many'
  END
-- simple CASE expression
-- returns 'odd', 'even', 'big'
SELECT
  CASE X
    WHEN 1, 3, 5, 7, 9 THEN 'odd'
    WHEN 2, 4, 6, 8, 10 THEN 'even'
    ELSE 'big'
  END
FROM
   (VALUES 5, 8, 12) AS V(X)
-- extended CASE expression
-- returns ('long', 182), ('medium', 340), ('short', 20)
SELECT DISTANCE, COUNT(*)
FROM (SELECT
         CASE MILES
           WHEN < 250 THEN 'short'
           WHEN BETWEEN 250 AND 2000 THEN 'medium'
           WHEN > 2000 THEN 'long'
         END
       FROM FLIGHTS) AS F(DISTANCE)
GROUP BY DISTANCE
```
### **Dynamic parameters**

You can prepare statements that are allowed to have parameters for which the value is not specified when the statement is prepared using *PreparedStatement* methods in the JDBC API. These parameters are called dynamic parameters and are represented by a question mark (?).

The JDBC API documentation refers to dynamic parameters as IN, INOUT, or OUT parameters. In SQL, they are always IN parameters.

You must specify values for dynamic parameters before executing the statement. The values specified must match the types expected.

#### **Dynamic parameters example**

```
PreparedStatement ps2 = conn.prepareStatement(
```

```
 "UPDATE HotelAvailability SET rooms_available = " +
     "(rooms_available - ?) WHERE hotel_id = ? " +
     "AND booking_date BETWEEN ? AND ?");
-- this sample code sets the values of dynamic parameters
-- to be the values of program variables
ps2.setInt(1, numberRooms);
ps2.setInt(2, theHotel.hotelId);
ps2.setDate(3, arrival);
ps2.setDate(4, departure);
updateCount = ps2.executeUpdate();
```
#### **Where dynamic parameters are allowed**

You can use dynamic parameters anywhere in an expression where their data type can be easily deduced.

1. Use as the first operand of BETWEEN is allowed if one of the second and third operands is not also a dynamic parameter. The type of the first operand is assumed to be the type of the non-dynamic parameter, or the union result of their types if both are not dynamic parameters.

```
WHERE ? BETWEEN DATE('1996-01-01') AND ?
-- types assumed to be DATE
```
2. Use as the second or third operand of BETWEEN is allowed. Type is assumed to be the type of the left operand.

```
WHERE DATE('1996-01-01') BETWEEN ? AND ?
-- types assumed to be DATE
```
3. Use as the left operand of an IN list is allowed if at least one item in the list is not itself a dynamic parameter. Type for the left operand is assumed to be the union result of the types of the non-dynamic parameters in the list.

```
WHERE ? NOT IN (?, ?, 'Santiago')
-- types assumed to be CHAR
```
4. Use in the values list in an IN predicate is allowed if the first operand is not a dynamic parameter or its type was determined in the previous rule. Type of the dynamic parameters appearing in the values list is assumed to be the type of the left operand.

```
WHERE FloatColumn IN (?, ?,
 ?)
```
- **-- types assumed to be FLOAT**
- 5. For the binary operators  $+, -, *,$ , AND, OR,  $\lt, >, =, <>, <, =$ , and  $\gt =,$  use of a dynamic parameter as one operand but not both is permitted. Its type is taken from the other side.

```
WHERE ? < CURRENT_TIMESTAMP
-- type assumed to be a TIMESTAMP
```
6. Use in a CAST is always permitted. This gives the dynamic parameter a type.

```
CALL valueOf(CAST (? AS VARCHAR(10)))
```
7. Use on either or both sides of LIKE operator is permitted. When used on the left, the type of the dynamic parameter is set to the type of the right operand, but with the maximum allowed length for the type. When used on the right, the type is assumed to be of the same length and type as the left operand. (LIKE is permitted on CHAR and VARCHAR types; see [Concatenation operator](#page-139-0) for more information.)

```
WHERE ? LIKE 'Santi%'
-- type assumed to be CHAR with a length of
-- java.lang.Integer.MAX_VALUE
```
8. A ? parameter is allowed by itself on only one side of the || operator. That is, "? || ?" is not allowed. The type of a ? parameter on one side of a || operator is determined by the type of the expression on the other side of the || operator. If the expression

on the other side is a CHAR or VARCHAR, the type of the parameter is VARCHAR with the maximum allowed length for the type. If the expression on the other side is a CHAR FOR BIT DATA or VARCHAR FOR BIT DATA type, the type of the parameter is VARCHAR FOR BIT DATA with the maximum allowed length for the type.

**SELECT BITcolumn || ? FROM UserTable -- Type assumed to be CHAR FOR BIT DATA of length specified for BITcolumn**

9. In a conditional expression, which uses a ?, use of a dynamic parameter (which is also represented as a ?) is allowed. The type of a dynamic parameter as the first operand is assumed to be boolean. Only one of the second and third operands can be a dynamic parameter, and its type will be assumed to be the same as that of the other (that is, the third and second operand, respectively).

```
SELECT c1 IS NULL ? ? : c1
-- allows you to specify a "default" value at execution time
-- dynamic parameter assumed to be the type of c1
-- you cannot have dynamic parameters on both sides
-- of the :
```
10. A dynamic parameter is allowed as an item in the values list or select list of an INSERT statement. The type of the dynamic parameter is assumed to be the type of the target column.

```
INSERT INTO t VALUES (?)
-- dynamic parameter assumed to be the type
-- of the only column in table t
INSERT INTO t SELECT ?
FROM t2
-- not allowed
```
11. A ? parameter in a comparison with a subquery takes its type from the expression being selected by the subquery. For example:

```
SELECT *
FROM tab1
WHERE ? = (SELECT x FROM tab2)
SELECT *
FROM tab1
WHERE ? = ANY (SELECT x FROM tab2)
-- In both cases, the type of the dynamic parameter is
-- assumed to be the same as the type of tab2.x.
```
12. A dynamic parameter is allowed as the value in an UPDATE statement. The type of the dynamic parameter is assumed to be the type of the column in the target table.

**UPDATE t2 SET c2 =? -- type is assumed to be type of c2**

13. Dynamic parameters are allowed as the operand of the unary operators - or +. For example:

```
CREATE TABLE t1 (c11 INT, c12 SMALLINT, c13 DOUBLE, c14 CHAR(3))
   SELECT * FROM t1 WHERE c11 BETWEEN -? AND +?
   -– The type of both of the unary operators is INT
    -- based on the context in which they are used (that is,
   -- because c11 is INT, the unary parameters also get the 
    -- type INT.
14. LENGTH allow a dynamic parameter. The type is assumed to be a maximum length
   VARCHAR type.
```
- **SELECT LENGTH(?)**
- 15. Qualified comparisons.

```
? = SOME (SELECT 1 FROM t)
```
- **-- is valid. Dynamic parameter assumed to be INTEGER type 1 = SOME (SELECT ? FROM t)**
- **-- is valid. Dynamic parameter assumed to be INTEGER type.**
- <span id="page-119-0"></span>16. A dynamic parameter is allowed as the left operand of an IS expression and is assumed to be a boolean.

Once the type of a dynamic parameter is determined based on the expression it is in, that expression is allowed anywhere it would normally be allowed if it did not include a dynamic parameter.

### **JOIN operations**

The JOIN operations perform joins between two tables.

The JOIN operations are among the possible *[tableExpression](#page-108-0)s* in a [FROM clause.](#page-96-0) (You can also perform a join between two tables using an explicit equality test in a WHERE clause, such as  $WHERE$   $t1.coll = t2.coll$ .

The JOIN operations are:

• [INNER JOIN operation](#page-119-0)

Specifies a join between two tables with an explicit join clause.

• [LEFT OUTER JOIN operation](#page-120-0)

Specifies a join between two tables with an explicit join clause, preserving unmatched rows from the first table.

• [RIGHT OUTER JOIN operation](#page-121-0)

Specifies a join between two tables with an explicit join clause, preserving unmatched rows from the second table.

• [CROSS JOIN operation](#page-122-0)

Specifies a join that produces the Cartesian product of two tables. It has no explicit join clause.

• [NATURAL JOIN operation](#page-123-0)

Specifies an inner or outer join between two tables. It has no explicit join clause. Instead, one is created implicitly using the common columns from the two tables.

In all cases, you can specify additional restrictions on one or both of the tables being joined in outer join clauses or in the [WHERE clause](#page-101-0).

#### **JOIN expressions and query optimization**

For information on which types of joins are optimized, see Tuning Derby.

### **INNER JOIN operation**

An INNER JOIN is a JOIN operation that allows you to specify an explicit join clause.

### **Syntax**

```
tableExpression [ INNER ] JOIN tableExpression
{
     ON booleanExpression |
     USING clause
}
```
You can specify the join clause by specifying ON with a boolean expression.

The scope of expressions in the ON clause includes the current tables and any tables in outer query blocks to the current SELECT. In the following example, the ON clause refers to the current tables:

<span id="page-120-0"></span>**SELECT \* FROM SAMP.EMPLOYEE INNER JOIN SAMP.STAFF ON EMPLOYEE.SALARY < STAFF.SALARY**

The ON clause can reference tables not being joined and does not have to reference either of the tables being joined (though typically it does).

#### **Examples**

```
-- Join the EMP_ACT and EMPLOYEE tables
-- select all the columns from the EMP_ACT table and 
-- add the employee's surname (LASTNAME) from the EMPLOYEE table
-- to each row of the result
SELECT SAMP.EMP_ACT.*, LASTNAME
     FROM SAMP.EMP_ACT JOIN SAMP.EMPLOYEE
     ON EMP_ACT.EMPNO = EMPLOYEE.EMPNO
-- Join the EMPLOYEE and DEPARTMENT tables, 
-- select the employee number (EMPNO), 
-- employee surname (LASTNAME), 
-- department number (WORKDEPT in the EMPLOYEE table and DEPTNO in the
-- DEPARTMENT table) 
-- and department name (DEPTNAME) 
-- of all employees who were born (BIRTHDATE) earlier than 1930.
SELECT EMPNO, LASTNAME, WORKDEPT, DEPTNAME 
     FROM SAMP.EMPLOYEE JOIN SAMP.DEPARTMENT 
      ON WORKDEPT = DEPTNO 
      AND YEAR(BIRTHDATE) < 1930
-- Another example of "generating" new data values, 
-- using a query which selects from a VALUES clause (which is an 
-- alternate form of a fullselect). 
-- This query shows how a table can be derived called "X"
-- having 2 columns "R1" and "R2" and 1 row of data
SELECT *
FROM (VALUES (3, 4), (1, 5), (2, 6))
AS VALUESTABLE1(C1, C2)
JOIN (VALUES (3, 2), (1, 2),
(0, 3)) AS VALUESTABLE2(c1, c2)
ON VALUESTABLE1.c1 = VALUESTABLE2.c1
-- This results in:
-- C1 | C2 | C1 | 2
-- -----------------------------------------------
-- 3 |4 |3 |2<br>-- 1 |5 |1 |2
-- 1 |5 |1 |2
-- List every department with the employee number and 
-- last name of the manager
SELECT DEPTNO, DEPTNAME, EMPNO, LASTNAME
 FROM DEPARTMENT INNER JOIN EMPLOYEE
 ON MGRNO = EMPNO
-- List every employee number and last name 
-- with the employee number and last name of their manager
SELECT E.EMPNO, E.LASTNAME, M.EMPNO, M.LASTNAME 
 FROM EMPLOYEE E INNER JOIN 
  DEPARTMENT INNER JOIN EMPLOYEE M 
        ON MGRNO = M.EMPNO
        ON E.WORKDEPT = DEPTNO
```
### **LEFT OUTER JOIN operation**

A LEFT OUTER JOIN is one of the JOIN operations that allow you to specify a join clause. It preserves the unmatched rows from the first (left) table, joining them with a NULL row in the shape of the second (right) table.

**Syntax**

```
tableExpression LEFT [ OUTER ] JOIN tableExpression
{
    ON booleanExpression |
    USING clause
}
```
The scope of expressions in either the ON clause includes the current tables and any tables in query blocks outer to the current SELECT. The ON clause can reference tables not being joined and does not have to reference either of the tables being joined (though typically it does).

### **Example 1**

```
-- match cities to countries in Asia
SELECT CITIES.COUNTRY, CITIES.CITY_NAME, REGION 
FROM Countries 
LEFT OUTER JOIN Cities
ON CITIES.COUNTRY_ISO_CODE = COUNTRIES.COUNTRY_ISO_CODE
WHERE REGION = 'Asia'
-- use the synonymous syntax, LEFT JOIN, to achieve exactly 
-- the same results as in the example above
SELECT COUNTRIES.COUNTRY, CITIES.CITY_NAME,REGION 
FROM COUNTRIES 
LEFT JOIN CITIES 
ON CITIES.COUNTRY_ISO_CODE = COUNTRIES.COUNTRY_ISO_CODE
WHERE REGION = 'Asia'
Example 2
-- Join the EMPLOYEE and DEPARTMENT tables, 
-- select the employee number (EMPNO), 
-- employee surname (LASTNAME), 
-- department number (WORKDEPT in the EMPLOYEE table
```
- **-- and DEPTNO in the DEPARTMENT table)**
- **-- and department name (DEPTNAME)**
- **-- of all employees who were born (BIRTHDATE) earlier than 1930**

```
SELECT EMPNO, LASTNAME, WORKDEPT, DEPTNAME 
   FROM SAMP.EMPLOYEE LEFT OUTER JOIN SAMP.DEPARTMENT 
   ON WORKDEPT = DEPTNO 
   AND YEAR(BIRTHDATE) < 1930
```

```
-- List every department with the employee number and 
-- last name of the manager,
-- including departments without a manager
```

```
SELECT DEPTNO, DEPTNAME, EMPNO, LASTNAME
      FROM DEPARTMENT LEFT OUTER JOIN EMPLOYEE
    ON MGRNO = EMPNO
```
### **RIGHT OUTER JOIN operation**

A RIGHT OUTER JOIN is one of the JOIN operations that allow you to specify a JOIN clause. It preserves the unmatched rows from the second (right) table, joining them with a NULL in the shape of the first (left) table.

B LEFT OUTER JOIN A is equivalent to A RIGHT OUTER JOIN B, with the columns in a different order.

#### **Syntax**

```
tableExpression RIGHT [ OUTER ] JOIN tableExpression
{
    ON booleanExpression |
```
<span id="page-122-0"></span>**}**

### **[USING clause](#page-101-0)**

The scope of expressions in the ON clause includes the current tables and any tables in query blocks outer to the current SELECT. The ON clause can reference tables not being joined and does not have to reference either of the tables being joined (though typically it does).

### **Example 1**

```
-- get all countries and corresponding cities, including
-- countries without any cities
SELECT COUNTRIES.COUNTRY, CITIES.CITY_NAME 
FROM CITIES 
RIGHT OUTER JOIN COUNTRIES 
ON CITIES.COUNTRY_ISO_CODE = COUNTRIES.COUNTRY_ISO_CODE
-- get all countries in Africa and corresponding cities, including
-- countries without any cities
SELECT COUNTRIES.COUNTRY, CITIES.CITY_NAME
FROM CITIES 
RIGHT OUTER JOIN COUNTRIES 
ON CITIES.COUNTRY_ISO_CODE = COUNTRIES.COUNTRY_ISO_CODE
WHERE Countries.region = 'Africa'
-- use the synonymous syntax, RIGHT JOIN, to achieve exactly
-- the same results as in the example above
SELECT COUNTRIES.COUNTRY, CITIES.CITY_NAME
FROM CITIES 
RIGHT JOIN COUNTRIES 
ON CITIES.COUNTRY_ISO_CODE = COUNTRIES.COUNTRY_ISO_CODE
WHERE Countries.region = 'Africa'
```
#### **Example 2**

```
-- a tableExpression can be a join operation. Therefore
-- you can have multiple join operations in a FROM clause
-- List every employee number and last name 
-- with the employee number and last name of their manager
SELECT E.EMPNO, E.LASTNAME, M.EMPNO, M.LASTNAME 
 FROM EMPLOYEE E RIGHT OUTER JOIN 
 DEPARTMENT RIGHT OUTER JOIN EMPLOYEE M 
        ON MGRNO = M.EMPNO
        ON E.WORKDEPT = DEPTNO
```
### **CROSS JOIN operation**

A CROSS JOIN is a JOIN operation that produces the Cartesian product of two tables. Unlike other JOIN operators, it does not let you specify a join clause. You may, however, specify a WHERE clause in the SELECT statement.

**Syntax**

```
tableExpression CROSS JOIN
{
     tableViewOrFunctionExpression |
     ( tableExpression )
}
```
### **Examples**

The following SELECT statements are equivalent:

```
SELECT * FROM CITIES CROSS JOIN FLIGHTS
```
**SELECT \* FROM CITIES, FLIGHTS**

The following SELECT statements are equivalent:

```
SELECT * FROM CITIES CROSS JOIN FLIGHTS
    WHERE CITIES.AIRPORT = FLIGHTS.ORIG_AIRPORT
```
**SELECT \* FROM CITIES INNER JOIN FLIGHTS ON CITIES.AIRPORT = FLIGHTS.ORIG\_AIRPORT**

The following example is more complex. The ON clause in this example is associated with the LEFT OUTER JOIN operation. Note that you can use parentheses around a JOIN operation.

```
SELECT * FROM CITIES LEFT OUTER JOIN
     (FLIGHTS CROSS JOIN COUNTRIES)
        ON CITIES.AIRPORT = FLIGHTS.ORIG_AIRPORT
             WHERE COUNTRIES.COUNTRY_ISO_CODE = 'US'
```
A CROSS JOIN operation can be replaced with an INNER JOIN where the join clause always evaluates to true (for example, 1=1). It can also be replaced with a sub-query. So equivalent queries would be:

```
SELECT * FROM CITIES LEFT OUTER JOIN
    FLIGHTS INNER JOIN COUNTRIES ON 1=1
        ON CITIES.AIRPORT = FLIGHTS.ORIG_AIRPORT
             WHERE COUNTRIES.COUNTRY_ISO_CODE = 'US'
SELECT * FROM CITIES LEFT OUTER JOIN
    (SELECT * FROM FLIGHTS, COUNTRIES) S
        ON CITIES.AIRPORT = S.ORIG_AIRPORT
```
 **WHERE S.COUNTRY\_ISO\_CODE = 'US'**

### **NATURAL JOIN operation**

A NATURAL JOIN is a JOIN operation that creates an implicit join clause for you based on the common columns in the two tables being joined. Common columns are columns that have the same name in both tables.

A NATURAL JOIN can be an INNER join, a LEFT OUTER join, or a RIGHT OUTER join. The default is INNER join.

If the SELECT statement in which the NATURAL JOIN operation appears has an asterisk (\*) in the select list, the asterisk will be expanded to the following list of columns (in this order):

- All the common columns
- Every column in the first (left) table that is not a common column
- Every column in the second (right) table that is not a common column

An asterisk qualified by a table name (for example, COUNTRIES.\*) will be expanded to every column of that table that is not a common column.

If a common column is referenced without being qualified by a table name, the column reference points to the column in the first (left) table if the join is an INNER JOIN or a LEFT OUTER JOIN. If it is a RIGHT OUTER JOIN, unqualified references to a common column point to the column in the second (right) table.

#### **Syntax**

```
tableExpression NATURAL [ { LEFT | RIGHT } [ OUTER ] | INNER ] JOIN
{
```

```
 tableViewOrFunctionExpression |
 ( tableExpression )
```
### **Examples**

<span id="page-124-0"></span>**}**

If the tables COUNTRIES and CITIES have two common columns named COUNTRY and COUNTRY ISO CODE, the following two SELECT statements are equivalent:

```
SELECT * FROM COUNTRIES NATURAL JOIN CITIES
```

```
SELECT * FROM COUNTRIES JOIN CITIES
    USING (COUNTRY, COUNTRY_ISO_CODE)
```
The following example is similar to the one above, but it also preserves unmatched rows from the first (left) table:

```
SELECT * FROM COUNTRIES NATURAL LEFT JOIN CITIES
```
### **SQL queries**

### **query**

A query creates a virtual table based on existing tables or constants built into tables.

### **Syntax**

```
{
     ( query
          [ ORDER BY clause ]
          [ result offset clause ]
          [ fetch first clause ]
     ) |
     query INTERSECT [ ALL | DISTINCT ] query |
    query EXCEPT [ ALL | DISTINCT ] query |
 query UNION [ ALL | DISTINCT ] query |
 selectExpression | VALUES expression
}
```
You can arbitrarily put parentheses around queries, or use the parentheses to control the order of evaluation of the INTERSECT, EXCEPT, or UNION operations. These operations are evaluated from left to right when no parentheses are present, with the exception of INTERSECT operations, which would be evaluated before any UNION or EXCEPT operations.

### **Duplicates in UNION, INTERSECT, and EXCEPT ALL results**

The ALL and DISTINCT keywords determine whether duplicates are eliminated from the result of the operation. If you specify the DISTINCT keyword, then the result will have no duplicate rows. If you specify the ALL keyword, then there may be duplicates in the result, depending on whether there were duplicates in the input. DISTINCT is the default, so if you don't specify ALL or DISTINCT, the duplicates will be eliminated. For example, UNION builds an intermediate ResultSet with all of the rows from both queries and eliminates the duplicate rows before returning the remaining rows. UNION ALL returns all rows from both queries as the result.

Depending on which operation is specified, if the number of copies of a row in the left table is L and the number of copies of that row in the right table is R, then the number of duplicates of that particular row that the output table contains (assuming the ALL keyword is specified) is:

- UNION:  $(L + R)$ .
- EXCEPT: the maximum of  $(L R)$  and 0 (zero).

• INTERSECT: the minimum of L and R.

#### **Examples**

```
-- a Select expression 
SELECT *
FROM ORG
-- a subquery 
SELECT *
FROM (SELECT CLASS_CODE FROM CL_SCHED) AS CS
-- a subquery
SELECT *
FROM (SELECT CLASS_CODE FROM CL_SCHED) AS CS (CLASS_CODE)
-- a UNION
-- returns all rows from columns DEPTNUMB and MANAGER 
-- in table ORG
-- and (1,2) and (3,4)
-- DEPTNUMB and MANAGER are smallint columns
SELECT DEPTNUMB, MANAGER 
FROM ORG
UNION ALL
VALUES (1,2), (3,4)
-- a values expression
VALUES (1,2,3)
-- Use of ORDER BY and FETCH FIRST in a subquery
SELECT DISTINCT A.ORIG_AIRPORT, B.FLIGHT_ID FROM 
    (SELECT FLIGHT_ID, ORIG_AIRPORT 
        FROM FLIGHTS 
        ORDER BY ORIG_AIRPORT DESC 
        FETCH FIRST 40 ROWS ONLY) 
    AS A, FLIGHTAVAILABILITY AS B 
    WHERE A.FLIGHT_ID = B.FLIGHT_ID
-- List the employee numbers (EMPNO) of all employees in the EMPLOYEE 
-- table whose department number (WORKDEPT) either begins with 'E' or 
-- who are assigned to projects in the EMP_ACT table 
-- whose project number (PROJNO) equals 'MA2100', 'MA2110', or 'MA2112'
SELECT EMPNO
      FROM EMPLOYEE
      WHERE WORKDEPT LIKE 'E%'
   UNION
   SELECT EMPNO
      FROM EMP_ACT
      WHERE PROJNO IN('MA2100', 'MA2110', 'MA2112')
-- Make the same query as in the previous example
-- and "tag" the rows from the EMPLOYEE table with 'emp' and 
-- the rows from the EMP_ACT table with 'emp_act'. 
-- Unlike the result from the previous example, 
-- this query may return the same EMPNO more than once, 
-- identifying which table it came from by the associated "tag"
SELECT EMPNO, 'emp'
     FROM EMPLOYEE
      WHERE WORKDEPT LIKE 'E%'
   UNION
   SELECT EMPNO, 'emp_act' FROM EMP_ACT
      WHERE PROJNO IN('MA2100', 'MA2110', 'MA2112')
-- Make the same query as in the previous example, 
-- only use UNION ALL so that no duplicate rows are eliminated
SELECT EMPNO
      FROM EMPLOYEE
       WHERE WORKDEPT LIKE 'E%'
   UNION ALL
   SELECT EMPNO
      FROM EMP_ACT
      WHERE PROJNO IN('MA2100', 'MA2110', 'MA2112')
```

```
-- Make the same query as in the previous example, 
-- only include an additional two employees currently not in any table
-- and tag these rows as "new"
 SELECT EMPNO, 'emp'
     FROM EMPLOYEE
     WHERE WORKDEPT LIKE 'E%'
  UNION
  SELECT EMPNO, 'emp_act'
     FROM EMP_ACT
     WHERE PROJNO IN('MA2100', 'MA2110', 'MA2112')
  UNION
     VALUES ('NEWAAA', 'new'), ('NEWBBB', 'new')
```
### **scalarSubquery**

A scalarSubquery, sometimes called an expression subquery, is a subquery that evaluates to a single row with a single column.

You can place a scalarSubquery anywhere an expression is permitted. A scalarSubquery turns a select Expression result into a scalar value because it returns only a single row and column value.

#### **Syntax**

```
( query
     [ ORDER BY clause ]
     [ result offset clause ]
     [ fetch first clause ]
)
```
**Examples**

```
-- avg always returns a single value, so the subquery is
-- a scalarSubquery
SELECT NAME, COMM
  FROM STAFF
  WHERE EXISTS
     (SELECT AVG(BONUS + 800)
       FROM EMPLOYEE
        WHERE COMM < 5000
        AND EMPLOYEE.LASTNAME = UPPER(STAFF.NAME)
)
-- Introduce a way of "generating" new data values,
-- using a query which selects from a VALUES clause (which is an 
-- alternate form of a fullselect). 
-- This query shows how a table can be derived called "X" having 
-- 1 column "R1" and 1 row of data.
SELECT R1 
 FROM (VALUES('GROUP 1')) AS X(R1)
```
#### **tableSubquery**

A tableSubquery is a subquery that returns multiple rows.

Unlike a [scalarSubquery](#page-126-0), a tableSubquery is allowed only:

- As a table Expression in a [FROM clause](#page-96-0)
- With EXISTS, IN, or quantified comparisons

When used as a *[tableExpression](#page-108-0)* in a [FROM clause,](#page-96-0) or with EXISTS, it can return multiple columns.

When used with IN or quantified comparisons, it must return a single column.

#### **Syntax**

**( [query](#page-124-0)**

```
 [ ORDER BY clause ]
     [ result offset clause ]
     [ fetch first clause ]
)
```
#### **Example**

```
-- a subquery used as a tableExpression in a FROM clause
SELECT VirtualFlightTable.flight_ID
FROM
     (SELECT flight_ID, orig_airport, dest_airport
     FROM Flights
     WHERE (orig_airport = 'SFO' OR dest_airport = 'SCL') )
AS VirtualFlightTable
-- a subquery (values expression) used as a tableExpression
-- in a FROM clause
SELECT mycol1
FROM
     (VALUES (1, 2), (3, 4))
AS mytable (mycol1, mycol2)
-- a subquery used with EXISTS
SELECT *
FROM Flights
WHERE EXISTS
     (SELECT * FROM Flights WHERE dest_airport = 'SFO'
    AND orig_airport = 'GRU')
-- a subquery used with IN
SELECT flight_id, segment_number
FROM Flights
WHERE flight_id IN
     (SELECT flight_ID
     FROM Flights WHERE orig_airport = 'SFO'
    OR dest_airport = 'SCL')
-- a subquery with ORDER BY and FETCH FIRST clauses
SELECT flight_id, segment_number
FROM Flights
WHERE flight_id IN
     (SELECT flight_ID
     FROM Flights WHERE orig_airport = 'SFO'
    OR dest_airport = 'SCL' ORDER BY flight_id FETCH FIRST 12 ROWS ONLY)
-- a subquery used with a quantified comparison
SELECT NAME, COMM 
FROM STAFF 
WHERE COMM > 
(SELECT AVG(BONUS + 800)
      FROM EMPLOYEE
     WHERE COMM < 5000)
```
### **Built-in functions**

A built-in function is an expression in which an SQL keyword or special operator executes some operation.

Built-in functions use keywords or special built-in operators. Built-ins are [SQLIdentifiers](#page-20-0) and are case-insensitive. Note that escaped functions like TIMESTAMPADD and TIMESTAMPDIFF are only accessible using the JDBC escape function syntax, and can be found in [JDBC escape syntax](#page-374-0).

### **Standard built-in functions**

The standard built-in functions supported in Derby are as follows.

- [ABS or ABSVAL function](#page-130-0)
- [ACOS function](#page-130-0)
- [ASIN function](#page-130-0)
- <span id="page-128-0"></span>• [ATAN function](#page-131-0)
- [ATAN2 function](#page-131-0)
- [BIGINT function](#page-132-0)
- [CAST function](#page-132-0)
- [CEIL or CEILING function](#page-136-0)
- [CHAR function](#page-137-0)
- [Concatenation operator](#page-139-0)
- [COS function](#page-140-0)
- [NULLIF function](#page-154-0)
- [CURRENT\\_DATE function](#page-141-0)
- [CURRENT ISOLATION function](#page-142-0)
- [CURRENT\\_TIME function](#page-142-0)
- [CURRENT\\_TIMESTAMP function](#page-143-0)
- [CURRENT\\_USER function](#page-143-0)
- [DATE function](#page-144-0)
- [DAY function](#page-144-0)
- **DEGREES** function
- [DOUBLE function](#page-145-0)
- [EXP function](#page-145-0)
- [FLOOR function](#page-146-0)
- [HOUR function](#page-146-0)
- [IDENTITY\\_VAL\\_LOCAL function](#page-146-0)
- [INTEGER function](#page-148-0)
- [LENGTH function](#page-149-0)
- [LN or LOG function](#page-150-0)
- [LOG10 function](#page-150-0)
- [LOCATE function](#page-150-0)
- [LCASE or LOWER function](#page-149-0)
- [LTRIM function](#page-151-0)
- **MINUTE** function
- [MOD function](#page-153-0)
- **MONTH** function
- [PI function](#page-154-0)
- [RADIANS function](#page-154-0)
- [RTRIM function](#page-156-0)
- **SECOND** function
- SESSION USER function
- [SIN function](#page-157-0)
- [SMALLINT function](#page-157-0)
- [SQRT function](#page-158-0)
- [SUBSTR function](#page-158-0)
- [TAN function](#page-161-0)
- [TIME function](#page-161-0)
- [TIMESTAMP function](#page-162-0)
- [TRIM function](#page-162-0)
- [UCASE or UPPER function](#page-163-0)
- [USER function](#page-164-0)
- [VARCHAR function](#page-165-0)
- [YEAR function](#page-171-0)

### **Aggregates (set functions)**

This section describes aggregates (also described as set functions in ANSI SQL and as column functions in some database literature).

Aggregates provide a means of evaluating an expression over a set of rows. Whereas the other built-in functions operate on a single expression, aggregates operate on a set of values and reduce them to a single scalar value. Built-in aggregates can count rows as well as calculate the minimum, maximum, sum, count, average, variance, and standard deviation of an expression over a set of values.

In addition to the built-in aggregates, Derby allows you to create custom aggregate operators, called user-defined aggregates (UDAs). For information on creating and removing UDAs, see [CREATE DERBY AGGREGATE statement](#page-34-0) and [DROP DERBY](#page-61-0) [AGGREGATE statement](#page-61-0). See [GRANT statement](#page-65-0) and [REVOKE statement](#page-75-0) for information on usage privileges for UDAs.

For information on writing the Java classes that implement UDAs, see "Programming user-defined aggregates" in the Derby Developer's Guide.

The built-in aggregates can operate on expressions that evaluate to the data types shown in the following table.

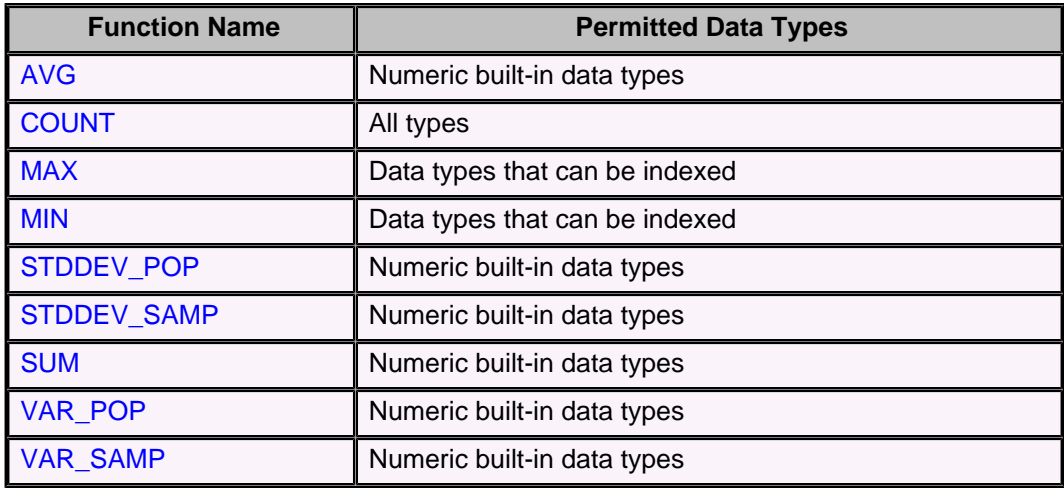

### **Table 9. Permitted data types for built-in aggregates**

Aggregates are permitted only in the following:

- A selectItem in a [selectExpression](#page-106-0).
- A [HAVING clause](#page-97-0).
- An [ORDER BY clause](#page-98-0) (using an alias name) if the aggregate appears in the result of the relevant query block. That is, an alias for an aggregate is permitted in an [ORDER BY clause](#page-98-0) if and only if the aggregate appears in a selectitem in a [selectExpression.](#page-106-0)

All expressions in *selectItems* in the *[selectExpression](#page-106-0)* must be either aggregates or grouped columns (see [GROUP BY clause\)](#page-96-0). (The same is true if there is a HAVING clause without a GROUP BY clause.) This is because the ResultSet of a [selectExpression](#page-106-0) must be either a scalar (single value) or a vector (multiple values), but not a mixture of both. (Aggregates evaluate to a scalar value, and the reference to a column can evaluate to a vector.) For example, the following query mixes scalar and vector values and thus is not valid:

```
-- not valid
SELECT MIN(flying_time), flight_id
FROM Flights
```
Aggregates are not allowed on outer references (correlations). This means that if a subquery contains an aggregate, that aggregate cannot evaluate an expression that <span id="page-130-0"></span>includes a reference to a column in the outer query block. For example, the following query is not valid because SUM operates on a column from the outer query:

```
SELECT c1
FROM t1
GROUP BY c1
HAVING c2 >
     (SELECT t2.x
     FROM t2
     WHERE t2.y = SUM(t1.c3))
```
A cursor declared on a ResultSet that includes an aggregate in the outer query block is not updatable.

### **ABS or ABSVAL function**

The ABS or ABSVAL function returns the absolute value of a numeric expression.

The return type is the type of the parameter. All built-in numeric types are supported [\(DECIMAL,](#page-235-0) [DOUBLE PRECISION](#page-237-0), [FLOAT](#page-238-0), [INTEGER](#page-238-0), [BIGINT,](#page-230-0) [NUMERIC](#page-239-0), [REAL,](#page-239-0) and [SMALLINT\)](#page-240-0).

**Syntax**

```
ABS ( numericExpression )
```
**ABSVAL ( numericExpression )**

**Example**

**-- returns 3 VALUES ABS(-3)**

### **ACOS function**

The ACOS function returns the arc cosine of a specified number.

The specified number is the cosine, in radians, of the angle that you want. The specified number must be a [DOUBLE PRECISION](#page-237-0) number.

- If the specified number is NULL, the result of this function is NULL.
- If the absolute value of the specified number is greater than 1, an exception is returned that indicates that the value is out of range (SQL state 22003).

The returned value, in radians, is in the range of zero (0) to pi. The data type of the returned value is a DOUBLE PRECISION number.

#### **Syntax**

**ACOS ( number )**

### **ASIN function**

The ASIN function returns the arc sine of a specified number.

The specified number is the sine, in radians, of the angle that you want. The specified number must be a [DOUBLE PRECISION](#page-237-0) number.

- If the specified number is NULL, the result of this function is NULL.
- If the specified number is zero (0), the result of this function is zero.
- If the absolute value of the specified number is greater than 1, an exception is returned that indicates that the value is out of range (SQL state 22003).

The returned value, in radians, is in the range -pi/2 to pi/2. The data type of the returned value is a DOUBLE PRECISION number.

### **Syntax**

**ASIN ( number )**

### <span id="page-131-0"></span>**ATAN function**

The ATAN function returns the arc tangent of a specified number.

The specified number is the tangent, in radians, of the angle that you want. The specified number must be a [DOUBLE PRECISION](#page-237-0) number.

- If the specified number is NULL, the result of this function is NULL.
- If the specified number is zero (0), the result of this function is zero.

The returned value, in radians, is in the range -pi/2 to pi/2. The data type of the returned value is a DOUBLE PRECISION number.

### **Syntax**

**ATAN ( number )**

### **ATAN2 function**

The ATAN2 function returns the arctangent, in radians, of the quotient of the two arguments.

Upon successful completion, the function returns the arc tangent of  $y/x$  in the range -pi to  $pi$  radians, where  $y$  is the first argument and  $x$  is the second argument. The specified numbers must be [DOUBLE PRECISION](#page-237-0) numbers.

- If either argument is NULL, the result of the function is NULL.
- If the first argument is zero and the second argument is positive, the result of the function is zero.
- If the first argument is zero and the second argument is negative, the result of the function is the double value closest to *pi*.
- If the first argument is positive and the second argument is zero, the result is the double value closest to pi/2.
- If the first argument is negative and the second argument is zero, the result is the double value closest to -pi/2.

The data type of the returned value is a DOUBLE PRECISION number.

### **Syntax**

**ATAN2 ( y, x )**

### **AVG function**

AVG is an aggregate function that evaluates the average of an expression over a set of rows.

AVG is allowed only on expressions that evaluate to numeric data types.

See [Aggregates \(set functions\)](#page-128-0) for more information about these functions.

**Syntax**

```
AVG ( [ DISTINCT | ALL ] expression )
```
<span id="page-132-0"></span>The DISTINCT qualifier eliminates duplicates. The ALL qualifier retains duplicates. ALL is the default value if neither ALL nor DISTINCT is specified. For example, if a column contains the values 1.0, 1.0, 1.0, 1.0, and 2.0, AVG(col) returns a smaller value than AVG(DISTINCT col).

Only one DISTINCT aggregate expression per *[selectExpression](#page-106-0)* is allowed. For example, the following query is not valid:

```
SELECT AVG (DISTINCT flying_time), SUM (DISTINCT miles)
FROM Flights
```
The expression can contain multiple column references or expressions, but it cannot contain another aggregate or subquery. It must evaluate to an SQL numeric data type. You can therefore call methods that evaluate to SQL data types. If an expression evaluates to NULL, the aggregate skips that value.

The resulting data type is the same as the expression on which it operates (it will never overflow). The following query, for example, returns the INTEGER 1, which might not be what you would expect:

**SELECT AVG(c1) FROM (VALUES (1), (1), (1), (1), (2)) AS myTable (c1)**

CAST the expression to another data type if you want more precision:

```
SELECT AVG(CAST (c1 AS DOUBLE PRECISION))
FROM (VALUES (1), (1), (1), (1), (2)) AS myTable (c1)
```
### **BIGINT function**

The BIGINT function returns a 64-bit integer representation of a number or character string in the form of an integer constant.

### **Syntax**

#### **BIGINT ( characterExpression | numericExpression )**

#### **characterExpression**

An expression that returns a character string value of length not greater than the maximum length of a character constant. Leading and trailing blanks are eliminated and the resulting string must conform to the rules for forming an SQL integer constant. The character string cannot be a long string. If the argument is a characterExpression, the result is the same number that would occur if the corresponding integer constant were assigned to a big integer column or variable.

### **numericExpression**

An expression that returns a value of any built-in numeric data type. If the argument is a numericExpression, the result is the same number that would occur if the argument were assigned to a big integer column or variable. If the whole part of the argument is not within the range of integers, an error occurs. The decimal part of the argument is truncated if present.

The result of the function is a big integer. If the argument can be null, the result can be null; if the argument is null, the result is the null value.

#### **Example**

Using the EMPLOYEE table, select the EMPNO column in big integer form for further processing in the application:

**SELECT BIGINT (EMPNO) FROM EMPLOYEE**

### **CAST function**

The CAST function converts a value from one data type to another and provides a data type to a dynamic parameter (?) or a NULL value.

CAST expressions are permitted anywhere expressions are permitted.

### **Syntax**

```
CAST ( [ expression | NULL | ? ]
    AS dataType )
```
The data type to which you are casting an expression is the target type. The data type of the expression from which you are casting is the source type.

### **CAST conversions among SQL data types**

The following table shows valid explicit conversions between source types and target types for SQL data types. This table shows which explicit conversions between data types are valid. The first column on the table lists the source data types. The first row lists the target data types. A "Y" indicates that a conversion from the source to the target is valid. For example, the first cell in the second row lists the source data type SMALLINT. The remaining cells on the second row indicate the whether or not you can convert SMALLINT to the target data types that are listed in the first row of the table.

### **Table 10. Explicit conversions between source types and target types for SQL data types**

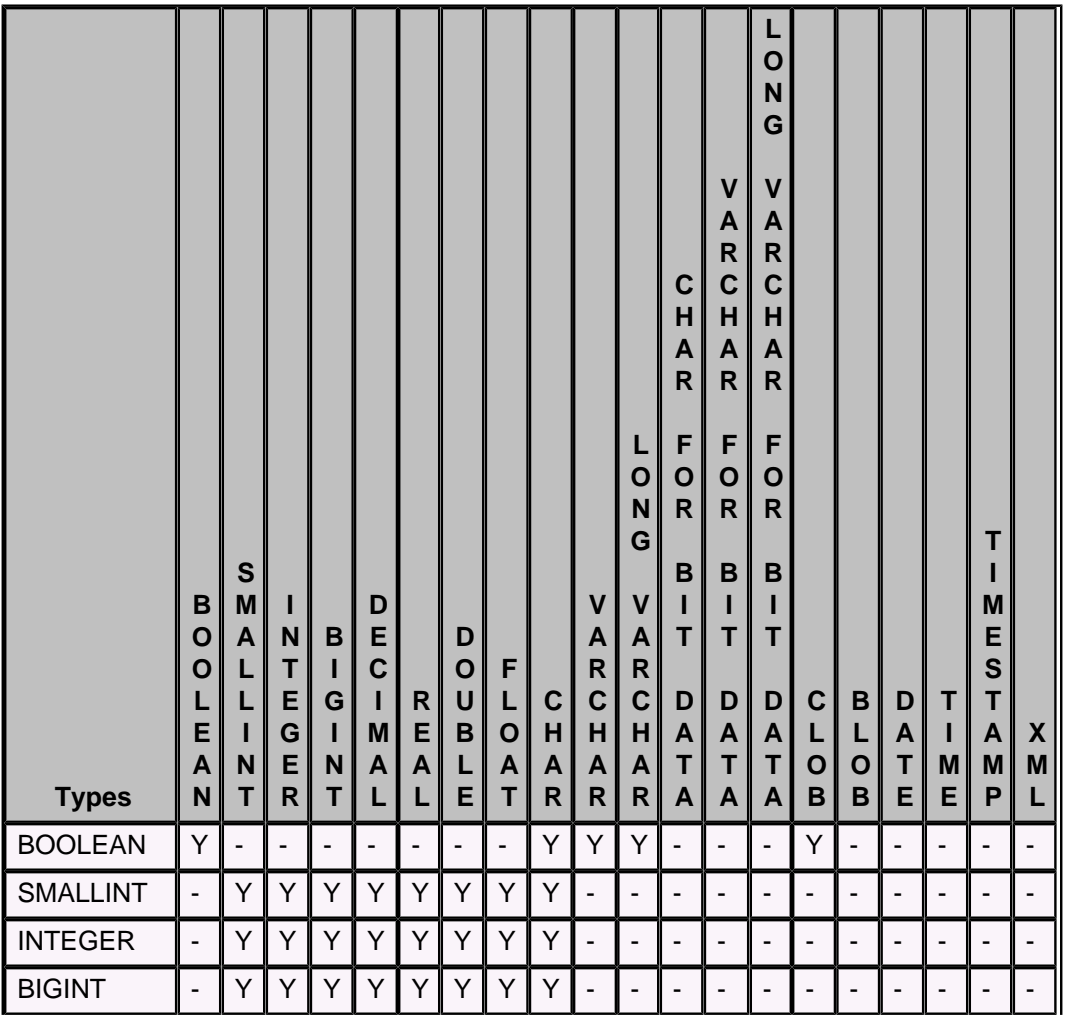

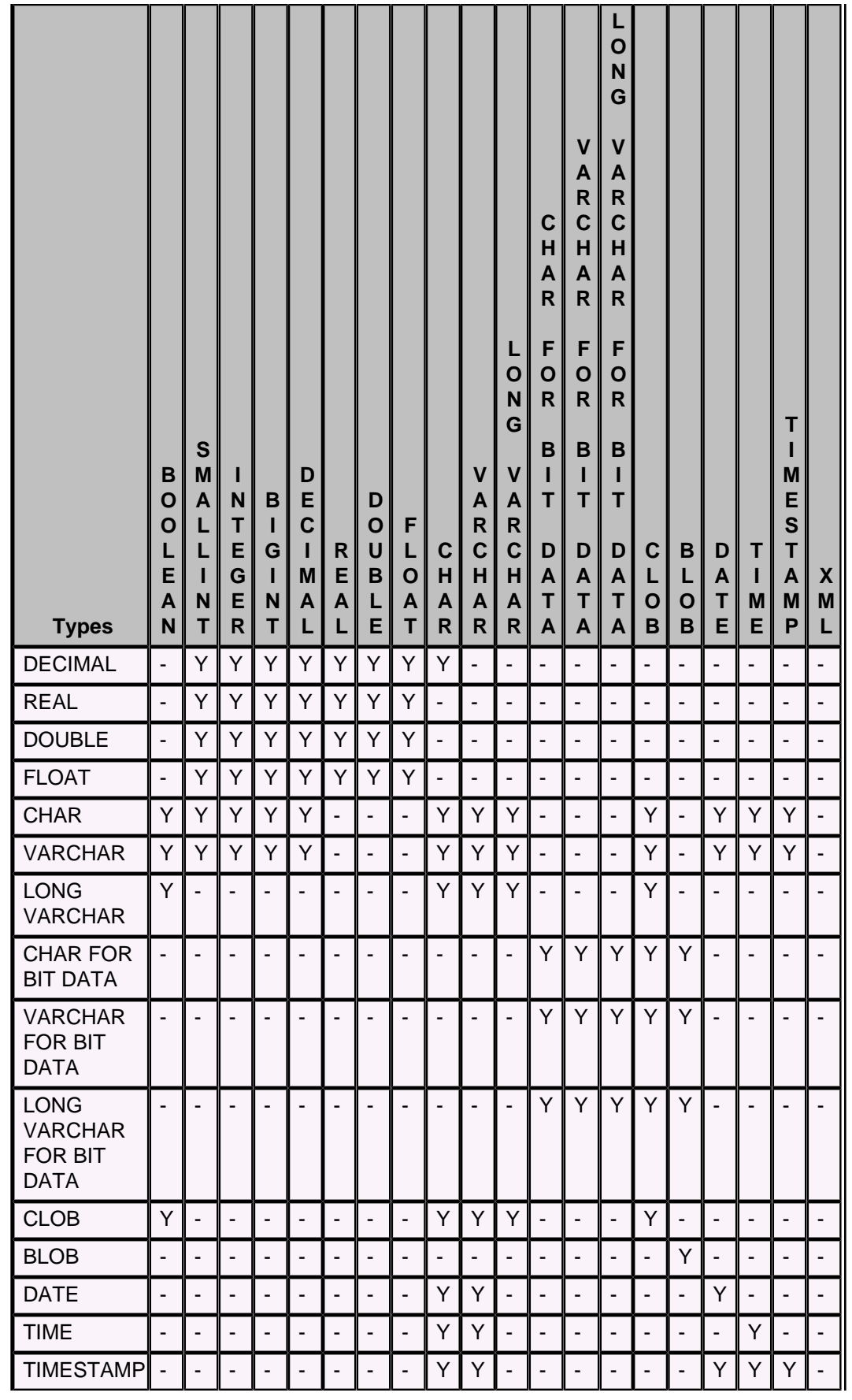

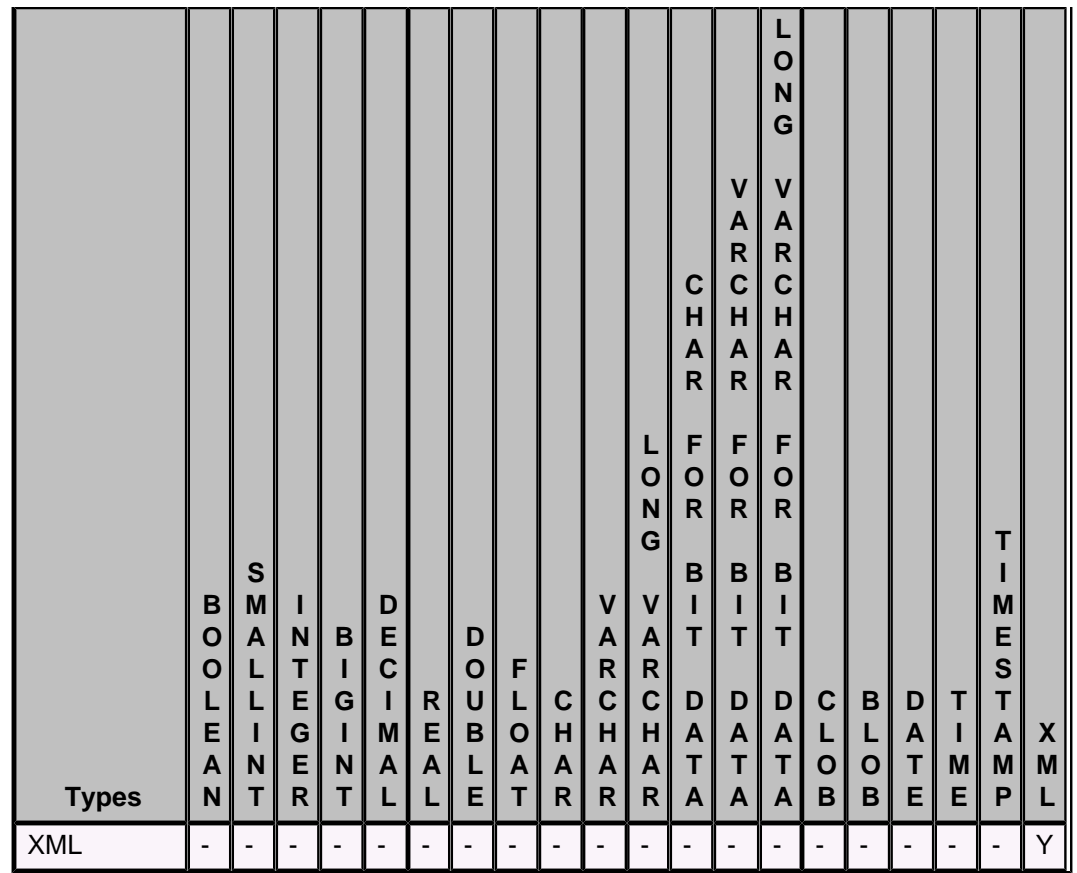

If a conversion is valid, CASTs are allowed. Size incompatibilities between the source and target types might cause runtime errors.

### **Notes**

In this discussion, the Derby SQL data types are categorized as follows:

- logical
	- [BOOLEAN](#page-232-0)
- numeric
	- Exact numeric [\(SMALLINT](#page-240-0), [INTEGER](#page-238-0), [BIGINT](#page-230-0), [DECIMAL](#page-235-0), [NUMERIC\)](#page-239-0)
	- Approximate numeric ([FLOAT,](#page-238-0) [REAL](#page-239-0), [DOUBLE PRECISION\)](#page-237-0)
- string
	- Character string [\(CLOB](#page-234-0), [CHAR](#page-233-0), [VARCHAR,](#page-242-0) [LONG VARCHAR](#page-238-0))
	- Bit string [\(BLOB,](#page-231-0) [CHAR FOR BIT DATA](#page-233-0), [VARCHAR FOR BIT DATA](#page-243-0), [LONG](#page-239-0) [VARCHAR FOR BIT DATA\)](#page-239-0)
- date/time
	- [DATE](#page-235-0)
	- [TIME](#page-241-0)
	- [TIMESTAMP](#page-241-0)

### **Conversions to and from logical types**

A BOOLEAN value can be cast explicitly to any of the string types. The result is 'true', 'false', or null. Conversely, string types can be cast to BOOLEAN. However, an error is raised if the string value is not 'true', 'false', 'unknown', or null. Casting 'unknown' to boolean results in a null value.

### **Conversions from numeric types**

A numeric type can be converted to any other numeric type. If the target type cannot represent the non-fractional component without truncation, an exception is raised. If the <span id="page-136-0"></span>target numeric cannot represent the fractional component (scale) of the source numeric, then the source is silently truncated to fit into the target. For example, casting 763.1234 as INTEGER yields 763.

### **Conversions from and to bit strings**

Bit strings can be converted to other bit strings, but not to character strings. Strings that are converted to bit strings are padded with trailing zeros to fit the size of the target bit string. The BLOB type is more limited and requires explicit casting. In most cases the BLOB type cannot be cast to and from other types: you can cast a BLOB only to another BLOB, but you can cast other bit string types to a BLOB.

### **Conversions of date/time values**

A date/time value can always be converted to and from a TIMESTAMP. If a DATE is converted to a TIMESTAMP, the TIME component of the resulting TIMESTAMP is always 00:00:00. If a TIME data value is converted to a TIMESTAMP, the DATE component is set to the value of CURRENT DATE at the time the CAST is executed. If a TIMESTAMP is converted to a DATE, the TIME component is silently truncated. If a TIMESTAMP is converted to a TIME, the DATE component is silently truncated.

### **Conversions of XML values**

An XML value cannot be converted to any non-XML type using an explicit or implicit CAST. Use the [XMLSERIALIZE operator](#page-170-0) to convert an XML type to a character type.

### **Examples**

```
SELECT CAST (miles AS INT)
FROM Flights
-- convert timestamps to text
INSERT INTO mytable (text_column)
VALUES (CAST (CURRENT_TIMESTAMP AS VARCHAR(100)))
-- you must cast NULL as a data type to use it
SELECT airline
FROM Airlines
UNION ALL
VALUES (CAST (NULL AS CHAR(2)))
-- cast a double as a decimal
SELECT CAST (FLYING_TIME AS DECIMAL(5,2))
FROM FLIGHTS
-- cast a SMALLINT to a BIGINT
VALUES CAST (CAST (12 as SMALLINT) as BIGINT)
```
### **CEIL or CEILING function**

The CEIL or CEILING function rounds the specified number up, and returns the smallest number that is greater than or equal to the specified number.

The specified number must be a [DOUBLE PRECISION](#page-237-0) number.

- If the specified number is NULL, the returned value is NULL.
- If the specified number is equal to a mathematical integer, the returned value is the same as the specified number.
- If the specified number is zero (0), the returned value is zero.
- If the specified number is less than zero but greater than -1.0, the returned value is zero.

The returned value is the smallest (closest to negative infinity) double floating-point value that is greater than or equal to the specified number. The returned value is equal to a mathematical integer. The data type of the returned value is a DOUBLE PRECISION number.

### **Syntax**

**CEIL ( number )**

```
CEILING ( number )
```
### <span id="page-137-0"></span>**CHAR function**

The CHAR function returns a fixed-length character string representation.

The representations are:

- A character string, if the first argument is any type of character string.
- A datetime value, if the first argument is a date, time, or timestamp.
- A decimal number, if the first argument is a decimal number.
- A double-precision floating-point number, if the first argument is a DOUBLE or REAL.
- An integer number, if the first argument is a SMALLINT, INTEGER, or BIGINT.

The first argument must be of a built-in data type. The result of the CHAR function is a fixed-length character string. If the first argument can be null, the result can be null. If the first argument is null, the result is the null value. The first argument cannot be an XML value. To convert an XML value to a CHAR of a specified length, you must use the SQL/XML serialization operator XMLSERIALIZE.

#### **Character to character syntax**

**CHAR ( characterExpression [ , integer ] )**

#### **characterExpression**

An expression that returns a value that is CHAR, VARCHAR, LONG VARCHAR, or CLOB data type.

#### **integer**

The length attribute for the resulting fixed length character string. The value must be between 0 and 254.

If the length of the *characterExpression* is less than the length attribute of the result, the result is padded with blanks up to the length of the result. If the length of the characterExpression is greater than the length attribute of the result, truncation is performed. A warning is returned unless the truncated characters were all blanks and the characterExpression was not a long string (LONG VARCHAR or CLOB).

### **Integer to character syntax**

**CHAR ( integerExpression )** 

#### **integerExpression**

An expression that returns a value that is an integer data type (either SMALLINT, INTEGER, or BIGINT).

The result is the character string representation of the argument in the form of an SQL integer constant. The result consists of  $n$  characters that are the significant digits that represent the value of the argument with a preceding minus sign if the argument is negative. The result is left justified.

- If the first argument is a SMALLINT: The length of the result is 6. If the number of characters in the result is less than 6, then the result is padded on the right with blanks to length 6.
- If the first argument is an INTEGER: The length of the result is 11. If the number of characters in the result is less than 11, then the result is padded on the right with blanks to length 11.
- If the first argument is a BIGINT: The length of the result is 20. If the number of characters in the result is less than 20, then the result is padded on the right with blanks to length 20.

#### **Datetime to character syntax**

#### **CHAR ( datetimeExpression )**

### **datetimeExpression**

An expression that is one of the following three data types:

- DATE: The result is the character representation of the date. The length of the result is 10.
- TIME: The result is the character representation of the time. The length of the result is 8.
- TIMESTAMP: The result is the character string representation of the timestamp. The length of the result is 26.

### **Decimal to character**

**CHAR ( decimalExpression )** 

#### **decimalExpression**

An expression that returns a value that is a decimal data type.

### **Floating point to character syntax**

**CHAR ( floatingPointExpression )** 

#### **floatingPointExpression**

An expression that returns a value that is a floating-point data type (DOUBLE or REAL).

### **Example**

Use the CHAR function to return the values for EDLEVEL (defined as smallint) as a fixed length character string:

```
SELECT CHAR(EDLEVEL) FROM EMPLOYEE
```
An EDLEVEL of 18 would be returned as the CHAR(6) value '18 ' (18 followed by four blanks).

### **COALESCE function**

The COALESCE function takes two or more compatible arguments and returns the first argument that is not null.

The result is null only if all the arguments are null.

If all the parameters of the function call are dynamic, an error occurs.

**Note:** A synonym for COALESCE is VALUE. VALUE is accepted by Derby but is not recognized by the SQL standard.

### **Syntax**

**COALESCE ( expression, expression [ , expression ]\* )**

The function must have at least two arguments.

#### **Example**

```
ij> -- create table with three different integer types
ij> create table temp(smallintcol smallint, bigintcol bigint, intcol
 integer);
0 rows inserted/updated/deleted
ij> insert into temp values (1, null, null);
1 row inserted/updated/deleted
ij> insert into temp values (null, 2, null);
```

```
1 row inserted/updated/deleted
ij> insert into temp values (null, null, 3);
1 row inserted/updated/deleted
ij> select * from temp;
SMALL&|BIGINTCOL |INTCOL 
---------------------------------------
1 |NULL |NULL 
NULL |2 |NULL 
NULL |NULL |3 
3 rows selected
ij> -- the return data type of coalesce is bigint
ij> select coalesce (smallintcol, bigintcol) from temp;
1 
--------------------
1 
2 
NULL 
3 rows selected
ij> -- the return data type of coalesce is bigint
ij> select coalesce (smallintcol, bigintcol, intcol) from temp;
1
--------------------
1
2
3 
3 rows selected
ij> -- the return data type of coalesce is integer
ij> select coalesce (smallintcol, intcol) from temp;
1 
-----------
1 
NULL 
3 
3 rows selected
```
### **Concatenation operator**

The concatenation operator,  $\vert \ \vert$ , concatenates its right operand to the end of its left operand. It operates on character or bit expressions.

Because all built-in data types are implicitly converted to strings, this function can act on all built-in data types.

### **Syntax**

```
{
    characterExpression || characterExpression |
    bitExpression || bitExpression
}
```
For character strings, if both the left and right operands are of type CHAR, the resulting type is CHAR; otherwise, it is VARCHAR. The normal blank padding/trimming rules for CHAR and VARCHAR apply to the result of this operator.

The length of the resulting string is the sum of the lengths of both operands.

For bit strings, if both the left and the right operands are of type CHAR FOR BIT DATA, the resulting type is CHAR FOR BIT DATA; otherwise, it is VARCHAR FOR BIT DATA.

### **Examples**

```
-- returns 'supercalifragilisticexbealidocious(sp?)'
VALUES 'supercalifragilistic' || 'exbealidocious' || '(sp?)'
 -- returns NULL
VALUES CAST (null AS VARCHAR(7))|| 'AString'
-- returns '130asdf'
VALUES '130' || 'asdf'
```
### <span id="page-140-0"></span>**COS function**

The COS function returns the cosine of a specified number.

The specified number is the angle, in radians, that you want the cosine for. The specified number must be a [DOUBLE PRECISION](#page-237-0) number.

• If the specified number is NULL, the result of this function is NULL.

#### **Syntax**

**COS ( number )**

### **COSH function**

The COSH function returns the hyperbolic cosine of a specified number.

The specified number is the angle, in radians, that you want the hyperbolic cosine for. The specified number must be a [DOUBLE PRECISION](#page-237-0) number.

- If the specified number is NULL, the result of this function is NULL.
- If the specified number is zero (0), the result of this function is one (1.0).

#### **Syntax**

**COSH ( number )**

### **COT function**

The COT function returns the cotangent of a specified number.

The specified number is the angle, in radians, that you want the cotangent for. The specified number must be a **DOUBLE PRECISION** number.

• If the specified number is NULL, the result of this function is NULL.

### **Syntax**

**COT ( number )**

### **COUNT function**

COUNT is an aggregate function that counts the number of rows accessed in an expression. COUNT is allowed on all types of expressions.

See [Aggregates \(set functions\)](#page-128-0) for more information about these functions.

**Syntax**

**COUNT ( [ DISTINCT | ALL ] expression )** 

The DISTINCT qualifier eliminates duplicates. The ALL qualifier retains duplicates. ALL is assumed if neither ALL nor DISTINCT is specified. For example, if a column contains the values 1, 1, 1, 1, and 2, COUNT(col) returns a greater value than COUNT(DISTINCT col).

Only one DISTINCT aggregate expression per *[selectExpression](#page-106-0)* is allowed. For example, the following query is not allowed:

<span id="page-141-0"></span>**-- query not allowed SELECT COUNT (DISTINCT flying\_time), SUM (DISTINCT miles) FROM Flights**

An expression can contain multiple column references or expressions, but it cannot contain another aggregate or subquery. If an expression evaluates to NULL, the aggregate is not processed for that value.

The resulting data type of COUNT is [INTEGER](#page-238-0).

#### **Example**

```
-- Count the number of countries in each region,
-- show only regions that have at least 2
SELECT COUNT (country), region
FROM Countries
GROUP BY region
HAVING COUNT (country) > 1
```
### **COUNT(\*) function**

COUNT(\*) is an aggregate function that counts the number of rows accessed. No NULLs or duplicates are eliminated. COUNT(\*) does not operate on an expression.

See [Aggregates \(set functions\)](#page-128-0) for more information about these functions.

### **Syntax**

**COUNT(\*)**

The resulting data type is [INTEGER.](#page-238-0)

#### **Example**

```
-- Count the number of rows in the Flights table
SELECT COUNT(*)
FROM Flights
```
### **CURRENT DATE function**

CURRENT DATE is a synonym for CURRENT\_DATE.

See [CURRENT\\_DATE function](#page-141-0) for details.

### **CURRENT\_DATE function**

The CURRENT\_DATE function returns the current date; the value returned does not change if it is executed more than once in a single statement.

This means the value is fixed even if there is a long delay between fetching rows in a cursor.

### **Syntax**

**CURRENT\_DATE**

or, alternately

**CURRENT DATE**

**Example**

```
-- find available future flights:
SELECT * FROM Flightavailability where flight_date > CURRENT_DATE;
```
### <span id="page-142-0"></span>**CURRENT ISOLATION function**

The CURRENT ISOLATION function returns the current isolation level as a CHAR(2) value of either "" (blank), "UR", "CS", "RS", or "RR".

### **Syntax**

**CURRENT ISOLATION**

**Example**

**VALUES CURRENT ISOLATION**

### **CURRENT\_ROLE function**

The CURRENT\_ROLE function returns the authorization identifier of the current role. If there is no current role, it returns NULL.

This function returns a string of up to 258 characters. This is twice the length of an identifier  $(128<sup>*</sup>2) + 2$ , to allow for quoting.

**Syntax**

**CURRENT\_ROLE**

**Example**

**VALUES CURRENT\_ROLE**

### **CURRENT SCHEMA function**

The CURRENT SCHEMA function returns the schema name used to qualify unqualified database object references.

**Note:** CURRENT SCHEMA and CURRENT SQLID are synonyms.

These functions return a string of up to 128 characters.

**Syntax**

**CURRENT SCHEMA**

or, alternately

**CURRENT SQLID**

### **Example**

```
-- Set the name column default to the current schema:
CREATE TABLE mytable (id int, name VARCHAR(128) DEFAULT CURRENT SQLID)
-- Inserts default value of current schema value into the table:
INSERT INTO mytable(id) VALUES (1)
-- Returns the rows with the same name as the current schema:
SELECT name FROM mytable WHERE name = CURRENT SCHEMA
```
### **CURRENT TIME function**

CURRENT TIME is a synonym for CURRENT\_TIME.

See [CURRENT\\_TIME function](#page-142-0) for details.

### <span id="page-143-0"></span>**CURRENT\_TIME function**

The CURRENT\_TIME function returns the current time; the value returned does not change if it is executed more than once in a single statement.

This means the value is fixed even if there is a long delay between fetching rows in a cursor.

# **Syntax CURRENT\_TIME** or, alternately **CURRENT TIME Examples VALUES CURRENT\_TIME -- or, alternately:**

**VALUES CURRENT TIME**

### **CURRENT TIMESTAMP function**

CURRENT TIMESTAMP is a synonym for CURRENT\_TIMESTAMP.

See [CURRENT\\_TIMESTAMP function](#page-143-0) for details.

### **CURRENT\_TIMESTAMP function**

The CURRENT\_TIMESTAMP function returns the current timestamp; the value returned does not change if it is executed more than once in a single statement.

This means the value is fixed even if there is a long delay between fetching rows in a cursor.

### **Syntax**

**CURRENT\_TIMESTAMP** or, alternately

**CURRENT TIMESTAMP**

**Examples**

**VALUES CURRENT\_TIMESTAMP**

**-- or, alternately:**

**VALUES CURRENT TIMESTAMP**

### **CURRENT\_USER function**

When used outside stored routines, the CURRENT\_USER, USER, and SESSION\_USER functions all return the authorization identifier of the user that created the SQL session.

See [USER function](#page-164-0) and [SESSION\\_USER function](#page-156-0) for details on those functions.

SESSION\_USER also always returns this value when used within stored routines.
If used within a stored routine created with EXTERNAL SECURITY DEFINER, however, CURRENT\_USER and USER return the authorization identifier of the user that owns the schema of the routine. This is usually the creating user, although the database owner could be the creator as well.

For information about definer's and invoker's rights, see [CREATE PROCEDURE](#page-40-0) [statement](#page-40-0) or [CREATE FUNCTION statement](#page-35-0).

These functions return a string of up to 128 characters.

**Syntax**

**CURRENT\_USER**

#### **Example**

**VALUES CURRENT\_USER**

# **DATE function**

The DATE function returns a date from a value.

The argument must be a date, timestamp, a positive number less than or equal to 2,932,897, a valid string representation of a date or timestamp, or a string of length 7 that is not a CLOB, LONG VARCHAR, or XML value. If the argument is a string of length 7, it must represent a valid date in the form *yyyynnn*, where *yyyy* are digits denoting a year, and nnn are digits between 001 and 366, denoting a day of that year. The result of the function is a date. If the argument can be null, the result can be null; if the argument is null, the result is the null value.

The other rules depend on the data type of the argument specified:

- If the argument is a date, timestamp, or valid string representation of a date or timestamp: The result is the date part of the value.
- If the argument is a number: The result is the date that is n-1 days after January 1, 1970, where  $n$  is the integral part of the number.
- If the argument is a string with a length of 7: The result is the date represented by the string.

## **Syntax**

**DATE ( expression )**

#### **Examples**

This example results in an internal representation of '1988-12-25'.

**VALUES DATE('1988-12-25')**

This example results in an internal representation of '1972-02-28'.

**VALUES DATE(789)**

# **DAY function**

The DAY function returns the day part of a value.

The argument must be a date, timestamp, or a valid character string representation of a date or timestamp that is not a CLOB, LONG VARCHAR, or XML value. The result of the function is an integer between 1 and 31. If the argument can be null, the result can be null; if the argument is null, the result is the null value.

#### **Syntax**

```
DAY ( expression )
```
**Example**

**values day('2007-08-02');**

The resulting value is 2.

# **DEGREES function**

The DEGREES function converts a specified number from radians to degrees.

The specified number is an angle measured in radians, which is converted to an approximately equivalent angle measured in degrees. The specified number must be a [DOUBLE PRECISION](#page-237-0) number.

**Attention:** The conversion from radians to degrees is not exact. You should not expect DEGREES(ACOS(0.5)) to return exactly 60.0.

The data type of the returned value is a DOUBLE PRECISION number.

**Syntax**

**DEGREES ( number )**

# **DOUBLE function**

The DOUBLE function returns a floating-point number corresponding to a number or a character string.

The returned value corresponds to a number if the argument is a numeric expression.

The returned value corresponds to a character string representation of a number if the argument is a string expression.

## **Numeric to double**

**DOUBLE [ PRECISION ] ( numericExpression )**

#### **numericExpression**

The argument is an expression that returns a value of any built-in numeric data type.

The result of the function is a double-precision floating-point number. If the argument can be null, the result can be null; if the argument is null, the result is the null value. The result is the same number that would occur if the argument were assigned to a double-precision floating-point column or variable.

## **Character string to double**

**DOUBLE ( stringExpression )**

#### **stringExpression**

The argument can be of type CHAR or VARCHAR in the form of a numeric constant. Leading and trailing blanks in argument are ignored.

The result of the function is a double-precision floating-point number. The result can be null; if the argument is null, the result is the null value. The result is the same number that would occur if the string was considered a constant and assigned to a double-precision floating-point column or variable.

# **EXP function**

The EXP function returns e raised to the power of the specified number.

The specified number is the exponent that you want to raise e to. The specified number must be a [DOUBLE PRECISION](#page-237-0) number.

The constant e is the base of the natural logarithms.

The data type of the returned value is a DOUBLE PRECISION number.

**Syntax**

**EXP ( number )**

# **FLOOR function**

The FLOOR function rounds the specified number down, and returns the largest number that is less than or equal to the specified number.

The specified number must be a **DOUBLE PRECISION** number.

- If the specified number is NULL, the result of this function is NULL.
- If the specified number is equal to a mathematical integer, the result of this function is the same as the specified number.
- If the specified number is zero (0), the result of this function is zero.

The returned value is the largest (closest to positive infinity) double floating point value that is less than or equal to the specified number. The returned value is equal to a mathematical integer. The data type of the returned value is a DOUBLE PRECISION number.

**Syntax**

**FLOOR ( number )**

## **HOUR function**

The HOUR function returns the hour part of a value.

The argument must be a time, timestamp, or a valid character string representation of a time or timestamp that is not a CLOB, LONG VARCHAR, or XML value. The result of the function is an integer between 0 and 24. If the argument can be null, the result can be null; if the argument is null, the result is the null value.

#### **Syntax**

**HOUR ( expression )**

#### **Example**

Select all the classes that start in the afternoon from a table called TABLE1.

**SELECT \* FROM TABLE1 WHERE HOUR(STARTING) BETWEEN 12 AND 17**

# **IDENTITY\_VAL\_LOCAL function**

The IDENTITY\_VAL\_LOCAL function is a non-deterministic function that returns the most recently assigned value of an identity column for a connection, where the assignment occurred as a result of a single row INSERT statement using a VALUES clause or a single row UPDATE statement.

## **Syntax**

```
IDENTITY_VAL_LOCAL ( )
```
The IDENTITY\_VAL\_LOCAL function has no input parameters. The result is a DECIMAL (31,0), regardless of the actual data type of the corresponding identity column.

The value returned by the IDENTITY\_VAL\_LOCAL function, for a connection, is the value assigned to the identity column of the table identified in the most recent single row INSERT or UPDATE statement. The INSERT statement must contain a VALUES clause on a table containing an identity column. The function returns a null value when a single row UPDATE statement or a single row INSERT statement with a VALUES clause has not been issued for a table containing an identity column.

The result of the function is not affected by the following:

- A single row INSERT statement with a VALUES clause or single row UPDATE statement for a table without an identity column
- A multiple row INSERT statement with a VALUES clause
- A multiple row UPDATE statement
- An INSERT statement with a fullselect

If a table with an identity column has an INSERT trigger defined that inserts into another table with another identity column, or an UPDATE trigger defined that updates another table with another identity column, then the IDENTITY\_VAL\_LOCAL function will return the generated value for the statement table, and not for the table modified by the trigger.

#### **Examples**

```
ij> create table t1(c1 int generated always as identity, c2 int);
0 rows inserted/updated/deleted
ij> insert into t1(c2) values (8);
1 row inserted/updated/deleted
ij> values IDENTITY_VAL_LOCAL();
1 
   -------------------------------
1 
1 row selected
ij> select IDENTITY_VAL_LOCAL()+1, IDENTITY_VAL_LOCAL()-1 from t1;
1 |2 
-------------------------------------------------------------------
                              2 |0 
1 row selected
ij> insert into t1(c2) values (IDENTITY_VAL_LOCAL());
1 row inserted/updated/deleted
ij> select * from t1;
C1 |C2 
-------------------------------
1 |8 
              2 |1 
2 rows selected
ij> values IDENTITY_VAL_LOCAL();
1 
-------------------------------
2 
1 row selected
ij> insert into t1(c2) values (8), (9);
2 rows inserted/updated/deleted
ij> -- multi-values insert, return value of the function should not
 change
values IDENTITY_VAL_LOCAL();
1 
-------------------------------
2 
1 row selected
ij> select * from t1;
C1 |C2 
-------------------------------
1 |8<br>2 |1
2 |1
3 |8
```

```
4 |9 
4 rows selected
ij> insert into t1(c2) select c1 from t1;
4 rows inserted/updated/deleted
-- insert with sub-select, return value should not change
ij> values IDENTITY_VAL_LOCAL();
1 
-------------------------------
2 
1 row selected
ij> select * from t1;
     C2
-------------------------------
1 |8<br>2 |1
\begin{bmatrix} 2 \\ 3 \end{bmatrix} \begin{bmatrix} 1 \\ 8 \end{bmatrix}3 |8 
4 |9 \n35 |1 
              6 |2 
\begin{array}{c|c}\n7 & 3 \\
8 & 4\n\end{array}8 |4 
8 rows selected
ij> update t1 set c1=default where c2=4;
1 row inserted/updated/deleted
ij> values IDENTITY_VAL_LOCAL();
1
-------------------------------
9
1 row selected
ij> select * from t1;
C1 |C2
-----------------------
1 |8<br>2 |1
2 |1
3 |8
4 |9
\begin{bmatrix} 4 \\ 5 \end{bmatrix} \begin{bmatrix} 9 \\ 1 \end{bmatrix}6 |2
7 |3
           9 |4
8 rows selected
ij> update t1 set c1=default where c2=8;
2 rows inserted/updated/deleted
ij> values IDENTITY_VAL_LOCAL();
1
-------------------------------
9
1 row selected
ij> select * from t1;
C1 |C2
-----------------------
10 |8
2 |1
11 |8
4 |9
5 |1
6 |2
7 |3
9 |4
```
# **INTEGER function**

The INTEGER function returns an integer representation of a number or character string in the form of an integer constant.

#### **Syntax**

**INT[EGER] ( numericExpression | characterExpression )** 

#### **numericExpression**

An expression that returns a value of any built-in numeric data type. If the argument is a numericExpression, the result is the same number that would occur if the argument were assigned to a large integer column or variable. If the whole part of the argument is not within the range of integers, an error occurs. The decimal part of the argument is truncated if present.

#### **characterExpression**

An expression that returns a character string value of length not greater than the maximum length of a character constant. Leading and trailing blanks are eliminated and the resulting string must conform to the rules for forming an SQL integer constant. The character string cannot be a long string. If the argument is a characterExpression, the result is the same number that would occur if the corresponding integer constant were assigned to a large integer column or variable.

The result of the function is a large integer. If the argument can be null, the result can be null; if the argument is null, the result is the null value.

#### **Example**

Using the EMPLOYEE table, select a list containing salary (SALARY) divided by education level (EDLEVEL). Truncate any decimal in the calculation. The list should also contain the values used in the calculation and employee number (EMPNO). The list should be in descending order of the calculated value:

```
SELECT INTEGER (SALARY / EDLEVEL), SALARY, EDLEVEL, EMPNO
FROM EMPLOYEE
ORDER BY 1 DESC
```
# **LCASE or LOWER function**

The LCASE or LOWER function takes a character expression as a parameter and returns a string in which all alphabetical characters have been converted to lowercase.

## **Syntax**

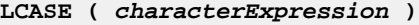

```
LOWER ( characterExpression )
```
A characterExpression is a CHAR, VARCHAR, or LONG VARCHAR data type or any built-in type that is implicitly converted to a string (except a bit expression).

If the parameter type is CHAR or LONG VARCHAR, the return type is CHAR or LONG VARCHAR. Otherwise, the return type is VARCHAR.

The length and maximum length of the returned value are the same as the length and maximum length of the parameter.

If the *characterExpression* evaluates to null, this function returns null.

## **Examples**

```
-- returns 'asd1#w'
VALUES LOWER('aSD1#w')
SELECT LOWER(flight_id) FROM Flights
```
## **LENGTH function**

The LENGTH function is applied to either a character string expression or a bit string expression and returns the number of characters in the result.

Because all built-in data types are implicitly converted to strings, this function can act on all built-in data types.

#### **Syntax**

```
LENGTH ( characterExpression | bitExpression )
```
#### **Examples**

```
-- returns 20
VALUES LENGTH('supercalifragilistic')
-- returns 1
VALUES LENGTH(X'FF')
-- returns 4
VALUES LENGTH(1234567890)
```
# **LN or LOG function**

The LN and LOG functions return the natural logarithm (base e) of the specified number.

The specified number must be a [DOUBLE PRECISION](#page-237-0) number that is greater than zero (0).

- If the specified number is NULL, the result of these functions is NULL.
- If the specified number is zero or a negative number, an exception is returned that indicates that the value is out of range (SQL state 22003).

The data type of the returned value is a DOUBLE PRECISION number.

## **Syntax**

**LN ( number )**

**LOG ( number )**

# **LOG10 function**

The LOG10 function returns the base-10 logarithm of the specified number.

The specified number must be a [DOUBLE PRECISION](#page-237-0) number that is greater than zero (0).

- If the specified number is NULL, the result of this function is NULL.
- If the specified number is zero or a negative number, an exception is returned that indicates that the value is out of range (SQL state 22003).

The data type of the returned value is a DOUBLE PRECISION number.

## **Syntax**

**LOG10 ( number )**

# **LOCATE function**

The LOCATE function is used to search for a string within another string. If the desired string is found, LOCATE returns the index at which it is found. If the desired string is not found, LOCATE returns 0.

## **Syntax**

**LOCATE ( characterExpression, characterExpression [ , startPosition ] )**

There are two required arguments to the LOCATE function, and a third optional argument.

- The first characterExpression specifies the string to search **for**.
- The second characterExpression specifies the string **in which** to search.
- The third argument is the *startPosition*, which specifies the position in the second argument at which the search is to start. If the third argument is not provided, the LOCATE function starts its search at the beginning of the second argument.

The return type for LOCATE is an integer. The LOCATE function returns an integer indicating the index position within the second argument at which the first argument was first located. Index positions start with 1. If the first argument is not found in the second argument, LOCATE returns 0. If the first argument is an empty string (''), LOCATE returns the value of the third argument (or 1 if it was not provided), even if the second argument is also an empty string. If a NULL value is passed for either of the characterExpression arguments, NULL is returned.

#### **Examples**

**-- returns 2, since 'love' is found at index position 2: VALUES LOCATE('love', 'clover') -- returns 0, since 'stove' is not found in 'clover': VALUES LOCATE('stove', 'clover') -- returns 5 (note the start position is 4): VALUES LOCATE('iss', 'Mississippi', 4) -- returns 1, because the empty string is a special case: VALUES LOCATE('', 'ABC') -- returns 0, because 'AAA' is not found in '': VALUES LOCATE('AAA', '') -- returns 3 VALUES LOCATE('', '', 3)**

## **LTRIM function**

The LTRIM function removes blanks from the beginning of a character string expression.

#### **Syntax**

**LTRIM ( characterExpression )**

A characterExpression is a CHAR, VARCHAR, or LONG VARCHAR data type, any built-in type that is implicitly converted to a string.

LTRIM returns NULL if *characterExpression* evaluates to null.

#### **Example**

**-- returns 'asdf ' VALUES LTRIM(' asdf ')**

## **MAX function**

MAX is an aggregate function that evaluates the maximum of an expression over a set of rows.

See [Aggregates \(set functions\)](#page-128-0) for more information about these functions.

MAX is allowed only on expressions that evaluate to indexable data types (specifically, those marked with a Y in the second table, "Comparisons allowed by Derby", in [Data](#page-226-0) [type assignments and comparison, sorting, and ordering](#page-226-0)). This means that MAX cannot be used with expressions that evaluate to BLOB, CLOB, LONG VARCHAR, LONG VARCHAR FOR BIT DATA, XML, or user-defined types.

#### **Syntax**

**MAX ( [ DISTINCT | ALL ] expression )**

The DISTINCT and ALL qualifiers eliminate or retain duplicates, but these qualifiers have no effect in a MAX expression. Only one DISTINCT aggregate expression per [selectExpression](#page-106-0) is allowed. For example, the following query is not allowed:

```
SELECT COUNT (DISTINCT flying_time), MAX (DISTINCT miles)
FROM Flights
```
The expression can contain multiple column references or expressions, but it cannot contain another aggregate or subquery. It must evaluate to a built-in data type. You can therefore call methods that evaluate to built-in data types. (For example, a method that returns a *java.lang.Integer* or *int* evaluates to an INTEGER.) If an expression evaluates to NULL, the aggregate skips that value.

The type's comparison rules determine the maximum value. For CHAR and VARCHAR, the number of blank spaces at the end of the value can affect how MAX is evaluated. For example, if the values 'z' and 'z ' are both stored in a column, you cannot control which one will be returned as the maximum, because blank spaces are ignored for character comparisons.

The resulting data type is the same as the expression on which it operates (it will never overflow).

#### **Examples**

```
-- find the latest date in the FlightAvailability table
SELECT MAX (flight_date) FROM FlightAvailability
-- find the longest flight originating from each airport,
-- but only when the longest flight is over 10 hours
SELECT MAX(flying_time), orig_airport
FROM Flights
GROUP BY orig_airport
HAVING MAX(flying_time) > 10
```
## **MIN function**

MIN is an aggregate function that evaluates the minimum of an expression over a set of rows.

See [Aggregates \(set functions\)](#page-128-0) for more information about these functions.

MIN is allowed only on expressions that evaluate to indexable data types (specifically, those marked with a Y in the second table, "Comparisons allowed by Derby", in [Data](#page-226-0) [type assignments and comparison, sorting, and ordering](#page-226-0)). This means that MIN cannot be used with expressions that evaluate to BLOB, CLOB, LONG VARCHAR, LONG VARCHAR FOR BIT DATA, XML, or user-defined types.

## **Syntax**

**MIN ( [ DISTINCT | ALL ] expression )**

The DISTINCT and ALL qualifiers eliminate or retain duplicates, but these qualifiers have no effect in a MIN expression. Only one DISTINCT aggregate expression per [selectExpression](#page-106-0) is allowed. For example, the following query is not allowed:

```
SELECT COUNT (DISTINCT flying_time), MIN (DISTINCT miles)
FROM Flights
```
The expression can contain multiple column references or expressions, but it cannot contain another aggregate or subquery. It must evaluate to a built-in data type. You can therefore call methods that evaluate to built-in data types. (For example, a method that returns a *java.lang.Integer* or *int* evaluates to an INTEGER.) If an expression evaluates to NULL, the aggregate skips that value.

The type's comparison rules determine the minimum value. For CHAR and VARCHAR, the number of blank spaces at the end of the value can affect how MIN is evaluated. For example, if the values 'z' and 'z ' are both stored in a column, you cannot control which one will be returned as the minimum, because blank spaces are ignored for character comparisons.

The resulting data type is the same as the expression on which it operates (it will never overflow).

## **Examples**

```
-- NOT valid:
SELECT DISTINCT flying_time, MIN(DISTINCT miles) from Flights
-- valid:
SELECT COUNT(DISTINCT flying_time), MIN(DISTINCT miles) from Flights
-- find the earliest date:
SELECT MIN (flight_date) FROM FlightAvailability;
```
# **MINUTE function**

The MINUTE function returns the minute part of a value.

The argument must be a time, timestamp, or a valid character string representation of a time or timestamp that is not a CLOB, LONG VARCHAR, or XML value. The result of the function is an integer between 0 and 59. If the argument can be null, the result can be null; if the argument is null, the result is the null value.

## **Syntax**

**MINUTE ( expression )**

#### **Example**

Select all rows from the "flights" table where the "departure\_time" is between 6:00 and 6:30 AM:

```
SELECT * FROM flights 
 WHERE HOUR(departure_time) = 6 and MINUTE(departure_time) < 31;
```
## **MOD function**

The MOD function returns the remainder (modulus) of argument 1 divided by argument 2. The result is negative only if argument 1 is negative.

## **Syntax**

**MOD ( integerExpression, integerExpression )**

The result of the function is:

- SMALLINT if both arguments are SMALLINT.
- INTEGER if one argument is INTEGER and the other is INTEGER or SMALLINT.
- BIGINT if one integer is BIGINT and the other argument is BIGINT, INTEGER, or SMALLINT.

The result can be null; if any argument is null, the result is the null value.

# **MONTH function**

The MONTH function returns the month part of a value.

The argument must be a date, timestamp, or a valid character string representation of a date or timestamp that is not a CLOB, LONG VARCHAR, or XML value. The result of the function is an integer between 1 and 12. If the argument can be null, the result can be null; if the argument is null, the result is the null value.

## **Syntax**

**MONTH ( expression )**

## **Example**

Select all rows from the EMPLOYEE table for people who were born (BIRTHDATE) in **DECEMBER** 

**SELECT \* FROM EMPLOYEE WHERE MONTH(BIRTHDATE) = 12**

# **NULLIF function**

The NULLIF function can be used for conditional expressions in Derby.

## **Syntax**

**NULLIF ( expression, expression )**

The NULLIF function is very similar to the CASE expression. It returns NULL if the two arguments are equal, and it returns the first argument if they are not equal. For example,

**NULLIF(V1,V2)**

is equivalent to the following CASE expression:

**CASE WHEN V1=V2 THEN NULL ELSE V1 END**

# **PI function**

The PI function returns a value that is closer than any other value to pi.

The constant pi is the ratio of the circumference of a circle to the diameter of a circle.

The data type of the returned value is a [DOUBLE PRECISION](#page-237-0) number.

## **Syntax**

**PI ( )**

# **RADIANS function**

The RADIANS function converts a specified number from degrees to radians.

The specified number is an angle measured in degrees, which is converted to an approximately equivalent angle measured in radians. The specified number must be a [DOUBLE PRECISION](#page-237-0) number.

**Attention:** The conversion from degrees to radians is not exact.

The data type of the returned value is a DOUBLE PRECISION number.

**Syntax**

**RADIANS ( number )**

# **RANDOM function**

The RANDOM function returns a random number.

The RANDOM function returns a [DOUBLE PRECISION](#page-237-0) number with positive sign, greater than or equal to zero (0), and less than one (1.0).

**Syntax**

**RANDOM ( )**

# **RAND function**

The RAND function returns a random number given a seed number

The RAND function returns a [DOUBLE PRECISION](#page-237-0) number with positive sign, greater than or equal to zero  $(0)$ , and less than one  $(1.0)$ , given an [INTEGER](#page-238-0) seed number.

#### **Syntax**

**RAND ( seed )**

## **ROW\_NUMBER function**

The ROW\_NUMBER function returns the row number over a named or unnamed window specification.

The ROW\_NUMBER function does not take any arguments, and for each row over the window it returns an ever increasing BIGINT. It is normally used to limit the number of rows returned for a query. A [result offset or fetch first clause](#page-100-0) can be a more efficient way to perform this task.

The data type of the returned value is BIGINT.

## **Syntax**

**ROW\_NUMBER ( ) OVER [ windowSpecification | windowName ]**

Currently, the only valid windowSpecification is an empty pair of parentheses  $(+)$ , which indicates that the function is evaluated over the entire result set.

If you choose to use a [WINDOW clause](#page-98-0) in a [selectExpression](#page-106-0) to specify a window, you must specify a windowName to refer to it.

## **Examples**

To limit the number of rows returned from a query to the first 10 rows of table T, use the following query:

```
SELECT * FROM (
    SELECT 
      ROW_NUMBER() OVER () AS R, 
      T.* 
    FROM T
) AS TR 
    WHERE R <= 10;
```
To display the result of a query using a window name in a WINDOW clause:

```
SELECT ROW_NUMBER() OVER R, 
    B, 
     SUM(A) 
FROM T5 GROUP BY B WINDOW R AS ()
```
# <span id="page-156-0"></span>**RTRIM function**

The RTRIM function removes blanks from the end of a character string expression.

**Syntax**

```
RTRIM ( characterExpression )
```
A characterExpression is a CHAR, VARCHAR, or LONG VARCHAR data type, any built-in type that is implicitly converted to a string.

RTRIM returns NULL if characterExpression evaluates to null.

**Examples**

```
-- returns ' asdf'
VALUES RTRIM(' asdf ')
 -- returns 'asdf'
VALUES RTRIM('asdf ')
```
# **SECOND function**

The SECOND function returns the seconds part of a value.

The argument must be a time, timestamp, or a valid character string representation of a time or timestamp that is not a CLOB, LONG VARCHAR, or XML value. The result of the function is an integer between 0 and 59. If the argument can be null, the result can be null. If the argument is null, the result is 0.

## **Syntax**

**SECOND ( expression )**

## **Example**

The RECEIVED column contains a timestamp that has an internal value equivalent to 2005-12-25-17.12.30.000000. To return only the seconds part of the timestamp, use the following syntax:

## **SECOND(RECEIVED)**

The value 30 is returned.

# **SESSION\_USER function**

When used outside stored routines, the SESSION\_USER, USER, and CURRENT\_USER functions all return the authorization identifier of the user that created the SQL session.

See [USER function](#page-164-0) and [CURRENT\\_USER function](#page-143-0) for details on those functions.

SESSION\_USER also always returns this value when used within stored routines.

If used within a stored routine created with EXTERNAL SECURITY DEFINER, however, USER and CURRENT\_USER return the authorization identifier of the user that owns the schema of the routine. This is usually the creating user, although the database owner could be the creator as well.

For information about definer's and invoker's rights, see [CREATE PROCEDURE](#page-40-0) [statement](#page-40-0) or [CREATE FUNCTION statement](#page-35-0).

## **Syntax**

## **SESSION\_USER**

#### **Example**

**VALUES SESSION\_USER**

# **SIGN function**

The SIGN function returns the sign of the specified number.

The specified number is the number you want the sign of. The specified number must be a [DOUBLE PRECISION](#page-237-0) number.

The data type of the returned value is [INTEGER.](#page-238-0)

- If the specified number is NULL, the result of this function is NULL.
- If the specified number is zero (0), the result of this function is zero (0).
- If the specified number is greater than zero (0), the result of this function is plus one  $(+1)$ .
- If the specified number is less than zero (0), the result of this function is minus one  $(-1)$ .

#### **Syntax**

**SIGN ( number )**

# **SIN function**

The SIN function returns the sine of a specified number.

The specified number is the angle, in radians, that you want the sine for. The specified number must be a [DOUBLE PRECISION](#page-237-0) number.

- If the specified number is NULL, the result of this function is NULL.
- If the specified number is zero (0), the result of this function is zero.

The data type of the returned value is a DOUBLE PRECISION number.

**Syntax**

**SIN ( number )**

## **SINH function**

The SINH function returns the hyperbolic sine of a specified number.

The specified number is the angle, in radians, that you want the hyperbolic sine for. The specified number must be a [DOUBLE PRECISION](#page-237-0) number.

- If the specified number is NULL, the result of this function is NULL.
- If the specified number is zero (0), the result of this function is zero.

The data type of the returned value is a DOUBLE PRECISION number.

## **Syntax**

**SINH ( number )**

# **SMALLINT function**

The SMALLINT function returns a small integer representation of a number or character string in the form of a small integer constant.

**Syntax**

#### **SMALLINT ( numericExpression | characterExpression )**

#### **numericExpression**

An expression that returns a value of any built-in numeric data type. If the argument is a numericExpression, the result is the same number that would occur if the argument were assigned to a small integer column or variable. If the whole part of the argument is not within the range of small integers, an error occurs. The decimal part of the argument is truncated if present.

#### **characterExpression**

An expression that returns a character string value of length not greater than the maximum length of a character constant. Leading and trailing blanks are eliminated and the resulting string must conform to the rules for forming an SQL integer constant. However, the value of the constant must be in the range of small integers. The character string cannot be a long string. If the argument is a characterExpression, the result is the same number that would occur if the corresponding integer constant were assigned to a small integer column or variable.

The result of the function is a small integer. If the argument can be null, the result can be null. If the argument is null, the result is the null value.

#### **Examples**

To determine the small integer representation of the number 32767.99, use this clause:

**VALUES SMALLINT (32767.99)**

The result is 32767.

To determine the small integer representation of the number 1, use this clause:

**VALUES SMALLINT (1)**

The result is 1.

# **SQRT function**

The SQRT function returns the square root of a floating-point number; only the built-in types REAL, FLOAT, and DOUBLE PRECISION are supported.

The return type for SQRT is the type of the parameter.

**Note:** To execute SQRT on other data types, you must cast them to floating-point types.

**Syntax**

**SQRT ( number )**

#### **Examples**

```
-- throws an exception if any row stores a negative number:
VALUES SQRT(3421E+09)
-- returns the square root of an INTEGER after casting it as a
-- floating-point data type:
SELECT SQRT(myDoubleColumn) FROM MyTable
```

```
VALUES SQRT (CAST(25 AS FLOAT));
```
## **SUBSTR function**

The SUBSTR function acts on a character string expression or a bit string expression.

The type of the result is a [VARCHAR](#page-242-0) in the first case and a [VARCHAR FOR BIT DATA](#page-243-0) in the second case. The length of the result is the maximum length of the source type.

#### **Syntax**

**SUBSTR( characterExpression, startPosition [, lengthOfString ] )**

The parameter startPosition and the optional parameter lengthOfString are both integer expressions. The first character or bit has a startPosition of 1. If you specify 0, Derby assumes that you mean 1.

The parameter characterExpression is a CHAR, VARCHAR, or LONG VARCHAR data type or any built-in type that is implicitly converted to a string (except a bit expression).

For character expressions, the startPosition and lengthOfString parameters refer to characters. For bit expressions, the startPosition and lengthOfString parameters refer to bits.

If the startPosition is positive, it refers to position from the start of the source expression (counting the first character as 1). The startPosition cannot be a negative number.

If the *lengthOfString* is not specified, SUBSTR returns the substring of the expression from the *startPosition* to the end of the source expression. If *lengthOfString* is specified, SUBSTR returns a VARCHAR or VARBIT of length lengthOfString starting at the startPosition. The SUBSTR function returns an error if you specify a negative number for the parameter lengthOfString.

#### **Examples**

To return a substring of the word  $h$ ello, starting at the second character and continuing until the end of the word, use the following clause:

```
VALUES SUBSTR('hello', 2)
```
The result is 'ello'.

To return a substring of the word hello, starting at the first character and continuing for two characters, use the following clause:

```
VALUES SUBSTR('hello',1,2)
```
The result is 'he'.

## **STDDEV\_POP function**

STDDEV POP is an aggregate function that evaluates the standard deviation of an expression over a population.

See [Aggregates \(set functions\)](#page-128-0) for more information about these functions.

STDDEV POP is allowed only on expressions that evaluate to numeric data types.

**Syntax**

**STDDEV\_POP ( expression )**

The expression can contain multiple column references or expressions, but it cannot contain another aggregate or subquery. It must evaluate to a built-in numeric data type. If an expression evaluates to NULL, the aggregate skips that value.

The resulting data type is DOUBLE (it might overflow).

#### **Formula**

Standard deviation is calculated as follows:

```
sqrt( var_pop() )
```
**Example**

```
-- find the standard deviation in flight time per aircraft
SELECT AIRCRAFT, STDDEV_POP( flying_time )
FROM flights GROUP BY aircraft;
```
## **STDDEV\_SAMP function**

STDDEV SAMP is an aggregate function that evaluates the sample deviation of an expression over a set of rows.

See [Aggregates \(set functions\)](#page-128-0) for more information about these functions.

STDDEV\_SAMP is allowed only on expressions that evaluate to numeric data types.

**Syntax**

**STDDEV\_SAMP ( expression )**

The expression can contain multiple column references or expressions, but it cannot contain another aggregate or subquery. It must evaluate to a built-in numeric data type. If an expression evaluates to NULL, the aggregate skips that value.

The resulting data type is DOUBLE (it might overflow).

#### **Formula**

Sample deviation is calculated as follows:

**sqrt( var\_samp() )**

#### **Example**

```
-- find the sample deviation in flight time per aircraft
SELECT AIRCRAFT, STDDEV_SAMP( flying_time )
FROM flights GROUP BY aircraft;
```
## **SUM function**

SUM is an aggregate function that evaluates the sum of the expression over a set of rows.

See [Aggregates \(set functions\)](#page-128-0) for more information about these functions.

SUM is allowed only on expressions that evaluate to numeric data types.

## **Syntax**

**SUM ( [ DISTINCT | ALL ] expression )**

The DISTINCT and ALL qualifiers eliminate or retain duplicates. ALL is assumed if neither ALL nor DISTINCT is specified. For example, if a column contains the values 1, 1, 1, 1, and 2, SUM(col) returns a greater value than SUM(DISTINCT col).

Only one DISTINCT aggregate expression per [selectExpression](#page-106-0) is allowed. For example, the following query is not allowed:

```
SELECT AVG (DISTINCT flying_time), SUM (DISTINCT miles)
FROM Flights
```
The expression can contain multiple column references or expressions, but it cannot contain another aggregate or subquery. It must evaluate to a built-in numeric data type. If an expression evaluates to NULL, the aggregate skips that value.

The resulting data type is the same as the expression on which it operates (it might overflow).

## **Examples**

```
-- find all economy seats available:
SELECT SUM (economy_seats) FROM Airlines;
-- use SUM on multiple column references
-- (find the total number of all seats purchased):
SELECT SUM (economy_seats_taken + business_seats_taken +
 firstclass_seats_taken)
as seats_taken FROM FLIGHTAVAILABILITY;
```
# **TAN function**

The TAN function returns the tangent of a specified number.

The specified number is the angle, in radians, that you want the tangent for. The specified number must be a [DOUBLE PRECISION](#page-237-0) number.

- If the specified number is NULL, the result of this function is NULL.
- If the specified number is zero (0), the result of this function is zero.

The data type of the returned value is a DOUBLE PRECISION number.

**Syntax**

**TAN ( number )**

# **TANH function**

The TANH function returns the hyperbolic tangent of a specified number.

The specified number is the angle, in radians, that you want the hyperbolic tangent for. The specified number must be a [DOUBLE PRECISION](#page-237-0) number.

- If the specified number is NULL, the result of this function is NULL.
- If the specified number is zero (0), the result of this function is zero.

The data type of the returned value is a DOUBLE PRECISION number.

#### **Syntax**

**TANH ( number )**

## **TIME function**

The TIME function returns a time from a value.

The argument must be a time, timestamp, or a valid string representation of a time or timestamp that is not a CLOB, LONG VARCHAR, or XML value. The result of the function is a time. If the argument can be null, the result can be null; if the argument is null, the result is the null value.

The other rules depend on the data type of the argument specified:

- If the argument is a time: The result is that time.
- If the argument is a timestamp: The result is the time part of the timestamp.
- If the argument is a string: The result is the time represented by the string.

## **Syntax**

```
TIME ( expression )
```
**Example**

**values time(current\_timestamp)**

If the current time is 5:03 PM, the value returned is  $17:03:00$ .

# **TIMESTAMP function**

The TIMESTAMP function returns a timestamp from a value or a pair of values.

The rules for the arguments depend on whether the second argument is specified:

- If only one argument is specified: It must be a timestamp, a valid string representation of a timestamp, or a string of length 14 that is not a CLOB, LONG VARCHAR, or XML value. A string of length 14 must be a string of digits that represents a valid date and time in the form yyyyxxddhhmmss, where yyyy is the year, xx is the month, dd is the day, hh is the hour, mm is the minute, and ss is the seconds.
- If both arguments are specified: The first argument must be a date or a valid string representation of a date and the second argument must be a time or a valid string representation of a time.

The other rules depend on whether the second argument is specified:

- If both arguments are specified: The result is a timestamp with the date specified by the first argument and the time specified by the second argument. The microsecond part of the timestamp is zero.
- If only one argument is specified and it is a timestamp: The result is that timestamp.
- If only one argument is specified and it is a string: The result is the timestamp represented by that string. If the argument is a string of length 14, the timestamp has a microsecond part of zero.

## **Syntax**

```
TIMESTAMP ( expression [ , expression ] )
```
#### **Examples**

The second column in table records\_table contains dates (such as 1998-12-25) and the third column contains times of day (such as 17:12:30). You can return the timestamp with this statement:

```
SELECT TIMESTAMP(col2, col3) FROM records_table
```
The following clause returns the value 1998-12-25-17:12:30.0:

```
VALUES TIMESTAMP('1998-12-25', '17.12.30'); 
1 
-------------------------- 
1998-12-25 17:12:30.0
```
# **TRIM function**

The TRIM function takes a character expression and returns that expression with leading and/or trailing pad characters removed.

Optional parameters indicate whether leading, or trailing, or both leading and trailing pad characters should be removed, and specify the pad character that is to be removed.

**Syntax**

**TRIM( [ trimOperands ] trimSource )**

The trimSource is a characterExpression.

#### **trimOperands**

```
{ trimType [ trimCharacter ] FROM | trimCharacter FROM }
```
The trimCharacter is a characterExpression.

#### **trimType**

**{ LEADING | TRAILING | BOTH }**

If trimType is not specified, it defaults to BOTH. If trimCharacter is not specified, it will default to the space character (' '). Otherwise the trimCharacter expression must evaulate to one of the following:

- A character string whose length is exactly one
- NULL

If either *trimCharacter* or *trimSource* evaluates to NULL, the result of the TRIM function is NULL. Otherwise, the result of the TRIM function is defined as follows:

- If trimType is LEADING, the result will be the trimSource value with all leading occurrences of trimCharacter removed.
- $\bullet$  If trimType is TRAILING, the result will be the trimSource value with all trailing occurrences of trimCharacter removed.
- If trimType is BOTH, the result will be the trimSource value with all leading and trailing occurrences of trimCharacter removed.

If trimSource's data type is CHAR or VARCHAR, the return type of the TRIM function will be VARCHAR. Otherwise the return type of the TRIM function will be CLOB.

## **Examples**

```
-- returns 'derby' (no spaces)
VALUES TRIM(' derby ')
-- returns 'derby' (no spaces)
VALUES TRIM(BOTH ' ' FROM ' derby ')
-- returns 'derby ' (with a space at the end)
VALUES TRIM(LEADING ' ' FROM ' derby ')
-- returns ' derby' (with two spaces at the beginning)
VALUES TRIM(TRAILING ' ' FROM ' derby ')
-- returns NULL
VALUES TRIM(cast (null as char(1)) FROM ' derby ')
-- returns NULL
VALUES TRIM(' ' FROM cast(null as varchar(30)))
-- returns ' derb' (with a space at the beginning)
VALUES TRIM('y' FROM ' derby')
-- results in an error because trimCharacter can only be 1 character
```
# **UCASE or UPPER function**

**VALUES TRIM('by' FROM ' derby')**

The UCASE or UPPER function takes a character expression as a parameter and returns a string in which all alphabetical characters have been converted to uppercase.

**Syntax**

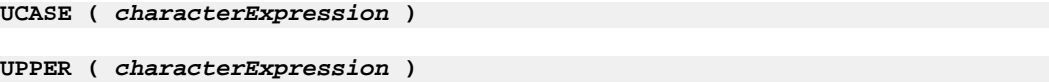

<span id="page-164-0"></span>If the parameter type is CHAR, the return type is CHAR. Otherwise, the return type is VARCHAR.

**Note:** UPPER and LOWER follow the database locale. See territory=II\_CC attribute for more information about specifying locale.

The length and maximum length of the returned value are the same as the length and maximum length of the parameter.

## **Example**

To return the string aSD1#w in uppercase, use the following clause:

**VALUES UPPER('aSD1#w')**

The value returned is ASD1#W.

# **USER function**

When used outside stored routines, the USER, CURRENT\_USER, and SESSION\_USER functions all return the authorization identifier of the user that created the SQL session.

See [CURRENT\\_USER function](#page-143-0) and [SESSION\\_USER function](#page-156-0) for details on those functions.

SESSION\_USER also always returns this value when used within stored routines.

If used within a stored routine created with EXTERNAL SECURITY DEFINER, however, USER and CURRENT\_USER return the authorization identifier of the user that owns the schema of the routine. This is usually the creating user, although the database owner could be the creator as well.

For information about definer's and invoker's rights, see [CREATE PROCEDURE](#page-40-0) [statement](#page-40-0) or [CREATE FUNCTION statement](#page-35-0).

**Syntax**

**USER**

**Example**

**VALUES USER**

## **VAR\_POP function**

VAR\_POP is an aggregate function that evaluates the population variance of an expression over a set of rows.

See [Aggregates \(set functions\)](#page-128-0) for more information about these functions.

VAR\_POP is allowed only on expressions that evaluate to numeric data types.

## **Syntax**

**VAR\_POP ( expression )**

The expression can contain multiple column references or expressions, but it cannot contain another aggregate or subquery. It must evaluate to a built-in numeric data type. If an expression evaluates to NULL, the aggregate skips that value.

The resulting data type is DOUBLE (it might overflow).

## **Formula**

Population variance is calculated as follows:

```
\texttt{sum}(\mathbf{x_i}^2)/n - m^2where
n is the number of items in the population
m is the population average
x1 ... xn are the items in the population
Example
```
## **-- find the variance in flight time per aircraft SELECT AIRCRAFT, VAR\_POP( flying\_time ) FROM flights GROUP BY aircraft;**

## **VAR\_SAMP function**

VAR\_SAMP is an aggregate function that evaluates the sample variance of an expression over a set of rows.

See [Aggregates \(set functions\)](#page-128-0) for more information about these functions.

VAR\_SAMP is allowed only on expressions that evaluate to numeric data types.

#### **Syntax**

**VAR\_SAMP ( expression )**

The expression can contain multiple column references or expressions, but it cannot contain another aggregate or subquery. It must evaluate to a built-in numeric data type. If an expression evaluates to NULL, the aggregate skips that value.

The resulting data type is DOUBLE (it might overflow).

#### **Formula**

Sample variance is calculated as follows:

```
[\text{sum}(\mathbf{x_i}^2) - \text{sum}(\mathbf{x_i})^2/n]/(n-1)
```
**where**

```
n is the number of items in the population
x1 ... xn are the items in the population
```
#### **Example**

```
-- find the sample variance in flight time per aircraft
SELECT AIRCRAFT, VAR_SAMP( flying_time )
FROM flights GROUP BY aircraft;
```
# **VARCHAR function**

The VARCHAR function returns a varying-length character string representation of a character string.

#### **Character to varchar syntax**

**VARCHAR ( characterStringExpression )**

#### **characterStringExpression**

An expression whose value must be of a character-string data type with a maximum length of 32,672 bytes.

#### <span id="page-166-0"></span>**Datetime to varchar syntax**

**VARCHAR ( datetimeExpression )**

## **datetimeExpression**

An expression whose value must be of a date, time, or timestamp data type.

#### **Example**

Using the EMPLOYEE table, select the job description (JOB defined as CHAR(8)) for Dolores Quintana as a VARCHAR equivelant:

**SELECT VARCHAR(JOB) FROM EMPLOYEE WHERE LASTNAME = 'QUINTANA'**

## **XMLEXISTS operator**

XMLEXISTS is an SQL/XML operator that you can use to query XML values in SQL.

The XMLEXISTS operator has two arguments, an XML query expression and a Derby XML value.

See "XML data types and operators" in the Derby Developer's Guide for more information.

## **Syntax**

```
XMLEXISTS ( xqueryStringLiteral
     PASSING BY REF xmlValueExpression [ BY REF ] )
```
#### **xqueryStringLiteral**

Must be specified as a string literal. If this argument is specified as a parameter, an expression that is not a literal, or a literal that is not a string (for example an integer), Derby throws an error. The *xqueryStringLiteral* argument must also be an XPath expression. Derby does not support full XQuery, only the XPath subset. If it cannot compile or execute the query argument, Derby throws an SQLException. See <http://www.w3.org/TR/xpath>for more information on XPath expressions.

## **xmlValueExpression**

Must be an XML data value and must constitute a well-formed SQL/XML document. The xmlValueExpression argument cannot be a parameter. Derby does not perform implicit parsing nor casting of XML values, so use of strings or any other data type results in an error. If the argument is a sequence that is returned by the Derby[XMLQUERY operator,](#page-168-0) the argument is accepted if it is a sequence of exactly one node that is a document node. Otherwise Derby throws an error.

## **BY REF**

Optional keywords that describe the only value passing mechanism supported by Derby. Since BY REF is also the default passing mechanism, the XMLEXISTS operator behaves the same whether the keywords are present or not. For more information on passing mechanisms, see the SQL/XML specification.

## **Operator results and combining with other operators**

The result of the XMLEXISTS operator is a SQL boolean value that is based on the results from evaluating the *xqueryStringLiteral* against the *xmlValueExpression*. The XMLEXISTS operator returns:

## **UNKNOWN**

When the xmlValueExpression is null.

## **TRUE**

When the evaluation of the specified query expression against the specified xmlValueExpression returns a non-empty sequence of nodes or values.

## **FALSE**

When evaluation of the specified query expression against the specified xmlValueExpression returns an empty sequence.

The XMLEXISTS operator does not return the actual results from the evaluation of the query. You must use the XMLQUERY operator to retrieve the actual results.

Since the result of the XMLEXISTS operator is an SQL boolean data type, you can use the XMLEXISTS operator wherever a boolean function is allowed. For example, you can use the XMLEXISTS operator as a check constraint in a table declaration or as a predicate in a WHERE clause.

#### **Examples**

In the  $x$  table table, to determine if the  $xcol$  XML column for each row has an element called student with an age attribute equal to 20, use this statement:

```
SELECT id, XMLEXISTS('//student[@age=20]' PASSING BY REF xcol) 
    FROM x_table
```
In the  $x$ \_table table, to return the ID for every row whose  $xcol$  XML column is non-null and contains the element /roster/student, use this statement:

**SELECT id FROM x\_table WHERE XMLEXISTS('/roster/student' PASSING BY REF xcol)**

You can create the x\_table table with a check constraint that limits which XML values can be inserted into the  $x$ col XML column. In this example, the constraint is that the column has at least one student element with an age attribute with a value that is less than 25. To create the table, use this statement:

```
CREATE TABLE x_table ( id INT, xcol XML 
    CHECK (XMLEXISTS ('//student[@age < 25]' PASSING BY REF xcol)) )
```
## **XMLPARSE operator**

XMLPARSE is a SQL/XML operator that you use to parse a character string expression into a Derby XML value.

You can use the result of this operator temporarily or you can store the result permanently in Derby XML columns. Whether temporary or permanent, you can use the XML value as an input to the other Derby XML operators, such as [XMLEXISTS](#page-166-0) and [XMLQUERY](#page-168-0).

See "XML data types and operators" in the *Derby Developer's Guide* for more information.

## **Syntax**

**XMLPARSE ( DOCUMENT stringValueExpression PRESERVE WHITESPACE )**

## **DOCUMENT**

Required keyword that describes the type of XML input that Derby can parse. Derby can only parse string expressions that constitute well-formed XML documents, because Derby uses a parser from the javax.xml.parsers package to parse all string values. The parser expects the stringValueExpression to constitute a well-formed XML document. If the string does not constitute a well-formed document, the parser throws an error. Derby catches the error and throws the error as an SQLException.

## **stringValueExpression**

Any expression that evaluates to a SQL character type, such as CHAR, VARCHAR, LONG VARCHAR, or CLOB. The *stringValueExpression* argument can also be a parameter. You must use the CAST function when you specify the parameter to indicate the type of value that is bound into the parameter. Derby must verify

that the parameter is the correct data type before the value is parsed as an XML document. If a parameter is specified without the CAST function, or if the CAST is to a non-character datatype, Derby throws an error.

#### <span id="page-168-0"></span>**PRESERVE WHITESPACE**

Required keywords that describe how Derby handles whitespace between consecutive XML nodes. When the PRESERVE WHITESPACE keywords are used, Derby preserves whitespace as dictated by the SQL/XML rules for preserving whitespace.

For more information on what constitutes a well-formed XML document, see the following specification: [http://www.w3.org/TR/REC-xml/#sec-well-formed.](http://www.w3.org/TR/REC-xml/#sec-well-formed)

**Restriction:** The SQL/XML standard dictates that the argument to the XMLPARSE operator can also be a binary string. However, Derby only supports character string input for the XMLPARSE operator.

## **Examples**

To insert a simple XML document into the  $x$ col XML column in the  $x$  table table, use the following statement:

```
INSERT INTO x_table VALUES (1, XMLPARSE(DOCUMENT '
         <roster>
           <student age="18">AB</student>
           <student age="23">BC</student>
           <student>NOAGE</student>
         </roster>'
       PRESERVE WHITESPACE)
     )
```
To insert a large XML document into the xcol XML column in the x\_table table, from JDBC use the following statement:

```
INSERT INTO x_table VALUES(2, XMLPARSE (DOCUMENT 
         CAST (? AS CLOB) 
       PRESERVE WHITESPACE)
     )
```
You should bind into the statement using the setCharacterStream() method, or any other JDBC setXXX method that works for the CAST target type.

# **XMLQUERY operator**

XMLQUERY is a SQL/XML operator that you can use to query XML values in SQL.

The XMLQUERY operator has two arguments, an XML query expression and a Derby XML value.

See "XML data types and operators" in the Derby Developer's Guide for more information.

## **Syntax**

```
XMLQUERY ( xqueryStringLiteral
     PASSING BY REF xmlValueExpression
     [ RETURNING SEQUENCE [ BY REF ] ]
     EMPTY ON EMPTY
     )
```
## **xqueryStringLiteral**

Must be specified as a string literal. If this argument is specified as a parameter, an expression that is not a literal, or a literal that is not a string (for example an integer), Derby throws an error. The xqueryStringLiteral argument must also be an XPath expression. Derby does not support full XQuery, only the XPath subset. If it

cannot compile or execute the query argument, Derby throws an SQLException. See <http://www.w3.org/TR/xpath>for more information on XPath expressions.

## **xmlValueExpression**

Must be an XML data value and must constitute a well-formed SQL/XML document. The xmlValueExpression argument cannot be a parameter. Derby does not perform implicit parsing nor casting of XML values, so use of strings or any other data type results in an error. If the argument is a sequence that is returned by a Derby XMLQUERY operation, the argument is accepted if it is a sequence of exactly one node that is a document node. Otherwise Derby throws an error.

#### **BY REF**

Optional keywords that describe the only value passing mechanism supported by Derby. Since BY REF is also the default passing mechanism, the XMLQUERY operator behaves the same whether the keywords are present or not. For more information on passing mechanisms, see the SQL/XML specification.

## **RETURNING SEQUENCE**

Optional keywords that describe the only XML type returned by the Derby XMLQUERY operator. Since SEQUENCE is also the default return type, the XMLQUERY operator behaves the same whether the keywords are present or not. For more information on the different XML return types, see the SQL/XML specification.

## **EMPTY ON EMPTY**

Required keywords that describe the way in which XMLQUERY handles an empty result sequence. The XMLQUERY operator returns an empty sequence exactly as the sequence is. The XMLQUERY operator does not convert the empty sequence to a null value. When an empty result sequence is serialized, the result is an empty string. Derby does not consider an empty result sequence to be a well-formed XML document.

The result of the XMLQUERY operator is a value of type XML. The result represents a sequence of XML nodes or values. Atomic values, such as strings, can be part of the result sequence. The result of an XMLQUERY operator is not guaranteed to represent a well-formed XML document and it might not be possible to insert the result of an XMLQUERY operator into an XML column. To store the result in an XML column, the result must be a sequence with exactly one item in the sequence and the item must be a well-formed document node. The result can be viewed only in serialized form by explicitly using the [XMLSERIALIZE operator](#page-170-0).

## **Examples**

In the  $x$  table table, to search the XML column  $xcol$  and return the students that have an age attribute that is greater than 20, use the following statement:

```
SELECT ID,
    XMLSERIALIZE(
         XMLQUERY('//student[@age>20]' PASSING BY REF xcol EMPTY ON EMPTY)
    AS VARCHAR(50))
FROM x_table
```
The result set for this query contains a row for every row in  $x$ \_table, regardless of whether or not the XMLQUERY operator actually returns results.

In the  $x$  table table, to search the XML column  $xcol$  and return the ages for any students named BC, use the following statement:

```
SELECT ID, 
    XMLSERIALIZE(
         XMLQUERY('string(//student[text() = "BC"]/@age)' PASSING BY REF
 xcol EMPTY ON EMPTY)
    AS VARCHAR(50))
FROM x_table
WHERE
```
#### **XMLEXISTS('//student[text() = "BC"]' PASSING BY REF xcol)**

The result set for this query contains a row for only the rows in  $x$ \_table that have a student whose name is BC.

# <span id="page-170-0"></span>**XMLSERIALIZE operator**

XMLSERIALIZE is a SQL/XML operator that you can use to convert an XML type to a character type. There is no other way to convert the type of a Derby XML value.

**Attention:** Serialization is performed based on the SQL/XML serialization rules. These rules, combined with the fact that Derby supports only a subset of the XMLSERIALIZE syntax, dictate that the results of an XMLSERIALIZE operation are not guaranteed to be in-tact copies of the original XML text. For example, assume that  $[xString]$  is a textual representation of a well-formed XML document. You issue the following statements:

```
INSERT INTO x_table (id, xcol)
    VALUES (3, XMLPARSE(DOCUMENT '[xString]' PRESERVE WHITESPACE));
SELECT id, XMLSERIALIZE(xcol AS VARCHAR(100))
    FROM x_table WHERE id = 3;
```
There is no guarantee that the result of the XMLSERIALIZE operator will be identical to the original [xString] representation. Certain transformations can occur as part of XMLSERIALIZE processing, and those transformations are defined in the SQL/XML specification. In some cases the result of XMLSERIALIZE might actually be the same as the original textual representation, but that is not guaranteed.

When an XMLSERIALIZE operator is specified as part of the top-level result set for a query, the result can be accessed from JDBC by using whatever JDBC getXXX methods are allowed on the stringDataType argument that is included in the XMLSERIALIZE syntax. If you attempt to select the contents of an XML value from a top-level result set without using the XMLSERIALIZE operator, Derby throws an error. Derby does not implicitly serialize XML values.

See "XML data types and operators" in the *Derby Developer's Guide* for more information.

## **Syntax**

**XMLSERIALIZE ( xmlValueExpression AS stringDataType )**

#### **xmlValueExpression**

Can be any Derby XML value, including an XML result sequence generated by the XMLQUERY operator. The xmlValueExpression argument cannot be a parameter.

## **stringDataType**

Must be a SQL character string type, such as CHAR, VARCHAR, LONG VARCHAR, or CLOB. If you specify a type that is not a valid character string type, Derby throws an error.

## **Examples**

In the  $x$ \_table table, to display the contents of the  $x$ col XML column, use this statement:

```
SELECT ID, 
     XMLSERIALIZE(xcol AS CLOB) 
FROM x_table
```
To retrieve the results from JDBC, you can use the JDBC getCharacterStream() or getString() method.

To display the results of an XMLQUERY operation, use the following statement:

```
SELECT ID, 
     XMLSERIALIZE(
         XMLQUERY('//student[@age>20]' 
            PASSING BY REF xcol EMPTY ON EMPTY)
     AS VARCHAR(50))
FROM x_table
```
# **YEAR function**

The YEAR function returns the year part of a value.

The argument must be a date, timestamp, or a valid character string representation of a date or timestamp. The result of the function is an integer between 1 and 9,999. If the argument can be null, the result can be null; if the argument is null, the result is the null value.

**Syntax**

**YEAR ( expression )**

#### **Example**

Select all the projects in the PROJECT table that are scheduled to start (PRSTDATE) and end (PRENDATE) in the same calendar year.

```
SELECT * FROM PROJECT WHERE YEAR(PRSTDATE) = YEAR(PRENDATE)
```
# **Built-in system functions**

This section describes the different built-in system functions available with Derby.

# **SYSCS\_UTIL.SYSCS\_CHECK\_TABLE system function**

The SYSCS\_UTIL.SYSCS\_CHECK\_TABLE function checks the specified table, ensuring that all of its indexes are consistent with the base table.

If the table and indexes are consistent, the method returns a SMALLINT with value 1. If the table and indexes are inconsistent, the function will throw an exception.

It is recommended that you run SYSCS\_UTIL.SYSCS\_CHECK\_TABLE on the tables in a database offline after you back it up. Do not discard the previous backup until you have verified the consistency of the current one. Otherwise, check consistency only if there are indications that such a check is needed (for example, if you experience hardware or operating system failure), because a consistency check can take a long time on a large database. See "Checking database consistency" in the Derby Server and Administration Guide for more information.

## **Syntax**

SMALLINT SYSCS\_UTIL.SYSCS\_CHECK\_TABLE(IN SCHEMANAME VARCHAR(128), IN TABLENAME VARCHAR(128))

An error will occur if either SCHEMANAME or TABLENAME are null.

## **Execute privileges**

If authentication and SQL authorization are both enabled, only the [database owner](#page-386-0) has execute privileges on this function by default. See "Configuring user authentication" and "Configuring user authorization" in the Derby Security Guide for more information. The database owner can grant access to other users.

#### **Examples**

Check a single table:

VALUES SYSCS\_UTIL.SYSCS\_CHECK\_TABLE('SALES', 'ORDERS');

Check all tables:

```
SELECT schemaname, tablename, 
     SYSCS_UTIL.SYSCS_CHECK_TABLE(schemaname, tablename) 
  FROM sys.sysschemas s, sys.systables t 
 WHERE s.schemaid = t.schemaid;
```
# **SYSCS\_UTIL.SYSCS\_GET\_DATABASE\_NAME system function**

The SYSCS UTIL. SYSCS GET DATABASE NAME function returns the name of the database of the current connection.

**Syntax**

VARCHAR(32672) SYSCS\_UTIL.SYSCS\_GET\_DATABASE\_NAME()

## **Execute privileges**

By default, all users have execute privilege on this function.

#### **SQL example**

Retrieve the database name:

VALUES SYSCS\_UTIL.SYSCS\_GET\_DATABASE\_NAME();

# **SYSCS\_UTIL.SYSCS\_GET\_DATABASE\_PROPERTY system function**

The SYSCS\_UTIL.SYSCS\_GET\_DATABASE\_PROPERTY function fetches the value of the specified property of the database on the current connection.

If the value that was set for the property is invalid, the SYSCS\_UTIL.SYSCS\_GET\_DATABASE\_PROPERTY function returns the invalid value, but Derby uses the default value.

## **Syntax**

VARCHAR(32672) SYSCS\_UTIL.SYSCS\_GET\_DATABASE\_PROPERTY(IN KEY VARCHAR(128))

An error will be returned if KEY is null.

#### **Execute privileges**

If authentication and SQL authorization are both enabled, only the [database owner](#page-386-0) has execute privileges on this function by default. See "Configuring user authentication" and "Configuring user authorization" in the Derby Security Guide for more information. The database owner can grant access to other users.

#### **SQL example**

Retrieve the value of the derby.locks.deadlockTimeout property:

**VALUES** SYSCS\_UTIL.SYSCS\_GET\_DATABASE\_PROPERTY('derby.locks.deadlockTimeout');

# **SYSCS\_UTIL.SYSCS\_GET\_RUNTIMESTATISTICS system function**

The SYSCS UTIL. SYSCS GET RUNTIMESTATISTICS function returns a VARCHAR(32672) value representing the query execution plan and runtime statistics for a java.sql.ResultSet.

A query execution plan is a tree of execution nodes. There are a number of possible node types. Statistics are accumulated during execution at each node. The types of statistics include the amount of time spent in specific operations, the number of rows passed to the node by its children, and the number of rows returned by the node to its parent. (The exact statistics are specific to each node type.) SYSCS\_UTIL.SYSCS\_GET\_RUNTIMESTATISTICS is most meaningful for DML statements such as SELECT, INSERT, DELETE and UPDATE.

#### **Syntax**

VARCHAR(32672) SYSCS\_UTIL.SYSCS\_GET\_RUNTIMESTATISTICS()

#### **Execute privileges**

By default, all users have execute privileges on this function.

#### **Example**

VALUES SYSCS\_UTIL.SYSCS\_GET\_RUNTIMESTATISTICS()

# **SYSCS\_UTIL.SYSCS\_GET\_USER\_ACCESS system function**

The SYSCS UTIL. SYSCS GET USER ACCESS function returns the current connection access permission for the user specified.

If no permission is explicitly set for the user, the access permission for the user is the value of the default connection mode. The default connection mode is set by using the [derby.database.defaultConnectionMode](#page-419-0) property.

#### **Syntax**

SYSCS\_UTIL.SYSCS\_GET\_USER\_ACCESS (USERNAME VARCHAR(128)) RETURNS VARCHAR(128)

#### **USERNAME**

An input argument of type VARCHAR(128) that specifies the user ID in the Derby database.

The value that is returned by this function is either fullAccess, readOnlyAccess, or noAccess.

A return value of noAccess means that the connection attempt by the user will be denied because neither the [derby.database.fullAccessUsers](#page-421-0) property nor the [derby.database.readOnlyAccessUsers](#page-422-0) property is set for the user, and the derby.database.defaultConnectionMode property is set to noAccess.

The names of the connection permissions match the existing names in use by Derby.

#### **Execute privileges**

If authentication and SQL authorization are both enabled, only the [database owner](#page-386-0) has execute privileges on this function by default. See "Enabling user authentication" and "Setting the SQL standard authorization mode" in the Derby Developer's Guide for more information. The database owner can grant access to other users.

#### **Example**

VALUES SYSCS\_UTIL.SYSCS\_GET\_USER\_ACCESS ('BRUNNER')

# **SYSCS\_UTIL.SYSCS\_GET\_XPLAIN\_MODE system function**

The SYSCS\_UTIL.SYSCS\_GET\_XPLAIN\_MODE function returns the current XPLAIN mode.

If the XPLAIN mode is non-zero, then statements are not actually executed, but are just compiled, and their statistics recorded in the SYSXPLAIN\_\* database tables. If the XPLAIN mode is zero (the default), then statements are executed normally.

See "Working with RunTimeStatistics" in Tuning Derby for additional information.

**Syntax**

SYSCS\_UTIL.SYSCS\_GET\_XPLAIN\_MODE() RETURNS INTEGER

## **Execute privileges**

If authentication and SQL authorization are both enabled, only the [database owner](#page-386-0) has execute privileges on this function by default. See "Configuring user authentication" and "Configuring user authorization" in the Derby Security Guide for more information. The database owner can grant access to other users.

## **Example**

To determine the current value of the XPLAIN mode:

values syscs\_util.syscs\_get\_xplain\_mode();

# **SYSCS\_UTIL.SYSCS\_GET\_XPLAIN\_SCHEMA system function**

The SYSCS\_UTIL.SYSCS\_GET\_XPLAIN\_SCHEMA function returns the XPLAIN schema for the connection.

The default XPLAIN schema is empty, so if the XPLAIN style has not been set, the function returns the empty string. If the XPLAIN schema has been set using SYSCS\_UTIL.SYSCS\_SET\_XPLAIN\_SCHEMA, the function returns the XPLAIN schema that was set. If the XPLAIN schema is set to a non-empty value, and runtime statistics are being captured, then the runtime statistics will be stored into the SYSXPLAIN \* database tables in that schema for later analysis.

See "Working with RunTimeStatistics" in Tuning Derby for additional information.

**Syntax**

SYSCS\_UTIL.SYSCS\_GET\_XPLAIN\_SCHEMA () RETURNS VARCHAR

## **Execute privileges**

If authentication and SQL authorization are both enabled, only the [database owner](#page-386-0) has execute privileges on this function by default. See "Configuring user authentication" and "Configuring user authorization" in the Derby Security Guide for more information. The database owner can grant access to other users.

## **Example**

To determine the current value of the XPLAIN schema:

values syscs\_util.syscs\_get\_xplain\_schema();

# **SYSCS\_UTIL.SYSCS\_PEEK\_AT\_IDENTITY system function**

The SYSCS UTIL. SYSCS PEEK AT IDENTITY function allows users to observe the next value which will be issued for an identity column.

This function can be used in databases which have been fully upgraded to Derby Release 10.11 or higher. (See "Upgrading a database" in the Derby Developer's Guide for more information.) In a database which has been fully upgraded to Release 10.11 or higher, identity values are produced by internal, system-managed sequence generators. SYSCS\_UTIL.SYSCS\_PEEK\_AT\_IDENTITY allows users to observe the next identity value without having to query the SYSSEQUENCES system table.

This function has no meaning in a database which is at Release 10.10 or earlier.

Querying the SYSSEQUENCES system table does not actually return the current identity value; it only returns an upper bound on that value, that is, the end of the chunk of identity values which has been preallocated but not actually used. The SYSCS\_UTIL.SYSCS\_PEEK\_AT\_IDENTITY function shows you the very next value which will be inserted into a table. Users should never directly query the SYSSEQUENCES table, because that will cause sequence generator concurrency to slow drastically.

#### **Syntax**

```
BIGINT SYSCS_UTIL.SYSCS_PEEK_AT_IDENTITY(IN SCHEMANAME VARCHAR(128),
IN TABLENAME VARCHAR(128))
```
As with all system functions, schema and object name arguments are case-sensitive.

#### **Execute privileges**

By default, all users have execute privileges on this function.

#### **Example**

VALUES SYSCS\_UTIL.SYSCS\_PEEK\_AT\_IDENTITY('APP', 'orders');

# **SYSCS\_UTIL.SYSCS\_PEEK\_AT\_SEQUENCE system function**

The SYSCS\_UTIL.SYSCS\_PEEK\_AT\_SEQUENCE function allows users to observe the instantaneous current value of a sequence generator without having to query the SYSSEQUENCES system table.

Querying the [SYSSEQUENCES system table](#page-280-0) does not actually return the current value; it only returns an upper bound on that value, that is, the end of the chunk of sequence values which has been preallocated but not actually used. The SYSCS\_UTIL.SYSCS\_PEEK\_AT\_SEQUENCE function shows you the very next value which will be returned by a NEXT VALUE FOR clause. Users should never directly query the SYSSEQUENCES table, because that will cause sequence generator concurrency to slow drastically.

## **Syntax**

BIGINT SYSCS\_UTIL.SYSCS\_PEEK\_AT\_SEQUENCE(IN SCHEMANAME VARCHAR(128), IN SEQUENCENAME VARCHAR(128))

As with all system functions, schema and object name arguments are case-sensitive.

#### **Execute privileges**

By default, all users have execute privileges on this function.

#### **Example**

VALUES SYSCS\_UTIL.SYSCS\_PEEK\_AT\_SEQUENCE('APP', 'order\_entry\_id');

# **Built-in system procedures**

Some built-in procedures are not compatible with SQL syntax used by other relational databases. These procedures can only be used with Derby.

# **SYSCS\_UTIL.SYSCS\_BACKUP\_DATABASE system procedure**

The SYSCS UTIL. SYSCS BACKUP DATABASE system procedure backs up the database to a specified backup directory.

See "Using the backup procedures to perform an online backup" in the Derby Server and Administration Guide for more information on using this procedure.

## **Syntax**

SYSCS\_UTIL.SYSCS\_BACKUP\_DATABASE(IN BACKUPDIR VARCHAR())

No result is returned from the procedure.

## **BACKUPDIR**

An input argument of type VARCHAR(32672) that specifies the path to a directory, where the backup should be stored. Relative paths are resolved based on the current user directory, user.dir, of the JVM where the database backup is occurring. Relative paths are not resolved based on the derby home directory. To avoid confusion, use the absolute path.

## **Execute privileges**

If authentication and SQL authorization are both enabled, only the [database owner](#page-386-0) has execute privileges on this procedure by default. See "Configuring user authentication" and "Configuring user authorization" in the Derby Security Guide for more information. The database owner can grant access to other users.

## **JDBC example**

The following example backs up the database to the  $c$ : /backupdir directory:

```
CallableStatement cs = conn.prepareCall
("CALL SYSCS_UTIL.SYSCS_BACKUP_DATABASE(?)");
cs.setString(1, "c:/backupdir");
cs.execute();
cs.close();
```
## **SQL example**

The following example backs up the database to the  $c$ : /backupdir directory:

CALL SYSCS\_UTIL.SYSCS\_BACKUP\_DATABASE('c:/backupdir');

# **SYSCS\_UTIL.SYSCS\_BACKUP\_DATABASE\_AND\_ENABLE\_LOG\_ARCHIVE\_MODE system procedure**

The SYSCS\_UTIL.SYSCS\_BACKUP\_DATABASE\_AND\_ENABLE\_LOG\_ARCHIVE\_MODE system procedure backs up the database to a specified backup directory and enables the database for log archive mode.

See "Roll-forward recovery" in the Derby Server and Administration Guide for more information on using this procedure.

## **Syntax**

SYSCS\_UTIL.SYSCS\_BACKUP\_DATABASE\_AND\_ENABLE\_LOG\_ARCHIVE\_MODE

No result is returned from the procedure.

#### **BACKUPDIR**

An input argument of type VARCHAR(32672) that specifies the path to a directory, where the backup should be stored. Relative paths are resolved based on the current user directory, user.dir, of the JVM where the database backup is occurring. Relative paths are not resolved based on the derby home directory. To avoid confusion, use the absolute path

#### **DELETE\_ARCHIVED\_LOG\_FILES**

If the input parameter value for the DELETE\_ARCHIVED\_LOG\_FILES parameter is a non-zero value, online archived log files that were created before this backup will be deleted. The log files are deleted only after a successful backup.

## **Execute privileges**

If authentication and SQL authorization are both enabled, only the [database owner](#page-386-0) has execute privileges on this procedure by default. See "Configuring user authentication" and "Configuring user authorization" in the Derby Security Guide for more information. The database owner can grant access to other users.

## **JDBC example**

The following example backs up the database to the  $c$ : /backupdir directory:

```
CallableStatement cs = conn.prepareCall
("CALL SYSCS_UTIL.SYSCS_BACKUP_DATABASE_AND_ENABLE_LOG_ARCHIVE_MODE(?,
 ?)");
cs.setString(1, "c:/backupdir"); 
cs.setInt(2, 0);
cs.execute();
```
#### **SQL examples**

The following example backs up the database to the  $c$ : /backupdir directory, enables log archive mode, and does not delete any existing online archived log files:

```
SYSCS_UTIL.SYSCS_BACKUP_DATABASE_AND_ENABLE_LOG_ARCHIVE_MODE('c:/
backupdir', 0)
```
The following example backs up the database to the  $c:$  / backupdir directory and, if this backup is successful, deletes existing online archived log files:

```
SYSCS_UTIL.SYSCS_BACKUP_DATABASE_AND_ENABLE_LOG_ARCHIVE_MODE('c:/
backupdir', 1)
```
# **SYSCS\_UTIL.SYSCS\_BACKUP\_DATABASE\_AND\_ENABLE\_LOG\_ARCHIVE\_MODE\_NOWAIT system procedure**

## The

SYSCS\_UTIL.SYSCS\_BACKUP\_DATABASE\_AND\_ENABLE\_LOG\_ARCHIVE\_MODE\_NOWAIT system procedure backs up the database to a specified backup directory and enables the database for log archive mode.

This procedure returns an error if there are any transactions in progress that have unlogged operations at the start of the backup, instead of waiting for those transactions to complete.

#### **Syntax**

```
SYSCS_UTIL.SYSCS_BACKUP_DATABASE_AND_ENABLE_LOG_ARCHIVE_MODE_NOWAIT
(IN BACKUPDIR VARCHAR(32672),
```
IN SMALLINT DELETE\_ARCHIVED\_LOG\_FILES)

No result is returned from the procedure.

#### **BACKUPDIR**

An input argument of type VARCHAR(32672) that specifies the path to a directory, where the backup should be stored. Relative paths are resolved based on the current user directory, user.dir, of the JVM where the database backup is occurring. Relative paths are not resolved based on the derby home directory. To avoid confusion, use the absolute path.

#### **DELETE\_ARCHIVED\_LOG\_FILES**

If the input parameter value for the DELETE\_ARCHIVED\_LOG\_FILES parameter is a non-zero value, online archived log files that were created before this backup will be deleted. The log files are deleted only after a successful backup.

## **Execute privileges**

If authentication and SQL authorization are both enabled, only the [database owner](#page-386-0) has execute privileges on this procedure by default. See "Configuring user authentication" and "Configuring user authorization" in the Derby Security Guide for more information. The database owner can grant access to other users.

## **JDBC example**

The following example backs up the database to the  $c$ :/backupdir directory and enables log archive mode:

```
CallableStatement cs = conn.prepareCall
("CALL
SYSCS_UTIL.SYSCS_BACKUP_DATABASE_AND_ENABLE_LOG_ARCHIVE_MODE_NOWAIT(?,
 ?)");
cs.setString(1, "c:/backupdir"); 
cs.setInt(2, 0);
cs.execute();
```
#### **SQL examples**

The following example backs up the database to the  $c$ :/backupdir directory, enables log archive mode, and does not delete any existing online archived log files:

```
SYSCS_UTIL.SYSCS_BACKUP_DATABASE_AND_ENABLE_LOG_ARCHIVE_MODE_NOWAIT('c:/
backupdir', 0)
```
The following example backs up the database to the  $c$ :/backupdir directory and, if this backup is successful, deletes existing online archived log files:

```
SYSCS_UTIL.SYSCS_BACKUP_DATABASE_AND_ENABLE_LOG_ARCHIVE_MODE_NOWAIT('c:/
backupdir', 1)
```
## **SYSCS\_UTIL.SYSCS\_BACKUP\_DATABASE\_NOWAIT system procedure**

The SYSCS UTIL.SYSCS BACKUP DATABASE NOWAIT system procedure backs up the database to a specified backup directory.

If there are any transactions in progress with unlogged operations at the start of the backup, the SYSCS\_UTIL.SYSCS\_BACKUP\_DATABASE\_NOWAIT system procedure returns an error immediately, instead of waiting for those transactions to complete.

#### **Syntax**

SYSCS\_UTIL.SYSCS\_BACKUP\_DATABASE\_NOWAIT(IN BACKUPDIR VARCHAR())

No result is returned from the procedure.

#### **BACKUPDIR**

An input argument of type VARCHAR(32672) that specifies the path to a directory, where the backup should be stored. Relative paths are resolved based on the current user directory, user.dir, of the JVM where the database backup is occurring. Relative paths are not resolved based on the derby home directory. To avoid confusion, use the absolute path.

## **Execute privileges**

If authentication and SQL authorization are both enabled, only the [database owner](#page-386-0) has execute privileges on this procedure by default. See "Configuring user authentication" and "Configuring user authorization" in the Derby Security Guide for more information. The database owner can grant access to other users.

## **JDBC example**

The following example backs up the database to the  $c$ : /backupdir directory:

```
CallableStatement cs = conn.prepareCall
("CALL SYSCS_UTIL.SYSCS_BACKUP_DATABASE_NOWAIT(?)");
cs.setString(1, "c:/backupdir");
cs.execute();
cs.close();
```
#### **SQL example**

The following example backs up the database to the  $c$ : /backupdir directory:

```
CALL SYSCS_UTIL.SYSCS_BACKUP_DATABASE_NOWAIT('c:/backupdir');
```
# **SYSCS\_UTIL.SYSCS\_CHECKPOINT\_DATABASE system procedure**

The SYSCS\_UTIL.SYSCS\_CHECKPOINT\_DATABASE system procedure checkpoints the database by flushing all cached data to disk.

#### **Syntax**

SYSCS\_UTIL.SYSCS\_CHECKPOINT\_DATABASE()

No result is returned by this procedure.

#### **Execute privileges**

If authentication and SQL authorization are both enabled, only the [database owner](#page-386-0) has execute privileges on this procedure by default. See "Configuring user authentication" and "Configuring user authorization" in the Derby Security Guide for more information. The database owner can grant access to other users.

#### **JDBC example**

```
CallableStatement cs = conn.prepareCall
("CALL SYSCS_UTIL.SYSCS_CHECKPOINT_DATABASE()");
cs.execute();
cs.close();
```
## **SQL Example**

```
CALL SYSCS_UTIL.SYSCS_CHECKPOINT_DATABASE();
```
# **SYSCS\_UTIL.SYSCS\_COMPRESS\_TABLE system procedure**

Use the SYSCS\_UTIL.SYSCS\_COMPRESS\_TABLE system procedure to reclaim unused, allocated space in a table and its indexes.
Typically, unused allocated space exists when a large amount of data is deleted from a table, or indexes are updated. By default, Derby does not return unused space to the operating system. For example, once a page has been allocated to a table or index, it is not automatically returned to the operating system until the table or index is destroyed. SYSCS UTIL. SYSCS COMPRESS TABLE allows you to return unused space to the operating system.

The SYSCS\_UTIL.SYSCS\_COMPRESS\_TABLE system procedure updates statistics on all indexes as part of the index rebuilding process.

## **Syntax**

**SYSCS\_UTIL.SYSCS\_COMPRESS\_TABLE (IN SCHEMANAME VARCHAR(128), IN TABLENAME VARCHAR(128), IN SEQUENTIAL SMALLINT)**

## **SCHEMANAME**

An input argument of type VARCHAR(128) that specifies the schema of the table. Passing a null will result in an error.

## **TABLENAME**

An input argument of type VARCHAR(128) that specifies the table name of the table. The string must exactly match the case of the table name, and the argument of "Fred" will be passed to SQL as the delimited identifier 'Fred'. Passing a null will result in an error.

## **SEQUENTIAL**

A non-zero input argument of type SMALLINT will force the operation to run in sequential mode, while an argument of 0 will force the operation not to run in sequential mode. Passing a null will result in an error.

## **Execute privileges**

If authentication and SQL authorization are both enabled, all users have execute privileges on this procedure. However, in order for the procedure to run successfully on a given table, the user must be the owner of either the [database](#page-386-0) or the schema in which the table resides. See "Configuring user authentication" and "Configuring user authorization" in the Derby Security Guide for more information.

# **SQL example**

To compress a table called CUSTOMER in a schema called US, using the SEQUENTIAL option:

**call SYSCS\_UTIL.SYSCS\_COMPRESS\_TABLE('US', 'CUSTOMER', 1)**

## **Java example**

To compress a table called CUSTOMER in a schema called US, using the SEQUENTIAL option:

```
CallableStatement cs = conn.prepareCall
("CALL SYSCS_UTIL.SYSCS_COMPRESS_TABLE(?, ?, ?)");
cs.setString(1, "US");
cs.setString(2, "CUSTOMER");
cs.setShort(3, (short) 1);
cs.execute();
```
If the SEQUENTIAL parameter is not specified, Derby rebuilds all indexes concurrently with the base table. If you do not specify the SEQUENTIAL argument, this procedure can be memory-intensive and use a lot of temporary disk space (an amount equal to approximately two times the used space plus the unused, allocated space). This is because Derby compresses the table by copying active rows to newly allocated space (as opposed to shuffling and truncating the existing space). The extra space used is returned to the operating system on COMMIT.

When SEQUENTIAL is specified, Derby compresses the base table and then compresses each index sequentially. Using SEQUENTIAL uses less memory and disk space, but is more time-intensive. Use the SEQUENTIAL argument to reduce memory and disk space usage.

SYSCS\_UTIL.SYSCS\_COMPRESS\_TABLE cannot release any permanent disk space back to the operating system until a COMMIT is issued. This means that the space occupied by both the base table and its indexes cannot be released. Only the disk space that is temporarily claimed by an external sort can be returned to the operating system prior to a COMMIT.

**Tip:** We recommend that you issue the SYSCS\_UTIL.SYSCS\_COMPRESS\_TABLE system procedure in the auto-commit mode.

**Note:** This procedure acquires an exclusive table lock on the table being compressed. All statement plans dependent on the table or its indexes are invalidated. For information on identifying unused space, see the Derby Server and Administration Guide.

# **SYSCS\_UTIL.SYSCS\_CREATE\_USER system procedure**

The SYSCS\_UTIL.SYSCS\_CREATE\_USER system procedure adds a new user account to a database.

This procedure creates users for use with NATIVE authentication. For details about NATIVE authentication, see *[derby.authentication.provider](#page-416-0)* and "Configuring NATIVE authentication" in the Derby Security Guide.

If NATIVE authentication is not already turned on when you call this procedure:

- The first user whose credentials are stored must be the [database owner.](#page-386-0)
- Calling this procedure will turn on NATIVE authentication the next time the database is booted.
- Once you turn on NATIVE authentication with this procedure, it remains turned on permanently. There is no way to turn it off.

### **Syntax**

SYSCS\_UTIL.SYSCS\_CREATE\_USER(IN USERNAME VARCHAR(128), IN PASSWORD VARCHAR(32672))

No result set is returned by this procedure.

#### **USERNAME**

A user name that is case-sensitive if you place the name string in double quotes. This user name is an authorization identifier. See "Authorization identifiers, user authentication, and user authorization" in the Derby Security Guide for more information about how these names are treated.

#### **PASSWORD**

A case-sensitive password.

### **Execute privileges**

If authentication and SQL authorization are both enabled, only the [database owner](#page-386-0) has execute privileges on this procedure by default. See "Configuring NATIVE authentication," "Configuring user authentication," and "Configuring user authorization" in the Derby Security Guide for more information. The database owner can grant access to other users.

## **JDBC example**

Create a user named FRED:

```
CallableStatement cs = conn.prepareCall
("CALL SYSCS_UTIL.SYSCS_CREATE_USER(?, ?)");
```

```
cs.setString(1, "fred");
cs.setString(2, "fredpassword");
cs.execute();
cs.close();
```
Create a user named FreD:

```
CallableStatement cs = conn.prepareCall
("CALL SYSCS_UTIL.SYSCS_CREATE_USER(?, ?)");
cs.setString(1, "\"FreD\"");
cs.setString(2, "fredpassword");
cs.execute();
cs.close();
```
#### **SQL example**

Create a user named FRED:

```
CALL SYSCS_UTIL.SYSCS_CREATE_USER('fred', 'fredpassword')
```
Create a user named FreD:

CALL SYSCS\_UTIL.SYSCS\_CREATE\_USER('"FreD"', 'fredpassword')

# **SYSCS\_UTIL.SYSCS\_DISABLE\_LOG\_ARCHIVE\_MODE system procedure**

The SYSCS\_UTIL.SYSCS\_DISABLE\_LOG\_ARCHIVE\_MODE system procedure disables the log archive mode and deletes any existing online archived log files if the DELETE\_ARCHIVED\_LOG\_FILES input parameter is non-zero.

See "Roll-forward recovery" in the Derby Server and Administration Guide for more information on using this procedure.

#### **Syntax**

```
SYSCS_UTIL.SYSCS_DISABLE_LOG_ARCHIVE_MODE(IN SMALLINT
 DELETE_ARCHIVED_LOG_FILES)
```
No result is returned from the procedure.

## **DELETE\_ARCHIVED\_LOG\_FILES**

If the input parameter value for the DELETE\_ARCHIVED\_LOG\_FILES parameter is a non-zero value, then all existing online archived log files are deleted. If the parameter value is zero, then existing online archived log files are not deleted.

## **Execute privileges**

If authentication and SQL authorization are both enabled, only the [database owner](#page-386-0) has execute privileges on this procedure by default. See "Configuring user authentication" and "Configuring user authorization" in the Derby Security Guide for more information. The database owner can grant access to other users.

## **JDBC example**

The following example disables log archive mode for the database and deletes any existing log archive files.

```
CallableStatement cs = conn.prepareCall
("CALL SYSCS_UTIL.SYSCS_DISABLE_LOG_ARCHIVE_MODE(?)");
cs.setInt(1, 1);cs.execute();
cs.close();
```
## **SQL examples**

<span id="page-183-0"></span>The following example disables log archive mode for the database and retains any existing log archive files:

CALL SYSCS\_UTIL.SYSCS\_DISABLE\_LOG\_ARCHIVE\_MODE(0);

The following example disables log archive mode for the database and deletes any existing log archive files:

CALL SYSCS\_UTIL.SYSCS\_DISABLE\_LOG\_ARCHIVE\_MODE(1);

# **SYSCS\_UTIL.SYSCS\_DROP\_STATISTICS system procedure**

The SYSCS\_UTIL.SYSCS\_DROP\_STATISTICS system procedure drops all existing cardinality statistics for the index that you specify or for all of the indexes on a table.

You may want to drop the statistics if you are no longer using them or if they become incorrect for some reason. You can call the [SYSCS\\_UTIL.SYSCS\\_UPDATE\\_STATISTICS](#page-211-0) or [SYSCS\\_UTIL.SYSCS\\_COMPRESS\\_TABLE](#page-179-0) system procedure to recreate them, or you can wait for automatic statistics generation to begin again.

For more information on cardinality statistics, see "Working with cardinality statistics" in the Tuning Derby guide.

## **Syntax**

```
SYSCS_UTIL.SYSCS_DROP_STATISTICS(IN SCHEMANAME VARCHAR(128), 
                                   IN TABLENAME VARCHAR(128), 
                                   IN INDEXNAME VARCHAR(128))
```
**Note:** You can specify  $null$  for the INDEXNAME to drop all existing statistics.

## **Execute privileges**

If authentication and SQL authorization are both enabled, all users have execute privileges on this procedure. However, in order for the procedure to run successfully on a given table, the user must be the owner of either the [database](#page-386-0) or the schema in which the table resides. See "Configuring user authentication" and "Configuring user authorization" in the Derby Security Guide for more information.

#### **Examples**

In the following example, the system procedure drops statistics for the index PAY\_DESC on the SAMP.EMPLOYEE table:

CALL SYSCS\_UTIL.SYSCS\_DROP\_STATISTICS('SAMP','EMPLOYEE','PAY\_DESC');

In the following example,  $null$  is specified instead of an index name. For all of the indexes on the EMPLOYEE table in the SAMP schema, the existing statistics are dropped.

CALL SYSCS\_UTIL.SYSCS\_DROP\_STATISTICS('SAMP', 'EMPLOYEE', null);

# **SYSCS\_UTIL.SYSCS\_DROP\_USER system procedure**

The SYSCS\_UTIL.SYSCS\_DROP\_USER system procedure removes a user account from a database.

This procedure is used in conjunction with NATIVE authentication. For details about NATIVE authentication, see *[derby.authentication.provider](#page-416-0)* and "Configuring NATIVE authentication" in the Derby Security Guide.

You are not allowed to remove the user account of the [database owner](#page-386-0).

If you use this procedure to remove a user account, the schemas and data objects owned by the user remain in the database and can be accessed only by the database owner or by other users who have been granted access to them. If the user is created again, the user regains access to the schemas and data objects.

### **Syntax**

SYSCS\_UTIL.SYSCS\_DROP\_USER(IN USERNAME VARCHAR(128))

No result set is returned by this procedure.

## **USERNAME**

A user name that is case-sensitive if you place the name string in double quotes. This user name is an authorization identifier. See "Authorization identifiers, user authentication, and user authorization" in the Derby Security Guide for more information about how these names are treated. If the user name is that of the database owner, an error is raised.

### **Execute privileges**

If authentication and SQL authorization are both enabled, only the [database owner](#page-386-0) has execute privileges on this procedure by default. See "Configuring NATIVE authentication," "Configuring user authentication," and "Configuring user authorization" in the Derby Security Guide for more information. The database owner can grant access to other users.

#### **JDBC example**

Drop a user named FRED:

```
CallableStatement cs = conn.prepareCall
("CALL SYSCS_UTIL.SYSCS_DROP_USER('fred')");
cs.execute();
cs.close();
```
#### **SQL example**

Drop a user named FreD:

```
CALL SYSCS_UTIL.SYSCS_DROP_USER('"FreD"')
```
# **SYSCS\_UTIL.SYSCS\_EMPTY\_STATEMENT\_CACHE system procedure**

The SYSCS UTIL. SYSCS EMPTY STATEMENT CACHE stored procedure removes as many compiled statements (plans) as possible from the database-wide statement cache.

The procedure does not remove statements related to currently executing queries or to activations that are about to be garbage collected, so the cache is not guaranteed to be completely empty after a call to this procedure.

#### **Syntax**

SYSCS\_UTIL.SYSCS\_EMPTY\_STATEMENT\_CACHE()

### **Execute privileges**

If authentication and SQL authorization are both enabled, only the [database owner](#page-386-0) has execute privileges on this procedure by default. See "Configuring user authentication" and "Configuring user authorization" in the *Derby Security Guide* for more information. The database owner can grant access to other users.

## **JDBC Example**

CallableStatement cs = conn.prepareCall

```
("CALL SYSCS_UTIL.SYSCS_EMPTY_STATEMENT_CACHE()");
cs.execute();
cs.close();
```
## **SQL Example**

```
CALL SYSCS_UTIL.SYSCS_EMPTY_STATEMENT_CACHE();
```
# **SYSCS\_UTIL.SYSCS\_EXPORT\_QUERY system procedure**

The SYSCS UTIL. SYSCS EXPORT QUERY system procedure exports the results of a SELECT statement to an operating system file.

For security concerns, and to avoid accidental file damage, this EXPORT procedure does not export data into an existing file. You must specify a filename in the EXPORT procedure that does not exist. When you run the procedure the file is created and the data is exported into the new file.

The data is exported using a delimited file format.

Derby issues a COMMIT or a ROLLBACK statement after each import and export procedure is run (a COMMIT if the procedure completes successfully, a ROLLBACK if it fails). For this reason, you should issue either a COMMIT or ROLLBACK statement to complete all transactions and release all table-level locks before you invoke an import or export procedure.

For more information on using this procedure, see the section "Importing and exporting data" in the Derby Server and Administration Guide.

## **Syntax**

```
SYSCS_UTIL.SYSCS_EXPORT_QUERY(IN SELECTSTATEMENT VARCHAR(32672),
IN FILENAME VARCHAR(32672), IN COLUMNDELIMITER CHAR(1),
IN CHARACTERDELIMITER CHAR(1), IN CODESET VARCHAR(128))
```
No result is returned from the procedure.

# **SELECTSTATEMENT**

An input argument of type VARCHAR(32672) that specifies the select statement (query) that will return the data to be exported. Passing a NULL value will result in an error.

# **FILENAME**

Specifies the name of a new file to which the data is to be exported. If the path is omitted, the current working directory is used. If the name of a file that already exists is specified, the export procedure returns an error. The specified location of the file should refer to the server-side location if you are using the Network Server. Specifying a NULL value results in an error. The FILENAME parameter takes an input argument that is a VARCHAR (32672) data type.

# **COLUMNDELIMITER**

An input argument of type CHAR(1) that specifies a column delimiter. The specified character is used in place of a comma to signal the end of a column. Passing a NULL value will use the default value; the default value is a comma (,).

# **CHARACTERDELIMITER**

An input argument of type CHAR(1) that specifies a character delimiter. The specified character is used in place of double quotation marks to enclose a character string. Passing a NULL value will use the default value; the default value is a double quotation mark (").

## **CODESET**

An input argument of type VARCHAR(128) that specifies the code set of the data in the exported file. The name of the code set should be one of the Java-supported character encodings. Data is converted from the database code set to the specified code set before writing to the file. Passing a NULL value will write the data in the same code set as the JVM in which it is being executed.

## **Execute privileges**

If authentication and SQL authorization are both enabled, only the [database owner](#page-386-0) has execute privileges on this procedure by default. See "Configuring user authentication" and "Configuring user authorization" in the Derby Security Guide for more information. The database owner can grant access to other users. The user must also have SELECT privileges on the table.

### **Example**

The following example shows how to export the information about employees in Department 20 from the STAFF table in the SAMPLE database to the myfile.del file.

```
CALL SYSCS_UTIL.SYSCS_EXPORT_QUERY('select * from staff where dept =20',
    'c:/output/awards.del', null, null, null);
```
# **SYSCS\_UTIL.SYSCS\_EXPORT\_QUERY\_LOBS\_TO\_EXTFILE system procedure**

Use the SYSCS\_UTIL.SYSCS\_EXPORT\_QUERY\_LOBS\_TO\_EXTFILE system procedure to export the result of a SELECT statement to a main export file, and place the LOB data into a separate export file. A reference to the location of the LOB data is placed in the LOB column in the main export file.

For security concerns, and to avoid accidental file damage, this EXPORT procedure does not export data into an existing file. You must specify a filename in the EXPORT procedure that does not exist. When you run the procedure the file is created and the data is exported into the new file.

The data is exported using a delimited file format.

Derby issues a COMMIT or a ROLLBACK statement after each import and export procedure is run (a COMMIT if the procedure completes successfully, a ROLLBACK if it fails). For this reason, you should issue either a COMMIT or ROLLBACK statement to complete all transactions and release all table-level locks before you invoke an import or export procedure.

For more information on using this procedure, see the section "Importing and exporting data" in the Derby Server and Administration Guide.

## **Syntax**

```
SYSCS_UTIL.SYSCS_EXPORT_QUERY_LOBS_TO_EXTFILE (
     IN SELECTSTATEMENT VARCHAR(32672),
     IN FILENAME VARCHAR(32672), 
     IN COLUMNDELIMITER CHAR(1),
     IN CHARACTERDELIMITER CHAR(1), 
     IN CODESET VARCHAR(128)
     IN LOBSFILENAME VARCHAR(32672) 
\qquad \qquad
```
When you run this procedure, the column data is written to the main export file in a delimited data file format.

## **SELECTSTATEMENT**

Specifies the SELECT statement query that returns the data to be exported. Specifying a NULL value will result in an error. The SELECTSTATEMENT parameter takes an input argument that is a VARCHAR (32672) data type.

## **FILENAME**

Specifies the name of a new file to which the data is to be exported. If the path is omitted, the current working directory is used. If the name of a file that already exists is specified, the export procedure returns an error. The specified location of the file should refer to the server-side location if you are using the Network Server. Specifying a NULL value results in an error. The FILENAME parameter takes an input argument that is a VARCHAR (32672) data type.

## **COLUMNDELIMITER**

Specifies a column delimiter. The specified character is used in place of a comma to signify the end of a column. You can specify a NULL value to use the default value of a comma. The COLUMNDELIMITER parameter must be a CHAR (1) data type.

# **CHARACTERDELIMITER**

Specifies a character delimiter. The specified character is used in place of double quotation marks to enclose a character string. You can specify a NULL value to use the default value of a double quotation mark. The CHARACTERDELIMITER parameter takes an input argument that is a CHAR (1) data type.

# **CODESET**

Specifies the code set of the data in the export file. The code set name should be one of the Java-supported character encoding sets. Data is converted from the database code page to the specified code page before writing to the file. You can specify a NULL value to write the data in the same code page as the JVM in which it is being executed. The CODESET parameter takes an input argument that is a VARCHAR (128) data type.

# **LOBSFILENAME**

Specifies the file that the large object data is exported to. If the path is omitted, the lob file is created in the same directory as the main export file. If you specify the name of an existing file, the export utility overwrites the contents of the file. The data is not appended to the file. If you are using the Network Server, the file should be in a server-side location. Specifying a NULL value results in an error. The LOBSFILENAME parameter takes an input argument that is a VARCHAR (32672) data type.

## **Execute privileges**

If authentication and SQL authorization are both enabled, only the [database owner](#page-386-0) has execute privileges on this procedure by default. See "Configuring user authentication" and "Configuring user authorization" in the Derby Security Guide for more information. The database owner can grant access to other users. The user must also have SELECT privileges on the table.

**Example exporting data from a query using a separate export file for the LOB data** The following example shows how to export employee data in department 20 from the STAFF table in a sample database to the main file staff.del and the lob data to the file pictures.dat.

```
CALL SYSCS_UTIL.SYSCS_EXPORT_QUERY_LOBS_TO_EXTFILE(
     'SELECT * FROM STAFF WHERE dept=20',
     'c:\data\staff.del', ',' ,'"',
    'UTF-8','c:\data\pictures.dat');
```
# **SYSCS\_UTIL.SYSCS\_EXPORT\_TABLE system procedure**

The SYSCS\_UTIL.SYSCS\_EXPORT\_TABLE system procedure exports all of the data from a table to an operating system file.

For security concerns, and to avoid accidental file damage, this EXPORT procedure does not export data into an existing file. You must specify a filename in the EXPORT procedure that does not exist. When you run the procedure the file is created and the data is exported into the new file.

The data is exported using a delimited file format.

Derby issues a COMMIT or a ROLLBACK statement after each import and export procedure is run (a COMMIT if the procedure completes successfully, a ROLLBACK if it fails). For this reason, you should issue either a COMMIT or ROLLBACK statement to complete all transactions and release all table-level locks before you invoke an import or export procedure.

For more information on using this procedure, see the section "Importing and exporting data" in the Derby Server and Administration Guide.

## **Syntax**

SYSCS\_UTIL.SYSCS\_EXPORT\_TABLE (IN SCHEMANAME VARCHAR(128), IN TABLENAME VARCHAR(128), IN FILENAME VARCHAR(32672), IN COLUMNDELIMITER CHAR(1), IN CHARACTERDELIMITER CHAR(1), IN CODESET VARCHAR(128))

No result is returned from the procedure.

## **SCHEMANAME**

An input argument of type VARCHAR(128) that specifies the schema name of the table. Passing a NULL value will use the default schema name.

## **TABLENAME**

An input argument of type VARCHAR(128) that specifies the name of the table/view from which the data is to be exported. Passing a null will result in an error.

# **FILENAME**

Specifies the name of a new file to which the data is to be exported. If the path is omitted, the current working directory is used. If the name of a file that already exists is specified, the export procedure returns an error. The specified location of the file should refer to the server-side location if you are using the Network Server. Specifying a NULL value results in an error. The FILENAME parameter takes an input argument that is a VARCHAR (32672) data type.

# **COLUMNDELIMITER**

An input argument of type CHAR(1) that specifies a column delimiter. The specified character is used in place of a comma to signal the end of a column. Passing a NULL value will use the default value; the default value is a comma (,).

# **CHARACTERDELIMITER**

An input argument of type CHAR(1) that specifies a character delimiter. The specified character is used in place of double quotation marks to enclose a character string. Passing a NULL value will use the default value; the default value is a double quotation mark (").

# **CODESET**

An input argument of type VARCHAR(128) that specifies the code set of the data in the exported file. The name of the code set should be one of the Java-supported character encodings. Data is converted from the database code set to the specified code set before writing to the file. Passing a NULL value will write the data in the same code set as the JVM in which it is being executed.

If you create a schema or table name as a non-delimited identifier, you must pass the name to the export procedure using all uppercase characters. If you created a schema, table, or column name as a delimited identifier, you must pass the name to the export procedure using the same case that was used when it was created.

# **Execute privileges**

If authentication and SQL authorization are both enabled, only the [database owner](#page-386-0) has execute privileges on this procedure by default. See "Configuring user authentication" and "Configuring user authorization" in the Derby Security Guide for more information. The database owner can grant access to other users. The user must also have SELECT privileges on the table.

# **Example**

The following example shows how to export information from the STAFF table in a SAMPLE database to the myfile.del file.

```
CALL SYSCS_UTIL.SYSCS_EXPORT_TABLE (null, 'STAFF', 'myfile.del', null,
 null, null);
```
# **SYSCS\_UTIL.SYSCS\_EXPORT\_TABLE\_LOBS\_TO\_EXTFILE system procedure**

Use the SYSCS\_UTIL.SYSCS\_EXPORT\_TABLE\_LOBS\_TO\_EXTFILE system procedure to export all the data from a table, and place the LOB data into a separate export file. A reference to the location of the LOB data is placed in the LOB column in the main export file.

For security concerns, and to avoid accidental file damage, this EXPORT procedure does not export data into an existing file. You must specify a filename in the EXPORT procedure that does not exist. When you run the procedure the file is created and the data is exported into the new file.

The data is exported using a delimited file format.

Derby issues a COMMIT or a ROLLBACK statement after each import and export procedure is run (a COMMIT if the procedure completes successfully, a ROLLBACK if it fails). For this reason, you should issue either a COMMIT or ROLLBACK statement to complete all transactions and release all table-level locks before you invoke an import or export procedure.

For more information on using this procedure, see the section "Importing and exporting data" in the Derby Server and Administration Guide.

## **Syntax**

```
SYSCS_UTIL.SYSCS_EXPORT_TABLE_LOBS_TO_EXTFILE (
     IN SCHEMANAME VARCHAR(128), 
     IN TABLENAME VARCHAR(128), 
     IN FILENAME VARCHAR(32672), 
     IN COLUMNDELIMITER CHAR(1), 
     IN CHARACTERDELIMITER CHAR(1), 
     IN CODESET VARCHAR(128) 
     IN LOBSFILENAME VARCHAR(32672)
\qquad \qquad
```
When you run this procedure, the column data is written to the main export file in a delimited data file format.

## **SCHEMANAME**

Specifies the schema of the table. You can specify a NULL value to use the default schema name. The SCHEMANAME parameter takes an input argument that is a VARCHAR (128) data type.

#### **TABLENAME**

Specifies the table name of the table or view from which the data is to be exported. This table cannot be a system table or a declared temporary table. The string must exactly match the case of the table name. Specifying a NULL value results in an error. The TABLENAME parameter takes an input argument that is a VARCHAR (128) data type.

#### **FILENAME**

Specifies the name of a new file to which the data is to be exported. If the path is omitted, the current working directory is used. If the name of a file that already exists is specified, the export procedure returns an error. The specified location of the file should refer to the server-side location if you are using the Network Server. Specifying a NULL value results in an error. The FILENAME parameter takes an input argument that is a VARCHAR (32672) data type.

## **COLUMNDELIMITER**

Specifies a column delimiter. The specified character is used in place of a comma to signify the end of a column. You can specify a NULL value to use the default value of a comma. The COLUMNDELIMITER parameter must be a CHAR (1) data type.

#### **CHARACTERDELIMITER**

Specifies a character delimiter. The specified character is used in place of double quotation marks to enclose a character string. You can specify a NULL value to use the default value of a double quotation mark. The CHARACTERDELIMITER parameter takes an input argument that is a CHAR (1) data type.

### **CODESET**

Specifies the code set of the data in the export file. The code set name should be one of the Java-supported character encoding sets. Data is converted from the database code page to the specified code page before writing to the file. You can specify a NULL value to write the data in the same code page as the JVM in which it is being executed. The CODESET parameter takes an input argument that is a VARCHAR (128) data type.

#### **LOBSFILENAME**

Specifies the file that the large object data is exported to. If the path is omitted, the lob file is created in the same directory as the main export file. If you specify the name of an existing file, the export utility overwrites the contents of the file. The data is not appended to the file. If you are using the Network Server, the file should be in a server-side location. Specifying a NULL value results in an error. The LOBSFILENAME parameter takes an input argument that is a VARCHAR (32672) data type.

If you create a schema, table, or column name as a non-delimited identifier, you must pass the name to the export procedure using all uppercase characters. If you created a schema or table name as a delimited identifier, you must pass the name to the export procedure using the same case that was used when it was created.

#### **Execute privileges**

If authentication and SQL authorization are both enabled, only the [database owner](#page-386-0) has execute privileges on this procedure by default. See "Configuring user authentication" and "Configuring user authorization" in the Derby Security Guide for more information. The database owner can grant access to other users. The user must also have SELECT privileges on the table.

## **Example exporting all data from a table, using a separate export file for the LOB data**

The following example shows how to export data from the STAFF table in a sample database to the main file staff.del and the LOB export file pictures.dat.

```
CALL SYSCS_UTIL.SYSCS_EXPORT_TABLE_LOBS_TO_EXTFILE(
     'APP', 'STAFF', 'c:\data\staff.del', ',' ,'"', 
     'UTF-8', 'c:\data\pictures.dat');
```
# **SYSCS\_UTIL.SYSCS\_FREEZE\_DATABASE system procedure**

The SYSCS\_UTIL.SYSCS\_FREEZE\_DATABASE system procedure temporarily freezes the database for backup.

See "Using operating system commands with the freeze and unfreeze system procedures to perform an online backup" in the Derby Server and Administration Guide for more information on using this procedure.

#### **Syntax**

SYSCS\_UTIL.SYSCS\_FREEZE\_DATABASE()

No result set is returned by this procedure.

### **Execute privileges**

If authentication and SQL authorization are both enabled, only the [database owner](#page-386-0) has execute privileges on this procedure by default. See "Configuring user authentication" and "Configuring user authorization" in the Derby Security Guide for more information. The database owner can grant access to other users.

### **Example**

```
String backupdirectory = "c:/mybackups/" + JCalendar.getToday();
CallableStatement cs = conn.prepareCall
("CALL SYSCS_UTIL.SYSCS_FREEZE_DATABASE()");
cs.execute();
cs.close();
// user supplied code to take full backup of "backupdirectory"
// now unfreeze the database once backup has completed:
CallableStatement cs = conn.prepareCall
("CALL SYSCS_UTIL.SYSCS_UNFREEZE_DATABASE()");
cs.execute();
cs.close();
```
# **SYSCS\_UTIL.SYSCS\_IMPORT\_DATA system procedure**

The SYSCS\_UTIL.SYSCS\_IMPORT\_DATA system procedure imports data to a subset of columns in a table. You choose the subset of columns by specifying insert columns. This procedure is also used to import a subset of column data from a file by specifying column indexes.

Derby issues a COMMIT or a ROLLBACK statement after each import and export procedure is run (a COMMIT if the procedure completes successfully, a ROLLBACK if it fails). For this reason, you should issue either a COMMIT or ROLLBACK statement to complete all transactions and release all table-level locks before you invoke an import or export procedure.

For more information on using this procedure, see the section "Importing and exporting data" in the Derby Server and Administration Guide.

## **Syntax**

```
SYSCS_UTIL.SYSCS_IMPORT_DATA (IN SCHEMANAME VARCHAR(128),
IN TABLENAME VARCHAR(128), IN INSERTCOLUMNS VARCHAR(32672),
IN COLUMNINDEXES VARCHAR(32672), IN FILENAME VARCHAR(32672),
IN COLUMNDELIMITER CHAR(1), IN CHARACTERDELIMITER CHAR(1),
IN CODESET VARCHAR(128), IN REPLACE SMALLINT)
```
No result is returned from the procedure.

### **SCHEMANAME**

An input argument of type VARCHAR(128) that specifies the schema of the table. Passing a NULL value will use the default schema name.

#### **TABLENAME**

An input argument of type VARCHAR(128) that specifies the table name of the table into which the data is to be imported. This table cannot be a system table or a declared temporary table. Passing a null will result in an error.

## **INSERTCOLUMNS**

An input argument of type VARCHAR(32672) that specifies the column names (separated by commas) of the table into which the data is to be imported. Passing a NULL value will import the data into all of the columns of the table.

#### **COLUMNINDEXES**

An input argument of type VARCHAR(32672) that specifies the indexes (numbered from 1 and separated by commas) of the input data fields

to be imported. This argument cannot identify column names as in SYSCS\_UTIL.SYSCS\_IMPORT\_DATA\_BULK procedure. Passing a NULL value will use all of the input data fields in the file.

### **FILENAME**

An input argument of type VARCHAR(32672) that specifies the file that contains the data to be imported. If you do not specify a path, the current working directory is used. Passing a NULL value will result in an error.

### **COLUMNDELIMITER**

An input argument of type CHAR(1) that specifies a column delimiter. The specified character is used in place of a comma to signal the end of a column. Passing a NULL value will use the default value; the default value is a comma (,).

#### **CHARACTERDELIMITER**

An input argument of type CHAR(1) that specifies a character delimiter. The specified character is used in place of double quotation marks to enclose a character string. Passing a NULL value will use the default value; the default value is a double quotation mark (").

## **CODESET**

An input argument of type VARCHAR(128) that specifies the code set of the data in the input file. The name of the code set should be one of the Java-supported character encodings. Data is converted from the specified code set to the database code set (utf-8). Passing a NULL value will interpret the data file in the same code set as the JVM in which it is being executed.

#### **REPLACE**

A input argument of type SMALLINT. A non-zero value will run in REPLACE mode, while a value of zero will run in INSERT mode. REPLACE mode deletes all existing data from the table by truncating the data object, and inserts the imported data. The table definition and the index definitions are not changed. You can only use the REPLACE mode if the table exists. INSERT mode adds the imported data to the table without changing the existing table data. Passing a NULL will result in an error.

If you create a schema, table, or column name as a non-delimited identifier, you must pass the name to the import procedure using all uppercase characters. If you created a schema, table, or column name as a delimited identifier, you must pass the name to the import procedure using the same case that was used when it was created.

## **Execute privileges**

If authentication and SQL authorization are both enabled, only the [database owner](#page-386-0) has execute privileges on this procedure by default. See "Configuring user authentication" and "Configuring user authorization" in the Derby Security Guide for more information. The database owner can grant access to other users. The user must also have INSERT privileges on the table.

### **Example**

The following example imports some of the data fields from a delimited data file called data.del into the STAFF table:

```
CALL SYSCS_UTIL.SYSCS_IMPORT_DATA
    (NULL, 'STAFF', null, '1,3,4', 'data.del', null, null, null,0)
```
# **SYSCS\_UTIL.SYSCS\_IMPORT\_DATA\_BULK system procedure**

The SYSCS UTIL. SYSCS IMPORT DATA BULK system procedure supports all functionalities of SYSCS\_UTIL.SYSCS\_IMPORT\_DATA with the additional feature to skip column headers in the input file and recognize columns in the input file by name that are parsed to the COLUMNINDEXES argument.

Derby issues a COMMIT or a ROLLBACK statement after each import and export procedure is run (a COMMIT if the procedure completes successfully, a ROLLBACK if it fails). For this reason, you should issue either a COMMIT or ROLLBACK statement to complete all transactions and release all table-level locks before you invoke an import or export procedure.

For more information on using this procedure, see the section "Importing and exporting data" in the Derby Server and Administration Guide.

### **Syntax**

```
SYSCS_UTIL.SYSCS_IMPORT_DATA_BULK (IN SCHEMANAME VARCHAR(128),
IN TABLENAME VARCHAR(128), IN INSERTCOLUMNS VARCHAR(32672),
IN COLUMNINDEXES VARCHAR(32672), IN FILENAME VARCHAR(32672),
IN COLUMNDELIMITER CHAR(1), IN CHARACTERDELIMITER CHAR(1),
IN CODESET VARCHAR(128), IN REPLACE SMALLINT,
IN SKIP SMALLINT)
```
No result is returned from the procedure.

#### **SCHEMANAME**

An input argument of type VARCHAR(128) that specifies the schema of the table. Passing a NULL value will use the default schema name.

#### **TABLENAME**

An input argument of type VARCHAR(128) that specifies the table name of the table into which the data is to be imported. This table cannot be a system table or a declared temporary table. Passing a null will result in an error.

#### **INSERTCOLUMNS**

An input argument of type VARCHAR(32672) that specifies the column names (separated by commas) of the table into which the data is to be imported. Passing a NULL value will import the data into all of the columns of the table.

## **COLUMNINDEXES**

An input argument of type VARCHAR(32672) that specifies the indexes (numbered from 1 and separated by commas) and column names (double quoted, case sensitive and seperated by commas) of the input data fields to be imported. The input file columns can only be referenced by the column names if the SKIP argument is greater than 0. Passing a NULL value will use all of the input data fields in the file.

## **FILENAME**

An input argument of type VARCHAR(32672) that specifies the file that contains the data to be imported. If you do not specify a path, the current working directory is used. Passing a NULL value will result in an error.

## **COLUMNDELIMITER**

An input argument of type CHAR(1) that specifies a column delimiter. The specified character is used in place of a comma to signal the end of a column. Passing a NULL value will use the default value; the default value is a comma (,).

### **CHARACTERDELIMITER**

An input argument of type CHAR(1) that specifies a character delimiter. The specified character is used in place of double quotation marks to enclose a character string. Passing a NULL value will use the default value; the default value is a double quotation mark (").

#### **CODESET**

An input argument of type VARCHAR(128) that specifies the code set of the data in the input file. The name of the code set should be one of the Java-supported character encodings. Data is converted from the specified code set to the database code set (utf-8). Passing a NULL value will interpret the data file in the same code set as the JVM in which it is being executed.

#### **REPLACE**

An input argument of type SMALLINT. A non-zero value will run in REPLACE mode, while a value of zero will run in INSERT mode. REPLACE mode deletes all existing

data from the table by truncating the data object, and inserts the imported data. The table definition and the index definitions are not changed. You can only use the REPLACE mode if the table exists. INSERT mode adds the imported data to the table without changing the existing table data. Passing a NULL will result in an error.

#### **SKIP**

An input argument of type SMALLINT. SKIP number of header lines will be ignored and rest of lines in the input file will be imported to the table

If you create a schema, table, or column name as a non-delimited identifier, you must pass the name to the import procedure using all uppercase characters. If you created a schema, table, or column name as a delimited identifier, you must pass the name to the import procedure using the same case that was used when it was created.

### **Execute privileges**

If authentication and SQL authorization are both enabled, only the [database owner](#page-386-0) has execute privileges on this procedure by default. See "Configuring user authentication" and "Configuring user authorization" in the Derby Security Guide for more information. The database owner can grant access to other users. The user must also have INSERT privileges on the table.

## **Example**

The following examples import data fields from a delimited data file called  $petlist.de1$ into the PET table ignoring SKIP number of header lines and importing rest of the input file. This examples also show parsing column name to the COLUMNINDEXES argument. **Example 1**

This example shows one header line in the input file. Data contained in the input file petlist.del is given below.

```
Pet Name, Kind of Animal, Age
Rover,Dog,4
Spot,cat,2
Squawky, Parrot, 37
CALL SYSCS_UTIL.SYSCS_IMPORT_DATA_BULK
     (NULL, 'PET', NULL, '\"Pet Name\",2,3', 'petlist.del', NULL, NULL,
 NULL, 0, 1)
```
This procedure identifies the column by name as given in the example. When data is imported from the input file, first line in the input file is ignored. That is the number of lines given in the SKIP argument. Rest of the lines in the input file are imported. This means that first line

Pet Name, Kind of Animal, Age

is ignored and next three lines,

```
Rover,Dog,4
Spot,cat,2
Squawky,Parrot,37
```
are imported.

#### **Example 2**

This example shows three header lines in the input file. Data contained in the input file petlist.del is given below.

```
Pet,Kind,Age
Name,of,
,Animal,
Rover,Dog,4
```
Spot,cat,2 Squawky,Parrot,37

CALL SYSCS\_UTIL.SYSCS\_IMPORT\_DATA\_BULK (NULL, 'PET', NULL, '1,\"Kind of Animal\",3', 'petlist.del', NULL, NULL, NULL, 0, 3)

When data is imported from the input file, first three lines in the input file are ignored. That is the number of lines given in the SKIP argument. Rest of the lines in the input file are imported. This means that first three lines

Pet, Kind, Age Name,of, ,Animal,

are ignored and next three lines,

Rover,Dog,4 Spot,cat,2 Squawky,Parrot,37

are imported.

# **SYSCS\_UTIL.SYSCS\_IMPORT\_DATA\_LOBS\_FROM\_EXTFILE system procedure**

Use the SYSCS\_UTIL.SYSCS\_IMPORT\_DATA\_LOBS\_FROM\_EXTFILE system procedure to import data to a subset of columns in a table, where the LOB data is stored in a separate file. The main import file contains all of the other data and a reference to the location of the LOB data.

Derby issues a COMMIT or a ROLLBACK statement after each import and export procedure is run (a COMMIT if the procedure completes successfully, a ROLLBACK if it fails). For this reason, you should issue either a COMMIT or ROLLBACK statement to complete all transactions and release all table-level locks before you invoke an import or export procedure.

For more information on using this procedure, see the section "Importing and exporting data" in the Derby Server and Administration Guide.

#### **Syntax**

```
SYSCS_UTIL.SYSCS_IMPORT_DATA_LOBS_FROM_EXTFILE (
   IN SCHEMANAME VARCHAR(128), 
   IN TABLENAME VARCHAR(128), 
   IN INSERTCOLUMNS VARCHAR(32672), 
   IN COLUMNINDEXES VARCHAR(32672),
    IN FILENAME VARCHAR(32672), 
   IN COLUMNDELIMITER CHAR(1), 
   IN CHARACTERDELIMITER CHAR(1), 
    IN CODESET VARCHAR(128), 
    IN REPLACE SMALLINT)
   \lambda
```
The import utility looks in the main import file for a reference to the location of the LOB data.

#### **SCHEMANAME**

Specifies the schema of the table. You can specify a NULL value to use the default schema name. The SCHEMANAME parameter takes an input argument that is a VARCHAR(128) data type.

## **TABLENAME**

Specifies the name of the table into which the data is to be imported. This table cannot be a system table or a declared temporary table. The string must exactly match case of the table name. Specifying a NULL value results in an error. The TABLENAME parameter takes an input argument that is a VARCHAR(128) data type.

## **INSERTCOLUMNS**

Specifies the comma separated column names of the table into which the data will be imported. You can specify a NULL value to import into all columns of the table. The INSERTCOLUMNS parameter takes an input argument that is a VARCHAR(32672) data type.

## **COLUMNINDEXES**

Specifies the comma separated column indexes (numbered from one) of the input data fields that will be imported. You can specify a NULL value to use all input data fields in the file. The COLUMNINDEXES parameter takes an input argument that is a VARCHAR(32672) data type. This argument cannot identify column names as in SYSCS\_UTIL.SYSCS\_IMPORT\_DATA\_BULK procedure.

## **FILENAME**

Specifies the name of the file that contains the data to be imported. If the path is omitted, the current working directory is used. The specified location of the file should refer to the server side location if using the Network Server. Specifying a NULL value results in an error. The fileName parameter takes an input argument that is a VARCHAR(32672) data type.

## **COLUMNDELIMITER**

Specifies a column delimiter. The specified character is used in place of a comma to signify the end of a column. You can specify a NULL value to use the default value of a comma. The COLUMNDELIMITER parameter takes an input argument that is a CHAR(1) data type.

# **CHARACTERDELIMITER**

Specifies a character delimiter. The specified character is used in place of double quotation marks to enclose a character string. You can specify a NULL value to use the default value of a double quotation mark. The CHARACTERDELIMITER parameter takes an input argument that is a CHAR(1) data type.

# **CODESET**

Specifies the code set of the data in the input file. The code set name should be one of the Java-supported character encoding sets. Data is converted from the specified code set to the database code set (UTF-8). You can specify a NULL value to interpret the data file in the same code set as the JVM in which it is being executed. The CODESET parameter takes an input argument that is a VARCHAR(128) data type.

## **REPLACE**

A non-zero value for the replace parameter will import in REPLACE mode, while a zero value will import in INSERT mode. REPLACE mode deletes all existing data from the table by truncating the table and inserts the imported data. The table definition and the index definitions are not changed. You can only import with REPLACE mode if the table already exists. INSERT mode adds the imported data to the table without changing the existing table data. Specifying a NULL value results in an error. The REPLACE parameter takes an input argument that is a SMALLINT data type.

If you create a schema, table, or column name as a non-delimited identifier, you must pass the name to the import procedure using all uppercase characters. If you created a schema, table, or column name as a delimited identifier, you must pass the name to the import procedure using the same case that was used when it was created.

## **Execute privileges**

If authentication and SQL authorization are both enabled, only the [database owner](#page-386-0) has execute privileges on this procedure by default. See "Configuring user authentication" and "Configuring user authorization" in the Derby Security Guide for more information.

The database owner can grant access to other users. The user must also have INSERT privileges on the table.

## **Usage**

This procedure will read the LOB data using the reference that is stored in the main import file. The format of the reference to the LOB stored in the main import file must be lobsFileName.Offset.length/.

- Offset is position in the external file in bytes
- length is the size of the LOB column data in bytes

## **Example importing data into specific columns, using a separate import file for the LOB data**

The following example shows how to import data into several columns of the STAFF table. The STAFF table includes a LOB column in a sample database. The import file staff.del is a delimited data file. The staff.del file contains references that point to a separate file which contains the LOB data. The data in the import file is formatted using double quotation marks (") as the string delimiter and a comma (,) as the column delimiter. The data will be appended to the existing data in the STAFF table.

```
CALL SYSCS_UTIL.SYSCS_IMPORT_DATA_LOBS_FROM_EXTFILE
     (null, 'STAFF', 'NAME,DEPT,SALARY,PICTURE', '2,3,4,6',
    'c:\data\stat\cdot\det\cdot\det', ','','''','UTF-8', 0);
```
# **SYSCS\_UTIL.SYSCS\_IMPORT\_TABLE system procedure**

The SYSCS\_UTIL.SYSCS\_IMPORT\_TABLE system procedure imports data from an input file into all of the columns of a table. If the table receiving the imported data already contains data, you can either replace or append to the existing data.

Derby issues a COMMIT or a ROLLBACK statement after each import and export procedure is run (a COMMIT if the procedure completes successfully, a ROLLBACK if it fails). For this reason, you should issue either a COMMIT or ROLLBACK statement to complete all transactions and release all table-level locks before you invoke an import or export procedure.

For more information on using this procedure, see the section "Importing and exporting data" in the Derby Server and Administration Guide.

## **Syntax**

```
SYSCS_UTIL.SYSCS_IMPORT_TABLE (IN SCHEMANAME VARCHAR(128),
IN TABLENAME VARCHAR(128), IN FILENAME VARCHAR(32672),
IN COLUMNDELIMITER CHAR(1), IN CHARACTERDELIMITER CHAR(1),
IN CODESET VARCHAR(128), IN REPLACE SMALLINT)
```
No result is returned from the procedure.

#### **SCHEMANAME**

An input argument of type VARCHAR(128) that specifies the schema of the table. Passing a NULL value will use the default schema name.

#### **TABLENAME**

An input argument of type VARCHAR (128) that specifies the table name of the table into which the data is to be imported. This table cannot be a system table or a declared temporary table. Passing a null will result in an error.

#### **FILENAME**

An input argument of type VARCHAR(32672) that specifies the file that contains the data to be imported. If you do not specify a path, the current working directory is used. Passing a NULL value will result in an error.

## **COLUMNDELIMITER**

An input argument of type CHAR(1) that specifies a column delimiter. The specified character is used in place of a comma to signal the end of a column. Passing a NULL value will use the default value; the default value is a comma (,).

## **CHARACTERDELIMITER**

An input argument of type CHAR(1) that specifies a character delimiter. The specified character is used in place of double quotation marks to enclose a character string. Passing a NULL value will use the default value; the default value is a double quotation mark (").

# **CODESET**

An input argument of type VARCHAR(128) that specifies the code set of the data in the input file. The name of the code set should be one of the Java-supported character encodings. Data is converted from the specified code set to the database code set (utf-8). Passing a NULL value will interpret the data file in the same code set as the JVM in which it is being executed.

# **REPLACE**

A input argument of type SMALLINT. A non-zero value will run in REPLACE mode, while a value of zero will run in INSERT mode. REPLACE mode deletes all existing data from the table by truncating the data object, and inserts the imported data. The table definition and the index definitions are not changed. INSERT mode adds the imported data to the table without changing the existing table data. Passing a NULL will result in an error.

If you create a schema, table, or column name as a non-delimited identifier, you must pass the name to the import procedure using all uppercase characters. If you created a schema, table, or column name as a delimited identifier, you must pass the name to the import procedure using the same case that was used when it was created.

# **Execute privileges**

If authentication and SQL authorization are both enabled, only the [database owner](#page-386-0) has execute privileges on this procedure by default. See "Configuring user authentication" and "Configuring user authorization" in the Derby Security Guide for more information. The database owner can grant access to other users. The user must also have INSERT privileges on the table.

# **Example**

The following example imports data into the STAFF table from a delimited data file called  $myfile$ . del with the percentage character  $\frac{9}{6}$  as the string delimiter, and a semicolon (;) as the column delimiter:

```
CALL SYSCS_UTIL.SYSCS_IMPORT_TABLE
    (null, 'STAFF', 'c:/output/myfile.del', ';', '%', null,0);
```
# **SYSCS\_UTIL.SYSCS\_IMPORT\_TABLE\_BULK system procedure**

The SYSCS\_UTIL.SYSCS\_IMPORT\_TABLE\_BULK system procedure supports all functionalities of SYSCS\_UTIL.SYSCS\_IMPORT\_TABLE with the additional feature to skip column headers in the input file.

Derby issues a COMMIT or a ROLLBACK statement after each import and export procedure is run (a COMMIT if the procedure completes successfully, a ROLLBACK if it fails). For this reason, you should issue either a COMMIT or ROLLBACK statement to complete all transactions and release all table-level locks before you invoke an import or export procedure.

For more information on using this procedure, see the section "Importing and exporting data" in the Derby Server and Administration Guide.

# **Syntax**

```
SYSCS_UTIL.SYSCS_IMPORT_TABLE_BULK (IN SCHEMANAME VARCHAR(128),
IN TABLENAME VARCHAR(128), IN FILENAME VARCHAR(32672),
IN COLUMNDELIMITER CHAR(1), IN CHARACTERDELIMITER CHAR(1),
IN CODESET VARCHAR(128), IN REPLACE SMALLINT
IN SKIP SMALLINT)
```
No result is returned from the procedure.

### **SCHEMANAME**

An input argument of type VARCHAR(128) that specifies the schema of the table. Passing a NULL value will use the default schema name.

#### **TABLENAME**

An input argument of type VARCHAR (128) that specifies the table name of the table into which the data is to be imported. This table cannot be a system table or a declared temporary table. Passing a null will result in an error.

### **FILENAME**

An input argument of type VARCHAR(32672) that specifies the file that contains the data to be imported. If you do not specify a path, the current working directory is used. Passing a NULL value will result in an error.

#### **COLUMNDELIMITER**

An input argument of type CHAR(1) that specifies a column delimiter. The specified character is used in place of a comma to signal the end of a column. Passing a NULL value will use the default value; the default value is a comma (,).

## **CHARACTERDELIMITER**

An input argument of type CHAR(1) that specifies a character delimiter. The specified character is used in place of double quotation marks to enclose a character string. Passing a NULL value will use the default value; the default value is a double quotation mark (").

## **CODESET**

An input argument of type VARCHAR(128) that specifies the code set of the data in the input file. The name of the code set should be one of the Java-supported character encodings. Data is converted from the specified code set to the database code set (utf-8). Passing a NULL value will interpret the data file in the same code set as the JVM in which it is being executed.

## **REPLACE**

An input argument of type SMALLINT. A non-zero value will run in REPLACE mode, while a value of zero will run in INSERT mode. REPLACE mode deletes all existing data from the table by truncating the data object, and inserts the imported data. The table definition and the index definitions are not changed. INSERT mode adds the imported data to the table without changing the existing table data. Passing a NULL will result in an error.

## **SKIP**

An input argument of type SMALLINT. SKIP number of header lines will be ignored and rest of lines in the input file will be imported to the table

If you create a schema, table, or column name as a non-delimited identifier, you must pass the name to the import procedure using all uppercase characters. If you created a schema, table, or column name as a delimited identifier, you must pass the name to the import procedure using the same case that was used when it was created.

## **Execute privileges**

If authentication and SQL authorization are both enabled, only the [database owner](#page-386-0) has execute privileges on this procedure by default. See "Configuring user authentication" and "Configuring user authorization" in the Derby Security Guide for more information. The database owner can grant access to other users. The user must also have INSERT privileges on the table.

## **Example**

The following example imports data into the PET table from a delimited data file called petlist.del Data contained in the input file petlist.del is given below.

```
Pet Name, Kind of Animal, Age
Rover,Dog,4
Spot,cat,2
Squawky, Parrot, 37
CALL SYSCS_UTIL.SYSCS_IMPORT_TABLE_BULK
(null, 'PET', 'c:/output/petlist.del', null, null, null, 0, 1);
```
When data is imported from the input file, first line in the input file is ignored. That is the number of lines given in the SKIP argument. Rest of the lines in the input file is imported. This means that first line

```
Pet Name, Kind of Animal, Age
```
is ignored and other three lines,

Rover,Dog,4 Spot,cat,2 Squawky,Parrot,37

are imported.

# **SYSCS\_UTIL.SYSCS\_IMPORT\_TABLE\_LOBS\_FROM\_EXTFILE system procedure**

Use the SYSCS\_UTIL.SYSCS\_IMPORT\_TABLE\_LOBS\_FROM\_EXTFILE system procedure to import data to a table, where the LOB data is stored in a separate file. The main import file contains all of the other data and a reference to the location of the LOB data.

Derby issues a COMMIT or a ROLLBACK statement after each import and export procedure is run (a COMMIT if the procedure completes successfully, a ROLLBACK if it fails). For this reason, you should issue either a COMMIT or ROLLBACK statement to complete all transactions and release all table-level locks before you invoke an import or export procedure.

For more information on using this procedure, see the section "Importing and exporting data" in the Derby Server and Administration Guide.

#### **Syntax**

```
SYSCS_UTIL.SYSCS_IMPORT_TABLE_LOBS_FROM_EXTFILE (
   IN SCHEMANAME VARCHAR(128), 
   IN TABLENAME VARCHAR(128), 
   IN FILENAME VARCHAR(32672), 
    IN COLUMNDELIMITER CHAR(1), 
    IN CHARACTERDELIMITER CHAR(1), 
   IN CODESET VARCHAR(128), 
    IN REPLACE SMALLINT)
\qquad \qquad
```
The import utility looks in the main import file for a reference to the location of the LOB data.

#### **SCHEMANAME**

Specifies the schema of the table. You can specify a NULL value to use the default schema name. The SCHEMANAME parameter takes an input argument that is a VARCHAR (128) data type.

## **TABLENAME**

Specifies the name of the table into which the data is to be imported. This table cannot be a system table or a declared temporary table. The string must exactly match case of the table name. Specifying a NULL value results in an error. The TABLENAME parameter takes an input argument that is a VARCHAR (128) data type.

# **FILENAME**

Specifies the name of the file that contains the data to be imported. If the path is omitted, the current working directory is used. The specified location of the file should refer to the server side location if using the Network Server. Specifying a NULL value results in an error. The FILENAME parameter takes an input argument that is a VARCHAR (32672) data type.

# **COLUMNDELIMITER**

Specifies a column delimiter. The specified character is used in place of a comma to signify the end of a column. You can specify a NULL value to use the default value of a comma. The COLUMNDELIMITER parameter takes an input argument that is a CHAR (1) data type.

# **CHARACTERDELIMITER**

Specifies a character delimiter. The specified character is used in place of double quotation marks to enclose a character string. You can specify a NULL value to use the default value of a double quotation mark. The CHARACTERDELIMITER parameter takes an input argument that is a CHAR (1) data type.

# **CODESET**

Specifies the code set of the data in the input file. The code set name should be one of the Java-supported character encoding sets. Data is converted from the specified code set to the database code set (UTF-8). You can specify a NULL value to interpret the data file in the same code set as the JVM in which it is being executed. The CODESET parameter takes an input argument that is a VARCHAR (128) data type.

## **REPLACE**

A non-zero value for the replace parameter will import in REPLACE mode, while a zero value will import in INSERT mode. REPLACE mode deletes all existing data from the table by truncating the table and inserts the imported data. The table definition and the index definitions are not changed. You can only import with REPLACE mode if the table already exists. INSERT mode adds the imported data to the table without changing the existing table data. Specifying a NULL value results in an error. The REPLACE parameter takes an input argument that is a SMALLINT data type.

If you create a schema, table, or column name as a non-delimited identifier, you must pass the name to the import procedure using all uppercase characters. If you created a schema, table, or column name as a delimited identifier, you must pass the name to the import procedure using the same case that was used when it was created.

# **Execute privileges**

If authentication and SQL authorization are both enabled, only the [database owner](#page-386-0) has execute privileges on this procedure by default. See "Configuring user authentication" and "Configuring user authorization" in the Derby Security Guide for more information. The database owner can grant access to other users. The user must also have INSERT privileges on the table.

# **Usage**

This procedure will read the LOB data using the reference that is stored in the main import file. If you are importing from a non-Derby source, the format of the reference to the LOB stored in the main import file must be lobsFileName. Offset. length/.

- Offset is position in the external file in bytes
- length is the size of the LOB column data in bytes

# **Example importing data from a main import file that contains references which point to a separate file that contains LOB data**

The following example shows how to import data into the STAFF table in a sample database from a delimited data file  $\text{state}$ ,  $\text{det}$ . This example defines a comma as the column delimiter. The data will be appended to the existing data in the table.

```
CALL SYSCS_UTIL.SYSCS_IMPORT_TABLE_LOBS_FROM_EXTFILE(
     'APP','STAFF','c:\data\staff.del',',','"','UTF-8',0);
```
# **SYSCS\_UTIL.SYSCS\_INPLACE\_COMPRESS\_TABLE system procedure**

Use the SYSCS UTIL. SYSCS INPLACE COMPRESS TABLE system procedure to reclaim unused, allocated space in a table and its indexes.

Typically, unused allocated space exists when a large amount of data is deleted from a table and there have not been any subsequent inserts to use the space created by the deletes. By default, Derby does not return unused space to the operating system. For example, once a page has been allocated to a table or index, it is not automatically returned to the operating system until the table or index is destroyed. SYSCS\_UTIL.SYSCS\_INPLACE\_COMPRESS\_TABLE allows you to return unused space to the operating system.

This system procedure can be used to force three levels of in-place compression of a SQL table: PURGE\_ROWS, DEFRAGMENT\_ROWS, and TRUNCATE\_END. Unlike SYSCS UTIL. SYSCS COMPRESS TABLE, all work is done in place in the existing table/index.

# **Syntax**

```
SYSCS_UTIL.SYSCS_INPLACE_COMPRESS_TABLE(
```
- **IN SCHEMANAME VARCHAR(128),**
- **IN TABLENAME VARCHAR(128),**
- **IN PURGE\_ROWS SMALLINT,**
- **IN DEFRAGMENT\_ROWS SMALLINT,**
- **IN TRUNCATE\_END SMALLINT )**

# **SCHEMANAME**

An input argument of type VARCHAR(128) that specifies the schema of the table. Passing a null will result in an error.

# **TABLENAME**

An input argument of type VARCHAR(128) that specifies the table name of the table. The string must exactly match the case of the table name, and the argument of "Fred" will be passed to SQL as the delimited identifier 'Fred'. Passing a null will result in an error.

# **PURGE\_ROWS**

If PURGE\_ROWS is set to a non-zero value, then a single pass is made through the table which will purge committed deleted rows from the table. This space is then available for future inserted rows, but remains allocated to the table. As this option scans every page of the table, its performance is linearly related to the size of the table.

# **DEFRAGMENT\_ROWS**

If DEFRAGMENT ROWS is set to a non-zero value, then a single defragment pass is made which will move existing rows from the end of the table towards the front of the table. The goal of defragmentation is to empty a set of pages at the end of the table which can then be returned to the operating system by the TRUNCATE\_END option. It is recommended to only run DEFRAGMENT\_ROWS if also specifying the TRUNCATE\_END option. The DEFRAGMENT\_ROWS option scans the whole table and needs to update index entries for every base table row move, so the execution time is linearly related to the size of the table.

# **TRUNCATE\_END**

If TRUNCATE END is set to a non-zero value, then all contiguous pages at the end of the table will be returned to the operating system. Running the PURGE\_ROWS and/or DEFRAGMENT\_ROWS options may increase the number of pages affected. This option by itself performs no scans of the table.

### **Execute privileges**

If authentication and SQL authorization are both enabled, all users have execute privileges on this procedure. However, in order for the procedure to run successfully on a given table, the user must be the owner of either the [database](#page-386-0) or the schema in which the table resides. See "Configuring user authentication" and "Configuring user authorization" in the Derby Security Guide for more information.

#### **SQL example**

To compress a table called CUSTOMER in a schema called US, using all available compress options:

```
call SYSCS_UTIL.SYSCS_INPLACE_COMPRESS_TABLE('US', 'CUSTOMER', 1, 1, 1);
```
To return the empty free space at the end of the same table, the following call will run much quicker than running all options but will likely return much less space:

**call SYSCS\_UTIL.SYSCS\_INPLACE\_COMPRESS\_TABLE('US', 'CUSTOMER', 0, 0, 1);**

#### **Java example**

To compress a table called CUSTOMER in a schema called US, using all available compress options:

```
CallableStatement cs = conn.prepareCall
("CALL SYSCS_UTIL.SYSCS_INPLACE_COMPRESS_TABLE(?, ?, ?, ?, ?)");
cs.setString(1, "US");
cs.setString(2, "CUSTOMER");
cs.setShort(3, (short) 1);
cs.setShort(4, (short) 1);
cs.setShort(5, (short) 1);
cs.execute();
```
To return the empty free space at the end of the same table, the following call will run much quicker than running all options but will likely return much less space:

```
CallableStatement cs = conn.prepareCall
("CALL SYSCS_UTIL.SYSCS_INPLACE_COMPRESS_TABLE(?, ?, ?, ?, ?)");
cs.setString(1, "US");
cs.setString(2, "CUSTOMER");
cs.setShort(3, (short) 0);
cs.setShort(4, (short) 0);
cs.setShort(5, (short) 1);
cs.execute();
```
#### **Tip:** We recommend that you issue the

SYSCS\_UTIL.SYSCS\_INPLACE\_COMPRESS\_TABLE system procedure in auto-commit mode.

**Note:** This procedure acquires an exclusive table lock on the table being compressed. All statement plans dependent on the table or its indexes are invalidated. For information on identifying unused space, see the Derby Server and Administration Guide.

# **SYSCS\_UTIL.SYSCS\_INVALIDATE\_STORED\_STATEMENTS system procedure**

The SYSCS UTIL. SYSCS INVALIDATE STORED STATEMENTS system procedure invalidates all stored prepared statements (that is, all statements in the SYSSTATEMENTS system table).

The next time one of the invalid stored prepared statements in the [SYSSTATEMENTS](#page-282-0) [system table](#page-282-0) is executed, it will be recompiled, and a new plan will be generated for it.

Run SYSCS\_UTIL.SYSCS\_INVALIDATE\_STORED\_STATEMENTS whenever you think that your metadata queries or triggers are misbehaving -- for example, if they throw java.lang.NoSuchMethodError or java.lang.NoSuchMethodException on execution. Derby stores plans for triggers and metadata queries in the database. These should be invalidated automatically on upgrade and at other necessary times. Should you encounter an instance where they are not, you have found a bug that you should report, but one that you can likely work around by running SYSCS\_UTIL.SYSCS\_INVALIDATE\_STORED\_STATEMENTS.

#### **Syntax**

SYSCS\_UTIL.SYSCS\_INVALIDATE\_STORED\_STATEMENTS()

No result is returned by this procedure.

### **Execute privileges**

If authentication and SQL authorization are both enabled, only the [database owner](#page-386-0) has execute privileges on this procedure by default. See "Configuring user authentication" and "Configuring user authorization" in the Derby Security Guide for more information. The database owner can grant access to other users.

#### **JDBC example**

```
CallableStatement cs = conn.prepareCall
("CALL SYSCS_UTIL.SYSCS_INVALIDATE_STORED_STATEMENTS()");
cs.execute();
cs.close();
```
#### **SQL Example**

CALL SYSCS\_UTIL.SYSCS\_INVALIDATE\_STORED\_STATEMENTS();

# **SYSCS\_UTIL.SYSCS\_MODIFY\_PASSWORD system procedure**

The SYSCS UTIL. SYSCS MODIFY PASSWORD system procedure is called by a user to change that user's own password.

This procedure is used in conjunction with NATIVE authentication. For details about NATIVE authentication, see *[derby.authentication.provider](#page-416-0)* and "Configuring NATIVE authentication" in the Derby Security Guide.

The [derby.authentication.native.passwordLifetimeMillis](#page-414-0) property sets the password expiration time, and the *derby authentication native passwordLifetimeThreshold* property sets the time when a user is warned that the password will expire.

## **Syntax**

SYSCS\_UTIL.SYSCS\_MODIFY\_PASSWORD(IN PASSWORD VARCHAR(32672))

No result set is returned by this procedure.

#### **PASSWORD**

A case-sensitive password.

## **Execute privileges**

Any user can execute this procedure.

#### **JDBC example**

```
CallableStatement cs = conn.prepareCall
("CALL SYSCS_UTIL.SYSCS_MODIFY_PASSWORD('shhhhh!')");
cs.execute();
cs.close();
```
#### **SQL example**

```
CALL SYSCS_UTIL.SYSCS_MODIFY_PASSWORD('shhhhh!')
```
# **SYSCS\_UTIL.SYSCS\_REGISTER\_TOOL system procedure**

The SYSCS UTIL. SYSCS REGISTER TOOL system procedure loads and unloads optional tools packages.

## **Syntax**

```
SYSCS_UTIL.SYSCS_REGISTER_TOOL(IN TOOLNAME VARCHAR(128), 
                                 IN REGISTER BOOLEAN, 
                                 IN OPTIONALARGS VARCHAR(128) ... )
```
No result set is returned by this procedure.

### **TOOLNAME**

The name of the optional tool. Must be one of the following case-sensitive names: 'databaseMetaData', 'foreignViews', 'luceneSupport', 'simpleJson', or 'rawDBReader'.

## **REGISTER**

A value of true tells Derby to load the tool. A value of false tells Derby to unload the tool.

## **OPTIONALARGS**

Optional case-sensitive string arguments specific to each tool.

#### **Execute privileges**

If authentication and SQL authorization are both enabled, only the [database owner](#page-386-0) has execute privileges on this procedure by default. See "Configuring user authentication" and "Configuring user authorization" in the Derby Security Guide for more information. The database owner can grant access to other users.

#### **Usage**

The following optional tools are supported:

• databaseMetaData

This optional tool creates functions and table functions to wrap the methods in java.sql.DatabaseMetaData, allowing you to use DatabaseMetaData methods in queries. For example, you can join and filter the ResultSets returned by DatabaseMetaData methods. This tool does not require any optional arguments. To create the metadata functions and table functions, do the following:

**call syscs\_util.syscs\_register\_tool( 'databaseMetaData', true )**

To drop the functions and table functions, do the following:

**call syscs\_util.syscs\_register\_tool( 'databaseMetaData', false )** • foreignViews

This optional tool creates schemas, table functions, and convenience views for all user tables in a foreign database. The table functions and views are useful for bulk-importing foreign data into Derby. This tool takes two additional arguments:

#### **CONNECTION\_URL**

This is a connection URL string suitable for creating a connection to the foreign database by calling DriverManager.getConnection().

#### **SCHEMA\_PREFIX**

This is an optional string prefixed to all of the schema names which the tool creates. This argument may be omitted. If it is omitted, then the tool will create schemas which have the same names as the schemas in the foreign database.

To create views on the foreign data, do the following:

```
call syscs_util.syscs_register_tool( 'foreignViews', true,
     'foreignDatabaseURL', 'XYZ_' )
```
To drop the views on the foreign data, do the following:

```
call syscs_util.syscs_register_tool( 'foreignViews', false,
     'foreignDatabaseURL', 'XYZ_' )
```
See the *Derby Tools and Utilities Guide* for more information on how to use these tools. Before you run an optional tool, make sure that your classpath contains the Derby jar files, including derbytools.jar.

# **SYSCS\_UTIL.SYSCS\_RESET\_PASSWORD system procedure**

The SYSCS\_UTIL.SYSCS\_RESET\_PASSWORD system procedure resets a password that has expired or has been forgotten.

This procedure is used in conjunction with NATIVE authentication. For details about NATIVE authentication, see *[derby.authentication.provider](#page-416-0)* and "Configuring NATIVE authentication" in the Derby Security Guide.

# **Syntax**

```
SYSCS_UTIL.SYSCS_RESET_PASSWORD(IN USERNAME VARCHAR(128),
IN PASSWORD VARCHAR(32672))
```
No result set is returned by this procedure.

## **USERNAME**

A user name that is case-sensitive if you place the name string in double quotes. This user name is an authorization identifier. See "Authorization identifiers, user authentication, and user authorization" in the Derby Security Guide for more information about how these names are treated.

### **PASSWORD**

A case-sensitive password.

## **Execute privileges**

If authentication and SQL authorization are both enabled, only the [database owner](#page-386-0) has execute privileges on this procedure by default. See "Configuring NATIVE authentication," "Configuring user authentication," and "Configuring user authorization" in the Derby Security Guide for more information. The database owner can grant access to other users.

#### **JDBC example**

Reset the password of a user named FRED:

Derby Reference Manual

```
CallableStatement cs = conn.prepareCall
("CALL SYSCS_UTIL.SYSCS_RESET_PASSWORD(?, ?)");
cs.setString(1, "fred");
cs.setString(2, "temppassword");
cs.execute();
cs.close();
```
Reset the password of a user named FreD:

```
CallableStatement cs = conn.prepareCall
("CALL SYSCS_UTIL.SYSCS_RESET_PASSWORD(?, ?)");
cs.setString(1, "\"FreD\"");
cs.setString(2, "temppassword");
cs.execute();
cs.close();
```
#### **SQL example**

Reset the password of a user named FRED:

CALL SYSCS\_UTIL.SYSCS\_RESET\_PASSWORD('fred', 'temppassword')

Reset the password of a user named FreD:

CALL SYSCS\_UTIL.SYSCS\_RESET\_PASSWORD('"FreD"', 'temppassword')

# **SYSCS\_UTIL.SYSCS\_SET\_DATABASE\_PROPERTY system procedure**

Use the SYSCS\_UTIL.SYSCS\_SET\_DATABASE\_PROPERTY system procedure to set or delete the value of a property of the database on the current connection.

For information about properties, see [Derby property reference.](#page-407-0)

#### **Syntax**

```
SYSCS_UTIL.SYSCS_SET_DATABASE_PROPERTY(IN KEY VARCHAR(128),
IN VALUE VARCHAR(32672))
```
This procedure does not return any results.

If VALUE is not null, then the property with key value KEY is set to VALUE. If VALUE is null, then the property with key value KEY is deleted from the database property set.

If VALUE is an invalid value for the property, Derby uses the default value of the property, although SYSCS\_UTIL.SYSCS\_SET\_DATABASE\_PROPERTY sets the invalid value.

#### **Execute privileges**

If authentication and SQL authorization are both enabled, only the [database owner](#page-386-0) has execute privileges on this procedure by default. See "Configuring user authentication" and "Configuring user authorization" in the Derby Security Guide for more information. The database owner can grant access to other users.

## **JDBC example**

Set the derby. locks.deadlockTimeout property to a value of 10:

```
CallableStatement cs = conn.prepareCall
("CALL SYSCS_UTIL.SYSCS_SET_DATABASE_PROPERTY(?, ?)");
cs.setString(1, "derby.locks.deadlockTimeout");
cs.setString(2, "10");
cs.execute();
cs.close();
```
## **SQL example**

Set the derby.locks.deadlockTimeout property to a value of 10:

CALL SYSCS\_UTIL.SYSCS\_SET\_DATABASE\_PROPERTY ('derby.locks.deadlockTimeout', '10')

# **SYSCS\_UTIL.SYSCS\_SET\_RUNTIMESTATISTICS system procedure**

The SYSCS\_UTIL.SYSCS\_SET\_RUNTIMESTATISTICS system procedure turns a connection's runtime statistics on or off.

By default, the runtime statistics are turned off. When the runtimestatistics attribute is turned on, Derby maintains information about the execution plan for each statement executed within the connection (except for COMMIT) until the attribute is turned off. To turn the runtimestatistics attribute off, call the procedure with an argument of zero. To turn the runtimestatistics on, call the procedure with any non-zero argument.

For statements that do not return rows, the object is created when all internal processing has completed before returning to the client program. For statements that return rows, the object is created when the first  $next()$  call returns 0 rows or if a  $close()$  call is encountered, whichever comes first.

## **Syntax**

SYSCS\_UTIL.SYSCS\_SET\_RUNTIMESTATISTICS(IN SMALLINT ENABLE)

## **Execute privileges**

By default, all users have execute privileges on this procedure.

## **Example**

```
-- establish a connection
-- turn on RUNTIMESTATISTIC for connection:
CALL SYSCS_UTIL.SYSCS_SET_RUNTIMESTATISTICS(1);
-- execute complex query here
-- step through the result sets
-- access runtime statistics information:
CALL SYSCS_UTIL.SYSCS_SET_RUNTIMESTATISTICS(0);
```
# **SYSCS\_UTIL.SYSCS\_SET\_STATISTICS\_TIMING system procedure**

Statistics timing is an attribute associated with a connection that you turn on and off by using the SYSCS\_UTIL.SYSCS\_SET\_STATISTICS\_TIMING system procedure.

Statistics timing is turned off by default. Turn statistics timing on only when the runtimestatistics attribute is already on. Turning statistics timing on when the runtimestatistics attribute is off has no effect.

Turn statistics timing on by calling this procedure with a non-zero argument. Turn statistics timing off by calling the procedure with a zero argument.

When statistics timing is turned on, Derby tracks the timings of various aspects of the execution of a statement. This information is included in the information returned by the [SYSCS\\_UTIL.SYSCS\\_GET\\_RUNTIMESTATISTICS](#page-172-0) system function. When statistics timing is turned off, the SYSCS\_UTIL.SYSCS\_GET\_RUNTIMESTATISTICS system function shows all timing values as zero.

# **Syntax**

SYSCS\_UTIL.SYSCS\_SET\_STATISTICS\_TIMING(IN SMALLINT ENABLE)

## **Execute privileges**

By default, all users have execute privileges on this procedure.

## **Example**

To turn the runtimestatistics attribute and then the statistics timing attribute on:

```
CALL SYSCS_UTIL.SYSCS_SET_RUNTIMESTATISTICS(1);
CALL SYSCS UTIL.SYSCS SET STATISTICS TIMING(1);
```
# **SYSCS\_UTIL.SYSCS\_SET\_USER\_ACCESS system procedure**

The SYSCS UTIL. SYSCS SET USER ACCESS system procedure sets the connection access permission for the user specified.

## **Syntax**

```
SYSCS_UTIL.SYSCS_SET_USER_ACCESS (USERNAME VARCHAR(128),
CONNECTION_PERMISSION VARCHAR(128))
```
### **USERNAME**

An input argument of type VARCHAR(128) that specifies the user ID in the Derby database.

#### **CONNECTION\_PERMISSION**

Valid values for CONNECTION\_PERMISSION are:

## **FULLACCESS**

Adds the user to the list of users with full access to the database. The value for the database property is [derby.database.fullAccessUsers](#page-421-0).

#### **READONLYACCESS**

Adds the user to the list of users with read-only access to the database. The value for the database property is [derby.database.readOnlyAccessUsers](#page-422-0).

#### **null**

Removes the user from the list of permissions, reverting the user to the default permission. You must specify null without the quotation marks.

## **Execute privileges**

If authentication and SQL authorization are both enabled, only the [database owner](#page-386-0) has execute privileges on this procedure by default. See "Configuring user authentication" and "Configuring user authorization" in the Derby Security Guide for more information. The database owner can grant access to other users.

## **Example**

CALL SYSCS\_UTIL.SYSCS\_SET\_USER\_ACCESS ('BRUNNER', 'READONLYACCESS')

To remove the user from the list of permissions, you specify the null value without the quotation marks. For example:

CALL SYSCS\_UTIL.SYSCS\_SET\_USER\_ACCESS ('ISABEL', null)

# **SYSCS\_UTIL.SYSCS\_SET\_XPLAIN\_MODE system procedure**

When runtime statistics are being captured, you can control the mode of processing by using the SYSCS UTIL. SYSCS SET XPLAIN MODE procedure.

When the XPLAIN mode is set to 1, statements are compiled and optimized, but not executed; when the XPLAIN mode is set to 0 (the default), statements are compiled, optimized, and executed normally.

The XPLAIN mode only matters when XPLAIN style has been enabled. See the [SYSCS\\_UTIL.SYSCS\\_SET\\_XPLAIN\\_SCHEMA](#page-210-0) system procedure for more information.

See "Working with RunTimeStatistics" in Tuning Derby for additional information.

## <span id="page-210-0"></span>**Syntax**

SYSCS\_UTIL.SYSCS\_SET\_XPLAIN\_MODE(IN SMALLINT NOEXECUTE)

## **Execute privileges**

If authentication and SQL authorization are both enabled, only the [database owner](#page-386-0) has execute privileges on this procedure by default. See "Configuring user authentication" and "Configuring user authorization" in the Derby Security Guide for more information. The database owner can grant access to other users.

# **Example**

To let Derby explain a statement without executing it:

```
call syscs_util.syscs_set_runtimestatistics(1);
 call syscs_util.syscs_set_xplain_schema('STATS');
 call syscs_util.syscs_set_xplain_mode(1);
select country from countries;
call syscs util.syscs set runtimestatistics(0);
 call syscs_util.syscs_set_xplain_schema('');
 call syscs_util.syscs_set_xplain_mode(0);
```
# **SYSCS\_UTIL.SYSCS\_SET\_XPLAIN\_SCHEMA system procedure**

The SYSCS\_UTIL.SYSCS\_SET\_XPLAIN\_SCHEMA system procedure allows you to request XPLAIN style processing of runtime statistics.

When XPLAIN style is used, the runtime statistics are written to the SYSXPLAIN<sub>-</sub>\* database tables, so that you can analyze the statistics by running queries against the tables.

See "Working with RunTimeStatistics" in Tuning Derby for additional information.

Turn XPLAIN style on by calling this procedure with a non-empty argument. Turn XPLAIN style off by calling the procedure with an empty argument.

The argument that you provide must be a legal schema name, and you should use this argument to indicate the schema in which runtime statistics should be captured. If the schema that you specify does not already exist, it will be automatically created. If the XPLAIN tables do not already exist in this schema, they will be automatically created. Runtime statistics information about statements executed in this session will then be captured into these tables, until runtime statistics capturing is halted either by calling SYSCS\_UTIL.SYSCS\_SET\_XPLAIN\_SCHEMA with an empty argument or by calling SYSCS\_UTIL.SYSCS\_SET\_RUNTIMESTATISTICS(0).

# **Syntax**

SYSCS\_UTIL.SYSCS\_SET\_XPLAIN\_SCHEMA(IN VARCHAR(128) SCHEMA\_NAME)

# **Execute privileges**

If authentication and SQL authorization are both enabled, only the [database owner](#page-386-0) has execute privileges on this procedure by default. See "Configuring user authentication" and "Configuring user authorization" in the Derby Security Guide for more information. The database owner can grant access to other users.

# **Example**

To cause Derby to record statistics about statement execution in the SYSXPLAIN \* database tables in the schema named 'MY\_STATS':

```
call syscs_util.syscs_set_runtimestatistics(1);
 call syscs_util.syscs_set_xplain_schema('MY_STATS');
select country from countries;
 call syscs_util.syscs_set_runtimestatistics(0);
 call syscs_util.syscs_set_xplain_schema('');
```
# <span id="page-211-0"></span>**SYSCS\_UTIL.SYSCS\_UNFREEZE\_DATABASE system procedure**

The SYSCS\_UTIL.SYSCS\_UNFREEZE\_DATABASE system procedure unfreezes a database after backup.

See "Using operating system commands with the freeze and unfreeze system procedures to perform an online backup" in the Derby Server and Administration Guide for more information on using this procedure.

## **Syntax**

SYSCS\_UTIL.SYSCS\_UNFREEZE\_DATABASE()

No result set is returned by this procedure.

#### **Execute privileges**

If authentication and SQL authorization are both enabled, only the [database owner](#page-386-0) has execute privileges on this procedure by default. See "Configuring user authentication" and "Configuring user authorization" in the Derby Security Guide for more information. The database owner can grant access to other users.

## **Example**

```
String backupdirectory = "c:/mybackups/" + JCalendar.getToday();
CallableStatement cs = conn.prepareCall
("CALL SYSCS_UTIL.SYSCS_FREEZE_DATABASE()");
cs.execute();
cs.close();
// user supplied code to take full backup of "backupdirectory"
// now unfreeze the database once backup has completed:
CallableStatement cs = conn.prepareCall
("CALL SYSCS_UTIL.SYSCS_UNFREEZE_DATABASE()");
cs.execute();
cs.close();
```
# **SYSCS\_UTIL.SYSCS\_UPDATE\_STATISTICS system procedure**

The SYSCS UTIL. SYSCS UPDATE STATISTICS system procedure updates the cardinality statistics, or creates the statistics if they do not exist, for the index that you specify or for all of the indexes on a table.

Derby uses cardinality statistics to determine the optimal query plan during the compilation of a query. If the statistics are missing, Derby might use a query plan which is not the most efficient plan.

Once statistics have been created, they should be maintained. It is a good idea to call the SYSCS\_UTIL.SYSCS\_UPDATE\_STATISTICS procedure when the number of distinct values in an index is likely to have changed significantly. To drop all existing statistics and start again from scratch, call the [SYSCS\\_UTIL.SYSCS\\_DROP\\_STATISTICS](#page-183-0) system procedure.

For more information on cardinality statistics, see "Working with cardinality statistics" in Tuning Derby.

#### **Syntax**

```
SYSCS_UTIL.SYSCS_UPDATE_STATISTICS(IN SCHEMANAME VARCHAR(128), 
                                     IN TABLENAME VARCHAR(128), 
                                     IN INDEXNAME VARCHAR(128))
```
**Note:** You can specify null for the INDEXNAME to update any existing statistics and create statistics for those statistics that are missing.

#### **Execute privileges**

If authentication and SQL authorization are both enabled, all users have execute privileges on this procedure. However, in order for the procedure to run successfully on a given table, the user must be the owner of either the [database](#page-386-0) or the schema in which the table resides. See "Configuring user authentication" and "Configuring user authorization" in the Derby Security Guide for more information.

#### **Examples**

In the following example, the system procedure updates statistics for the index PAY\_DESC on the SAMP.EMPLOYEE table:

CALL SYSCS\_UTIL.SYSCS\_UPDATE\_STATISTICS('SAMP','EMPLOYEE','PAY\_DESC');

In the following example,  $null$  is specified instead of an index name. For all of the indexes, the existing statistics are updated and statistics are created for any missing statistics on the EMPLOYEE table in the SAMP schema.

```
CALL SYSCS_UTIL.SYSCS_UPDATE_STATISTICS('SAMP', 'EMPLOYEE', null);
```
# **System procedures for storing jar files in a database**

SQLJ.INSTALL\_JAR, SQLJ.REMOVE\_JAR, and SQLJ.REPLACE\_JAR are a set of procedures in the SQLJ schema that allow you to store jar files in a database.

Your jar file has two names:

- A physical name (the name you gave it when you created it)
- A Derby name (the Derby identifier you give it when you load it into a particular schema). The Derby name, an *[SQLIdentifier](#page-20-0)*, can be delimited and must be unique within a schema.

A single schema can store more than one jar file.

For more information on when and how to use these procedures, see "Loading classes from a database" in the Derby Developer's Guide.

#### **SQLJ.INSTALL\_JAR system procedure**

The SQLJ.INSTALL\_JAR system procedure stores a jar file in a database.

## **Syntax**

```
SQLJ.INSTALL_JAR(IN JAR_FILE_PATH_OR_URL VARCHAR(32672), 
                  IN QUALIFIED_JAR_NAME VARCHAR(32672),
                  IN DEPLOY INTEGER)
```
## **JAR\_FILE\_PATH\_OR\_URL**

The path or URL of the jar file to add. A path includes both the directory and the file name (unless the file is in the current directory, in which case the directory is optional). Two examples:

```
d:/todays_build/tours.jar
```

```
http://www.example.com/tours.jar
```
## **QUALIFIED\_JAR\_NAME**

The Derby name of the jar file, qualified by the schema name. Two examples:

```
MYSCHEMA.Sample1
```

```
 -- a delimited identifier
MYSCHEMA."Sample2"
```
#### **DEPLOY**

If set to 1, indicates the existence of an SQLJ deployment descriptor file. Derby ignores this argument, so it is normally set to 0.

#### **Execute privileges**

If authentication and SQL authorization are both enabled, only the [database owner](#page-386-0) has execute privileges on this procedure by default. See "Configuring user authentication" and "Configuring user authorization" in the Derby Security Guide for more information.

The database owner can grant access to other users. Since this procedure can be used to install arbitrary code (possibly from across the network) that runs in the same Java Virtual Machine as the Derby database engine, the execute privilege should be granted only to trusted users.

## **SQL examples**

```
-- SQL statement
-- install jar from current directory
CALL SQLJ.INSTALL_JAR('tours.jar', 'APP.Sample1', 0)
-- SQL statement
-- install jar using full path
CALL SQLJ.INSTALL_JAR('c:\myjarfiles\tours.jar', 'APP.Sample1', 0)
-- SQL statement
-- install jar from remote location
CALL SQLJ.INSTALL_JAR('http://www.example.com/tours.jar', 'APP.Sample2',
 0)
-- SQL statement
-- install jar using a quoted identifier for the
```

```
-- Derby jar name
CALL SQLJ.INSTALL_JAR('tours.jar', 'APP."Sample3"', 0)
```
#### **SQLJ.REMOVE\_JAR system procedure**

The SQLJ.REMOVE\_JAR system procedure removes a jar file from a database.

## **Syntax**

```
SQLJ.REMOVE_JAR(IN QUALIFIED_JAR_NAME VARCHAR(32672),
                 IN UNDEPLOY INTEGER)
```
### **QUALIFIED\_JAR\_NAME**

The Derby name of the jar file, qualified by the schema name. Two examples:

```
MYSCHEMA.Sample1
```

```
 -- a delimited identifier.
MYSCHEMA."Sample2"
```
#### **UNDEPLOY**

If set to 1, indicates the existence of an SQLJ deployment descriptor file. Derby ignores this argument, so it is normally set to 0.

#### **Execute privileges**

If authentication and SQL authorization are both enabled, only the [database owner](#page-386-0) has execute privileges on this procedure by default. See "Configuring user authentication" and "Configuring user authorization" in the Derby Security Guide for more information. The database owner can grant access to other users.

#### **SQL example**

**-- SQL statement** CALL SQLJ.REMOVE\_JAR('APP.Sample1', 0)

#### **SQLJ.REPLACE\_JAR system procedure**

The SQLJ.REPLACE JAR system procedure replaces a jar file in a database.

#### **Syntax**

```
SQLJ.REPLACE_JAR(IN JAR_FILE_PATH_OR_URL VARCHAR(32672), 
                  IN QUALIFIED_JAR_NAME VARCHAR(32672))
```
#### **JAR\_FILE\_PATH\_OR\_URL**

The path or URL of the jar file to use as a replacement. A path includes both the directory and the file name (unless the file is in the current directory, in which case the directory is optional). For example:

d:/todays\_build/tours.jar

#### **QUALIFIED\_JAR\_NAME**

The Derby name of the jar file, qualified by the schema name. Two examples:

MYSCHEMA.Sample1

```
 -- a delimited identifier.
MYSCHEMA."Sample2"
```
#### **Execute privileges**

If authentication and SQL authorization are both enabled, only the [database owner](#page-386-0) has execute privileges on this procedure by default. See "Configuring user authentication" and "Configuring user authorization" in the Derby Security Guide for more information.

The database owner can grant access to other users. Since this procedure can be used to install arbitrary code (possibly from across the network) that runs in the same Java Virtual Machine as the Derby database engine, the execute privilege should be granted only to trusted users.

#### **SQL example**

```
-- SQL statement
CALL sqlj.replace_jar('c:\myjarfiles\newtours.jar', 'APP.Sample1')
-- SQL statement
-- replace jar from remote location
CALL SQLJ.REPLACE_JAR('http://www.example.com/tours.jar', 'APP.Sample2')
```
# **SYSCS\_DIAG diagnostic tables and functions**

Derby provides a set of system table expressions which you can use to obtain diagnostic information about the state of the database and about the database sessions.

There are two types of diagnostic table expressions in Derby:

#### **Diagnostic tables**

Tables that are like any other table in Derby. You can specify the diagnostic table name anywhere a normal table name is allowed.

## **Diagnostic table functions**

Functions that are like any other function in Derby. Diagnostic table functions can accept zero or more arguments, depending on the table function that you use. You must use the SQL-defined table function syntax to access these functions.

The following table shows the types and names of the diagnostic table expressions in Derby.

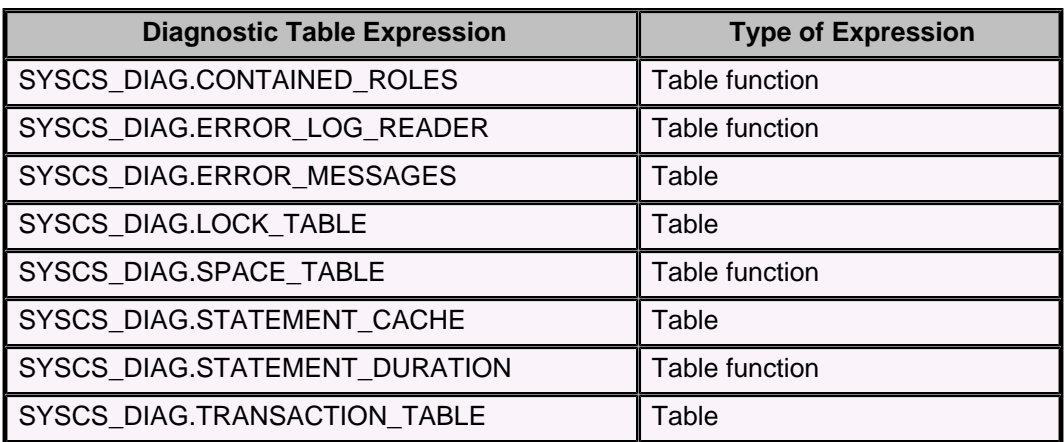

## **Table 11. System diagnostic table expressions provided by Derby**

**Restriction:** If you reference a diagnostic table in a DDL statement or a compression procedure, Derby returns an exception.

# **SYSCS\_DIAG.CONTAINED\_ROLES diagnostic table function**

The SYSCS\_DIAG.CONTAINED\_ROLES diagnostic table function returns all the roles contained within the specified role.

The argument that is passed to this table function should be the name of the role, specified as a string in quotes, or the special keyword CURRENT\_ROLE, which indicates the current role in effect. For a definition of role containment, see "Syntax for roles" in GRANT statement.

## For example:

SELECT \* FROM TABLE (SYSCS\_DIAG.CONTAINED\_ROLES('READER')) AS T1 SELECT \* FROM TABLE (SYSCS\_DIAG.CONTAINED\_ROLES(CURRENT\_ROLE)) AS T2

All users can access this diagnostic table function, whether or not the database has authentication and SQL authorization enabled. See "Configuring user authentication" and "Configuring user authorization" in the Derby Security Guide for more information.

The returned table has the column shown in the following table.

# **Table 12. Column returned by the SYSCS\_DIAG.CONTAINED\_ROLES table function**

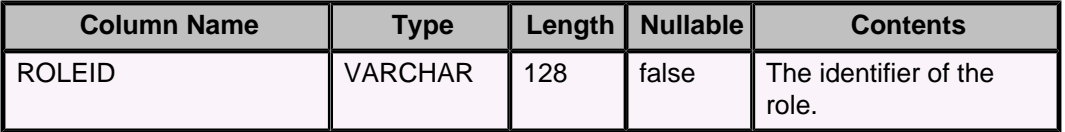

# **SYSCS\_DIAG.ERROR\_LOG\_READER diagnostic table function**

The SYSCS\_DIAG.ERROR\_LOG\_READER diagnostic table function contains all the useful SQL statements that are in the  $derby.$  log file or a log file that you specify.
One use of this diagnostic table function is to determine the active transactions and the SQL statements in those transactions at a given point in time. For example, if a deadlock or lock timeout occurred, you can find the timestamp (timestampConstant) in the error log.

For a database for which authentication and SQL authorization are both enabled, only the [database owner](#page-386-0) can access this diagnostic table function. See "Configuring user authentication" and "Configuring user authorization" in the Derby Security Guide for more information.

To access the SYSCS\_DIAG.ERROR\_LOG\_READER diagnostic table function, you must use the SQL table function syntax.

For example:

```
SELECT * 
   FROM TABLE (SYSCS DIAG.ERROR LOG READER())
    AS T1
```
where T1 is a user-specified table name that is any valid identifier.

You can specify a log file name as an optional argument to the SYSCS\_DIAG.ERROR\_LOG\_READER diagnostic table function. When you specify a log file name, the file name must be an expression whose data type maps to a Java string.

For example:

```
SELECT * 
    FROM TABLE (SYSCS_DIAG.ERROR_LOG_READER('myderbyerrors.log')) 
     AS T1
```
**Tip:** By default, Derby log files contain only boot, shutdown, and error messages. See the [derby.stream.error.logSeverityLevel](#page-441-0) property and the [derby.language.logStatementText](#page-425-0) property for instructions on how to print more information to Derby log files. You can then query that information by using the SYSCS\_DIAG.ERROR\_LOG\_READER diagnostic table function.

The returned table has the columns shown in the following table.

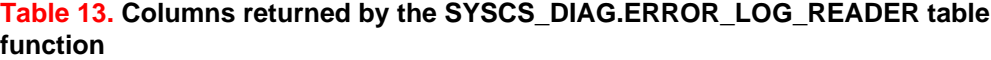

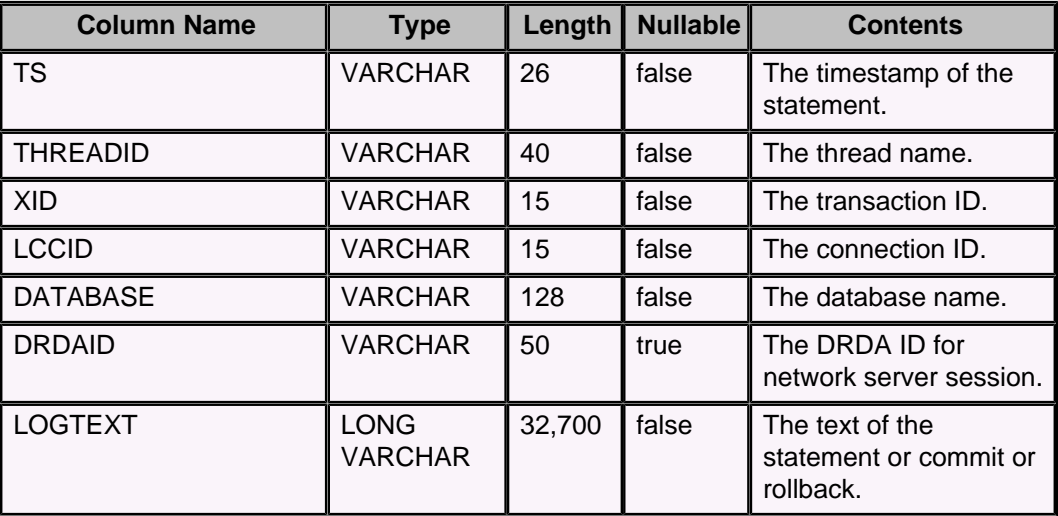

## **SYSCS\_DIAG.ERROR\_MESSAGES diagnostic table**

<span id="page-217-0"></span>The SYSCS\_DIAG.ERROR\_MESSAGES diagnostic table shows all of the SQLStates, locale-sensitive error messages, and exception severities for a Derby database.

You can reference the SYSCS\_DIAG.ERROR\_MESSAGES diagnostic table directly in a statement. For example:

SELECT \* FROM SYSCS\_DIAG.ERROR\_MESSAGES

All users can access this diagnostic table, whether or not the database has authentication and SQL authorization enabled. See "Configuring user authentication" and "Configuring user authorization" in the Derby Security Guide for more information.

The table has the columns shown in the following table.

#### **Table 14. Columns in the SYSCS\_DIAG.ERROR\_MESSAGES table**

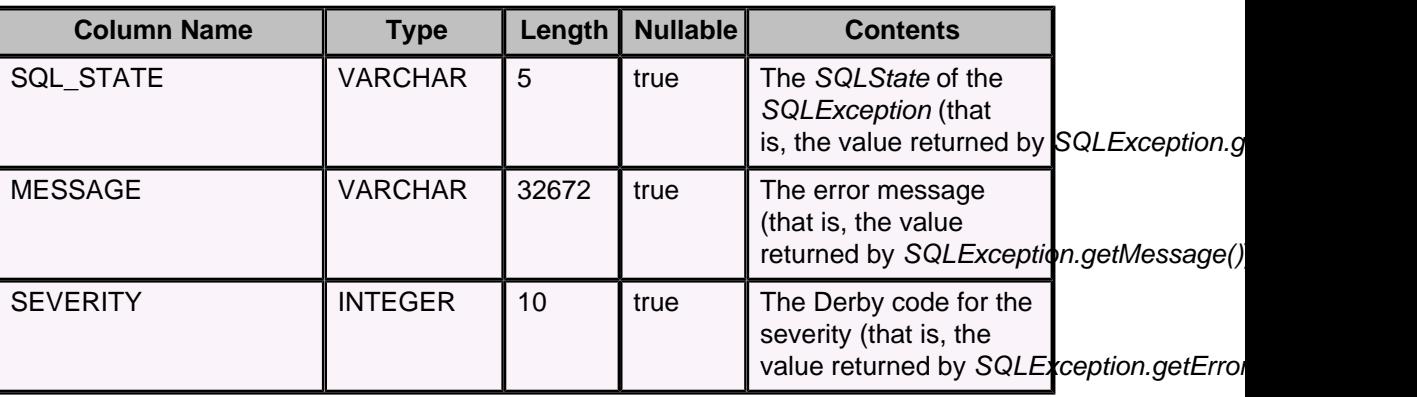

## **SYSCS\_DIAG.LOCK\_TABLE diagnostic table**

The SYSCS\_DIAG.LOCK\_TABLE diagnostic table shows all of the locks that are currently held in the Derby database.

You can reference the SYSCS\_DIAG.LOCK\_TABLE diagnostic table directly in a statement. For example:

SELECT \* FROM SYSCS\_DIAG.LOCK\_TABLE

All users can access this diagnostic table, whether or not the database has authentication and SQL authorization enabled. See "Configuring user authentication" and "Configuring user authorization" in the Derby Security Guide for more information.

When the SYSCS DIAG.LOCK TABLE diagnostic table is referenced in a statement, a snapshot of the lock table is taken. A snapshot is used so that referencing the diagnostic table does not alter the normal timing and flow of the application. It is possible that some locks will be in a transition state when the snapshot is taken.

The table has the columns shown in the following table.

#### **Table 15. Columns in the SYSCS\_DIAG.LOCK\_TABLE table**

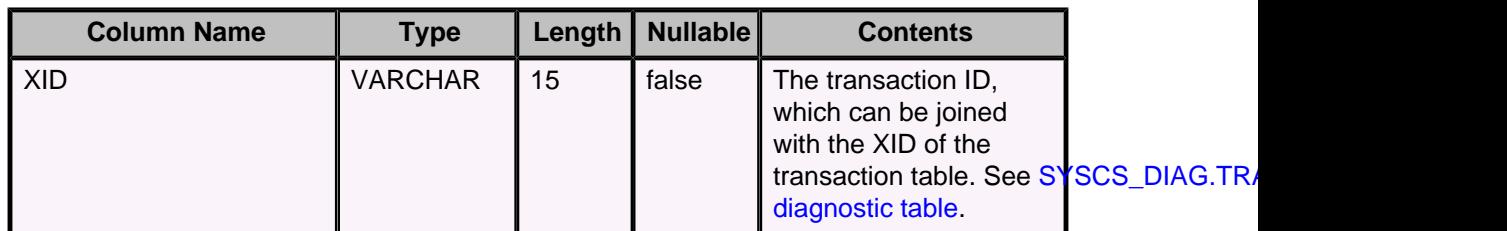

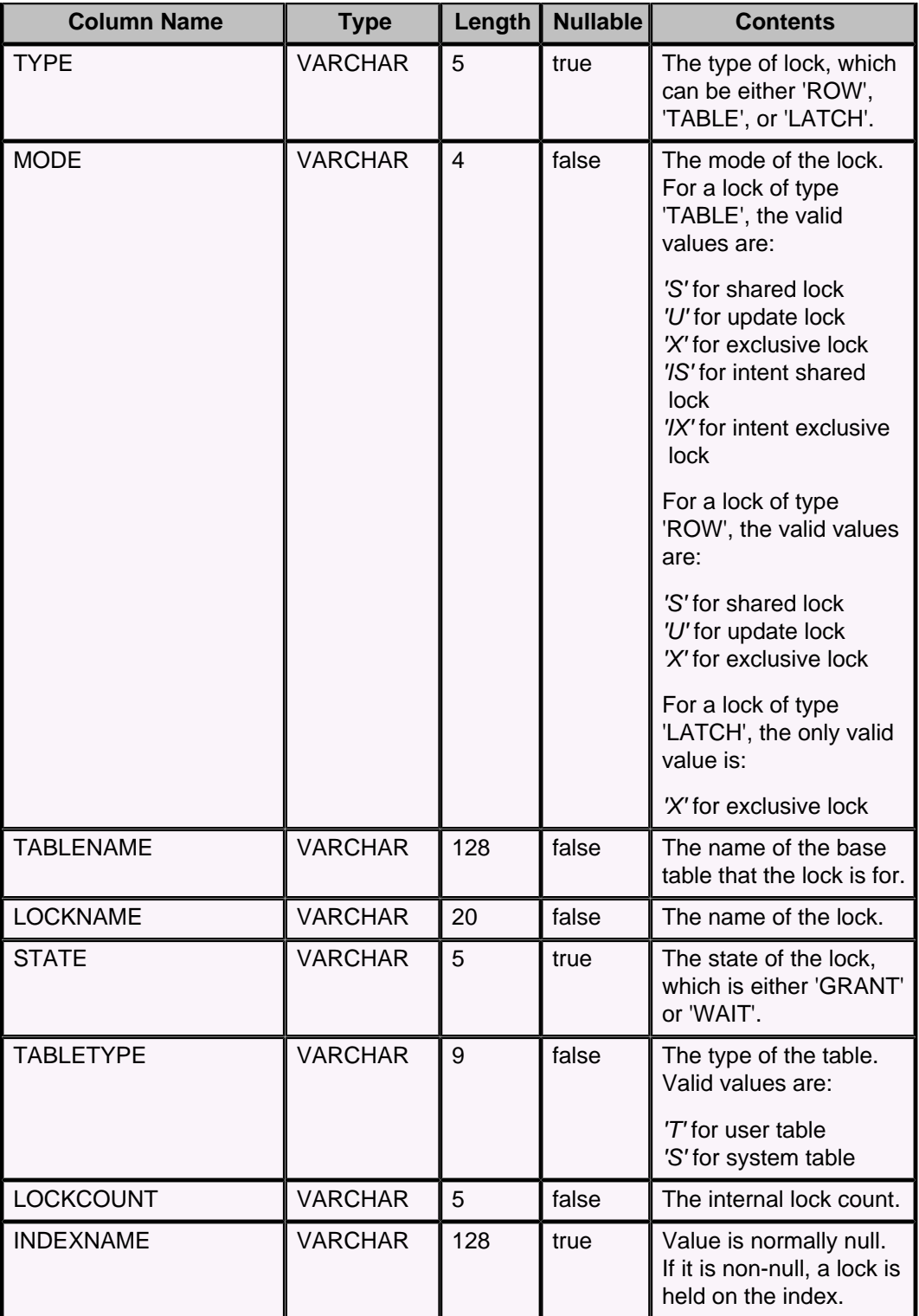

# **SYSCS\_DIAG.SPACE\_TABLE diagnostic table function**

The SYSCS\_DIAG.SPACE\_TABLE diagnostic table function shows the space usage of a particular table and its indexes.

You can use this diagnostic table function to determine if space might be saved by compressing the table and indexes.

All users can access this diagnostic table function, whether or not the database has authentication and SQL authorization enabled. See "Configuring user authentication" and "Configuring user authorization" in the Derby Security Guide for more information.

To access the SYSCS\_DIAG.SPACE\_TABLE diagnostic table function, you must use the SQL table function syntax. You can invoke the table function in the following ways:

- If invoked with no arguments, the table function retrieves space information for all tables and indexes in the database.
- If invoked with one argument, a tableName, the table function retrieves information for the specified table in the current schema.
- If invoked with two arguments, a schemaName followed by a tableName, the table function retrieves information for the specified schema and table.

The returned table has the columns shown in the following table.

## **Table 16. Columns returned by the SYSCS\_DIAG.SPACE\_TABLE table function**

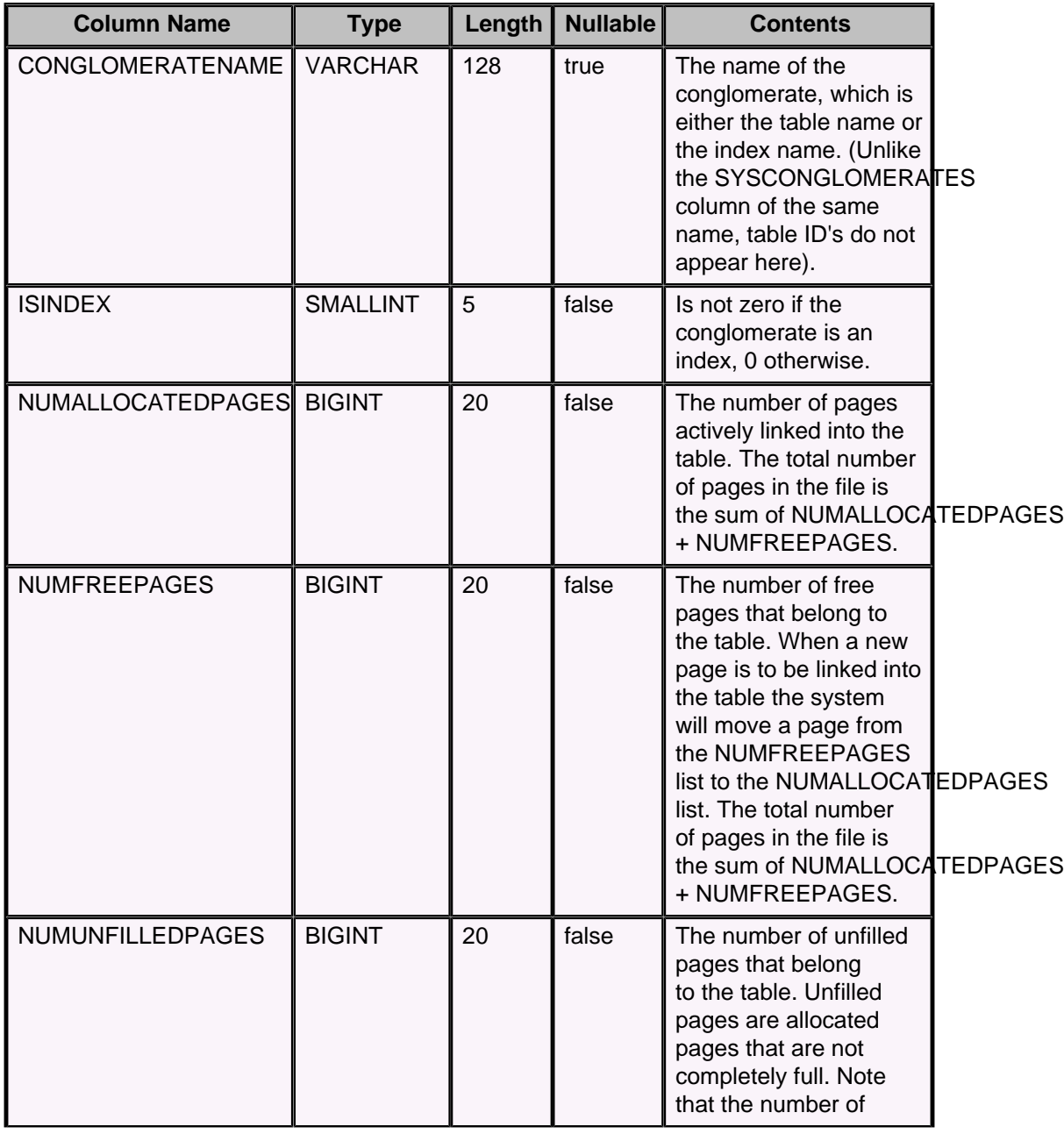

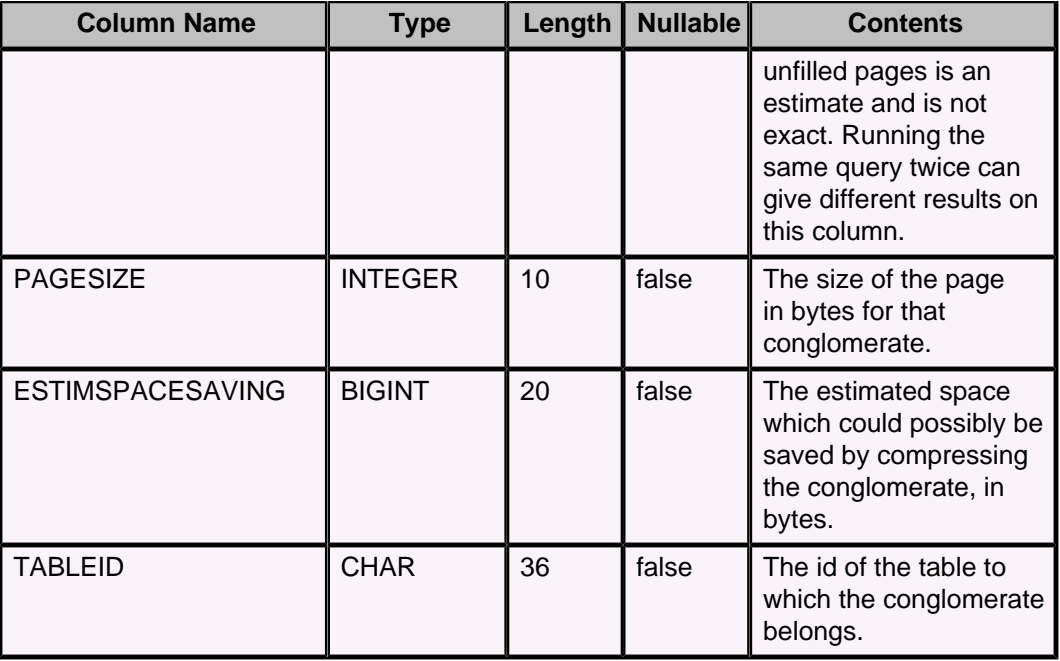

For example, use the following query to return the space usage for all of the user tables and indexes in the database:

```
SELECT sysschemas.schemaname, T2.*
    FROM
        SYS.SYSTABLES systabs, SYS.SYSSCHEMAS sysschemas,
        TABLE (SYSCS_DIAG.SPACE_TABLE()) AS T2
    WHERE systabs.tabletype = 'T'
    AND sysschemas.schemaid = systabs.schemaid
    AND systabs.tableid = T2.tableid;
```
where T2 is a user-specified table name that is any valid identifier.

Both the schemaName and the tableName arguments must be expressions whose data types map to Java strings. If the *schemaName* and the *tableName* are non-delimited identifiers, you must specify the names in uppercase.

For example:

```
SELECT * 
    FROM TABLE (SYSCS_DIAG.SPACE_TABLE('MYSCHEMA', 'MYTABLE')) 
    AS T2
```
## **SYSCS\_DIAG.STATEMENT\_CACHE diagnostic table**

The SYSCS\_DIAG.STATEMENT\_CACHE diagnostic table shows the contents of the SQL statement cache.

You can reference the SYSCS\_DIAG.STATEMENT\_CACHE diagnostic table directly in a statement. For example:

SELECT \* FROM SYSCS\_DIAG.STATEMENT\_CACHE

For a database for which authentication and SQL authorization are both enabled, only the [database owner](#page-386-0) can access this diagnostic table. See "Configuring user authentication" and "Configuring user authorization" in the Derby Security Guide for more information.

The table has the columns shown in the following table.

#### **Table 17. Columns in the SYSCS\_DIAG.STATEMENT\_CACHE table**

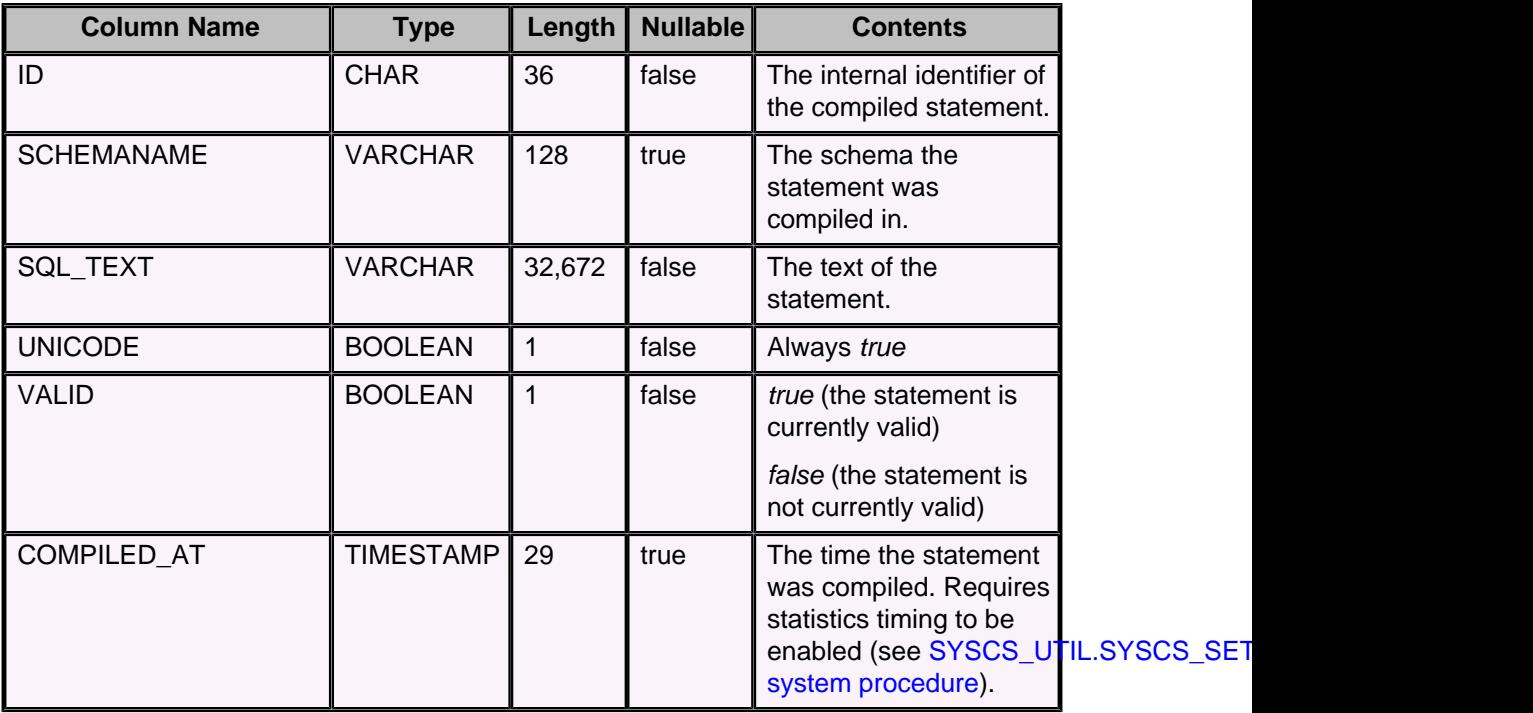

# **SYSCS\_DIAG.STATEMENT\_DURATION diagnostic table function**

You can use the SYSCS\_DIAG.STATEMENT\_DURATION diagnostic table function to analyze the execution duration of the useful SQL statements in the  $d$ erby. log file or a log file that you specify.

You can also use this diagnostic table function to get an indication of where the bottlenecks are in the JDBC code for an application.

For a database for which authentication and SQL authorization are both enabled, only the [database owner](#page-386-0) can access this diagnostic table function. See "Configuring user authentication" and "Configuring user authorization" in the Derby Security Guide for more information.

To access the SYSCS\_DIAG.STATEMENT\_DURATION diagnostic table function, you must use the SQL table function syntax.

For example:

```
SELECT * 
     FROM TABLE (SYSCS_DIAG.STATEMENT_DURATION()) 
     AS T1
```
where T1 is a user-specified table name that is any valid identifier.

**Restriction:** For each transaction ID, a row is not returned for the last statement with that transaction ID. Transaction IDs change within a connection after a commit or rollback, if the transaction that just ended modified data.

You can specify a log file name as an optional argument to the SYSCS\_DIAG.STATEMENT\_DURATION diagnostic table function. When you specify a log file name, the file name must be an expression whose data type maps to a Java string.

For example:

SELECT \*

```
 FROM TABLE (SYSCS_DIAG.STATEMENT_DURATION('somederby.log')) 
 AS T1
```
<span id="page-222-0"></span>**Tip:** By default Derby log files contain only boot, shutdown, and error messages. See the [derby.stream.error.logSeverityLevel](#page-441-0) property and the derby. language. logStatementText property for instructions on how to print more information to Derby log files. You can then query that information by using the SYSCS\_DIAG.STATEMENT\_DURATION diagnostic table function.

The returned table has the columns shown in the following table.

**Table 18. Columns returned by the SYSCS\_DIAG.STATEMENT\_DURATION table function**

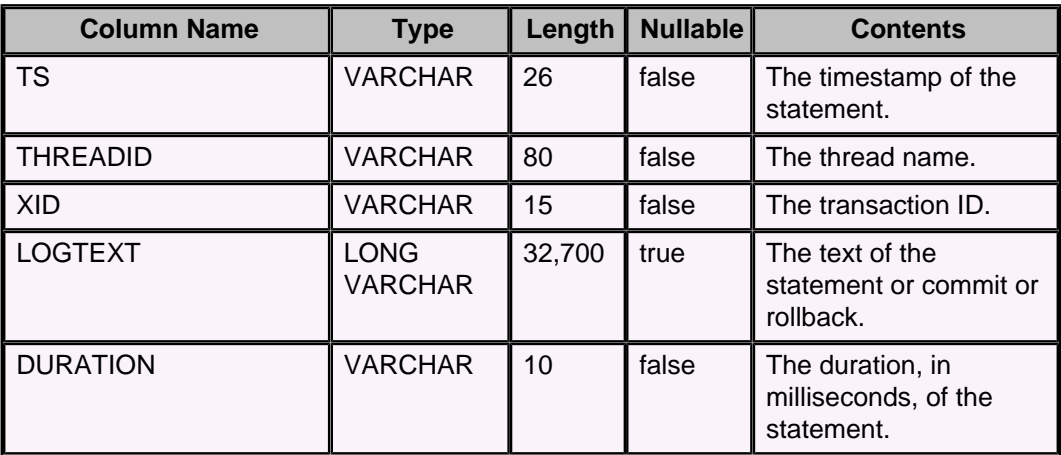

## **SYSCS\_DIAG.TRANSACTION\_TABLE diagnostic table**

The SYSCS\_DIAG.TRANSACTION\_TABLE diagnostic table shows all of the transactions that are currently in the database.

You can reference the SYSCS\_DIAG.TRANSACTION\_TABLE diagnostic table directly in a statement. For example:

SELECT \* FROM SYSCS\_DIAG.TRANSACTION\_TABLE

When the SYSCS\_DIAG.TRANSACTION\_TABLE diagnostic table is referenced in a statement, a snapshot of the transaction table is taken. A snapshot is used so that referencing the diagnostic table does not alter the normal timing and flow of the application. It is possible that some transactions will be in a transition state when the snapshot is taken.

For a database for which authentication and SQL authorization are both enabled, only the [database owner](#page-386-0) can access this diagnostic table. See "Configuring user authentication" and "Configuring user authorization" in the Derby Security Guide for more information.

The table has the columns shown in the following table.

#### **Table 19. Columns in the SYSCS\_DIAG.TRANSACTION\_TABLE table**

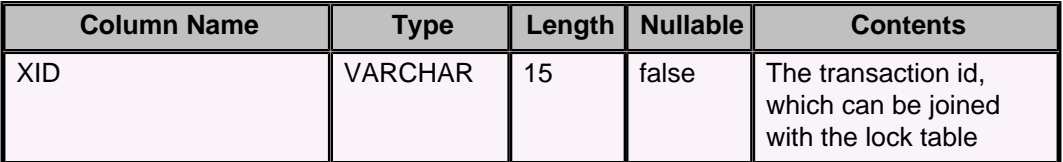

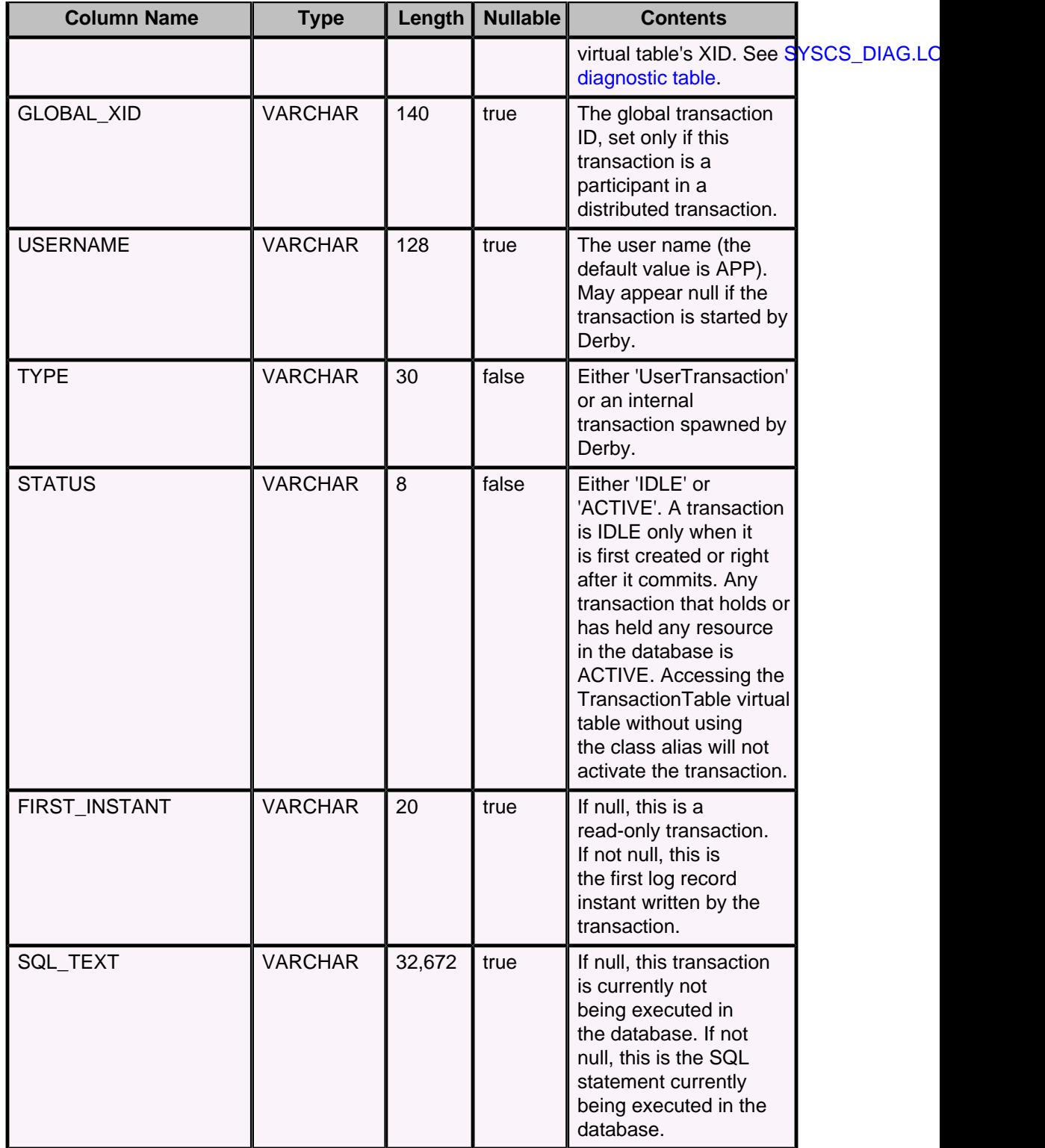

# **Data types**

This section describes the data types used in Derby.

# **Built-in type overview**

<span id="page-224-0"></span>The SQL type system is used by the language compiler to determine the compile-time type of an expression and by the language execution system to determine the runtime type of an expression, which can be a subtype or implementation of the compile-time type.

Each type has associated with it values of that type. In addition, values in the database or resulting from expressions can be NULL, which means the value is missing or unknown. Although there are some places where the keyword NULL can be explicitly used, it is not in itself a value, because it needs to have a type associated with it.

The syntax presented in this section is the syntax you use when specifying a column's data type in a CREATE TABLE statement.

## **Numeric types**

#### **Numeric type overview**

Numeric types include the following types, which provide storage of varying sizes.

- Integer numerics
	- **SMALLINT** (2 bytes)
	- **[INTEGER](#page-238-0)** (4 bytes)
	- **[BIGINT](#page-230-0)** (8 bytes)
- Approximate or floating-point numerics
	- [REAL](#page-239-0) (4 bytes)
	- [DOUBLE PRECISION](#page-237-0) (8 bytes)
	- [FLOAT](#page-238-0) (an alias for [DOUBLE PRECISION](#page-237-0) or [REAL\)](#page-239-0)
- Exact numeric
	- [DECIMAL](#page-235-0) (storage based on precision)
	- [NUMERIC](#page-239-0) (an alias for [DECIMAL\)](#page-235-0)

#### **Numeric type promotion in expressions**

In expressions that use only integer types, Derby promotes the type of the result to at least INTEGER. In expressions that mix integer with non-integer types, Derby promotes the result of the expression to the highest type in the expression.

The following table shows the promotion of data types in expressions.

#### **Table 20. Type promotion in expressions**

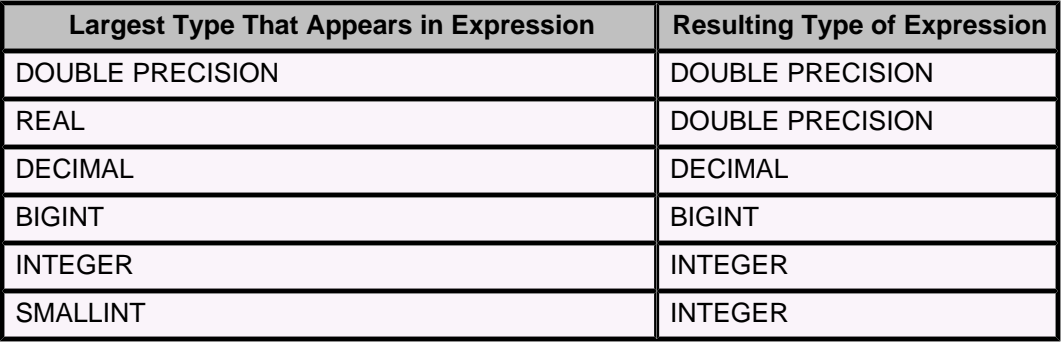

For example:

```
-- returns a double precision
VALUES 1 + 1.0e0
-- returns a decimal
VALUES 1 + 1.0
-- returns an integer
VALUES CAST (1 AS INT) + CAST (1 AS INT)
```
#### <span id="page-225-0"></span>**Storing values of one numeric data type in columns of another numeric data type**

An attempt to put a floating-point type of a larger storage size into a location of a smaller size fails only if the value cannot be stored in the smaller-size location.

For example:

```
create table mytable (r REAL, d DOUBLE PRECISION, i INTEGER, de DECIMAL);
0 rows inserted/updated/deleted
INSERT INTO mytable (r, d) values (3.4028236E38, 3.4028235E38);
ERROR 22003: The resulting value is outside the range for the
data type REAL.
```
You can store a floating-point type in an INTEGER column; the fractional part of the number is truncated. For example:

```
INSERT INTO mytable (i) VALUES (1.09e0);
1 row inserted/updated/deleted
SELECT i FROM mytable;
T<sub>1</sub>
      ---------------
1
```
Integer types can always be placed successfully in approximate numeric values, although with the possible loss of some precision.

Integers can be stored in decimals if the DECIMAL precision is large enough for the value. For example:

```
INSERT INTO mytable (de) VALUES (55555555556666666666);
ERROR 22003: The resulting value is outside the range for the
data type DECIMAL/NUMERIC(5,2).
```
An attempt to put an integer value of a larger storage size into a location of a smaller size fails if the value cannot be stored in the smaller-size location. For example:

```
INSERT INTO mytable (i) VALUES 2147483648;
ERROR 22003: The resulting value is outside the range for the 
data type INTEGER.
```
**Note:** When truncating trailing digits from a NUMERIC value, Derby rounds down. **Scale for decimal arithmetic**

SQL statements can involve arithmetic expressions that use decimal data types of different precisions (the total number of digits, both to the left and to the right of the decimal point) and scales (the number of digits of the fractional component).

The precision and scale of the resulting decimal type depend on the precision and scale of the operands.

Given an arithmetic expression that involves two decimal operands:

- Ip stands for the precision of the left operand
- *rp* stands for the precision of the right operand
- Is stands for the scale of the left operand
- *rs* stands for the scale of the right operand

Use the following formulas to determine the scale of the resulting data type for the following kinds of arithmetical expressions:

- multiplication
- $ls + rs$
- division

 $31 -$ lp + ls - rs

 $\bullet$  AVG()

- max(max(ls, rs), 4)
- all others

max(ls, rs)

For example, the scale of the resulting data type of the following expression is 27:

11.0/1111.33 **// 31 - 3 + 1 - 2 = 27** 

Use the following formulas to determine the precision of the resulting data type for the following kinds of arithmetical expressions:

- multiplication
	- $lp + rp$
- addition
	- $2*(p-s)+s$
- division
	- $lp ls + rp + max(ls + rp rs + 1, 4)$
- all others

 $max(1p - 1s, rp - rs) + 1 + max(1s, rs)$ 

## **Data type assignments and comparison, sorting, and ordering**

The tables in this section show valid assignments and comparisons between Derby data types.

Sorting and ordering of character data is controlled by the collation specified for a database when it is created, as well as the locale of the database. For details, see [collation=collation](#page-386-0) attribute and territory=IL CC attribute, as well as the sections "Creating a database with locale-based collation", "Creating a case-insensitive database", and "Character-based collation in Derby" in the Derby Developer's Guide.

The following table displays valid assignments between data types in Derby. A "Y" indicates that the assignment is valid.

**Table 21. Assignments allowed by Derby**

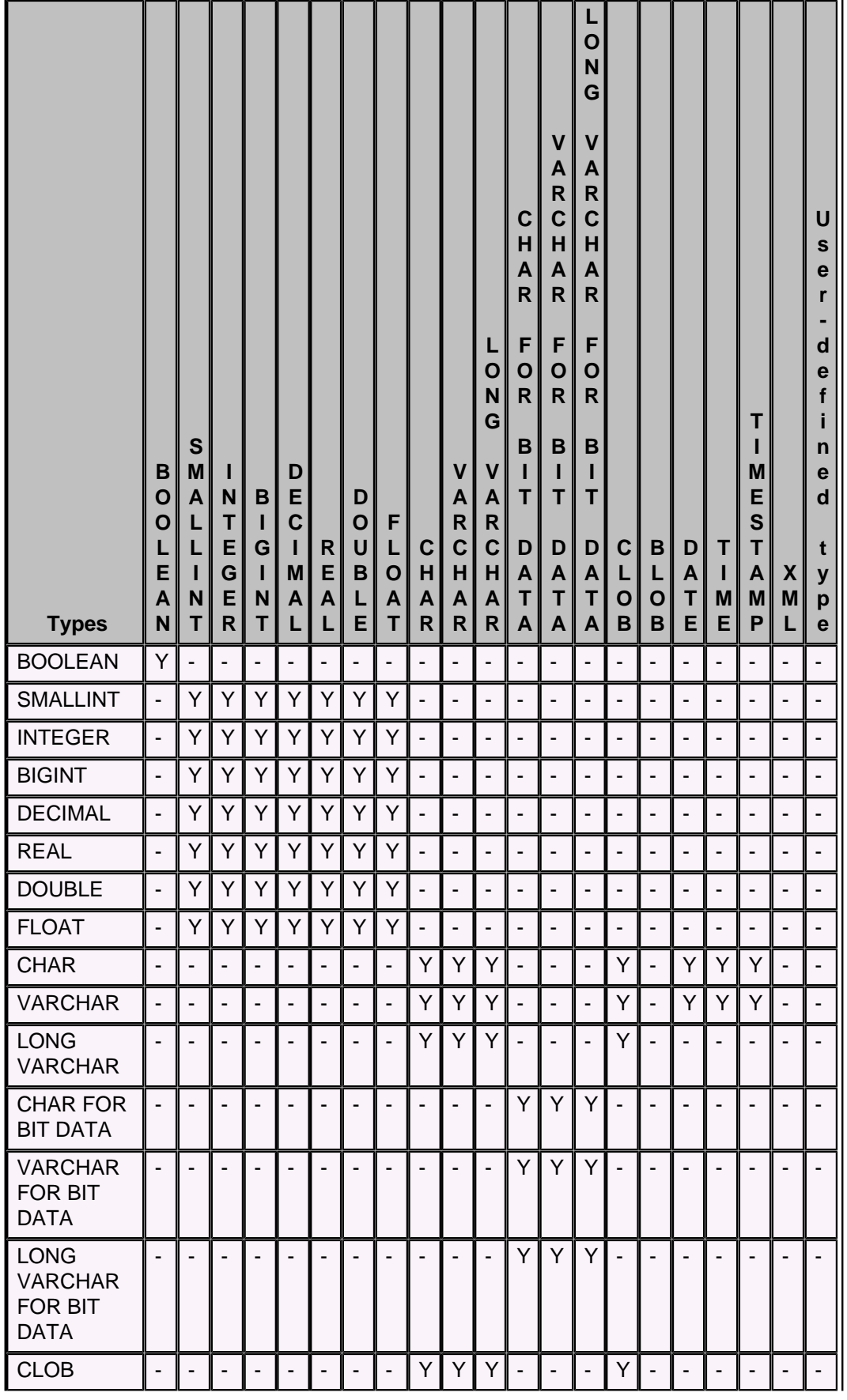

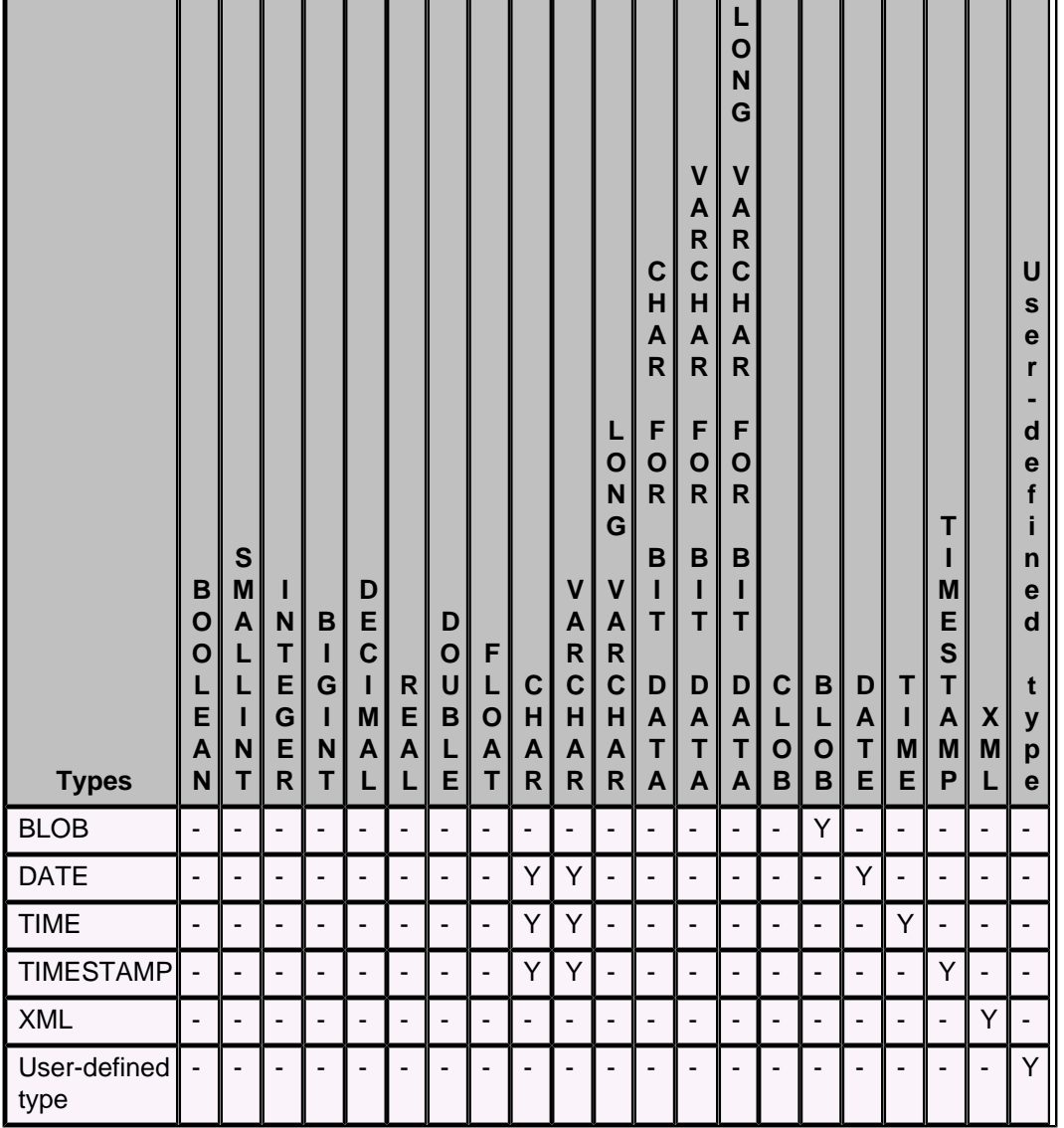

A value of a user-defined type can be assigned to a value of any supertype of that user-defined type. However, no explicit casts of user-defined types are allowed.

The following table displays valid comparisons between data types in Derby. A "Y" indicates that the comparison is allowed.

**Table 22. Comparisons allowed by Derby**

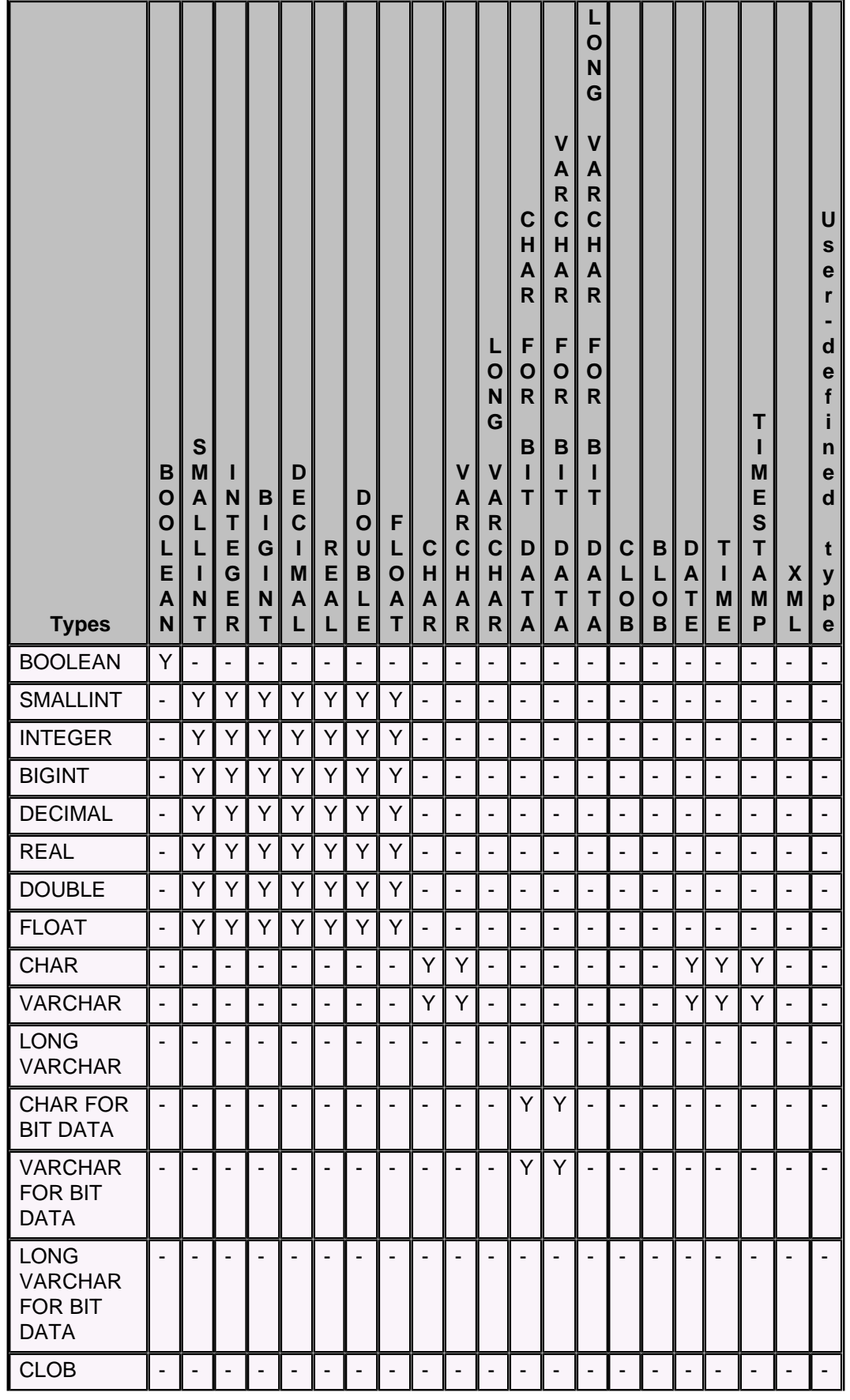

<span id="page-230-0"></span>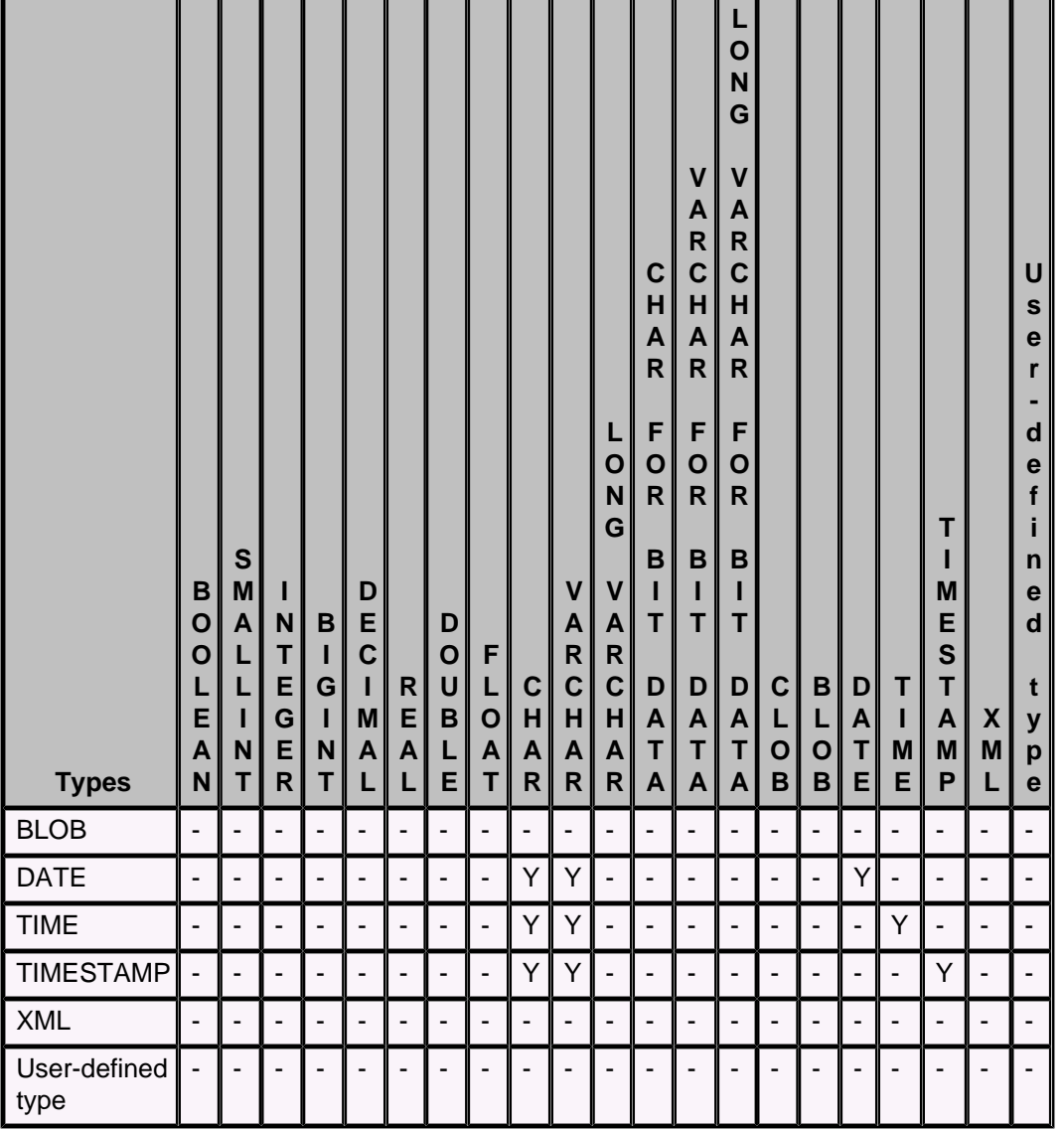

# **BIGINT data type**

BIGINT provides 8 bytes of storage for integer values.

**Syntax**

**BIGINT**

**Corresponding compile-time Java type**

java.lang.Long

**JDBC metadata type (java.sql.Types)**

BIGINT

**Minimum value**

-9223372036854775808 (java.lang.Long.MIN\_VALUE)

**Maximum value**

9223372036854775807 (java.lang.Long.MAX\_VALUE)

When mixed with other data types in expressions, the resulting data type follows the rules shown in [Numeric type promotion in expressions](#page-224-0).

An attempt to put an integer value of a larger storage size into a location of a smaller size fails if the value cannot be stored in the smaller-size location. Integer types can always successfully be placed in approximate numeric values, although with the possible loss of some precision. BIGINTs can be stored in DECIMALs if the DECIMAL precision is large enough for the value.

#### **Example**

**9223372036854775807**

#### **BLOB data type**

A BLOB (binary large object) is a varying-length binary string that can be up to 2,147,483,647 characters long. Like other binary types, BLOB strings are not associated with a code page. In addition, BLOB strings do not hold character data.

The length is given in bytes for BLOB unless one of the suffixes K, M, or G is given, relating to the multiples of 1024, 1024\*1024, and 1024\*1024\*1024 respectively.

**Note:** Length is specified in bytes for BLOB.

#### **Syntax**

**{ BLOB | BINARY LARGE OBJECT } [ ( length [{K |M |G }] ) ]**

#### **Default**

A BLOB without a specified length is defaulted to two gigabytes (2,147,483,647).

#### **Corresponding compile-time Java type**

java.sql.Blob

**JDBC metadata type (java.sql.Types)**

BLOB

Use the getBlob method on the *java.sql.ResultSet* to retrieve a BLOB handle to the underlying data.

#### **Related information**

See [Mapping of java.sql.Blob and java.sql.Clob interfaces](#page-372-0).

#### **Examples**

```
create table pictures(name varchar(32) not null primary key, pic
 blob(16M));
-- find all logotype pictures
select length(pic), name from pictures where name like '%logo%';
-- find all image doubles (blob comparisons)
select a.name as double_one, b.name as double_two
from pictures as a, pictures as b
where a.name < b.name
and a.pic = b.pic
order by 1,2;
```
Using an INSERT statement to put BLOB data into a table has some limitations if you need to cast a long string constant to a BLOB. (See [String limitations](#page-457-0).) You may be better off using a binary stream, as in the following code fragment.

```
 String url = "jdbc:derby:blobby;create=true";
        Connection conn = DriverManager.getConnection(url);
       Statement s = conn.createStatement();
        s.executeUpdate(
             "CREATE TABLE images (id INT, img BLOB)");
         // - first, create an input stream
        InputStream fin = new FileInputStream("image.jpg");
        PreparedStatement ps = conn.prepareStatement(
            "INSERT INTO images VALUES (?, ?)");
        ps.setInt(1, 1477);
         // - set the value of the input parameter to the input stream
        ps.setBinaryStream(2, fin);
        ps.execute();
         // --- reading the columns
        ResultSet rs = s.executeQuery(
             "SELECT img FROM images WHERE id = 1477");
       byte buff[] = new byte[1024];
       while (rs.next()) {
            Blob ablob = rs.getBlob(1);File newfile = new File("newimage.jpg");
             InputStream is = ablob.getBinaryStream();
             FileOutputStream fos = 
                new FileOutputStream(newfile);
            for (int b = is.read(buff); b != -1; b = is.read(buff)) {
                 fos.write(buff, 0, b);
 }
             is.close();
             fos.close();
 }
        s.close();
        ps.close();
        rs.close();
        conn.close();
```
## **BOOLEAN data type**

BOOLEAN provides 1 byte of storage for logical values.

**Syntax**

**BOOLEAN**

**Corresponding compile-time Java type**

java.lang.Boolean

**JDBC metadata type (java.sql.Types)**

BOOLEAN

#### **Legal values**

The legal values are true, false, and null. BOOLEAN values can be cast to and from character typed values. For comparisons and ordering operations, true sorts higher than false.

#### **Examples**

**values true**

**values false values cast (null as boolean)**

# **CHAR data type**

CHAR provides for fixed-length storage of strings.

**Syntax**

**CHAR[ACTER] [(length)]** 

length is an unsigned integer literal designating the length in bytes. The default length for a CHAR is 1, and the maximum size of length is 254.

**Corresponding compile-time Java type**

java.lang.String

**JDBC metadata type (java.sql.Types)**

**CHAR** 

Derby inserts spaces to pad a string value shorter than the expected length. Derby truncates spaces from a string value longer than the expected length. Characters other than spaces cause an exception to be raised. When [comparison boolean operators](#page-112-0) are applied to CHARs, the shorter string is padded with spaces to the length of the longer string.

When CHARs and VARCHARs are mixed in expressions, the shorter value is padded with spaces to the length of the longer value.

The type of a string constant is CHAR.

#### **Examples**

```
-- within a string constant use two single quotation marks
-- to represent a single quotation mark or apostrophe 
VALUES 'hello this is Joe''s string'
-- create a table with a CHAR field
CREATE TABLE STATUS (
    STATUSCODE CHAR(2) NOT NULL
        CONSTRAINT PK_STATUS PRIMARY KEY,
```
#### **);**

# **CHAR FOR BIT DATA data type**

A CHAR FOR BIT DATA type allows you to store byte strings of a specified length. It is useful for unstructured data where character strings are not appropriate.

## **Syntax**

**{ CHAR | CHARACTER }[(length)] FOR BIT DATA**

 **STATUSDESC VARCHAR(40) NOT NULL**

length is an unsigned integer literal designating the length in bytes.

The default length for a CHAR FOR BIT DATA type is 1., and the maximum size of length is 254 bytes.

#### **JDBC metadata type (java.sql.Types)**

BINARY

CHAR FOR BIT DATA stores fixed-length byte strings. If a CHAR FOR BIT DATA value is smaller than the target CHAR FOR BIT DATA, it is padded with a 0x20 byte value.

Comparisons of CHAR FOR BIT DATA and VARCHAR FOR BIT DATA values are precise. For two bit strings to be equal, they must be exactly the same length. (This differs from the way some other DBMSs handle BINARY values but works as specified in SQL.)

An operation on a VARCHAR FOR BIT DATA and a CHAR FOR BIT DATA value (e.g., a concatenation) yields a VARCHAR FOR BIT DATA value.

#### **Example**

```
CREATE TABLE t (b CHAR(2) FOR BIT DATA);
INSERT INTO t VALUES (X'DE');
SELECT *
FROM t;
-- yields the following output
B
-----
de20
```
#### **CLOB data type**

A CLOB (character large object) value can be up to 2,147,483,647 characters long. A CLOB is used to store Unicode character-based data, such as large documents in any character set.

The length is given in number characters for both CLOB, unless one of the suffixes K, M, or G is given, relating to the multiples of 1024, 1024\*1024, 1024\*1024\*1024 respectively.

Length is specified in characters (Unicode) for CLOB.

#### **Syntax**

**{CLOB |CHARACTER LARGE OBJECT} [ ( length [{K |M |G}] ) ]**

#### **Default**

A CLOB without a specified length is defaulted to two giga characters (2,147,483,647).

**Corresponding compile-time Java type**

java.sql.Clob

#### **JDBC metadata type (java.sql.Types)**

CLOB

Use the getClob method on the java.sql.ResultSet to retrieve a CLOB handle to the underlying data.

#### **Related information**

See [Mapping of java.sql.Blob and java.sql.Clob interfaces](#page-372-0).

#### **Example**

```
 String url = "jdbc:derby:clobberyclob;create=true";
 Connection conn = DriverManager.getConnection(url);
Statement s = conn.createStatement();
 s.executeUpdate(
     "CREATE TABLE documents (id INT, text CLOB)");
 // - first, create an input stream
 InputStream fis = new FileInputStream("asciifile.txt");
 PreparedStatement ps = conn.prepareStatement(
     "INSERT INTO documents VALUES (?, ?)");
```

```
 ps.setInt(1, 1477);
        // - set the value of the input parameter to the input stream
        ps.setAsciiStream(2, fis);
        ps.execute();
         // --- reading the columns back
        ResultSet rs = s.executeQuery(
             "SELECT text FROM documents WHERE id = 1477");
        while (rs.next()) {
            Clob aclob = rs.getClob(1); InputStream ip = aclob.getAsciiStream();
            for (int c = ip.read(); c != -1; c = ip.read()} {
                 System.out.print((char)c);
 }
             ip.close();
         }
        s.close();
        ps.close();
        rs.close();
        conn.close();
```
## **DATE data type**

DATE provides for storage of a year-month-day in the range supported by *java.sgl.Date.* 

#### **Syntax**

**DATE**

**Corresponding compile-time Java type**

java.sql.Date

**JDBC metadata type (java.sql.Types)**

DATE

Dates, times, and timestamps must not be mixed with one another in expressions.

Any value that is recognized by the *java.sql.Date* method is permitted in a column of the corresponding SQL date/time data type. Derby supports the following formats for DATE:

yyyy-mm-dd mm/dd/yyyy dd.mm.yyyy

The first of the three formats above is the java.sql.Date format.

The year must always be expressed with four digits, while months and days may have either one or two digits.

Derby also accepts strings in the locale specific datetime format, using the locale of the database server. If there is an ambiguity, the built-in formats above take precedence.

#### **Examples**

```
VALUES DATE('1994-02-23')
VALUES '1993-09-01'
```
## **DECIMAL data type**

DECIMAL provides an exact numeric in which the precision and scale can be arbitrarily sized.

You can specify the precision (the total number of digits, both to the left and the right of the decimal point) and the scale (the number of digits of the fractional component). The amount of storage required is based on the precision.

#### **Syntax**

**{ DECIMAL | DEC } [(precision [, scale ])]**

The *precision* must be between 1 and 31. The *scale* must be less than or equal to the precision.

If the scale is not specified, the default scale is 0. If the precision is not specified, the default precision is 5.

An attempt to put a numeric value into a DECIMAL is allowed as long as any non-fractional precision is not lost. When truncating trailing digits from a DECIMAL value, Derby rounds down.

For example:

```
-- this cast loses only fractional precision
values cast (1.798765 AS decimal(5,2));
1
--------
1.79
-- this cast does not fit
values cast (1798765 AS decimal(5,2));
1
--------
ERROR 22003: The resulting value is outside the range 
for the data type DECIMAL/NUMERIC(5,2).
```
When mixed with other data types in expressions, the resulting data type follows the rules shown in [Numeric type promotion in expressions](#page-224-0).

See also [Storing values of one numeric data type in columns of another numeric data](#page-224-0) [type.](#page-224-0)

When two decimal values are mixed in an expression, the scale and precision of the resulting value follow the rules shown in [Scale for decimal arithmetic.](#page-225-0)

Integer constants too big for BIGINT are made DECIMAL constants.

**Corresponding compile-time Java type**

java.math.BigDecimal

**JDBC metadata type (java.sql.Types)**

DECIMAL

**Examples**

**VALUES 123.456**

**VALUES 0.001**

#### **DOUBLE data type**

The DOUBLE data type is a synonym for the DOUBLE PRECISION data type. See [DOUBLE PRECISION data type](#page-237-0).

**Syntax**

# <span id="page-237-0"></span>**DOUBLE PRECISION data type**

The DOUBLE PRECISION data type provides 8-byte storage for numbers using IEEE floating-point notation.

#### **Syntax**

**DOUBLE PRECISION**

or, alternately

#### **DOUBLE**

DOUBLE can be used synonymously with DOUBLE PRECISION.

#### **Limitations**

DOUBLE value ranges:

- Largest negative DOUBLE value: -1.7976931348623157E+308
- Largest positive DOUBLE value: 1.7976931348623157E+308
- Smallest negative normalized DOUBLE value: -2.2250738585072014E-308
- Smallest positive normalized DOUBLE value: 2.2250738585072014E-308
- Smallest negative denormalized DOUBLE value: -4.9E-324
- Smallest positive denormalized DOUBLE value: 4.9E-324

These limits are the same as the java.lang.Double Java type limits.

An exception is thrown when any double value is calculated or entered that is outside of these value ranges. Arithmetic operations **do not** round their resulting values to zero. If the values are too small, you will receive an exception.

Derby normalizes -0.0 to positive 0.0.

Derby throws an exception if an operation calculates or tries to store a value of NaN, positive infinity, or negative infinity, as defined by the IEEE 754 Standard for Binary Floating-Point Arithmetic and as represented with named constants in the Java programming language (for example, Double.NaN).

Numeric floating-point constants are limited to a length of 30 characters.

```
-- this example will fail because the constant is too long: 
values 01234567890123456789012345678901e0;
```
**Corresponding compile-time Java type**

java.lang.Double

**JDBC metadata type (java.sql.Types)**

DOUBLE

When mixed with other data types in expressions, the resulting data type follows the rules shown in [Numeric type promotion in expressions](#page-224-0).

See also [Storing values of one numeric data type in columns of another numeric data](#page-224-0) [type.](#page-224-0)

#### **Examples**

```
3421E+09
425.43E9
9E-10
4356267544.32333E+30
```
# <span id="page-238-0"></span>**FLOAT data type**

The FLOAT data type is an alias for a REAL or DOUBLE PRECISION data type, depending on the precision you specify.

See [REAL data type](#page-239-0) and [DOUBLE PRECISION data type.](#page-237-0)

#### **Syntax**

**FLOAT [ (precision) ]**

The default precision for FLOAT is 53 and is equivalent to DOUBLE PRECISION. A precision of 23 or less makes FLOAT equivalent to REAL. A precision of 24 or greater makes FLOAT equivalent to DOUBLE PRECISION. If you specify a precision of 0, you get an error. If you specify a negative precision, you get a syntax error.

## **JDBC metadata type (java.sql.Types)**

REAL or DOUBLE

#### **Limitations**

If you are using a precision of 24 or greater, the limits of FLOAT are similar to the limits of DOUBLE.

If you are using a precision of 23 or less, the limits of FLOAT are similar to the limits of REAL.

## **INTEGER data type**

INTEGER provides 4 bytes of storage for integer values.

#### **Syntax**

**{ INTEGER | INT }**

**Corresponding compile-time Java type**

java.lang.Integer

**JDBC metadata type (java.sql.Types)**

INTEGER

## **Minimum value**

-2147483648 (java.lang.Integer.MIN\_VALUE)

#### **Maximum value**

2147483647 (java.lang.Integer.MAX\_VALUE)

When mixed with other data types in expressions, the resulting data type follows the rules shown in [Numeric type promotion in expressions](#page-224-0).

See also [Storing values of one numeric data type in columns of another numeric data](#page-224-0) [type.](#page-224-0)

**Examples**

**3453 425**

# **LONG VARCHAR data type**

<span id="page-239-0"></span>The LONG VARCHAR type allows storage of character strings with a maximum length of 32,700 characters.

It is identical to [VARCHAR,](#page-242-0) except that you cannot specify a maximum length when creating columns of this type.

#### **Syntax**

**LONG VARCHAR**

**Corresponding compile-time Java type**

java.lang.String

**JDBC metadata type (java.sql.Types)**

LONGVARCHAR

When you are converting from Java values to SQL values, no Java type corresponds to LONG VARCHAR.

## **LONG VARCHAR FOR BIT DATA data type**

The LONG VARCHAR FOR BIT DATA type allows storage of bit strings up to 32,700 bytes.

It is identical to [VARCHAR FOR BIT DATA](#page-243-0), except that you cannot specify a maximum length when creating columns of this type.

## **Syntax**

**LONG VARCHAR FOR BIT DATA**

**JDBC metadata type (java.sql.Types)**

LONGVARBINARY

## **NUMERIC data type**

NUMERIC is a synonym for DECIMAL and behaves the same way.

See [DECIMAL data type.](#page-235-0)

**Syntax**

**NUMERIC [(precision [, scale ])]**

**Corresponding compile-time Java type**

java.math.BigDecimal

**JDBC metadata type (java.sql.Types)**

NUMERIC

**Examples**

**123.456 .001**

## **REAL data type**

The REAL data type provides 4 bytes of storage for numbers using IEEE floating-point notation.

<span id="page-240-0"></span>**Syntax**

**REAL**

#### **Corresponding compile-time Java type**

java.lang.Float

#### **JDBC metadata type (java.sql.Types)**

REAL

## **Limitations**

REAL value ranges:

- Largest negative REAL value: -3.4028235E+38
- Largest positive REAL value: 3.4028235E+38
- Smallest negative normalized REAL value: -1.17549435E-38
- Smallest positive normalized REAL value: 1.17549435E-38
- Smallest negative denormalized REAL value: -1.4E-45
- Smallest positive denormalized REAL value: 1.4E-45

These limits are the same as the java.lang.Float Java type limits.

An exception is thrown when any double value is calculated or entered that is outside of these value ranges. Arithmetic operations **do not** round their resulting values to zero. If the values are too small, you will receive an exception. The arithmetic operations take place with double arithmetic in order to detect underflows.

Derby normalizes -0.0 to positive 0.0.

Derby throws an exception if an operation calculates or tries to store a value of NaN, positive infinity, or negative infinity, as defined by the IEEE 754 Standard for Binary Floating-Point Arithmetic and as represented with named constants in the Java programming language (for example, Double.NaN).

Numeric floating-point constants are limited to a length of 30 characters.

-- this example will fail because the constant is too long: **values 01234567890123456789012345678901e0;**

When mixed with other data types in expressions, the resulting data type follows the rules shown in [Numeric type promotion in expressions](#page-224-0).

See also [Storing values of one numeric data type in columns of another numeric data](#page-224-0) [type.](#page-224-0)

Constants always map to DOUBLE PRECISION; use a CAST to convert a constant to a REAL.

## **SMALLINT data type**

SMALLINT provides 2 bytes of storage.

**Syntax**

**SMALLINT**

**Corresponding compile-time Java type**

java.lang.Short

**JDBC metadata type (java.sql.Types)**

SMALLINT

#### <span id="page-241-0"></span>**Minimum value**

-32768 (java.lang.Short.MIN\_VALUE)

#### **Maximum value**

32767 (java.lang.Short.MAX\_VALUE)

When mixed with other data types in expressions, the resulting data type follows the rules shown in [Numeric type promotion in expressions](#page-224-0).

See also [Storing values of one numeric data type in columns of another numeric data](#page-224-0) [type.](#page-224-0)

Constants in the appropriate format always map to INTEGER or BIGINT, depending on their length.

## **TIME data type**

TIME provides for storage of a time-of-day value.

**Syntax**

**TIME**

**Corresponding compile-time Java type**

java.sql.Time

**JDBC metadata type (java.sql.Types)**

TIME

Dates, times, and timestamps cannot be mixed with one another in expressions except with a CAST.

Any value that is recognized by the *java.sql. Time* method is permitted in a column of the corresponding SQL date/time data type. Derby supports the following formats for TIME:

hh:mm[:ss] hh.mm[.ss] hh[:mm] {AM | PM}

The first of the three formats above is the *java.sql. Time* format.

Hours may have one or two digits. Minutes and seconds, if present, must have two digits.

Derby also accepts strings in the locale specific datetime format, using the locale of the database server. If there is an ambiguity, the built-in formats above take precedence.

#### **Examples**

```
VALUES TIME('15:09:02')
VALUES '15:09:02'
```
#### **TIMESTAMP data type**

TIMESTAMP provides for storage of a combined DATE and TIME value. It permits a fractional-seconds value of up to nine digits.

See [DATE data type](#page-235-0) and [TIME data type](#page-241-0).

**Syntax**

**TIMESTAMP**

**Corresponding compile-time Java type**

<span id="page-242-0"></span>java.sql.Timestamp

#### **JDBC metadata type (java.sql.Types)**

TIMESTAMP

Dates, times, and timestamps cannot be mixed with one another in expressions.

Derby supports the following formats for TIMESTAMP:

```
yyyy-mm-dd hh:mm:ss[.nnnnnnnnn]
yyyy-mm-dd-hh.mm.ss[.nnnnnnnnn]
```
The first of the two formats above is the *java.sql. Timestamp* format.

The year must always have four digits. Months, days, and hours may have one or two digits. Minutes and seconds must have two digits. Nanoseconds, if present, may have between one and nine digits. The year, month, and day components must be positive integers.

Derby also accepts strings in the locale specific datetime format, using the locale of the database server. If there is an ambiguity, the built-in formats above take precedence.

#### **Examples**

```
VALUES '1960-01-01 23:03:20'
VALUES TIMESTAMP('1962-09-23 03:23:34.234')
VALUES TIMESTAMP('1960-01-01 23:03:20')
VALUES TIMESTAMP('1962-09-23-03:23:34.987654321')
```
## **User-defined types**

Derby allows you to create user-defined types. A user-defined type is a serializable Java class whose instances are stored in columns. The class must implement the java.io.Serializable interface.

For information on creating and removing types, see [CREATE TYPE statement](#page-55-0) and [DROP TYPE statement](#page-64-0). See [GRANT statement](#page-65-0) and [REVOKE statement](#page-75-0) for information on usage privileges for types.

For information on writing the Java classes that implement user-defined types, see "Programming user-defined types" in the Derby Developer's Guide.

#### **VARCHAR data type**

VARCHAR provides for variable-length storage of strings.

#### **Syntax**

**{ VARCHAR | CHAR VARYING | CHARACTER VARYING }(length)** 

length is an unsigned integer constant. The maximum length for a VARCHAR string is 32,672 characters.

## **Corresponding compile-time Java type**

java.lang.String

#### **JDBC metadata type (java.sql.Types)**

VARCHAR

Derby does not pad a VARCHAR value whose length is less than specified. Derby truncates spaces from a string value when a length greater than the VARCHAR expected is provided. Characters other than spaces are not truncated, and instead cause an

<span id="page-243-0"></span>exception to be raised. When [comparison boolean operators](#page-112-0) are applied to VARCHARs, the lengths of the operands are not altered, and spaces at the end of the values are ignored.

When CHARs and VARCHARs are mixed in expressions, the shorter value is padded with spaces to the length of the longer value.

The type of a string constant is CHAR, not VARCHAR.

If you use a VARCHAR as a key column of an index, limit the maximum size of the VARCHAR to no more than half the page size to prevent inserts from failing. See "Page size and key size" in [CREATE INDEX statement](#page-38-0) for details.

# **VARCHAR FOR BIT DATA data type**

The VARCHAR FOR BIT DATA type allows you to store binary strings less than or equal to a specified length. It is useful for unstructured data where character strings are not appropriate (for example, images).

#### **Syntax**

**{ VARCHAR | CHAR VARYING | CHARACTER VARYING } (length) FOR BIT DATA** 

length is an unsigned integer literal designating the length in bytes.

Unlike the case for the CHAR FOR BIT DATA type, there is no default length for a VARCHAR FOR BIT DATA type. The maximum size of the *length* value is 32,672 bytes.

## **JDBC metadata type (java.sql.Types)**

VARBINARY

VARCHAR FOR BIT DATA stores variable-length byte strings. Unlike CHAR FOR BIT DATA values, VARCHAR FOR BIT DATA values are not padded out to the target length.

An operation on a VARCHAR FOR BIT DATA and a CHAR FOR BIT DATA value (e.g., a concatenation) yields a VARCHAR FOR BIT DATA value.

The type of a byte literal is always a VARCHAR FOR BIT DATA, not a CHAR FOR BIT **DATA** 

## **XML data type**

The XML data type is used for Extensible Markup Language (XML) documents.

The XML data type is used:

- To store XML documents that conform to the SQL/XML definition of a well-formed XML(DOCUMENT(ANY)) value.
- Transiently, for XML(SEQUENCE) values that might not be well-formed XML(DOCUMENT(ANY)) values.

Because none of the JDBC-side support for SQL/XML is implemented in Derby, it is not possible to bind directly into an XML value or to retrieve an XML value directly from a result set using JDBC. Instead, you must bind and retrieve the XML data as Java strings or character streams by explicitly specifying the appropriate XML operators, [XMLPARSE](#page-167-0) and [XMLSERIALIZE](#page-170-0), as part of your SQL queries.

#### **Syntax**

**XML**

**Corresponding compile-time Java type**

None.

The Java type for XML values is *java.sql.SQLXML*. However, the *java.sql.SQLXML* type is not supported by Derby.

## **JDBC metadata type (java.sql.Types)**

None.

The metadata type for XML values is SQLXML. However, the SQLXML type is not supported by Derby.

To retrieve XML values from a Derby database using JDBC, use the XMLSERIALIZE operator in the SQL query. For example:

SELECT XMLSERIALIZE (xcol as CLOB) FROM myXmlTable

Then retrieve the XML value by using the *getXXX* method that corresponds to the target serialization type, in this example CLOB data types.

To store an XML value into a Derby database using JDBC, use the XMLPARSE operator in the SQL statement. For example:

INSERT INTO myXmlTable(xcol) VALUES XMLPARSE( DOCUMENT CAST (? AS CLOB) PRESERVE WHITESPACE)

Then use any of the setXXX methods that are compatible with String types. In this example, use the PreparedStatement.setString or PreparedStatement.setCharacterStream method calls to bind the operator.

See "XML data types and operators" in the Derby Developer's Guide for more information.

# **Argument matching**

When you declare a function or procedure using CREATE FUNCTION/PROCEDURE, Derby does not verify whether a matching Java method exists. Instead, Derby looks for a matching method only when you invoke the function or procedure in a later SQL statement.

At that time, Derby searches for a public, static method having the class and method name declared in the EXTERNAL NAME clause of the earlier CREATE FUNCTION/PROCEDURE statement. Furthermore, the Java types of the method's arguments and return value must match the SQL types declared in the CREATE FUNCTION/PROCEDURE statement. The following may happen:

- **Success** If exactly one Java method matches, then Derby invokes it.
- **Ambiguity** Derby raises an error if more than one method matches.
- **Failure** Derby also raises an error if no method matches.

A procedure or function that takes varargs must resolve to a varargs Java method.

In mapping SQL data types to Java data types, Derby considers the following kinds of matches:

- **Primitive match** Derby looks for a primitive Java type corresponding to the SQL type. For instance, SQL INTEGER matches Java int.
- **Wrapper match** Derby looks for a wrapper class in the java.lang or java.sql packages corresponding to the SQL type. For instance, SQL INTEGER matches java.lang.Integer. For a user-defined type (UDT), Derby looks for the UDT's external name class.
- **Array match** For OUT and INOUT procedure arguments, Derby looks for an array of the corresponding primitive or wrapper type. For instance, an OUT procedure argument of type SQL INTEGER matches *int[]* and *Integer[]*.
- **ResultSet match** If a procedure is declared to return n RESULT SETS, Derby looks for a method whose last n arguments are of type java.sql. ResultSet[].

Derby resolves function and procedure invocations as follows:

- **Function** Derby looks for a method whose argument and return types are primitive matches or *wrapper matches* for the function's SQL arguments and return value.
- **Procedure** Derby looks for a method which returns void and whose argument types match as follows:
	- IN Method arguments are *primitive matches* or *wrapper matches* for the procedure's IN arguments.
	- OUT and INOUT Method arguments are array matches for the procedure's OUT and INOUT arguments.

In addition, if the procedure returns  $n$  RESULT SETS, then the last  $n$  arguments of the Java method must be of type java.sql.ResultSet[].

Derby provides a tool, SignatureChecker, which can identify any SQL functions or procedures in a database that do not follow these argument matching rules. See the Derby Tools and Utilities Guide for details.

**Example of argument matching**

The following function...

```
CREATE FUNCTION TO_DEGREES
( RADIANS DOUBLE )
RETURNS DOUBLE
```
**PARAMETER STYLE JAVA NO SQL LANGUAGE JAVA EXTERNAL NAME 'example.MathUtils.toDegrees'**

...would match all of the following methods:

```
public static double toDegrees( double arg ) {...}
public static Double toDegrees( double arg ) {...}
public static double toDegrees( Double arg ) {...}
public static Double toDegrees( Double arg ) {...}
```
Note that Derby would raise an exception if it found more than one matching method.

#### **Mapping SQL data types to Java data types**

The following table shows how Derby maps specific SQL data types to Java data types.

#### **Table 23. SQL and Java type correspondence**

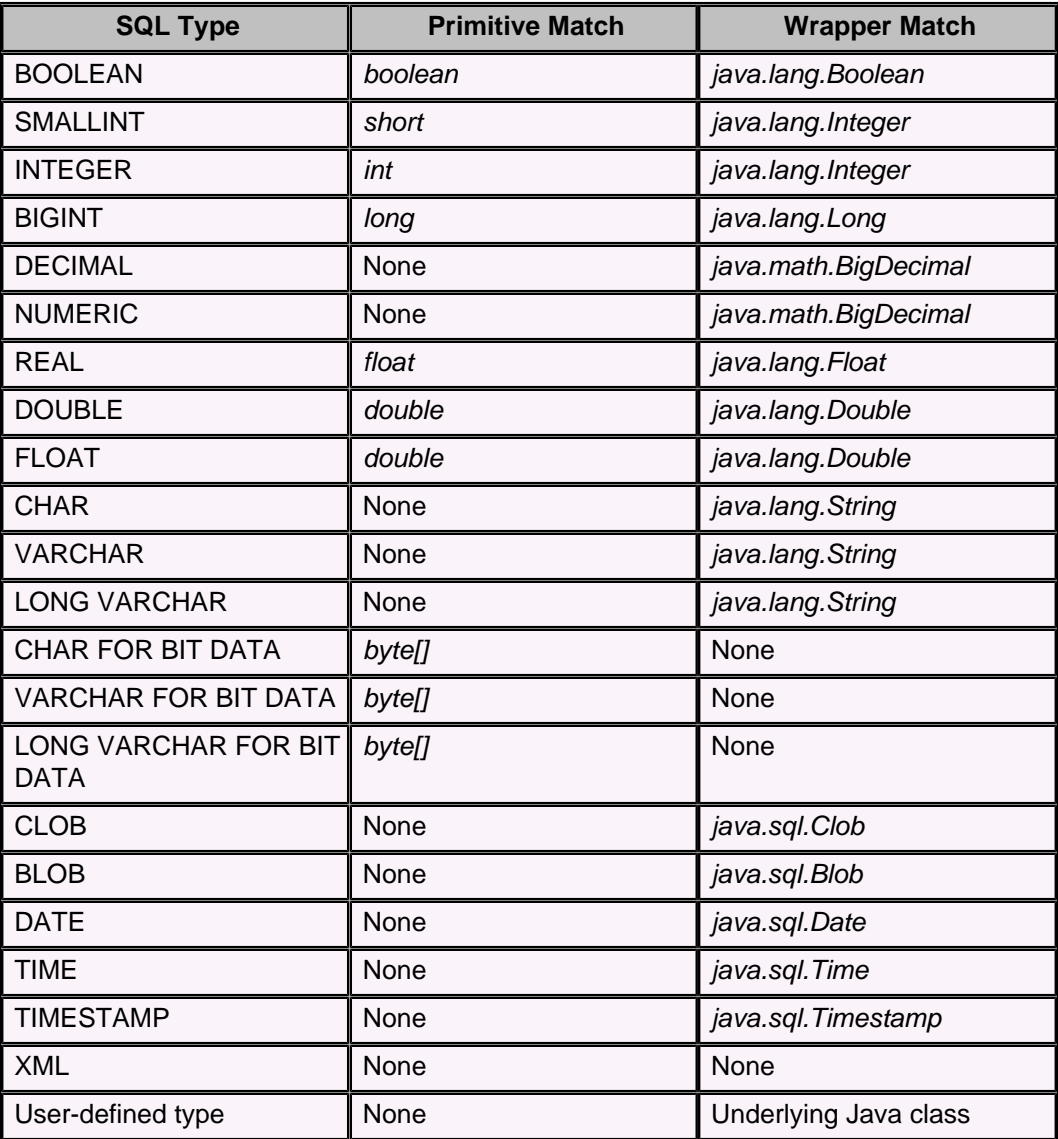

# **SQL reserved words**

This section lists all the Derby reserved words, including those in the SQL standard.

Derby will return an error if you use any of these keywords as an identifier name unless you surround the identifier name with quotes ("). See [Rules for SQL identifiers](#page-20-0).

ADD ALL ALLOCATE ALTER AND ANY ARE AS ASC ASSERTION AT AUTHORIZATION AVG BEGIN BETWEEN BIGINT BIT BOOLEAN BOTH BY CALL CASCADE CASCADED CASE CAST **CHAR** CHARACTER CHARACTER\_LENGTH **CHECK** CLOSE **COALESCE** COLLATE COLLATION COLUMN COMMIT **CONNECT CONNECTION** CONSTRAINT CONSTRAINTS **CONTINUE** CONVERT CORRESPONDING CREATE CROSS CURRENT CURRENT\_DATE CURRENT\_ROLE CURRENT\_TIME

CURRENT\_TIMESTAMP CURRENT\_USER **CURSOR** DEALLOCATE DEC DECIMAL DECLARE DEFAULT DEFERRABLE DEFERRED DELETE DESC DESCRIBE **DIAGNOSTICS** DISCONNECT DISTINCT DOUBLE DROP ELSE END END-EXEC ESCAPE EXCEPT EXCEPTION EXEC EXECUTE **EXISTS** EXPLAIN EXTERNAL FALSE FETCH FIRST FLOAT FOR FOREIGN FOUND FROM FULL FUNCTION **GET** GETCURRENTCONNECTION GLOBAL GO GOTO GRANT **GROUP** HAVING **HOUR** IDENTITY IMMEDIATE IN INDICATOR INITIALLY INNER INOUT INPUT

INSENSITIVE INSERT INT INTEGER INTERSECT INTO IS ISOLATION JOIN KEY LAST LEADING LEFT LIKE LOWER LTRIM MATCH MAX MIN MINUTE NATIONAL NATURAL NCHAR NVARCHAR NEXT NO NONE **NOT** NULL NULLIF NUMERIC OF **ON ONLY** OPEN OPTION OR ORDER **OUTER** OUTPUT **OVERLAPS** PAD PARTIAL PREPARE PRESERVE PRIMARY PRIOR PRIVILEGES PROCEDURE PUBLIC READ REAL REFERENCES RELATIVE **RESTRICT** REVOKE

RIGHT ROLLBACK ROWS RTRIM **SCHEMA SCROLL SECOND SELECT** SESSION\_USER **SET** SMALLINT SOME SPACE **SQL SQLCODE SQLERROR SQLSTATE SUBSTR** SUBSTRING SUM SYSTEM\_USER TABLE **TEMPORARY** TIMEZONE\_HOUR TIMEZONE\_MINUTE TO **TRANSACTION TRANSLATE TRANSLATION** TRIM **TRUE** UNION UNIQUE UNKNOWN UPDATE UPPER USER USING VALUES VARCHAR VARYING VIEW WHENEVER WHERE WINDOW **WITH** WORK **WRITE** XML **XMLEXISTS** XMLPARSE XMLQUERY XMLSERIALIZE YEAR

# **Derby support for SQL:2011 features**

The SQL:2011 standard puts features into two categories, mandatory and optional.

In the tables that follow, the support status of each feature is indicated as follows:

- **Yes**: The feature is supported.
- **Yes\***: The feature is supported (for example, through JDBC) but not according to the SQL standard. See Note for details.
- **Partial**: The feature is partially supported.
- **No**: The feature is unsupported.

Derby supports many features of the SQL:2011 standard. Most are in Part 2 (Foundation), but some are in other parts. The supported optional features with the prefix J are in Part 13 (JRT). The supported optional features with the prefix X are in Part 14 (SQL/XML).

[SQL:2011 features not supported by Derby](#page-264-0) lists the features in Part 2 that Derby does not support.

## **Support for mandatory features**

The following tables describe support for SQL:2011 mandatory features.

## **Table 24. E011: Numeric data types**

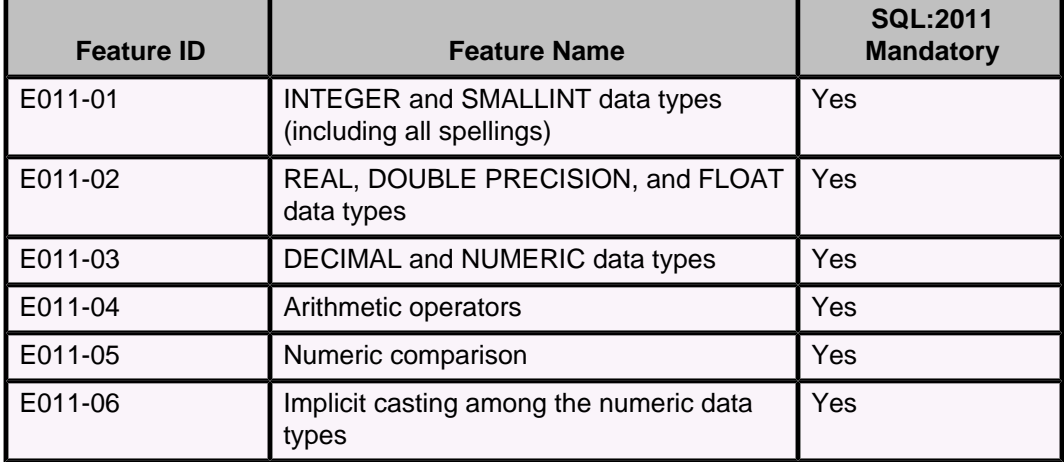

## **Table 25. E021: Character data types**

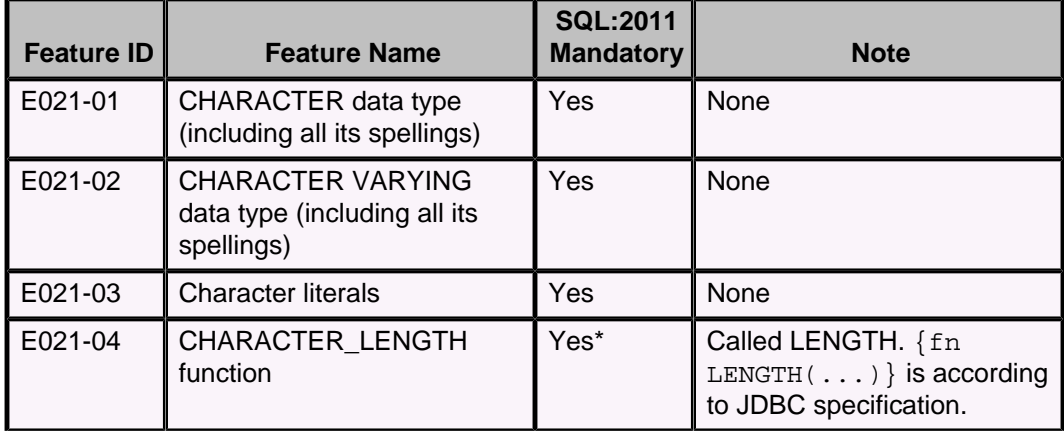
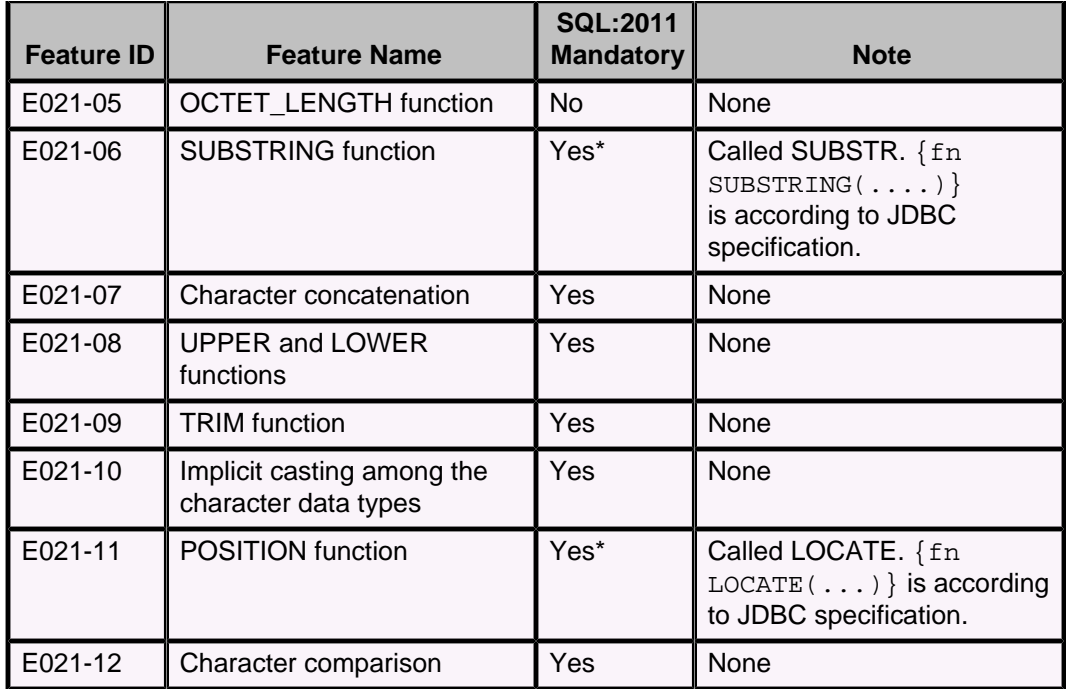

### **Table 26. E031: Identifiers**

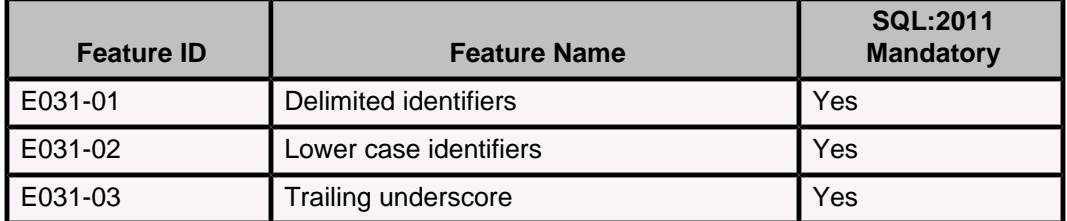

### **Table 27. E051: Basic query specification**

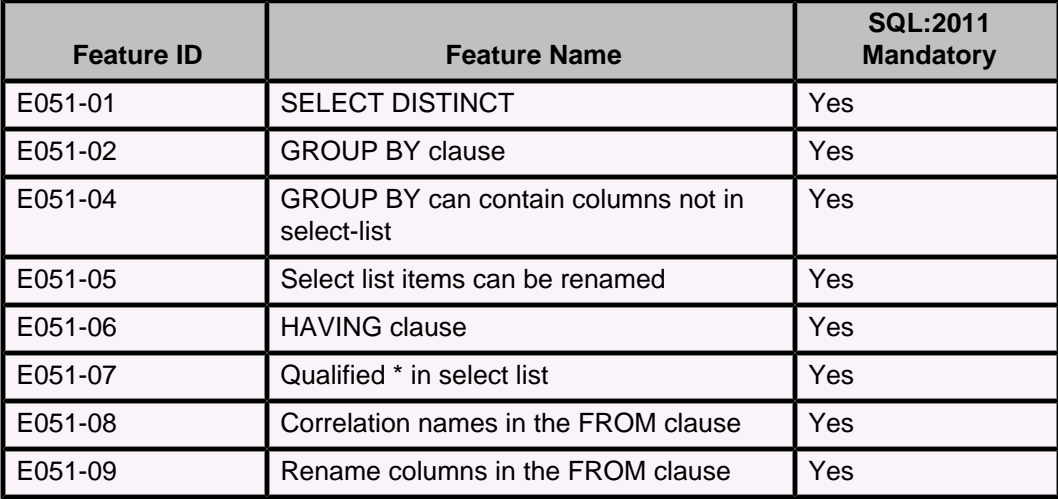

**Table 28. E061: Basic predicates and search conditions**

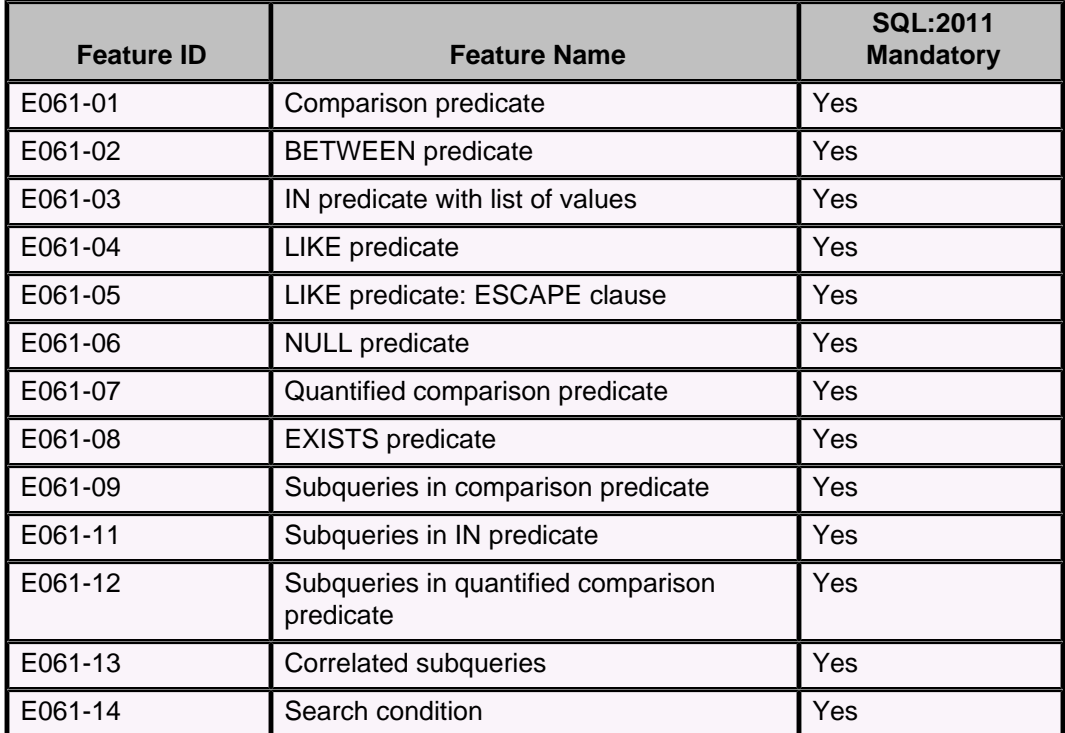

### **Table 29. E071: Basic query expressions**

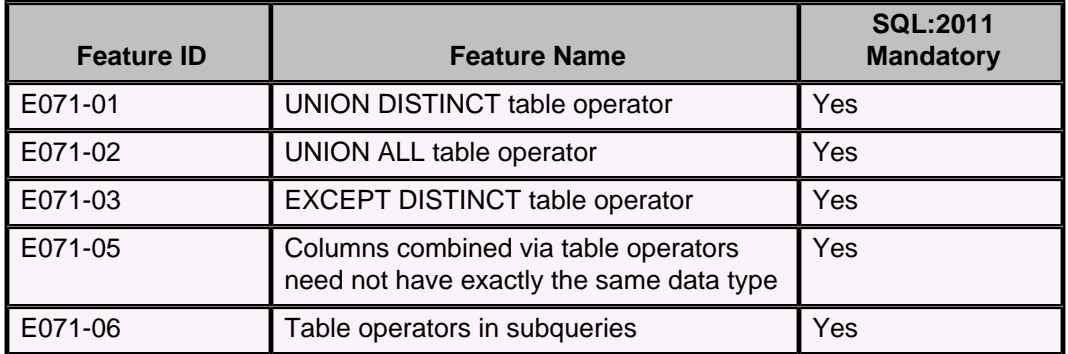

### **Table 30. E081: Basic privileges**

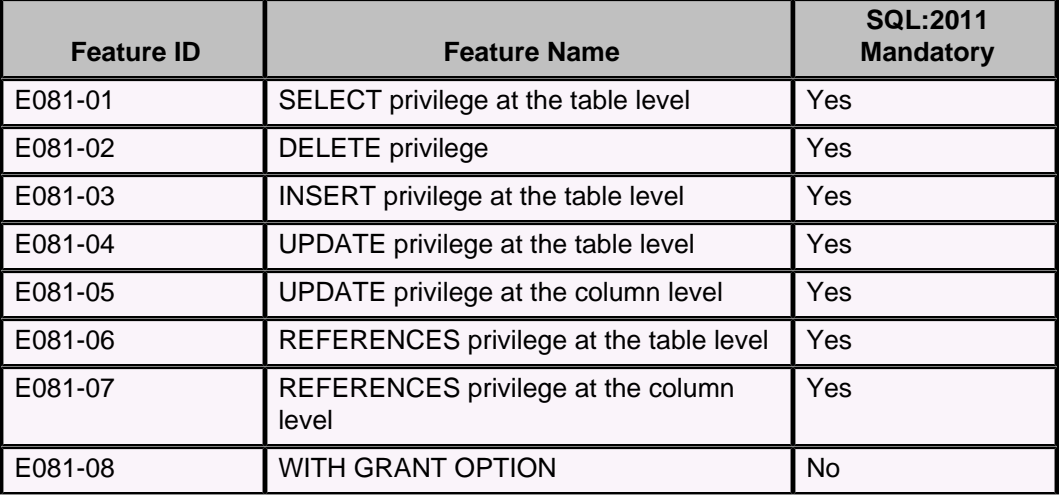

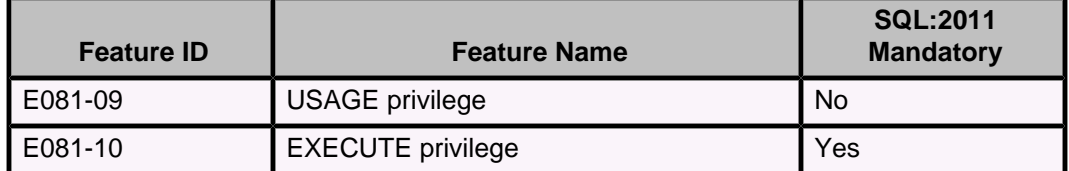

### **Table 31. E091: Set functions**

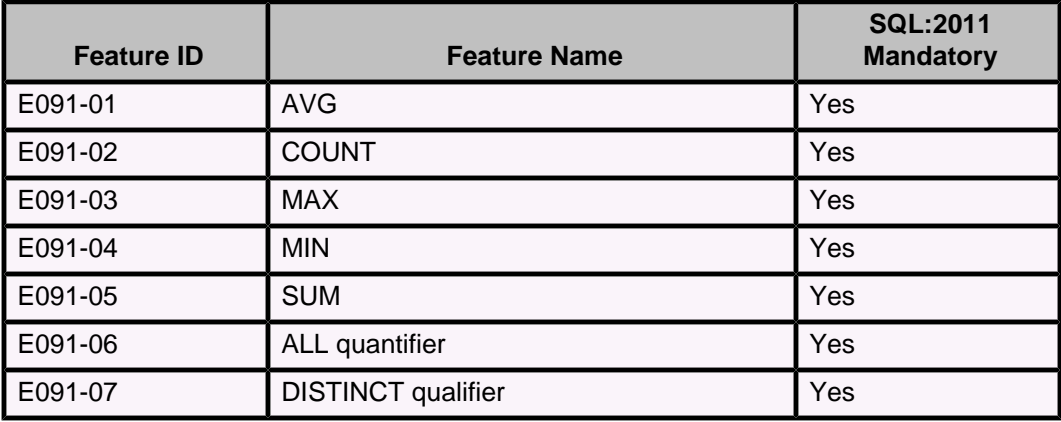

**Table 32. E101: Basic data manipulation**

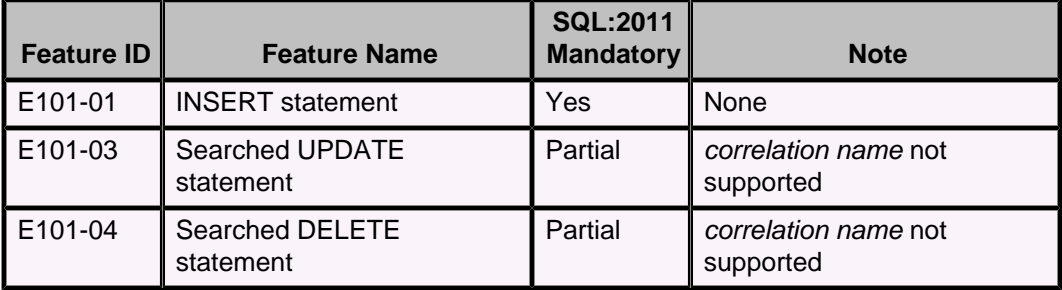

### **Table 33. E121: Basic cursor support (through JDBC)**

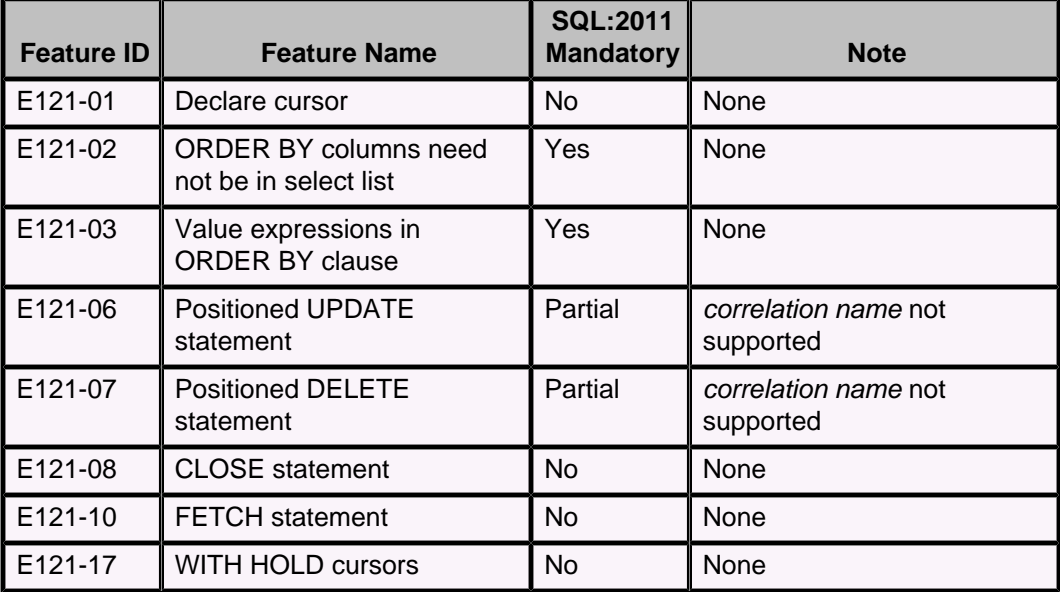

### **Table 34. E141: Basic integrity constraints**

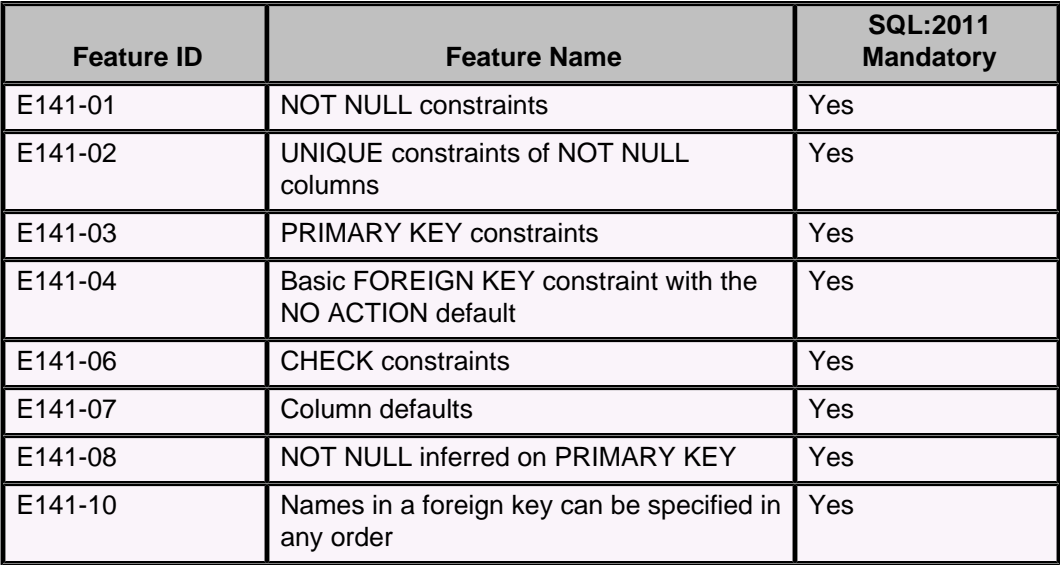

### **Table 35. E151: Transaction support**

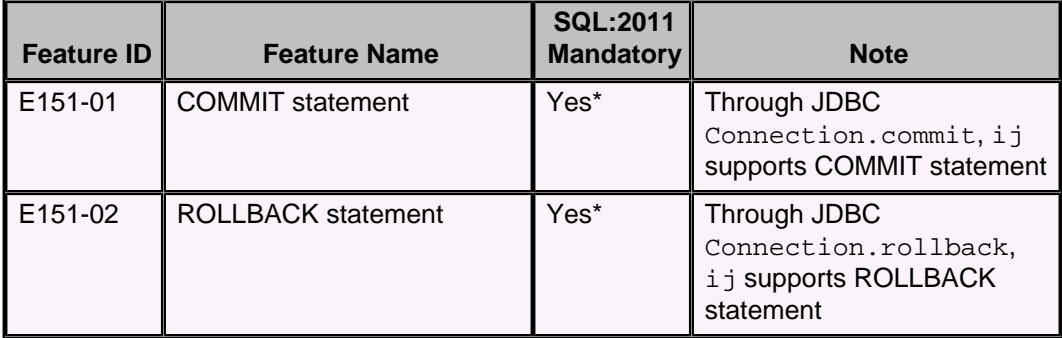

### **Table 36. E152: Basic SET TRANSACTION statement**

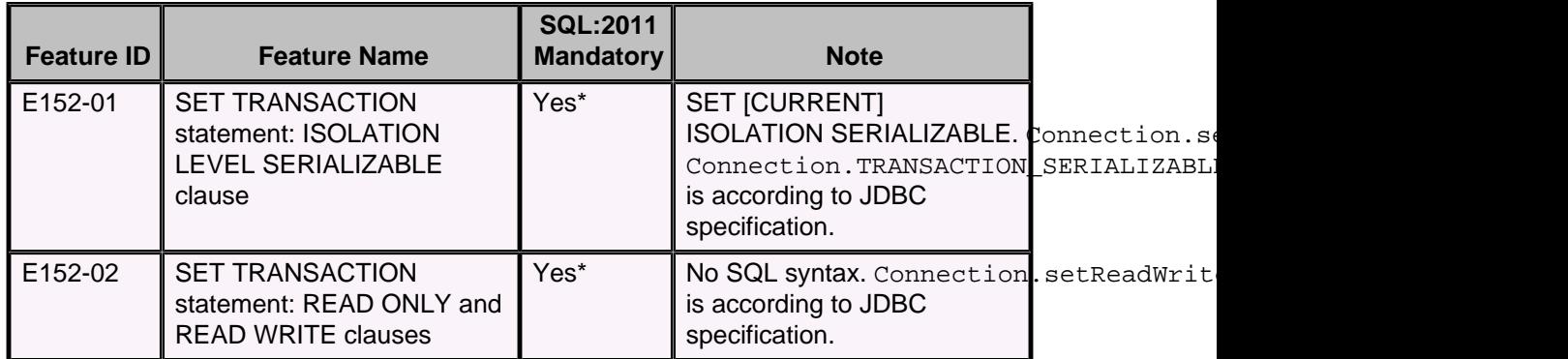

### **Table 37. F031: Basic schema manipulation**

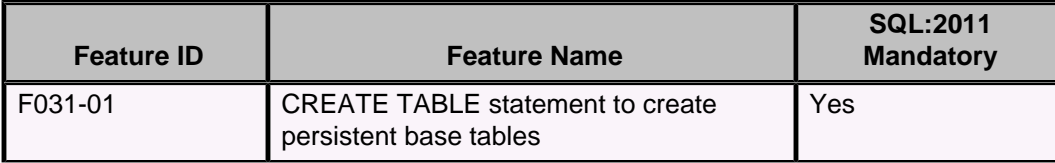

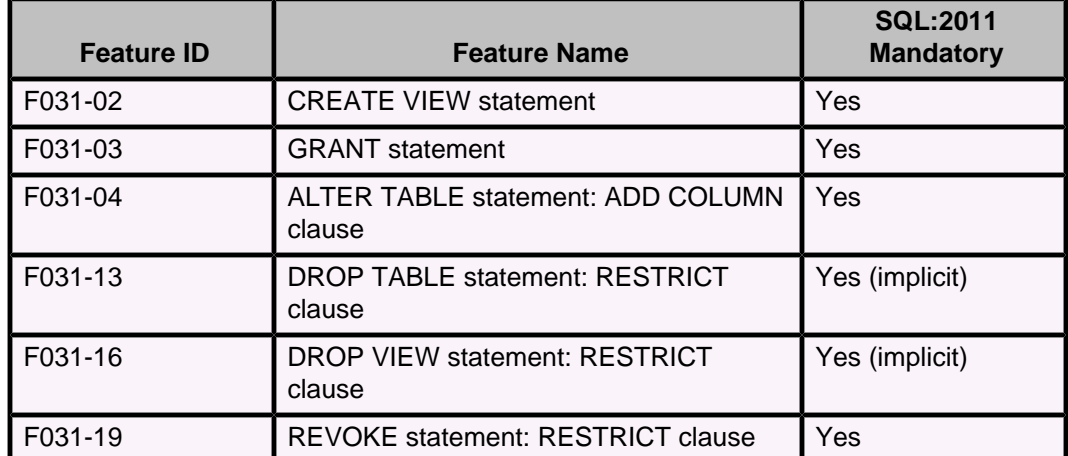

### **Table 38. F041: Basic joined tables**

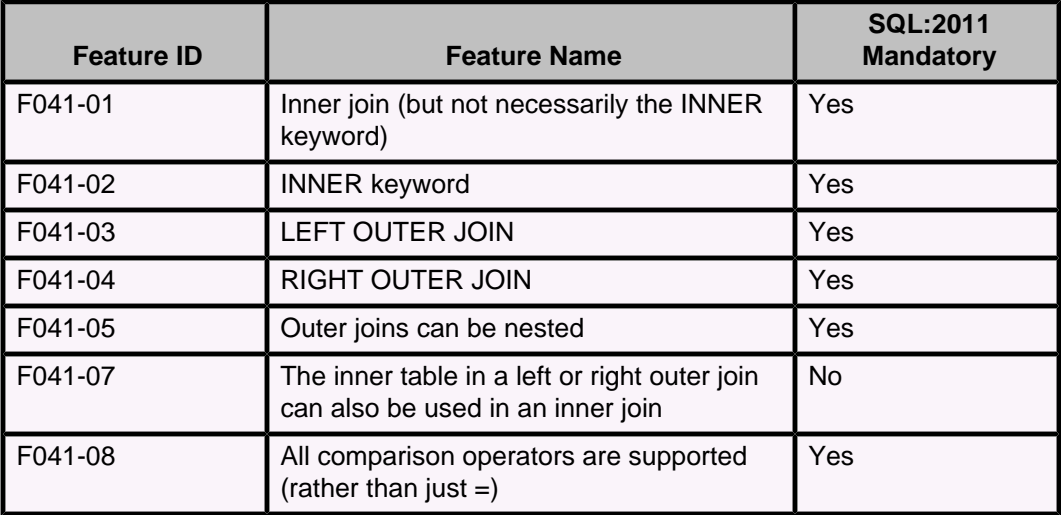

### **Table 39. F051: Basic date and time**

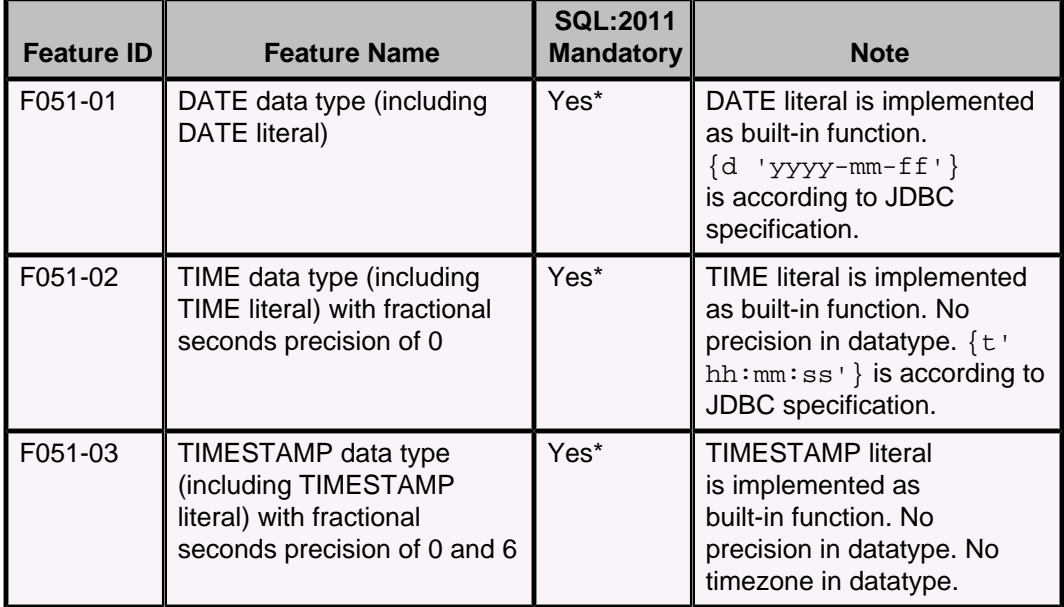

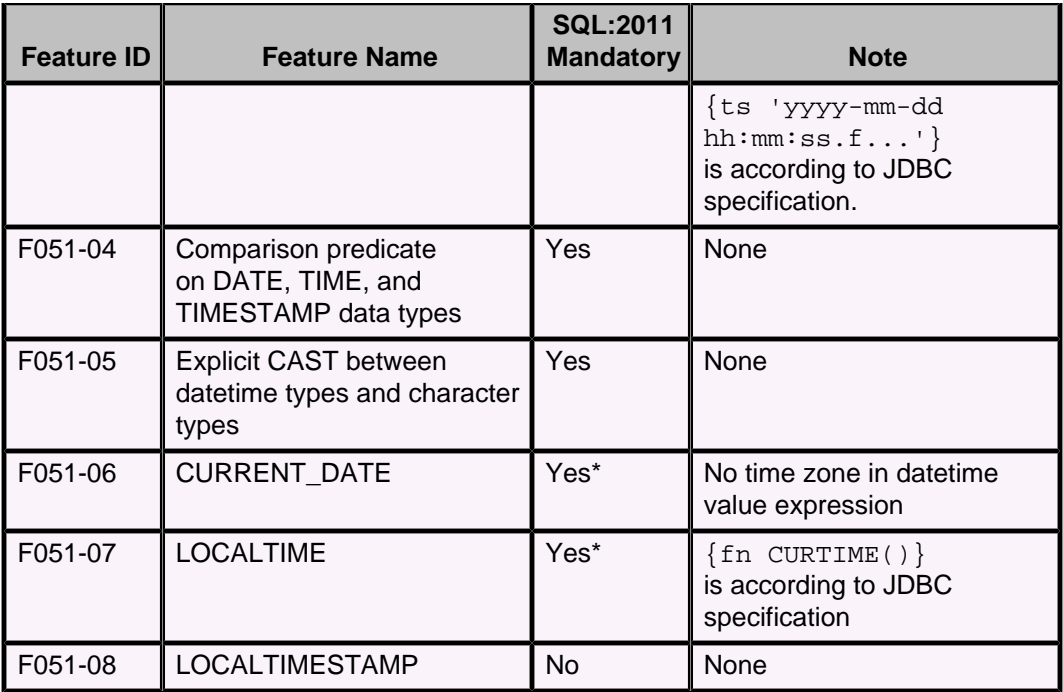

### **Table 40. F131: Grouped operations**

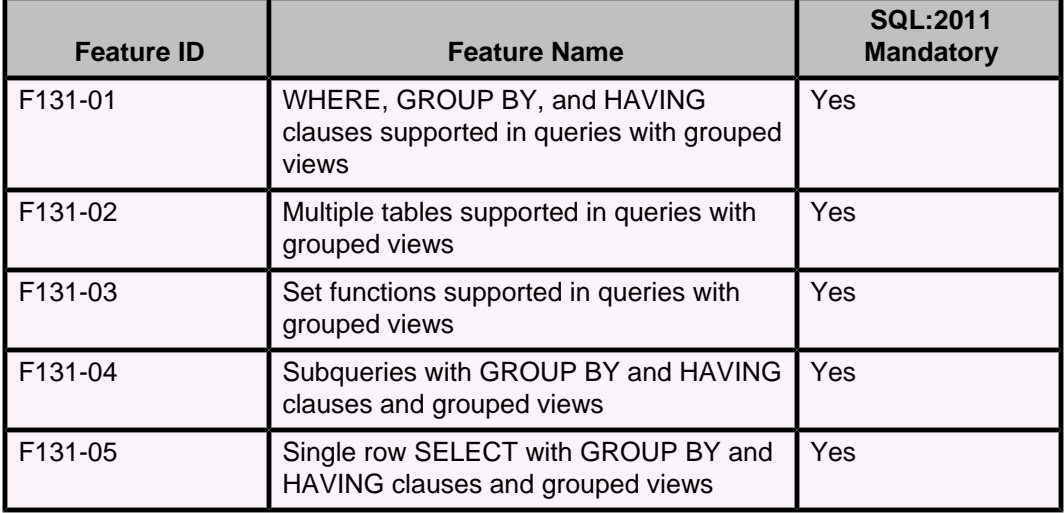

### **Table 41. F261: CASE expression**

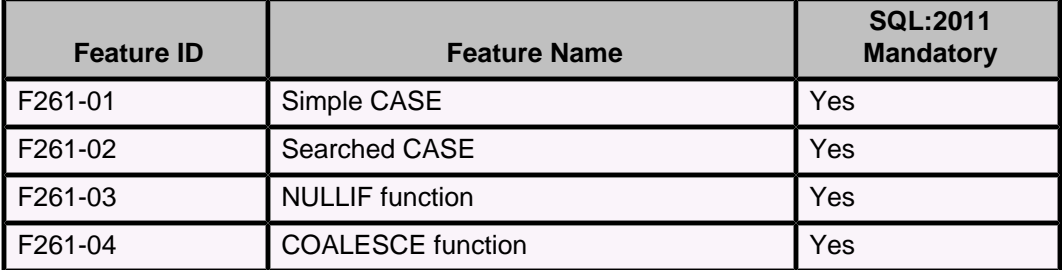

**Table 42. F311: Schema definition statement**

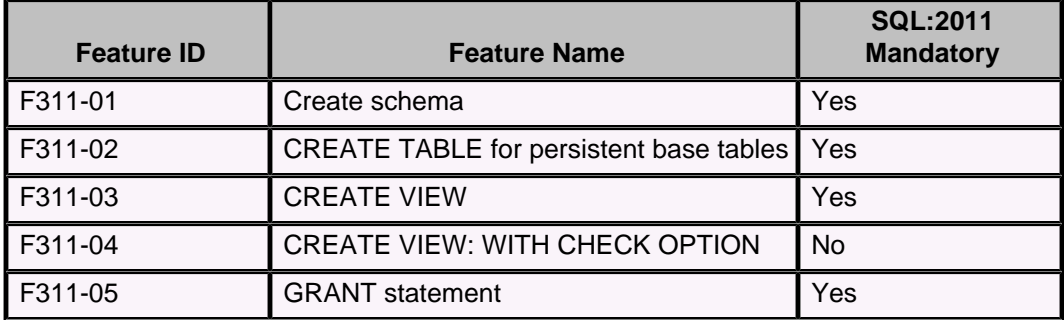

### **Table 43. T321: Basic SQL invoked routines**

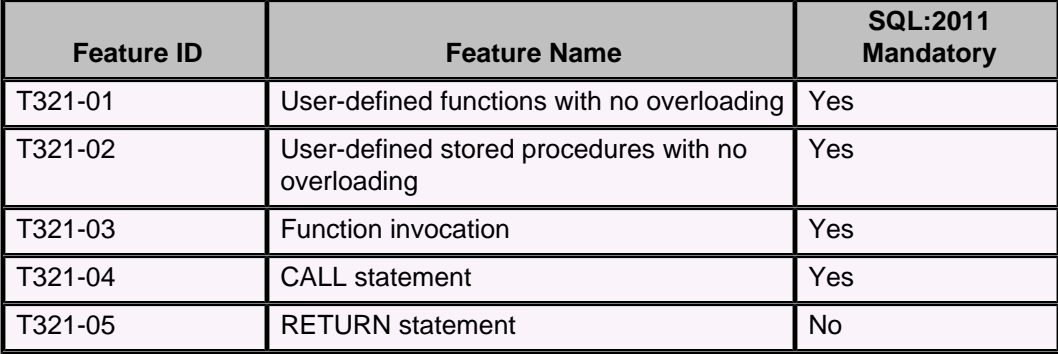

### **Table 44. Miscellaneous mandatory features**

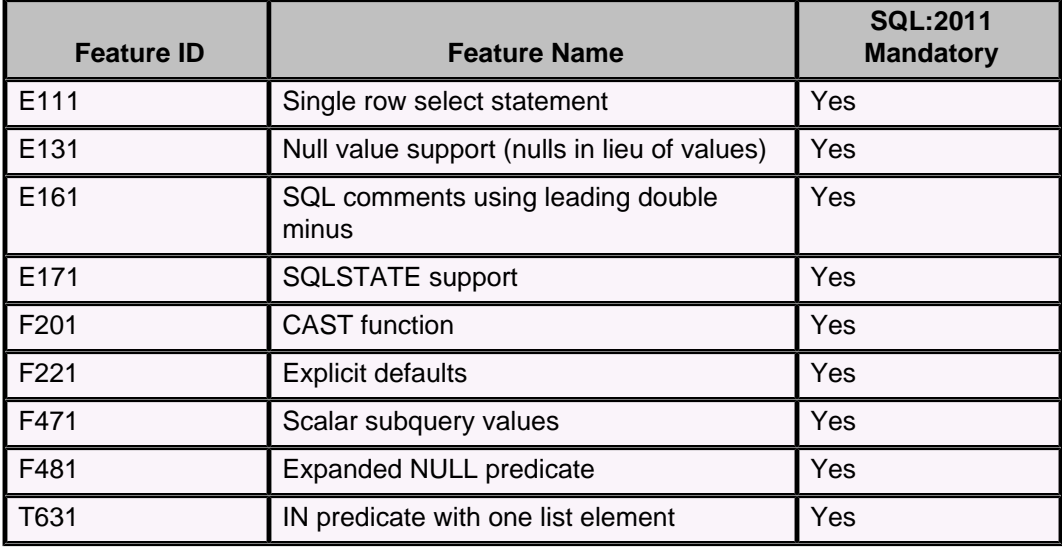

### **Support for optional features**

The following tables show Derby support for SQL:2011 optional features.

### **Table 45. F111: Isolation levels other than SERIALIZABLE**

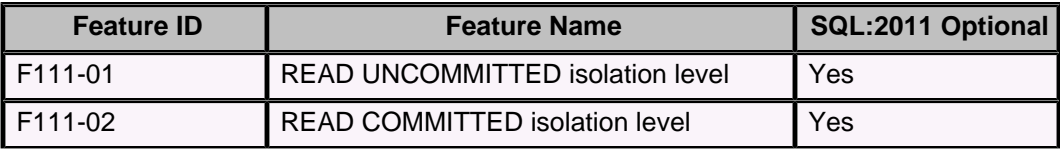

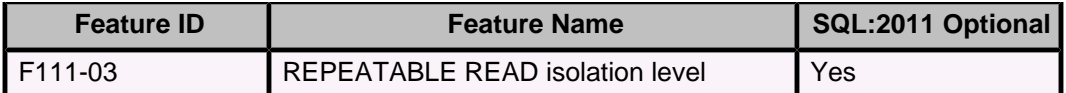

### **Table 46. F302: INTERSECT table operator**

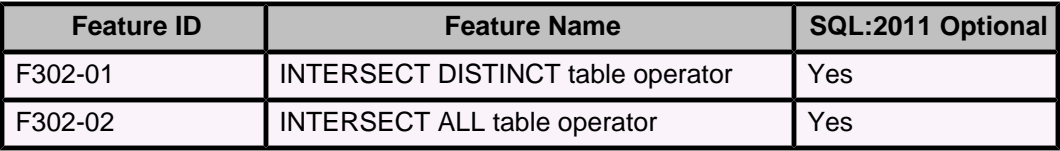

### **Table 47. F381: Extended schema manipulation**

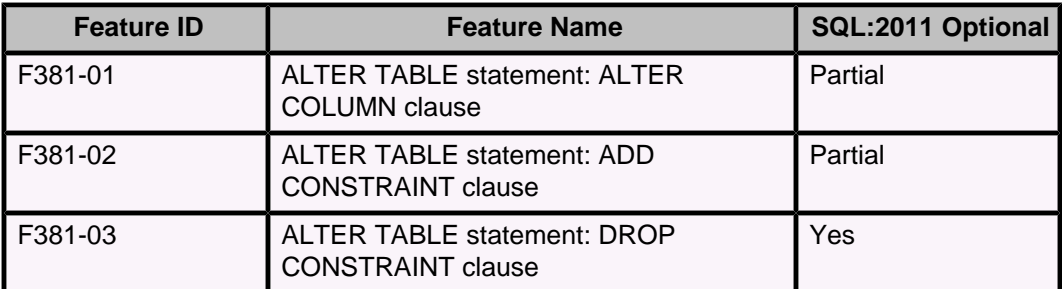

### **Table 48. F401: Extended joined table**

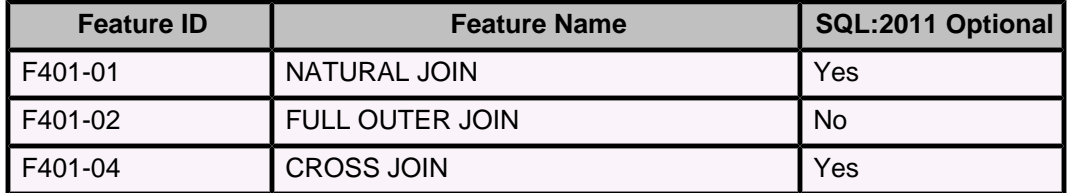

### **Table 49. F831: Full cursor update**

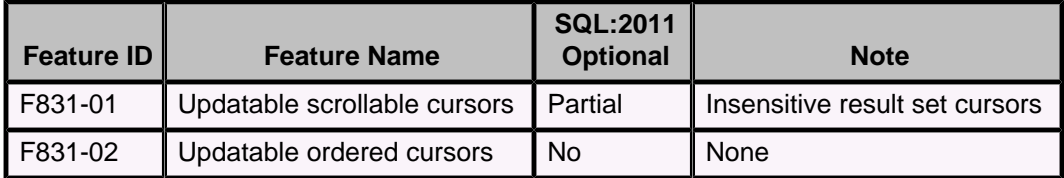

### **Table 50. T041: Basic LOB data type support**

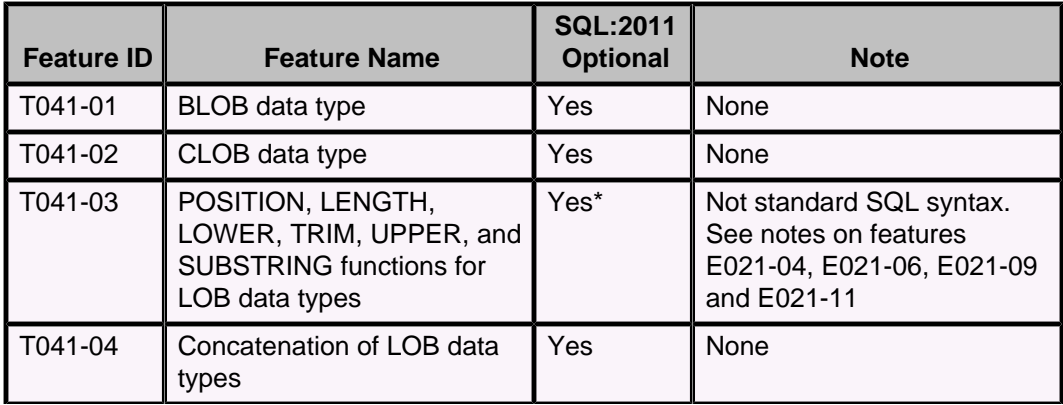

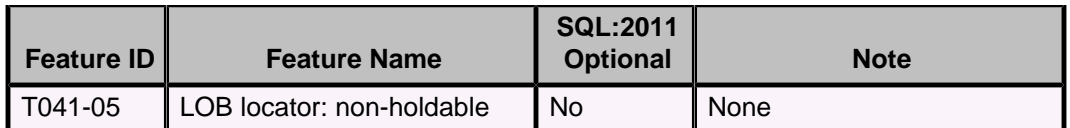

## **Table 51. T211: Basic trigger capability**

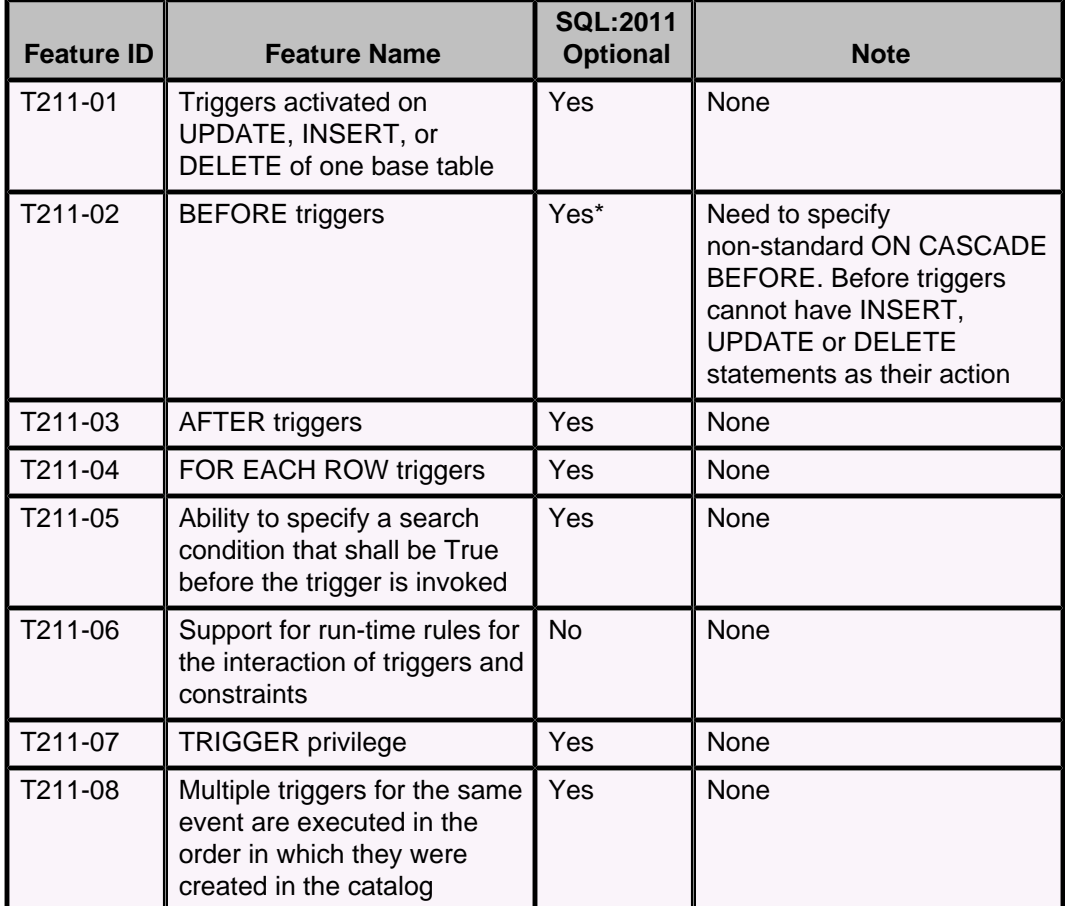

### **Table 52. Miscellaneous optional features**

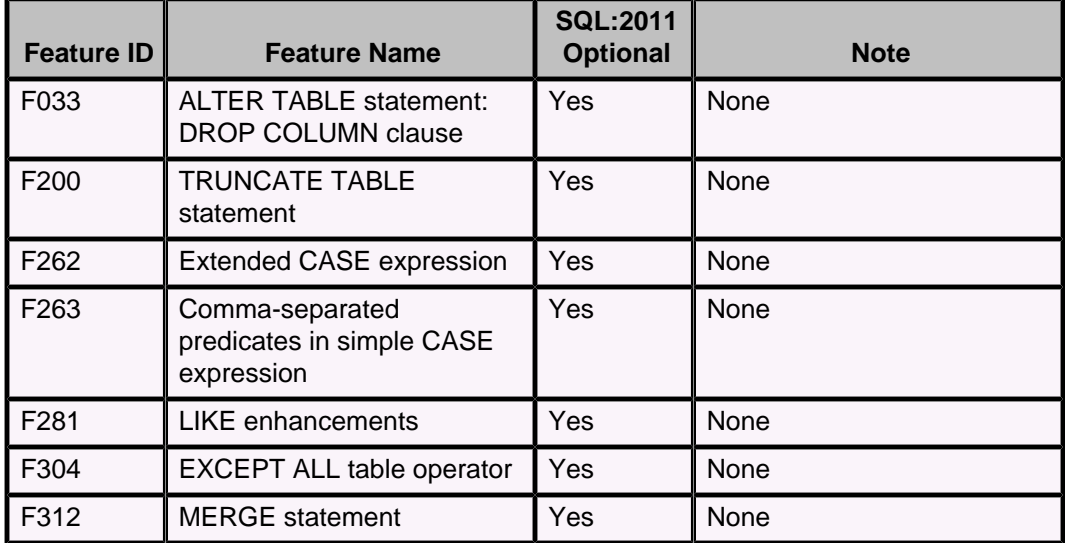

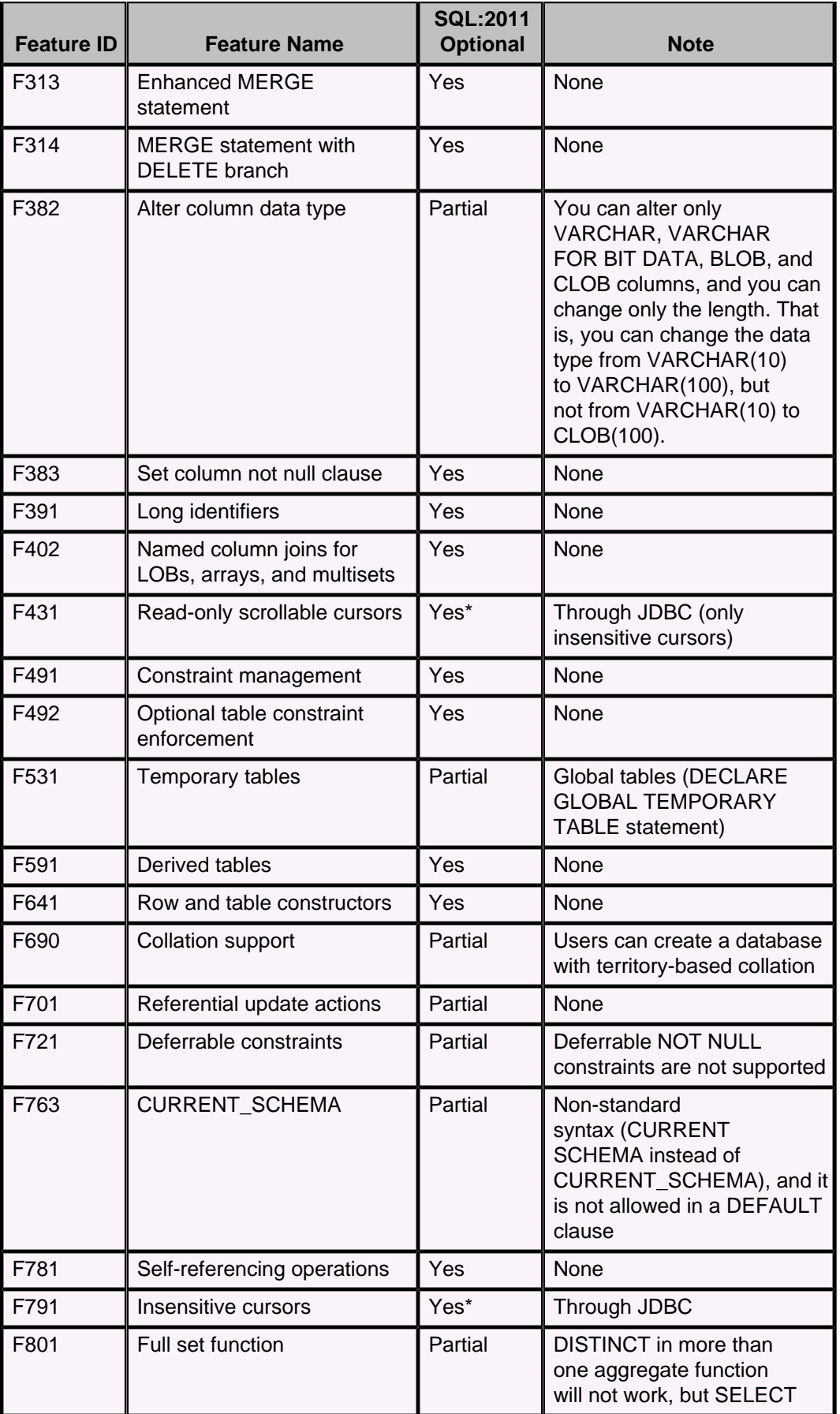

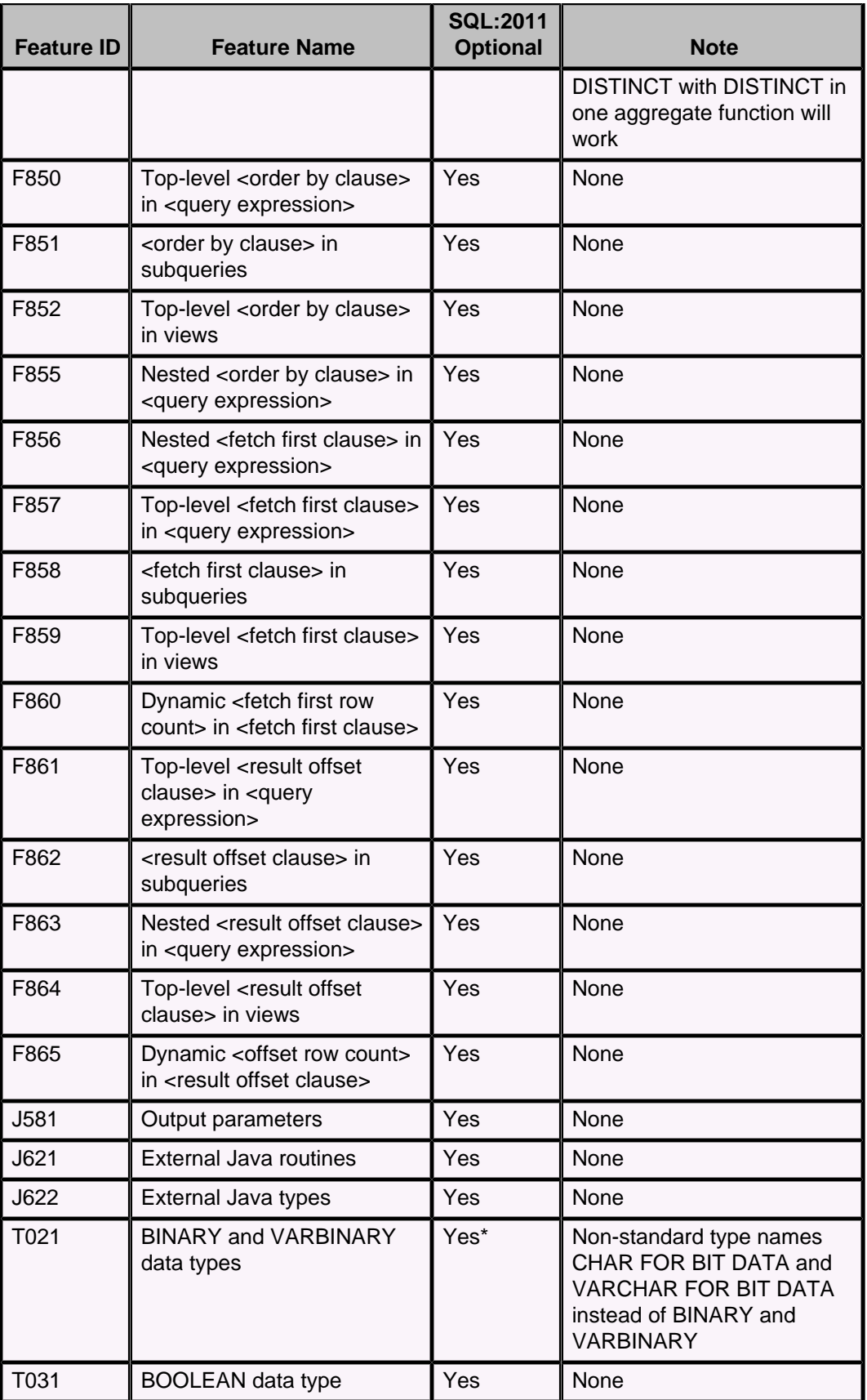

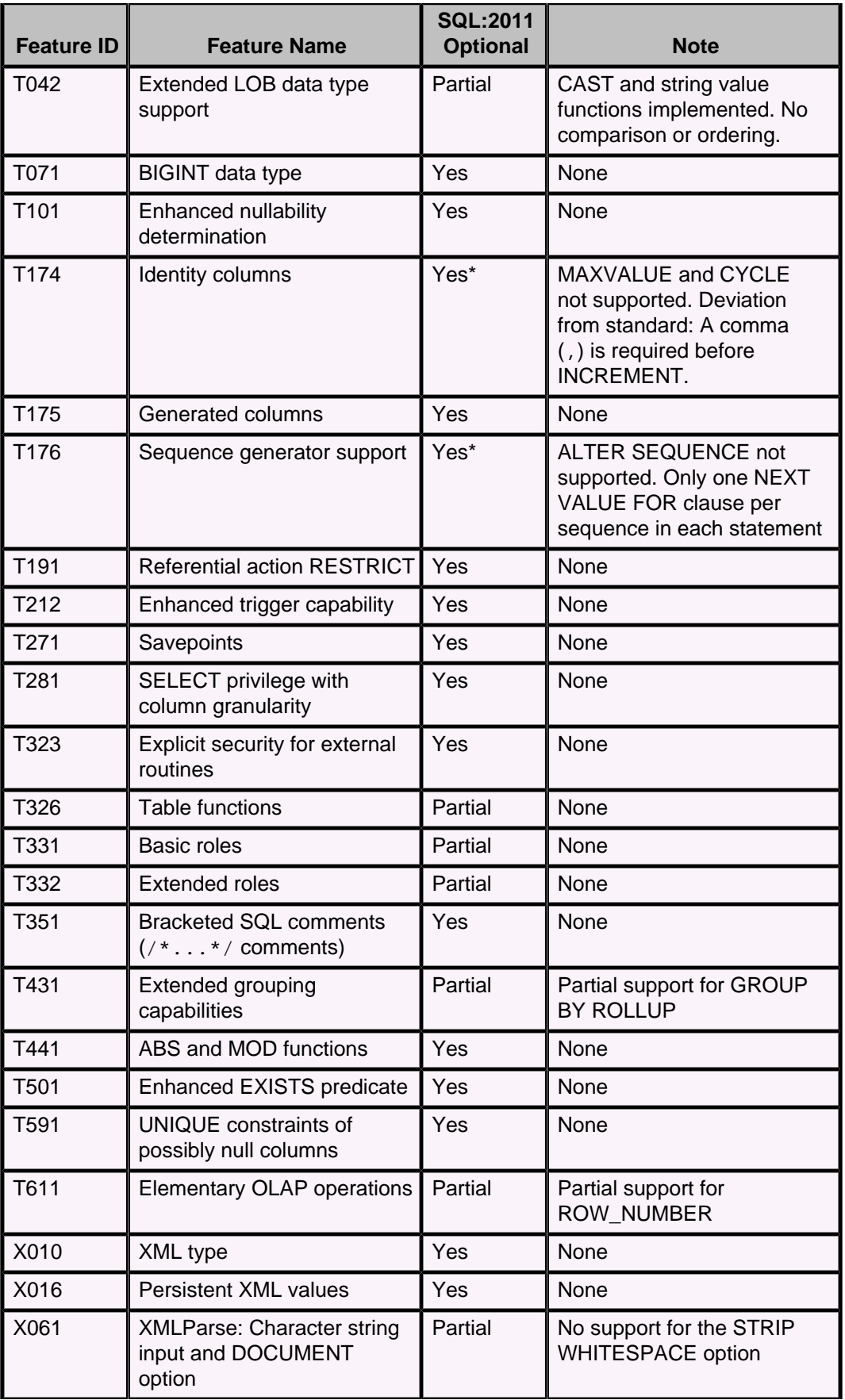

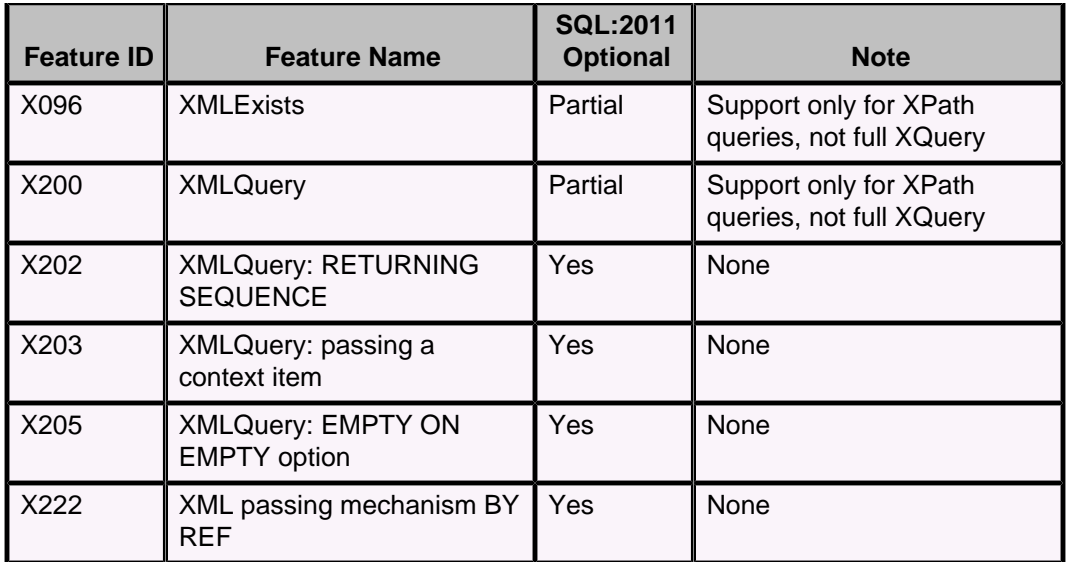

## **SQL:2011 features not supported by Derby**

Some mandatory and optional features in Part 2 of the SQL:2011 standard are not supported by Derby.

If a feature in another part of the standard is not listed in [Derby support for SQL:2011](#page-251-0) [features](#page-251-0), Derby does not support it.

### **Mandatory features**

The following table lists the mandatory features in Part 2 of the SQL:2011 standard that are not supported by Derby and that are not listed in the tables in [Derby support for](#page-251-0) [SQL:2011 features.](#page-251-0)

### **Table 53. Mandatory SQL:2011 features not supported by Derby**

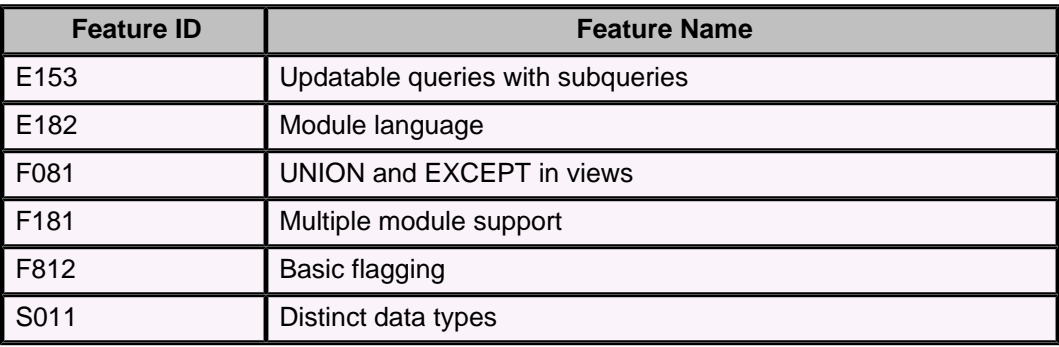

### **Optional features**

The following table lists the optional features in Part 2 of the SQL:2011 standard that are not supported by Derby and that are not listed in the tables in [Derby support for](#page-251-0) [SQL:2011 features.](#page-251-0)

#### **Table 54. Optional SQL:2011 features not supported by Derby**

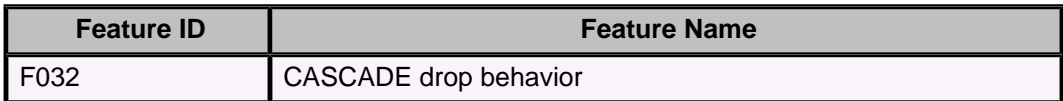

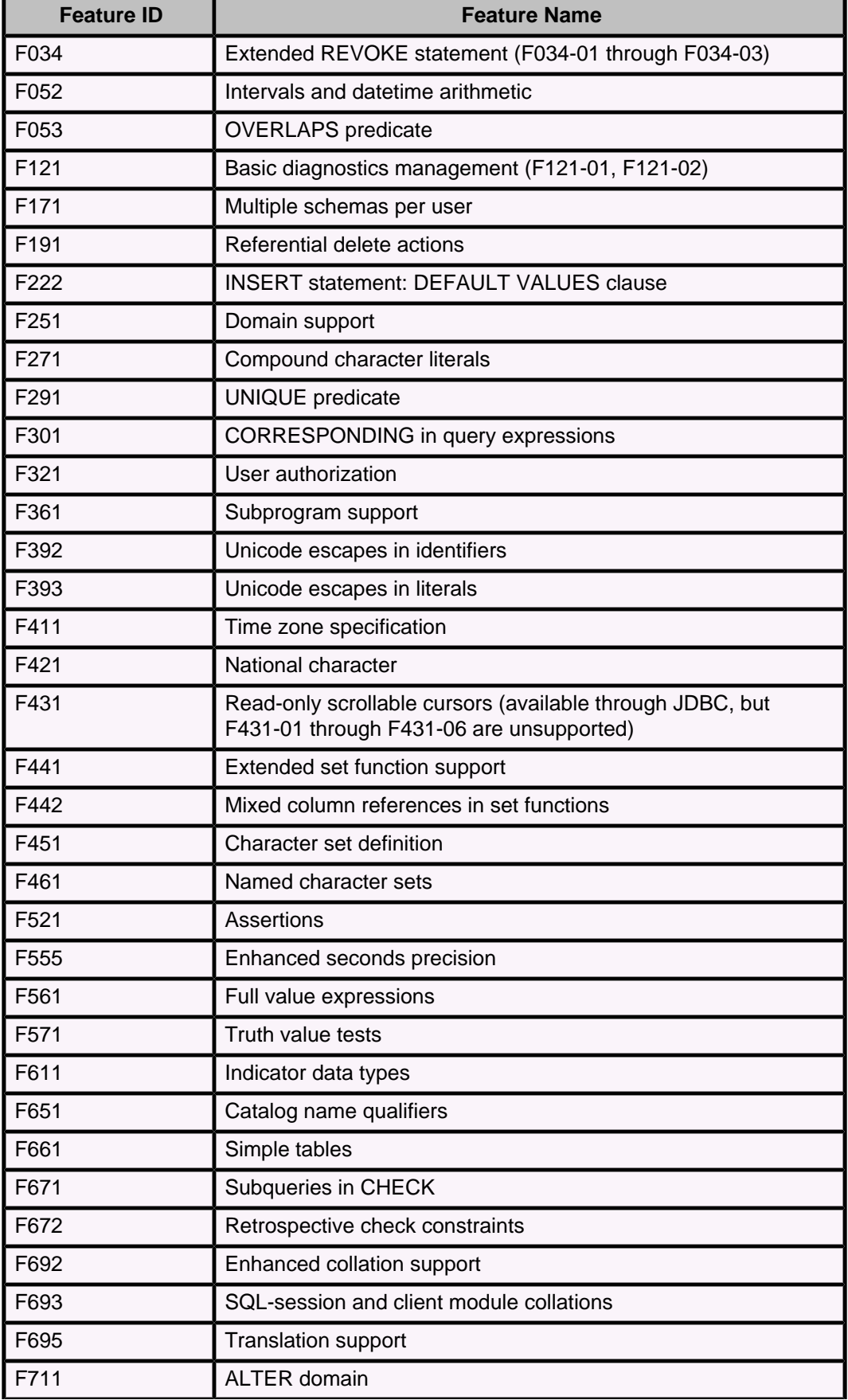

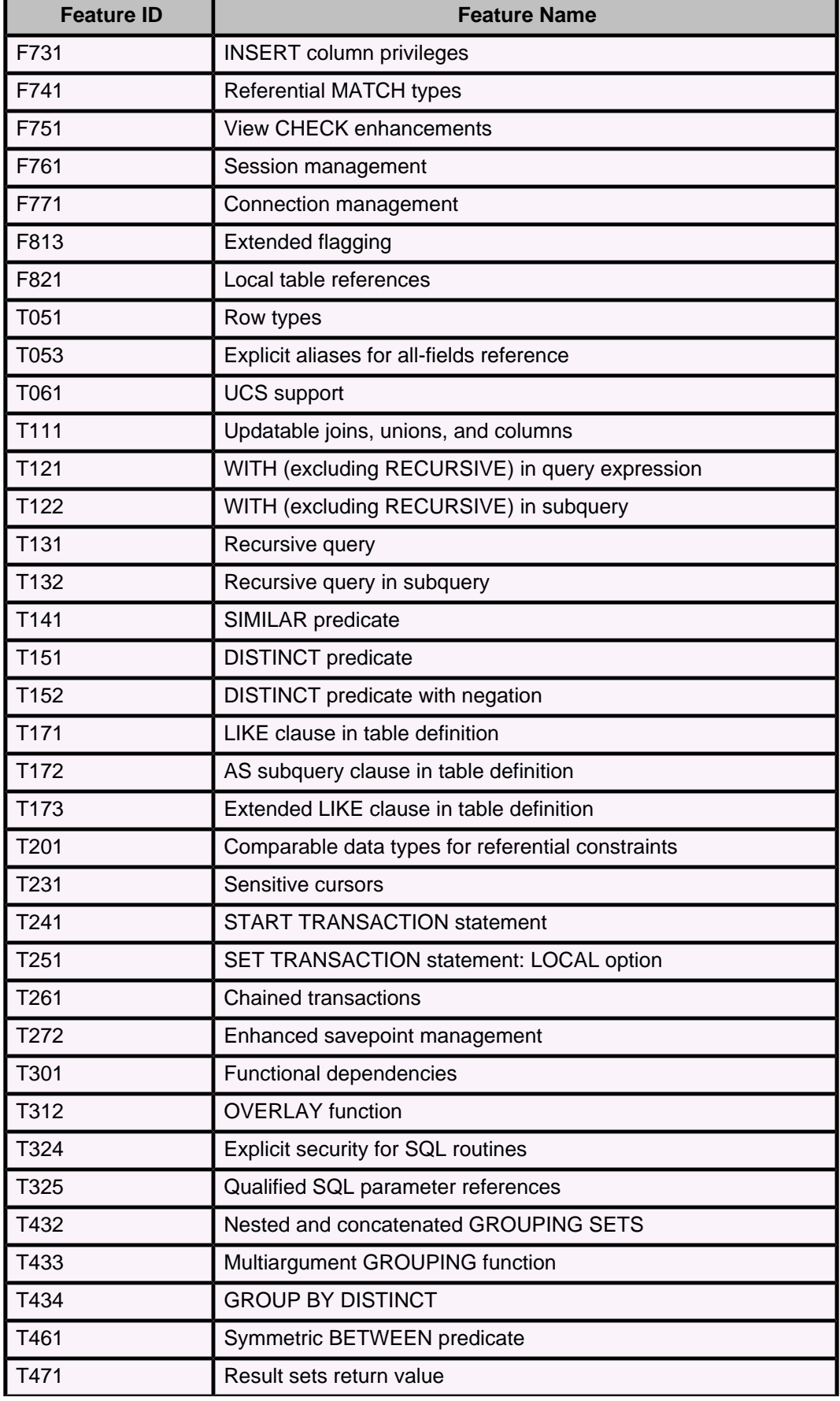

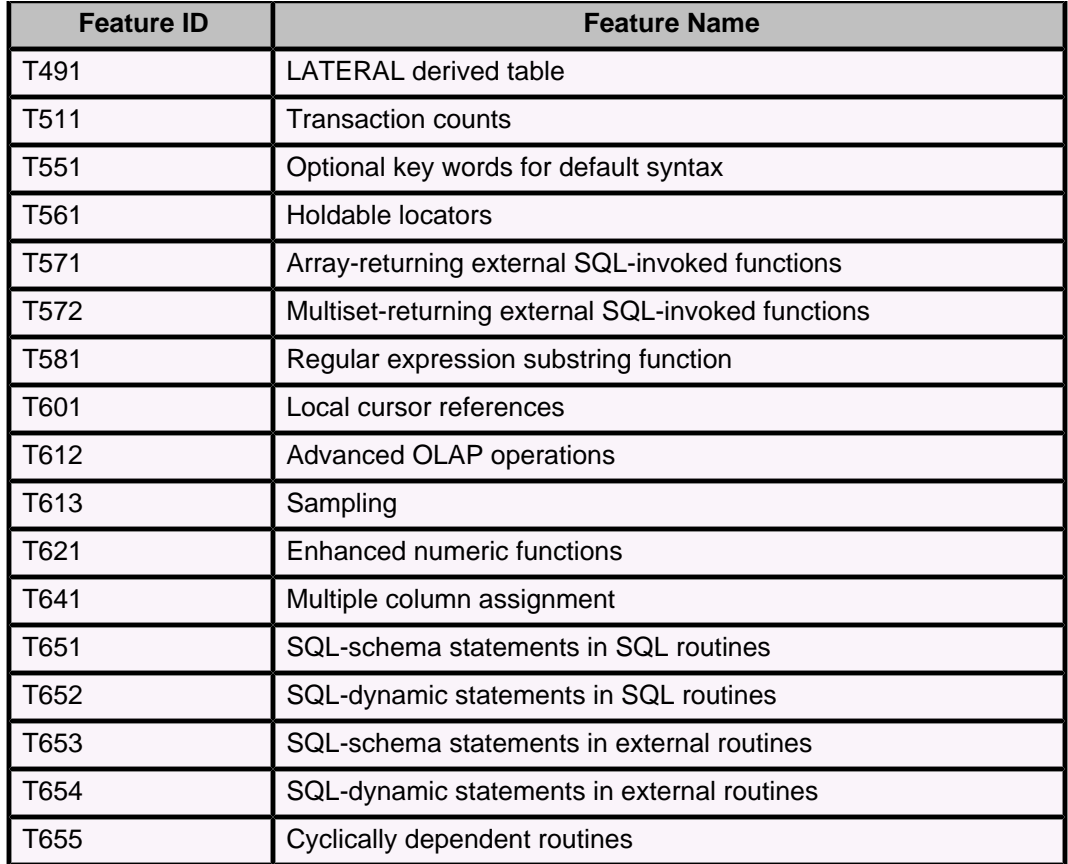

# **Derby system tables**

Derby includes system tables.

You can query system tables, but you cannot alter them.

All of the above system tables reside in the SYS schema. Because this is not the default schema, qualify all queries accessing the system tables with the SYS schema name.

The recommended way to get more information about these tables is to use an instance of the Java interface java.sql.DatabaseMetaData.

## **SYSALIASES system table**

The SYSALIASES table describes the procedures, functions, user-defined types, and user-defined aggregates in the database.

The following table shows the contents of the SYSALIASES system table.

#### **Table 55. SYSALIASES system table**

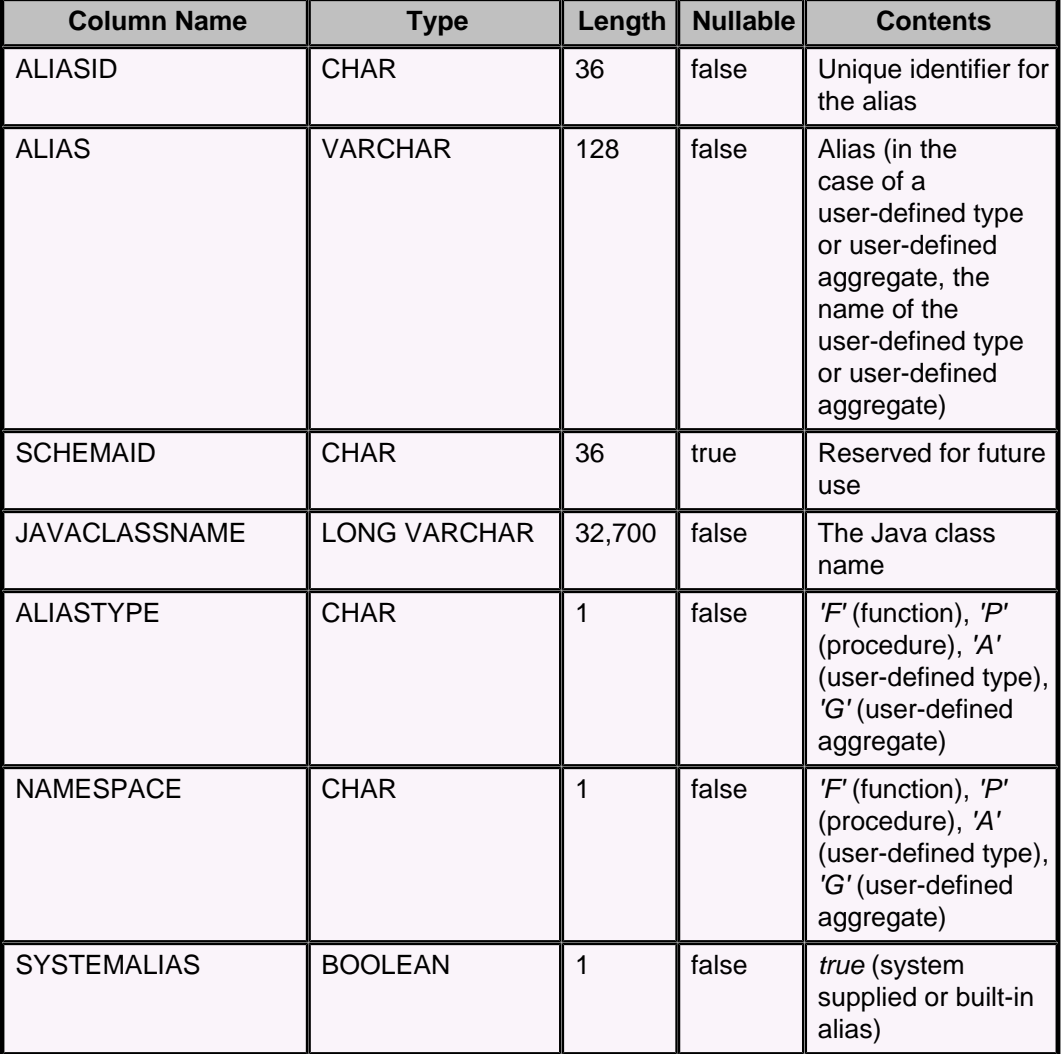

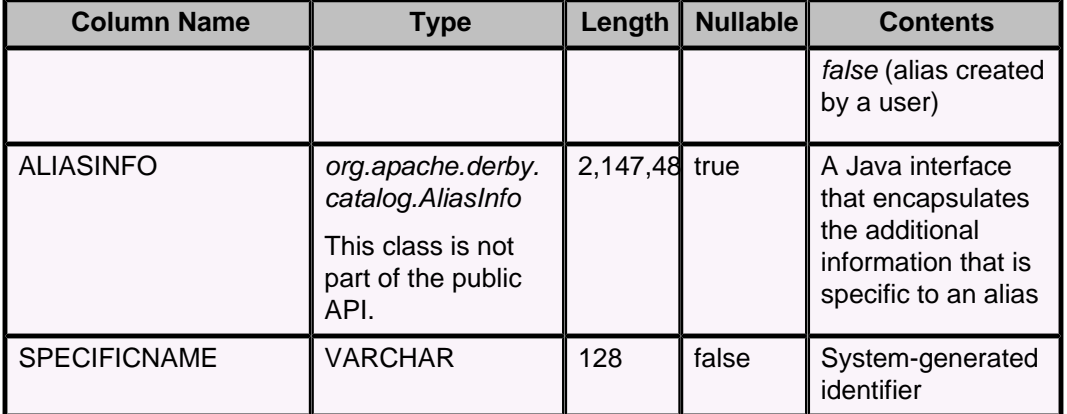

## **SYSCHECKS system table**

The SYSCHECKS table describes the check constraints within the current database.

The following table shows the contents of the SYSCHECKS system table.

### **Table 56. SYSCHECKS system table**

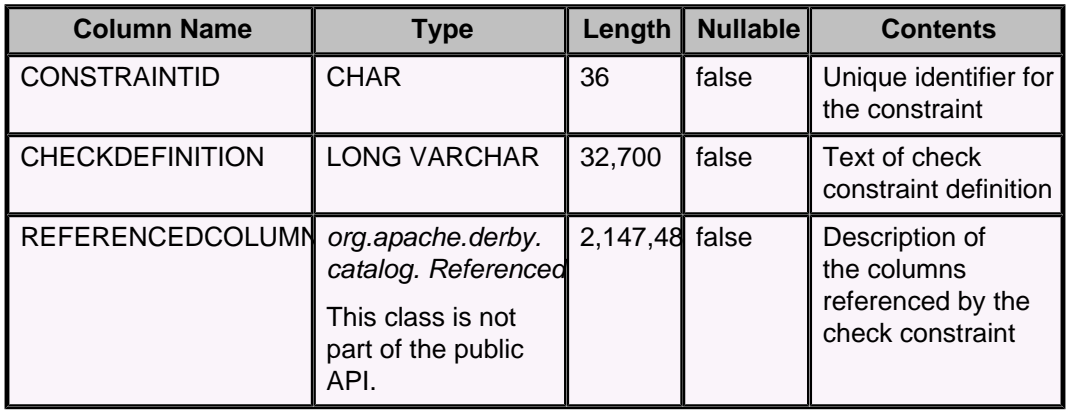

## **SYSCOLPERMS system table**

The SYSCOLPERMS table stores the column permissions that have been granted but not revoked.

All of the permissions for one (GRANTEE, TABLEID, TYPE, GRANTOR) combination are specified in a single row in the SYSCOLPERMS table. The keys for the SYSCOLPERMS table are:

- Primary key (GRANTEE, TABLEID, TYPE, GRANTOR)
- Unique key (COLPERMSID)
- Foreign key (TABLEID references SYS.SYSTABLES)

The following table shows the contents of the SYSCOLPERMS system table.

### **Table 57. SYSCOLPERMS system table**

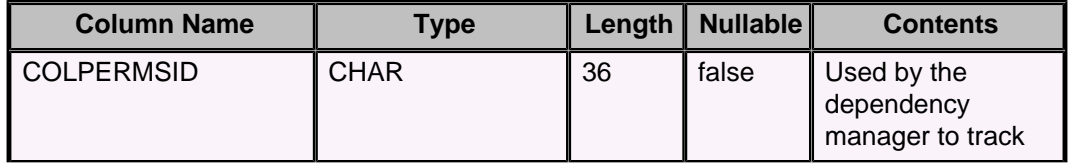

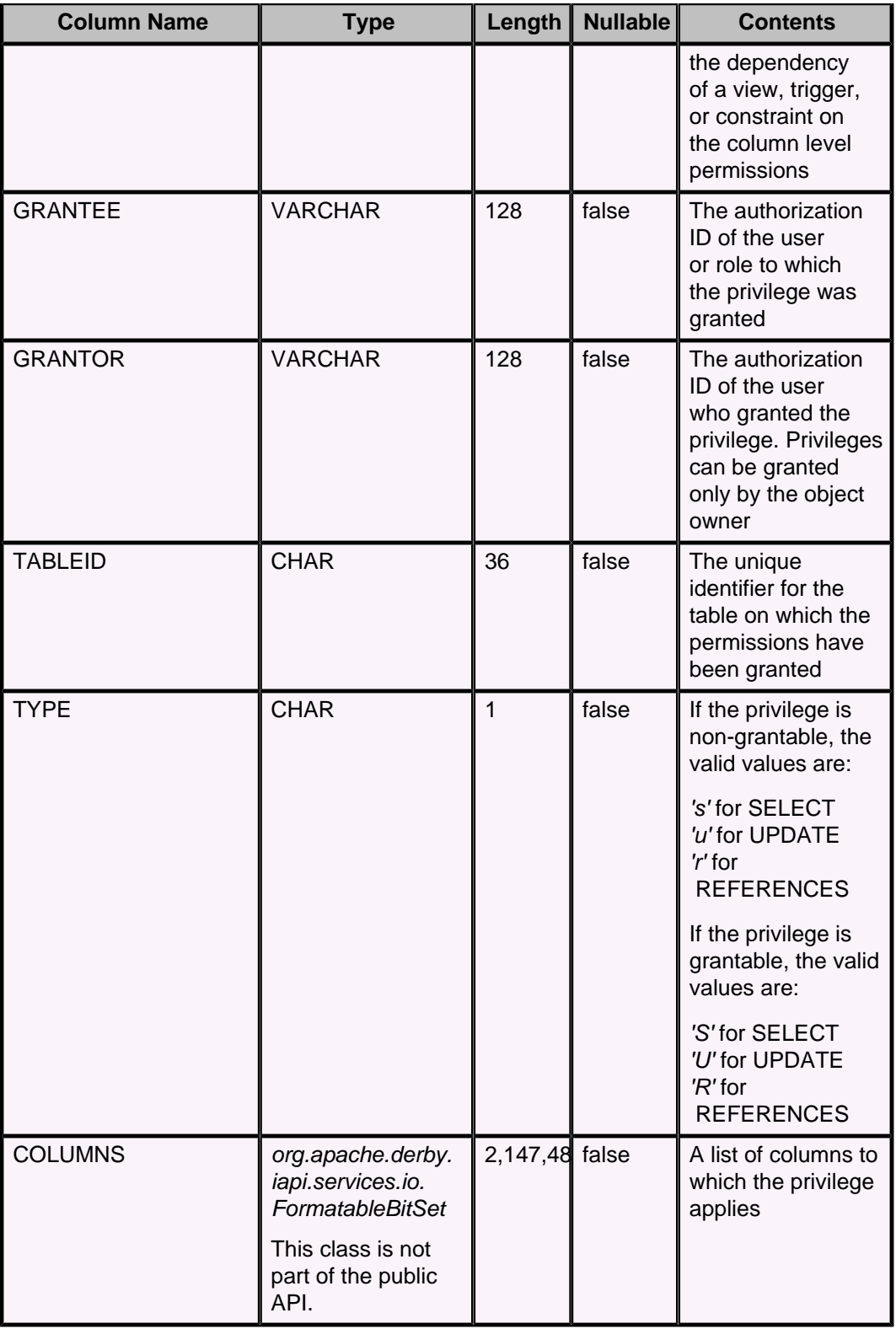

## **SYSCOLUMNS system table**

The SYSCOLUMNS table describes the columns within all tables in the current database. The following table shows the contents of the SYSCOLUMNS system table.

### **Table 58. SYSCOLUMNS system table**

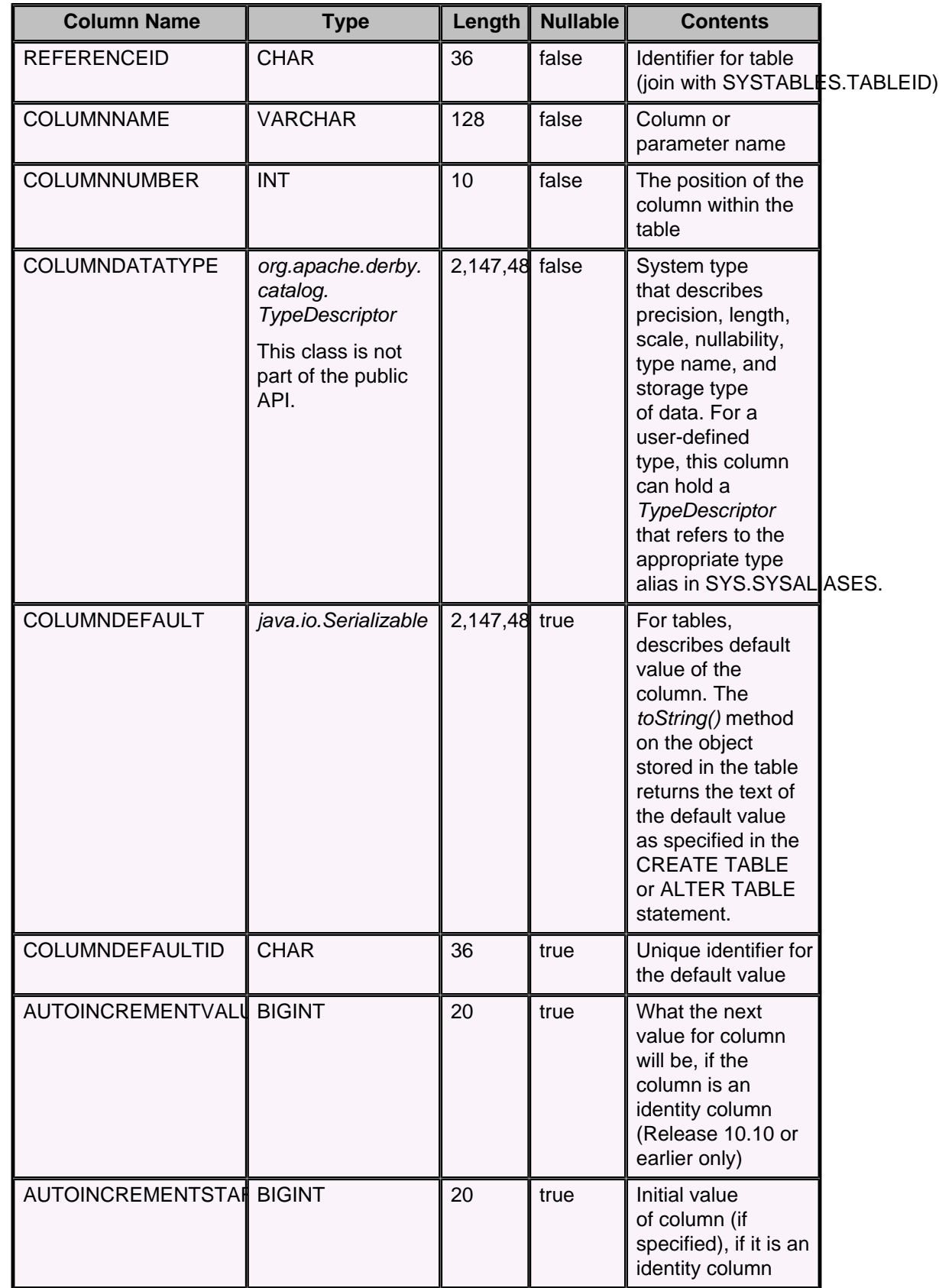

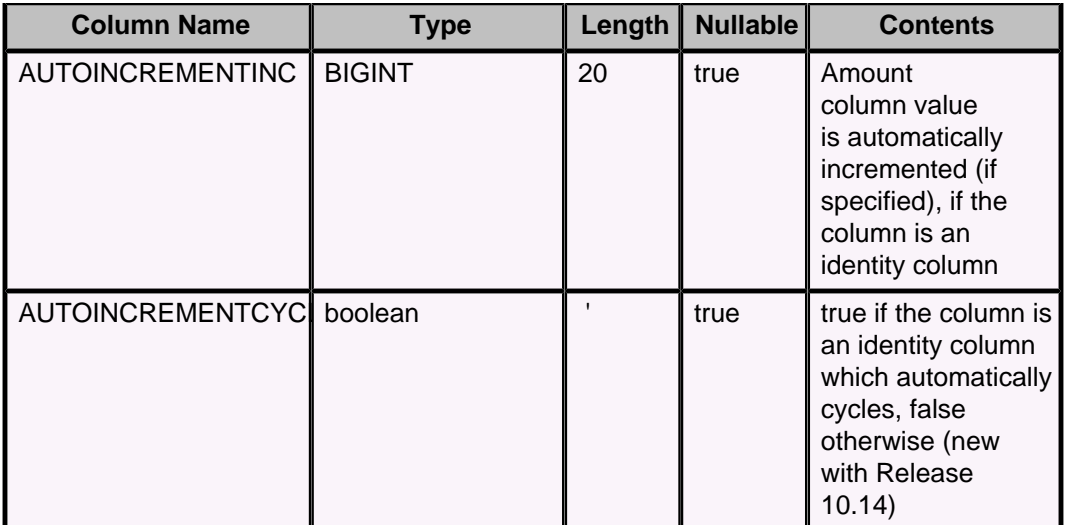

**Note:** The AUTOINCREMENTVALUE column has no meaning in a database that has been fully upgraded to Derby Release 10.11 or higher. At Release 10.11 or higher, use the [SYSCS\\_UTIL.SYSCS\\_PEEK\\_AT\\_IDENTITY system function](#page-174-0) to observe the next value for an identity column.

## **SYSCONGLOMERATES system table**

The SYSCONGLOMERATES table describes the conglomerates within the current database. A conglomerate is a unit of storage and is either a table or an index.

The following table shows the contents of the SYSCONGLOMERATES system table.

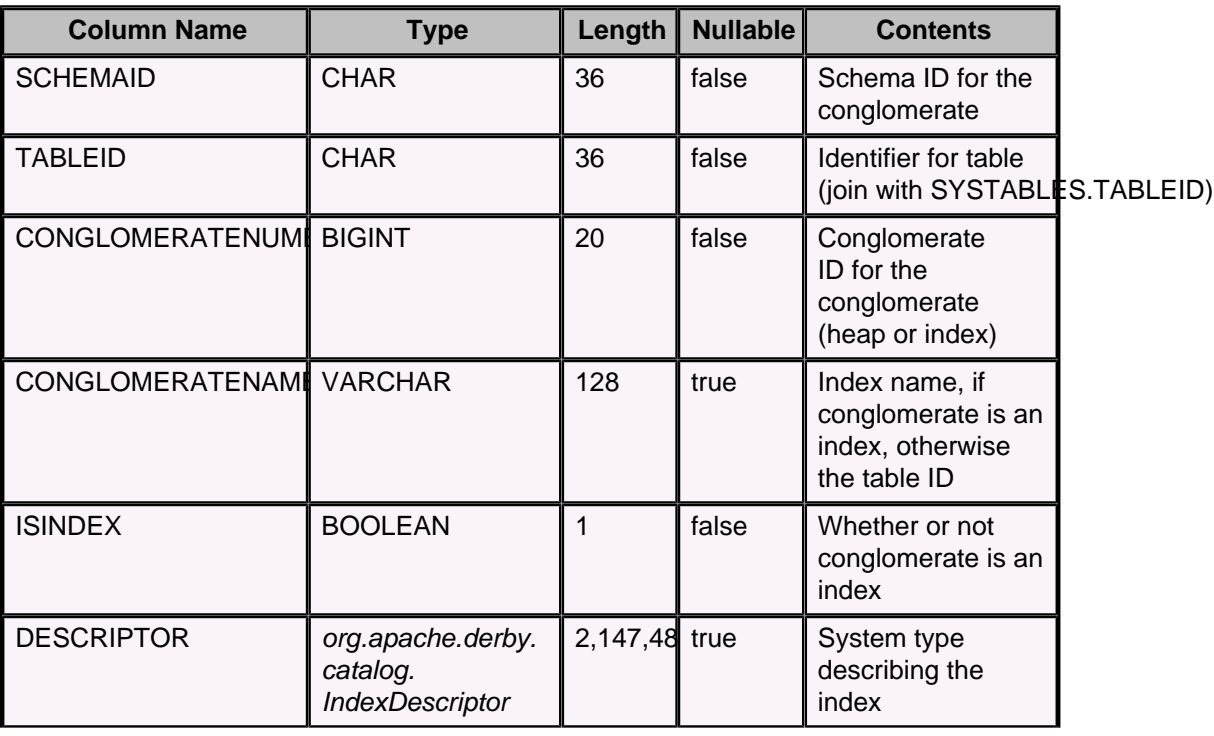

### **Table 59. SYSCONGLOMERATES system table**

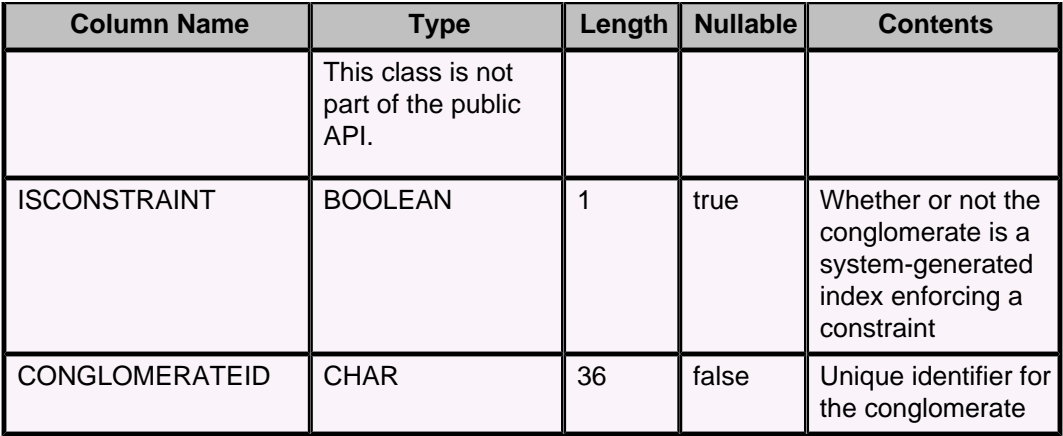

## **SYSCONSTRAINTS system table**

The SYSCONSTRAINTS table describes the information common to all types of constraints within the current database (currently, this includes primary key, unique, foreign key, and check constraints).

The following table shows the contents of the SYSCONSTRAINTS system table.

### **Table 60. SYSCONSTRAINTS system table**

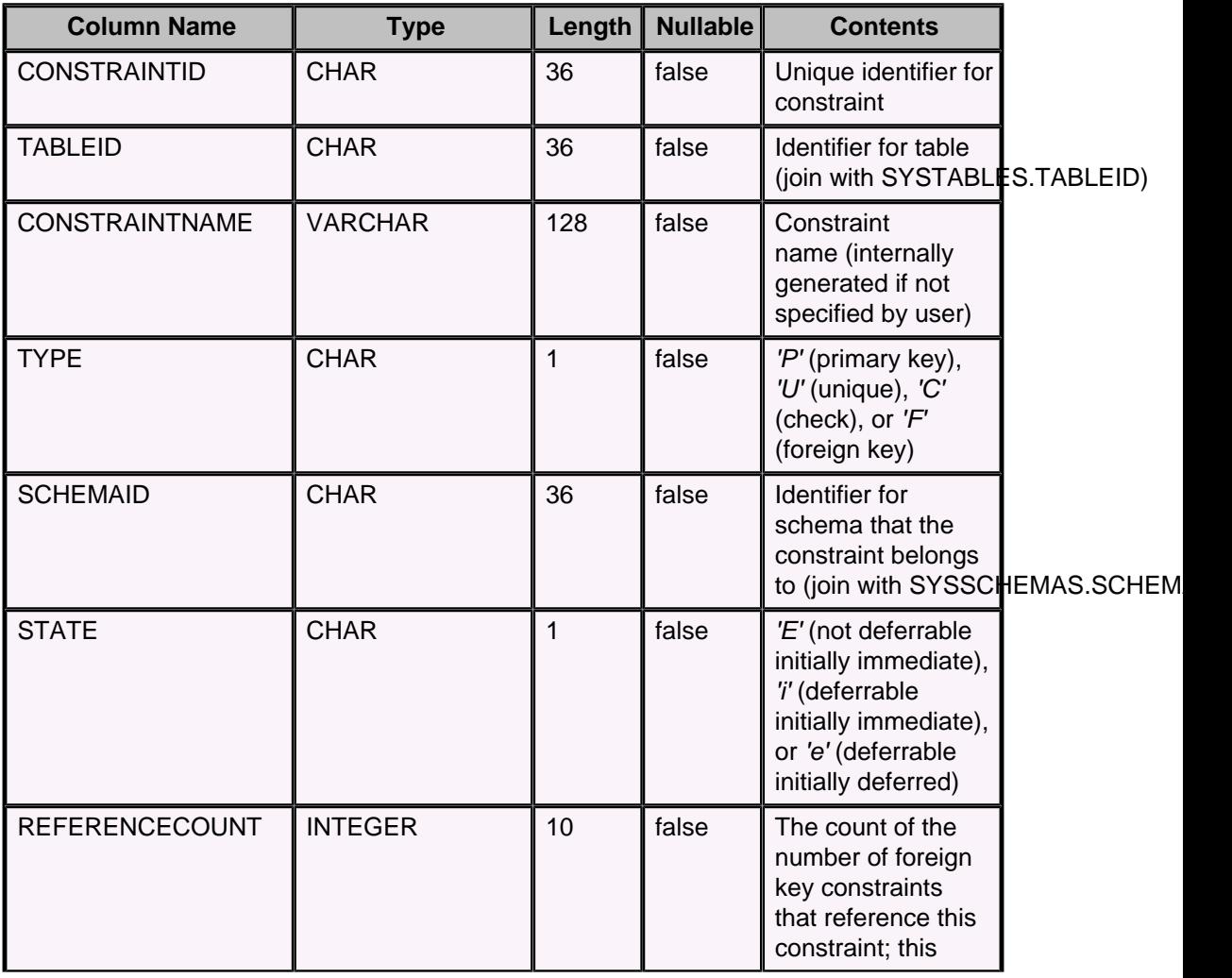

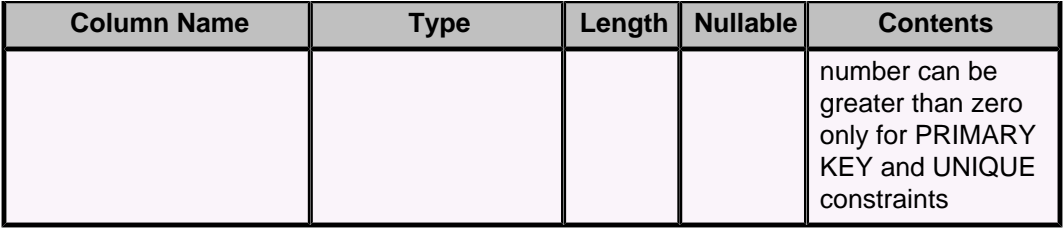

## **SYSDEPENDS system table**

The SYSDEPENDS table stores the dependency relationships between persistent objects in the database.

Persistent objects can be dependents or providers. Dependents are objects that depend on other objects. Providers are objects that other objects depend on.

- Dependents are views, constraints, or triggers.
- Providers are tables, conglomerates, constraints, or privileges.

The following table shows the contents of the SYSDEPENDS system table.

### **Table 61. SYSDEPENDS system table**

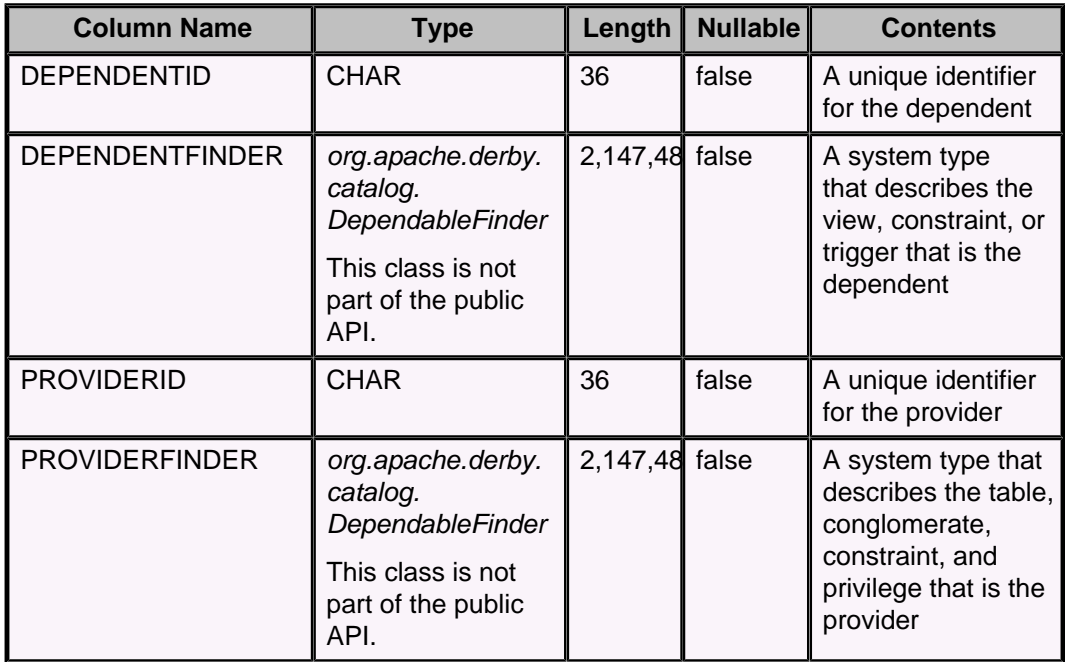

## **SYSFILES system table**

The SYSFILES table describes jar files stored in the database.

The following table shows the contents of the SYSFILES system table.

#### **Table 62. SYSFILES system table**

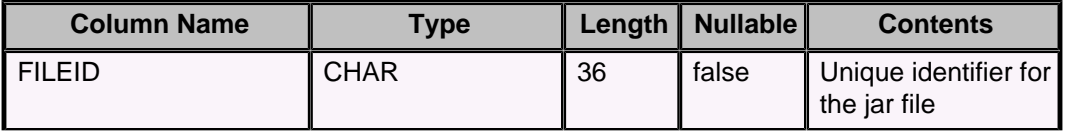

#### Derby Reference Manual

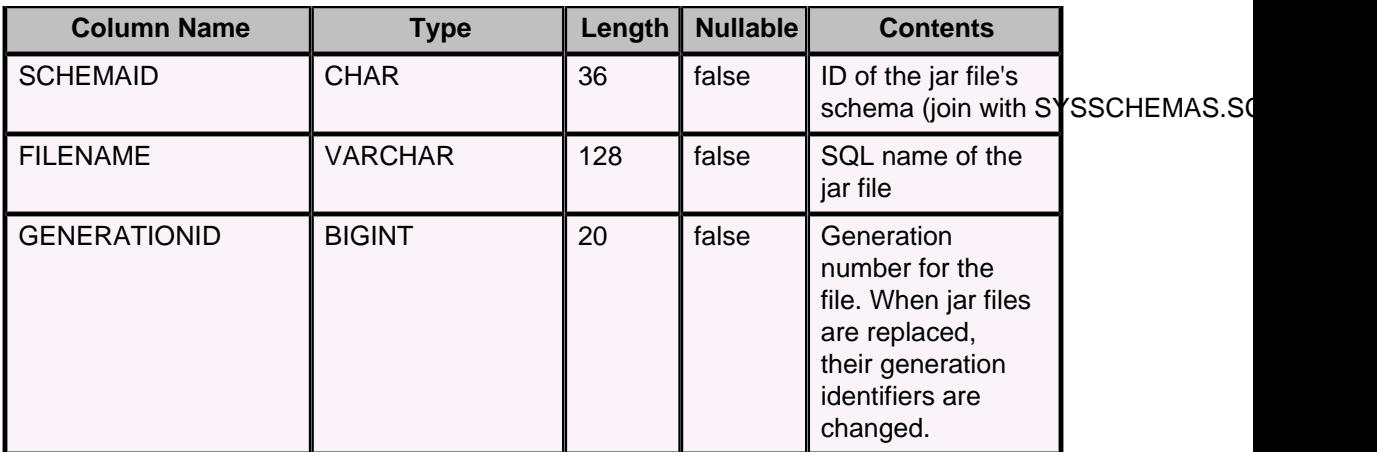

## **SYSFOREIGNKEYS system table**

The SYSFOREIGNKEYS table describes the information specific to foreign key constraints in the current database.

Derby generates a backing index for each foreign key constraint. The name of this index is the same as SYSFOREIGNKEYS.CONGLOMERATEID.

The following table shows the contents of the SYSFOREIGNKEYS system table.

#### **Table 63. SYSFOREIGNKEYS system table**

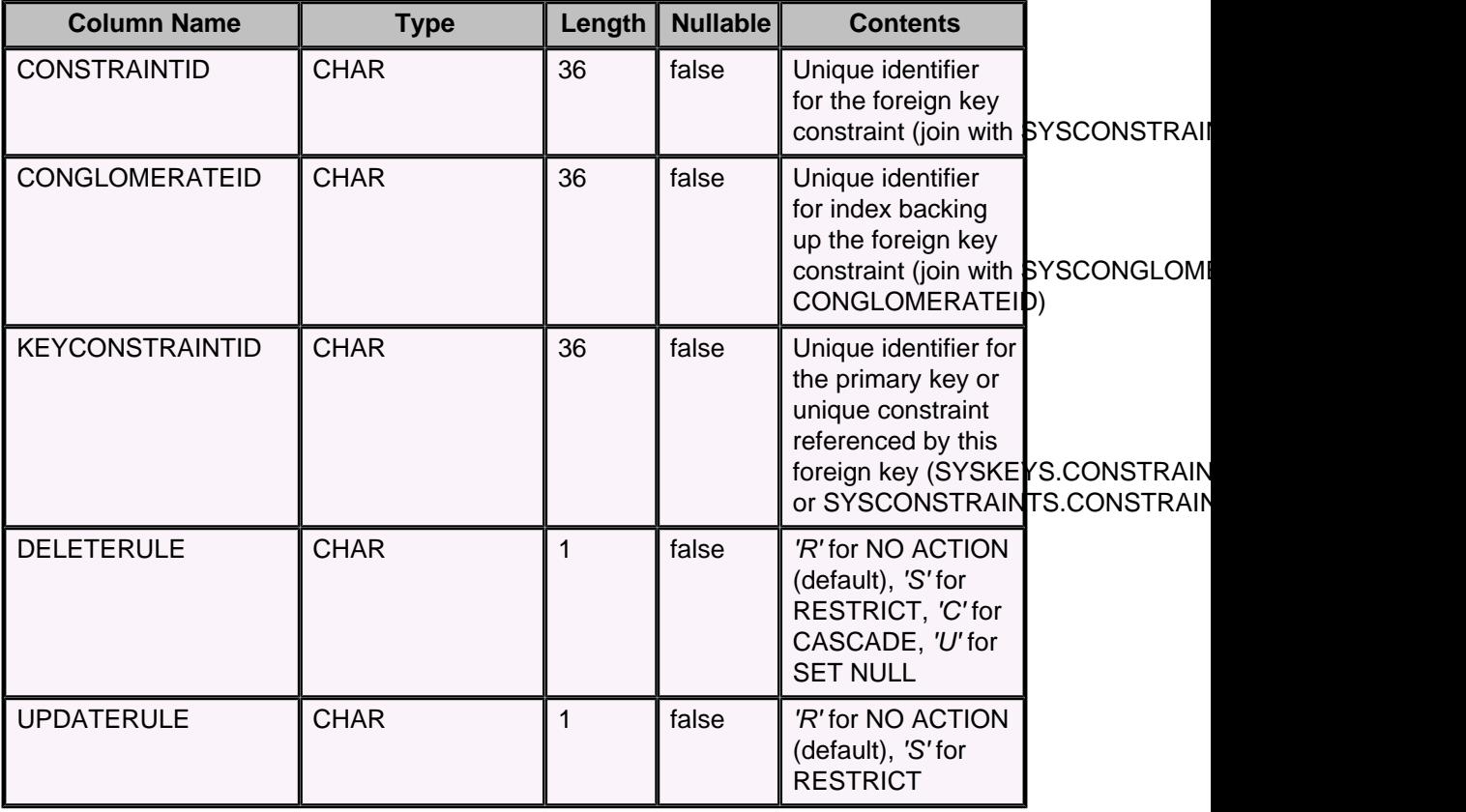

## **SYSKEYS system table**

The SYSKEYS table describes the specific information for primary key and unique constraints within the current database.

Derby generates an index on the table to back up each such constraint. The index name is the same as SYSKEYS.CONGLOMERATEID.

The following table shows the contents of the SYSKEYS system table.

### **Table 64. SYSKEYS system table**

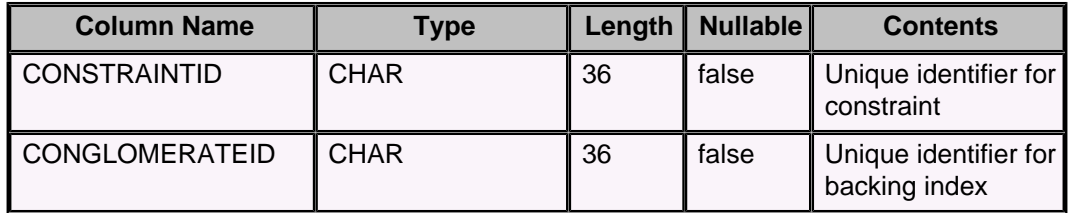

## **SYSPERMS system table**

The SYSPERMS table describes the USAGE permissions for sequence generators, user-defined types, and user-defined aggregates.

The following table shows the contents of the SYSPERMS system table.

### **Table 65. SYSPERMS system table**

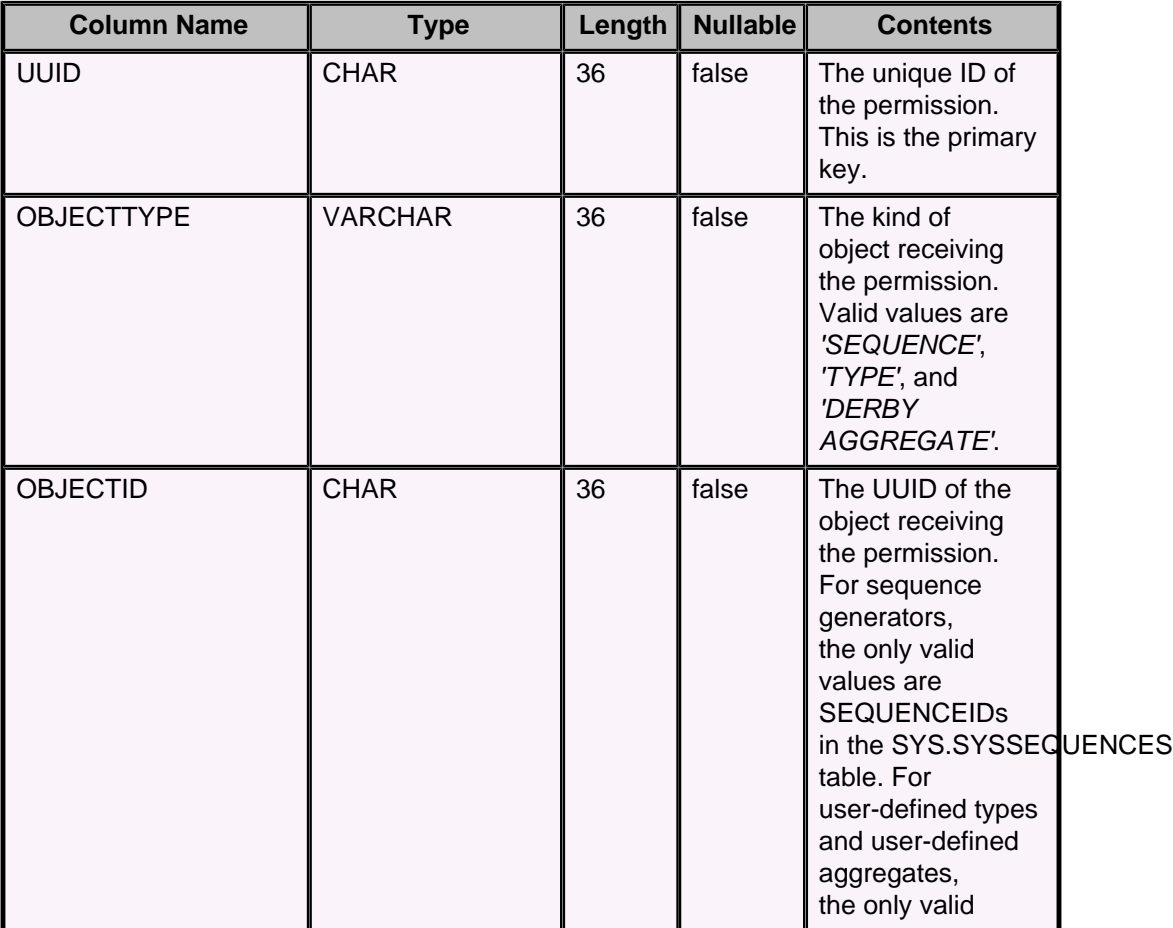

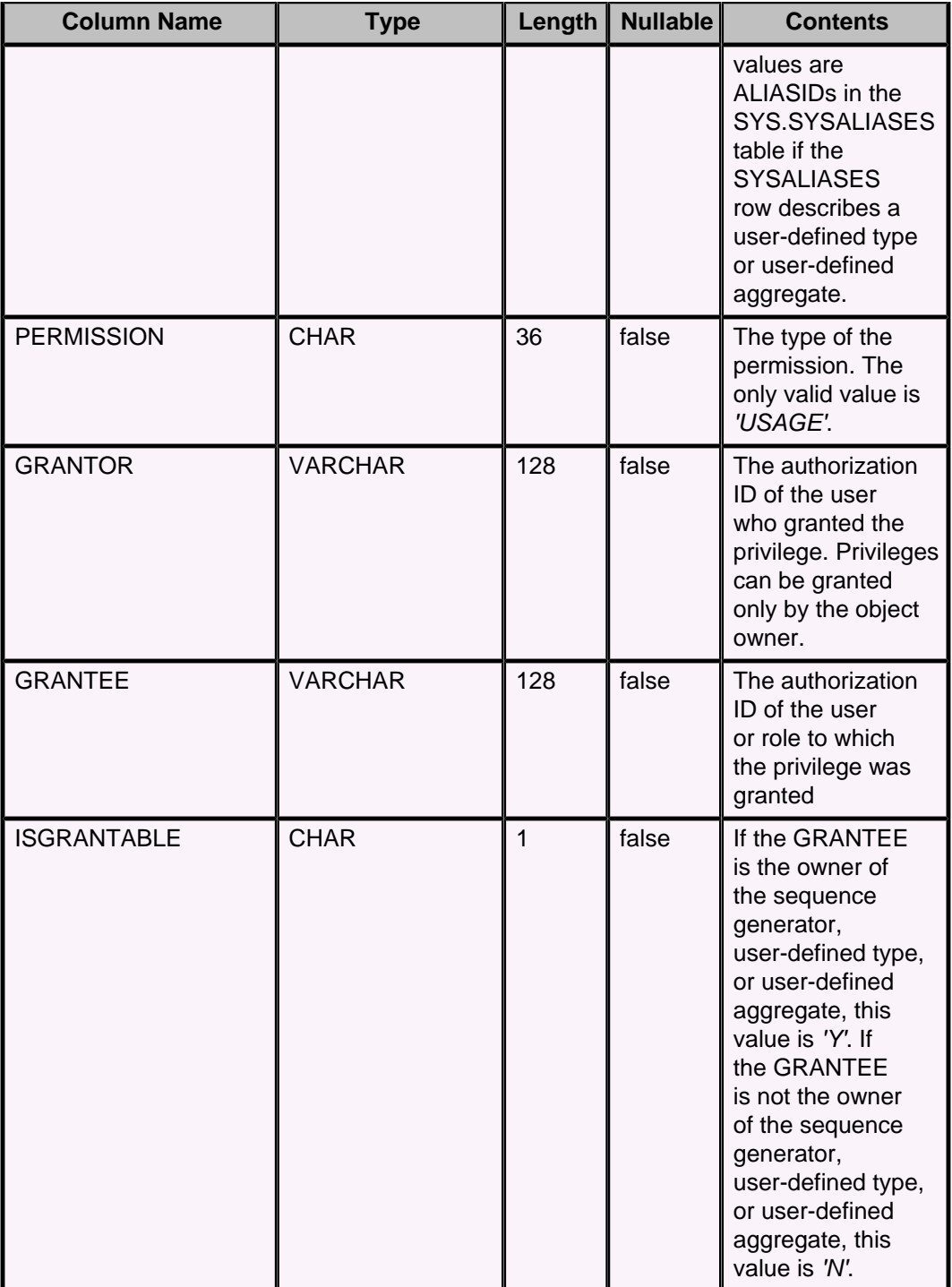

# **SYSROLES system table**

The SYSROLES table stores the roles in the database.

A row in the SYSROLES table represents one of the following:

- A role definition (the result of a [CREATE ROLE statement\)](#page-42-0)
- A role grant

The keys for the SYSROLES table are:

- Primary key (GRANTEE, ROLEID, GRANTOR)
- Unique key (UUID)

The following table shows the contents of the SYSROLES system table.

### **Table 66. SYSROLES system table**

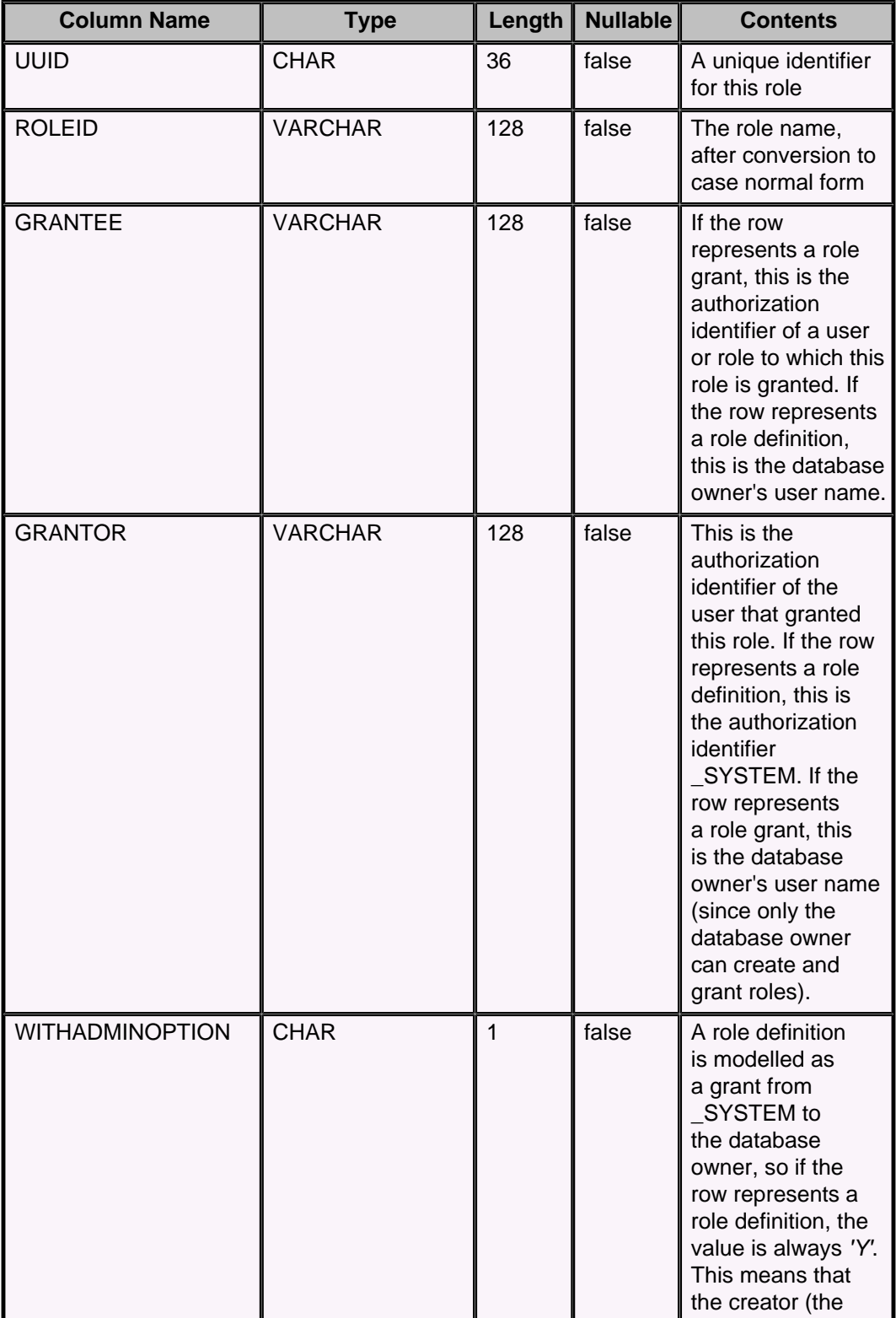

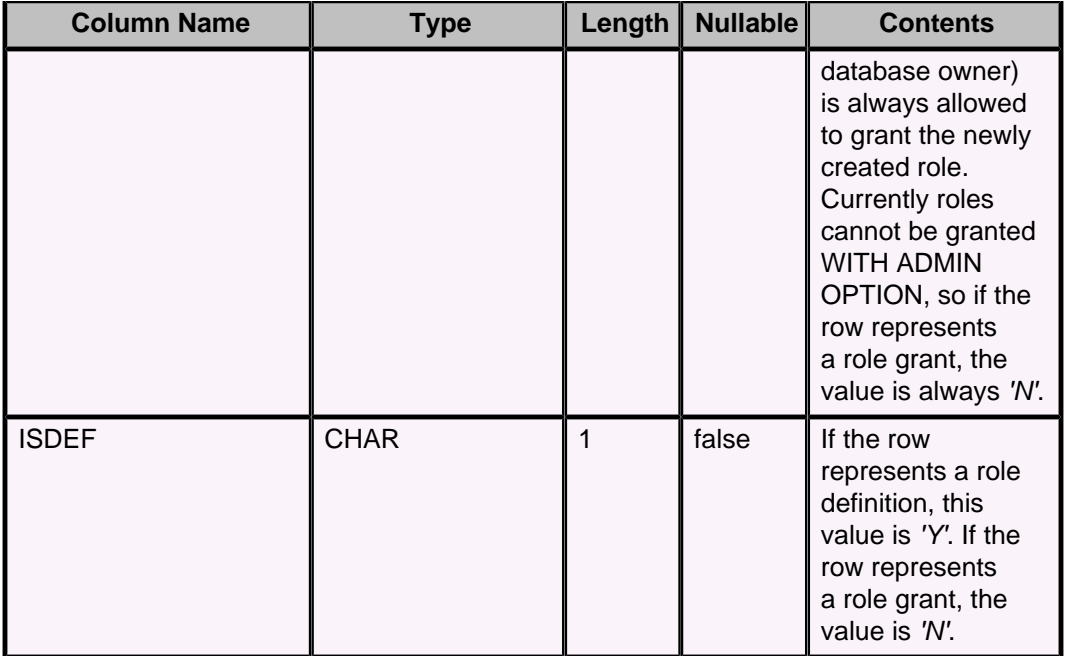

# **SYSROUTINEPERMS system table**

The SYSROUTINEPERMS table stores the permissions that have been granted to routines.

Each routine EXECUTE permission is specified in a row in the SYSROUTINEPERMS table. The keys for the SYSROUTINEPERMS table are:

- Primary key (GRANTEE, ALIASID, GRANTOR)
- Unique key (ROUTINEPERMSID)
- Foreign key (ALIASID references SYS.SYSALIASES)

The following table shows the contents of the SYSROUTINEPERMS system table.

#### **Table 67. SYSROUTINEPERMS system table**

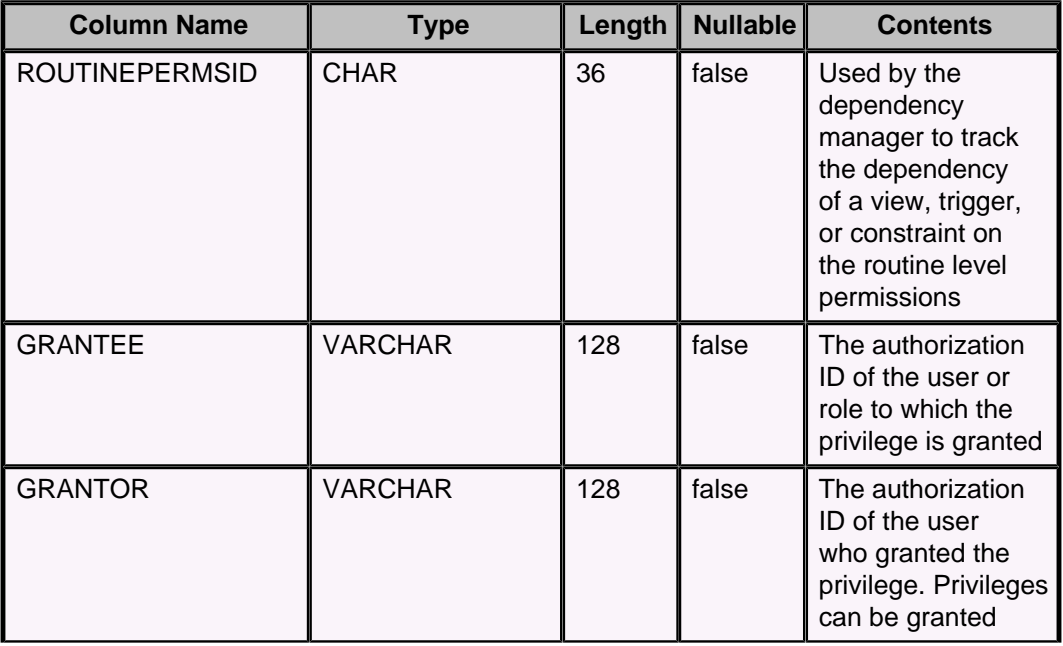

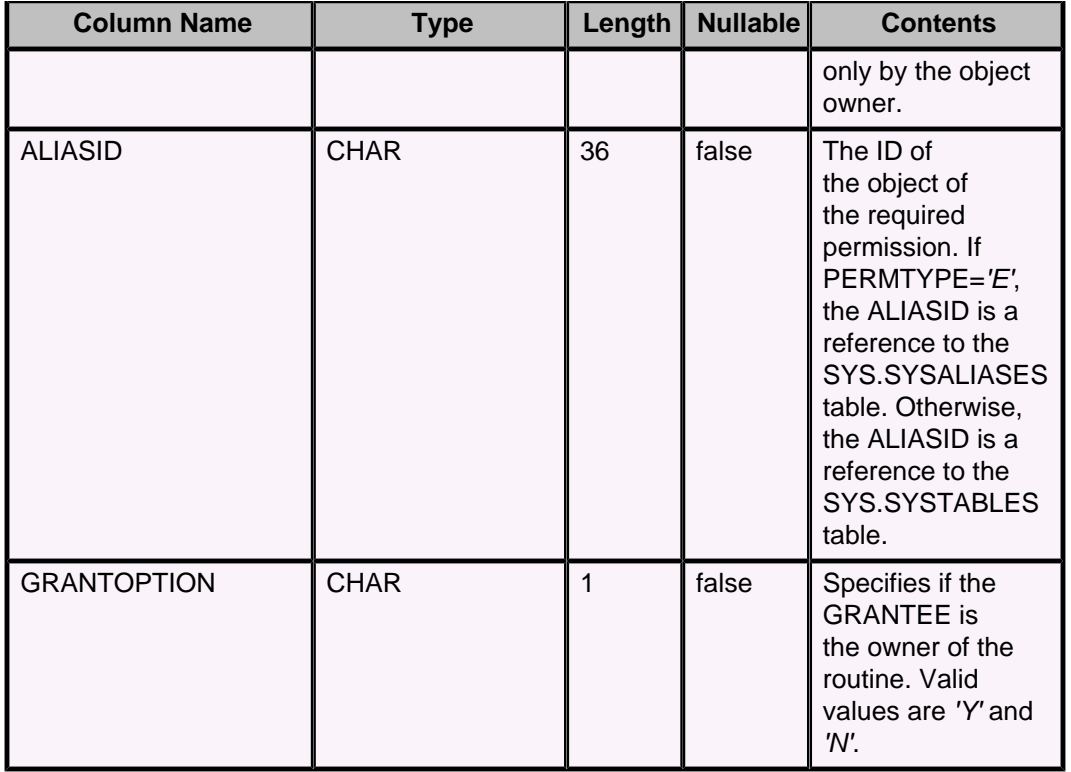

## **SYSSCHEMAS system table**

The SYSSCHEMAS table describes the schemas within the current database.

The following table shows the contents of the SYSSCHEMAS system table.

#### **Table 68. SYSSCHEMAS system table**

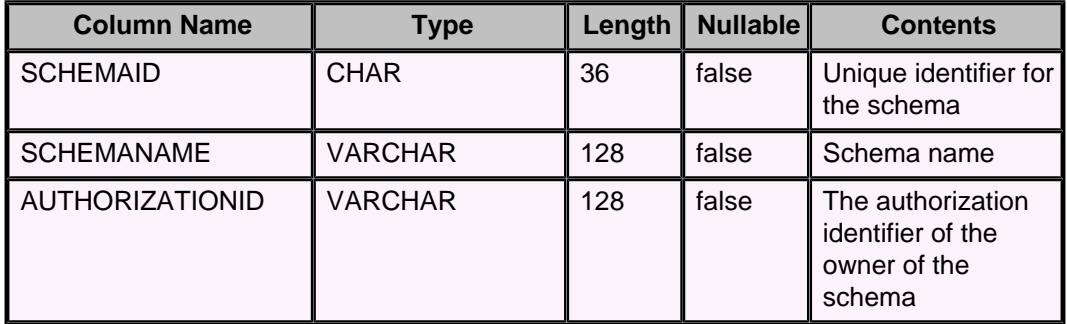

## **SYSSEQUENCES system table**

The SYSSEQUENCES table describes the sequence generators in the database.

**Note:** Users should not directly query the SYSSEQUENCES table, because that will slow down the performance of sequence generators. Instead, users should call the [SYSCS\\_UTIL.SYSCS\\_PEEK\\_AT\\_SEQUENCE system function](#page-175-0).

The following table shows the contents of the SYSSEQUENCES system table.

**Table 69. SYSSEQUENCES system table**

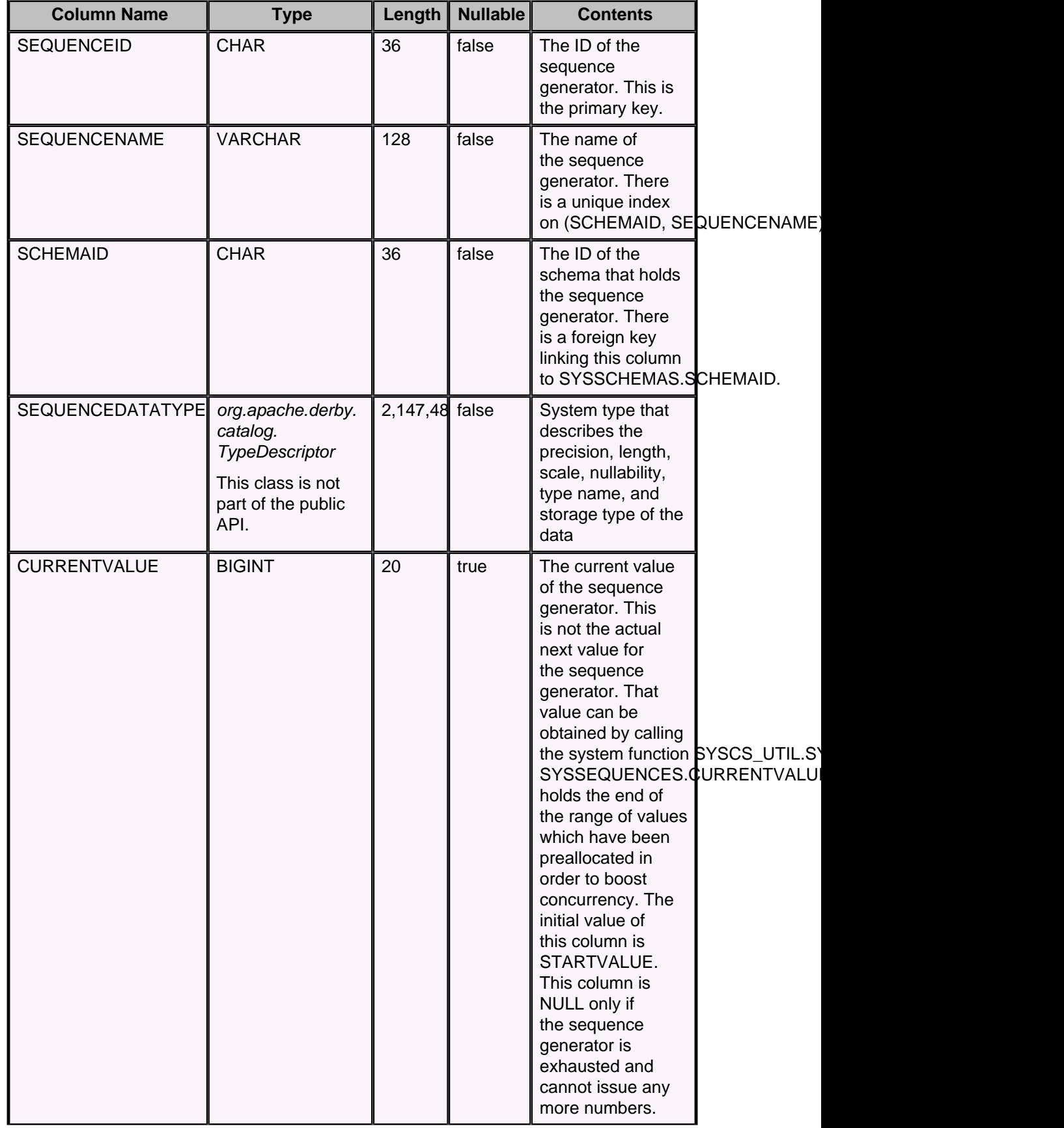

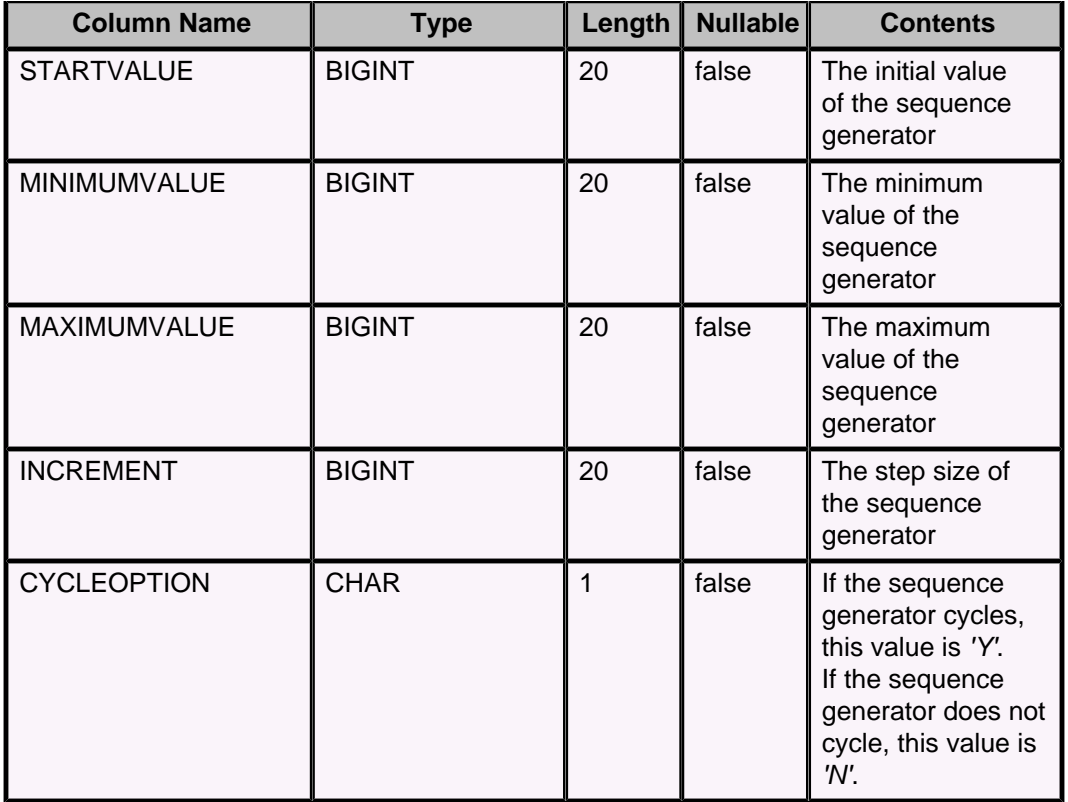

## **SYSSTATEMENTS system table**

The SYSSTATEMENTS table describes the prepared statements in the database.

The table contains one row per stored prepared statement.

The following table shows the contents of the SYSSTATEMENTS system table.

### **Table 70. SYSSTATEMENTS system table**

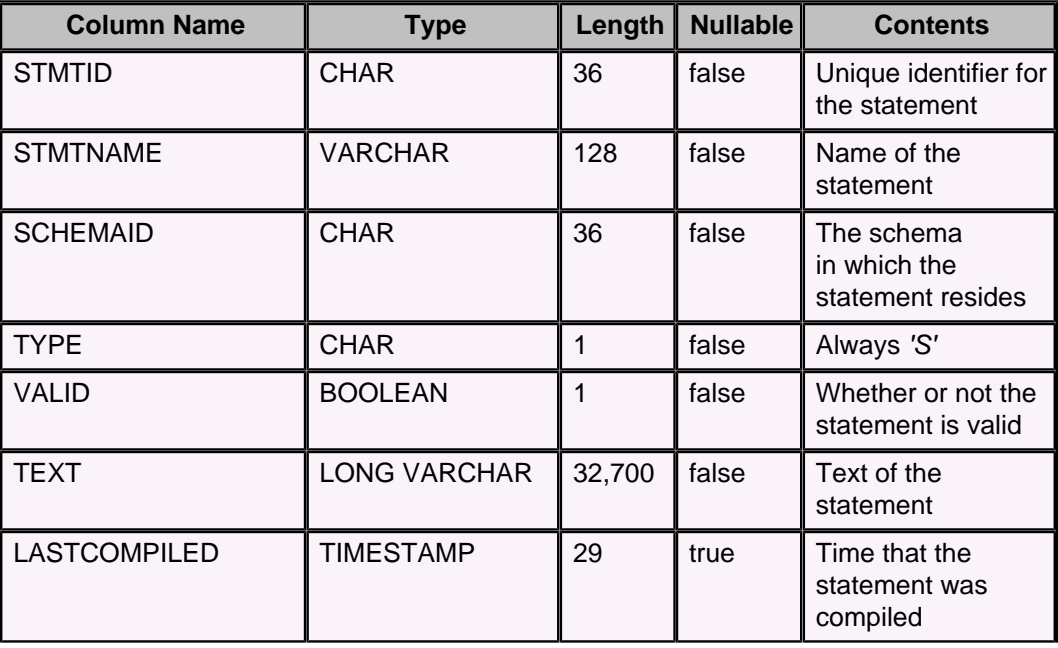

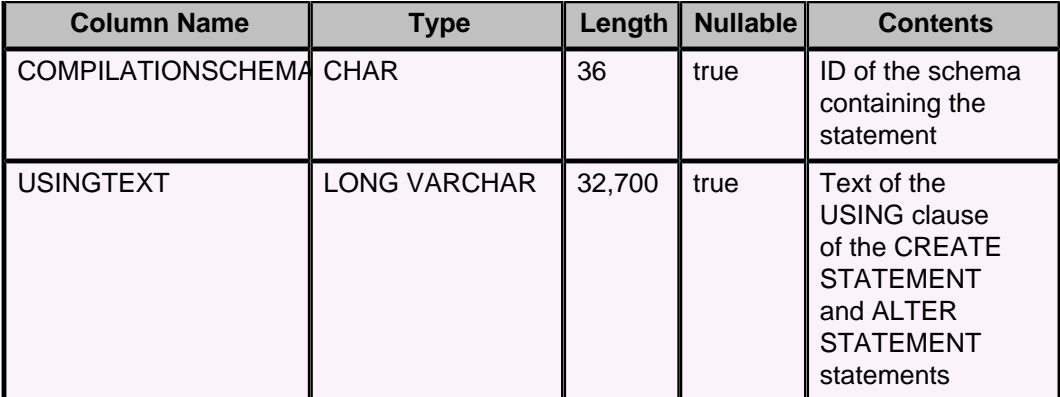

# **SYSSTATISTICS system table**

The SYSSTATISTICS table describes the statistics within the current database.

The following table shows the contents of the SYSSTATISTICS system table.

### **Table 71. SYSSTATISTICS system table**

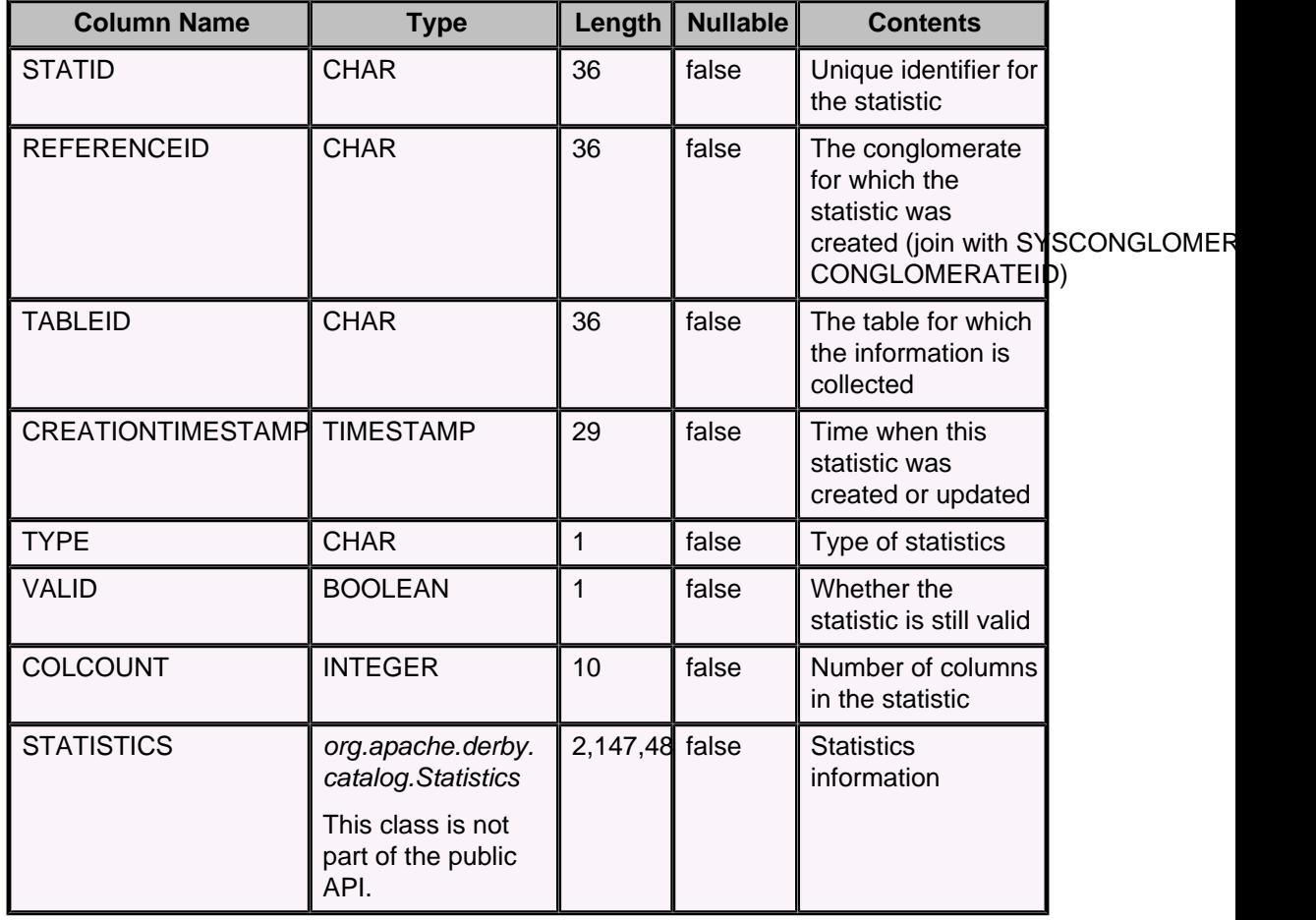

## **SYSTABLEPERMS system table**

The SYSTABLEPERMS table stores the table permissions that have been granted but not revoked.

All of the permissions for one (GRANTEE, TABLEID, GRANTOR) combination are specified in a single row in the SYSTABLEPERMS table. The keys for the SYSTABLEPERMS table are:

- Primary key (GRANTEE, TABLEID, GRANTOR)
- Unique key (TABLEPERMSID)
- Foreign key (TABLEID references SYS.SYSTABLES)

The following table shows the contents of the SYSTABLEPERMS system table.

#### **Table 72. SYSTABLEPERMS system table**

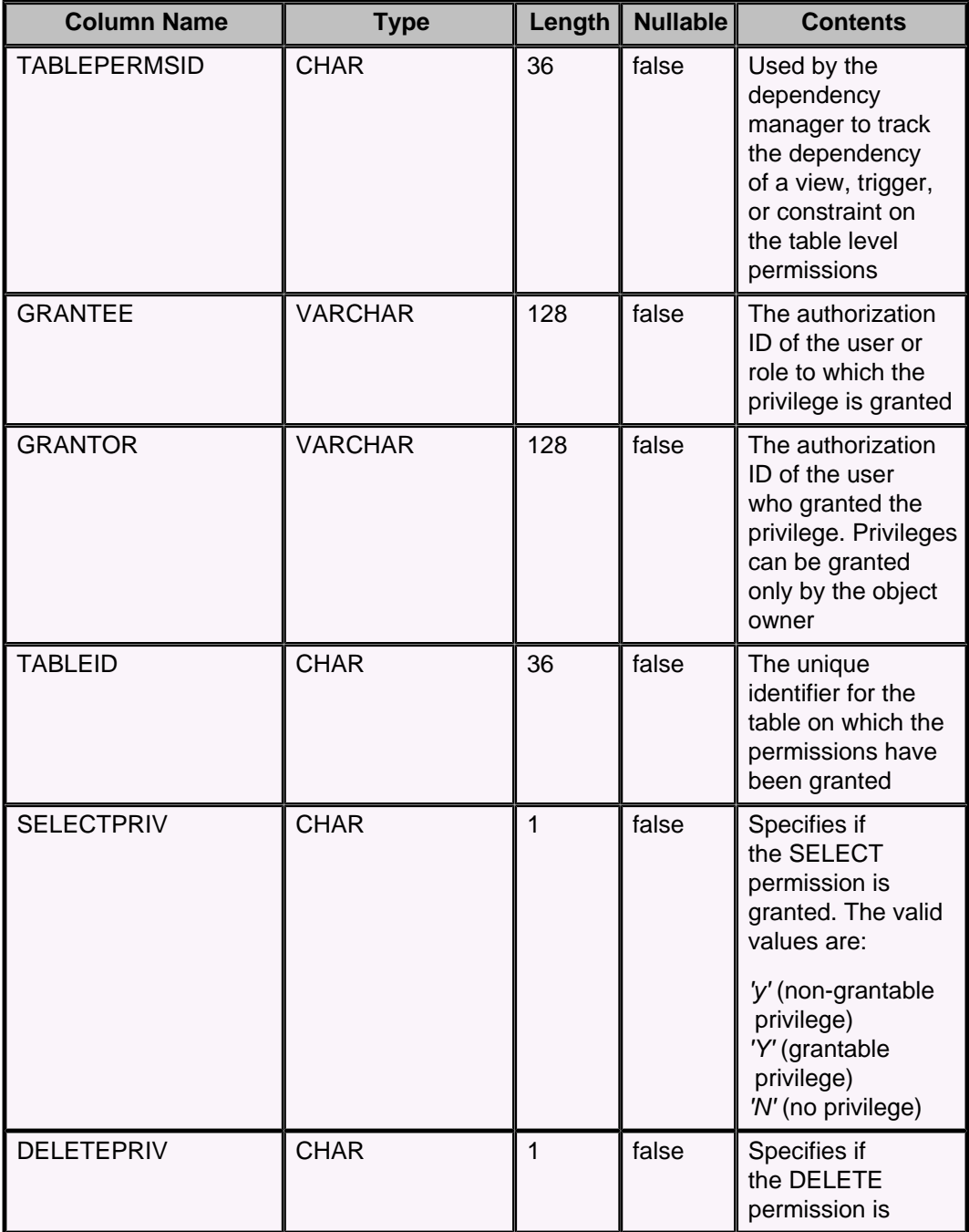

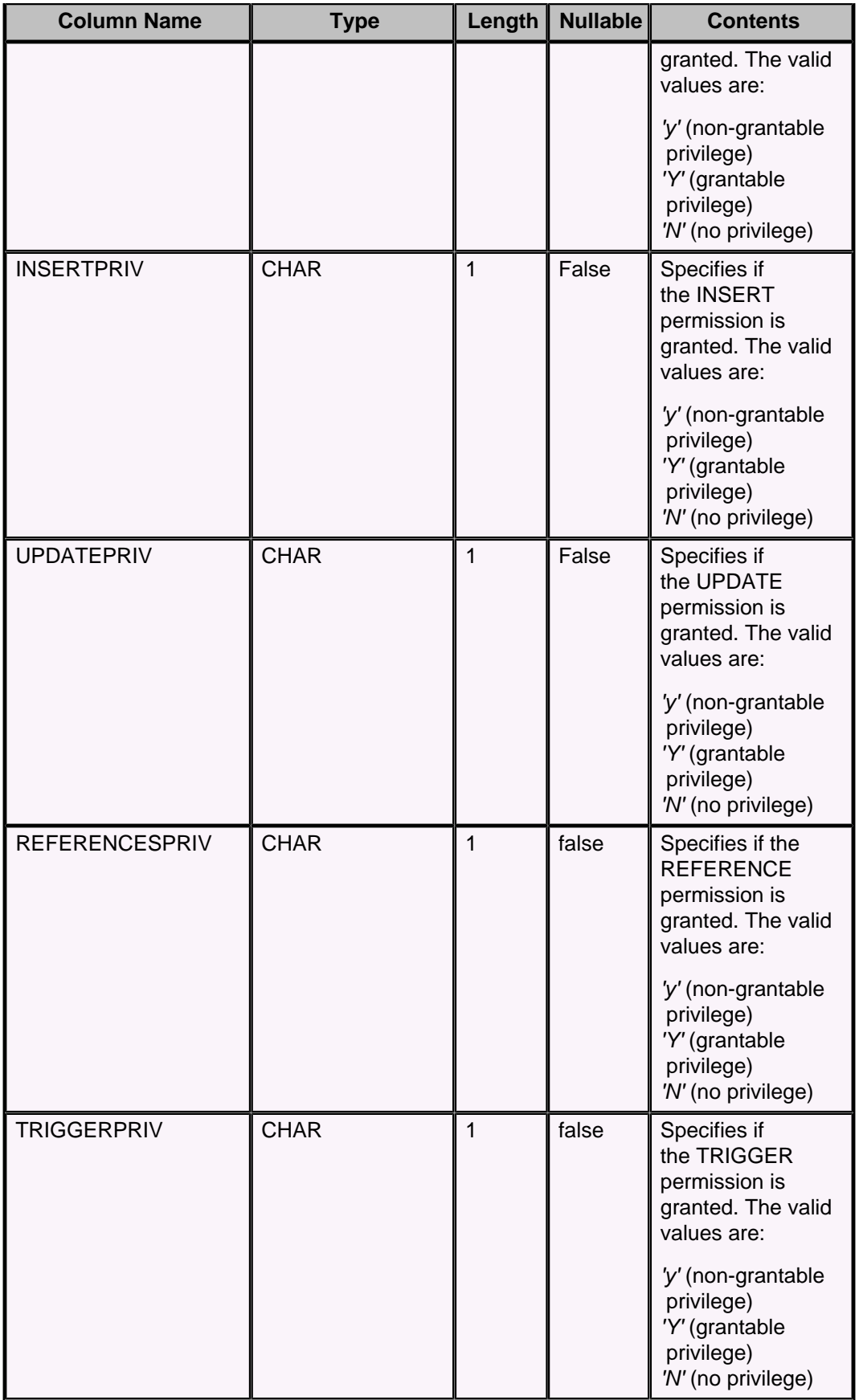

## **SYSTABLES system table**

The SYSTABLES table describes the tables and views within the current database. The following table shows the contents of the SYSTABLES system table.

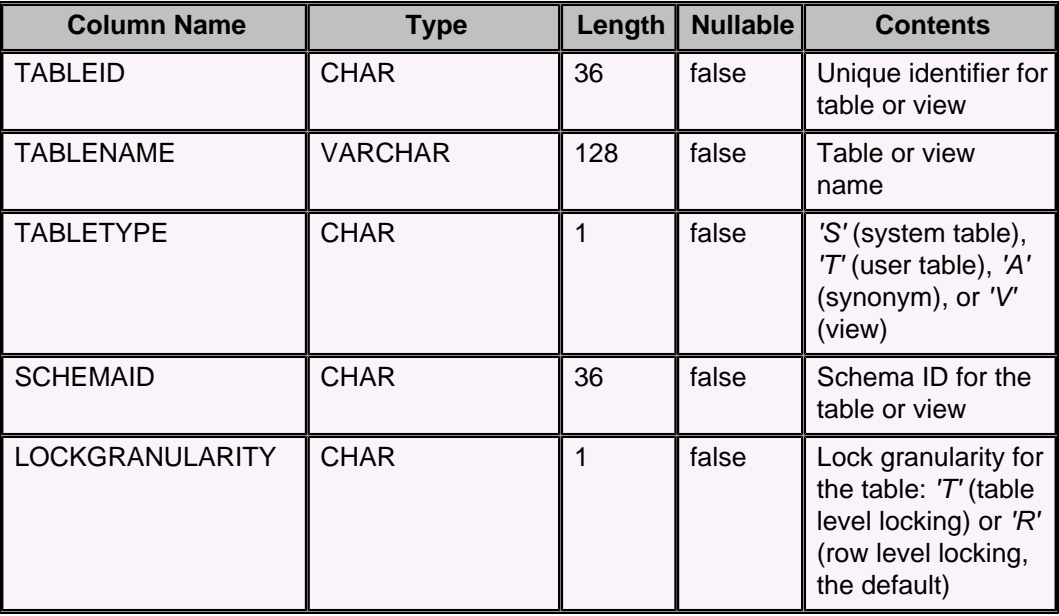

### **Table 73. SYSTABLES system table**

## **SYSTRIGGERS system table**

The SYSTRIGGERS table describes the database's triggers.

The following table shows the contents of the SYSTRIGGERS system table.

### **Table 74. SYSTRIGGERS system table**

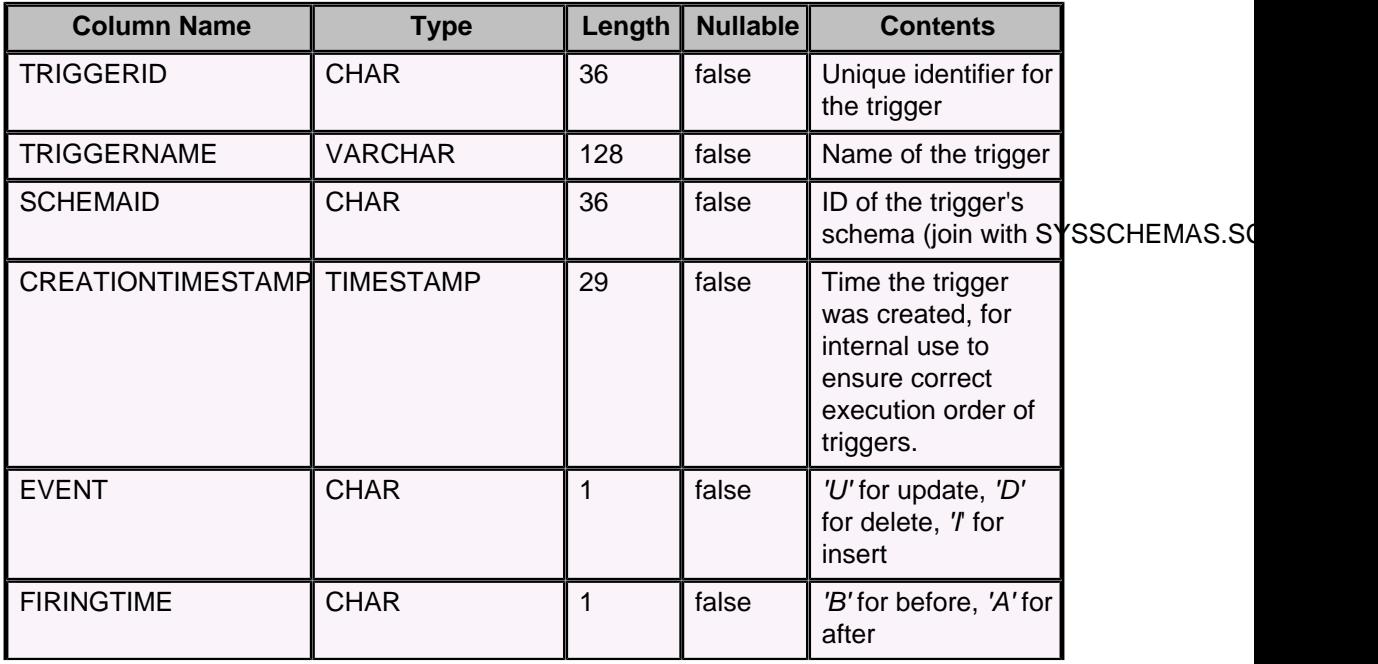

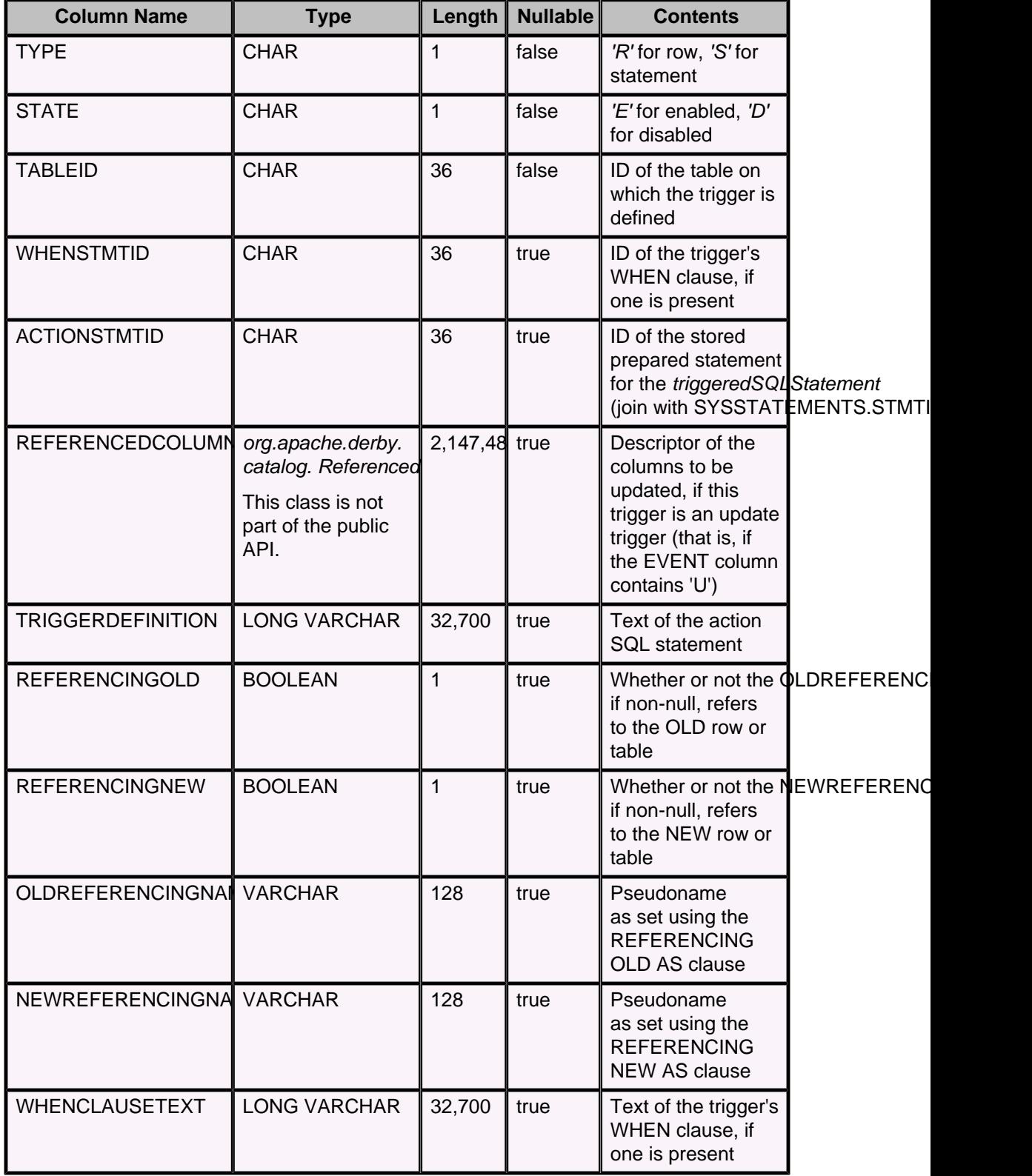

Any SQL text that is part of a triggeredSQLStatement is compiled and stored in the SYSSTATEMENTS table. ACTIONSTMTID and WHENSTMTID are foreign keys that reference SYSSTATEMENTS.STMTID. The statements for a trigger are always in the same schema as the trigger.
## **SYSUSERS system table**

The SYSUSERS table stores user credentials when NATIVE authentication is enabled.

When SQL authorization is enabled (as it is, for instance, when NATIVE authentication is on) only the database owner can SELECT from this table, and no one, not even the database owner, can SELECT the PASSWORD column.

The following table shows the contents of the SYSUSERS system table.

#### **Table 75. SYSUSERS system table**

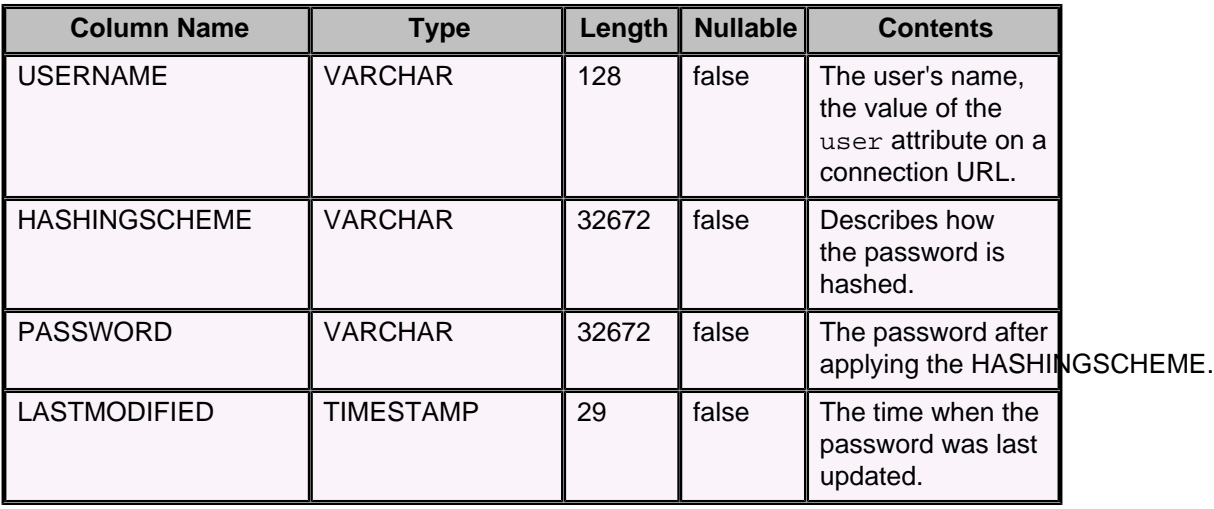

## **SYSVIEWS system table**

The SYSVIEWS table describes the view definitions within the current database.

The following table shows the contents of the SYSVIEWS system table.

#### **Table 76. SYSVIEWS system table**

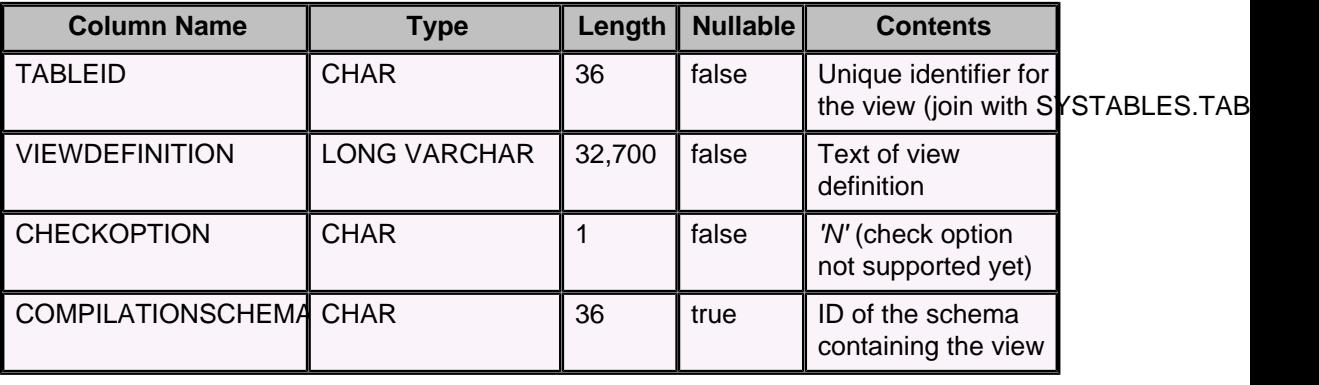

# **XPLAIN style tables**

Derby optionally creates database tables to hold statistics information captured using XPLAIN style. You can have zero, one, or many sets of these tables; each set of tables is stored in a separate schema. The schema which is used for capturing statement execution information is specified using the [SYSCS\\_UTIL.SYSCS\\_SET\\_XPLAIN\\_SCHEMA](#page-210-0) system procedure

You can query these tables to analyze the behavior of statement execution.

All of the above system tables reside in the schema which you specified. Because this is not the default schema, qualify all queries accessing the system tables with the schema name.

You can create the schema and tables ahead of time if you wish, but usually it is easier to let Derby automatically create the schema and the tables for you. You can capture multiple sets of data into the same tables, or you can specify a different schema each time.

See "Working with RunTimeStatistics" in the Tuning Derby for additional information.

## **SYSXPLAIN\_STATEMENTS system table**

The SYSXPLAIN\_STATEMENTS table captures information about statements which have been executed using RUNTIMESTATISTICS with XPLAIN style.

See "Working with RunTimeStatistics" in Tuning Derby for information on how to configure this.

Each row in this table describes a single statement which has been captured. Depending on the precise configuration of the RUNTIMESTATISTICS and XPLAIN features, there may be additional rows in the other XPLAIN system tables with additional information; the STMT ID and TIMING ID columns in this table are used to join against those tables.

Rows in this table are added automatically when Derby has been configured appropriately. The rows remain in the table until you delete them or drop the table.

The following table shows the contents of the SYSXPLAIN\_STATEMENTS system table.

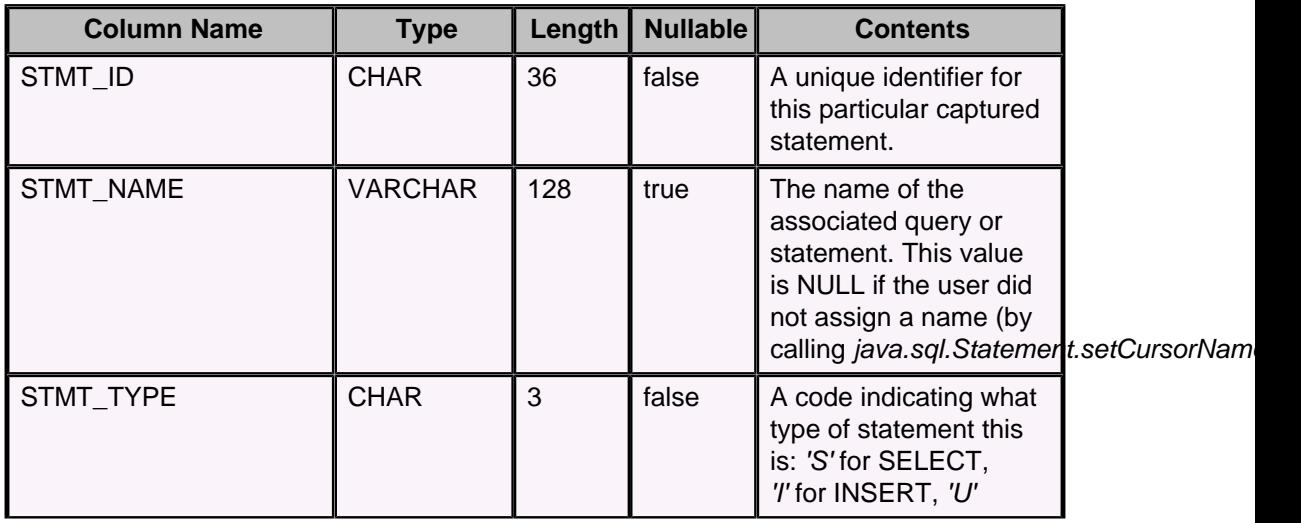

#### **Table 77. SYSXPLAIN\_STATEMENTS system table**

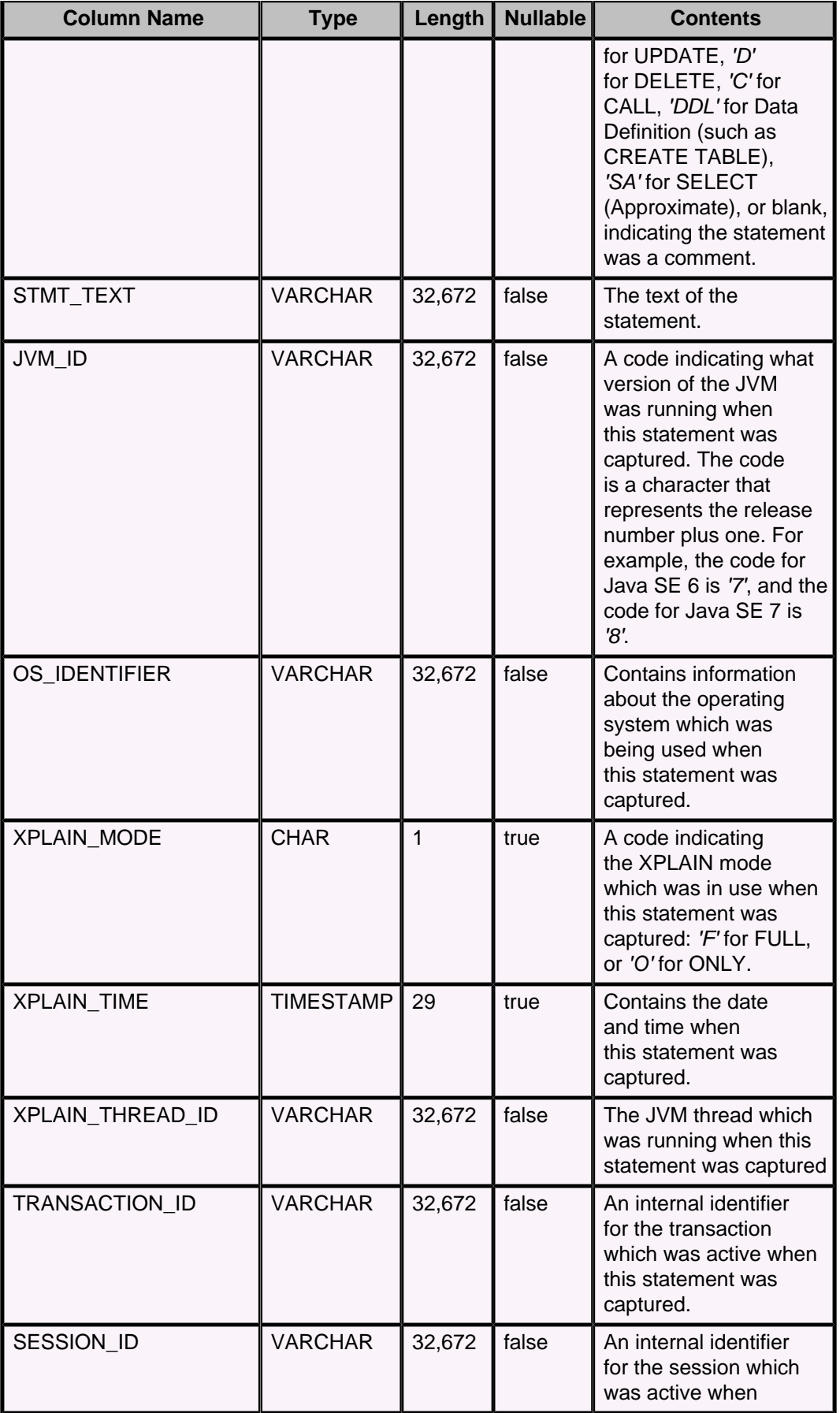

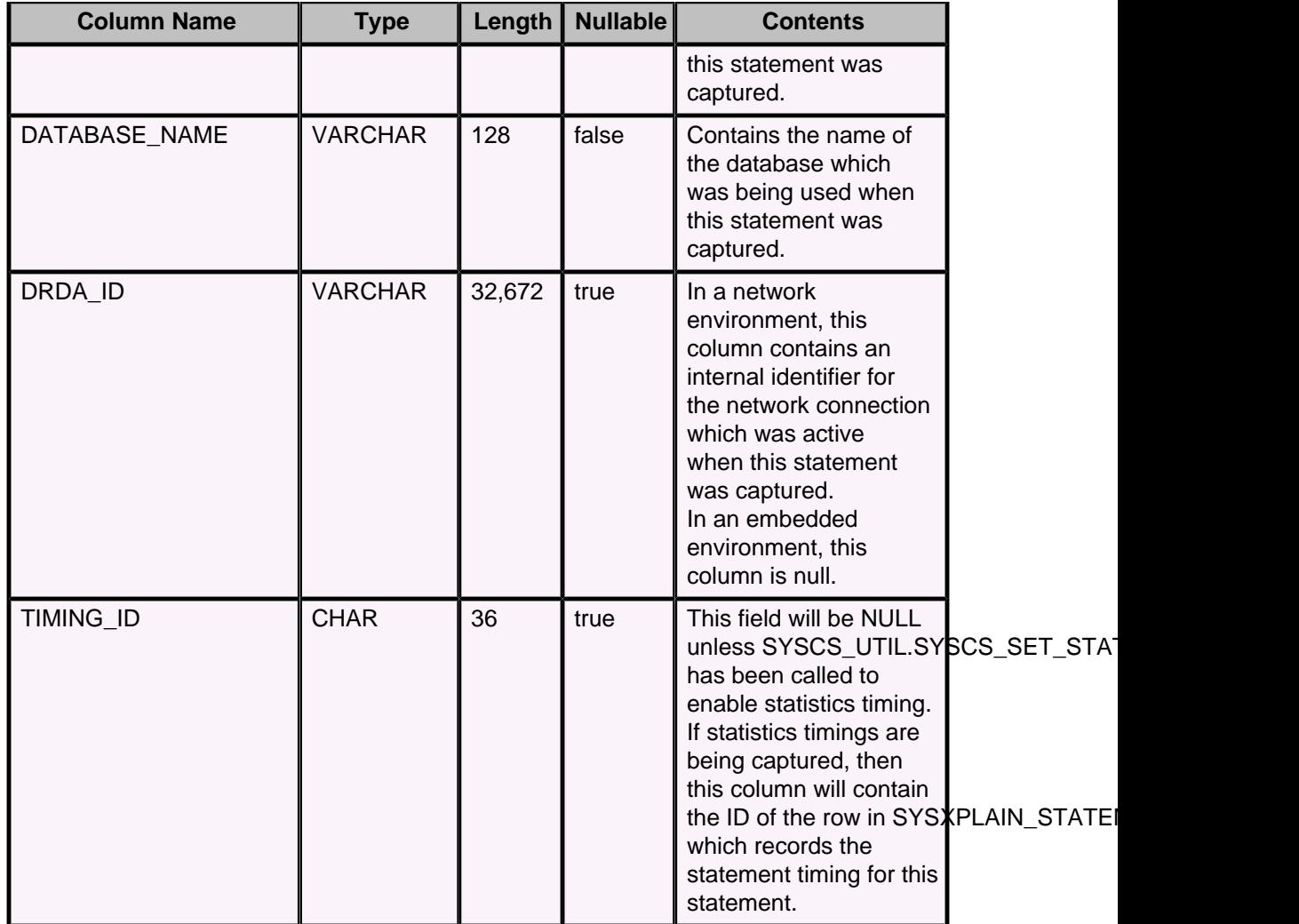

## **SYSXPLAIN\_STATEMENT\_TIMINGS system table**

The SYSXPLAIN\_STATEMENT\_TIMINGS table captures information about statement timings which occurred during statements that were executed using RUNTIMESTATISTICS with XPLAIN style.

See "Working with RunTimeStatistics" in Tuning Derby for information on how to configure this. Note in particular that you must call SYSCS\_UTIL.SYSCS\_SET\_STATISTICS\_TIMING(1) to enable timing information to be captured. Rows in this table are typically joined with rows in SYSXPLAIN\_STATEMENTS and SYSXPLAIN\_RESULTSETS during analysis. For example:

```
select s.stmt_text, st.execute_time
from my_stats.sysxplain_statements s,
     my_stats.sysxplain_statement_timings st
where s.timing_id = st.timing_id
order by st.execute_time desc
```
Rows in this table are added automatically when Derby has been configured appropriately. The rows remain in the table until you delete them or drop the table.

The following table shows the contents of the SYSXPLAIN\_STATEMENT\_TIMINGS system table.

**Table 78. SYSXPLAIN\_STATEMENT\_TIMINGS system table**

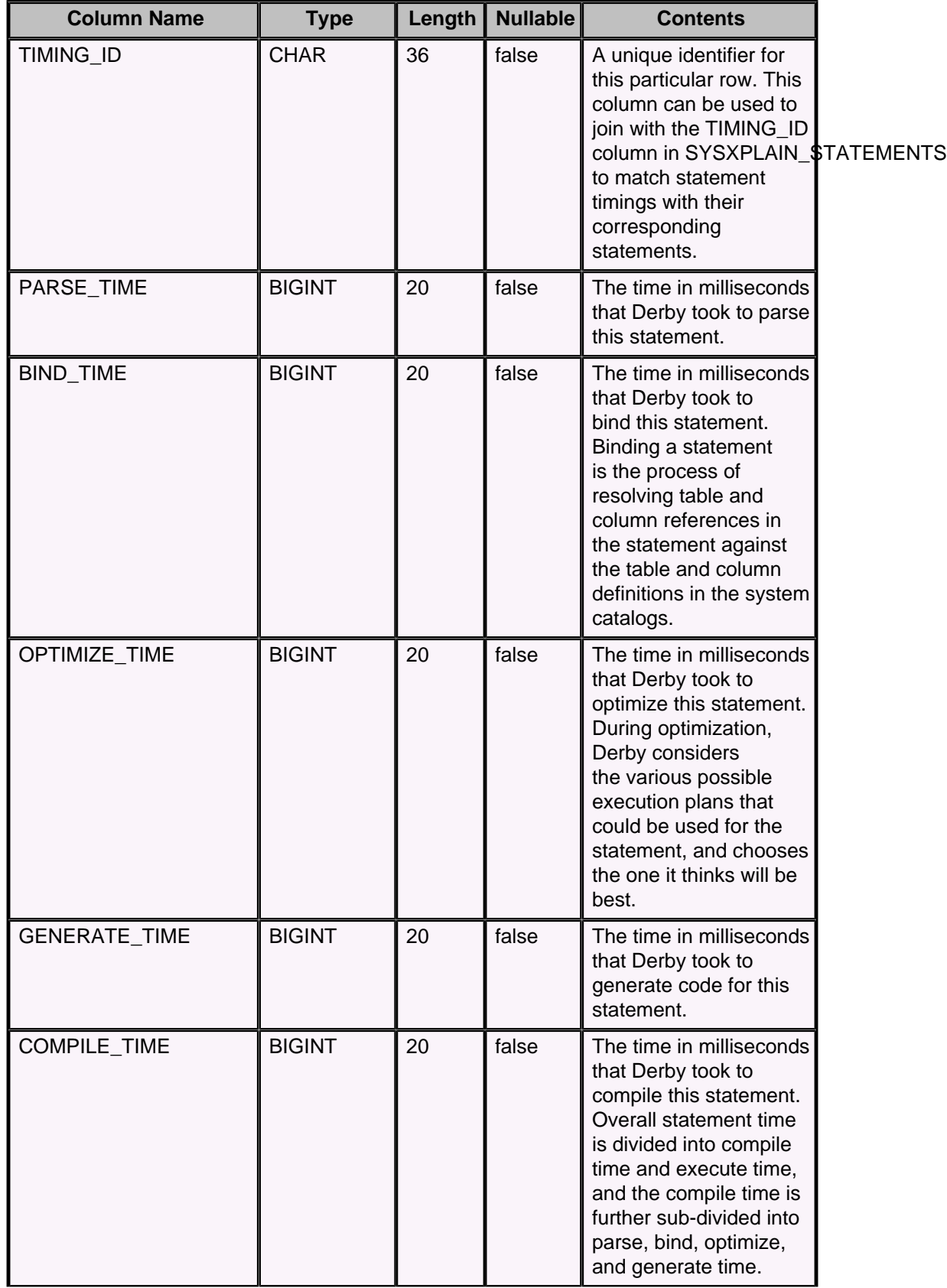

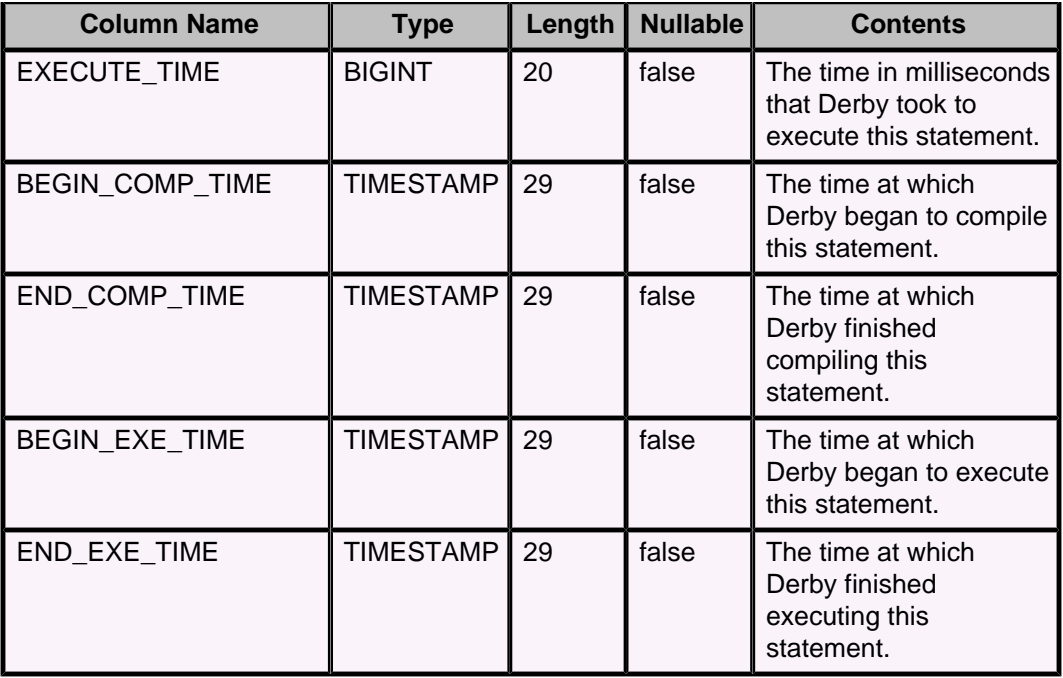

## **SYSXPLAIN\_RESULTSETS system table**

The SYSXPLAIN\_RESULTSETS table captures information about each result set which is part of a statement that has been executed using RUNTIMESTATISTICS with XPLAIN style.

See "Working with RunTimeStatistics" in Tuning Derby for information on how to configure this.

Most statements have at least one result set associated with them, and some complex statements may have many result sets associated with them. Some statements, for example DDL statements such as CREATE TABLE, have no result sets associated with them.

Each row in this table describes a particular result set used by a particular statement. Rows in this table are typically joined with rows in SYSXPLAIN\_STATEMENTS during analysis:

```
select st.stmt_text, rs.op_identifier 
from my_stats.sysxplain_statements st
 join my_stats.sysxplain_resultsets rs
    on st.stmt_id = rs.stmt_id
```
Rows in this table are added automatically when Derby has been configured appropriately. The rows remain in the table until you delete them or drop the table.

The following table shows the contents of the SYSXPLAIN\_RESULTSETS system table.

#### **Table 79. SYSXPLAIN\_RESULTSETS system table**

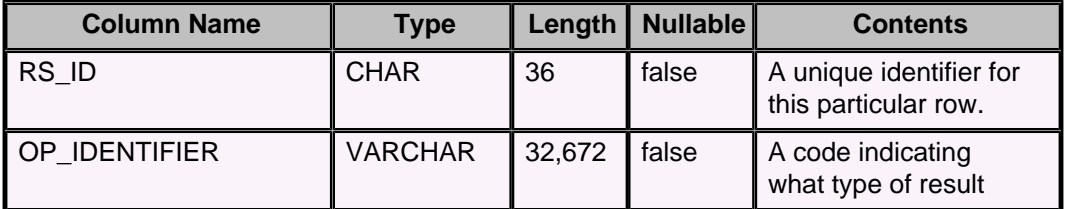

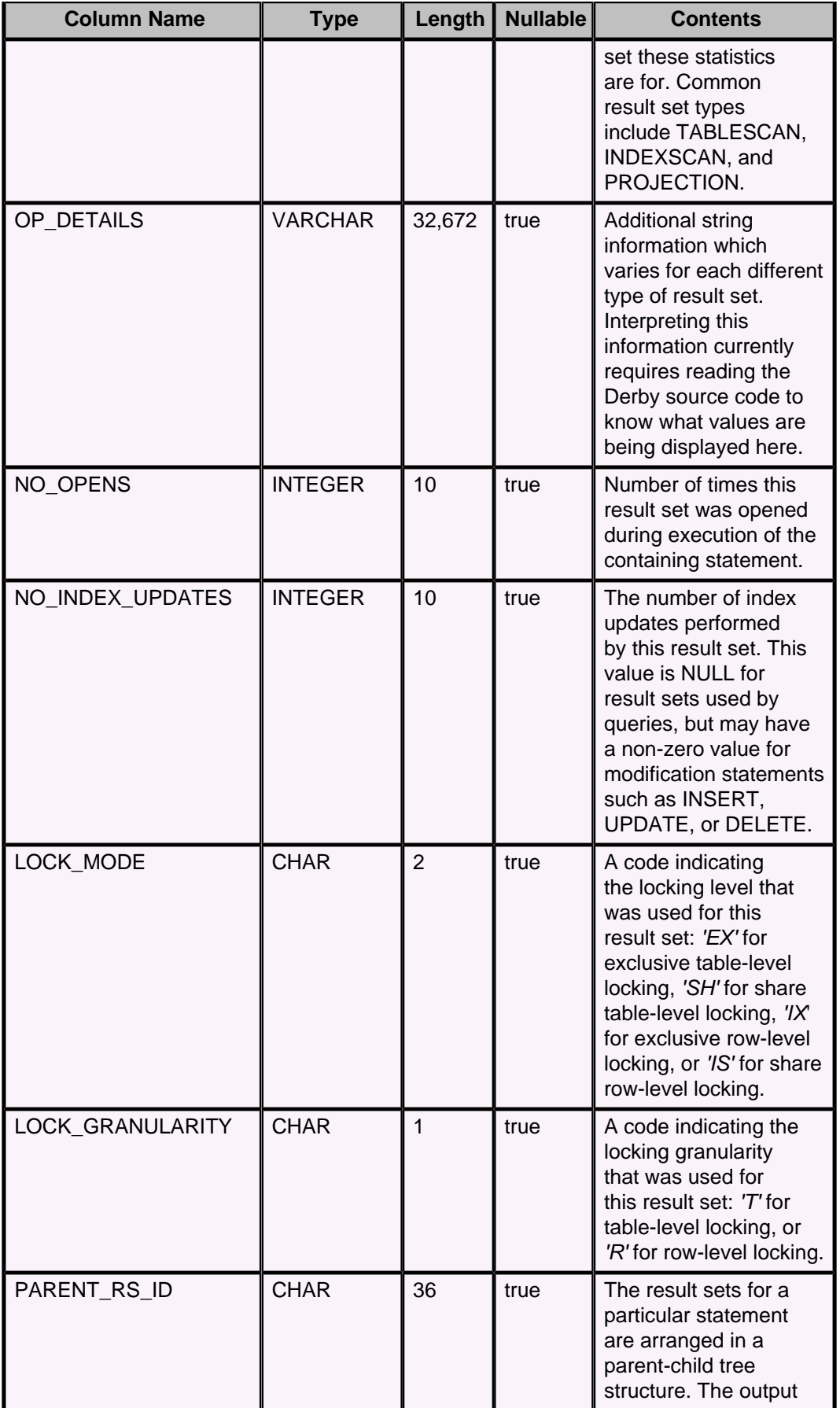

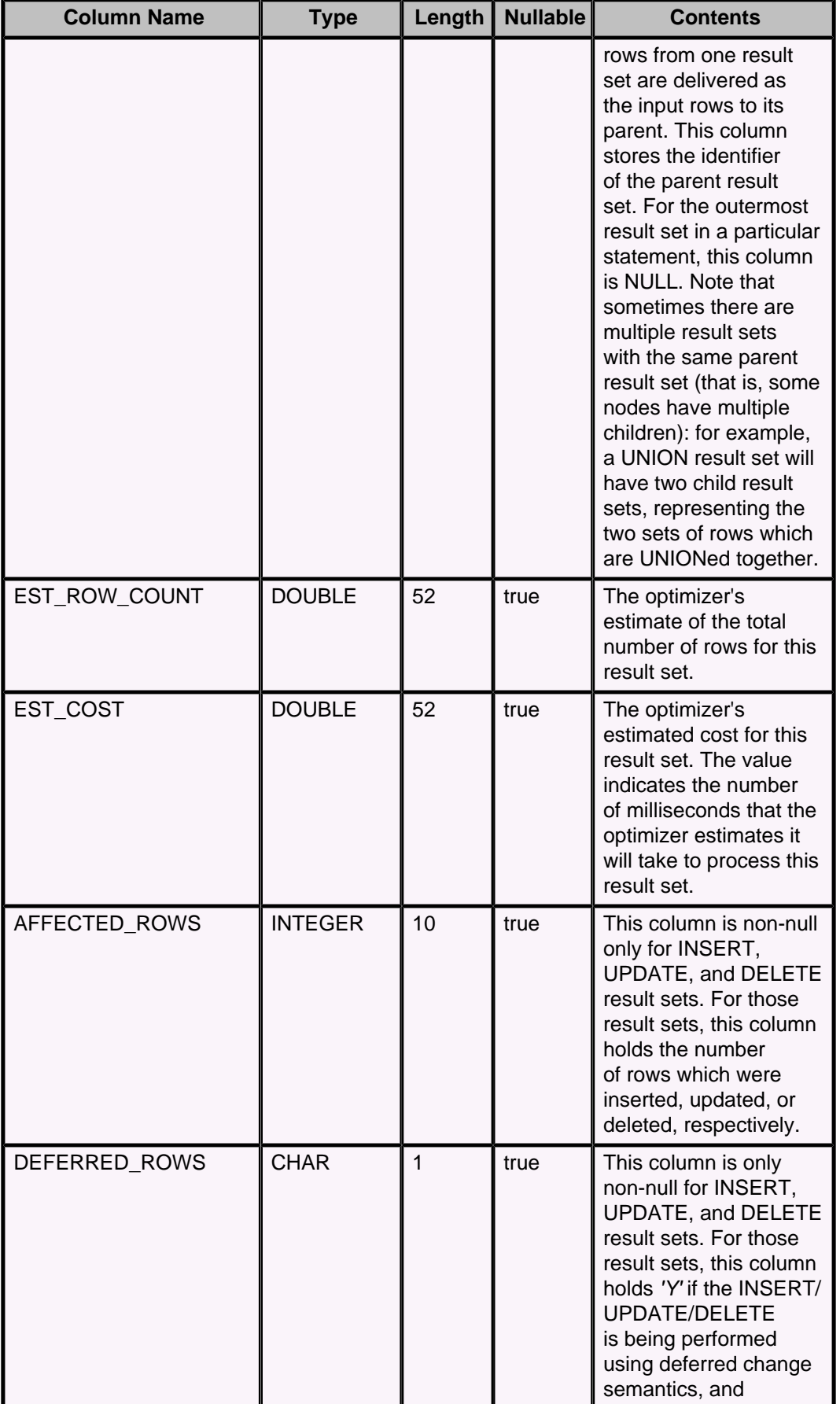

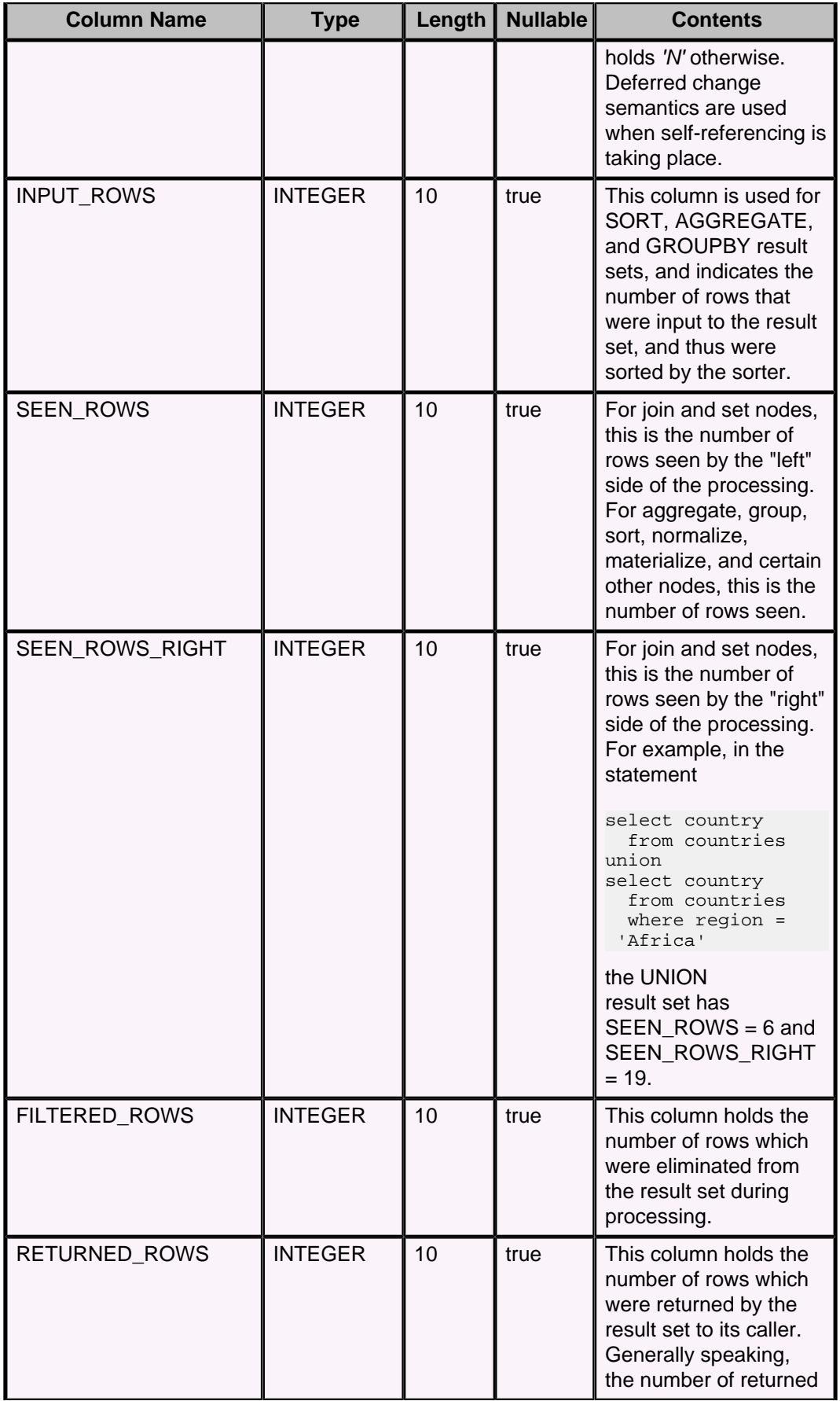

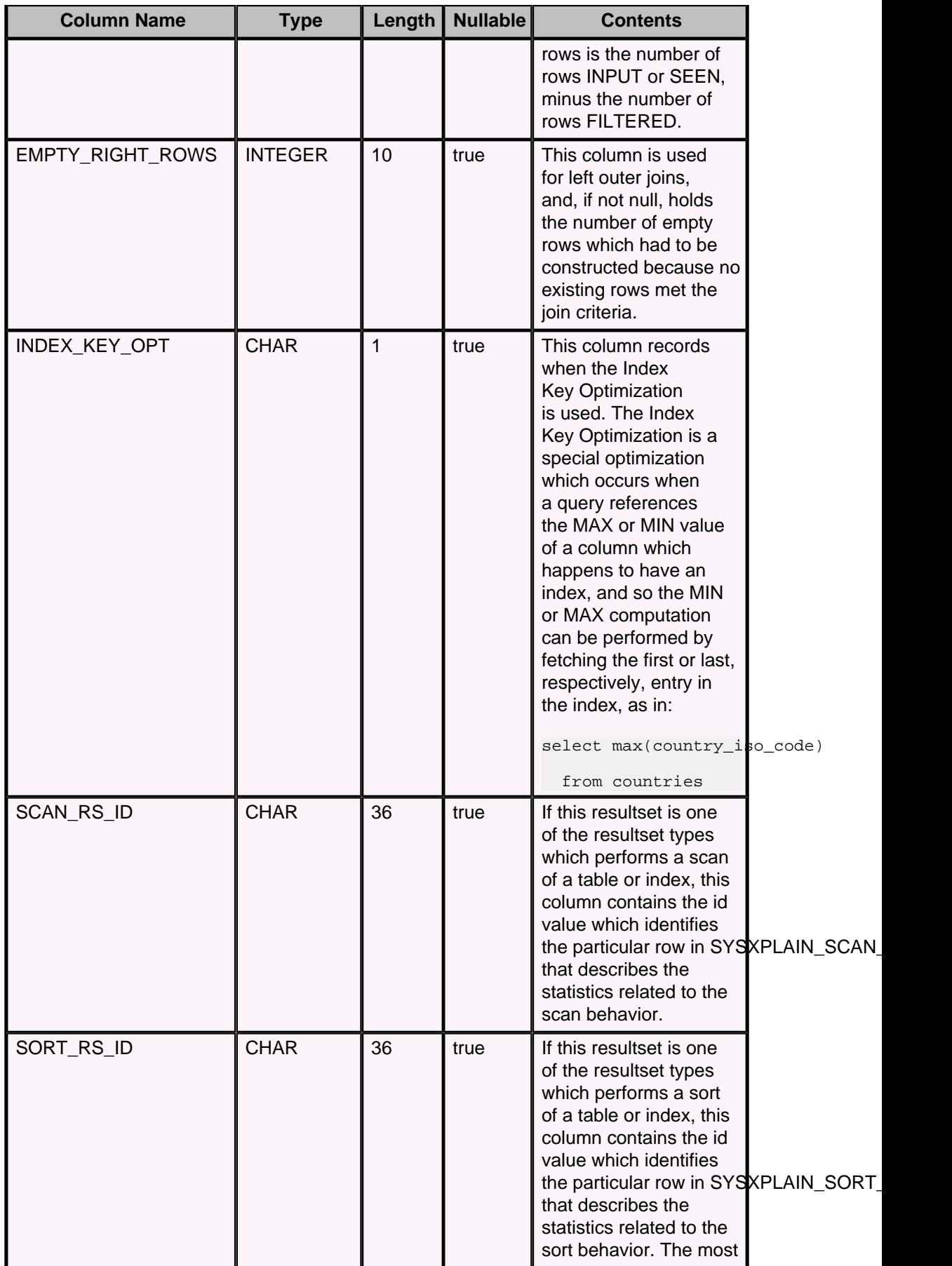

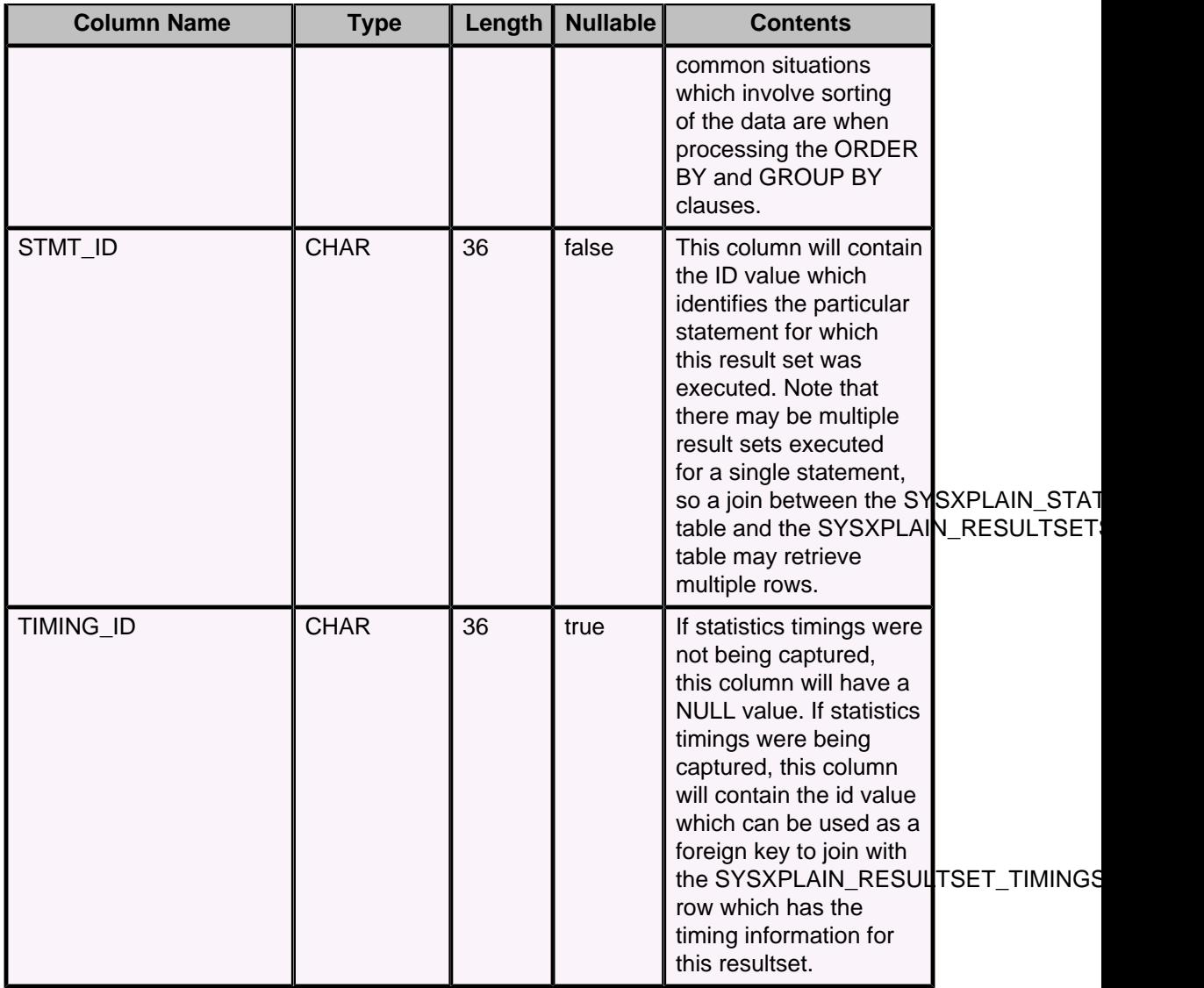

# **SYSXPLAIN\_RESULTSET\_TIMINGS system table**

The SYSXPLAIN\_RESULTSET\_TIMINGS table captures timing information about result set accesses which occurred during statements that were executed using RUNTIMESTATISTICS with XPLAIN style.

See "Working with RunTimeStatistics" in Tuning Derby for information on how to configure this. Note that statistics timing must be configured by calling SYSCS\_UTIL.SYSCS\_SET\_STATISTICS\_TIMING(1). Each row in this table describes various timing information for this particular result set in this particular statement. Rows in this table are typically joined with rows in SYSXPLAIN\_STATEMENTS and SYSXPLAIN\_RESULTSETS during analysis. For example:

```
select rs.op_identifier, rst.execute_time
from my_stats.sysxplain_resultsets rs,
     my_stats.sysxplain_resultset_timings rst
where rs.stmt_id = ? and
       rs.timing_id = rst.timing_id
order by rst.execute_time desc
```
Rows in this table are added automatically when Derby has been configured appropriately. The rows remain in the table until you delete them or drop the table.

The following table shows the contents of the SYSXPLAIN\_RESULTSET\_TIMINGS system table.

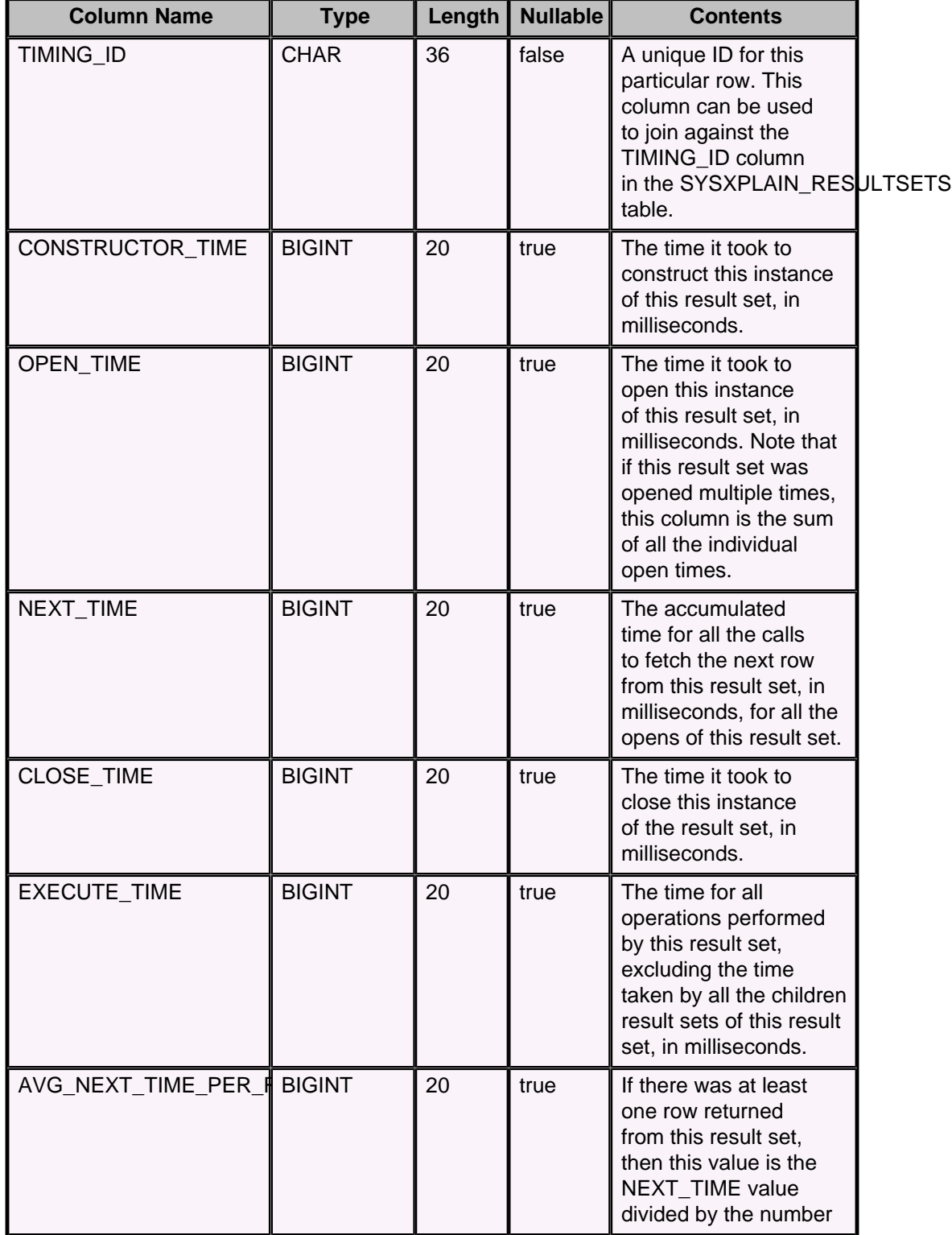

## **Table 80. SYSXPLAIN\_RESULTSET\_TIMINGS system table**

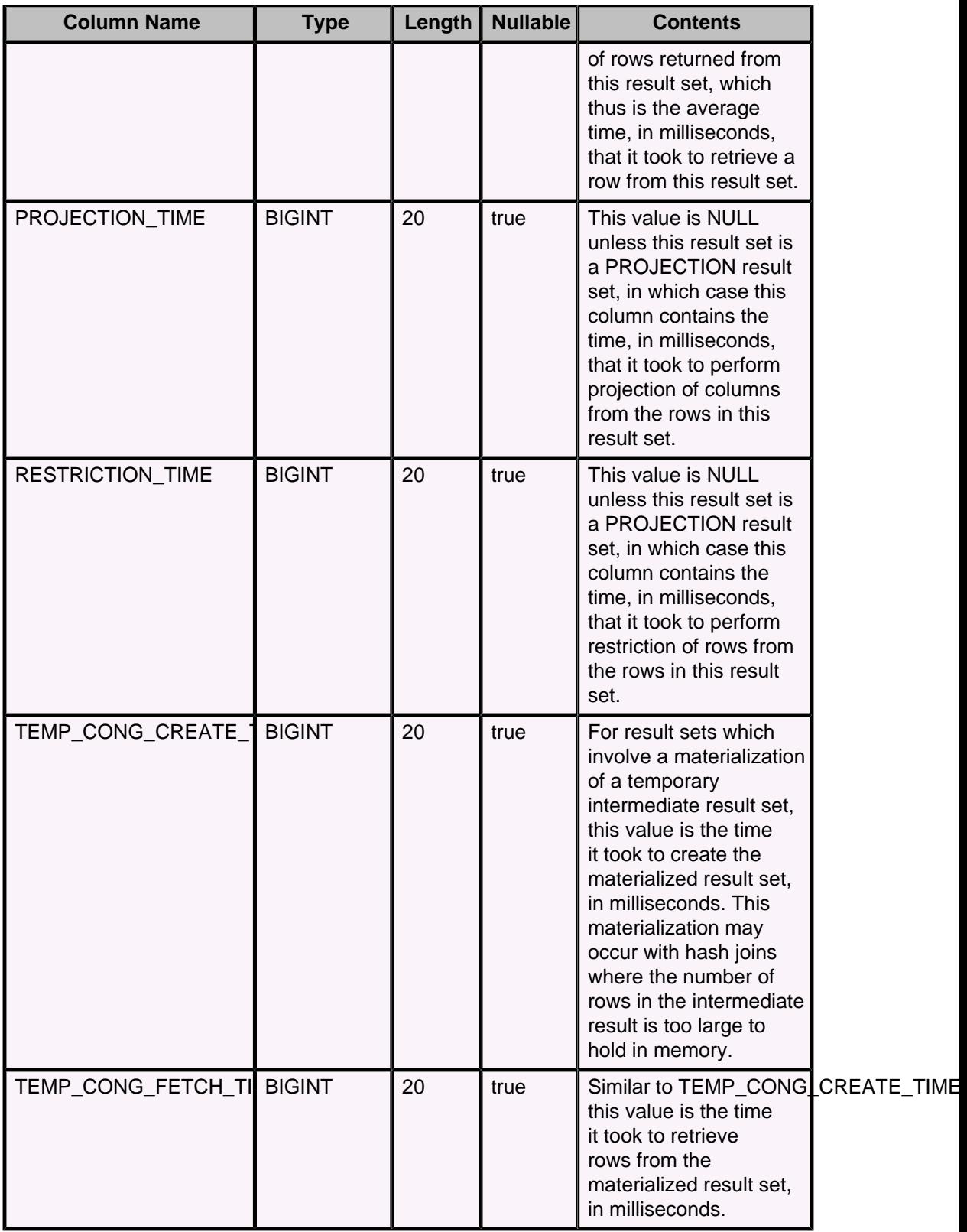

# **SYSXPLAIN\_SCAN\_PROPS system table**

The SYSXPLAIN\_SCAN\_PROPS table captures information about table/index accesses which occurred during statements that were executed using RUNTIMESTATISTICS with XPLAIN style.

See "Working with RunTimeStatistics" in Tuning Derby for information on how to configure this.

Each row in this table describes a single table/index scan for a particular result set used by a particular statement. Rows in this table are typically joined with rows in SYSXPLAIN\_STATEMENTS and SYSXPLAIN\_RESULTSETS during analysis:

```
select st.stmt_text, sp.no_visited_rows 
from my_stats.sysxplain_scan_props sp, 
     my_stats.sysxplain_resultsets rs, 
      my_stats.sysxplain_statements st 
where st.stmt_id = rs.stmt_id and 
      rs.scan_rs_id = sp.scan_rs_id and 
       rs.op_identifier = 'TABLESCAN' and 
       sp.scan_object_name = 'COUNTRIES'
```
Rows in this table are added automatically when Derby has been configured appropriately. The rows remain in the table until you delete them or drop the table.

The following table shows the contents of the SYSXPLAIN\_SCAN\_PROPS system table.

**Table 81. SYSXPLAIN\_SCAN\_PROPS system table**

| <b>Column Name</b>      | <b>Type</b>    | Length | <b>Nullable</b> | <b>Contents</b>                                                                                                    |  |
|-------------------------|----------------|--------|-----------------|----------------------------------------------------------------------------------------------------|--|
| SCAN_RS_ID              | <b>CHAR</b>    | 36     | false           | A unique identifer<br>for this particular<br>row. Referenced<br>by the foreign key<br>SCAN_RS_ID in SYSXPLAIN_RESULTS                                                                                                    |  |
| <b>SCAN OBJECT NAME</b> | <b>VARCHAR</b> | 128    | true            | The name of the object<br>being scanned. If this<br>is a scan of a table or<br>index, the table name<br>or index name appears<br>here. If this is a scan<br>of the internal index<br>created for a constraint,<br>the constraint name<br>appears here. For<br>complex join queries,<br>the object being<br>scanned may be an<br>intermediate result,<br>in which case a<br>description such as<br>'Temporary HashTable'<br>appears. |  |
| SCAN_OBJECT_TYPE        | <b>CHAR</b>    | 1      | false           | A code indicating the<br>type of object being<br>scanned. Codes include<br>'T' for Table, 'I' for<br>Index, and 'C' for<br>Constraint.                                                                                                    |  |

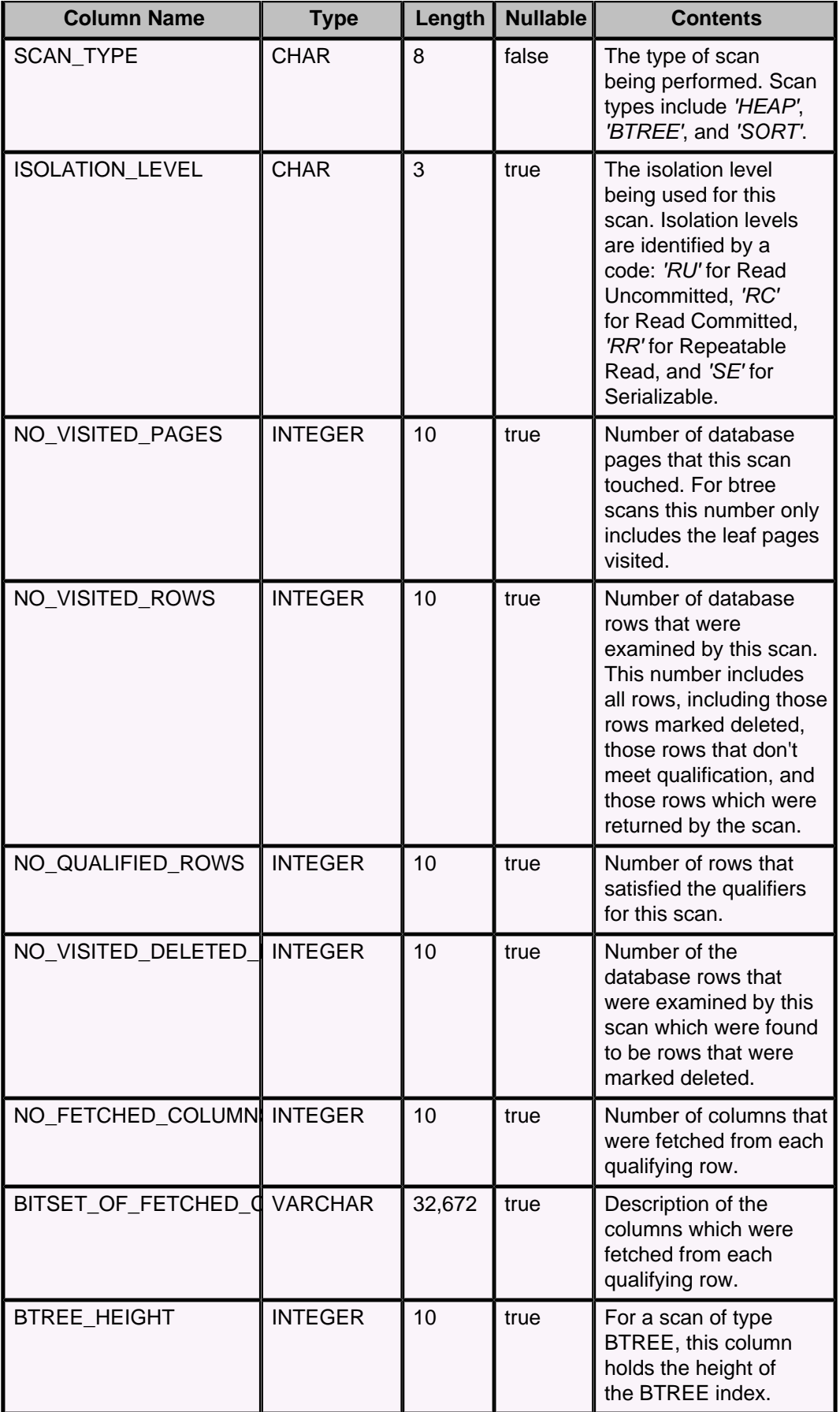

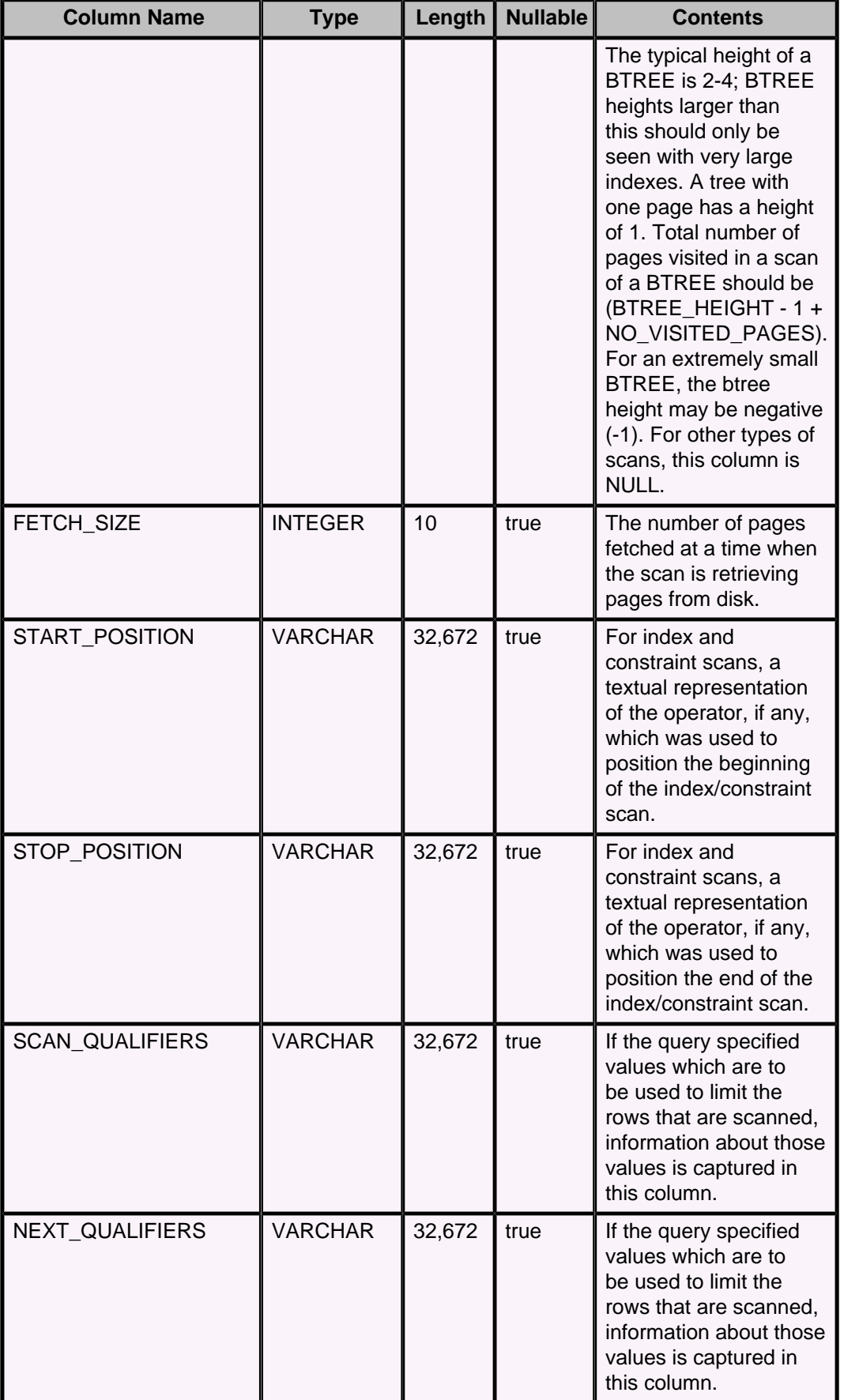

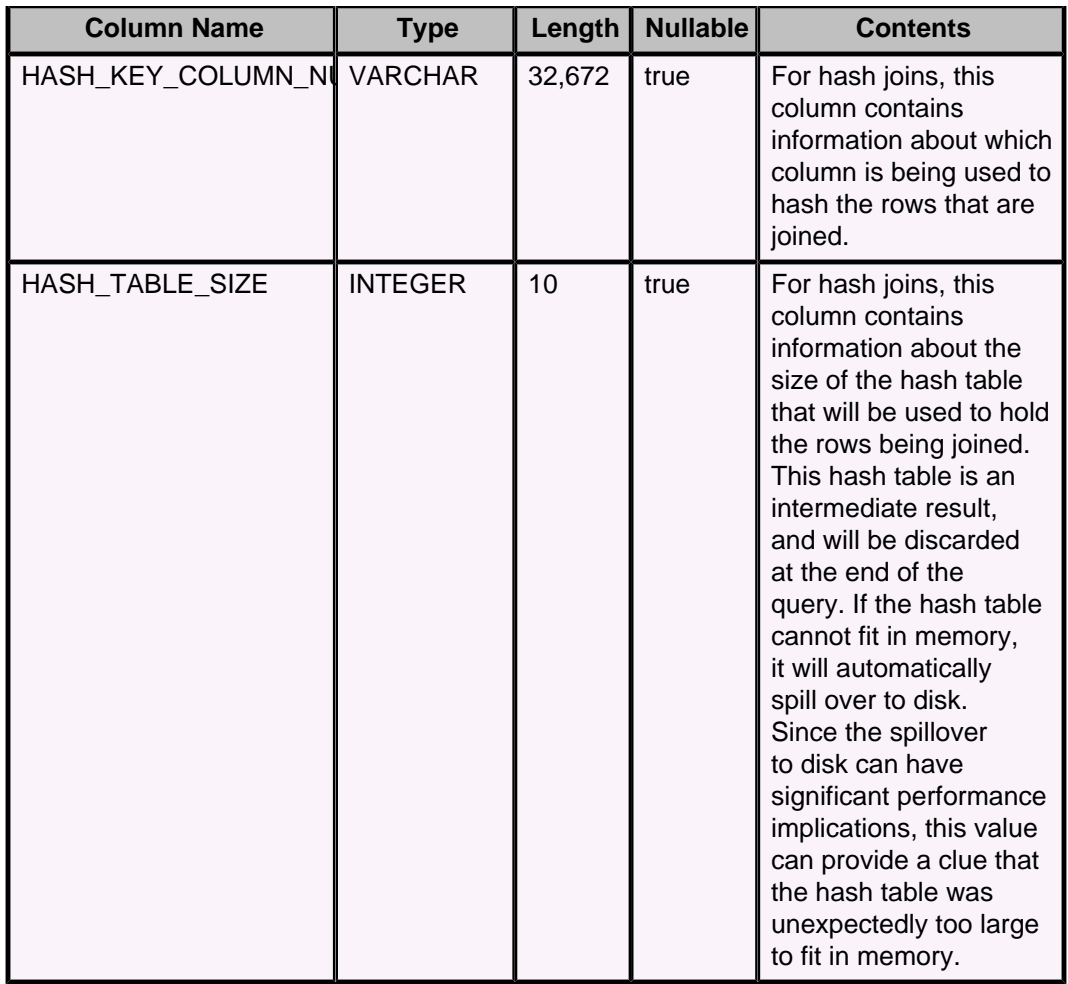

## **SYSXPLAIN\_SORT\_PROPS system table**

The SYSXPLAIN\_SORT\_PROPS table captures information about row sorting actions which occurred during statements that were executed using RUNTIMESTATISTICS with XPLAIN style.

See "Working with RunTimeStatistics" in Tuning Derby for information on how to configure this.

Rows in this table are typically joined with rows in SYSXPLAIN\_STATEMENTS and SYSXPLAIN\_RESULTSETS during analysis.

```
select s.stmt_text, rs.op_identifier, 
    srt.no_input_rows, srt.no_output_rows
from my_stats.sysxplain_sort_props srt,
     my_stats.sysxplain_resultsets rs,
     my_stats.sysxplain_statements s
where rs.stmt_id = s.stmt_id and rs.sort_rs_id = srt.sort_rs_id
```
Rows in this table are added automatically when Derby has been configured appropriately. The rows remain in the table until you delete them or drop the table.

The following table shows the contents of the SYSXPLAIN\_SORT\_PROPS system table.

**Table 82. SYSXPLAIN\_SORT\_PROPS system table**

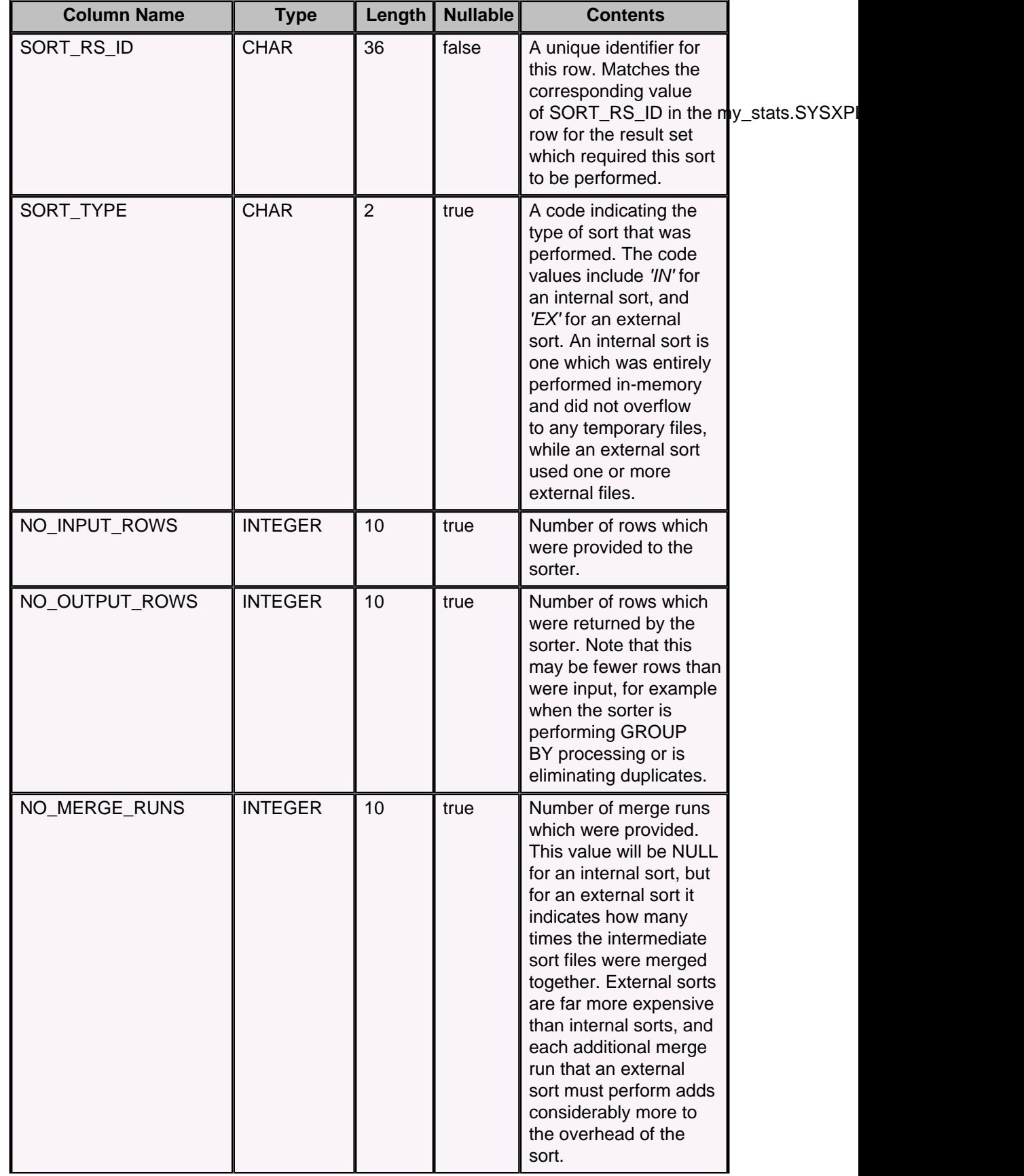

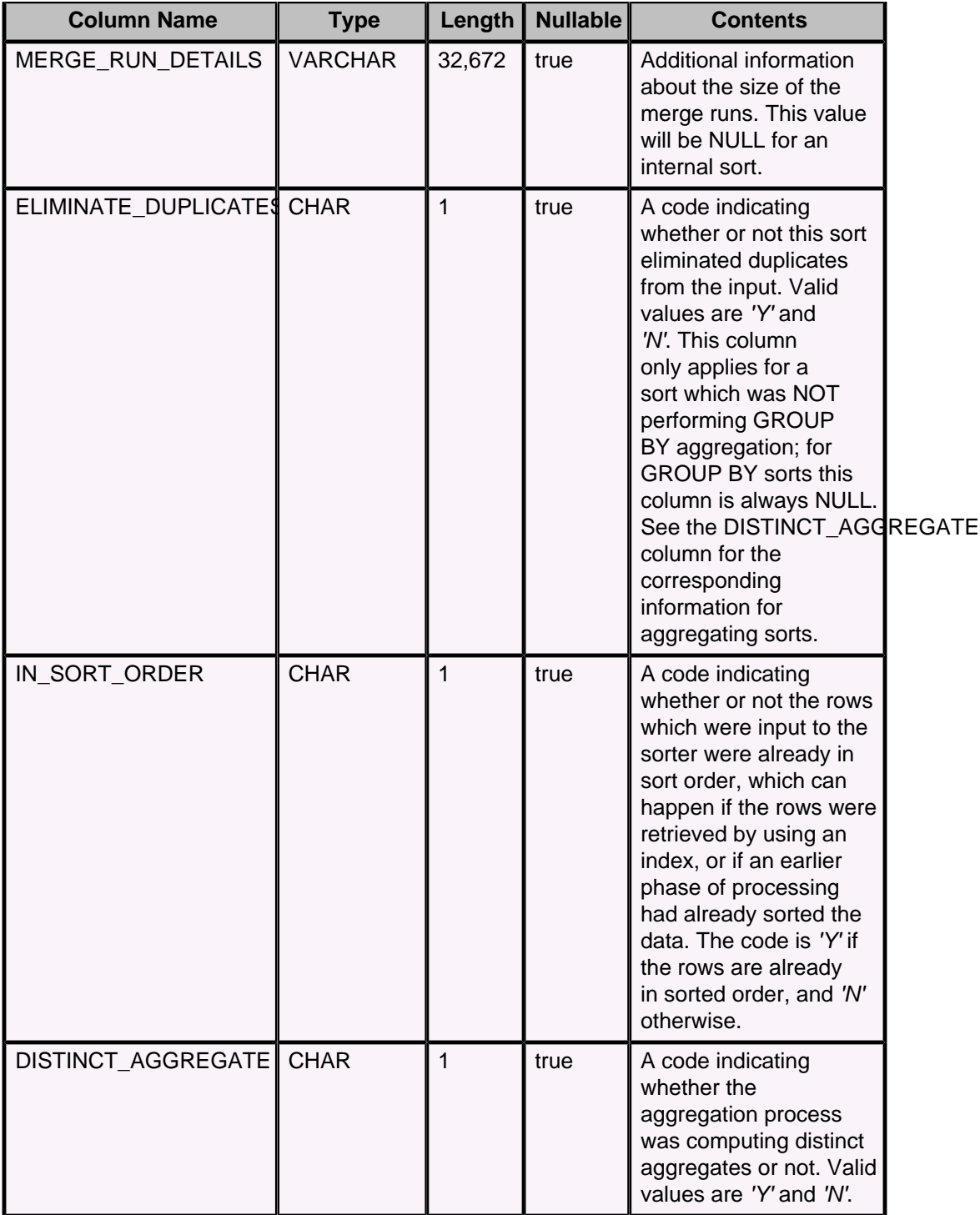

# **Derby exception messages and SQL states**

The JDBC driver returns SQLExceptions for all errors from Derby. If the exception originated in a user type but is not itself an SQLException, it is wrapped in an SQLException. Derby-specific SQLExceptions use SQLState class codes starting with X. Standard SQLState values are returned for exceptions where appropriate.

Unimplemented aspects of the JDBC driver return a SQLException with a SQLState starting with 0A. The exception class is *java.sql.SQLFeatureNotSupportedException*. These unimplemented parts are for features not supported by Derby.

Derby supplies values for the message and SQLState fields. In addition, Derby sometimes returns multiple SQLExceptions using the nextException chain. The first exception is always the most severe exception, with SQL Standard exceptions preceding those that are specific to Derby.

For information on processing SQLExceptions, see the Derby Developer's Guide.

## **SQL error messages and exceptions**

The following tables list SQLStates for exceptions. Exceptions that begin with an X are specific to Derby.

#### **Table 83. Class 01: Warning**

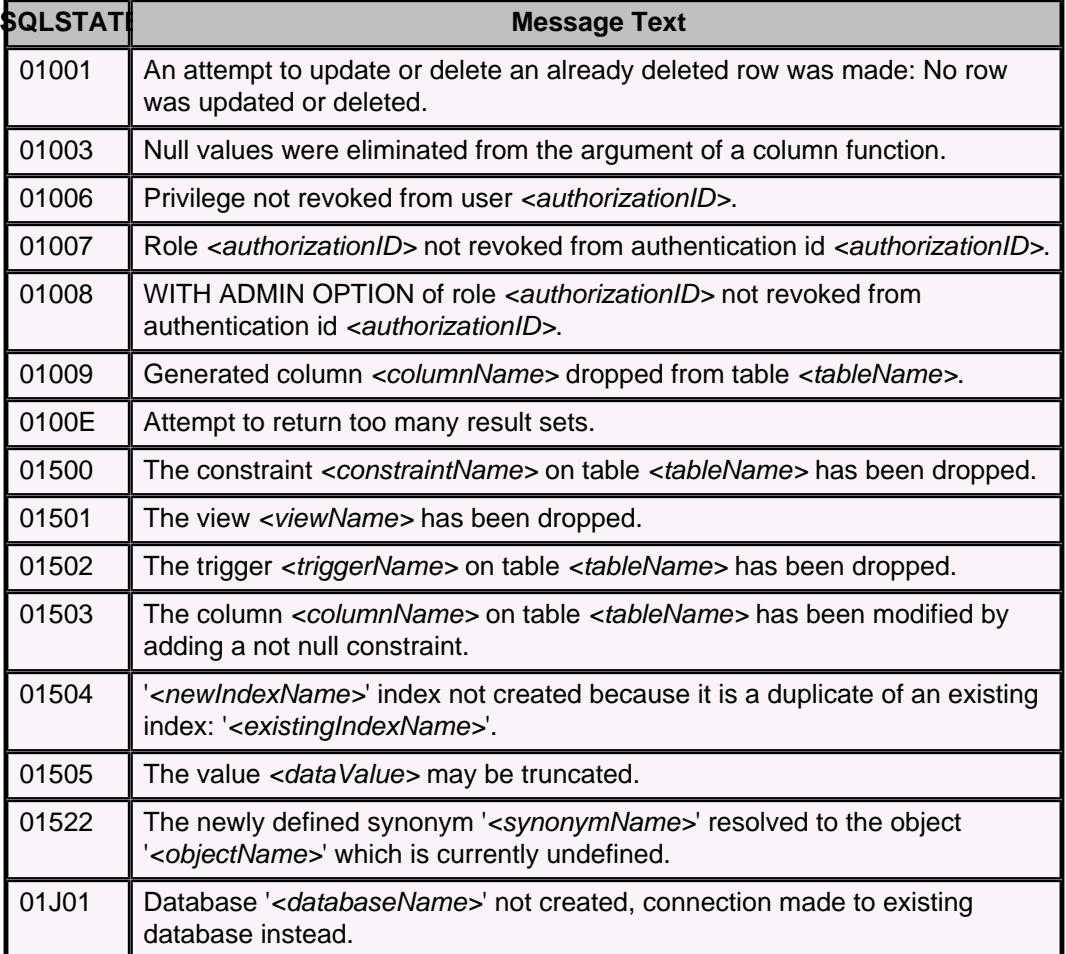

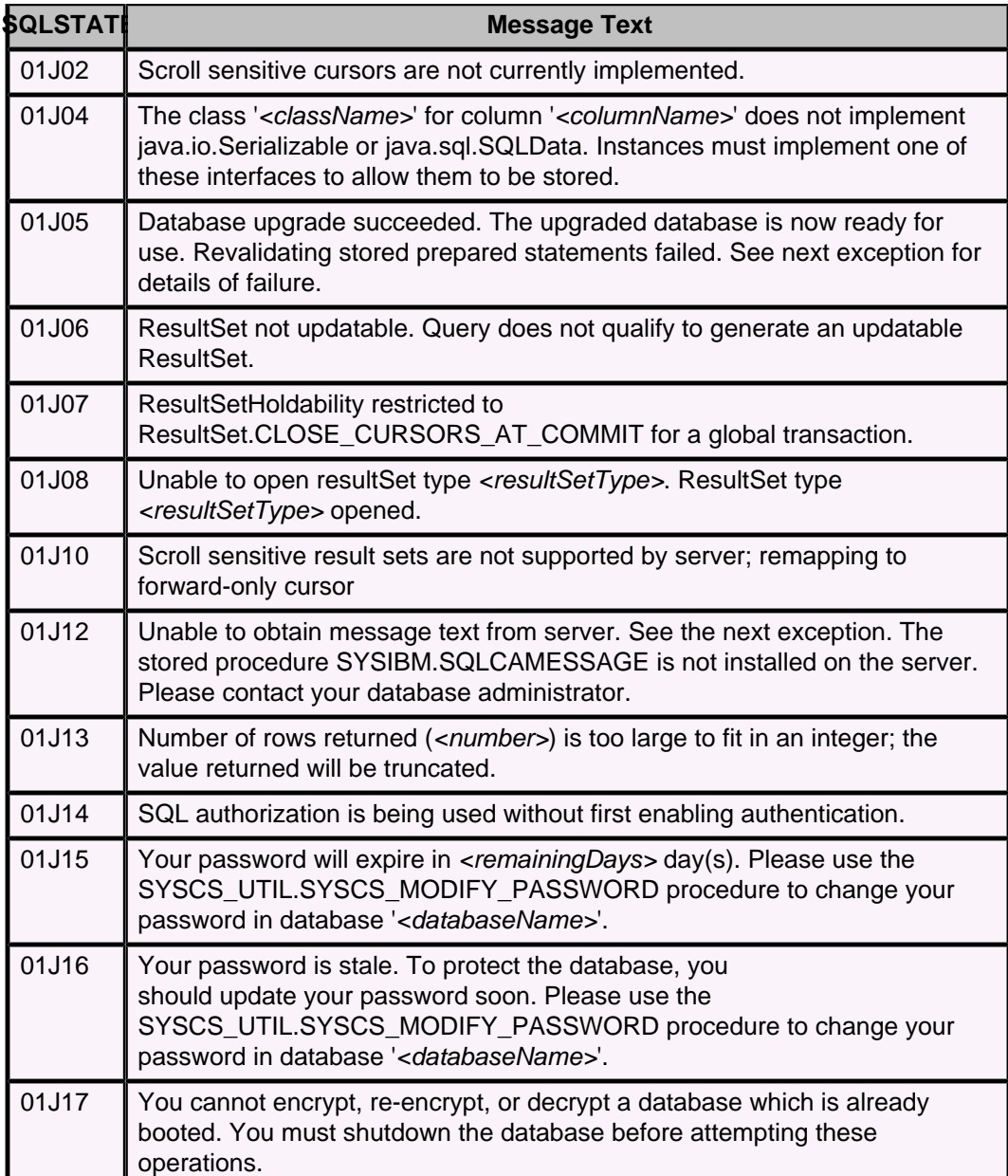

## **Table 84. Class 07: Dynamic SQL Error**

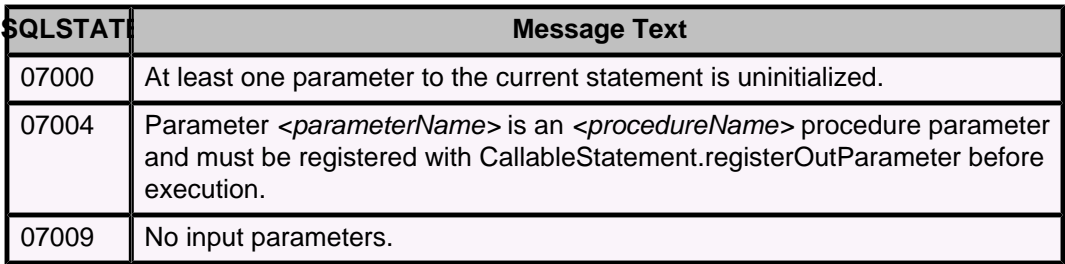

## **Table 85. Class 08: Connection Exception**

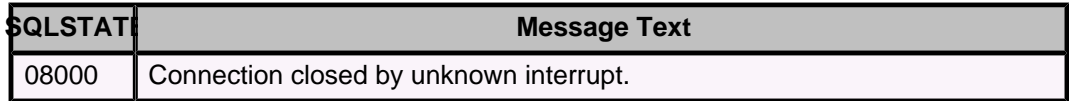

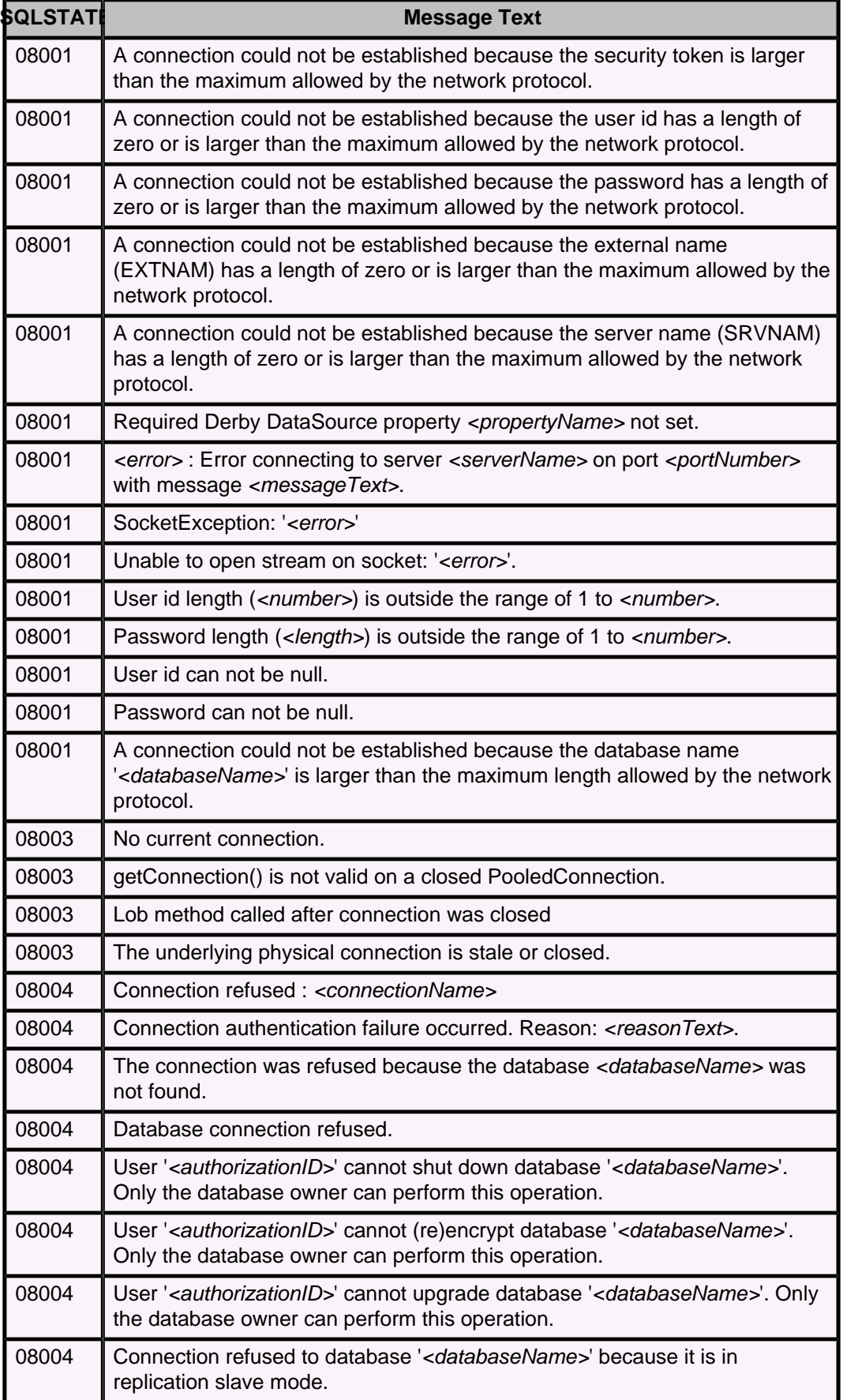

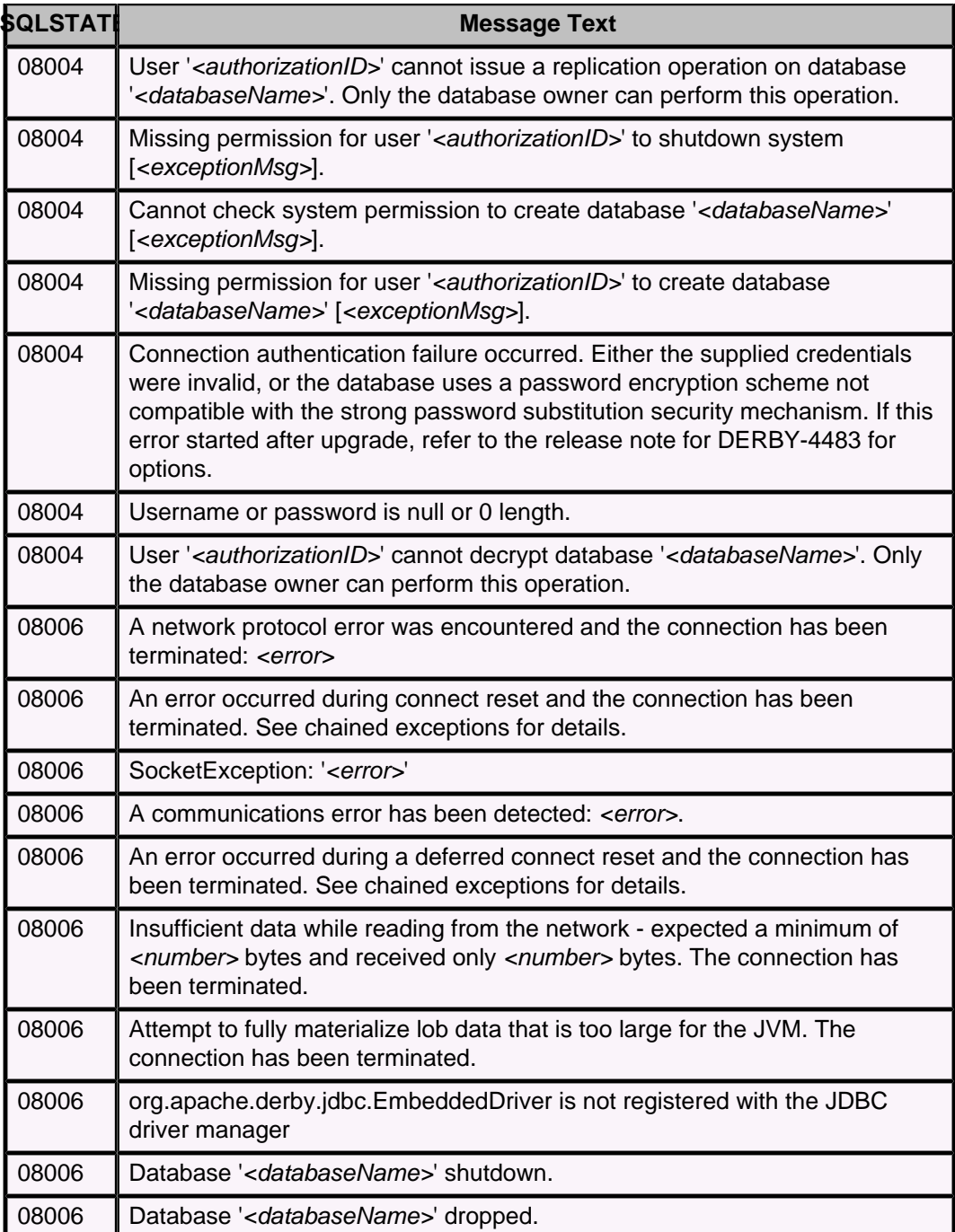

# **Table 86. Class 0A: Feature not supported**

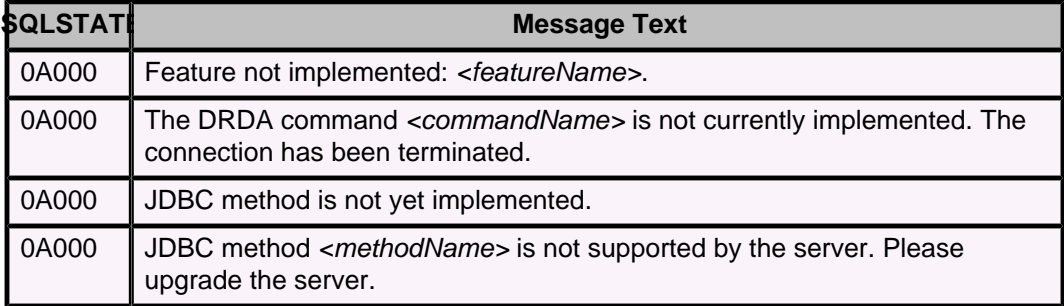

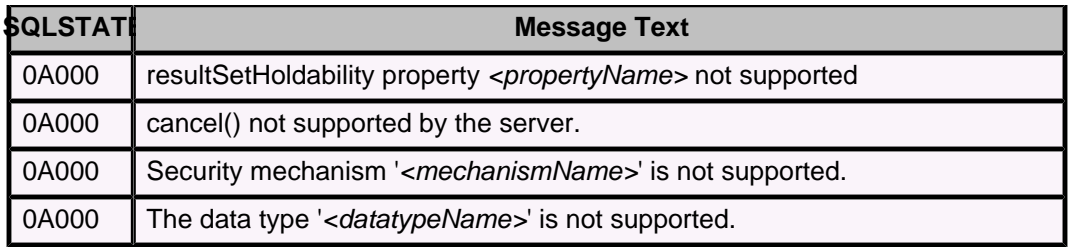

### **Table 87. Class 0P: Invalid role specification**

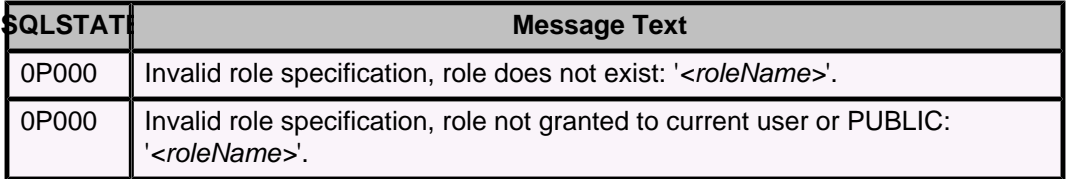

## **Table 88. Class 21: Cardinality Violation**

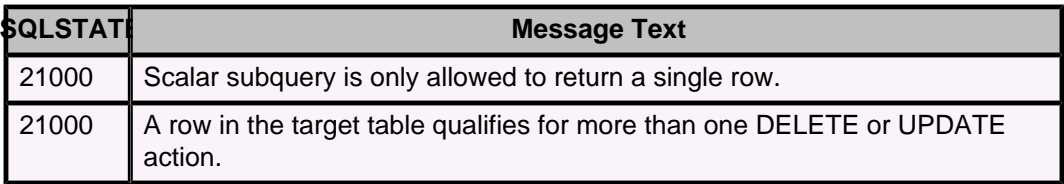

## **Table 89. Class 22: Data Exception**

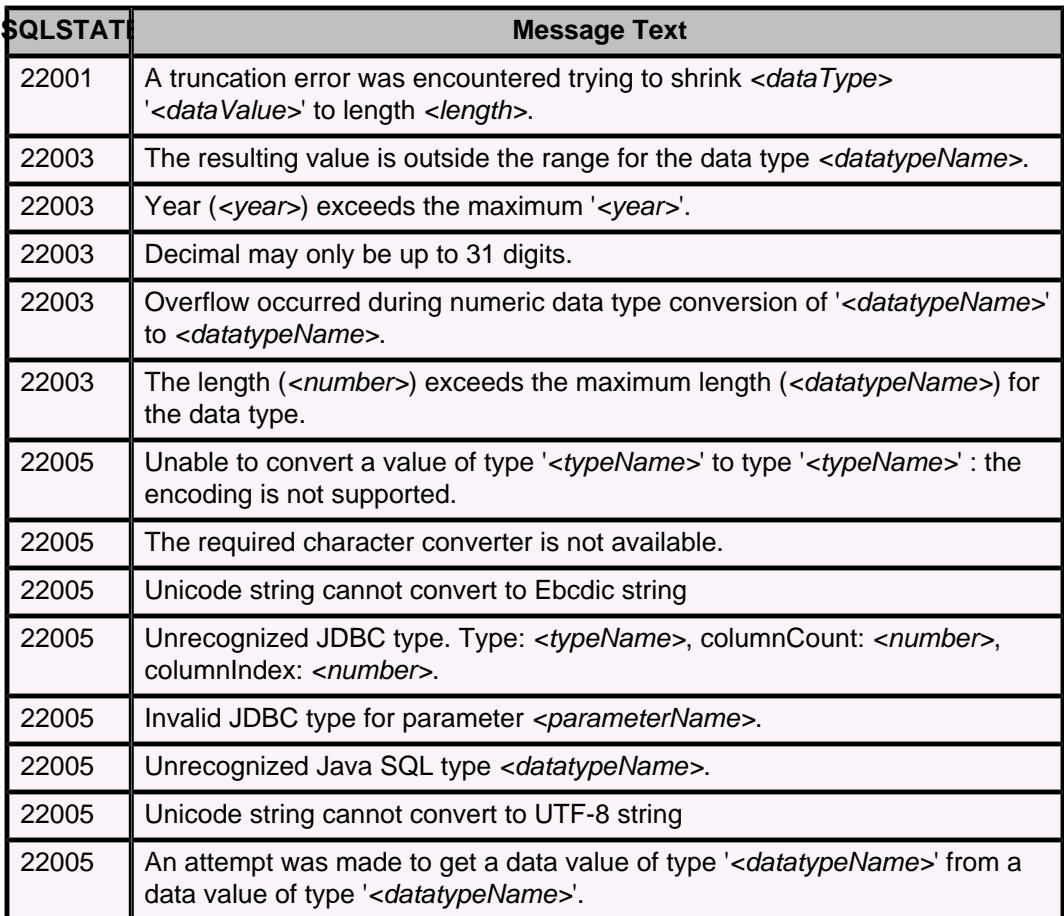

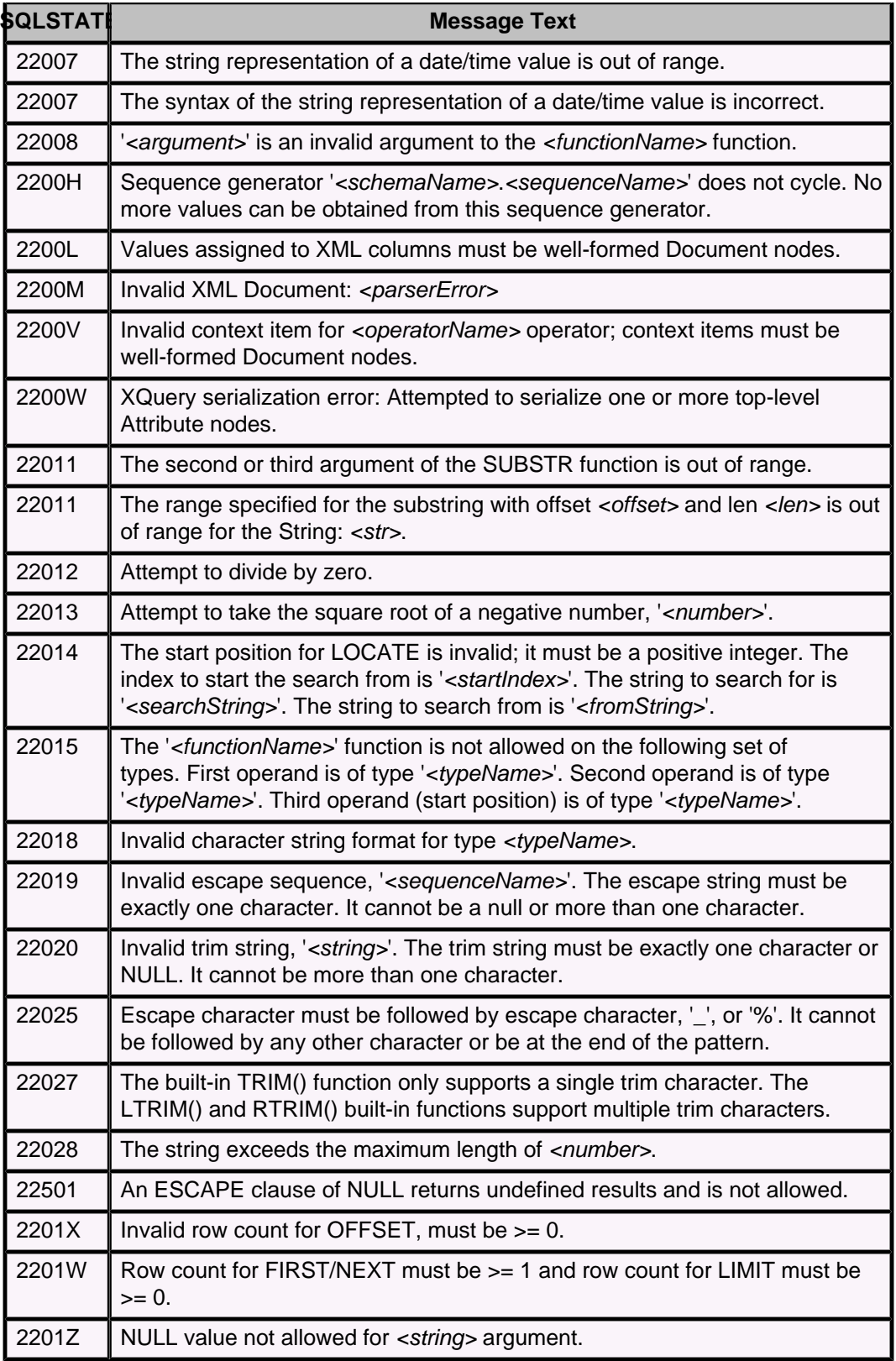

**Table 90. Class 23: Constraint Violation**

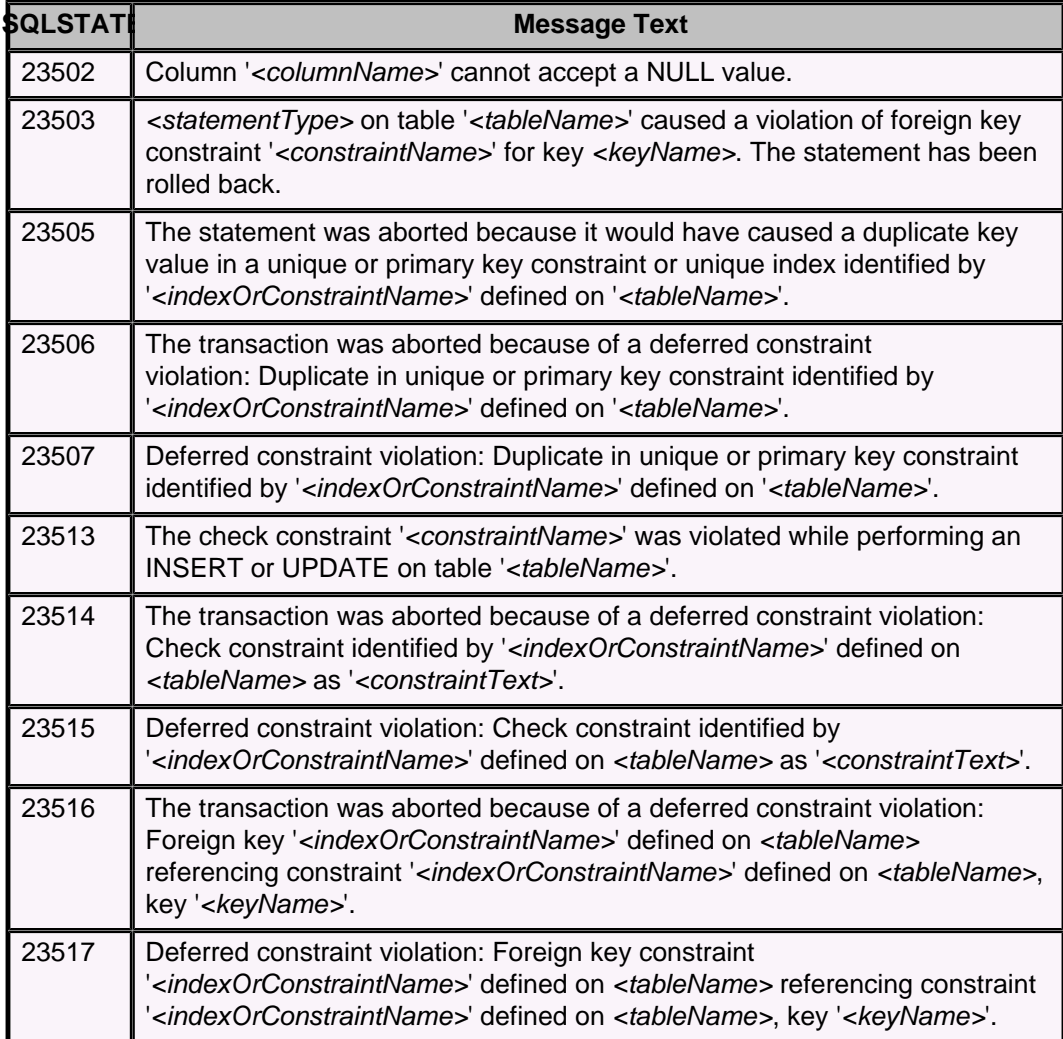

## **Table 91. Class 24: Invalid Cursor State**

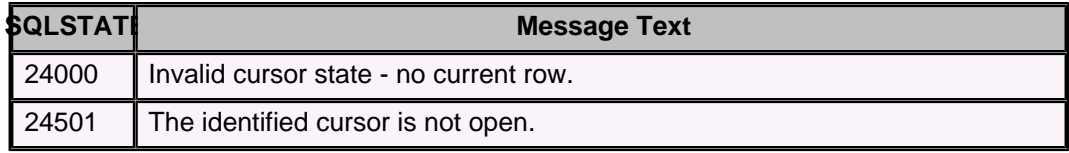

### **Table 92. Class 25: Invalid Transaction State**

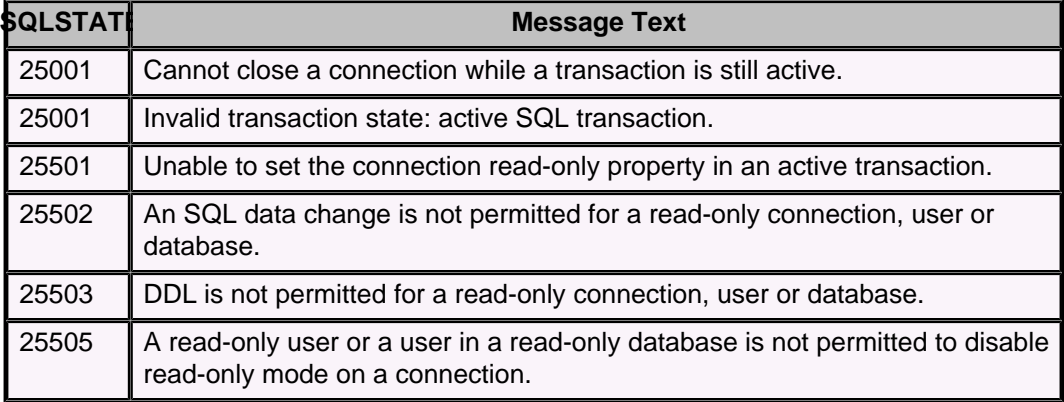

#### **Table 93. Class 28: Invalid Authorization Specification**

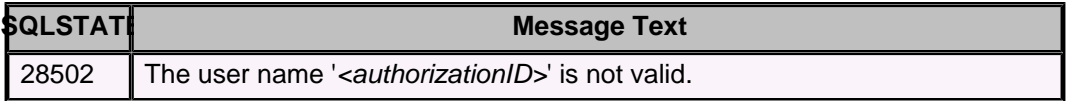

#### **Table 94. Class 2D: Invalid Transaction Termination**

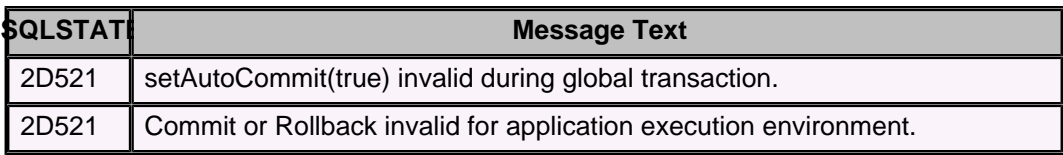

#### **Table 95. Class 38: External Function Exception**

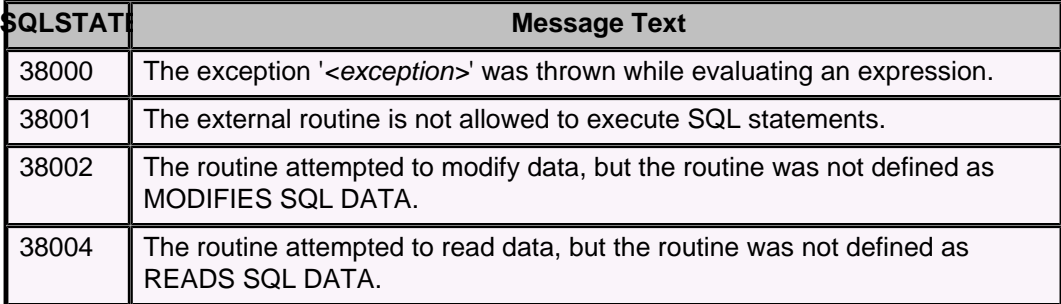

#### **Table 96. Class 39: External Routine Invocation Exception**

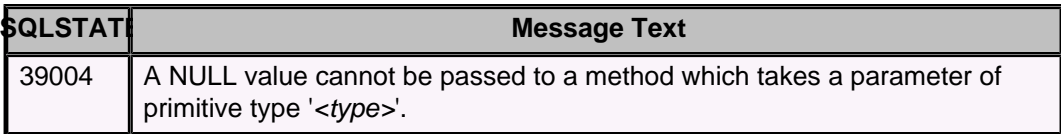

### **Table 97. Class 3B: Invalid SAVEPOINT**

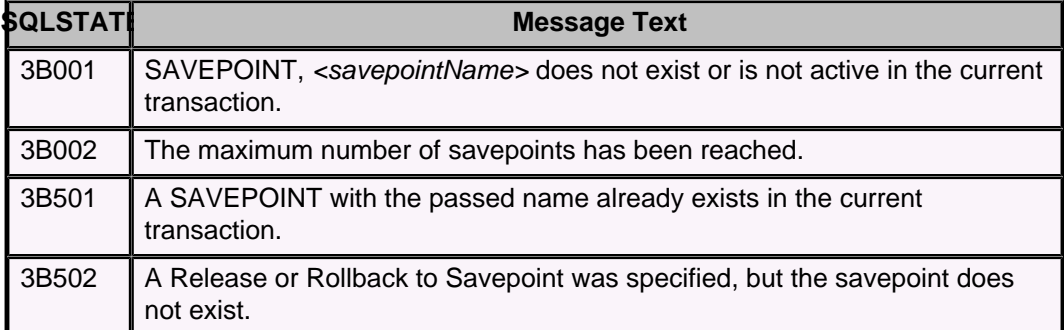

#### **Table 98. Class 40: Transaction Rollback**

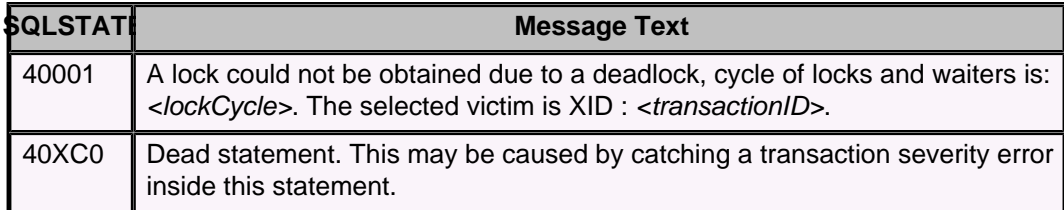

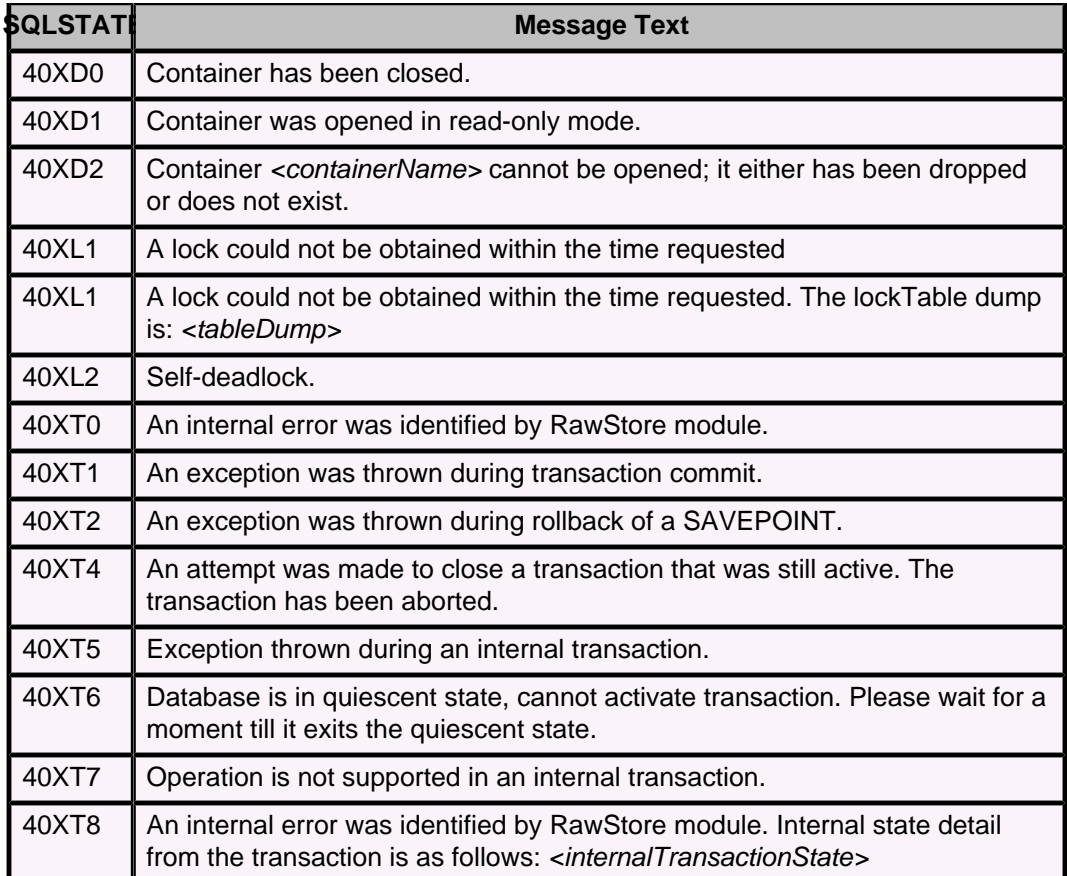

## **Table 99. Class 42: Syntax Error or Access Rule Violation**

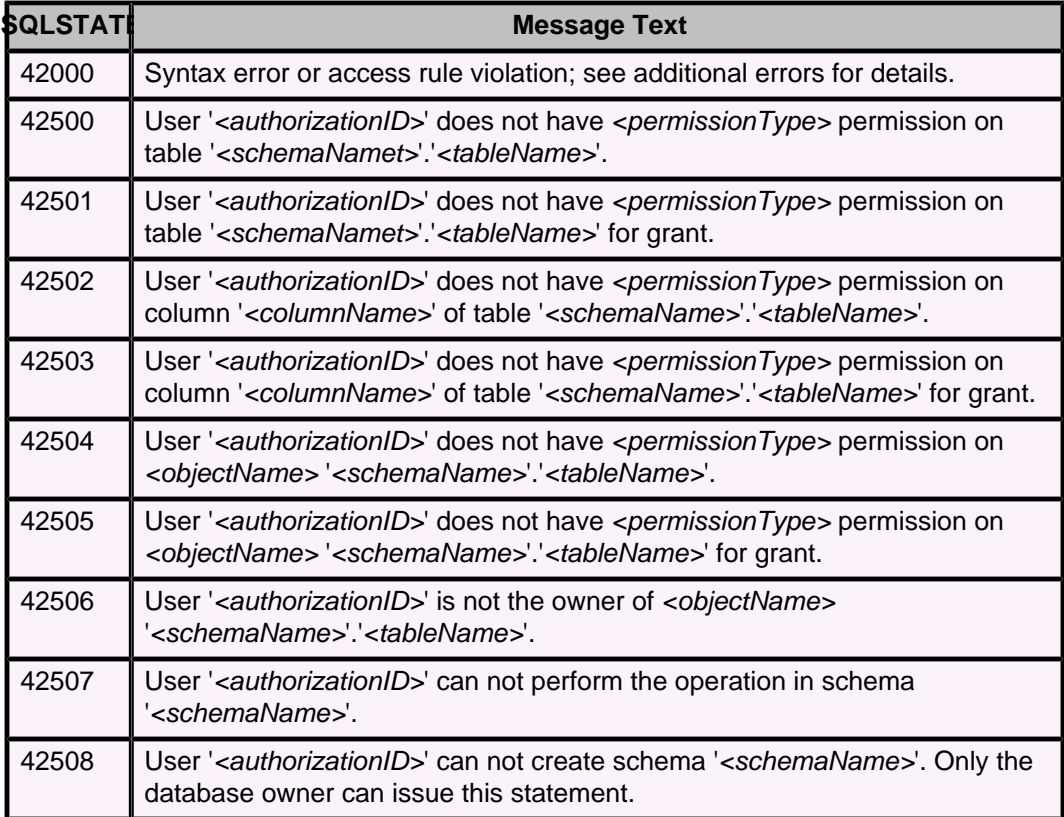

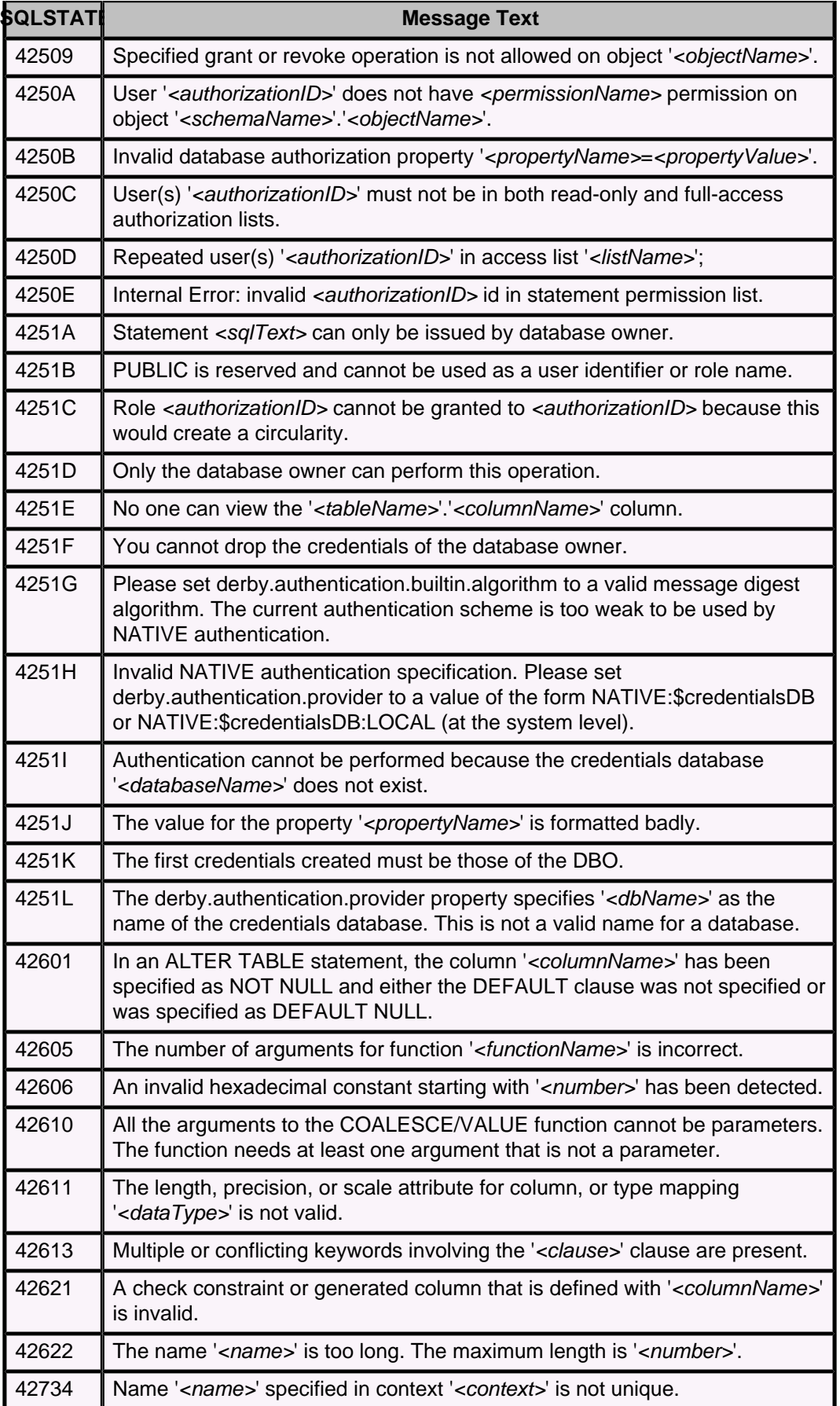

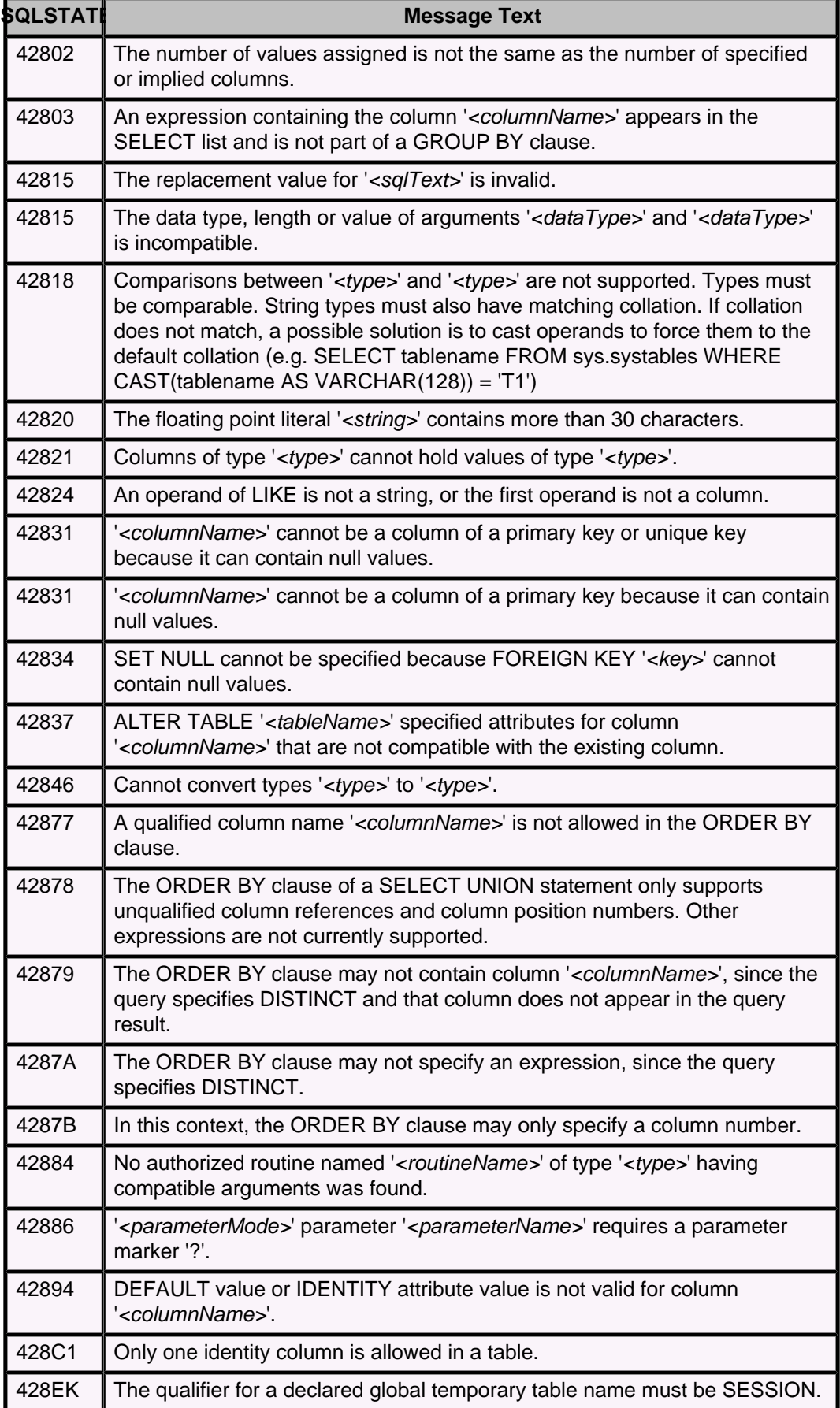

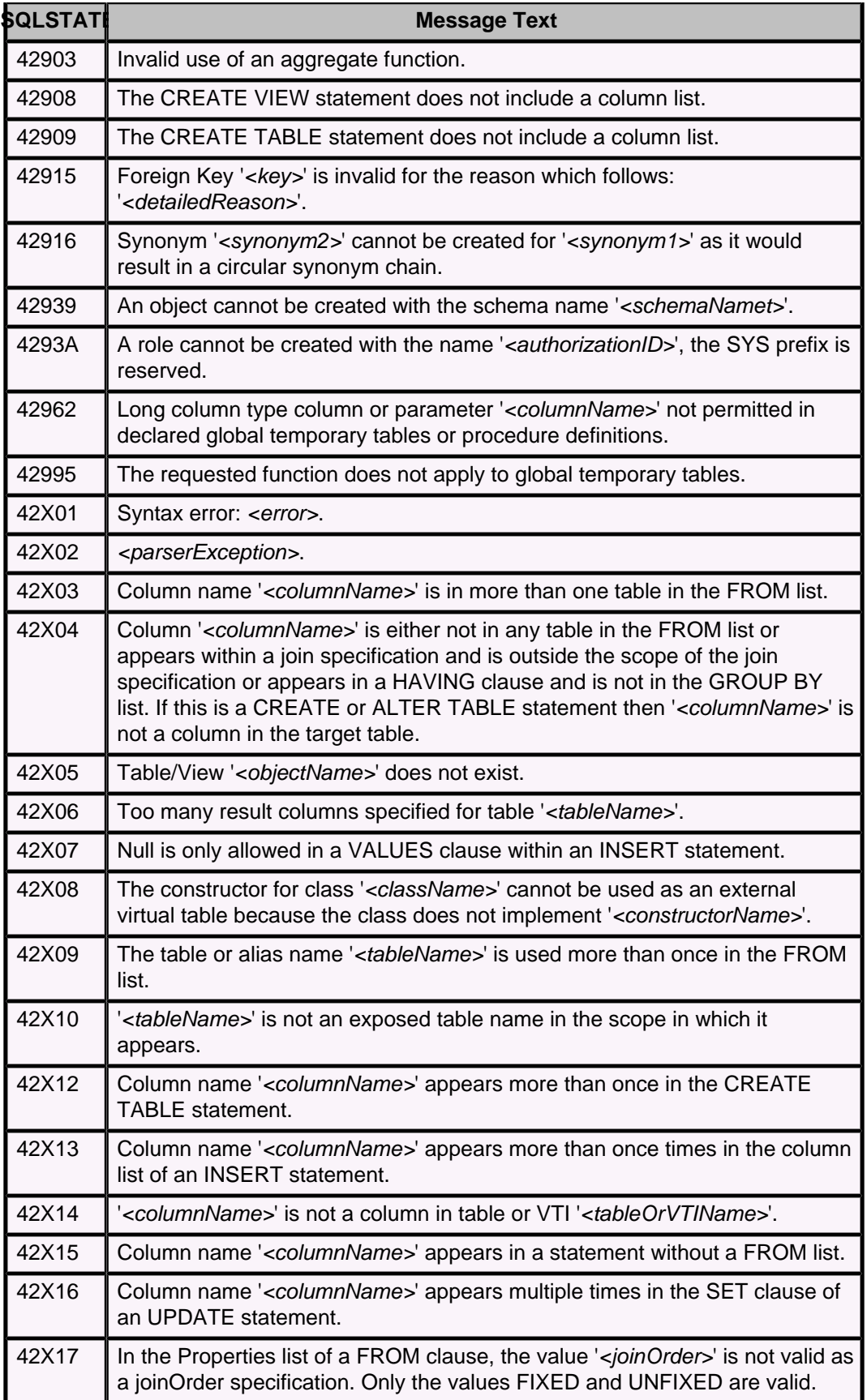

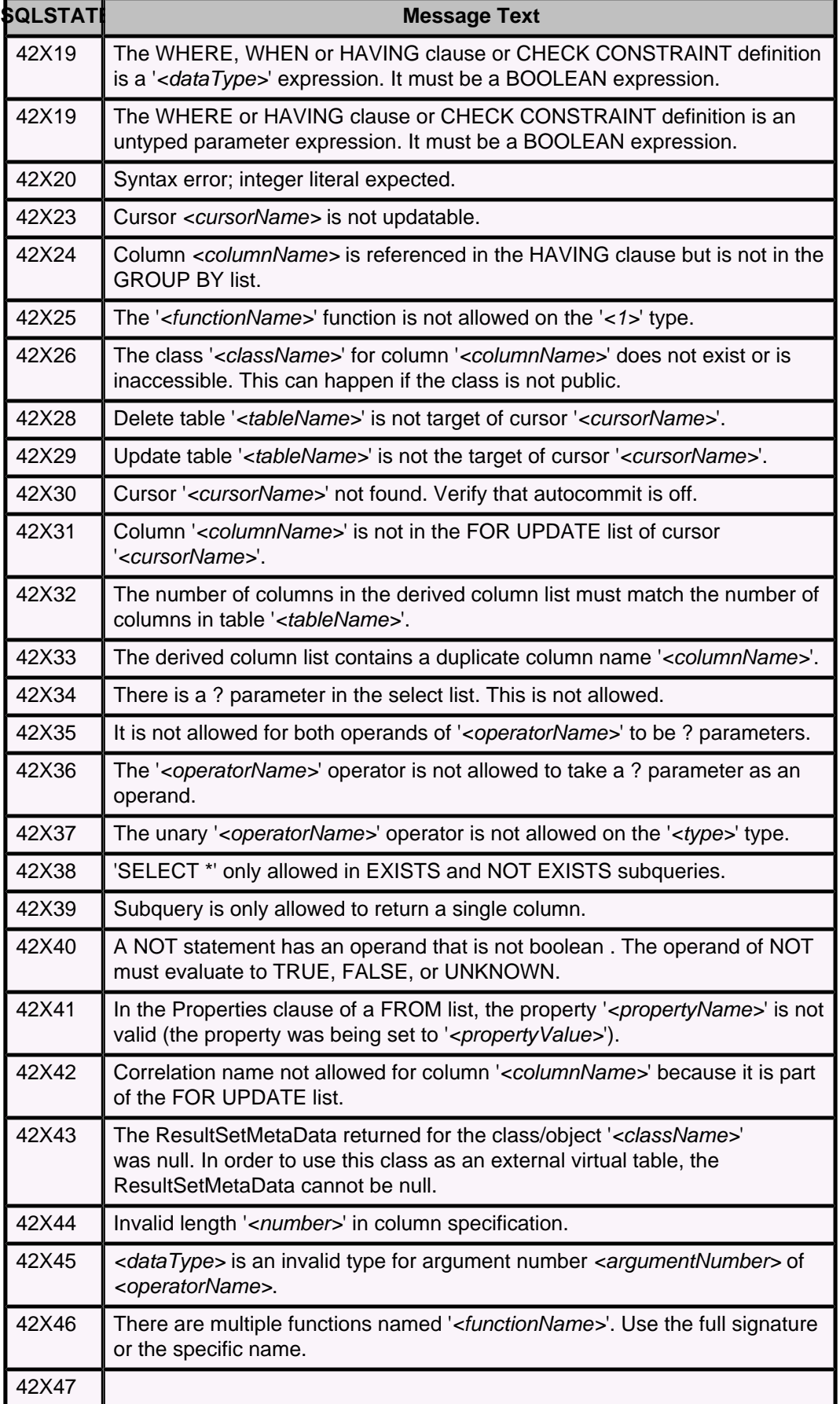

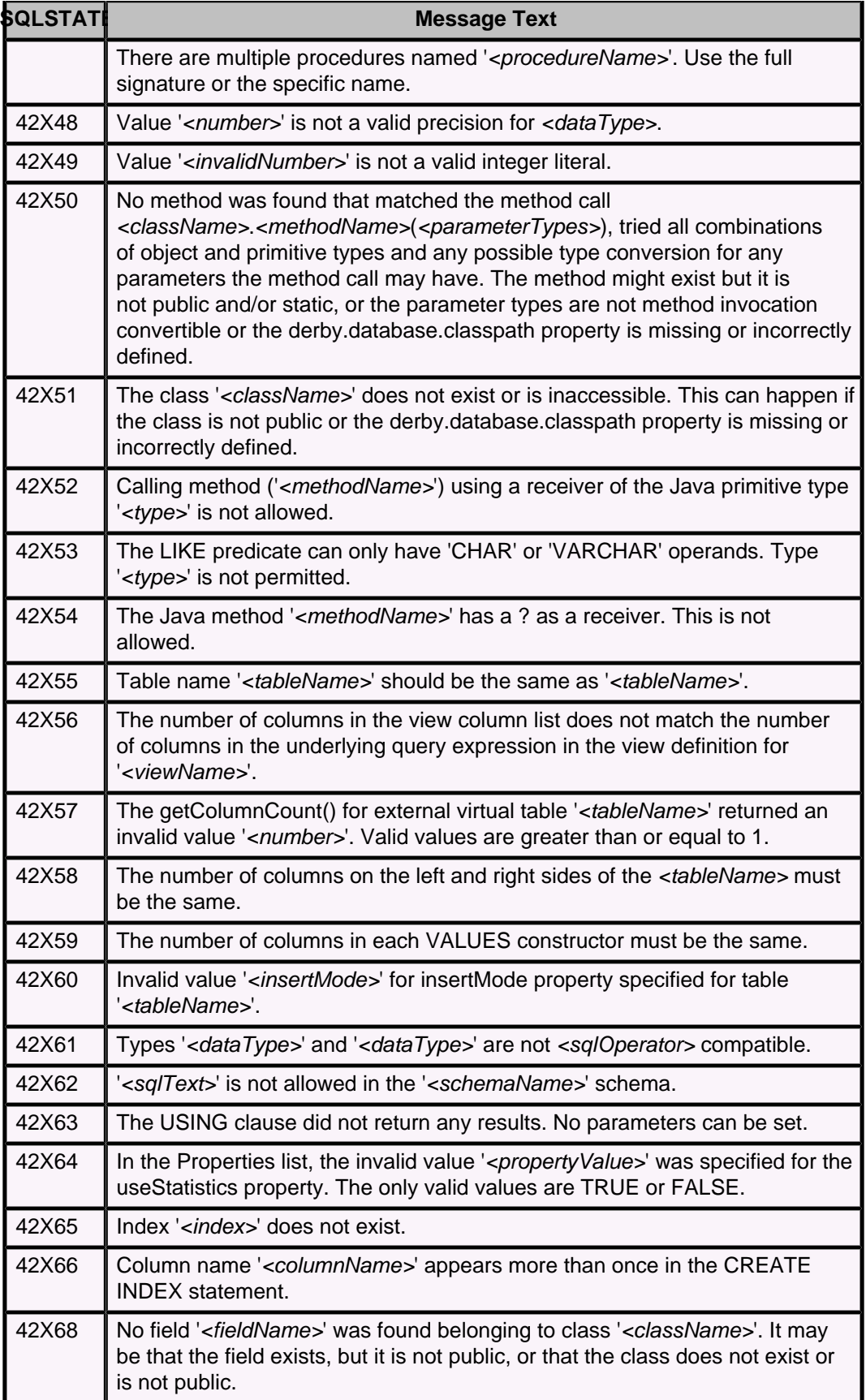

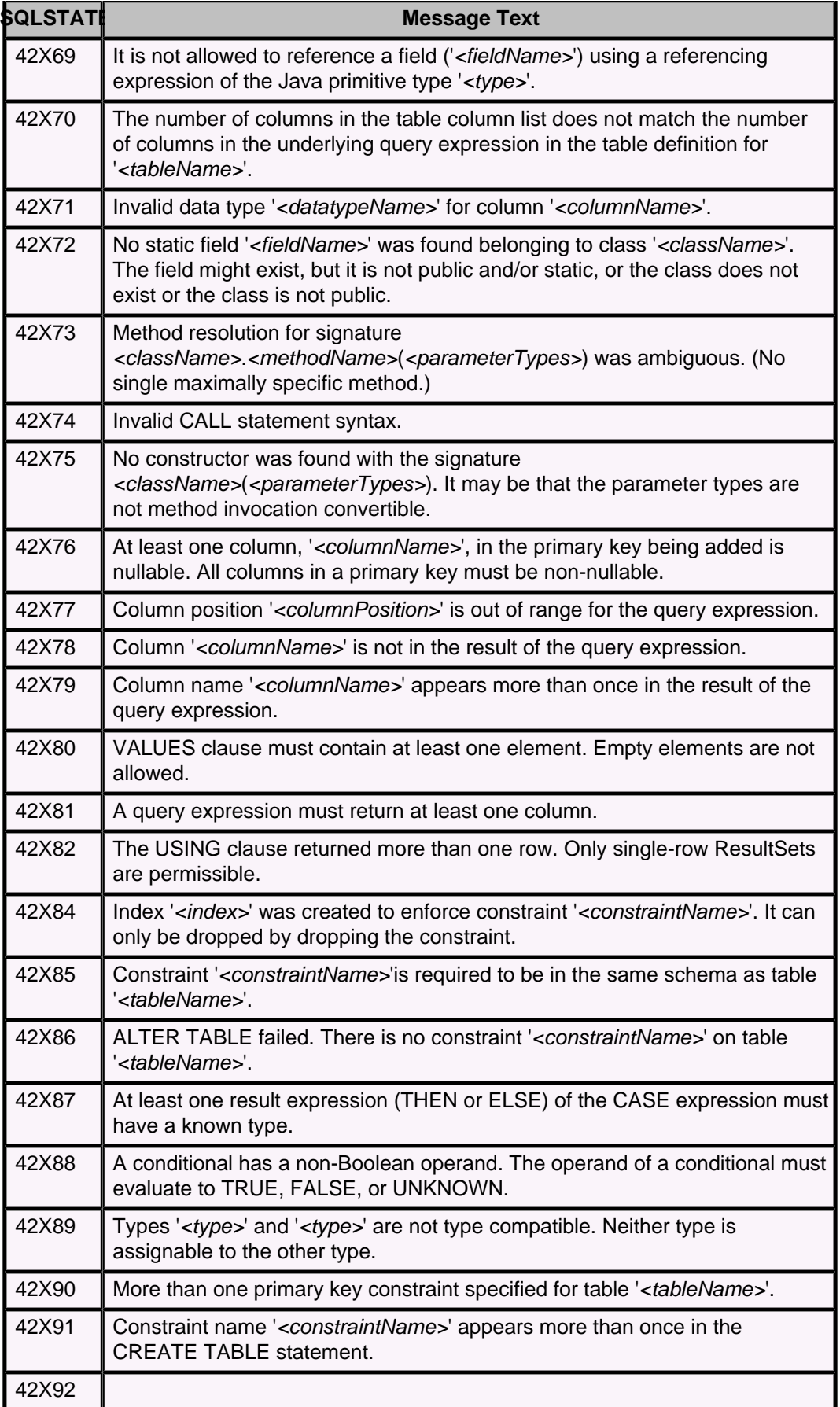

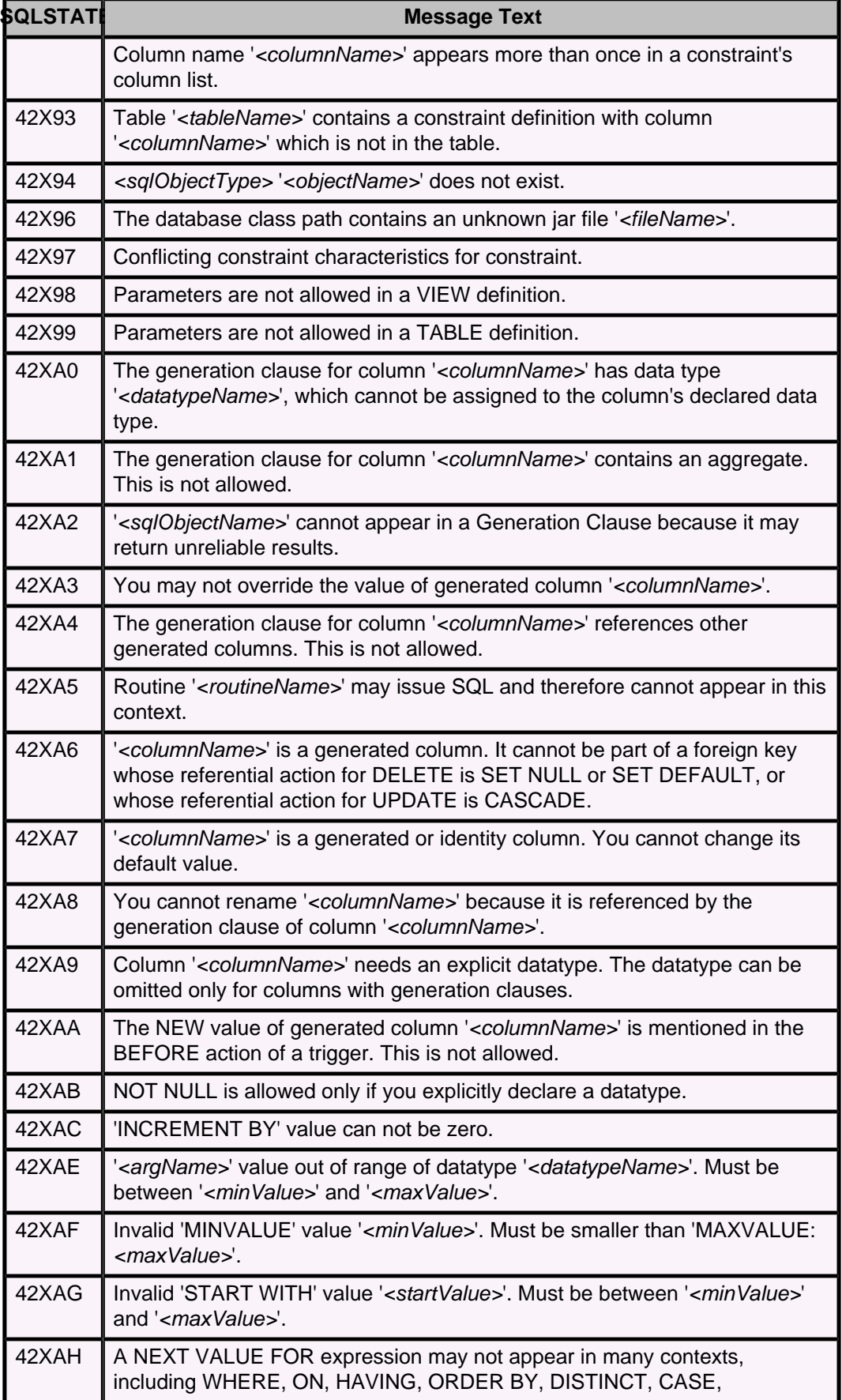

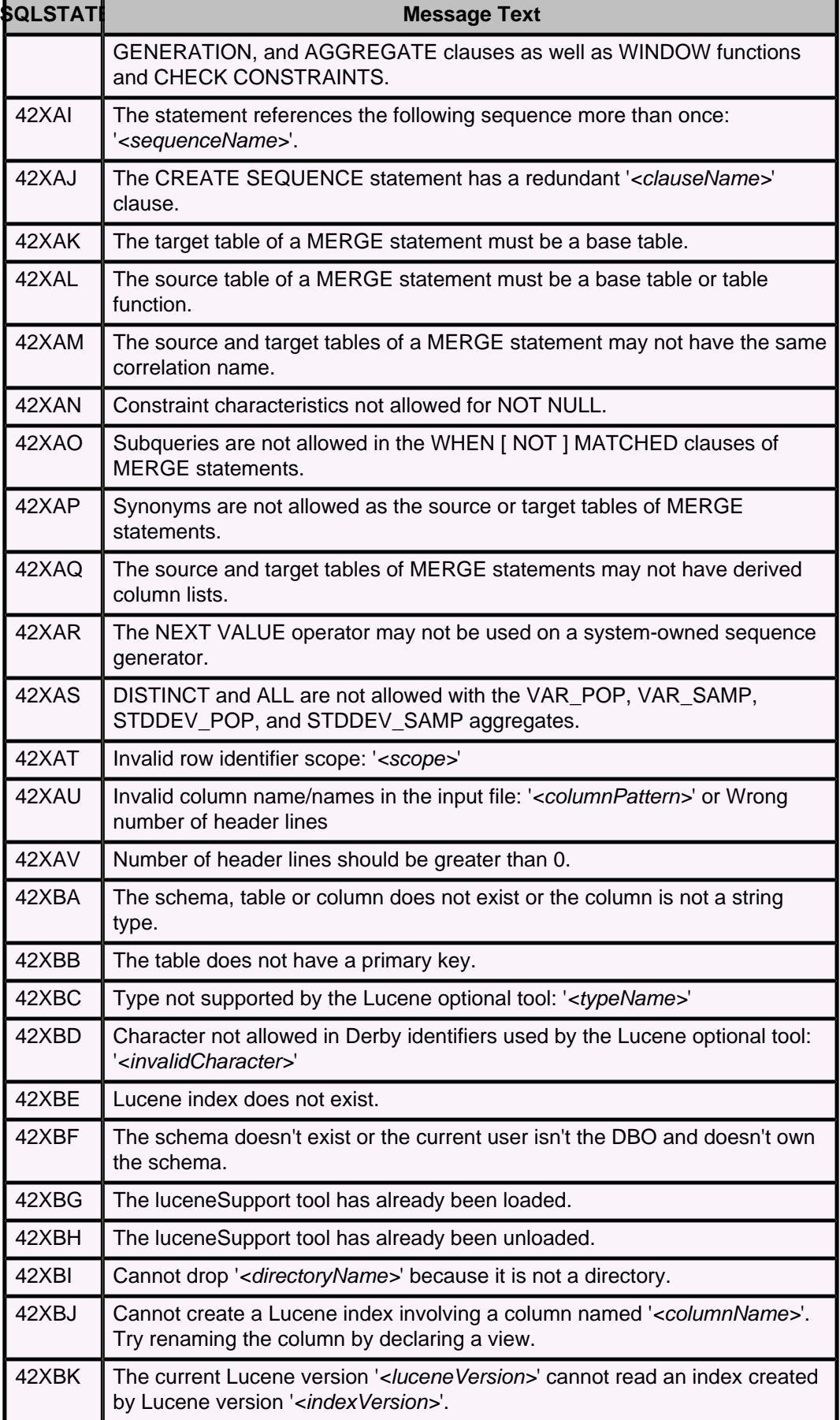
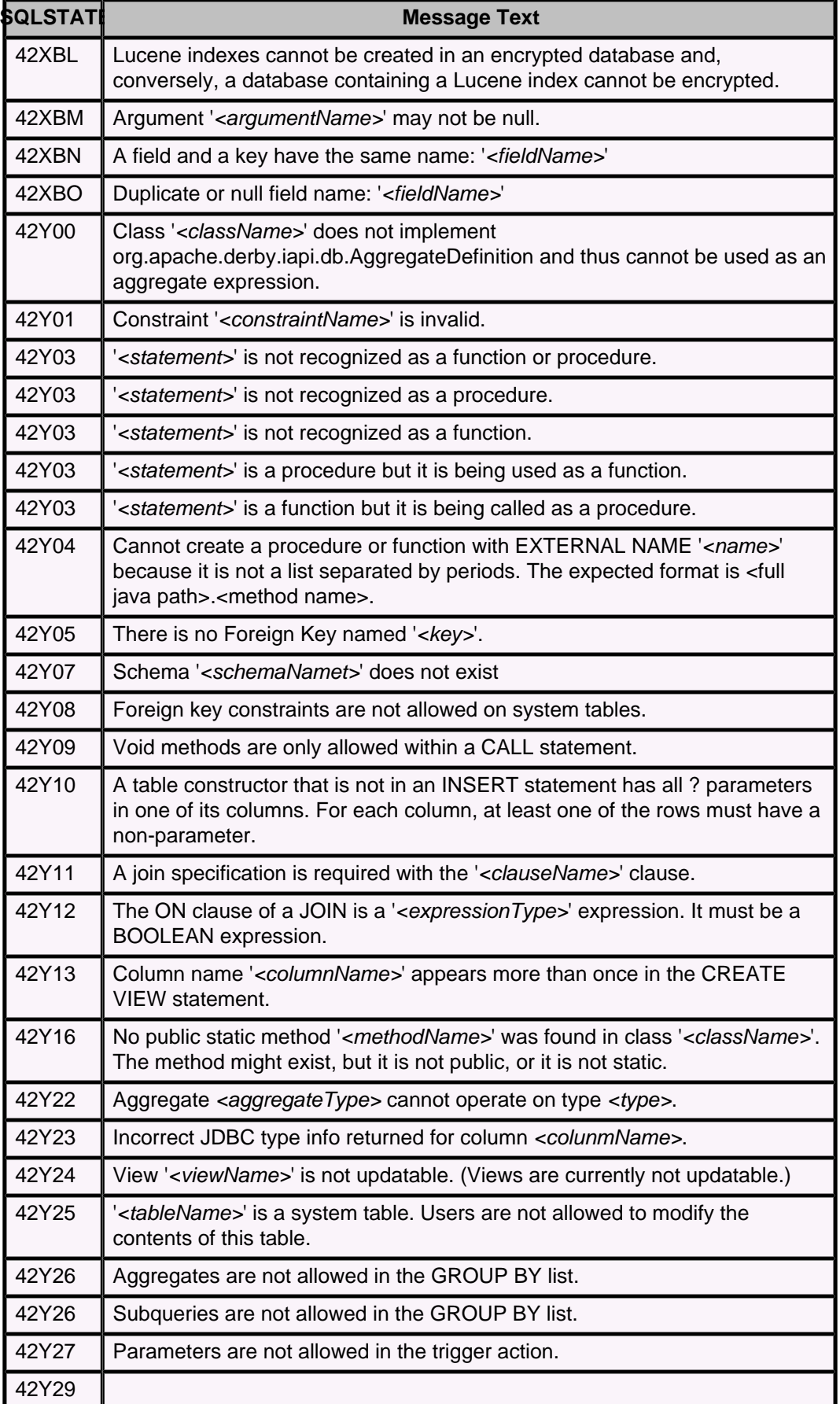

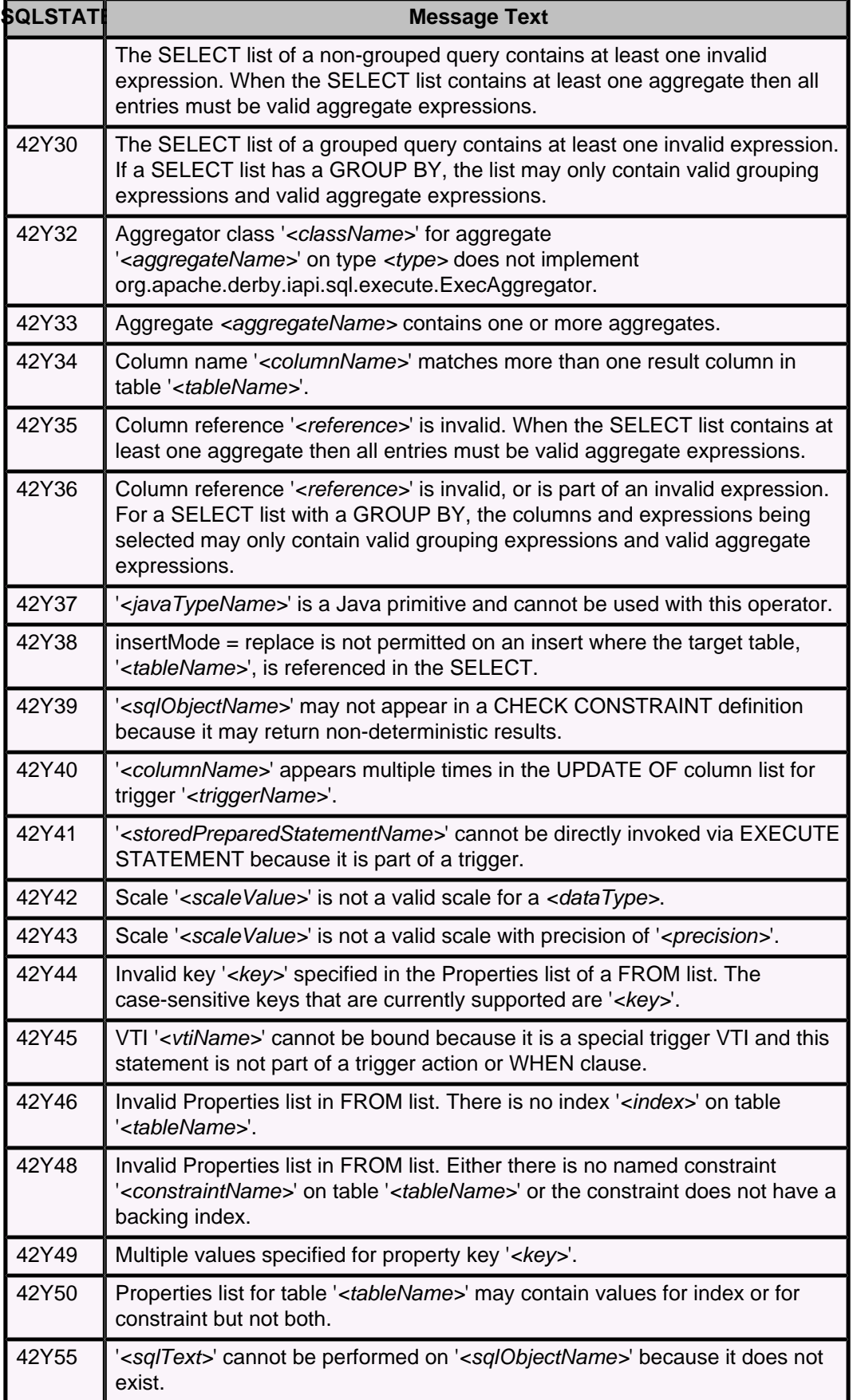

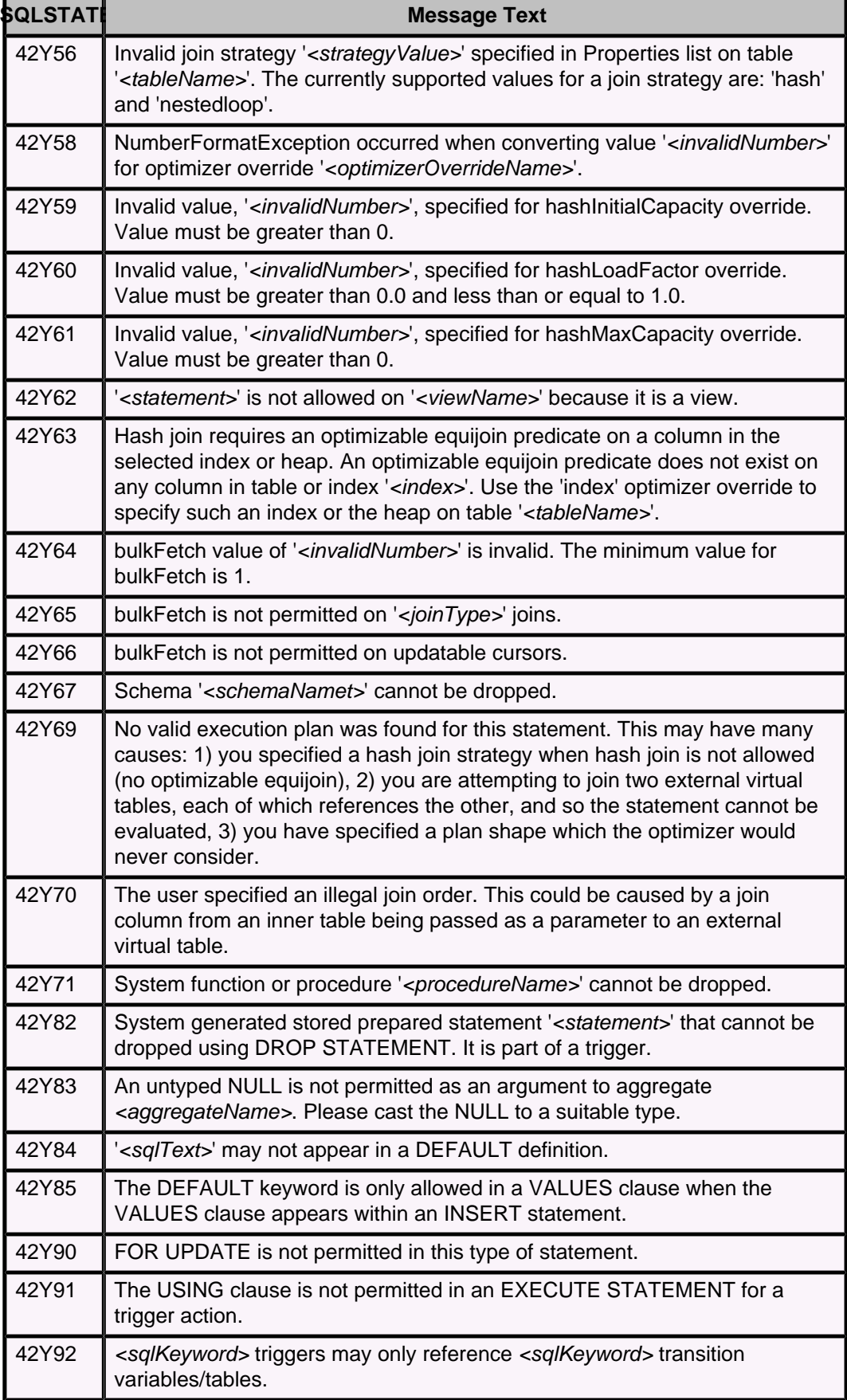

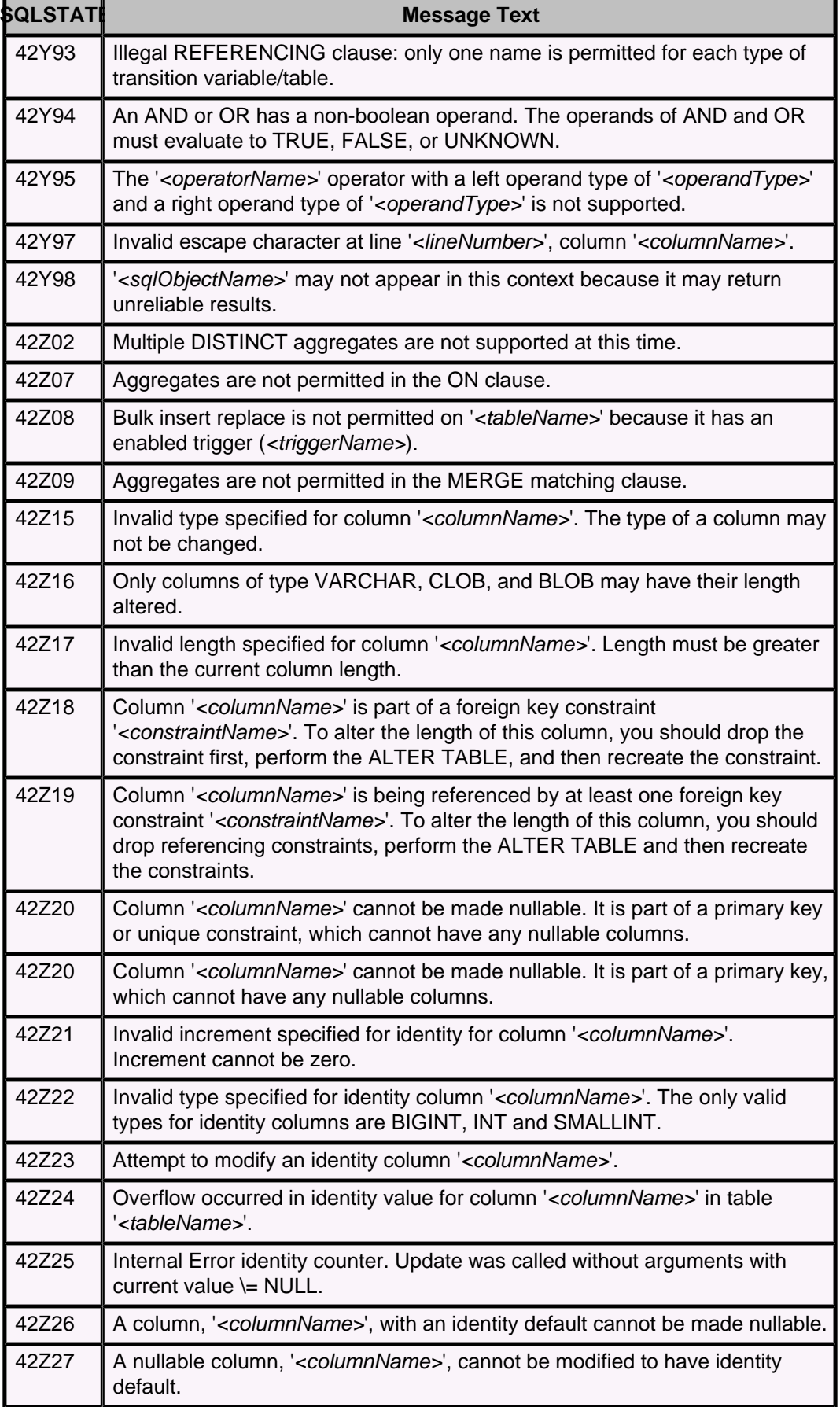

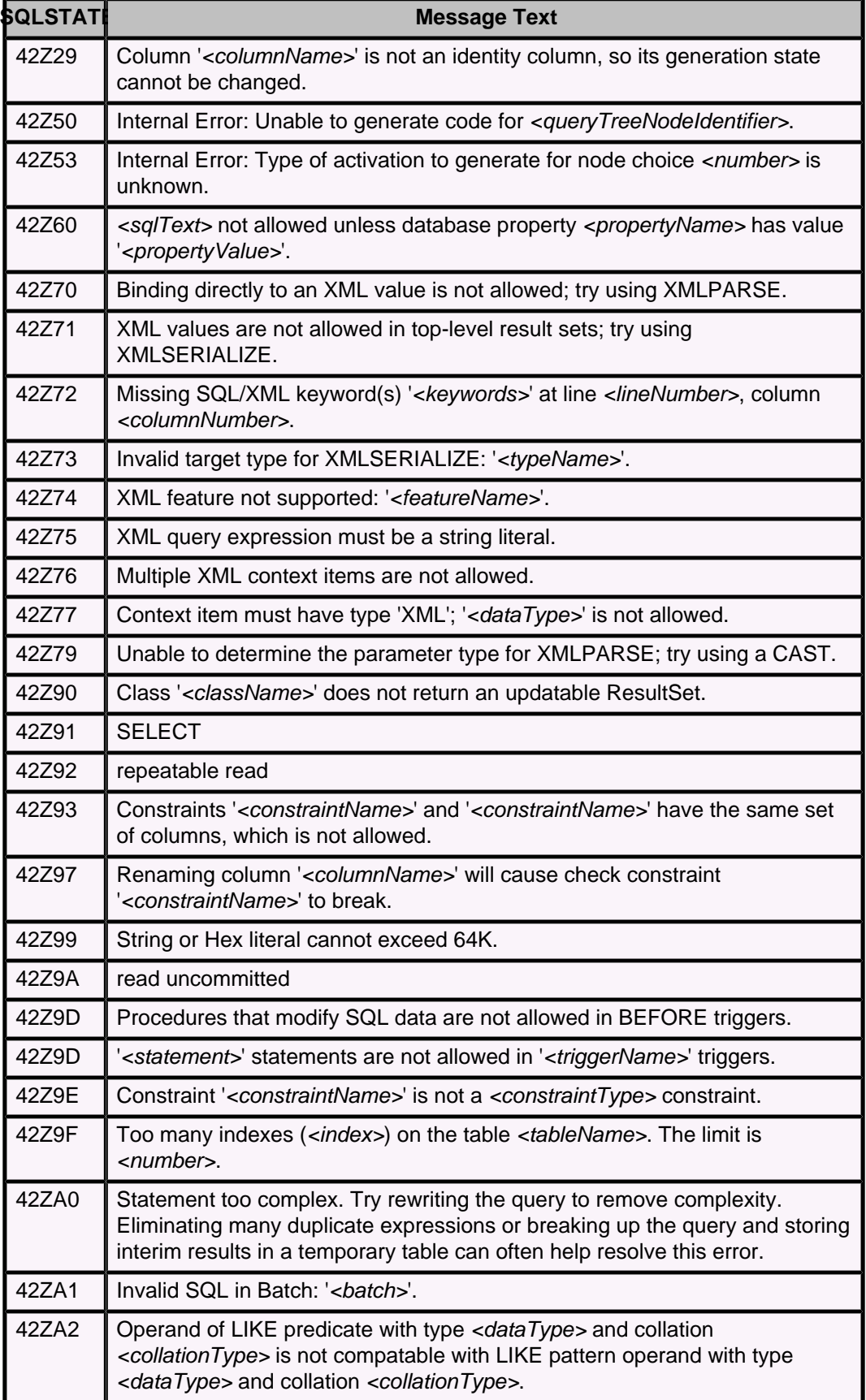

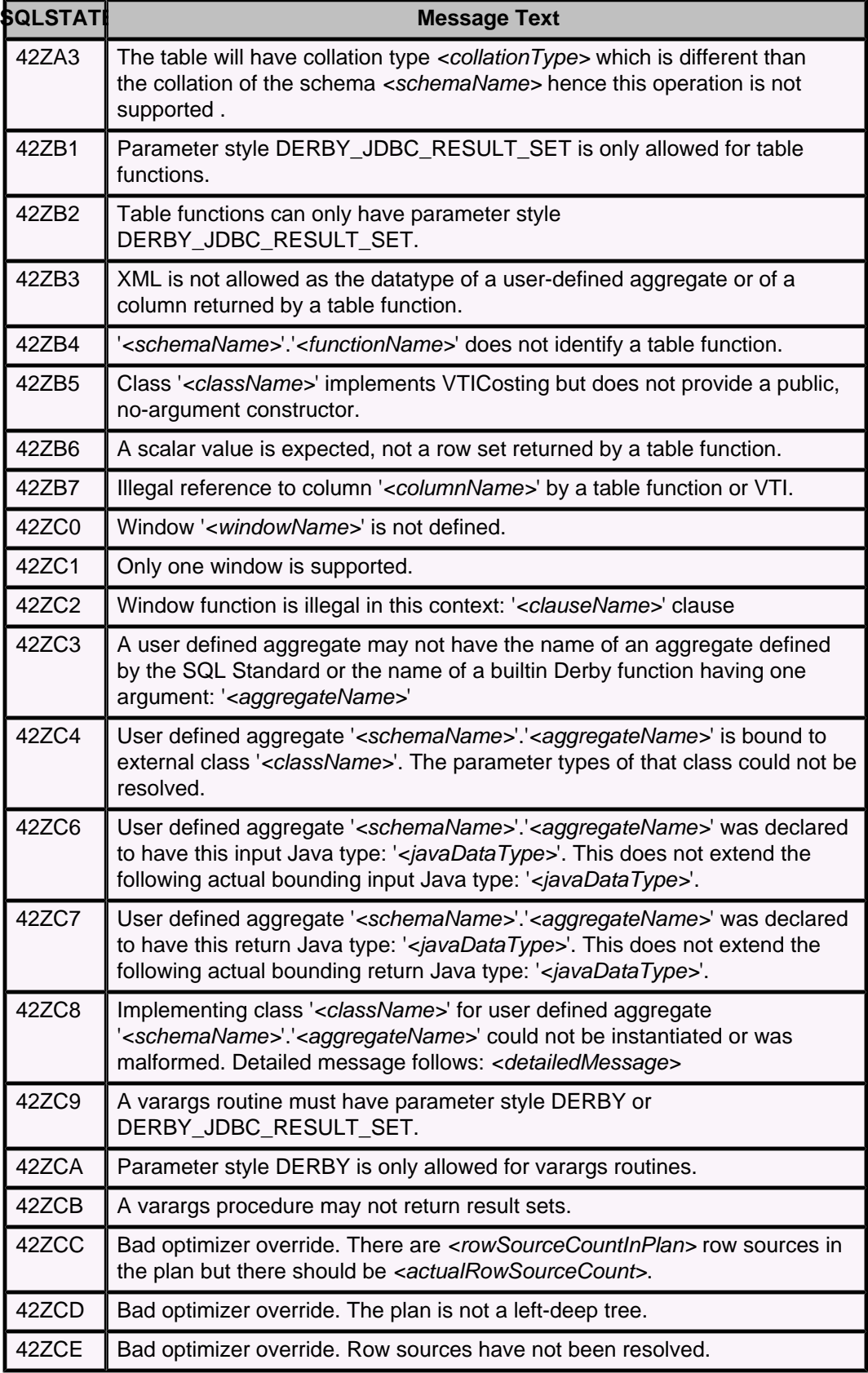

### **Table 100. Class 57: DRDA Network Protocol: Execution Failure**

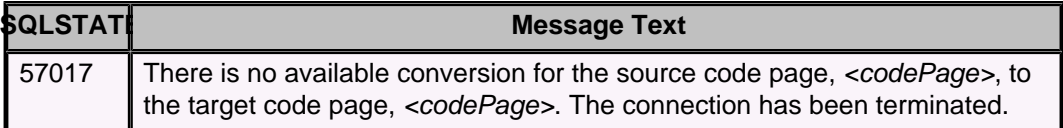

### **Table 101. Class 58: DRDA Network Protocol: Protocol Error**

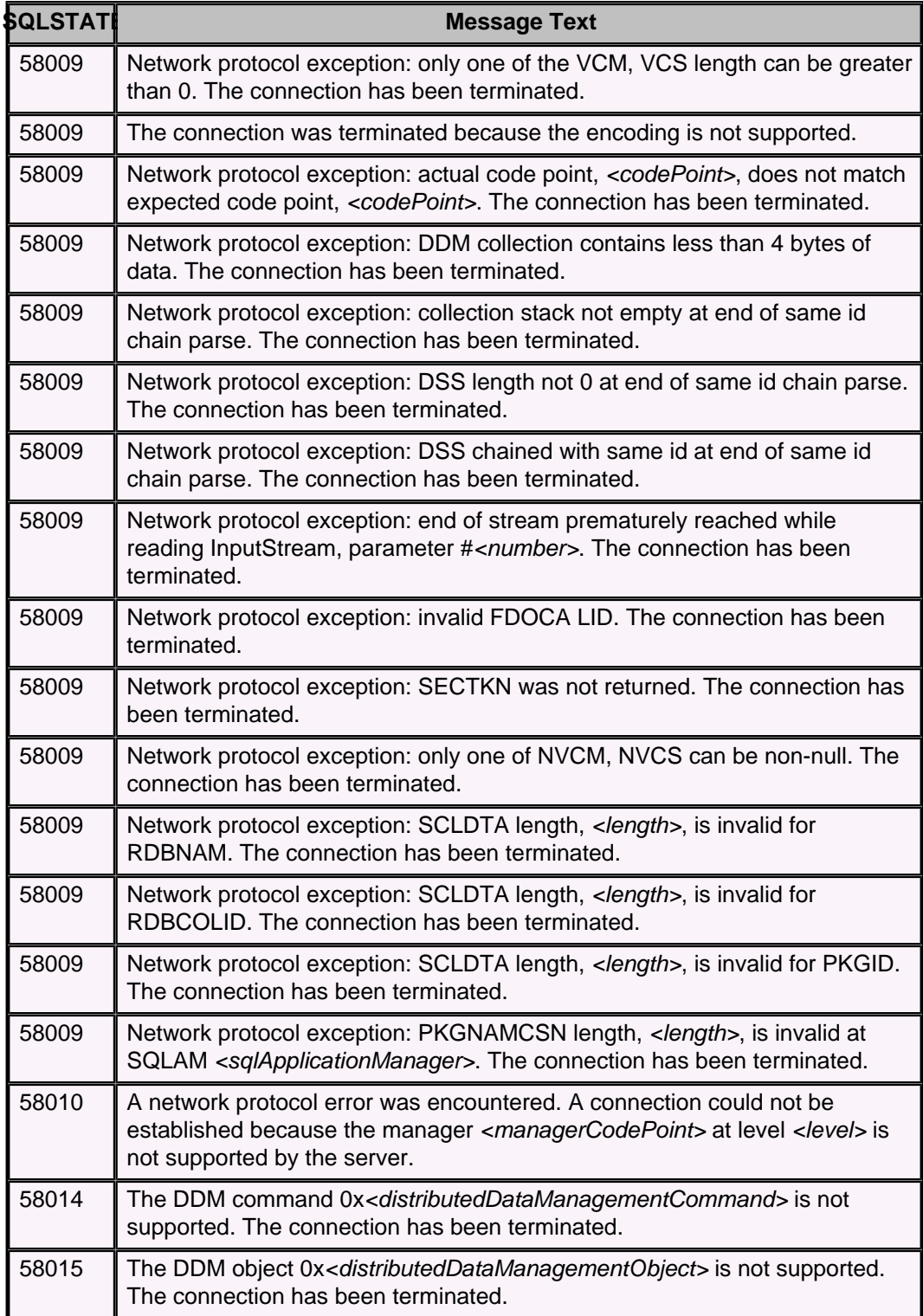

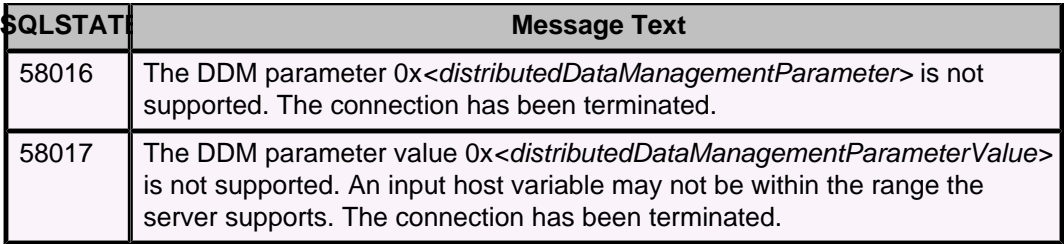

### **Table 102. Class X0: Execution exceptions**

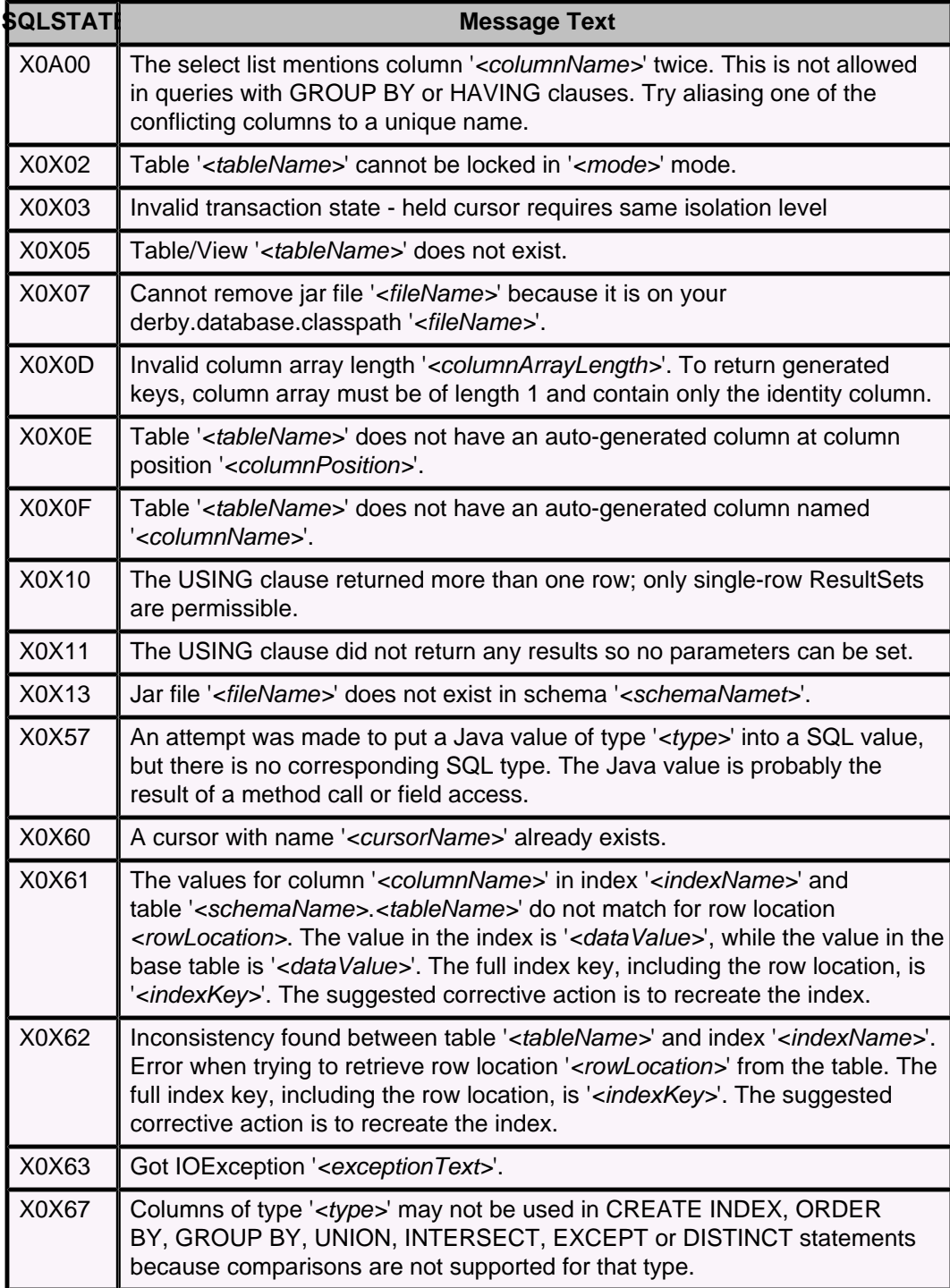

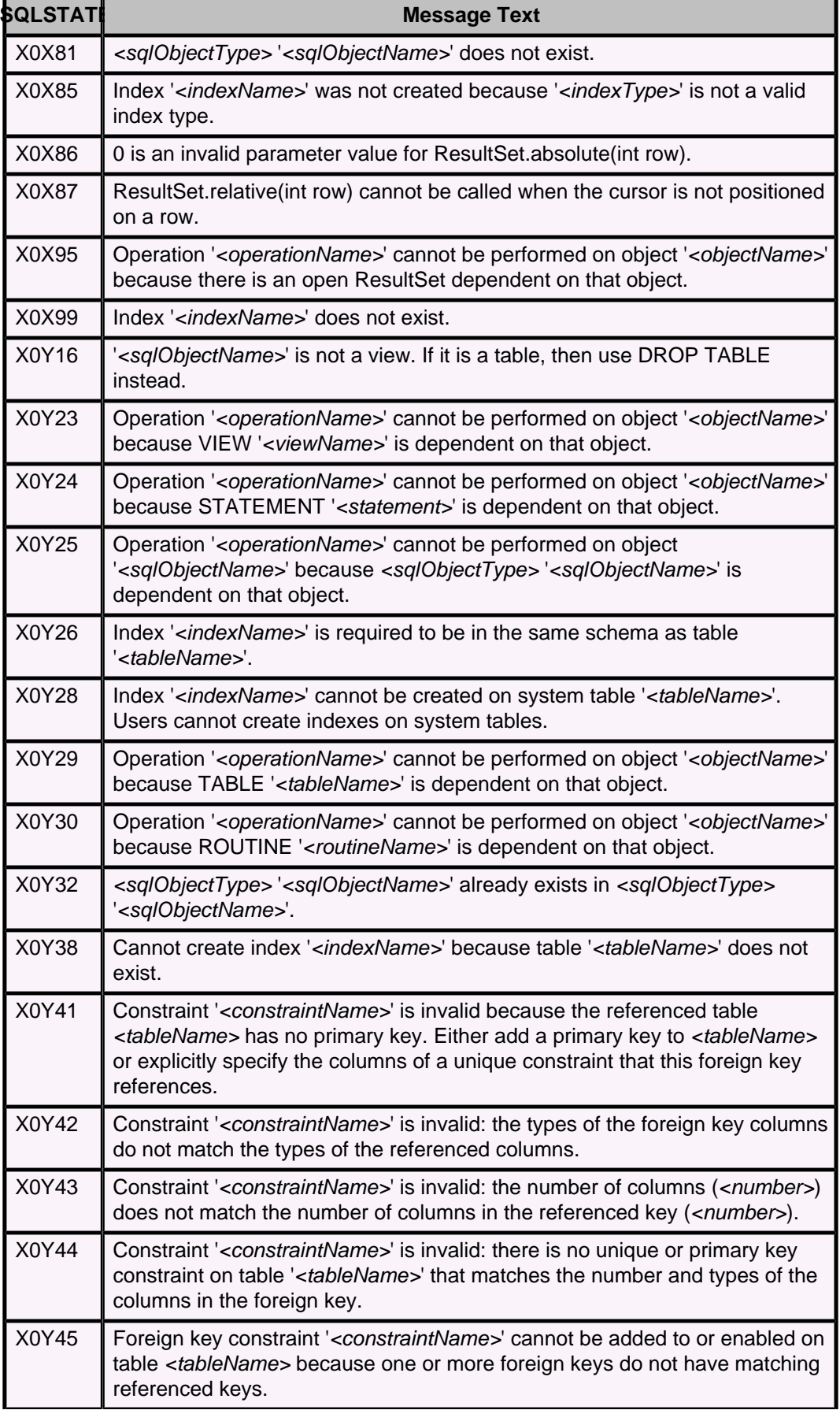

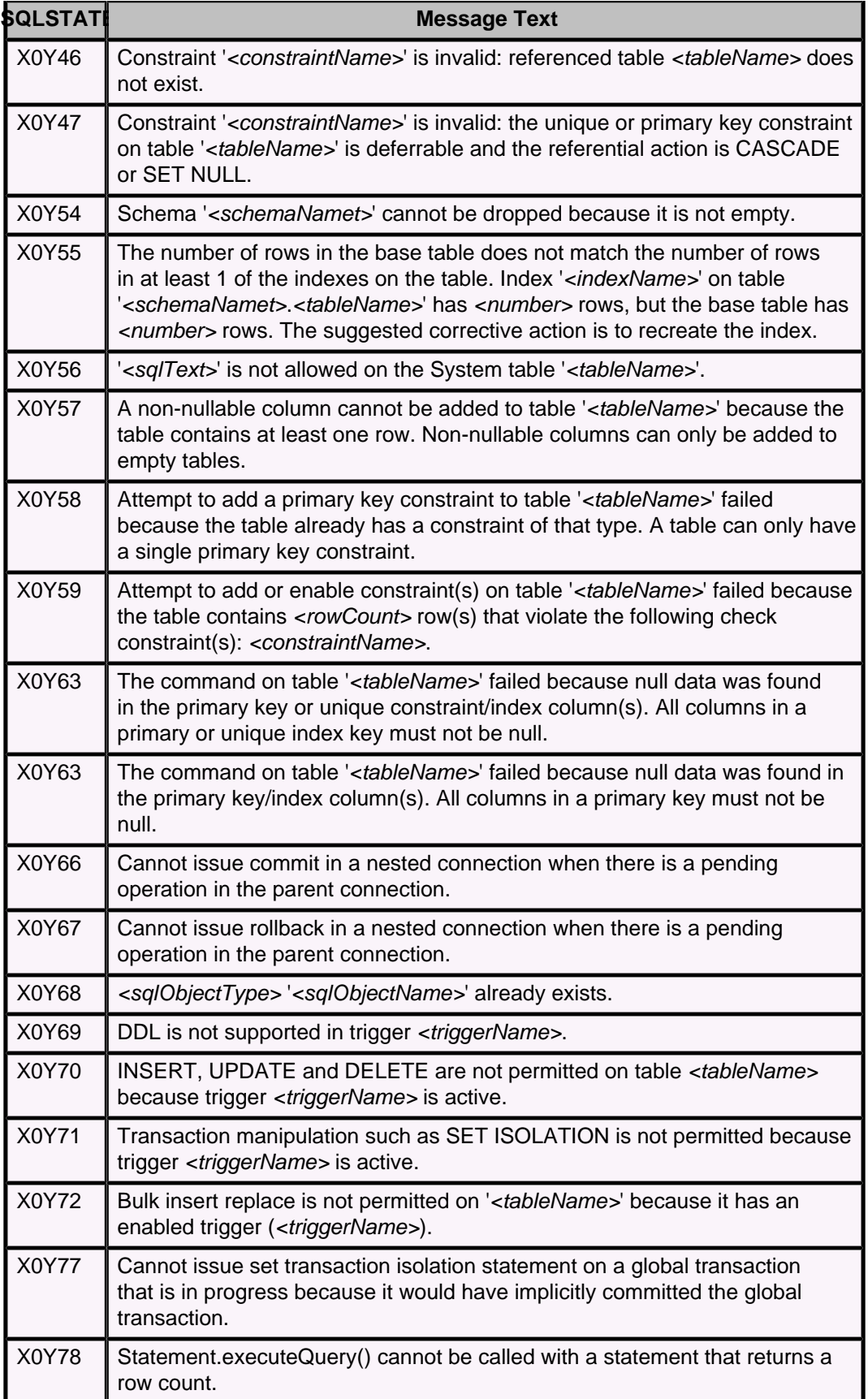

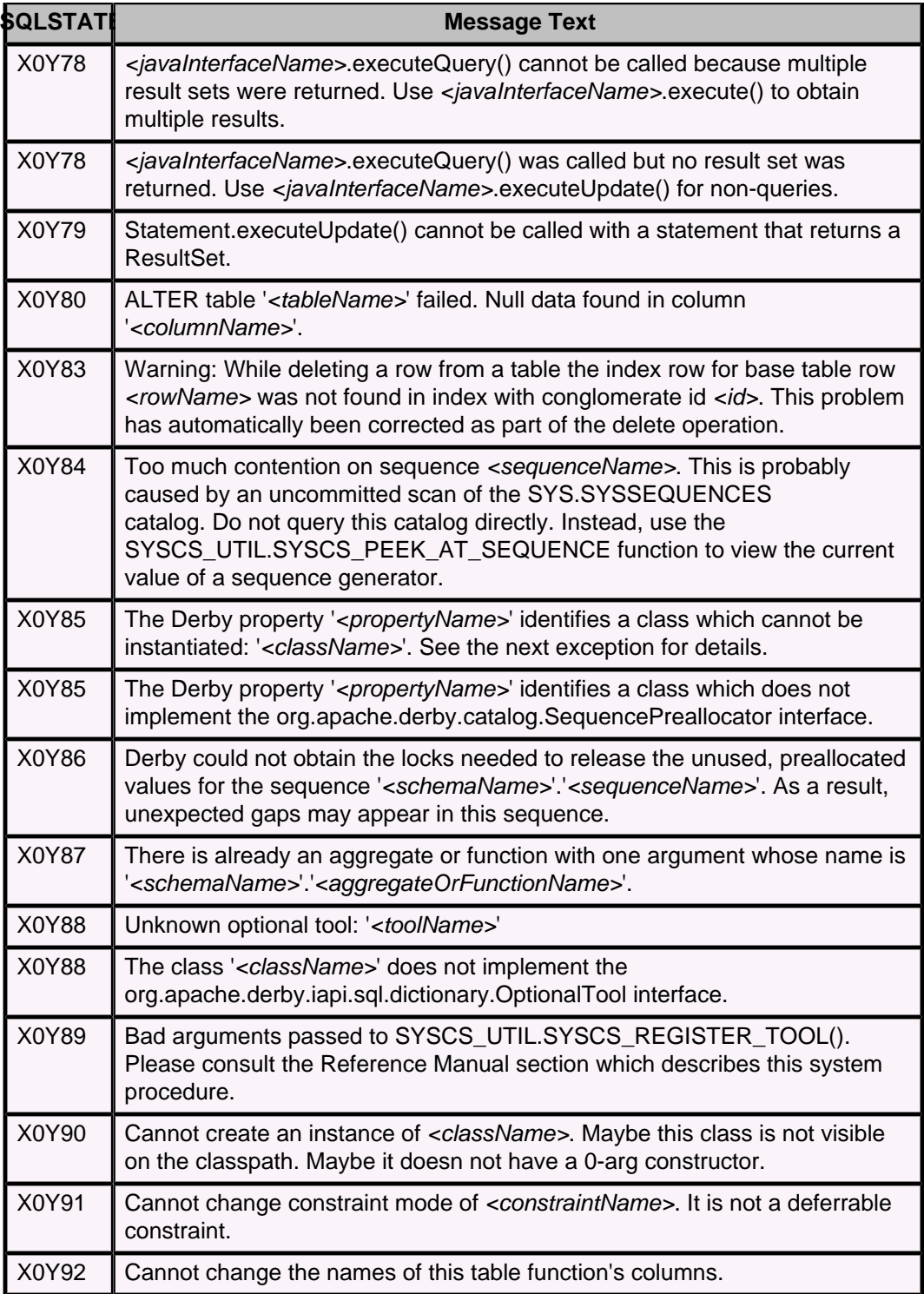

# **Table 103. Class XBCA: CacheService**

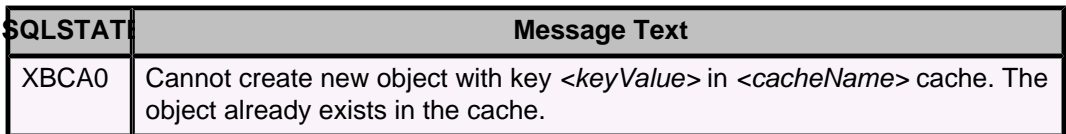

### **Table 104. Class XBCM: ClassManager**

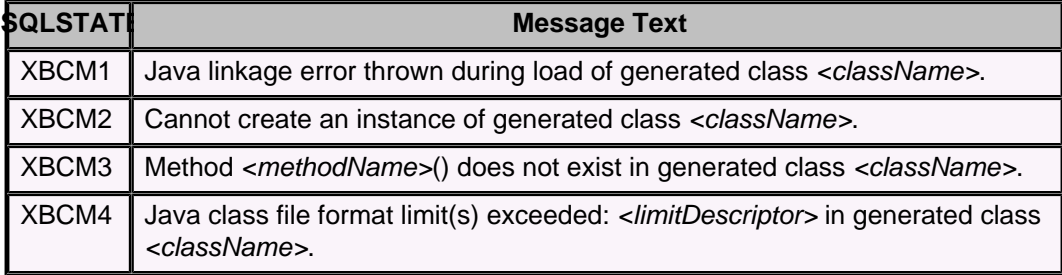

# **Table 105. Class XBCX: Cryptography**

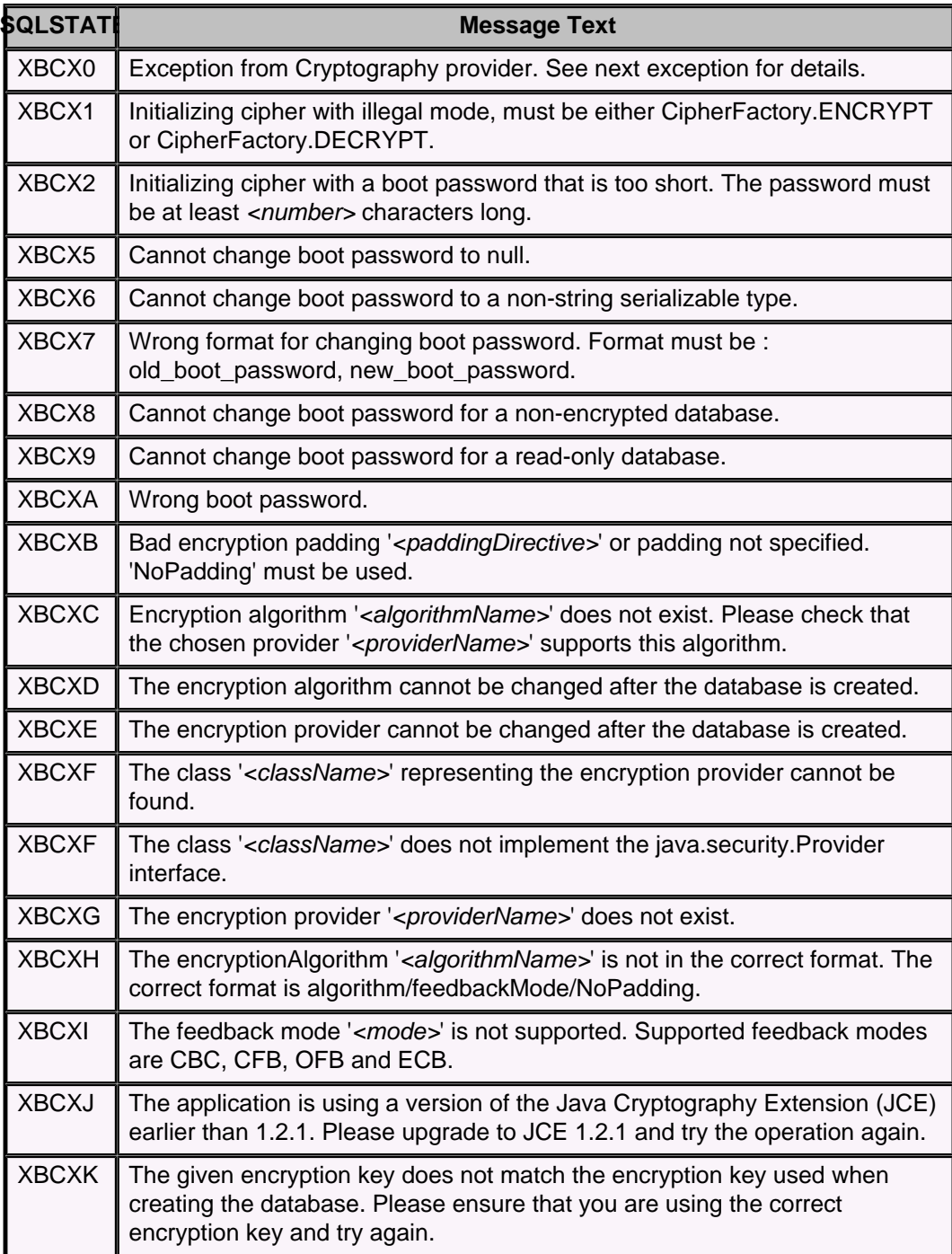

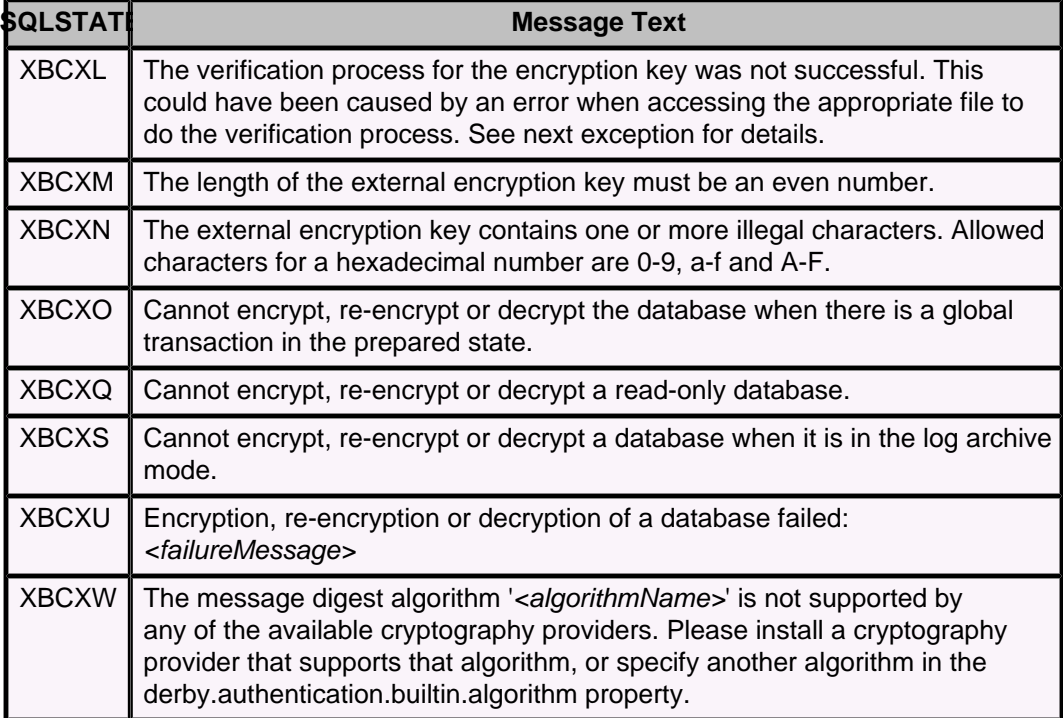

#### **Table 106. Class XBM: Monitor**

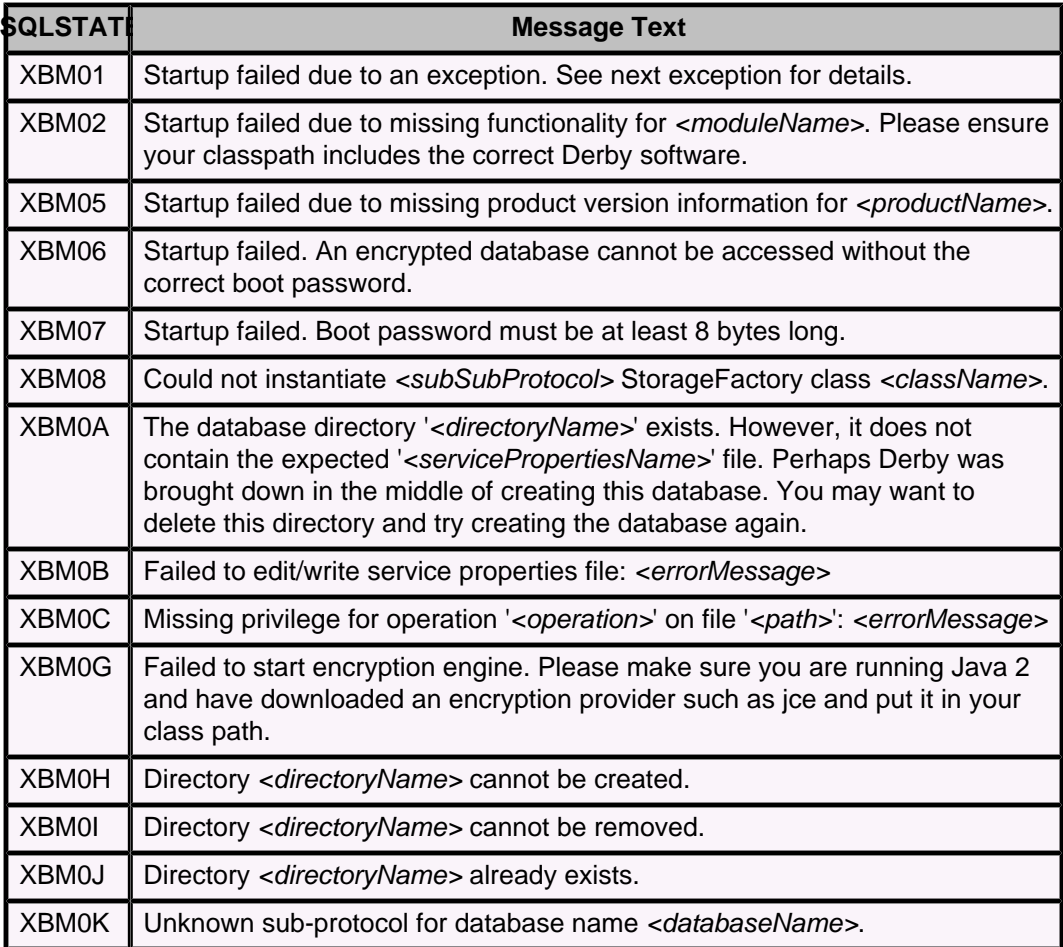

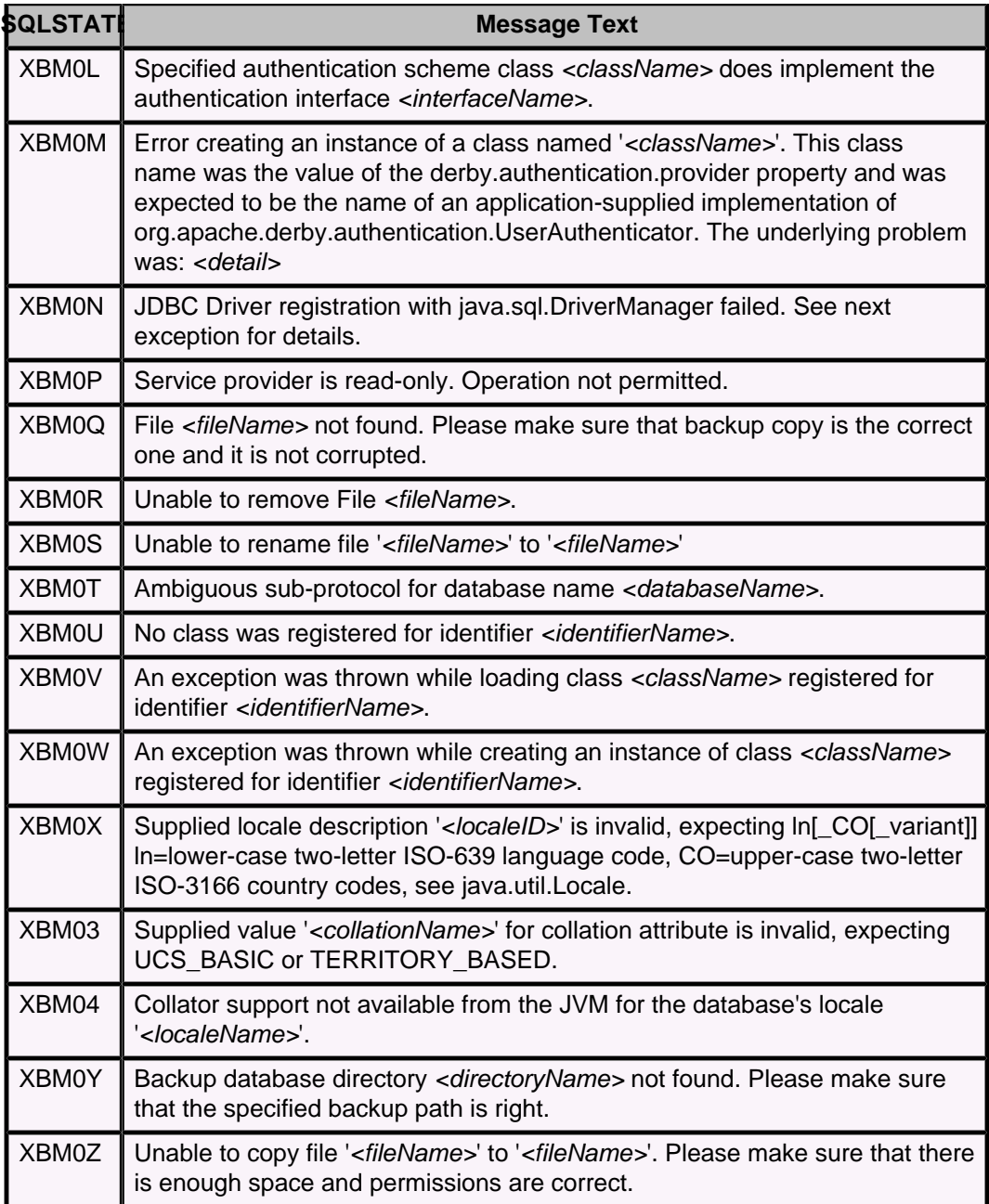

#### **Table 107. Class XBD: Communication exceptions**

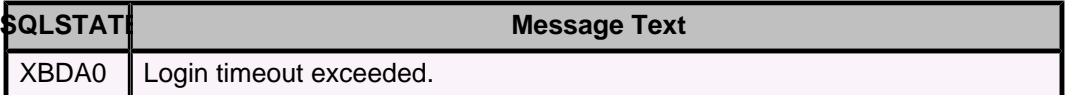

### **Table 108. Class XCL: Execution exceptions**

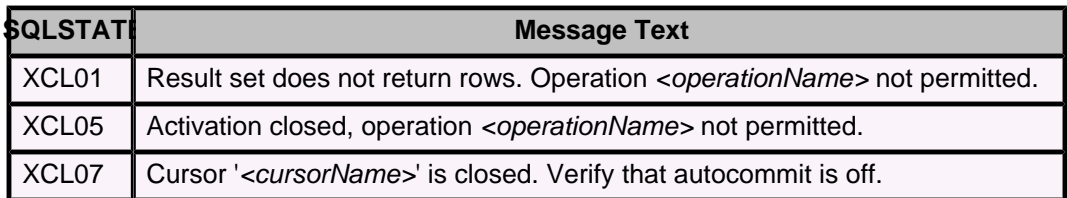

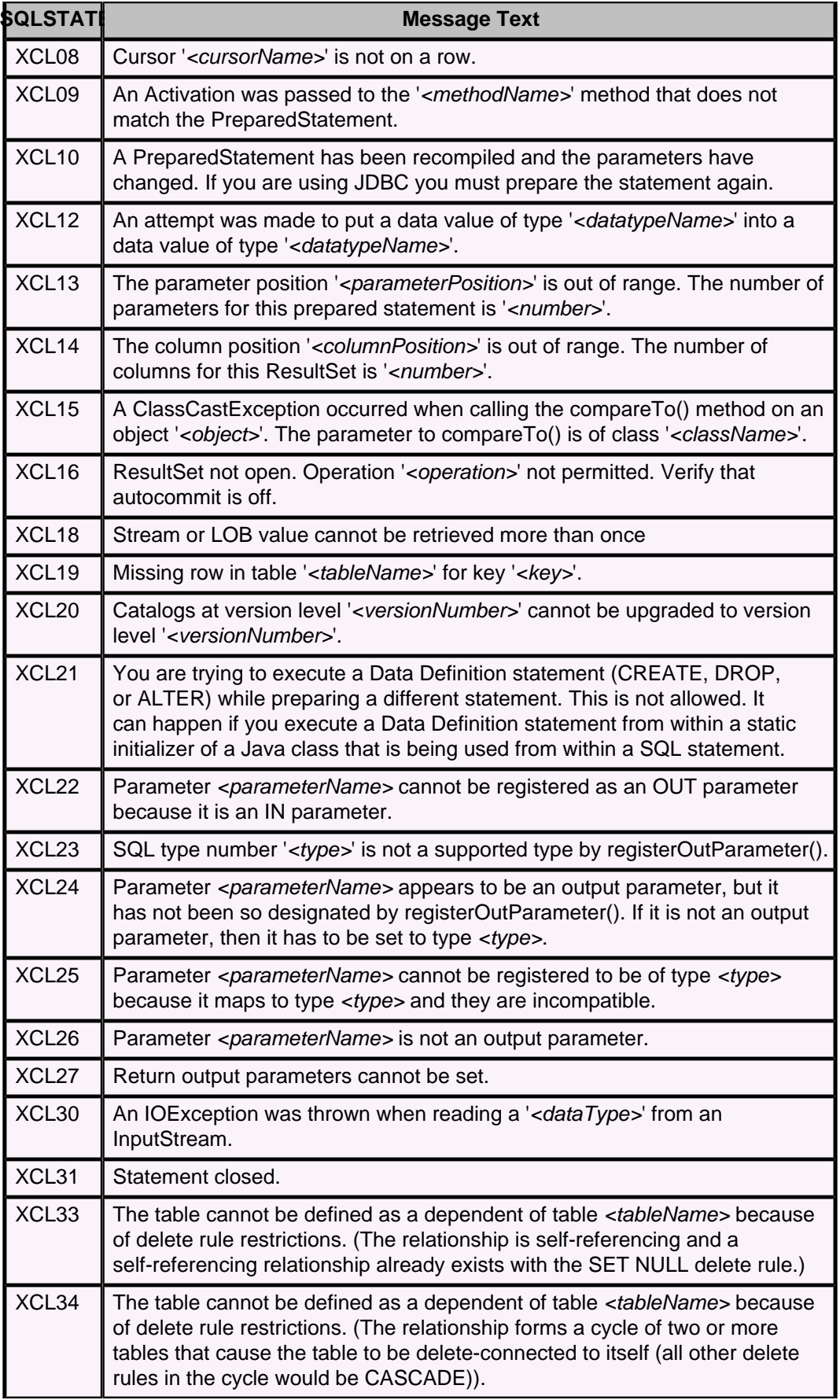

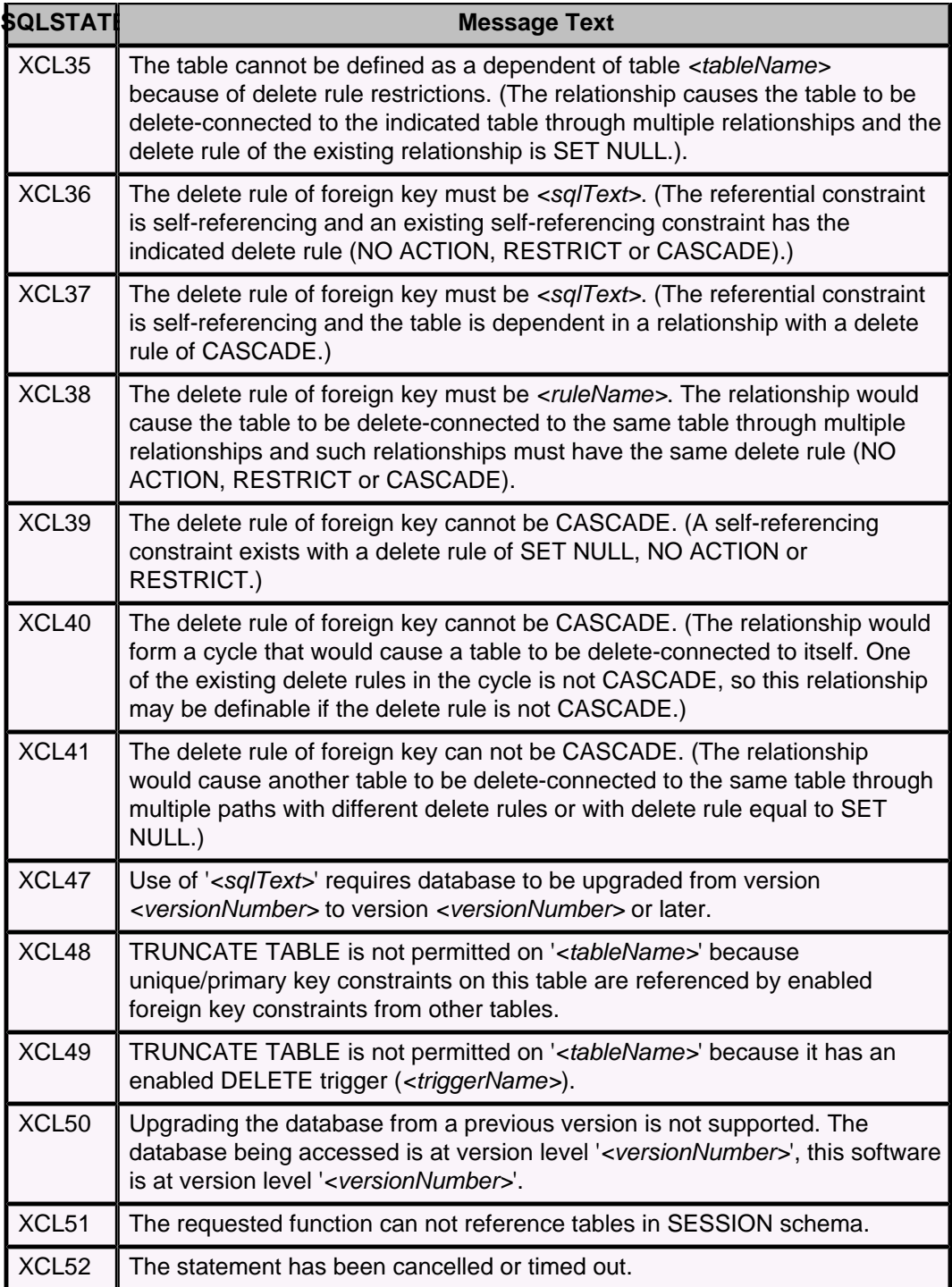

# **Table 109. Class XCW: Upgrade unsupported**

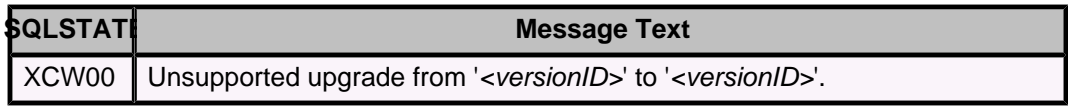

### **Table 110. Class XCX: Internal Utility Errors**

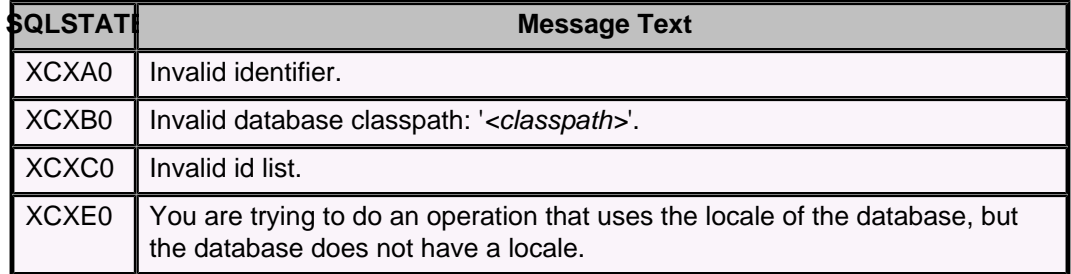

#### **Table 111. Class XCY: Derby Property Exceptions**

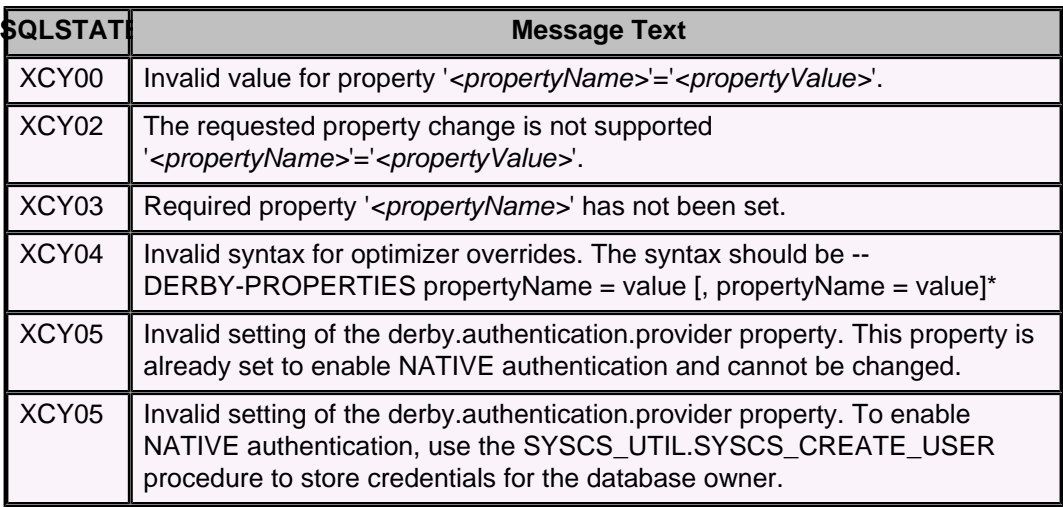

#### **Table 112. Class XCZ: org.apache.derby.database.UserUtility**

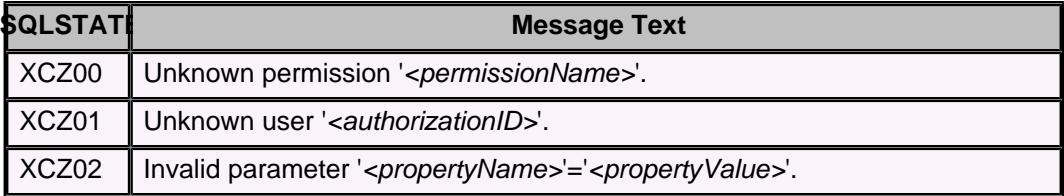

#### **Table 113. Class XD00: Dependency Manager**

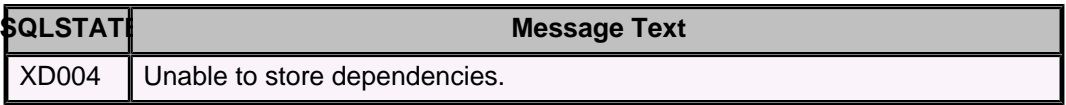

#### **Table 114. Class XIE: Import/Export Exceptions**

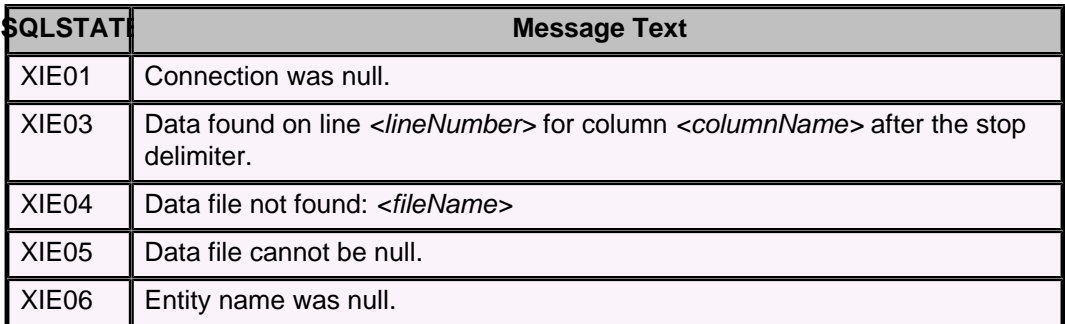

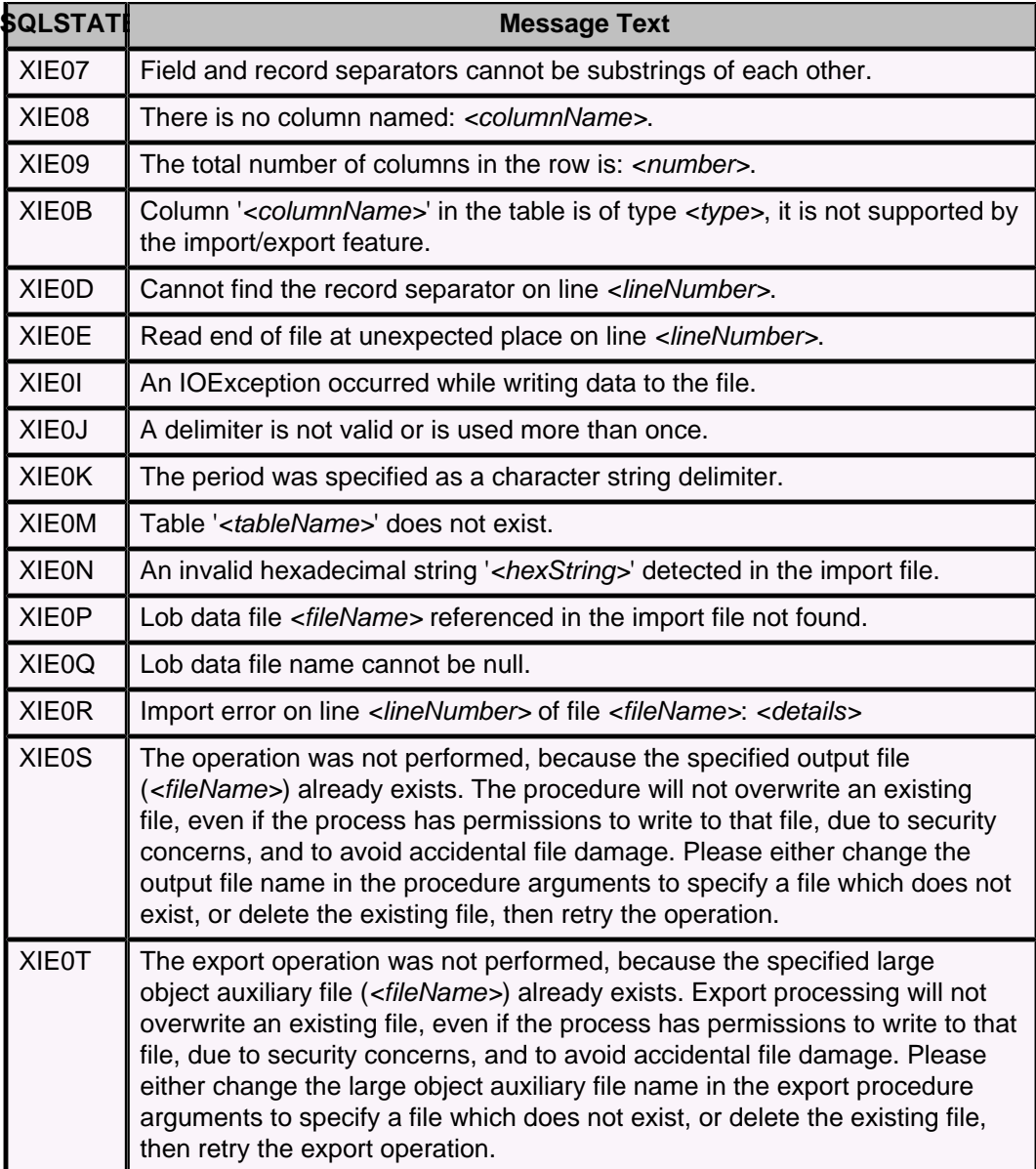

# **Table 115. Class XJ: Connectivity Errors**

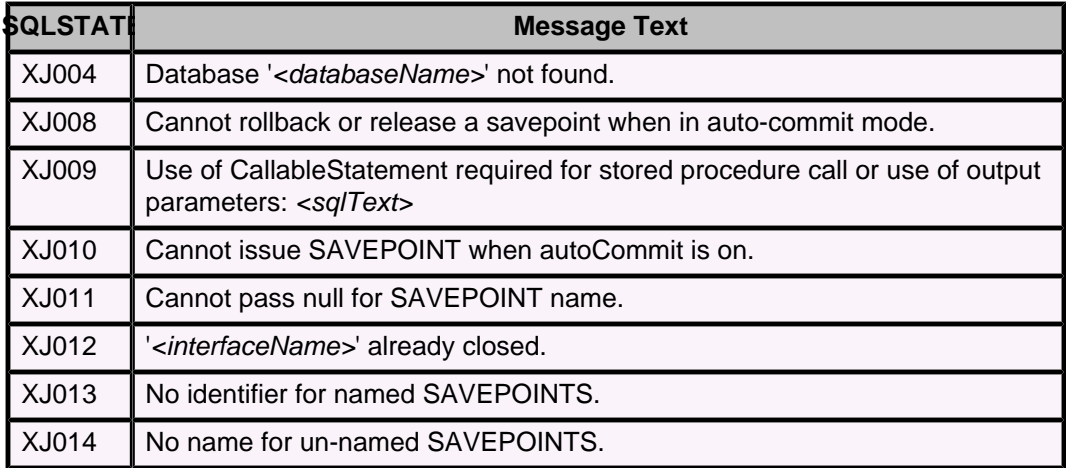

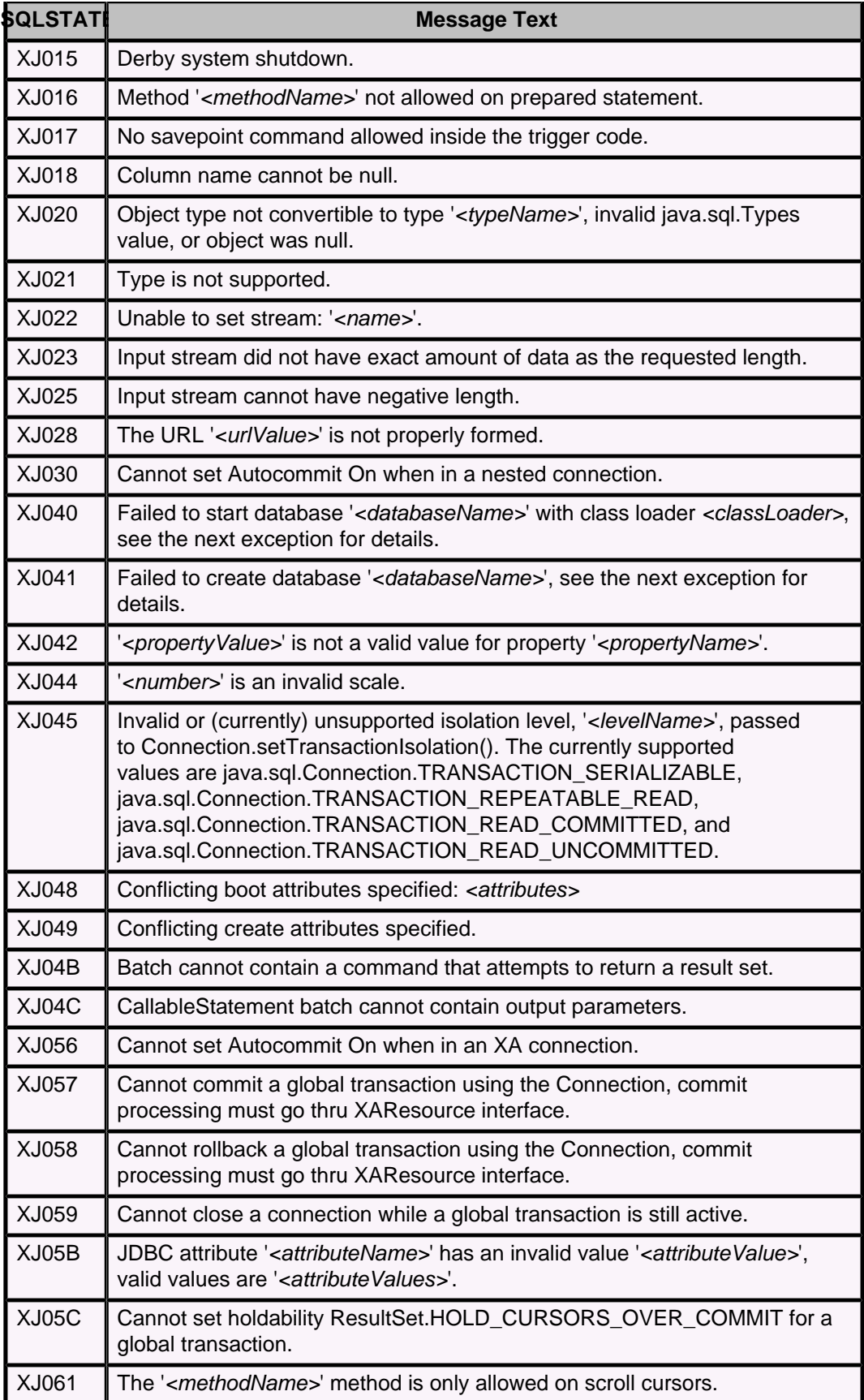

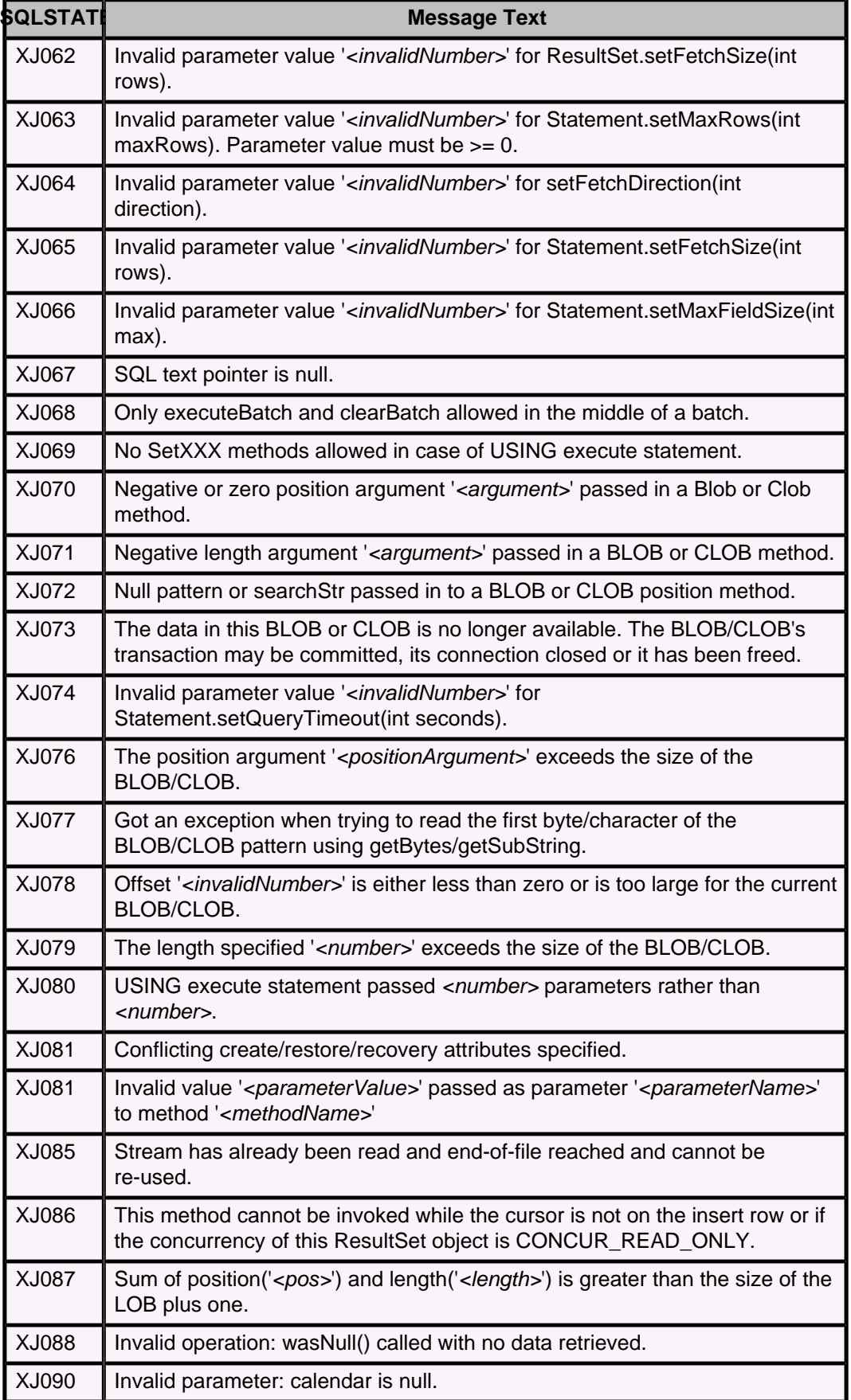

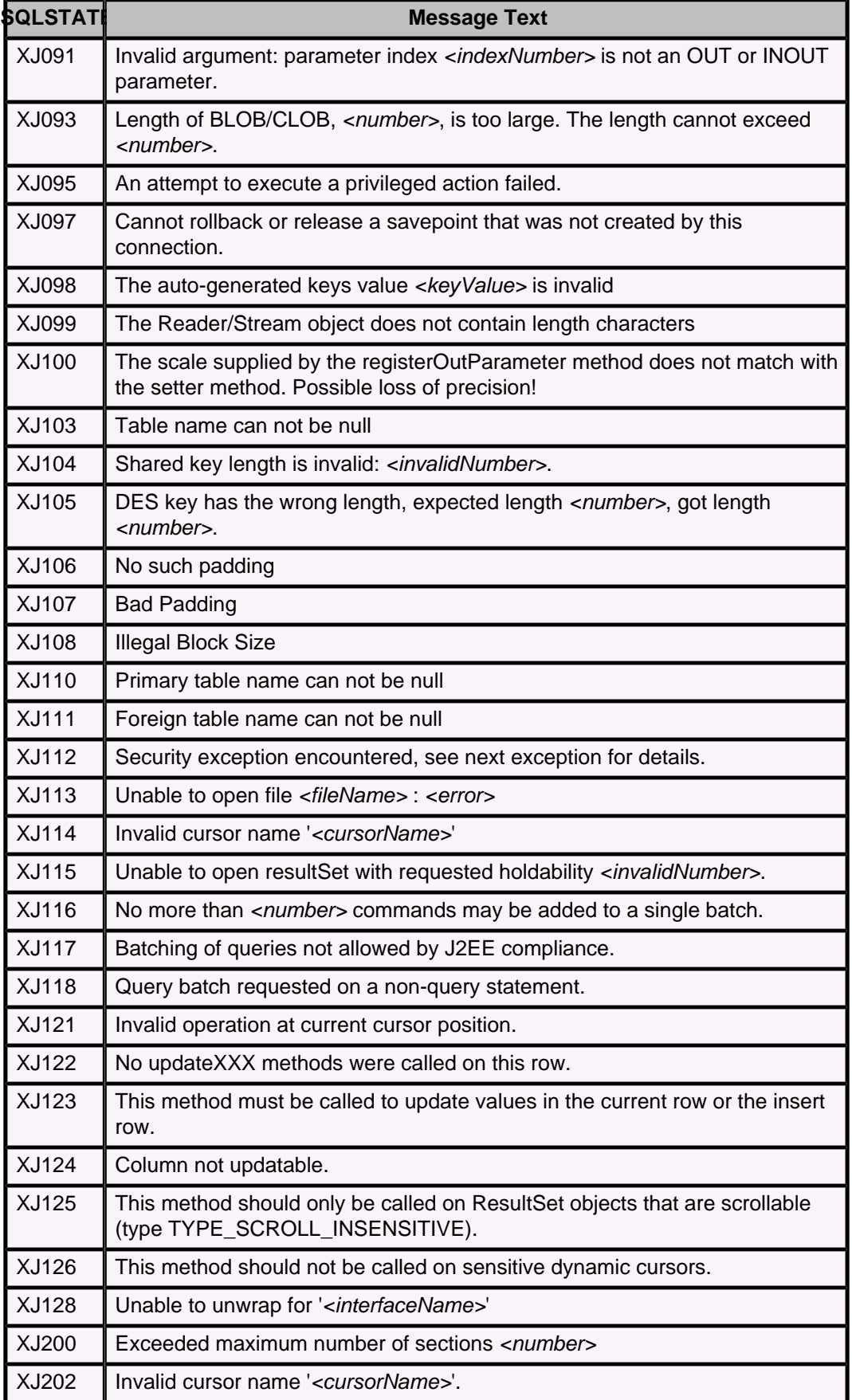

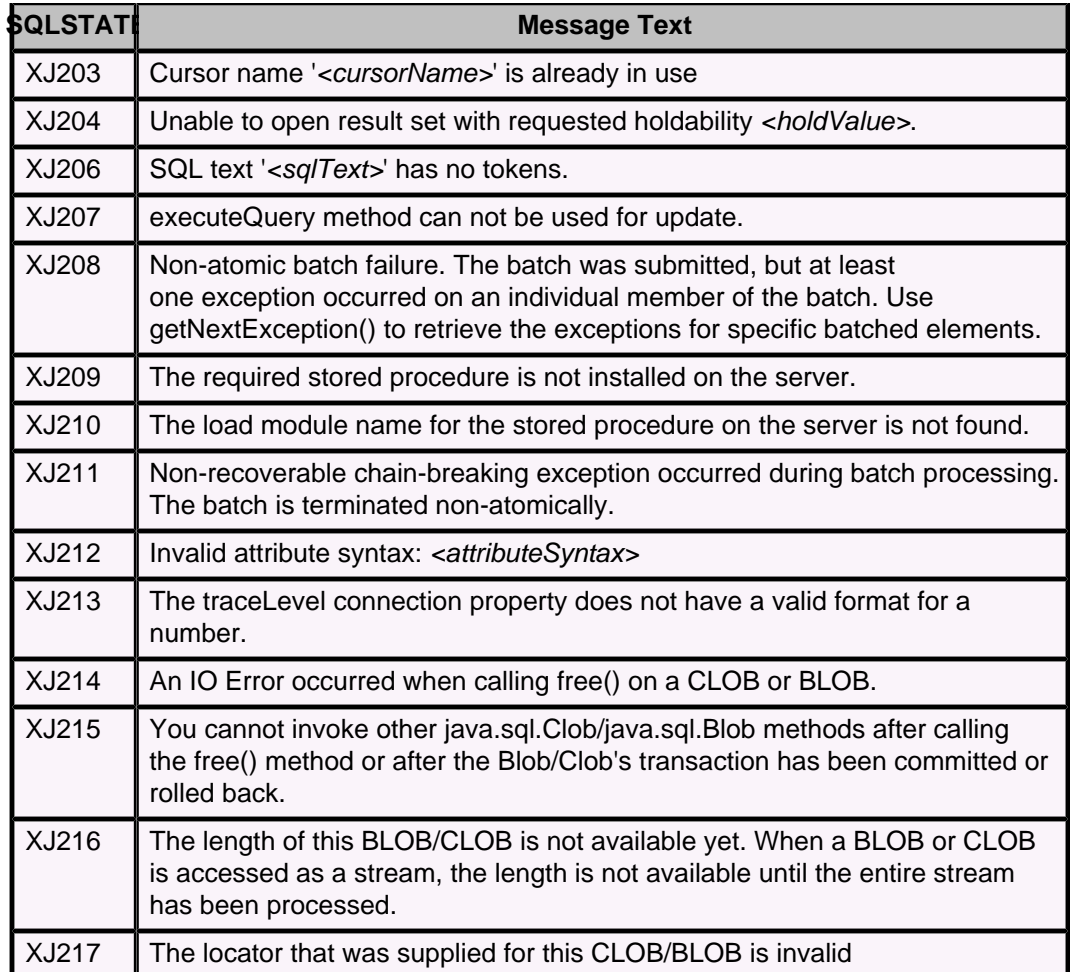

# **Table 116. Class XK: Security Exceptions**

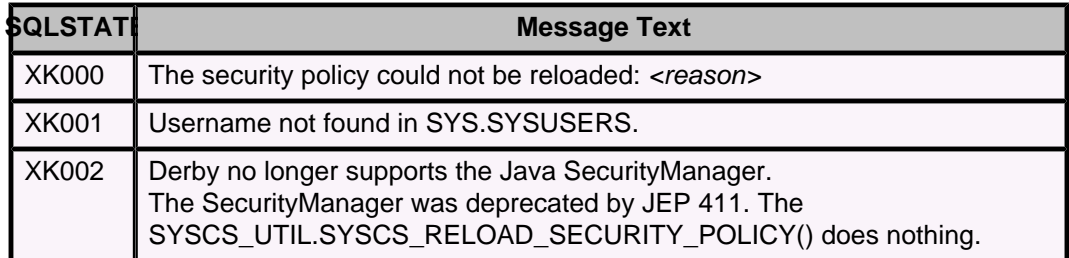

# **Table 117. Class XN: Network Client Exceptions**

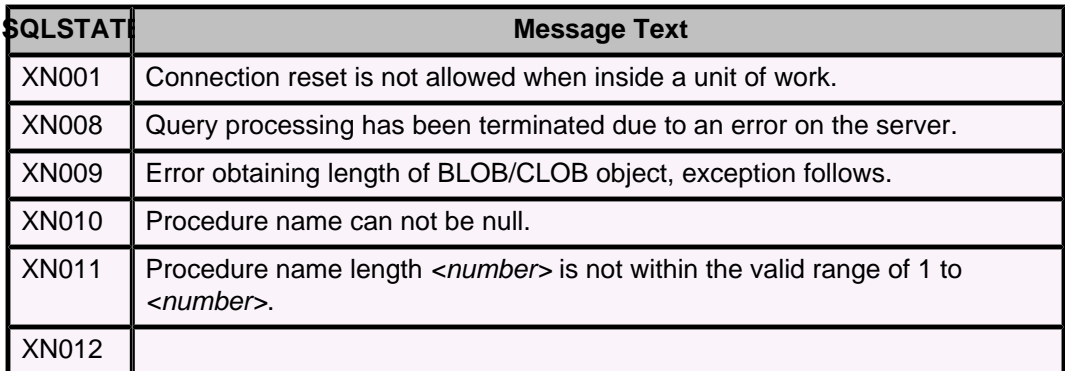

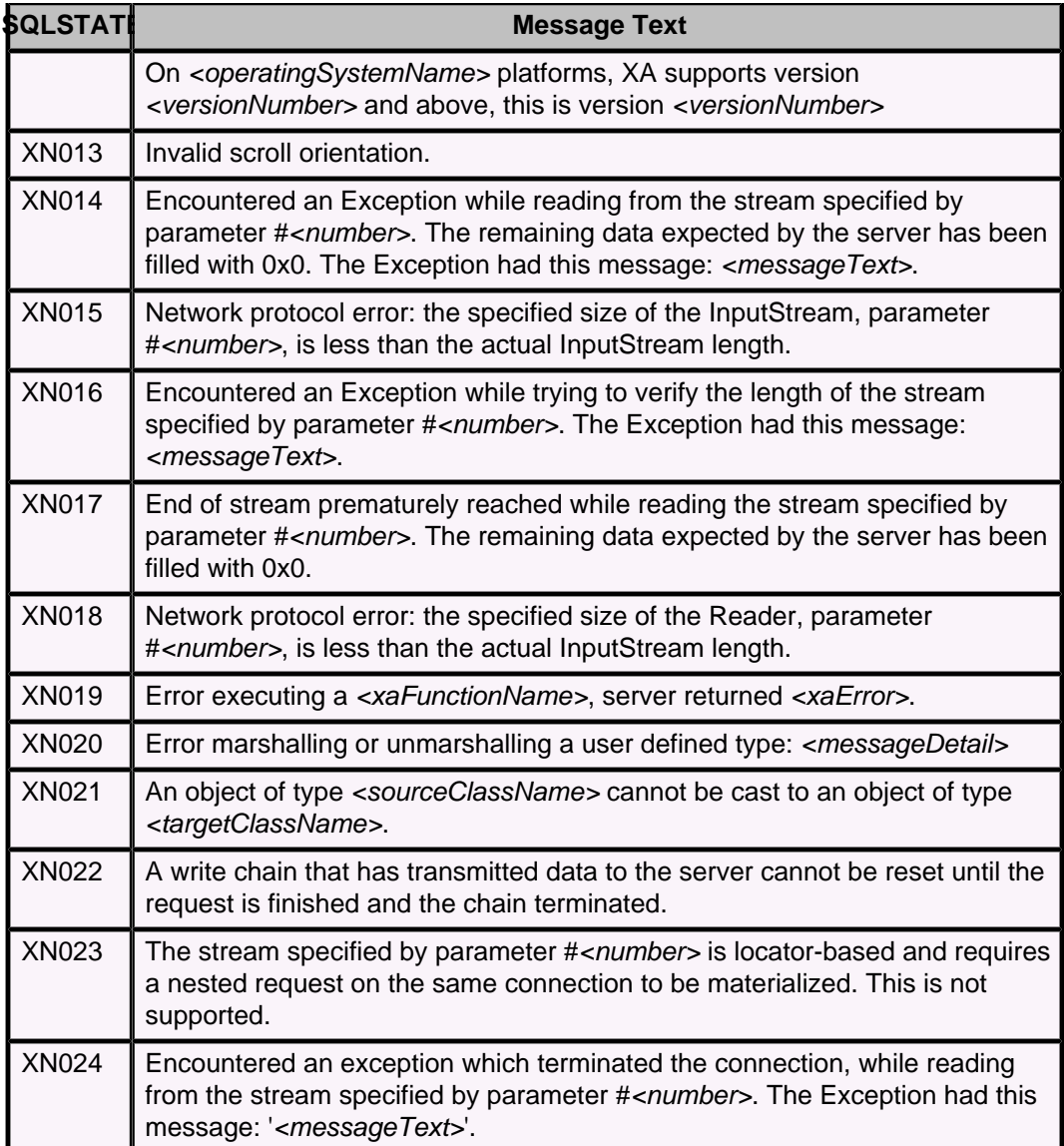

# **Table 118. Class XRE: Replication Exceptions**

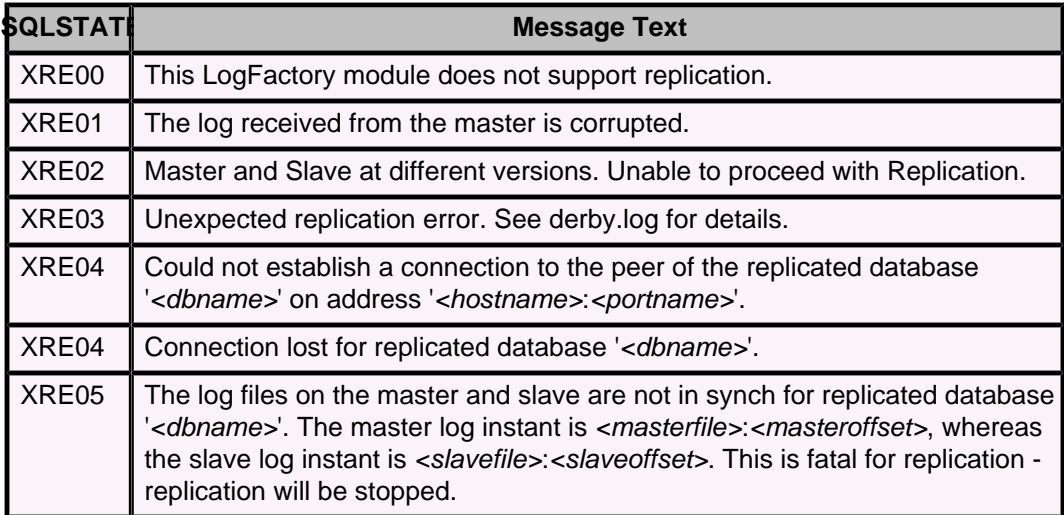

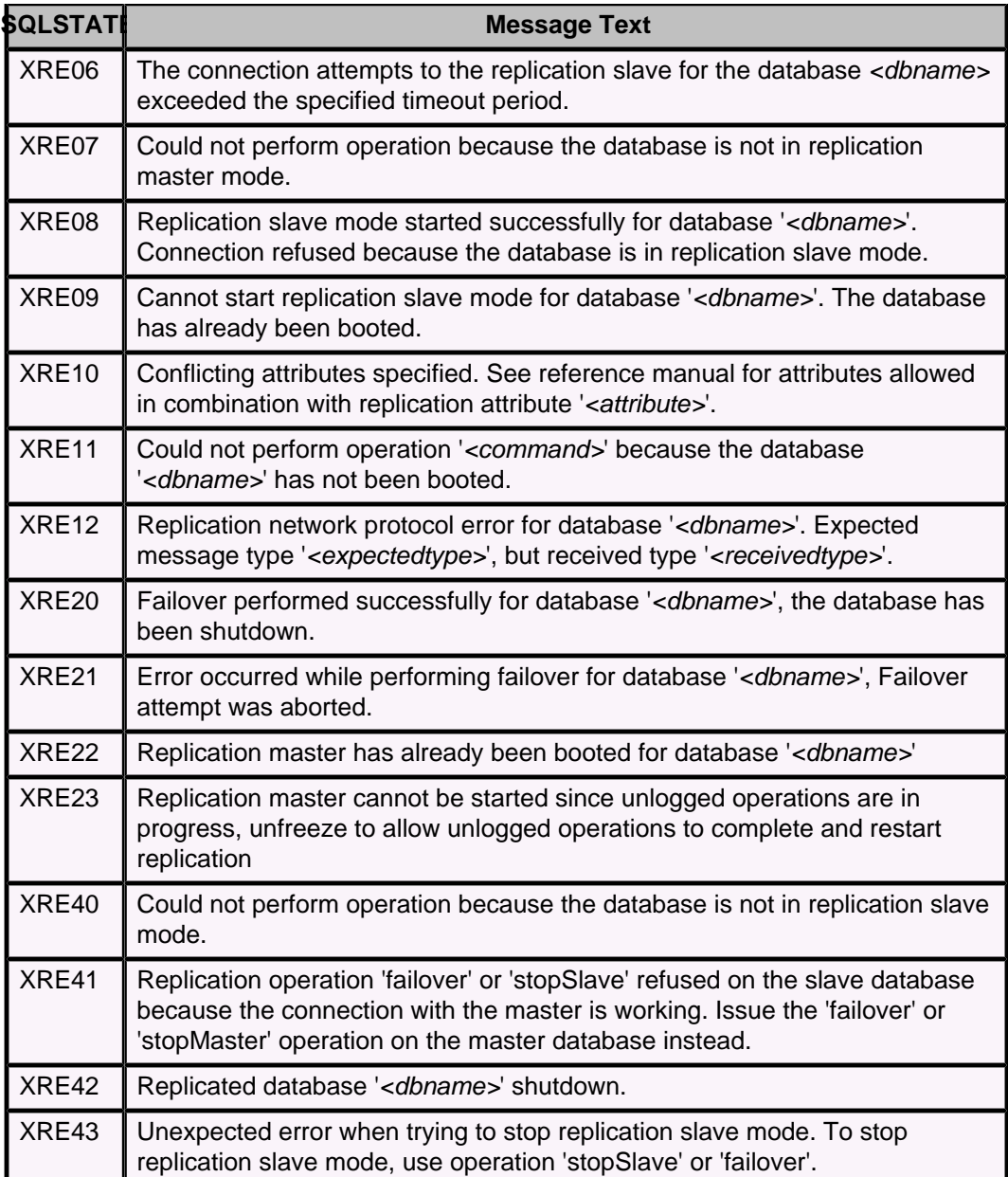

### **Table 119. Class XSAI: Store - access.protocol.interface**

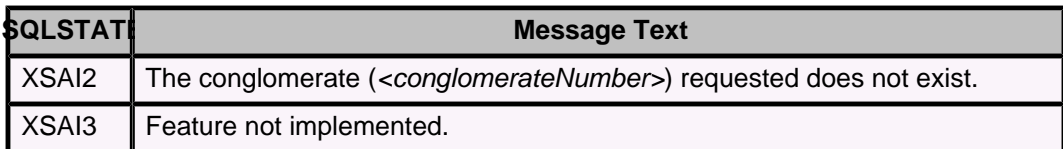

### **Table 120. Class XSAM: Store - AccessManager**

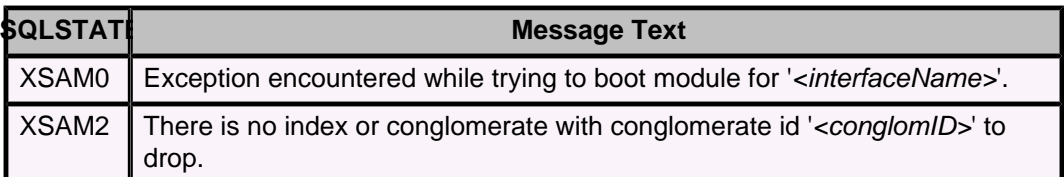

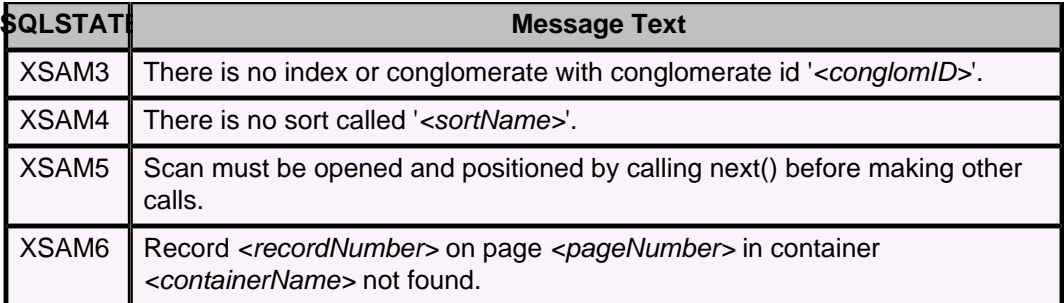

### **Table 121. Class XSAS: Store - Sort**

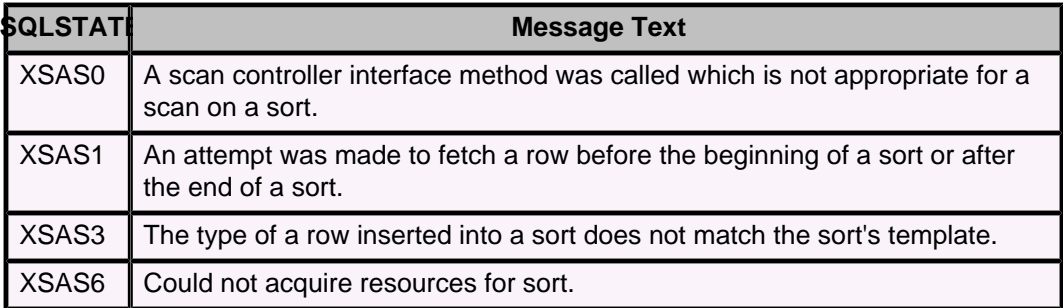

### **Table 122. Class XSAX: Store - access.protocol.XA statement**

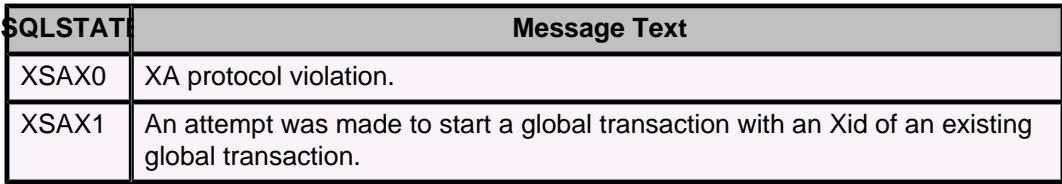

# **Table 123. Class XSCB: Store - BTree**

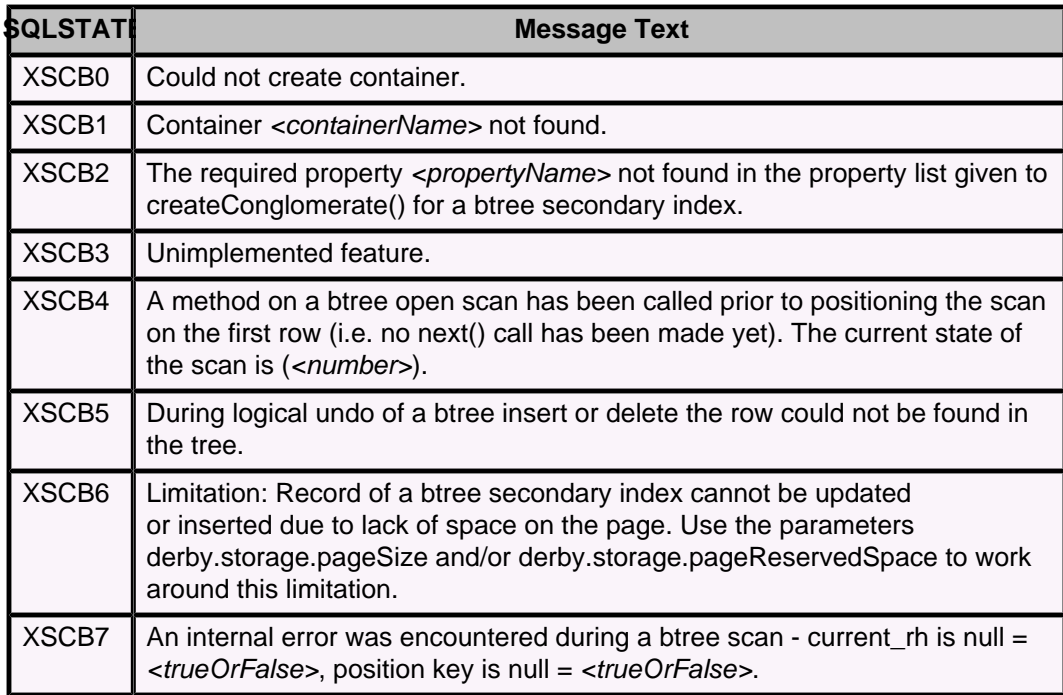

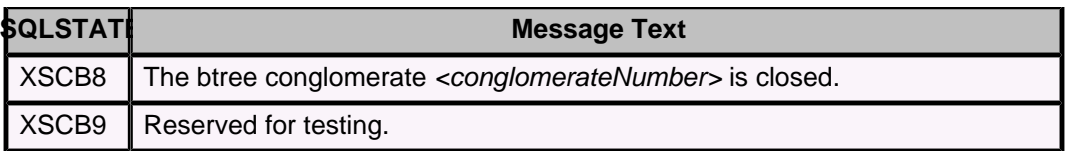

# **Table 124. Class XSCG0: Conglomerate**

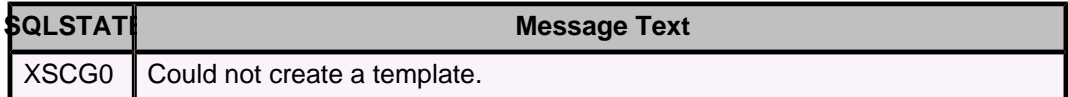

### **Table 125. Class XSCH: Heap**

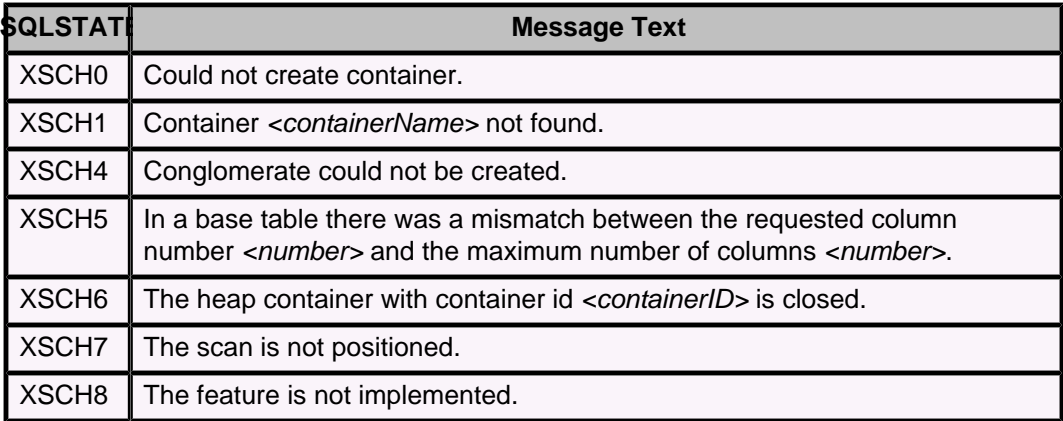

#### **Table 126. Class XSDA: RawStore - Data.Generic statement**

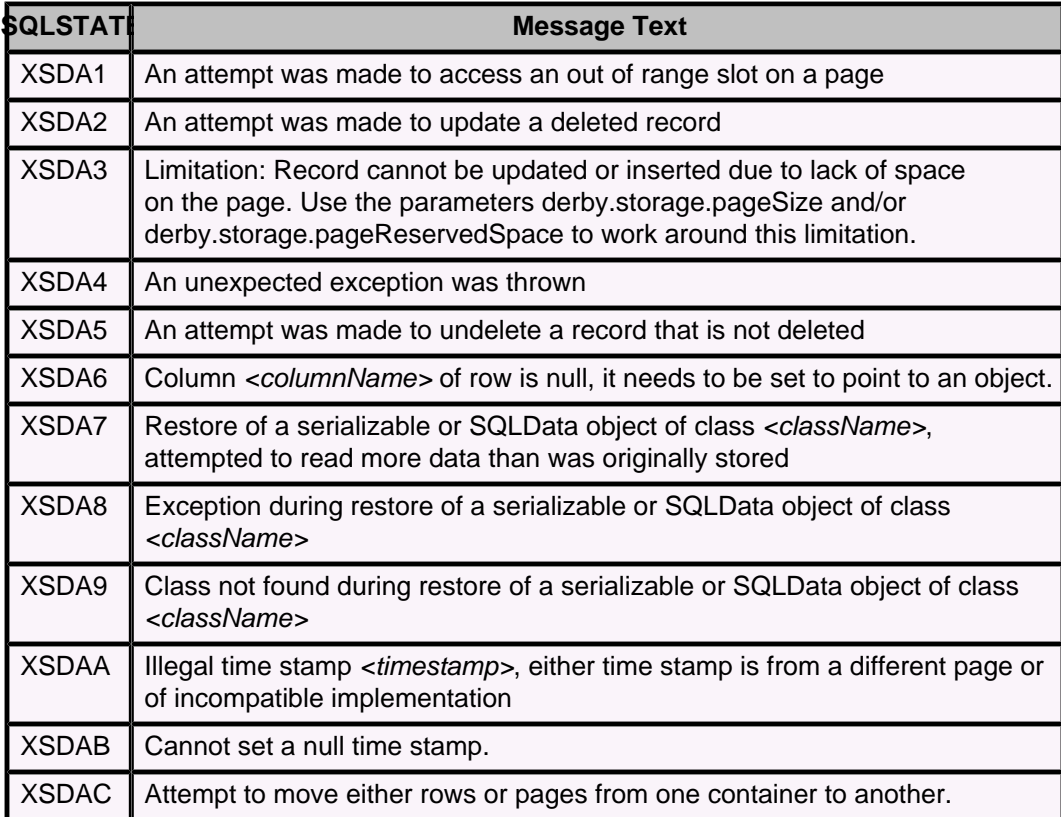

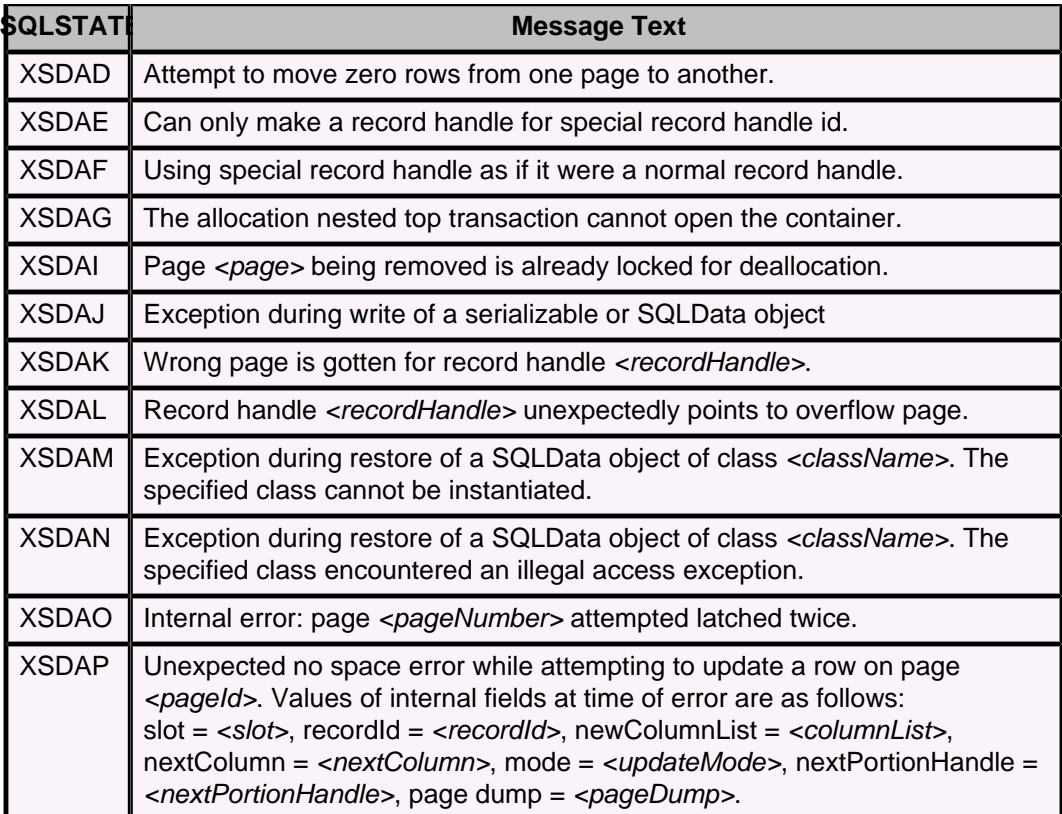

# **Table 127. Class XSDB: RawStore - Data.Generic transaction**

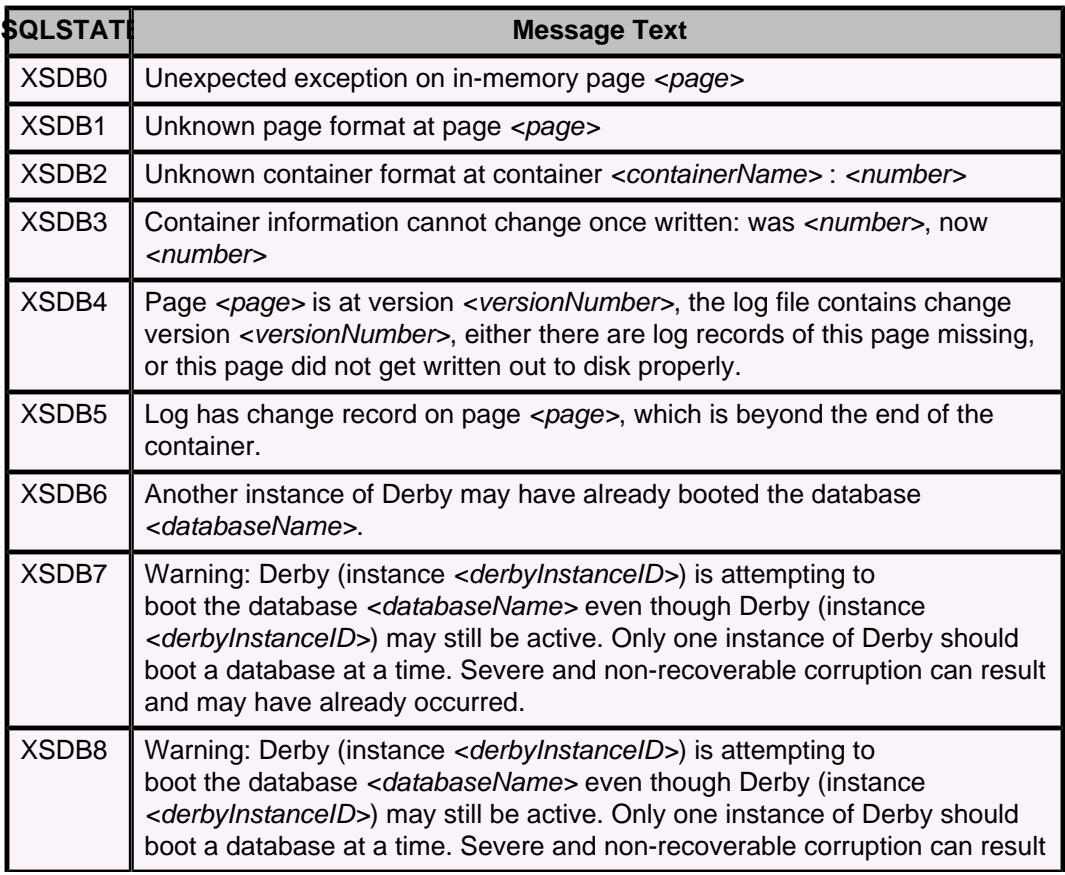

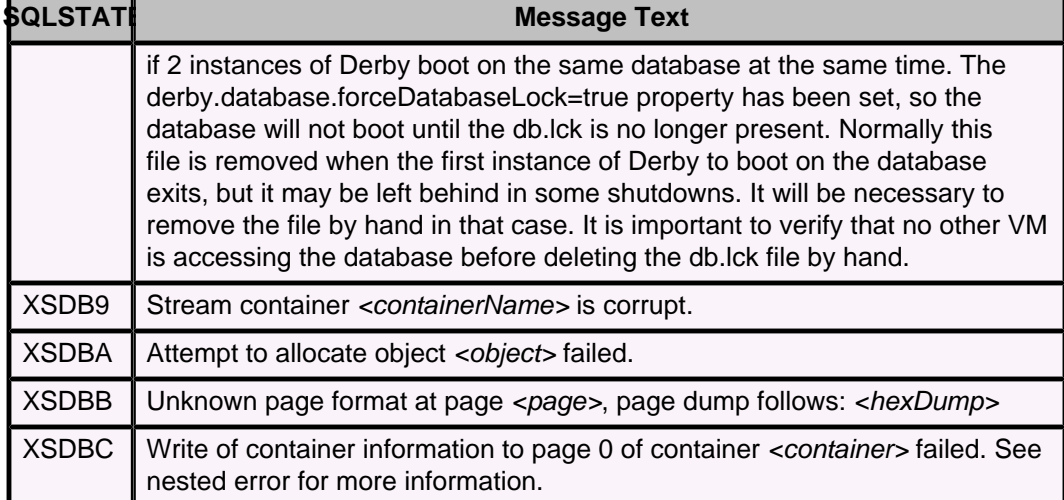

# **Table 128. Class XSDF: RawStore - Data.Filesystem statement**

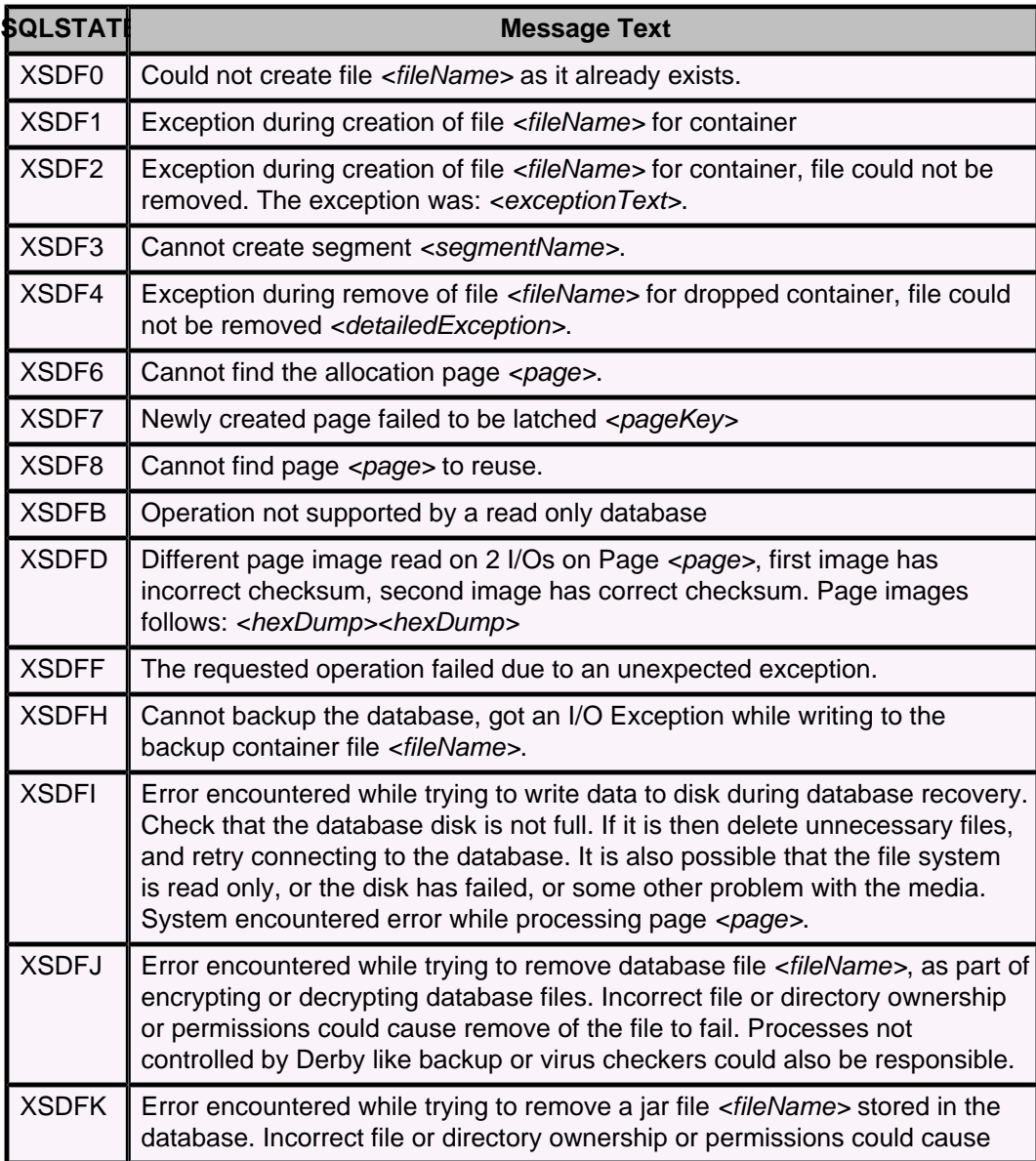

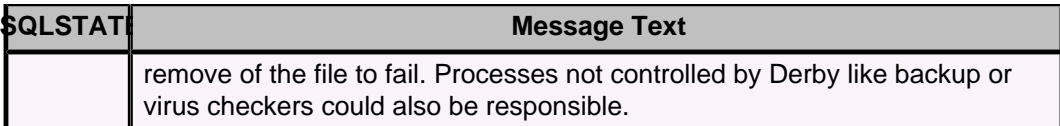

# **Table 129. Class XSDG: RawStore - Data.Filesystem database**

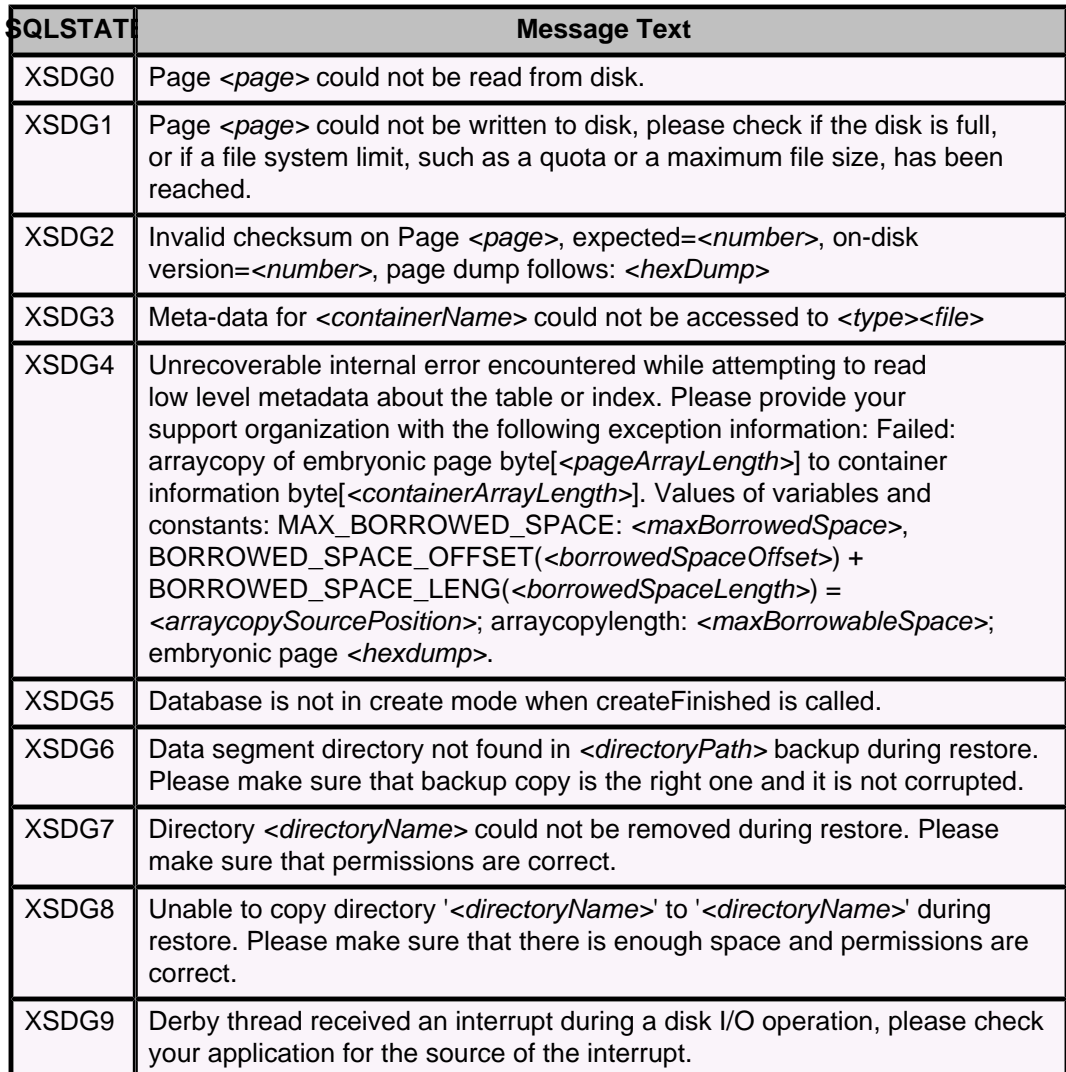

#### **Table 130. Class XSLA: RawStore - Log.Generic database exceptions**

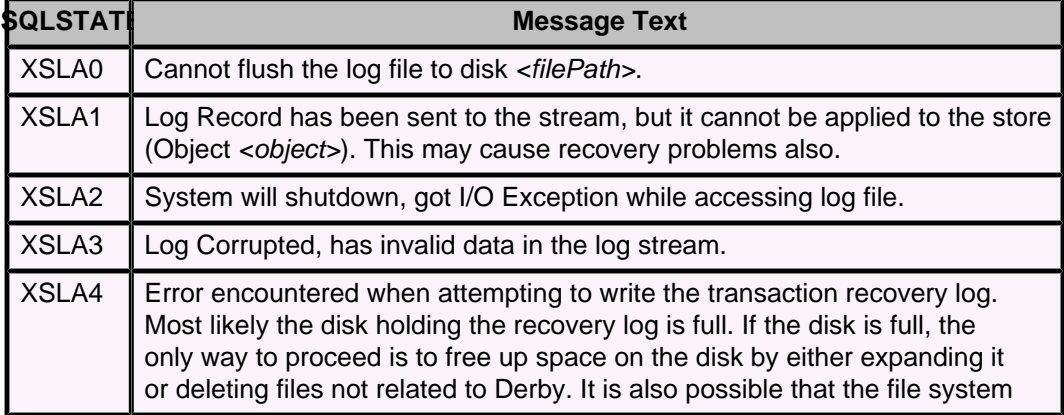

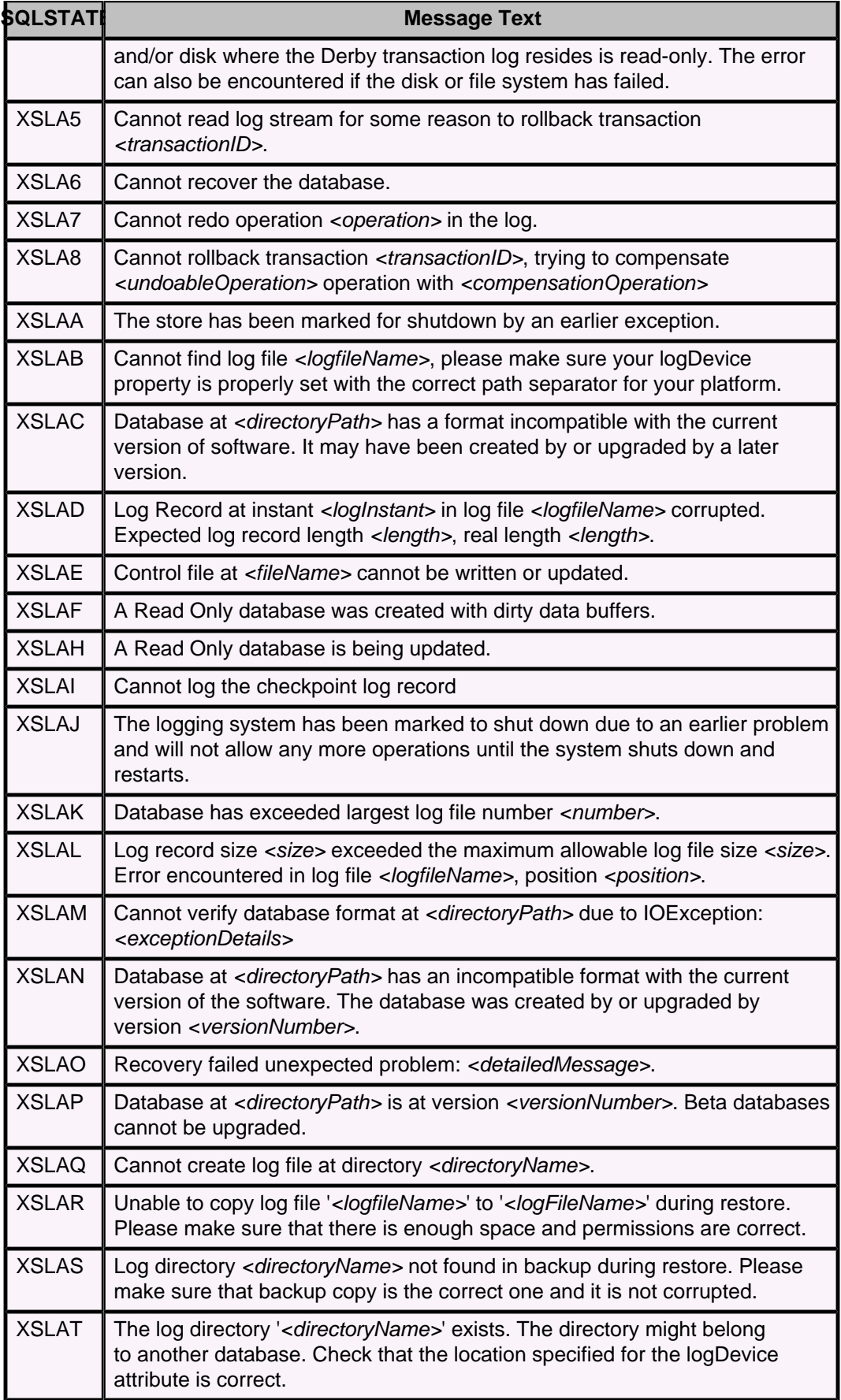

#### **Table 131. Class XSLB: RawStore - Log.Generic statement exceptions**

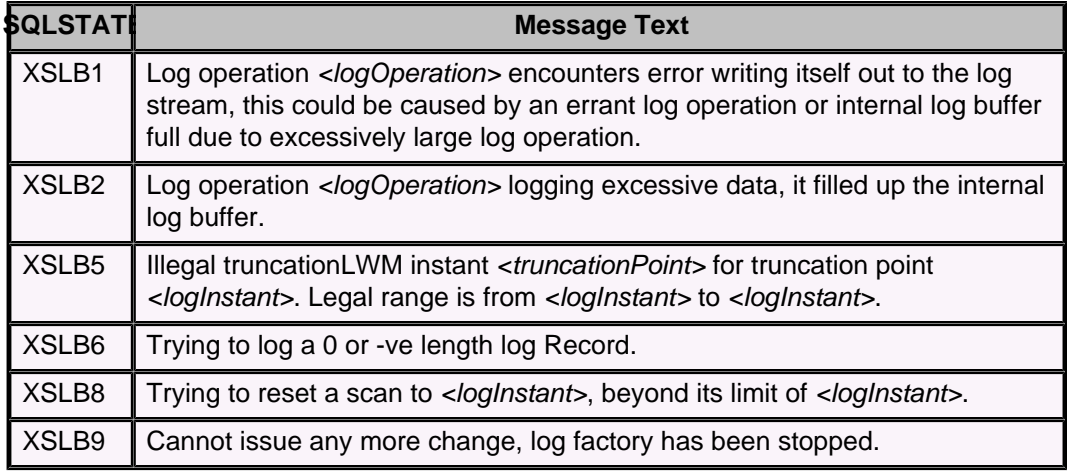

#### **Table 132. Class XSRS: RawStore - protocol.Interface statement**

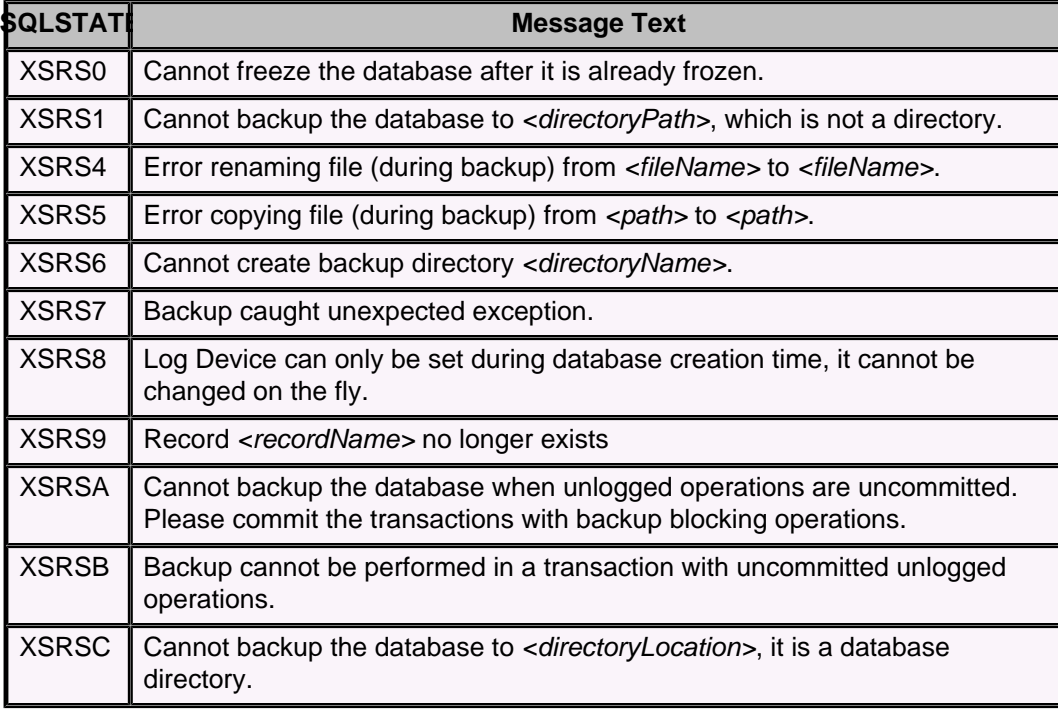

#### **Table 133. Class XSTA2: XACT\_TRANSACTION\_ACTIVE**

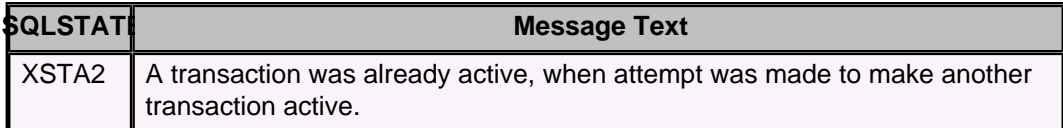

### **Table 134. Class XSTB: RawStore - Transactions.Basic system**

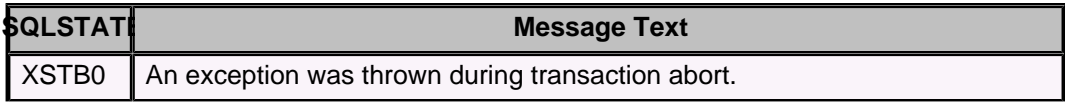

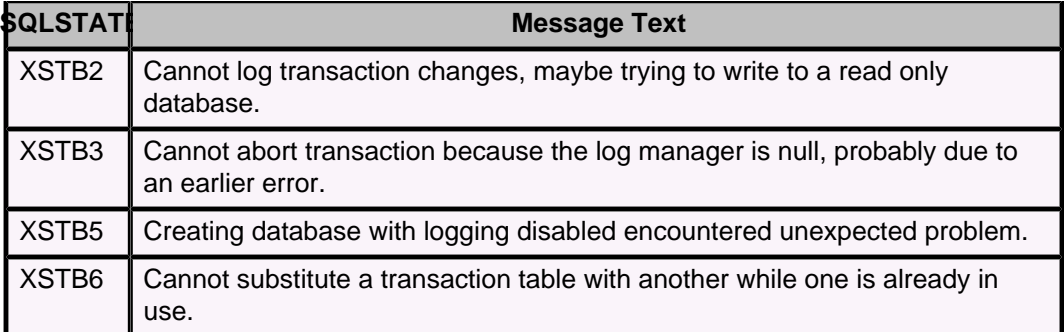

### **Table 135. Class XXXXX: No SQLSTATE**

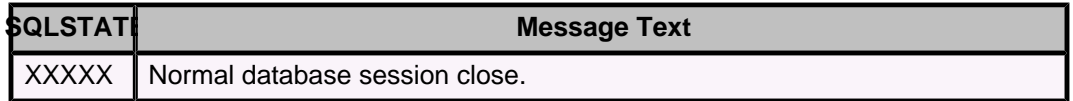

# **JDBC reference**

This section provides reference information about Derby's implementation of the Java Database Connectivity (JDBC) API and documents the way it conforms to the JDBC APIs.

Derby comes with a built-in JDBC driver. That makes the JDBC API the only API for working with Derby databases. The driver is a native-protocol fully Java technology-enabled driver (Type 4 of the types described under "JDBC Architecture" in [http://www.oracle.com/technetwork/java/overview-141217.html\)](http://www.oracle.com/technetwork/java/overview-141217.html).

See the *Derby Developer's Guide* for task-oriented instructions on working with the driver.

This JDBC driver implements the standard JDBC interfaces. When invoked from an application running in the same Java Virtual Machine (JVM) as Derby, the JDBC driver supports connections to a Derby database in embedded mode. No network transport is required to access the database. In client/server mode, the client application dispatches JDBC requests to the JDBC server over a network; the server, in turn, which runs in the same JVM as Derby, sends requests to Derby through the embedded JDBC driver.

For information on the DataSource implementations provided by Derby, see [DataSource](#page-452-0) [classes](#page-452-0).

The Derby JDBC implementation provides access to Derby databases and supplies all the required JDBC interfaces. Unimplemented aspects of the JDBC driver return an SQLException with a message stating "Feature not implemented" and an SQLState of XJZZZ. These unimplemented parts are for features not supported by Derby.

# **java.sql.Driver interface**

The class that loads Derby's local JDBC driver is the class org.apache.derby.jdbc.EmbeddedDriver. The class that loads Derby's network client driver is the class org.apache.derby.jdbc.ClientDriver.

Usually, you will not need to create an instance of one of these classes, because the driver class is loaded and registered automatically when the java.sql. DriverManager class is initialized. That typically happens on the first call to a *DriverManager* method such as DriverManager.getConnection. This section describes a few exceptions to this rule.

With the embedded driver, if your application shuts down Derby or calls the DriverManager.deregisterDriver method, and you then want to reload the driver, call the Class.forName().newInstance() method to do so:

Class.forName("org.apache.derby.jdbc.EmbeddedDriver").newInstance();

You also need to call the *Class.forName* method in this way if you need to boot the Derby engine without actually connecting to it -- for example, if you want to start an embedded Network Server instance. See, for example, "Overview of the SimpleNetworkServer Sample program" in the Derby Server and Administration Guide.

The actual driver that gets registered in the *DriverManager* to handle the jdbc:derby: protocol is not the class org.apache.derby.jdbc.EmbeddedDriver or org.apache.derby.jdbc.ClientDriver; that class simply detects the type of Derby driver needed and then causes the appropriate Derby driver to be loaded.

The only supported way to connect to a Derby system through the *jdbc:derby:* protocol is using the *DriverManager* to obtain a driver (*java.sql.Driver*) or connection (java.sql.Connection) through a getDriver or getConnection method call.

### **java.sql.Driver.getPropertyInfo method**

To get the DriverPropertyInfo object, request the JDBC driver from the driver manager.

```
java.sql.DriverManager.getDriver("jdbc:derby:").
    getPropertyInfo(URL, Prop)
```
Do not request it from *org.apache.derby.jdbc.EmbeddedDriver*, which is only an intermediary class that loads the actual driver.

This method might return a *DriverPropertyInfo* object. In a Derby system, it consists of an array of database connection URL attributes.

For more information about *java.sql.Driver.getPropertyInfo*, see "Offering connection choices to the user" in the Derby Developer's Guide.

# **java.sql.DriverManager.getConnection method**

A Java application that uses the JDBC API establishes a connection to a database by obtaining a Connection object. The standard way to obtain a Connection object is to call the method DriverManager.getConnection, which takes a String that contains a database connection URL.

A JDBC database connection URL (uniform resource locator) provides a way of identifying a database.

DriverManager.getConnection can take one argument besides a database connection URL, a Properties object. You can use the Properties object to set database connection URL attributes. If you specify any attributes both on the connection URL and in a Properties object, the attributes on the connection URL override the attributes in the Properties object.

You can also supply strings representing user names and passwords. When they are supplied, Derby checks whether they are valid for the current system if user authentication is enabled. User names are passed to Derby as authorization identifiers, which are used to determine whether the user is authorized for access to the database and for determining the default schema. When the connection is established, if no user is supplied, Derby sets the default user to APP, which Derby uses to name the default schema. If a user is supplied, the default schema is the same as the user name.

#### **Derby database connection URL syntax**

A Derby database connection URL consists of the basic database connection URL followed by an optional subsubprotocol and optional attributes.

The following section provides reference information on the connection URL syntax for applications with embedded databases. For information on the connection URL syntax for accessing the Network Server, see "Accessing the Network Server by using the network client driver" in the Derby Server and Administration Guide. For more conceptual information, including examples, see "Connecting to databases" in the Derby Developer's Guide.

#### **Syntax of database connection URLs for applications with embedded databases**

For applications with embedded databases, the syntax of the database connection URL is as follows.

**jdbc:derby:[subsubprotocol:][databaseName][;attributes]\***

<span id="page-358-0"></span>This syntax has the following components.

• idbc:derby:

In JDBC terminology, derby is the *subprotocol* for connecting to a Derby database. The subprotocol is always derby and does not vary.

• subsubprotocol:

subsubprotocol specifies where Derby looks for a database: in a directory, in memory, in a classpath, or in a jar file. subsubprotocol is one of the following:

- directory: The default, which need not be specified explicitly. The database is in the file system, and the path name is either relative to the system directory or absolute.
- memory: Databases exist only in main memory and are not written to disk. An in-memory database may be useful when there is no need to persist the database -- for example, in some testing situations. See "Using in-memory databases" in the Derby Developer's Guide for more information.
- classpath: Databases are treated as read-only databases, relative to the classpath directory. All databaseNames must begin with at least a slash, because you specify them "relative" to the classpath directory or archive. (You do not have to specify classpath as the subsubprotocol; it is implied.) See "Accessing databases from the classpath" in the Derby Developer's Guide for more information.
- jar: Databases are treated as read-only databases. DatabaseNames might require a leading slash, because you specify them "relative" to the jar file. See "Accessing databases from a jar or zip file" in the Derby Developer's Guide for details.

jar requires an additional element immediately before the database name:

(pathToArchive)

pathToArchive is the path name of the jar or zip file that holds the database. • databaseName

Specify the *databaseName* to connect to an existing database or a new one.

The *databaseName* value can be either an absolute path name or a path name relative to the system directory. For example, thisDB, databases/thisDB, and  $c$ :/databases/2014/january/thisDB can all be valid values. See "Connecting to databases" and its subsections in the Derby Developer's Guide. The path separator in the connection URL is a forward slash (/), even in Windows path names. The *databaseName* value cannot contain a colon  $(:)$ , except for the colon after the drive name in a Windows path name.

• attributes

Specify zero or more database connection URL attributes as detailed in [Attributes of](#page-358-0) [the Derby database connection URL](#page-358-0).

#### **Additional SQL syntax**

Derby also supports the following SQL standard syntax to obtain a reference to the current connection in a database-side JDBC routine.

**jdbc:default:connection**

#### **Attributes of the Derby database connection URL**

You can supply an optional list of attributes to a database connection URL.

Derby translates these attributes into properties, so you can also set attributes in a Properties object passed to DriverManager.getConnection. (You cannot set those attributes as system properties, only in an object passed to the DriverManager.getConnection method.)

If you specify any attributes both on the connection URL and in a Properties object, the attributes on the connection URL override the attributes in the Properties object.

These attributes are specific to Derby and are listed in [Setting attributes for the database](#page-385-0) [connection URL](#page-385-0).

Attribute name/value pairs are converted into properties and added to the properties provided in the connection call. If no properties are provided in the connection call, a properties set is created that contains only the properties obtained from the database connection URL.

```
import java.util.Properties;
Connection conn = DriverManager.getConnection(
     "jdbc:derby:sampleDB;create=true");
/* setting an attribute in a Properties object */
Properties myProps = new Properties();
myProps.put("create", "true");
Connection conn = DriverManager.getConnection(
     "jdbc:derby:sampleDB", myProps);
/* passing user name and password */
Connection conn = DriverManager.getConnection(
     "jdbc:derby:sampleDB", "dba", "password");
```
**Note:** Attributes are not parsed for correctness. If you pass in an incorrect attribute or corresponding value, it is simply ignored. (Derby does provide a tool for parsing the correctness of attributes. For more information, see the Derby Tools and Utilities Guide.)

# **java.sql.Connection interface**

A Derby Connection object is not garbage-collected until all other JDBC objects created from that connection are closed or are themselves garbage-collected.

Once the connection is closed, no further JDBC requests can be made against objects created from the connection. Do not explicitly close the Connection object until you no longer need it for executing statements.

The Connection interface extends AutoCloseable. If you declare a connection in a try-with-resources statement and there is an error that the code does not catch, the JRE will attempt to close the connection automatically.

Note that a transaction-severity or higher exception causes Derby to abort an in-flight transaction. But a statement-severity exception does NOT roll back the transaction. Also note that Derby throws an exception if an attempt is made to close a connection with an in-flight transaction. Suppose now that a Connection is declared in a try-with-resources statement, a transaction is in-flight, and an unhandled statement-severity error occurs inside the try-with-resources block. In this situation, Derby will raise a follow-on exception as the JRE exits the try-with-resources block. (For details on error severity levels, see [derby.stream.error.logSeverityLevel](#page-441-0).)

It is therefore always best to catch errors inside the try-with-resources block and to either roll back or commit, as appropriate, to ensure that there is no pending transaction when leaving the try-with-resources block. This action also improves application portability, since DBMSs differ in their semantics when trying to close a connection with a pending transaction.
The following table describes features of Connection methods that are specific to Derby.

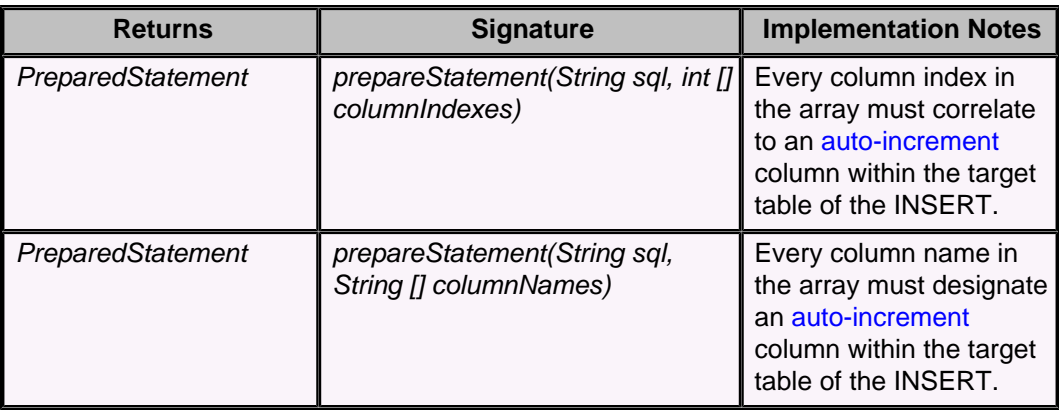

### **Table 136. Implementation notes on Connection methods**

See [Autogenerated keys](#page-364-0) for details on the use of the two forms of the Connection.prepareStatement method shown in this table.

# **java.sql.Connection.setTransactionIsolation method**

The transaction isolation levels java.sql.Connection.TRANSACTION\_SERIALIZABLE, java.sql.Connection.TRANSACTION\_REPEATABLE\_READ, java.sql.Connection.TRANSACTION\_READ\_COMMITTED, and java.sql.Connection.TRANSACTION\_READ\_UNCOMMITTED are available from a Derby database.

TRANSACTION\_READ\_COMMITTED is the default isolation level.

Changing the current isolation for the connection with setTransactionIsolation commits the current transaction and begins a new transaction. For more details about transaction isolation, see "Locking, concurrency, and isolation" in the Derby Developer's Guide.

# **java.sql.Connection.setReadOnly method**

The java.sql. Connection.setReadOnly method is supported.

See the section "Differences using the Connection.setReadOnly method" in the Derby Server and Administration Guide for more information.

# **java.sql.Connection.isReadOnly method**

If you connect to a read-only database, the appropriate isReadOnly DatabaseMetaData value is returned.

For example, Connections set to read-only using the setReadOnly method, Connections for which the user has been defined as a readOnlyAccess user (with one of the Derby properties), and Connections to databases on read-only media return true.

# **java.sql.Connection.abort method**

The java.sql.Connection.abort is supported.

The *abort(Executor)* method aborts a running connection. Outstanding transactional work is rolled back, and the physical connection to the database is destroyed.

# **Connection functionality not supported**

Derby does not use catalog names. In addition, several optional methods raise "Feature not supported" exceptions.

- createArrayOf( java.lang.String, java.lang.Object[])
- createNClob()
- createSQLXML()
- createStruct( java.lang.String, java.lang.Object[])
- getTypeMap()
- prepareStatement( java.lang.String, int[])
- prepareStatement( java.lang.String, java.lang.String[] )
- setTypeMap(java.util.Map)

# **java.sql.DatabaseMetaData interface**

Derby implements the java.sql.DatabaseMetaData interface.

For methods that take a catalog parameter, always specify null for this parameter, since Derby does not support catalogs. Similarly, methods that return a catalog in the ResultSet will always return null in that column.

The Derby implementation of the *getColumns* method returns an empty ResultSet if the table specified in the third argument is a SYNONYM. The method reports "YES" as the value of IS\_AUTOINCREMENT if a column is generated.

The Derby implementation of the *getResultSetHoldability* method returns ResultSet.HOLD\_CURSORS\_OVER\_COMMIT.

# **DatabaseMetaData result sets**

DatabaseMetaData result sets do not close the result sets of other statements, even when auto-commit is set to true.

DatabaseMetaData result sets are closed if a user performs any other action on a JDBC object that causes an automatic *commit* to occur. If you need the *DatabaseMetaData* result sets to be accessible while executing other actions that would cause automatic commits, turn off auto-commit with setAutoCommit(false).

# **Columns in the ResultSets returned by getFunctionColumns and getProcedureColumns**

Columns in the ResultSets returned by getFunctionColumns and getProcedureColumns are as described by the API.

The following table shows Derby-specific details for some specific columns returned by getFunctionColumns.

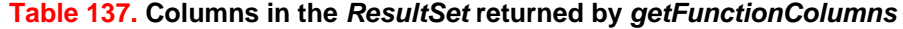

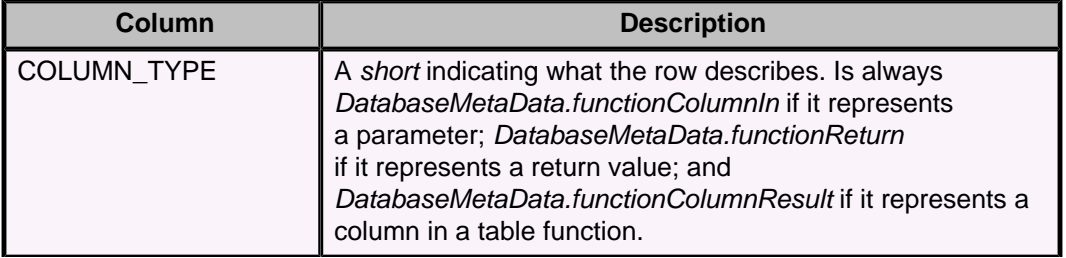

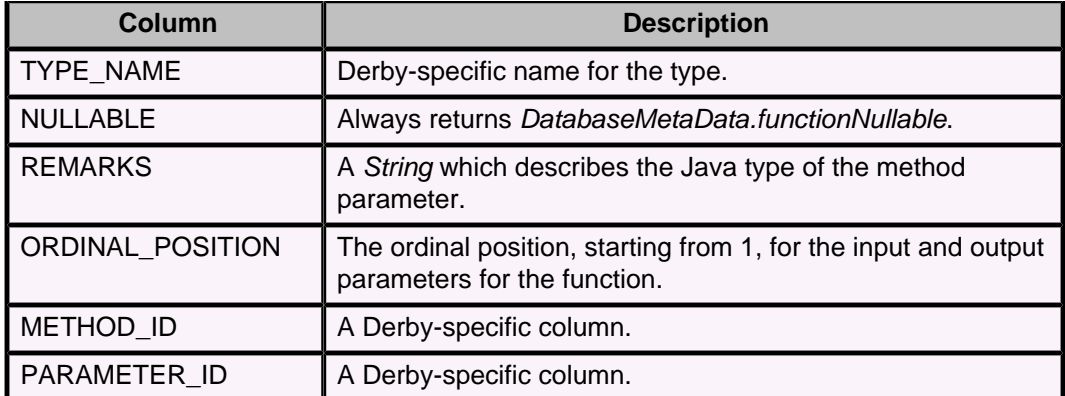

The following table shows Derby-specific details for some specific columns returned by getProcedureColumns.

**Table 138. Columns in the ResultSet returned by getProcedureColumns**

| Column             | <b>Description</b>                                                                                                    |
|--------------------|----------------------------------------------------------------------------------------------------|
| <b>COLUMN TYPE</b> | A short indicating what the row describes. Is always<br>DatabaseMetaData.procedureColumnIn if the parameter<br>is (possibly implicitly) declared as an IN parameter;<br>DatabaseMetaData.procedureColumnInOut if the<br>parameter is declared as an INOUT parameter; and<br>DatabaseMetaData.procedureColumnOut if the parameter is<br>declared as an OUT parameter. |
| TYPE_NAME          | Derby-specific name for the type.                                                                                                    |
| <b>NULLABLE</b>    | Always returns DatabaseMetaData.procedureNullable.                                                                                                    |
| <b>REMARKS</b>     | A String which describes the Java type of the method<br>parameter.                                                                                                    |
| ORDINAL POSITION   | The ordinal position, starting from 1, for the input and output<br>parameters for the procedure.                                                                                                    |
| <b>METHOD ID</b>   | A Derby-specific column.                                                                                                    |
| PARAMETER ID       | A Derby-specific column.                                                                                                    |

# **java.sql.DatabaseMetaData.getBestRowIdentifier method**

The java.sql.DatabaseMetaData.getBestRowIdentifier method looks for identifiers in a specific order. This order might not return a unique row.

The java.sql.DatabaseMetaData.getBestRowIdentifier method looks for identifiers in the following order:

- A primary key on the table
- A unique constraint or unique index on the table
- All of the columns in the table

**Note:** If the java.sql.DatabaseMetaData.getBestRowIdentifier method does not find a primary key, unique constraint, or unique index, the method must look for identifiers in all of the columns in the table. When the method looks for identifiers this way, the method will always find a set of columns that identify a row. However, a unique row might not be identified if there are duplicate rows in the table.

# **java.sql.DatabaseMetaData.getMaxLogicalLOBSize method**

java.sql.DatabaseMetaData.getMaxLogicalLOBSize reports the maximum size of the CLOB and BLOB datatypes.

The Derby implementation of the getMaxLogicalLOBSize method returns zero (0). For details on the meaningful limits on Derby's BLOB and CLOB datatypes, see [BLOB data](#page-231-0) [type](#page-231-0) and [CLOB data type](#page-234-0).

# **java.sql.Statement interface**

Derby does not implement the setEscapeProcessing method of java.sql.Statement. In addition, the cancel method raises a "Feature not supported" exception.

The following table describes features of Statement methods that are specific to Derby.

**Table 139. Implementation notes on Statement methods**

| <b>Returns</b> | <b>Signature</b>                                    | <b>Implementation Notes</b>                                                                                                    |
|----------------|-----------------------------------------------------|----------------------------------------------------------------------------------------------------|
| ResultSet      | getGeneratedKeys()                                  | If the user has indicated that<br>auto-generated keys should be<br>made available, this method<br>returns the same results as a call<br>to the IDENTITY_VAL_LOCAL<br>function. Otherwise this method<br>returns null. |
| boolean        | execute(String sql, int []<br>columnIndexes)        | Every column index in the<br>array must correlate to an<br>auto-increment column within the<br>target table of the INSERT.                                                                                            |
| boolean        | execute(String sql, String []<br>columnNames)       | Every column name in the<br>array must designate an<br>auto-increment column within the<br>target table of the INSERT.                                                                                                |
| int            | executeUpdate(String sql, int []<br>columnIndexes)  | Every column index in the<br>array must correlate to an<br>auto-increment column within the<br>target table of the INSERT.                                                                                            |
| int            | executeUpdate(String sql, String<br>[] columnNames) | Every column name in the<br>array must designate an<br>auto-increment column within the<br>target table of the INSERT.                                                                                                |

# **ResultSet objects**

An error that occurs when a SELECT statement is first executed prevents a ResultSet object from being opened on it. The same error does not close the ResultSet if it occurs after the ResultSet has been opened.

For example, a divide-by-zero error that happens while the executeQuery method is called on a java.sql.Statement or java.sql.PreparedStatement throws an exception and returns no result set at all, while if the same error happens while the next method is called on a ResultSet object, it does not cause the result set to be closed.

<span id="page-364-0"></span>Errors can happen when a ResultSet is first being created if the system partially executes the query before the first row is fetched. This can happen on any query that uses more than one table and on queries that use aggregates, GROUP BY, ORDER BY, DISTINCT, INTERSECT, EXCEPT, or UNION.

Closing a Statement causes all open ResultSet objects on that statement to be closed as well.

The cursor name for the cursor of a ResultSet can be set before the statement is executed. However, once it is executed, the cursor name cannot be altered.

# **Autogenerated keys**

JDBC's auto-generated keys feature provides a way to retrieve values from columns that are part of an index or have a default value assigned.

Derby supports the auto-increment feature, which allows users to create columns in tables for which the database system automatically assigns increasing integer values. Users can call the method Statement.getGeneratedKeys to retrieve the value of such a column. This method returns a ResultSet object with a column for the automatically generated key.

The Derby implementation of Statement.getGeneratedKeys returns meaningful results only if the last statement was a single-row insert or update statement. If it was a multi-row insert or update, Statement.getGeneratedKeys will return a result set with only a single row, even though it should return one row for each inserted or updated row.

Calling ResultSet.getMetaData on the ResultSet object returned by getGeneratedKeys produces a ResultSetMetaData object that is similar to that returned by [IDENTITY\\_VAL\\_LOCAL](#page-146-0).

Users can indicate that auto-generated columns should be made available for retrieval by passing one of the following values as a second argument to the Connection.prepareStatement, Statement.execute, or Statement.executeUpdate methods:

- A constant indicating that auto-generated keys should be made available. The specific constant to use is Statement.RETURN\_GENERATED\_KEYS.
- An array of the names of the columns in the inserted or updated row that should be made available. If any column name in the array does not designate an auto-increment column, Derby will throw an error with the Derby embedded driver. With the client driver, the one element column name is ignored currently and the value returned corresponds to the identity column. To ensure compatibility with future changes an application should ensure the column described is the identity column. If the column name corresponds to another column or a non-existent column then future changes may result in a value for a different column being returned or an exception being thrown.
- An array of the positions of the columns in the inserted or updated row that should be made available. If any column position in the array does not correlate to an auto-increment column, Derby will throw an error with the Derby embedded driver. With the client driver, the one element position array is ignored currently and the value returned corresponds to the identity column. To ensure compatibility with future changes an application should ensure the column described is the identity column. If the position corresponds to another column or a non-existent column then future changes may result in a value for a different column being returned or an exception being thrown.

## **Example**

Assume that we have a table TABLE1 defined as follows:

CREATE TABLE TABLE1 (C11 int, C12 int GENERATED ALWAYS AS IDENTITY)

The following three code fragments will all do the same thing: that is, they will create a ResultSet that contains the value of C12 that is inserted into TABLE1.

Code fragment 1:

```
Statement stmt = conn.createStatement();
stmt execute(
     "INSERT INTO TABLE1 (C11) VALUES (1)",
    Statement.RETURN_GENERATED_KEYS);
ResultSet rs = stmt.getGeneratedKeys();
```
Code fragment 2:

```
Statement stmt = conn.createStatement();
String [] colNames = new String [] { "C12" };stmt.execute(
    "INSERT INTO TABLE1 (C11) VALUES (1)",
    colNames);
ResultSet rs = stmt.getGeneratedKeys();
```
#### Code fragment 3:

```
Statement stmt = conn.createStatement(); 
int [] colIndexes = new int [ [ [ 2 ];
stmt.execute(
     "INSERT INTO TABLE1 (C11) VALUES (1)",
     colIndexes);
ResultSet rs = stmt.getGeneratedKeys();
```
If there is no indication that auto-generated columns should be made available for retrieval, a call to Statement.getGeneratedKeys will return a null ResultSet.

# **java.sql.CallableStatement interface**

Derby supports all methods of CallableStatement except setBlob, getBlob, setClob, and getClob.

# **CallableStatements and OUT Parameters**

Derby supports OUT parameters and CALL statements that return values, as in the following example.

```
CallableStatement cs = conn.prepareCall(
    "? = CALL getDriverType(cast (? as INT))"
cs.registerOutParameter(1, Types.INTEGER);
cs.setInt(2, 35);
cs.executeUpdate();
```
**Note:** Using a CALL statement with a procedure that returns a value is only supported with the  $? =$  syntax.

Register the output type of the parameter before executing the call.

## **CallableStatements and INOUT parameters**

INOUT parameters map to an array of the parameter type in the Java programming language. (The method must take an array as its parameter.) This conforms to the recommendations of the SQL standard.

Given the following example:

```
CallableStatement call = conn.prepareCall(
     "{CALL doubleMyInt(?)}");
// for inout parameters, it is good practice to
// register the outparameter before setting the input value
call.registerOutParameter(1, Types.INTEGER);
call.setInt(1,10);
call.execute();
int retval = call.getInt(1);
```
The method *doubleIt* should take a one-dimensional array of ints. Here is sample source code for that method:

```
public static void doubleMyInt(int[] i) {
     i[0] *=2;
     /* Derby returns the first element of the array.*/
}
```
**Note:** The return value is not wrapped in an array even though the parameter to the method is.

The following table shows the parameter array types and return types that correspond to JDBC types.

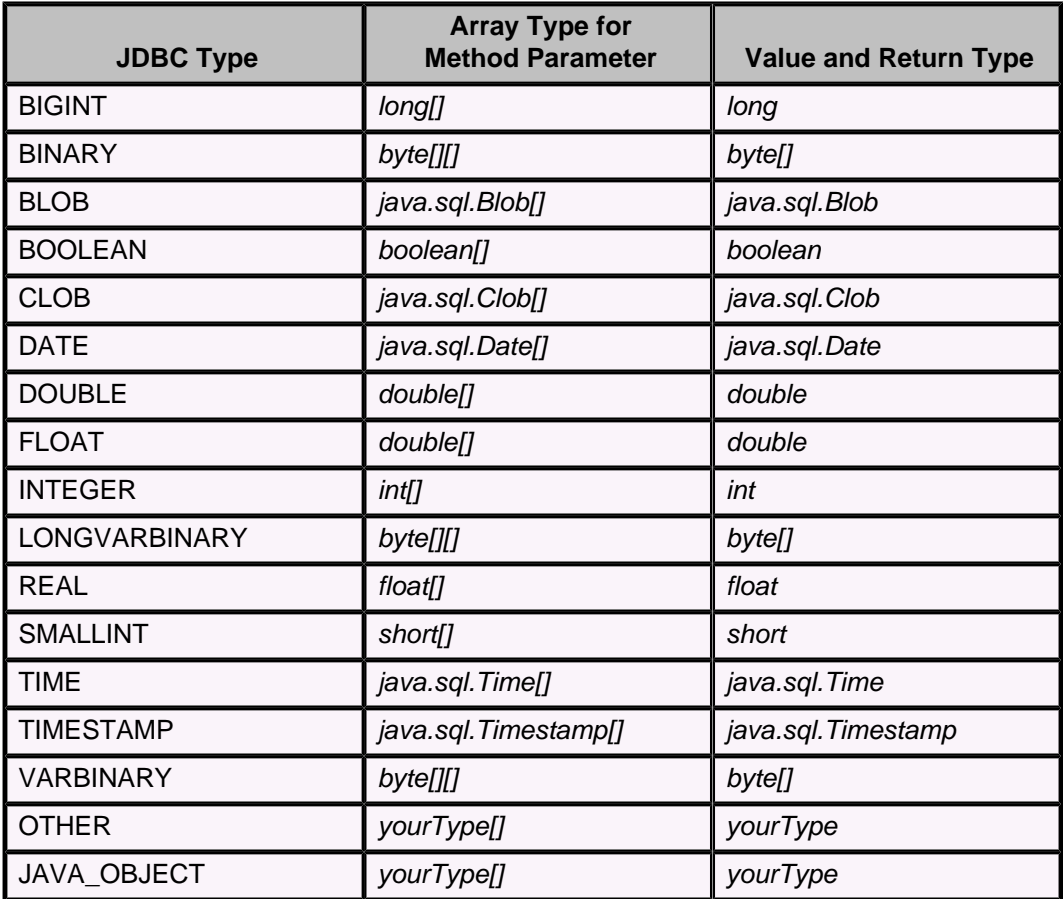

## **Table 140. INOUT parameter type correspondence**

Register the output type of the parameter before executing the call. For INOUT parameters, it is good practice to register the output parameter before setting its input value.

# **java.sql.PreparedStatement interface**

Derby provides all the required JDBC type conversions and additionally allows use of the individual setXXX methods for each type as if a setObject(Value, JDBCTypeCode) invocation were made.

This means that setString can be used for any built-in target type.

The setCursorName method can be used on a PreparedStatement prior to an execute request to control the cursor name used when the cursor is created.

# **Prepared statements and streaming columns**

The setXXXStream methods request stream data between the application and the database.

JDBC allows an IN parameter to be set to a Java input stream for passing in large amounts of data in smaller chunks. When the statement is run, the JDBC driver makes repeated calls to this input stream. Derby supports the following JDBC stream methods for PreparedStatement objects:

• setBinaryStream

Use for streams that contain uninterpreted bytes

• setAsciiStream

Use for streams that contain ASCII characters

• setCharacterStream

Use for streams that contain characters

**Note:** Derby does not support the setNCharacterStream method or the deprecated setUnicodeStream method.

**Note:** These methods do not require that you specify the length of the stream. However, if you omit the length argument when the stream object is a LOB greater than a single page in size, performance will be impaired if you later retrieve the length of the LOB. If you are simply inserting or reading data, performance is unaffected.

The stream object passed to setBinaryStream and setAsciiStream can be either a standard Java stream object or the user's own subclass that implements the standard java.io.InputStream interface. The object passed to setCharacterStream must be a subclass of the abstract *java.io.Reader* class.

According to the JDBC standard, streams can be stored only in columns with the data types shown in the following table. The word "Preferred" indicates the preferred target data type for the type of stream. See Mapping of java.sql.Types to SQL types.

# **Table 141. Streamable JDBC data types**

![](_page_367_Picture_255.jpeg)

![](_page_368_Picture_219.jpeg)

**Note:** Streams cannot be stored in columns of the other built-in data types or columns of user-defined data types.

### **Example**

The following code fragment shows how a user can store a streamed, ASCII-encoded java.io.File in a LONG VARCHAR column:

```
Statement s = conn.createStatement();
 s.executeUpdate("CREATE TABLE atable (a INT, b LONG VARCHAR)");
 conn.commit();
 java.io.File file = new java.io.File("derby.txt");
 int fileLength = (int) file.length();
 // create an input stream
 java.io.InputStream fin = new java.io.FileInputStream(file);
 PreparedStatement ps = conn.prepareStatement(
     "INSERT INTO atable VALUES (?, ?)");
 ps.setInt(1, 1);
 // set the value of the input parameter to the input stream
 ps.setAsciiStream(2, fin, fileLength);
 ps.execute();
 conn.commit();
```
# **java.sql.ResultSet interface**

A positioned update or delete issued against a cursor being accessed through a ResultSet object modifies or deletes the current row of the ResultSet object.

Some intermediate protocols might pre-fetch rows. This causes positioned updates and deletes to operate against the row the underlying cursor is on, and not the current row of the ResultSet.

JDBC does not define the sort of rounding to use for ResultSet.getBigDecimal. Derby uses java.math.BigDecimal.ROUND\_HALF\_DOWN.

The following table describes features of ResultSet methods that are specific to Derby.

| <b>Returns</b> | <b>Signature</b> | <b>Implementation Notes</b>                                                                                                    |
|----------------|------------------|----------------------------------------------------------------------------------------------------|
| void           | deleteRow()      | After the row is deleted, the ResultSet<br>object will be positioned before the next<br>row. Before issuing any methods other than<br>close on the ResultSet object, the program<br>will need to reposition the ResultSet object. |
| int            | getConcurrency() | If the Statement object has<br>CONCUR_READ_ONLY concurrency,<br>then this method will return<br>ResultSet.CONCUR_READ_ONLY.<br>But if the Statement object has<br>CONCUR_UPDATABLE concurrency, then                              |

**Table 142. Implementation notes on ResultSet methods**

![](_page_369_Picture_229.jpeg)

# **ResultSets and streaming columns**

If the underlying object is itself an OutputStream class, getBinaryStream returns the object directly.

To get a field from the ResultSet using streaming columns, you can use the getXXXStream methods if the type supports it. See Streamable JDBC data types for a list of types that support the various streams. (See also Mapping of java.sql.Types to SQL types.)

You can retrieve data from one of the supported data type columns as a stream, whether or not it was stored as a stream.

The following code fragment shows how a user can retrieve a LONG VARCHAR column as a stream:

```
 // retrieve data as a stream
    ResultSet rs = s.executeQuery("SELECT b FROM atable");
   while (rs.next()) {
         // use a java.io.Reader to get the data
         java.io.Reader ip = rs.getCharacterStream(1);
        // process the stream--this is just a generic way to
         // print the data
       char[] buff = new char[128];
        int size;
       while ((size = ip.read(buff)) != -1) {
             String chunk = new String(buff, 0, size);
             System.out.print(chunk);
         }
 }
    rs.close();
```

```
 s.close();
 conn.commit();
```
# **java.sql.ResultSetMetaData interface**

Derby does not track the source or updatability of columns in ResultSets, and so always returns the constants shown for the methods listed in the following table.

## **Table 143. Implementation notes on ResultSetMetadata methods**

![](_page_370_Picture_209.jpeg)

# **java.sql.SQLException class**

Derby supplies values for the *getMessage, getSQLState,* and *getErrorCode* calls of SQLException.

In addition, Derby sometimes returns multiple SQLExceptions using the nextException chain. The first exception is always the most severe exception, with SQL Standard exceptions preceding those that are specific to Derby.

For information on processing SQLExceptions, see "Working with Derby SQLExceptions in an application" in the Derby Developer's Guide.

Exceptions raised by Derby will generally be one of the refined subclasses of SQLException. These refined exceptions are raised under the conditions described by their respective API documentation. The subclasses include the following. For a complete list, see the API documentation for your version of the Java SE platform.

- **java.sql.SQLClientInfoException**
- **java.sql.SQLDataException**
- **java.sql.SQLFeatureNotSupportedException**
- **java.sql.SQLIntegrityConstraintViolationException**
- **java.sql.SQLInvalidAuthorizationSpecException**
- **java.sql.SQLSyntaxErrorException**
- **java.sql.SQLTransactionRollbackException**
- **java.sql.SQLTransientConnectionException**

# **java.sql.SQLWarning class**

Derby can generate a warning in certain circumstances. A warning is generated if, for example, you try to connect to a database with the *create* attribute set to *true* if the database already exists.

Aggregates like SUM also raise a warning if NULL values are encountered during the evaluation.

All other informational messages are written to the Derby system's *derby.log* file.

# **java.sql.SQLXML interface**

<span id="page-371-0"></span>The *java.sql.SQLXML* interface is the mapping for the SQL XML data type. However, Derby defines the XML data type and operators only in the SQL layer. There is no JDBC-side support for the XML data type and operators.

You cannot instantiate a *java.sql.SQLXML* object in Derby, or bind directly into an XML value or retrieve an XML value directly from a result set. You must bind and retrieve the XML data as Java strings or character streams by explicitly specifying the XML operators, [XMLPARSE](#page-167-0) and [XMLSERIALIZE](#page-170-0), as part of your SQL queries.

Additionally, Derby does not provide JDBC metadata support for the [XML data type.](#page-243-0)

# **java.sql.SQLType interface**

JDBC 4.2 introduced a data type identifier, java.sql.SQLType, to help databases describe data types which do not appear in the ANSI/ISO SQL Standard. Databases which provide non-standard types can provide their own implementations of SQLType.

JDBC 4.2 also supplies its own implementation, *java.sql.JDBCType*, which provides an enum for each of the type identifiers in *java.sql.Types.* 

Derby does not expose any datatypes which are not represented by JDBCType enums. Therefore, Derby does not need to provide its own implementation of SQLType.

Overloads with SQLType arguments have been added to a few interfaces, alongside the existing methods which take *int* type identifiers from *java.sql.Types*. The affected interfaces are as follows:

- java.sql.CallableStatement
- java.sql.PreparedStatement
- *java.sql.ResultSet*

With Derby, these methods raise a *java.sql.SQLFeatureNotSupportedException* (SQLState 0A000) if the caller passes in a bad SQLType, which can be either of the following:

- A SQLType from a foreign database; that is, a SQLType which is not one of the JDBCType enums.
- A JDBCType enum whose corresponding *int* type identifier (from *java.sql.Types*) is not supported by Derby. The supported *int* type identifiers are documented in [Mapping of java.sql.Types to SQL types](#page-371-0) and in the [Data types](#page-223-0) section. The JDBCType enums have the same names as their corresponding *int* identifiers in java.sql.Types.

# **java.sql.Savepoint interface**

The Savepoint interface contains methods to set, release, or roll back a transaction to designated savepoints. Once a savepoint has been set, the transaction can be rolled back to that savepoint without affecting preceding work.

Savepoints provide finer-grained control of transactions by marking intermediate points within a transaction.

Derby does not support savepoints within a trigger.

Derby does not release locks as part of the rollback to savepoint.

For more information on using savepoints, see the Derby Developer's Guide.

# **Mapping of java.sql.Types to SQL types**

In Derby, the *java.sql. Types* are mapped to SQL data types.

The following table shows the mapping of *java.sql.Types* to SQL types.

**Table 144. Mapping of java.sql.Types to SQL types**

| java.sql.Types       | <b>SQL Types</b>                                     |
|----------------------|------------------------------------------------------|
| <b>BIGINT</b>        | <b>BIGINT</b>                                        |
| <b>BINARY</b>        | <b>CHAR FOR BIT DATA</b>                             |
| <b>BLOB</b>          | <b>BLOB</b>                                          |
| <b>BOOLEAN</b>       | <b>BOOLEAN</b>                                       |
| <b>CHAR</b>          | <b>CHAR</b>                                          |
| <b>CLOB</b>          | <b>CLOB</b>                                          |
| <b>DATE</b>          | <b>DATE</b>                                          |
| <b>DECIMAL</b>       | <b>DECIMAL</b>                                       |
| <b>DOUBLE</b>        | <b>DOUBLE PRECISION</b>                              |
| <b>FLOAT</b>         | DOUBLE PRECISION <sup>1</sup>                        |
| <b>INTEGER</b>       | <b>INTEGER</b>                                       |
| <b>LONGVARBINARY</b> | LONG VARCHAR FOR BIT DATA                            |
| LONGVARCHAR          | <b>LONG VARCHAR</b>                                  |
| <b>NULL</b>          | Not a data type; always a value of a particular type |
| <b>NUMERIC</b>       | <b>DECIMAL</b>                                       |
| <b>REAL</b>          | <b>REAL</b>                                          |
| <b>SMALLINT</b>      | <b>SMALLINT</b>                                      |
| SQLXML <sup>2</sup>  | <b>XML</b>                                           |
| <b>TIME</b>          | <b>TIME</b>                                          |
| <b>TIMESTAMP</b>     | <b>TIMESTAMP</b>                                     |
| <b>VARBINARY</b>     | <b>VARCHAR FOR BIT DATA</b>                          |
| <b>VARCHAR</b>       | <b>VARCHAR</b>                                       |

## **Notes:**

- 1. Values can be passed in using the FLOAT type code; however, these are stored as DOUBLE PRECISION values, and so always have the type code DOUBLE when retrieved.
- 2. SQLXML is only valid in JDBC 4.0 and later environments. SQLXML corresponds to the SQL type XML in Derby. However, Derby does not recognize the java.sql.Types.SQLXML data type and does not support any JDBC-side operations for the XML data type. Support for XML and the related operators is implemented only at the SQL layer. See [XML data types](#page-243-0) for more.

# **Mapping of java.sql.Blob and java.sql.Clob interfaces**

In the JDBC API, java.sql.Blob is the mapping for the SQL BLOB (binary large object) type; java.sql.Clob is the mapping for the SQL CLOB (character large object) type. BLOB and CLOB objects are collectively referred to as LOBs (large objects).

The Derby implementation of the *java.sql.Blob* and *java.sql.Clob* interfaces is LOCATOR-based, meaning that the implementation provides a logical pointer to a LOB rather than a complete copy of the object. Also, Derby does not materialize a LOB when you use the BLOB or CLOB data type. You can, however, call methods on a *java.sql.Blob* and *java.sql.Clob* object to materialize it (that is, to retrieve the entire object or parts of it).

You can access a LOB column only once within a row, by invoking a getter method on it.

To use the java.sql.Blob and java.sql.Clob features:

- Use the SQL BLOB type for columns which hold very large binary values.
- Use the SQL CLOB type for columns which hold very large string values.
- Use the getBlob and getClob methods of the *java.sql.ResultSet* interface to retrieve a LOB using its locator. You can then materialize all or part of the LOB by calling Blob and Clob methods. Alternatively, you can call the ResultSet.getBytes method to materialize a BLOB, and you can call the ResultSet.getString method to materialize a CLOB.

Casting between strings and BLOBs is not recommended because casting is platformand database-dependent. See [CAST function](#page-132-0) for more information.

As with other character datatypes, Derby treats CLOBs as unicode strings and writes them to disk using UTF8 encoding. With a Java database like Derby, you do not need to worry about character sets and codepages.

### **Restrictions on BLOB and CLOB objects (LOB-types)**

- LOB-types cannot be compared for equality  $(=)$  and non-equality  $(!=, \le)$ .
- LOB-typed values are not orderable, so  $\lt$ ,  $\lt$  =,  $\gt$ ,  $\gt$  = tests are not supported.
- LOB-types cannot be used in indices or as primary key columns.
- DISTINCT, GROUP BY, and ORDER BY clauses are also prohibited on LOB-types.
- LOB-types cannot be involved in implicit casting as other base-types.

**Recommendation:** Because the lifespan of a java.sql.Blob or java.sql.Clob ends when the transaction commits, turn off auto-commit with the java.sql.Blob or java.sql.Clob features.

The following table describes features of *java.sql.Blob* methods that are specific to Derby.

#### **Table 145. Implementation notes on java.sql.Blob methods**

![](_page_373_Picture_295.jpeg)

The following table describes features of *java.sgl.Clob* methods that are specific to Derby.

#### **Table 146. Implementation notes on java.sql.Clob methods**

![](_page_374_Picture_257.jpeg)

#### **Notes on mapping of java.sql.Blob and java.sql.Clob interfaces**

The usual Derby locking mechanisms (shared locks) prevent other transactions from updating or deleting the database item to which the *java.sql.Blob* or *java.sql.Clob* object is a pointer.

However, in some cases, Derby's instantaneous lock mechanisms could allow a period of time in which the column underlying the *java.sql.Blob* or *java.sql.Clob* is unprotected. A subsequent call to getBlob/getClob, or to a java.sql.Blob/java.sql.Clob method, could cause undefined behavior.

Furthermore, there is nothing to prevent the transaction that holds the java.sql.Blob/java.sql.Clob (as opposed to another transaction) from updating the underlying row. (The same problem exists with the getXXXStream methods.) Program applications to prevent updates to the underlying object while a java.sql.Blob/java.sql.Clob is open on it; failing to do this could result in undefined behavior.

Do not call more than one of the ResultSet getXXX methods on the same column if one of the methods is one of the following:

- getBlob
- getClob
- getAsciiStream
- getBinaryStream
- getCharacterStream

These methods share the same underlying stream; calling more than one of these methods on the same column could result in undefined behavior. For example:

```
ResultSet rs = s.executeQuery("SELECT text FROM CLOBS WHERE i = 1");
 while (rs.next()) {
     aclob = rs.getClob(1);
     ip = rs.getAsciiStream(1);
 }
```
The streams that handle long-columns are not thread safe. This means that if a user chooses to open multiple threads and access the stream from each thread, the resulting behavior is undefined.

Clobs are not locale-sensitive.

# **JDBC escape syntax**

JDBC provides a way of smoothing out some of the differences in the ways different DBMS vendors implement SQL. This is called escape syntax.

Escape syntax signals that the JDBC driver, which is provided by a particular vendor, scans for any escape syntax and converts it into the code that the particular database understands. This makes escape syntax DBMS-independent.

A JDBC escape clause begins and ends with curly braces. A keyword always follows the opening curly brace:

**{ keyword }**

The JDBC escape keywords are case-insensitive.

Other JDBC escape keywords are not supported. **Note:** Derby returns the SQL unchanged in the Connection.nativeSQL call, since the escape syntax is native to SQL. In addition, it is unnecessary to call Statement.setEscapeProcessing for this reason.

## **JDBC escape keyword for call statements**

This escape syntax is supported for a *java.sql.Statement* and a java.sql.PreparedStatement in addition to a CallableStatement.

## **Syntax**

```
{ call statement }
```
#### **Example**

```
-- Call a Java procedure
{ call TOURS.BOOK_TOUR(?, ?) }
```
## **JDBC escape syntax for LIKE clauses**

The percent sign (%) and underscore (\_) are metacharacters within SQL LIKE clauses. JDBC provides syntax to force these characters to be interpreted literally.

The JDBC clause immediately following a LIKE expression allows you to specify an escape character.

#### **Syntax**

```
WHERE characterExpression [ NOT ] LIKE
     characterExpressionWithWildCard
     { ESCAPE 'escapeCharacter' }
```
#### **Examples**

```
-- find all rows in which a begins with the character "%"
SELECT a FROM tabA WHERE a LIKE '$%%' {escape '$'}
-- find all rows in which a ends with the character "_"
SELECT a FROM tabA WHERE a LIKE '%=_' {escape '='}
```
**Note:** ? is not permitted as an escape character if the LIKE pattern is also a dynamic parameter (?).

In some languages, a single character consists of more than one collation unit (a 16-bit character). The escapeCharacter used in the escape clause must be a single collation unit in order to work properly.

You can also use the escape character sequence for LIKE without using JDBC's curly braces; see [Boolean expressions](#page-112-0).

# **JDBC escape syntax for limit/offset clauses**

The LIMIT escape clause can occur in a query at the point where an OFFSET/FETCH FIRST clause can appear.

See [The result offset and fetch first clauses](#page-100-0) for more information.

#### **Syntax**

**{ LIMIT rowCount [ OFFSET startRow ] }**

The rowCount is a non-negative integer that specifies the number of rows to return. If rowCount is 0, all rows from startRow forward are returned.

The startRow is a non-negative number that specifies the number of rows to skip before returning results.

#### **Equivalent to**

**OFFSET startRow FETCH NEXT rowCount ROWS ONLY**

#### **Examples**

```
-- return the first two rows of sorted table t
SELECT * FROM t
ORDER BY a
{ LIMIT 2 }
 -- return two rows of sorted table t, starting with the eleventh row
SELECT * FROM t
ORDER BY a
{ LIMIT 2 OFFSET 10 }
```
# **JDBC escape syntax for fn keyword**

You can specify functions in JDBC escape syntax by using the fn keyword.

#### **Syntax**

**{ fn functionCall }**

where *functionCall* is the name of one of the scalar functions listed below. The functions are of the following types:

- Numeric functions
- String functions
- Date and time functions
- System function

#### **Numeric functions**

#### **abs**

Returns the absolute value of a number.

```
abs ( numericExpression )
```
The JDBC escape syntax  $\{fn \text{ abs}(numericExpression)\}$  is equivalent to the built-in syntax ABS (numericExpression). For more information, see [ABS or](#page-130-0) [ABSVAL function.](#page-130-0)

#### **acos**

Returns the arc cosine of a specified number.

**acos ( number )**

The JDBC escape syntax  $\{fn\;acos(number)\}$  is equivalent to the built-in syntax ACOS(number). For more information, see [ACOS function.](#page-130-0)

#### **asin**

Returns the arc sine of a specified number.

**asin ( number )**

The JDBC escape syntax  $\{fn \text{asin}(number)\}$  is equivalent to the built-in syntax ASIN(number). For more information, see [ASIN function.](#page-130-0)

#### **atan**

Returns the arc tangent of a specified number.

**atan ( number )**

The JDBC escape syntax  $\{fn \text{atan}(number)\}\$ is equivalent to the built-in syntax ATAN(number). For more information, see [ATAN function](#page-131-0).

#### **atan2**

Returns the arc tangent in radians of  $y/x$ .

**atan2 ( y, x )**

The JDBC escape syntax  $\{\text{fn } \text{atan2}(y, x)\}$  is equivalent to the built-in syntax  $ATAN2(y, x)$ . For more information, see [ATAN2 function.](#page-131-0)

### **ceiling**

Rounds the specified number up, and returns the smallest number that is greater than or equal to the specified number.

**ceiling ( number )**

The JDBC escape syntax  $\{fn \text{ ceiling}(number)\}$  is equivalent to the built-in syntax  $CEILLING(number)$ . For more information, see [CEIL or CEILING function.](#page-136-0)

#### **cos**

Returns the cosine of a specified number.

**cos ( number )**

The JDBC escape syntax  $\{fn\ cos(number)\}$  is equivalent to the built-in syntax COS(number). For more information, see [COS function](#page-140-0).

#### **cot**

Returns the cotangent of a specified number.

```
cot ( number )
```
The JDBC escape syntax  $\{fn\ \cot(number)\}$  is equivalent to the built-in syntax COT(number). For more information, see [COT function.](#page-140-0)

#### **degrees**

Converts a specified number from radians to degrees.

**degrees ( number )**

The JDBC escape syntax  $\{fn \text{ degrees}(number)\}$  is equivalent to the built-in syntax DEGREES(number). For more information, see [DEGREES function](#page-145-0).

#### **exp**

Returns e raised to the power of the specified number.

**exp ( number )**

The JDBC escape syntax  $\{fn \exp(number)\}$  is equivalent to the built-in syntax EXP(number). For more information, see [EXP function.](#page-145-0)

#### **floor**

Rounds the specified number down, and returns the largest number that is less than or equal to the specified number.

**floor ( number )**

The JDBC escape syntax  $\{fn\text{ floor}(number)\}$  is equivalent to the built-in syntax FLOOR (number). For more information, see [FLOOR function](#page-146-0).

#### **log**

Returns the natural logarithm (base e) of the specified number.

**log ( number )**

The JDBC escape syntax  $\{fn \ log(number)\}$  is equivalent to the built-in syntax LOG(number). For more information, see [LN or LOG function.](#page-150-0)

#### **log10**

Returns the base-10 logarithm of the specified number.

**log10 ( number )**

The JDBC escape syntax  $\{fn \ log10(number)\}$  is equivalent to the built-in syntax LOG10 (number). For more information, see [LOG10 function.](#page-150-0)

#### **mod**

Returns the remainder (modulus) of argument 1 divided by argument 2. The result is negative only if argument 1 is negative.

```
mod ( integerExpression, integerExpression )
```

```
The JDBC escape syntax \{fn \mod (integerExpression,integers <i>presion</i> } is equivalent to the built-in syntax
MOD(integerExpression, integerExpression). For more information, see
MOD function.
```
## **pi**

Returns a value that is closer than any other value to pi.

**pi ( )**

```
The JDBC escape syntax \{fn\pi(i)\}\is equivalent to the built-in syntax PI(). For
more information, see PI function.
```
#### **radians**

Converts a specified number from degrees to radians.

**radians ( number )**

The JDBC escape syntax  $\{fn \text{ radians}(number)\}$  is equivalent to the built-in syntax RADIANS (number). For more information, see [RADIANS function.](#page-154-0)

#### **rand**

Returns a random number given a seed number.

**rand ( seed )**

The JDBC escape syntax  $\{fn \text{ rand}(seed)\}$  is equivalent to the built-in syntax RAND(seed). For more information, see [RAND function.](#page-155-0)

#### **sign**

Returns an integer that represents the sign of a specified number (+1 if the number is positive, -1 if it is negative, 0 if it is 0).

**sign ( number )**

The JDBC escape syntax  $\{fn \text{sign}(number)\}\$ is equivalent to the built-in syntax SIGN(number). For more information, see [SIGN function](#page-157-0).

#### **sin**

Returns the sine of a specified number.

**sin ( number )**

The JDBC escape syntax  $\{fn \sin(n \mu) \}$  is equivalent to the built-in syntax SIN(number). For more information, see [SIN function](#page-157-0).

#### **sqrt**

Returns the square root of a floating-point number.

**sqrt ( number )**

The JDBC escape syntax  $\{fn \sqrt{sqrt}(number)\}\$ is equivalent to the built-in syntax SQRT(number). For more information, see [SQRT function](#page-158-0).

#### **tan**

Returns the tangent of a specified number.

**tan ( number )**

The JDBC escape syntax  $\{fn \tan(number)\}$  is equivalent to the built-in syntax TAN(number). For more information, see [TAN function.](#page-161-0)

### **String functions**

### **concat**

Returns the concatenation of character strings; that is, the character string formed by appending the second string to the first string. If either string is null, the result is NULL.

```
concat ( characterExpression, characterExpression )
```
The JDBC escape syntax  $\{fn \text{ concat}(characterExpression,$  $characterExpression$ ) is equivalent to the built-in syntax characterExpression || characterExpression. For more information, see [Concatenation operator](#page-139-0).

#### **lcase**

Returns a string in which all alphabetic characters in the argument have been converted to lowercase.

**lcase ( characterExpression )**

The JDBC escape syntax  $\{fn \text{ lease}(characterExpression)\}$  is equivalent to the built-in syntax LCASE (characterExpression). For more information, see [LCASE or LOWER function.](#page-149-0)

#### **length**

Returns the number of characters in a character string expression.

**length ( characterExpression )**

The JDBC escape syntax  $\{fn \ length(characterExpression)\}$  is equivalent to the built-in syntax LENGTH(characterExpression). For more information, see [LENGTH function](#page-149-0).

#### **locate**

Returns the position in the second characterExpression of the first occurrence of the first characterExpression. Searches from the beginning of the second characterExpression, unless the startIndex parameter is specified.

**locate ( characterExpression, characterExpression [ , startIndex ] )**

```
The JDBC escape syntax {fn locate(characterExpression,
characterExpression [, startIndex]) is equivalent to the built-in
syntax LOCATE(characterExpression, characterExpression [,
startPosition] ). For more information, see LOCATE function.
```
#### **ltrim**

Removes blanks from the beginning of a character string expression.

**ltrim ( characterExpression )**

The JDBC escape syntax  $\{fn \ litrim(characterExpression)\}$  is equivalent to the built-in syntax LTRIM(characterExpression). For more information, see [LTRIM function.](#page-151-0)

#### **rtrim**

Removes blanks from the end of a character string expression.

```
rtrim ( characterExpression )
```
The JDBC escape syntax  $\{fn \; rtrim(characterExpression)\}$  is equivalent to the built-in syntax RTRIM(characterExpression). For more information, see [RTRIM function](#page-156-0).

#### **substring**

Forms a character string by extracting length characters from the characterExpression beginning at startIndex. The index of the first character in the characterExpression is 1.

```
substring ( characterExpression, startIndex, length )
```
The JDBC escape syntax  $\{fn \text{ substring}(characterExpression,$ startIndex, length) } is equivalent to the built-in syntax SUBSTR(characterExpression, startIndex, length). For more information, see [SUBSTR function](#page-158-0).

#### **ucase**

Returns a string in which all alphabetic characters in the argument have been converted to uppercase.

**ucase ( characterExpression )**

The JDBC escape syntax  $\{fn$  ucase(*characterExpression*) $\}$  is equivalent to the built-in syntax UCASE (characterExpression). For more information, see [UCASE or UPPER function](#page-163-0).

#### **Date and time functions curdate**

Returns the current date.

**curdate ( )**

The JDBC escape syntax  $\{fn$  curdate() is equivalent to the built-in syntax CURRENT\_DATE. For more information, see [CURRENT\\_DATE function.](#page-141-0)

### **curtime**

Returns the current time.

```
curtime ( )
```
The JDBC escape syntax  $\{fn \text{ curtime}()\}\$ is equivalent to the built-in syntax CURRENT\_TIME. For more information, see [CURRENT\\_TIME function.](#page-142-0)

#### **hour**

Returns the hour part of a time value.

```
hour ( expression )
```
The JDBC escape syntax  $\{fn\ hour(expression)\}$  is equivalent to the built-in syntax HOUR (expression). For more information, see [HOUR function.](#page-146-0)

#### **minute**

Returns the minute part of a time value.

**minute ( expression )**

The JDBC escape syntax  $\{fn \text{ minute}(expression)\}$  is equivalent to the built-in syntax MINUTE(expression). For more information, see [MINUTE function.](#page-153-0)

#### **month**

Returns the month part of a date value.

**month ( expression )**

The JDBC escape syntax  $\{fn \text{ month}(expression)\}$  is equivalent to the built-in syntax MONTH (expression). For more information, see [MONTH function.](#page-153-0)

#### **second**

Returns the seconds part of a time value.

**second ( expression )**

The JDBC escape syntax  $\{fn \ second(expression)\}$  is equivalent to the built-in syntax SECOND(expression). For more information, see [SECOND function](#page-156-0).

### **TIMESTAMPADD**

Use the TIMESTAMPADD function to add the value of an interval to a timestamp. The function applies the integer to the specified timestamp based on the interval type and returns the sum as a new timestamp. You can subtract from the timestamp by using negative integers.

TIMESTAMPADD is a JDBC escaped function and is accessible only by using the JDBC escape function syntax.

**TIMESTAMPADD ( interval, integerExpression, timestampExpression )**

To perform TIMESTAMPADD on dates and times, it is necessary to convert the dates and times to timestamps. Dates are converted to timestamps by putting 00:00:00.0 in the time-of-day fields. Times are converted to timestamps by putting the current date in the date fields.

Do not put a datetime column inside a timestamp arithmetic function in WHERE clauses, because the optimizer will not use any index on the column.

#### **TIMESTAMPDIFF**

Use the TIMESTAMPDIFF function to find the difference between two timestamp values at a specified interval. For example, the function can return the number of minutes between two specified timestamps.

The TIMESTAMPDIFF is a JDBC escaped function and is accessible only by using the JDBC escape function syntax.

**TIMESTAMPDIFF ( interval, timestampExpression1, timestampExpression2 )**

To perform TIMESTAMPDIFF on dates and times, it is necessary to convert the dates and times to timestamps. Dates are converted to timestamps by putting 00:00:00.0 in

the time-of-day fields. Times are converted to timestamps by putting the current date in the date fields.

Do not put a datetime column inside a timestamp arithmetic function in WHERE clauses, because the optimizer will not use any index on the column.

#### **year**

Returns the year part of a date value.

**year ( expression )**

The JDBC escape syntax  $\{fn \ year(expression)\}$  is equivalent to the built-in syntax YEAR(expression). For more information, see [YEAR function.](#page-171-0)

#### **Valid intervals for TIMESTAMPADD and TIMESTAMPDIFF**

The TIMESTAMPADD and TIMESTAMPDIFF functions are used to perform arithmetic with timestamps. These two functions use the following valid intervals for arithmetic operations:

- SQL\_TSI\_DAY
- SQL\_TSI\_FRAC\_SECOND
- SQL TSI HOUR
- SQL TSI MINUTE
- SQL\_TSI\_MONTH
- SQL\_TSI\_QUARTER
- SQL TSI SECOND
- SQL\_TSI\_WEEK
- SQL\_TSI\_YEAR

## **Examples for the TIMESTAMPADD and TIMESTAMPDIFF escape functions**

To return a timestamp value one month later than the current timestamp, use the following syntax:

#### **{fn TIMESTAMPADD( SQL\_TSI\_MONTH, 1, CURRENT\_TIMESTAMP)}**

To return the number of weeks between now and the specified time on January 1, 2008, use the following syntax:

```
{fn TIMESTAMPDIFF(SQL_TSI_WEEK, CURRENT_TIMESTAMP, 
  timestamp('2008-01-01-12.00.00.000000'))}
```
#### **System function**

#### **user**

Returns the authorization identifier or name of the current user. If there is no current user, it returns APP.

**user ( )**

The JDBC escape syntax  $\{fn| user() \}$  is equivalent to the built-in syntax USER. For more information, see [USER function](#page-164-0).

## **JDBC escape syntax for outer joins**

Derby interprets the JDBC escape syntax for outer joins (and all join operations) as equivalent to the correct SQL syntax for outer joins or the appropriate join operation.

For information about join operations, see [JOIN operations.](#page-119-0)

#### **Syntax**

**{ oj [joinOperation](#page-119-0) [ [joinOperation](#page-119-0) ]\* }**

**Equivalent to**

**[joinOperation](#page-119-0) [ [joinOperation](#page-119-0) ]\***

#### **Examples**

```
-- outer join
SELECT *
FROM
{oj Countries LEFT OUTER JOIN Cities ON 
    (Countries.country_ISO_code=Cities.country_ISO_code)}
-- another join operation
SELECT *
FROM
{oj Countries JOIN Cities ON
  (Countries.country_ISO_code=Cities.country_ISO_code)}
-- a tableExpression can be a join operation. Therefore
-- you can have multiple join operations in a FROM clause
SELECT E.EMPNO, E.LASTNAME, M.EMPNO, M.LASTNAME
FROM {oj EMPLOYEE E INNER JOIN DEPARTMENT
INNER JOIN EMPLOYEE M ON MGRNO = M.EMPNO ON E.WORKDEPT = DEPTNO};
```
### **JDBC escape syntax for time formats**

Derby interprets the JDBC escape syntax for time formats as equivalent to the correct SQL syntax for times.

Derby also supports the ISO format of 8 characters (6 digits, and 2 decimal points).

#### **Syntax**

**{ t 'hh:mm:ss' } Equivalent to**

**TIME('hh:mm:ss')**

**Example**

```
VALUES {t '20:00:03'}
```
### **JDBC escape syntax for date formats**

Derby interprets the JDBC escape syntax for date formats as equivalent to the correct SQL syntax for dates.

**Syntax**

**{ d 'yyyy-mm-dd' }**

## **Equivalent to**

**DATE('yyyy-mm-dd')**

**Example**

```
VALUES {d '2010-10-19'}
```
### **JDBC escape syntax for timestamp formats**

Derby interprets the JDBC escape syntax for timestamp formats as equivalent to the correct SQL syntax for timestamps.

Derby also supports the ISO format of 23 characters (17 digits, 3 dashes, and 3 decimal points).

### **Syntax**

**{ ts 'yyyy-mm-ddhh:mm:ss.f...' }**

**Equivalent to**

**TIMESTAMP('yyyy-mm-ddhh:mm:ss.f...')**

The fractional portion of timestamp constants  $(.f...)$  can be omitted.

# **Example**

```
VALUES {ts '1999-01-09 20:11:11.123455'}
```
# <span id="page-385-0"></span>**Setting attributes for the database connection URL**

Derby allows you to supply a list of attributes to its database connection URL, which is a JDBC feature.

The attributes are specific to Derby.

You typically set attributes in a semicolon-separated list following the protocol and subprotocol (and, in some cases, the subsubprotocol). For information on how you set attributes, see [Attributes of the Derby database connection URL.](#page-358-0) This section provides reference information only.

The *DriverManager.getConnection* method can take both a connection URL and a Properties object as arguments. If you specify any attributes both on the connection URL and in a Properties object, the attributes on the connection URL override the attributes in the Properties object.

**Note:** Attributes are not parsed for correctness. If you pass in an incorrect attribute or corresponding value, it is simply ignored.

# **bootPassword=key attribute**

The bootPassword=key attribute specifies a boot password (encryption key).

The attribute specifies the key to use to:

- Encrypt a new database
- Configure an existing unencrypted database for encryption
- Boot an existing encrypted database

Specify an alphanumeric string that is at least eight characters long.

For information about data encryption, see "Configuring database encryption" in the Derby Security Guide.

### **Combining with other attributes**

When you create a new database, the bootPassword=key attribute must be combined with the *[create=true](#page-386-0)* and *[dataEncryption=true](#page-388-0)* attributes.

When you configure an existing unencrypted database for encryption, the bootPassword=key attribute must be combined with the *dataEncryption=true* attribute. For an existing, unencrypted database for which authentication and SQL authorization are both enabled, only the [database owner](#page-386-0) can perform encryption. See "Configuring user authentication" and "Configuring user authorization" in the Derby Security Guide for more information.

The bootPassword=key attribute can optionally be combined with the [encryptionProvider=providerName](#page-392-0), [encryptionAlgorithm=algorithm](#page-393-0), and/or [encryptionKeyLength=length](#page-391-0) attributes.

### **Examples**

```
-- create a new, encrypted database
jdbc:derby:newDB;create=true;dataEncryption=true;
    bootPassword=cseveryPlace
-- configure an existing unencrypted database for encryption
jdbc:derby:salesdb;dataEncryption=true;bootPassword=cseveryPlace
-- boot an existing encrypted database
jdbc:derby:encryptedDB;bootPassword=cseveryPlace
-- configure an existing encrypted database for encryption, 
-- specifying the encryption algorithm
jdbc:derby:encryptedDB;dataEncryption=true;bootPassword=cseveryPlace;
```
# <span id="page-386-0"></span>**collation=collation attribute**

The collation=collation attribute is an optional attribute that specifies whether collation is based on the locale specified for the database or on Unicode codepoint collation.

The valid values for the *collation=collation* attribute are:

### **UCS\_BASIC**

Unicode codepoint collation. This value is the default.

### **TERRITORY\_BASED**

Based on the language specified with the *territory*=ll CC attribute. The default collation strength for the locale is used. The default for Derby is commonly TERTIARY, in which character case is significant in searches and comparisons.

#### **TERRITORY\_BASED:PRIMARY**

Locale based with collation strength PRIMARY. Specify this value to make Derby behave similarly to many other databases, for which PRIMARY is commonly the default. PRIMARY typically means that only differences in base letters are considered significant, whereas differences in accents or case are not considered significant.

### **TERRITORY\_BASED:SECONDARY**

Locale based with collation strength SECONDARY. SECONDARY typically means that differences in base letters or accents are considered significant, whereas differences in case are not considered significant.

### **TERRITORY\_BASED:TERTIARY**

Locale based with collation strength TERTIARY. TERTIARY typically means that differences in base letters, accents, or case are all considered significant.

### **TERRITORY\_BASED:IDENTICAL**

Locale based with collation strength IDENTICAL. IDENTICAL means that all differences are considered significant.

**Restriction:** The *collation=collation* attribute can be specified only when you create a database. You cannot specify this attribute on an existing database or when you upgrade a database.

If you specify the *collation=collation* attribute with the value TERRITORY BASED, or one of its variants with a specific collation strength, the collation is based on the language and country codes that you specify with the *territory=II\_CC* attribute.

If you do not specify the territory=IL CC attribute when you create the database, Derby uses the java.util. Locale.get Default method to determine the current value of the default locale for this instance of the Java Virtual Machine (JVM).

**Note:** The *collation=collation* attribute applies only to user-defined tables. The system tables use the Unicode codepoint collation.

For information on how Derby handles collation, see "Creating a database with locale-based collation" and "Character-based collation in Derby" in the Derby Developer's Guide.

### **Example**

The following example shows the URL to create the MexicanDB database. The territory=ll\_CC attribute specifies Spanish for the language code and Mexico for the country code. The *collation=collation* attribute specifies that the collation for the database is locale based.

**jdbc:derby:MexicanDB;create=true;territory=es\_MX;collation=TERRITORY\_BASED**

# <span id="page-387-0"></span>**create=true attribute**

The create=true attribute creates the standard database specified within the database connection URL Derby system and then connects to it.

If the database cannot be created, the error appears in the error log and the connection attempt fails with an SQLException indicating that the database cannot be found.

If the database already exists, the attribute creates a connection to the existing database, and an SQLWarning is issued.

JDBC does not remove the database on failure to connect at create time if failure occurs after the database call occurs. If a database connection URL used *create=true* and the connection fails to be created, check for the database directory. If it exists, remove it and its contents before the next attempt to create the database.

## **Database owner**

When the database is created, the current authorization identifier becomes the database owner (see the *[user=userName](#page-406-0)* attribute). If authentication and SQL authorization are both enabled (see "Configuring user authentication" and "Configuring user authorization" in the Derby Security Guide), only the database owner can [shut down](#page-397-0) or [drop](#page-390-0) the database, [encrypt](#page-388-0) it, reencrypt it with a new [boot password](#page-394-0) or new [encryption key](#page-395-0), or perform a full upgrade. If authentication is not enabled, and no user is supplied, the database owner defaults to "APP", which is also the name of the default schema (see [SET SCHEMA statement\)](#page-84-0).

#### **Combining with other attributes**

You must specify a databaseName (after the subprotocol or subsubprotocol in the database connection URL) or a *[databaseName=nameofDatabase](#page-388-0)* attribute with this attribute.

You can combine this attribute with other attributes. To specify a locale when creating a database, use the *territory=IL\_CC* attribute.

#### **Examples**

Creating a file system database:

```
-- create a file system database
jdbc:derby:sampleDB;create=true
-- create a file system database using the databaseName attribute
jdbc:derby:;databaseName=newDB;create=true
-- create an in-memory database using the embedded driver
jdbc:derby:memory:myInMemDB;create=true
 -- create an in-memory database using the databaseName attribute
jdbc:derby:;databaseName=memory:myInMemDB;create=true
 -- create an in-memory database using the Network Server
jdbc:derby://localhost:1527/memory:myInMemDB;create=true
```
See "Using in-memory databases" in the *Derby Developer's Guide* for information on creating in-memory databases.

# **createFrom=path attribute**

The *createFrom=path* attribute creates a database using a full backup at a specified location.

If there is a database with the same name in *derby.system.home*, an error will occur and the existing database will be left intact. If there is not an existing database with the same name in the current *derby.system.home* location, the whole database is copied from the backup location to the derby.system.home location and started.

<span id="page-388-0"></span>The log files are copied to the default location. The *[logDevice=logDirectoryPath](#page-394-0)* attribute can be used in conjunction with *createFrom=path* to store logs in a different location. With createFrom=path you do not need to copy the individual log files to the log directory.

For more information about using this attribute, see "Creating a database from a backup copy" in the Derby Server and Administration Guide.

#### **Combining with other attributes**

Do not combine this attribute with rollForwardRecoveryFrom, restoreFrom, or create.

#### **Example**

```
-- create the wombat database from a backup copy
jdbc:derby:wombat;createFrom=d:/backup/wombat
```
# **databaseName=nameOfDatabase attribute**

The *databaseName=nameOfDatabase* attribute specifies a database path name for a connection.

You can use this attribute instead of specifying the database name after the subprotocol.

The nameOfDatabase value can be either an absolute path name or a path name relative to derby.system.home. For example, thisDB, databases/thisDB, and  $c$ :/databases/2014/january/thisDB can all be valid values.

The path separator in the connection URL is a forward slash  $($ ), even in Windows path names. The nameOfDatabase value cannot contain a colon  $(:)$ , except for the colon after the drive name in a Windows path name.

For example, these URL (and *Properties* object) combinations are equivalent:

- jdbc:derby:toursDB
- *jdbc:derby:;databaseName=toursDB*
- *jdbc:derby:* (with a property databaseName and its value set to toursDB in the Properties object passed into a connection request)

If you use a subsubprotocol to specify the database (for example, *memory* for an in-memory database), include the subsubprotocol as part of the *databaseName* attribute specification. For example:

### **jdbc:derby:;databaseName=memory:myDB**

If the database name is specified both in the URL (as a subname) and as an attribute, the database name set as the subname has priority. For example, the following database connection URL connects to toursDB:

#### **jdbc:derby:toursDB;databaseName=flightsDB**

Allowing the database name to be set as an attribute allows the getPropertyInfo method to return a list of choices for the database name based on the set of databases known to Derby. For more information, see [java.sql.Driver.getPropertyInfo method](#page-357-0).

#### **Combining with other attributes**

You can combine this attribute with all other attributes.

### **Example**

**jdbc:derby:;databaseName=newDB;create=true**

# **dataEncryption=true attribute**

<span id="page-389-0"></span>The *dataEncryption=true* attribute specifies data encryption on disk for a new database or to configure an existing unencrypted database for encryption.

For information about data encryption, see "Configuring database encryption" in the Derby Security Guide.

After you encrypt a database, you can return it to the unencrypted state by specifying the [decryptDatabase=true](#page-389-0) attribute.

### **Combining with other attributes**

The *dataEncryption=true* attribute must be combined with either the *[bootPassword=key](#page-385-0)* attribute or the *[encryptionKey=key](#page-391-0)* attribute.

With either bootPassword=key or encryptionKey=key, you have the option of also specifying the *[encryptionProvider=providerName](#page-392-0), [encryptionAlgorithm=algorithm](#page-393-0), and/or* [encryptionKeyLength=length](#page-391-0) attributes.

An encryption key and a boot password use different storage mechanisms, so if, for example, you create a database using a boot password, you must continue to specify a boot password when you boot the database; you cannot switch to an encryption key. You can change either the boot password or the encryption key by specifying [newBootPassword=newPassword](#page-394-0) or [newEncryptionKey=key](#page-395-0).

For an existing, unencrypted database for which authentication and SQL authorization are both enabled, only the [database owner](#page-386-0) can perform encryption. See "Configuring user authentication" and "Configuring user authorization" in the Derby Security Guide for more information.

After you encrypt an existing, unencrypted database, be sure to check for SQLWarnings. The encryption succeeded only if there were no SQLWarnings or SQLExceptions.

#### **Examples**

```
-- encrypt a new database
jdbc:derby:encryptedDB;create=true;dataEncryption=true;
    bootPassword=cLo4u922sc23aPe
 -- configure an existing unencrypted database for encryption 
jdbc:derby:salesdb;dataEncryption=true;bootPassword=cLo4u922sc23aPe
```
# **decryptDatabase=true attribute**

The *decryptDatabase=true* attribute returns an encrypted database to an unencrypted state.

For information about data encryption, see "Configuring database encryption" in the Derby Security Guide.

You must shut down the database before you decrypt it. An attempt to decrypt a booted database has no effect.

Specifying this attribute for an unencrypted database has no effect.

### **Combining with other attributes**

The *decryptDatabase=true* attribute must be combined with either the *[bootPassword=key](#page-385-0)* attribute or the *[encryptionKey=key](#page-391-0)* attribute.

For an existing, encrypted database for which authentication and SQL authorization are both enabled, only the [database owner](#page-386-0) can perform decryption. See "Configuring user authentication" and "Configuring user authorization" in the Derby Security Guide for more information.

<span id="page-390-0"></span>After you decrypt the database, be sure to check for SQLWarnings. The decryption succeeded only if there were no SQLWarnings or SQLExceptions.

#### **Examples**

```
-- decrypt a database
jdbc:derby:encryptedDB;decryptDatabase=true;bootPassword=cLo4u922sc23aPe
-- decrypt a database with authentication and SQL authorization enabled
jdbc:derby:salesdb;decryptDatabase=true;user=user1;password=mypass;
    bootPassword=cLo4u922sc23aPe
```
# **deregister=false attribute**

The *deregister=false* attribute, if set to *true* (the default), deregisters the embedded JDBC driver from the *DriverManager* after a shutdown, so that the Derby classes can be garbage-collected.

You initially register the embedded driver by calling a *DriverManager* method such as DriverManager.getDrivers() or DriverManager.getConnection().

Once the embedded driver is registered, you can shut down the Derby engine by using the [shutdown=true](#page-397-0) connection URL attribute. If you also specify deregister=false with the shutdown URL, the following will happen:

- The embedded driver will remain registered.
- The Derby classes will **not** be garbage-collected.
- You can get a Derby connection by issuing a call to DriverManager.getConnection().

In contrast, if you use the default setting of *deregister=true* when you shut down the database, the following will happen:

- The embedded driver will be deregistered.
- The Derby classes will be garbage-collected.
- You will have to call

Class.forName("org.apache.derby.jdbc.EmbeddedDriver").newInstance() before you obtain a new Derby connection by calling DriverManager.getConnection().

This attribute has no meaning if it is used with the network driver.

#### **Combining with other attributes**

This attribute is valid only when issued in conjunction with the shutdown=true attribute.

## **Examples**

```
-- shut down salesDB and deregister the driver
jdbc:derby:salesDB;shutdown=true
-- shut down salesDB, but do not deregister the driver
jdbc:derby:salesDB;shutdown=true;deregister=false
```
# **drop=true attribute**

The *drop=true* attribute removes the in-memory database specified within the database connection URL.

The attribute generates the SQLException 08006 if successful. If the database does not exist, it generates an error reporting that the database could not be found.

For a database for which authentication and SQL authorization are both enabled, only the [database owner](#page-386-0) can drop that database.

It is not necessary to shut down the database before dropping it.

<span id="page-391-0"></span>If you specify this attribute with a database that is not an in-memory database, Derby generates the SQLException XBM0I.

### **Combining with other attributes**

If authentication is turned on, you must specify this attribute in conjunction with the [user=userName](#page-406-0) and [password=userPassword](#page-395-0) attributes. If both authentication and SQL authorization are turned on, the user must be the database owner.

#### **Examples**

```
-- drop an in-memory database using the embedded driver
jdbc:derby:memory:myInMemDB;drop=true
-- drop an in-memory database using the Network Server
jdbc:derby://localhost:1527/memory:myInMemDB;drop=true
```
# **encryptionKey=key attribute**

The encryptionKey=key attribute specifies an external encryption key.

The attribute specifies the external key to use to:

- Encrypt a new database
- Configure an existing unencrypted database for encryption
- Boot an existing encrypted database

Your application must provide the encryption key. The encryption key value must be a hexadecimal string at least 16 digits in length (8 bytes), and it must contain an even number of digits.

For information about data encryption, see "Configuring database encryption" in the Derby Security Guide.

#### **Combining with other attributes**

When creating a new database, you must combine the *encryptionKey=key* attribute with the *[create=true](#page-386-0)* and *[dataEncryption=true](#page-388-0)* attributes.

When you configure an existing unencrypted database for encryption, the encryptionKey=key attribute must be combined with the dataEncryption=true attribute. For an existing, unencrypted database for which authentication and SQL authorization are both enabled, only the [database owner](#page-386-0) can perform encryption. See "Configuring user authentication" and "Configuring user authorization" in the Derby Security Guide for more information.

The encryptionKey=key attribute can optionally be combined with the [encryptionProvider=providerName](#page-392-0), [encryptionAlgorithm=algorithm](#page-393-0), and/or [encryptionKeyLength=length](#page-391-0) attributes.

#### **Examples**

```
-- create a new encrypted database
jdbc:derby:newDB;create=true;dataEncryption=true;
   encryptionKey=6162636465666768
-- configure an existing unencrypted database for encryption
jdbc:derby:salesdb;dataEncryption=true;encryptionKey=6162636465666768
-- boot an encrypted database
jdbc:derby:encryptedDB;encryptionKey=6162636465666768
```
# **encryptionKeyLength=length attribute**

The encryption Key Length=length attribute specifies the number of bits in the encryption key to be generated when a database is encrypted with the bootPassword=key attribute. <span id="page-392-0"></span>See [bootPassword=key](#page-385-0) attribute for details.

The default encryption key length is 128.

You need to specify encryption KeyLength=length only if all of the following circumstances apply:

- You are specifying a non-default encryption algorithm (the default is DES).
- The encryption algorithm you are specifying allows for more than one key length.
- You want to use a non-default key length.

For information about data encryption, see "Configuring database encryption" in the Derby Security Guide.

#### **Combining with other attributes**

The encryptionKeyLength=length attribute can be combined with either the bootPassword=key attribute or the [encryptionKey=key](#page-391-0) attribute (although it is redundant if you use encryptionKey=key).

The encryptionKeyLength=length attribute may also be combined with the [encryptionProvider=providerName](#page-392-0) and/or [encryptionAlgorithm=algorithm](#page-393-0) attributes.

If you use encryptionKeyLength=length with encryptionKey=key, the key you specify must have the length you specify.

## **Examples**

```
-- create a new, encrypted database
jdbc:derby:newDB;create=true;dataEncryption=true;
    encryptionKeyLength=192;encryptionAlgorithm=AES/CBC/NoPadding;
    bootPassword=Thursday
-- configure an existing unencrypted database for encryption
jdbc:derby:myDB;dataEncryption=true;
     encryptionKeyLength=168;encryptionAlgorithm=DESede/CBC/NoPadding;
    bootPassword=Wednesday
```
**Note:** If the specified algorithm does not support the specified encryption key length, Derby returns an exception.

# **encryptionProvider=providerName attribute**

The encryptionProvider=providerName attribute specifies the provider for data encryption.

For information about data encryption, see "Configuring database encryption" in the Derby Security Guide.

If this attribute is not specified, the default encryption provider is the one included in the JVM that you are using.

## **Combining with other attributes**

The encryptionProvider=providerName attribute must be combined with the [dataEncryption=true](#page-388-0) attribute and with either the [bootPassword=key](#page-385-0) or the [encryptionKey=key](#page-391-0) attribute. You can also use the [encryptionAlgorithm=algorithm](#page-393-0) attribute to specify the encryption algorithm.

For an existing, unencrypted database for which authentication and SQL authorization are both enabled, only the [database owner](#page-386-0) can perform encryption or reencryption. See "Configuring user authentication" and "Configuring user authorization" in the Derby Security Guide for more information.

## **Examples**

**-- create a new, encrypted database**

```
jdbc:derby:encryptedDB;create=true;dataEncryption=true;
    encryptionProvider=com.sun.crypto.provider.SunJCE;
    encryptionAlgorithm=DESede/CBC/NoPadding;
    bootPassword=cLo4u922sc23aPe
-- configure an existing database for encryption 
jdbc:derby:salesdb;dataEncryption=true; 
    encryptionProvider=com.sun.crypto.provider.SunJCE; 
    encryptionAlgorithm=DESede/CBC/NoPadding; 
    bootPassword=cLo4u922sc23aPe
```
# **encryptionAlgorithm=algorithm attribute**

The encryptionAlgorithm=algorithm attribute specifies the algorithm for data encryption.

Use the Java conventions when you specify the algorithm. For example:

#### **algorithmName/feedbackMode/padding**

The only padding type that is allowed with Derby is NoPadding.

If no encryption algorithm is specified, the default value is DES/CBC/NoPadding.

For information about data encryption, see "Configuring database encryption" in the Derby Security Guide.

#### **Combining with other attributes**

The encryptionAlgorithm=algorithm attribute must be combined with the [dataEncryption=true](#page-388-0) attribute and with either the [bootPassword=key](#page-385-0) attribute or the [encryptionKey=key](#page-391-0) attribute. You can also use the [encryptionProvider=providerName](#page-392-0) attribute to specify the encryption provider of the algorithm.

For an existing database for which authentication and SQL authorization are both enabled, only the [database owner](#page-386-0) can perform encryption or reencryption. See "Configuring user authentication" and "Configuring user authorization" in the Derby Security Guide for more information.

# **Examples**

```
-- encrypt a new database
jdbc:derby:encryptedDB;create=true;dataEncryption=true;
    encryptionProvider=com.sun.crypto.provider.SunJCE;
    encryptionAlgorithm=DESede/CBC/NoPadding;
    bootPassword=cLo4u922sc23aPe
-- configure an existing database for encryption 
jdbc:derby:salesdb;dataEncryption=true; 
     encryptionProvider=com.sun.crypto.provider.SunJCE; 
     encryptionAlgorithm=DESede/CBC/NoPadding; 
    bootPassword=cLo4u922sc23aPe
```
**Note:** If the specified provider does not support the specified algorithm, Derby returns an exception.

# **failover=true attribute**

The *failover=true* attribute stops database replication on the slave system and converts the slave database into a normal database.

If you specify the *failover=true* attribute on the master, the attribute sends the remaining log records to the slave instance and then sends a failover message to the slave. The replication functionality and the database are then shut down on the master system. If failover is successful, an exception with the error code XRE20 is thrown. Hence, when issued on the master, the failover=true attribute does not return a valid connection.

<span id="page-394-0"></span>You may specify this attribute on the slave only if the network connection between the master and the slave is down.

When you specify this attribute on the slave, or when a failover message is sent as part of the execution of the *failover=true* attribute on the master, all transaction log chunks that have been received from the master are written to disk. The slave replication functionality is shut down, and the boot process of the database is allowed to complete. The database is now in a transaction consistent state, reflecting all transactions whose commit log records were received from the master. When issued on the slave, the failover=true command returns a valid connection.

The Derby instance where this command is issued must be serving the named database in replication mode.

For more information, see the topics under "Replicating databases" in the Derby Server and Administration Guide.

#### **Combining with other attributes**

You must specify a database name in the connection URL, either in the subprotocol or by using the *[databaseName=nameofDatabase](#page-388-0)* attribute.

If authentication is turned on, you must also specify this attribute in conjunction with the [user=userName](#page-406-0) and [password=userPassword](#page-395-0) attributes. Authorization for the master database cannot be checked when the network connection is down, so the requirement that the user must be the database owner is not enforced.

You may not specify this attribute in conjunction with any attributes not mentioned in this section.

### **Examples**

```
-- start failover from master using database name in subprotocol,
    authorizationjdbc:derby:myDB;failover=true;user=mary;password=little88lamb
```

```
-- start failover using databaseName attribute, no security
jdbc:derby:;databaseName=myDB;failover=true;
```
# **logDevice=logDirectoryPath attribute**

The logDevice=logDirectoryPath attribute specifies the path to the directory on which to store the database log during database creation or restoration.

Even if specified as a relative path, the *logDirectoryPath* is stored internally as an absolute path.

For more information about using this attribute, see "Using the logDevice=logDirectoryPath attribute" in the Derby Server and Administration Guide.

### **Combining with other attributes**

Use in conjunction with *[create,](#page-386-0) [createFrom,](#page-387-0) [restoreFrom,](#page-396-0) or [rollForwardRecoveryFrom](#page-396-0).* 

## **Example**

**jdbc:derby:newDB;create=true;logDevice=d:/newDBlog**

# **newBootPassword=newPassword attribute**

The newBootPassword=newPassword attribute specifies a new boot password for an encrypted database.

<span id="page-395-0"></span>A new encryption key is generated internally by the engine, and the key is protected using the new boot password. The newly generated encryption key encrypts the database, including the existing data. For more information about this attribute, see "Encrypting databases with a new boot password" in the Derby Security Guide.

#### **Combining with other attributes**

The newBootPassword=newPassword attribute must be combined with the [bootPassword=key](#page-385-0) attribute.

You cannot change the encryption provider or the encryption algorithm when you use the newBootPassword=newPassword attribute.

For an existing encrypted database for which authentication and SQL authorization are both enabled, only the [database owner](#page-386-0) can perform reencryption. See "Configuring user authentication" and "Configuring user authorization" in the Derby Security Guide for more information.

After you change the boot password, be sure to check for SQLWarnings. The change succeeded only if there were no SQLWarnings or SQLExceptions.

#### **Example**

```
-- specify a new boot password for a database
jdbc:derby:salesdb;bootPassword=abc1234xyz;newBootPassword=new1234xyz
```
# **newEncryptionKey=key attribute**

The *newEncryptionKey=key* attribute specifies a new external encryption key for an encrypted database.

All of the existing data in the database is encrypted using the new encryption key, and any new data written to the database will use this key for encryption. For more information about this attribute, see "Encrypting databases with a new external encryption key" in the Derby Security Guide.

The encryption key value must be a hexadecimal string at least 16 digits in length (8 bytes), and it must contain an even number of digits.

### **Combining with other attributes**

The newEncryptionKey=key attribute must be combined with the [encryptionKey=key](#page-391-0) attribute.

You cannot change the encryption provider or the encryption algorithm when you use the newEncryptionKey=key attribute.

For an existing encrypted database for which authentication and SQL authorization are both enabled, only the [database owner](#page-386-0) can perform reencryption. See "Configuring user authentication" and "Configuring user authorization" in the Derby Security Guide for more information.

After you change the encryption key, be sure to check for SQLWarnings. The change succeeded only if there were no SQLWarnings or SQLExceptions.

### **Example**

```
-- specify a new encryption key for a database
jdbc:derby:salesdb;encryptionKey=6162636465666768;
    newEncryptionKey=6862636465666768
```
# **password=userPassword attribute**
The *password=userPassword* attribute specifies a valid password for the given user name.

## **Combining with other attributes**

Use this attribute in conjunction with the *[user=userName](#page-406-0)* attribute.

#### **Example**

```
-- connect the user jack to toursDB
jdbc:derby:toursDB;user=jack;password=upTheHill
```
## **restoreFrom=path attribute**

The restoreFrom=path attribute restores a database using a full backup from the specified location.

If a database with the same name exists in the *derby.system.home* location, the whole database is deleted, copied from the backup location, and then restarted.

The log files are copied to the same location they were in when the backup was taken. The *[logDevice=logDirectoryPath](#page-394-0)* attribute can be used in conjunction with restoreFrom=path to store logs in a different location.

For more information about using this attribute, see "Restoring a database from a backup copy" in the Derby Server and Administration Guide.

#### **Combining with other attributes**

Do not combine this attribute with createFrom, rollForwardRecoveryFrom, or create.

#### **Example**

```
-- restore the wombat database from a backup copy
jdbc:derby:wombat;restoreFrom=d:/backup/wombat
```
## **retrieveMessageText=false attribute**

The retrieveMessageText=false attribute, if set to true (the default), retrieves the message text for each SQLException from the server.

A stored procedure call retrieves the message text and may start a new unit of work.

Set this property to *false* if you do not want the performance impact of the procedure call or do not want to start a new unit of work.

This attribute is meaningful only if used with the network driver.

#### **Combining with other attributes**

You can combine this attribute with other attributes.

#### **Example**

```
-- do not retrieve message text for SQLExceptions
jdbc:derby://localhost:1527/salesDB;retrieveMessageText=false
```
## **rollForwardRecoveryFrom=path attribute**

The rollForwardRecoveryFrom=path attribute restores a database using a backup copy and performs roll-forward recovery using archived and active logs.

<span id="page-397-0"></span>To restore a database using roll-forward recovery, you must already have a backup copy of the database, all the archived logs since then, and the active log files. All the log files should be in the database log directory.

After a database is restored from full backup, transactions from the online archived logs and the active logs are replayed.

For more information about using this attribute, see "Roll-forward recovery" in the Derby Server and Administration Guide.

#### **Combining with other attributes**

Do not combine this attribute with createFrom, restoreFrom, or create.

**Example**

```
-- restore and recover the wombat database
jdbc:derby:wombat;rollForwardRecoveryFrom=d:/backup/wombat
```
## **securityMechanism=value attribute**

The securityMechanism=value attribute specifies a security mechanism for client access to the Network Server.

The value is numeric.

Valid numeric values are:

- **9**, which specifies Encrypted UserID and Encrypted Password security. If you specify this mechanism, both the user ID and the password are encrypted. See the subsection of "Configuring Network Server authentication without SSL/TLS" entitled "Enabling the encrypted user ID and password security mechanism" in the Derby Security Guide for additional requirements for the use of this security mechanism.
- **3**, which specifies Clear Text Password security. Clear Text Password security is the default if you do not specify the securityMechanism attribute and you specify both the *[user=userName](#page-406-0)* and *[password=userPassword](#page-395-0)* attributes.
- **4**, which specifies User Only security. User Only security is the default if you do not specify the securityMechanism attribute and you specify the [user=userName](#page-406-0) attribute but not the *[password=userPassword](#page-395-0)* attribute.

## **Combining with other attributes**

The security Mechanism attribute must be combined with the [user=userName](#page-406-0) attribute.

#### **Example**

```
-- specify Encrypted UserID and Encrypted Password security
jdbc:derby://localhost/
mydb;user=myuser;password=mypassword;securityMechanism=9
```
## **shutdown=true attribute**

The *shutdown=true* attribute shuts down the specified database if you specify a databaseName. (Reconnecting to the database reboots the database.)

For a database for which authentication and SQL authorization are both enabled, only the [database owner](#page-386-0) can perform shutdown of that database. See "Configuring user authentication" and "Configuring user authorization" in the Derby Security Guide for more information.

Shuts down the entire Derby system if and only if you do not specify a *databaseName*.

<span id="page-398-0"></span>When you are shutting down a single database, the attribute lets Derby perform a final checkpoint on the database.

When you are shutting down a system, the attribute lets Derby perform a final checkpoint on all system databases, deregister the JDBC driver (if permitted; see *[deregister=false](#page-390-0)*), and shut down within the JVM before the JVM exits. A successful shutdown always results in an SQLException indicating that Derby has shut down and that there is no connection. Once Derby is shut down, you can restart it by reloading the driver. For details on restarting Derby, see "Shutting down the system" in the Derby Developer's Guide.

Checkpointing means writing all data and transaction information to disk so that no recovery needs to be performed at the next connection.

The attribute is used to shut down the entire system only when it is embedded in an application.

**Note:** Any request to the *DriverManager* with a *shutdown=true* attribute raises an exception.

## **Combining with other attributes**

This attribute may be combined with the *[deregister=false](#page-390-0)* attribute.

When you shut down a database, if authentication is turned on, you must specify this attribute in conjunction with the [user=userName](#page-406-0) and [password=userPassword](#page-395-0) attributes. If both authentication and SQL authorization are turned on, the user must be the database owner.

When you shut down the Derby system, if both authentication and SQL authorization are turned on, you must specify this attribute in conjunction with the [user=userName](#page-406-0) and [password=userPassword](#page-395-0) attributes.

## **Examples**

```
-- shut down entire system
jdbc:derby:;shutdown=true
-- shut down salesDB (authentication not enabled)
jdbc:derby:salesDB;shutdown=true
-- shut down an in-memory database using the embedded driver
jdbc:derby:memory:myInMemDB;shutdown=true
-- shut down an in-memory database using the Network Server
jdbc:derby://localhost:1527/memory:myInMemDB;shutdown=true
```
## **slaveHost=hostname attribute**

The slaveHost=hostname attribute specifies the system that will serve as the slave for database replication.

For more information, see the topics under "Replicating databases" in the Derby Server and Administration Guide.

## **Combining with other attributes**

This attribute must be specified in conjunction with the *[startMaster=true](#page-399-0)* attribute. It may be specified in conjunction with the [startSlave=true](#page-400-0) attribute; if it is not, the default value is localhost.

This attribute may be specified only in conjunction with the other attributes permitted with the startMaster=true and startSlave=true attributes.

## **Examples**

For examples, see [startMaster=true](#page-399-0) and [startSlave=true](#page-400-0).

## <span id="page-399-0"></span>**slavePort=portValue attribute**

The slavePort=portValue attribute specifies the port that the slave system will use in database replication.

For more information, see the topics under "Replicating databases" in the Derby Server and Administration Guide.

## **Combining with other attributes**

This attribute may be specified in conjunction with the *[startMaster=true](#page-399-0)* attribute and the [startSlave=true](#page-400-0) attribute. If it is not specified, the default port value is 4851.

This attribute may be specified only in conjunction with the other attributes permitted with the startMaster=true and startSlave=true attributes.

## **Examples**

For examples, see *[startMaster=true](#page-399-0)* and *[startSlave=true](#page-400-0)*.

## **ssl=sslMode attribute**

The ssl=sslMode attribute specifies the SSL mode of the client.

The ss/Mode can be basic, peerAuthentication, or off (the default). See "Configuring SSL/TLS" in the Derby Security Guide for details.

## **Combining with other attributes**

May be combined with all other attributes.

## **Example**

```
-- connect to mydb with basic SSL encryption
jdbc:derby://localhost/mydb;ssl=basic
```
## **startMaster=true attribute**

The startMaster=true attribute starts replication of a database in master mode.

Before you specify this attribute, you must cleanly shut down the database on the master system, perform a file system copy of the database to the slave system, and specify the [startSlave=true](#page-400-0) attribute. For details, see the topic "Starting and running replication" under "Replicating databases" in the Derby Server and Administration Guide.

If the master database is already booted and any unlogged operations are running when the user specifies startMaster=true, the attempt to start the master fails and an error message appears.

For more information on replication, see the other topics under "Replicating databases" in the Derby Server and Administration Guide.

## **Combining with other attributes**

You must specify a database name in the connection URL, either in the subprotocol or by using the *[databaseName=nameofDatabase](#page-388-0)* attribute.

You must specify this attribute in conjunction with the *[slaveHost=hostname](#page-398-0)* attribute. You may also specify this attribute in conjunction with the [slavePort=portValue](#page-399-0) attribute. If you do not specify the *slavePort=portValue* attribute, the default port value is 4851.

<span id="page-400-0"></span>If authentication is turned on, you must also specify this attribute in conjunction with the [user=userName](#page-406-0) and [password=userPassword](#page-395-0) attributes. If both authentication and SQL authorization are turned on, the user must be the database owner.

You may not specify this attribute in conjunction with any attributes not mentioned in this section.

#### **Examples**

```
-- start master using database name in subprotocol, default slave 
-- port, authorization
jdbc:derby:myDB;startMaster=true;slaveHost=elsewhere;user=mary;
 password=little88lamb
-- start master using databaseName attribute, non-default slave 
-- port, no security
jdbc:derby:;databaseName=myDB;startMaster=true;slaveHost=elsewhere;
   slavePort=4852
```
## **startSlave=true attribute**

The startSlave=true attribute starts replication of a database in slave mode.

Before you specify this attribute, you must cleanly shut down the database on the master system and then perform a file system copy of the database to the slave system.

The startSlave=true attribute does the following:

- 1. Partially boots the specified database
- 2. Starts to listen on the specified port and accepts a connection from the master
- 3. Hangs until the master has connected to it
- 4. Reports the startup status to the caller (whether it has started, and if not, why not)
- 5. Continually receives chunks of the transaction log from the master and applies the operations in the transaction log to the slave database

If replication is started successfully, an exception with the error code XRE08 is thrown. Hence, the *startSlave=true* attribute does not return a valid connection.

For more information, see the topics under "Replicating databases" in the Derby Server and Administration Guide.

#### **Combining with other attributes**

You must specify a database name in the connection URL, either in the subprotocol or by using the *[databaseName=nameofDatabase](#page-388-0)* attribute.

You may specify this attribute in conjunction with the [slaveHost=hostname](#page-398-0) attribute. If you do not specify the slaveHost=hostname attribute, the default value is localhost.

You may also specify this attribute in conjunction with the *[slavePort=portValue](#page-399-0)* attribute. If you do not specify the slavePort=portValue attribute, the default port value is 4851.

If authentication is turned on, you must also specify this attribute in conjunction with the [user=userName](#page-406-0) and [password=userPassword](#page-395-0) attributes. If both authentication and SQL authorization are turned on, the user must be the database owner.

You may not specify this attribute in conjunction with any attributes not mentioned in this section.

## **Examples**

```
-- start slave using database name in subprotocol, default slave host 
     and port, authorization
jdbc:derby:myDB;startslave=true;user=mary;password=little88lamb
```

```
-- start slave using databaseName attribute, non-default slave host 
    and port, no security
jdbc:derby:;databaseName=myDB;startSlave=true;slaveHost=localhost;
   slavePort=4852
```
## <span id="page-401-0"></span>**stopMaster=true attribute**

The *stopMaster=true* attribute stops database replication on the master system.

This attribute sends a stop-slave message to the slave system if the network connection is working. Then it shuts down all replication-related functionality, without shutting down the specified database.

The Derby instance where this attribute is specified must be the replication master for the specified database.

For more information, see the topics under "Replicating databases" in the Derby Server and Administration Guide.

#### **Combining with other attributes**

You must specify a database name in the connection URL, either in the subprotocol or by using the *[databaseName=nameofDatabase](#page-388-0)* attribute.

If authentication is turned on, you must also specify this attribute in conjunction with the [user=userName](#page-406-0) and [password=userPassword](#page-395-0) attributes. If both authentication and SQL authorization are turned on, the user must be the database owner.

You may not specify this attribute in conjunction with any attributes not mentioned in this section.

## **Examples**

**-- stop master using database name in subprotocol, authorization jdbc:derby:myDB;stopMaster=true;user=mary;password=little88lamb**

```
-- stop master using databaseName attribute, no security
jdbc:derby:;databaseName=myDB;stopMaster=true;
```
## **stopSlave=true attribute**

The *stopSlave=true* attribute stops database replication on the slave system.

You can specify this connection URL attribute only if the network connection between the master and slave systems is down. If the network connection is working, the slave system accepts commands only from the master, so you must specify the [stopMaster=true](#page-401-0) attribute on the master system to stop replication on both the master and slave systems.

When this attribute is specified, or when a stop-slave message is sent as part of the execution of the *stopMaster=true* attribute, all transaction log chunks that have been received from the master are written to disk. Both the slave replication functionality and the database are then shut down.

The Derby instance where this attribute is specified must be serving the specified database in replication slave mode.

For more information, see the topics under "Replicating databases" in the Derby Server and Administration Guide.

## **Combining with other attributes**

<span id="page-402-0"></span>You must specify a database name in the connection URL, either in the subprotocol or by using the *[databaseName=nameofDatabase](#page-388-0)* attribute.

If authentication is turned on, you must also specify this attribute in conjunction with the [user=userName](#page-406-0) and [password=userPassword](#page-395-0) attributes. Authorization for the master database cannot be checked when the network connection is down, so the requirement that the user must be the database owner is not enforced.

You may not specify this attribute in conjunction with any attributes not mentioned in this section.

### **Examples**

```
-- stop slave from master using database name in subprotocol,
    authorizationjdbc:derby:myDB;stopSlave=true;user=mary;password=little88lamb
-- stop slave using databaseName attribute, no security
jdbc:derby:;databaseName=myDB;stopSlave=true;
```
## **territory=ll\_CC attribute**

The territory=II\_CC attribute associates a non-default locale with a database at database creation time.

Setting the territory=IL\_CC attribute overrides the default system locale for that database. To find the default system locale, use the *java.util.Locale.getDefault* method.

Specify a locale in the form ILCC, where II is the two-letter language code, and CC is the two-letter country code.

Language codes consist of a pair of lowercase letters that conform to ISO 639-1. The following table shows some examples.

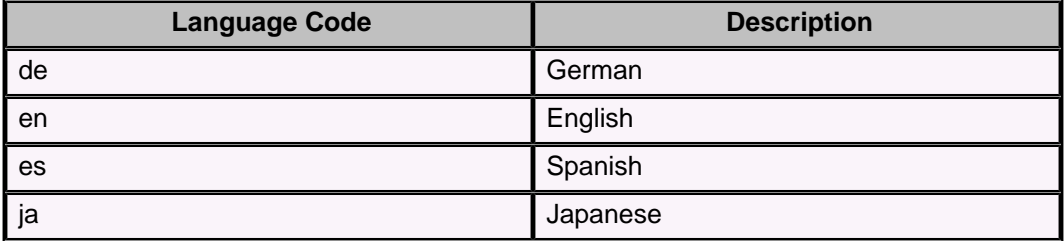

## **Table 147. Sample language codes**

To see a full list of ISO 639 codes, go to [http://www.loc.gov/standards/iso639-2/php/code\\_list.php](http://www.loc.gov/standards/iso639-2/php/code_list.php).

Country codes consist of two uppercase letters that conform to ISO 3166. The following table shows some examples.

## **Table 148. Sample country codes**

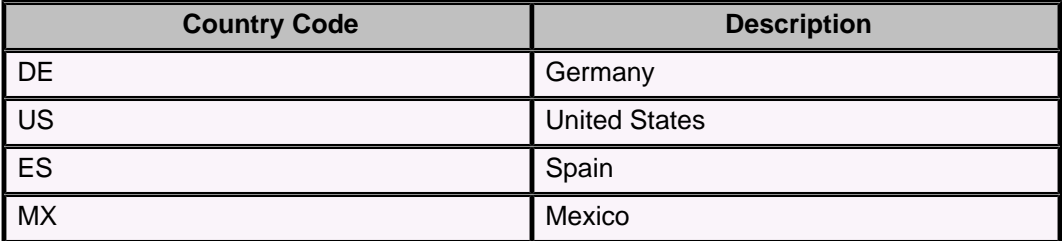

<span id="page-403-0"></span>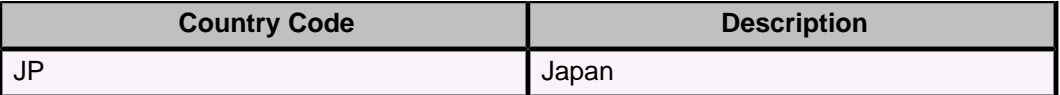

A copy of ISO 3166 can be found at [http://userpage.chemie.fu-berlin.de/diverse/doc/ISO\\_3166.html](http://userpage.chemie.fu-berlin.de/diverse/doc/ISO_3166.html).

#### **Combining with other attributes**

Use the territory=IL\_CC attribute only when you create a database.

#### **Example**

In the following example, the new database has a locale of Spanish language and Mexican nationality.

#### **jdbc:derby:MexicanDB;create=true;territory=es\_MX**

You can use the [collation=collation](#page-386-0) attribute with the territory=II\_CC attribute to specify that collation is based on the locale, instead of being based on Unicode codepoint collation. For more information, see "Creating a database with locale-based collation", "Creating a case-insensitive database", and "Character-based collation in Derby" in the Derby Developer's Guide.

## **traceDirectory=path attribute**

The *traceDirectory=path* attribute specifies a directory to which the Derby Network Client will send JDBC trace information.

If the program or session has multiple connections, the Network Client creates a separate file for each connection. By default, the files are named  $_d$ river  $_0$ ,  $_d$ river  $_1$ , and so on. Use the *[traceFile=path](#page-403-0)* attribute to specify a file name for the trace file.

If the directory does not exist, Derby issues an error message. If you do not specify an absolute path name, the directory is assumed to be relative to the current directory.

For more information about tracing, see "Network client tracing" in the Derby Server and Administration Guide. See traceFile=path, [traceFileAppend=true](#page-404-0), and [traceLevel=value](#page-404-0) for other attributes related to tracing.

#### **Combining with other attributes**

You can combine this attribute with other attributes.

## **Examples**

```
-- enable tracing on an existing database that will have multiple
    -- connections
jdbc:derby://localhost:1527/mydb;traceDirectory=/home/mydir/mydbtracedir
-- specify a trace file name within the directory
jdbc:derby://localhost:1527/mydb;
   traceDirectory=/home/mydir/mydbtracedir;traceFile=trace.out
-- append to the default trace file
jdbc:derby://localhost:1527/mydb;
   traceDirectory=/home/mydir/mydbtracedir;traceFileAppend=true
```
## **traceFile=path attribute**

The *traceFile=path* attribute specifies a file to which the Derby Network Client will send JDBC trace information.

If you do not specify an absolute path name, the file is placed in the *derby.system.home* directory (see "Defining the system directory" in the *Derby Developer's Guide* for details).

<span id="page-404-0"></span>If you specify both *traceFile=path* and *[traceFileAppend=true](#page-404-0)*, the output is appended to the specified file, if it exists. If you specify traceFile=path but do not specify traceFileAppend=true, any previous version of the file of the file is overwritten.

For more information about tracing, see "Network client tracing" in the Derby Server and Administration Guide. See [traceDirectory=path](#page-403-0) and [traceLevel=value](#page-404-0) for other attributes related to tracing.

## **Combining with other attributes**

You can combine this attribute with other attributes.

#### **Example**

```
-- enable tracing on a new database
jdbc:derby://localhost:1527/mydb;create=true;traceFile=trace.out
```
## **traceFileAppend=true attribute**

The traceFileAppend=true attribute specifies that the Derby Network Client should append JDBC trace information to a trace file.

The file can be specified by the *[traceFile=path](#page-403-0)* attribute. If you do not specify a trace file but you specify the *[traceDirectory=path](#page-403-0)* attribute, the trace information is appended to the default file. If you do not specify *traceFileAppend=true*, any previous version of the trace file is overwritten.

For more information about tracing, see "Network client tracing" in the Derby Server and Administration Guide. See traceDirectory=path and [traceLevel=value](#page-404-0) for other attributes related to tracing.

#### **Combining with other attributes**

This attribute must be specified in conjunction with either the *traceFile=path* attribute or the traceDirectory=path attribute. You can also combine this attribute with other attributes.

#### **Examples**

```
-- enable tracing on an existing database, appending to the
    - specified file
jdbc:derby://localhost:1527/mydb;traceFile=trace.out;
    traceFileAppend=true
-- enable tracing on an existing database, appending to the default file 
   within the specified directory, relative to the Derby home directory
jdbc:derby://localhost:1527/mydb;traceDirectory=mytracedir;
    traceFileAppend=true
```
## **traceLevel=value attribute**

If tracing is enabled, the *traceLevel=value* attribute specifies the level of tracing to be used by the Derby Network Client.

The value is numeric. If you do not specify a trace level, the default is TRACE\_ALL.

For more information about tracing, see "Network client tracing" in the Derby Server and Administration Guide. See [traceFile=path](#page-403-0), [traceFileAppend=true](#page-404-0), and [traceDirectory=path](#page-403-0) for other attributes related to tracing.

#### **Tracing levels**

The following table shows the available tracing levels and their values.

**Table 149. Available tracing levels and values**

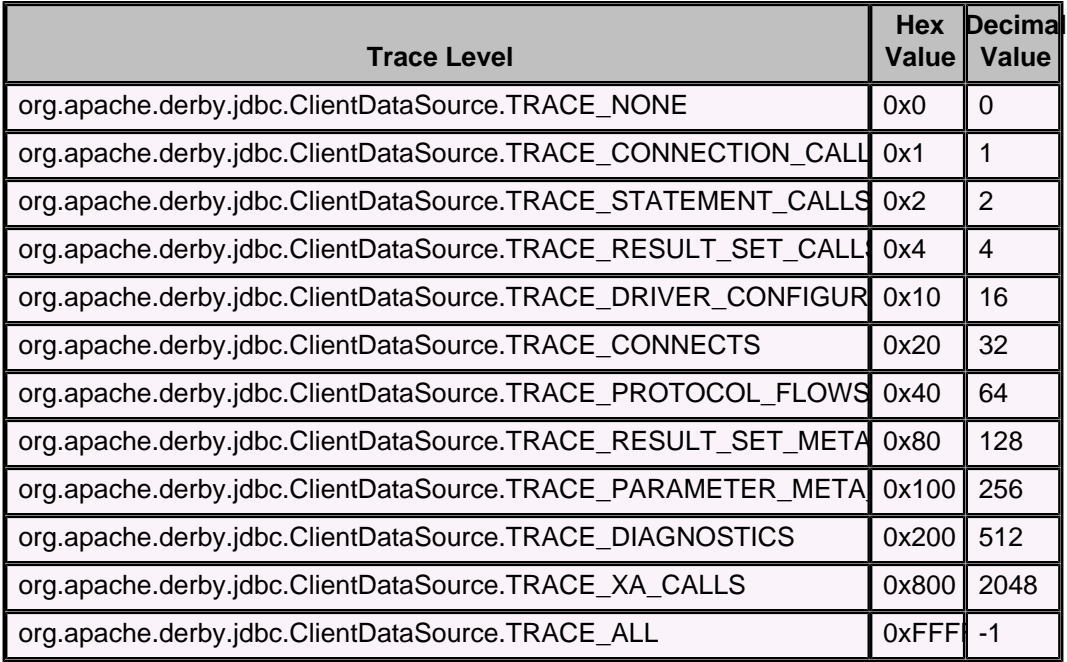

To specify more than one trace level, use one of the following techniques:

- $\bullet$  If you are using the  $\pm j$  tool, add the decimal values together and specify the sum. For example, to trace both PROTOCOL flows and connection calls, add the values for TRACE\_PROTOCOL\_FLOWS (64) and TRACE\_CONNECTION\_CALLS (1). Specify the sum, the value 65.
- If you are running a JDBC program, do one of the following:
	- Use bitwise OR operators ( | ) with two or more trace values. For example, to trace protocol flows and connection calls, specify this value for traceLevel:

TRACE\_PROTOCOL\_FLOWS | TRACE\_CONNECTION\_CALLS

• Use a bitwise complement operator ( $\sim$  ) with a trace value to specify all except a certain trace. For example, to trace everything except protocol flows, specify this value for traceLevel:

~TRACE\_PROTOCOL\_FLOWS

#### **Combining with other attributes**

If you specify this attribute, you must also specify either the *traceFile=path* attribute or the traceDirectory=path attribute.

## **Example**

```
-- enable tracing on a new database
jdbc:derby://localhost:1527/mydb;create=true;traceFile=trace.out;
    traceLevel=65
```
## **upgrade=true attribute**

The upgrade=true attribute upgrades a database that was created using an earlier version of Derby to the current version of Derby, then connects to it.

If the database does not exist, an error appears in the error log and the connection attempt fails with an SQLException indicating that the database cannot be found.

<span id="page-406-0"></span>This operation performs a full upgrade, as defined in "Upgrading a database" in the Derby Developer's Guide. For more information about upgrades, see the other topics under "Upgrades" in the Derby Developer's Guide.

For a database for which authentication and SQL authorization are both enabled, only the [database owner](#page-386-0) can perform a full upgrade. See "Configuring user authentication" and "Configuring user authorization" in the Derby Security Guide for more information.

**Note:** You cannot perform a full upgrade on a database already booted in soft upgrade mode. If a database is already booted in soft upgrade mode, the *upgrade=true* attribute will have no effect. If a database is already booted in soft upgrade mode, you can first shutdown the database with the [shutdown=true](#page-397-0) attribute and then connect with upgrade=true to perform the upgrade.

### **Combining with other attributes**

You must specify a *databaseName* (after the subprotocol in the database connection URL) or a [databaseName=nameofDatabase](#page-388-0) attribute with this attribute.

You cannot combine this attribute with the *[collation](#page-386-0)* or *territory=II CC* attributes.

#### **Examples**

**jdbc:derby:sampleDB;upgrade=true**

**jdbc:derby:;databaseName=sampleDB;upgrade=true;**

## **user=userName attribute**

The user=userName attribute specifies a valid user name for the system, in conjunction with a password.

A valid user name and password are required when user authentication is turned on.

#### **Combining with other attributes**

Use this attribute in conjunction with the [password=userPassword](#page-395-0) attribute.

#### **Example**

**-- connect the user jill to toursDB jdbc:derby:toursDB;user=jill;password=toFetchAPail**

## **Creating a connection without specifying attributes**

If no attributes are specified, you must specify a databaseName.

Derby opens a connection to an existing database with that name in the current system directory. If the database does not exist, the connection attempt returns an SQLException indicating that the database cannot be found.

#### **Example**

**jdbc:derby:mydb**

# <span id="page-407-0"></span>**Derby property reference**

This section provides reference information on Derby properties. For information on using these properties, see "Working with Derby properties" in the Derby Developer's Guide.

## **Scope of Derby properties**

A property in Derby can have system-wide scope, database-wide scope, or both.

• system-wide

System-wide properties apply to an entire system, including all its databases and tables if applicable.

• Set programmatically

System-wide properties set programmatically have precedence over database-wide properties and system-wide properties set in the derby.properties file.

• Set in the *derby properties* file

The *derby.properties* file is an optional file that can be created to set properties at the system level when the Derby driver is loaded. Derby looks for this file in the directory defined by the *derby.system.home* property. Any property except derby.system.home can be set by including it in the derby.properties file.

• database-wide

A database-wide property is stored in a database and is valid for that specific database only.

**Note:** Database-wide properties are stored in the database and are simpler and safer for deployment. System-wide properties can be more practical during the development process.

For more information about scopes, precedence, and persistence, see "Properties overview" in the Derby Developer's Guide.

## **Dynamic and static properties**

A property in Derby can be dynamic or static.

Most properties are dynamic; that means you can set them while Derby is running, and their values change without requiring a reboot of Derby. In some cases, this change takes place immediately; in some cases, it takes place at the next connection.

Some properties are static, which means changes to their values will not take effect while Derby is running. You must restart or set them before (or while) starting Derby.

**Note:** Properties set in the derby.properties file and on the command line of the application that boots Derby are always static, because Derby reads this file and those parameters only at startup.

Only properties set in the following ways have the potential to be dynamic:

- As database-wide properties
- As system-wide properties via a Properties object in the application in which the Derby engine is embedded

## **Derby properties**

The Derby properties are used for configuring the system and database, as well as for diagnostics such as logging statements, and monitoring and tracing locks.

The table later in this topic lists all the core Derby properties.

Derby also supports a number of properties that are specific to the Network Server. For information about these properties, see "Setting Network Server properties" in the Derby Server and Administration Guide.

For information on how to set Derby properties, see "Setting Derby properties" in the Derby Developer's Guide.

**Note:** When setting properties that have boolean values, be sure to trim extra spaces around the word true. Extra spaces around the word true cause the property to be set to false, regardless of its previous setting.

To disable or turn off a database-wide property setting, set its value to null. To determine the result of this action, recall that the search order for properties is as follows (as stated in "Precedence of properties" in the Derby Developer's Guide).

- 1. System-wide properties set programmatically (as a command-line option to the JVM when starting the application or within application code); not consulted if [derby.database.propertiesOnly](#page-422-0) is set to true
- 2. Database-wide properties
- 3. System-wide properties set in the *derby properties* file; not consulted if [derby.database.propertiesOnly](#page-422-0) is set to true

Setting the database-wide property to null has the effect of removing the property from the list of database properties and restoring the system property setting from derby.properties if there is one. As always, if no value can be determined from the search, the built-in default applies.

For example, the following code fragment turns off a previous database-wide setting of the *[derby.database.fullAccessUsers](#page-421-0)* property:

```
Statement s = conn.createStatement();
s.executeUpdate("CALL SYSCS_UTIL.SYSCS_SET_DATABASE_PROPERTY(" +
     "'derby.database.fullAccessUsers', null)");
```
If the property is a static one, the null setting does not take effect until you reboot the database. Moreover, the static property *derby database sqlAuthorization* cannot be disabled after it has been enabled, even with a reboot.

The following table summarizes the general Derby properties. In the Scope column of this table, S stands for system-wide, D stands for database-wide, and C indicates the value persists with newly created conglomerates.

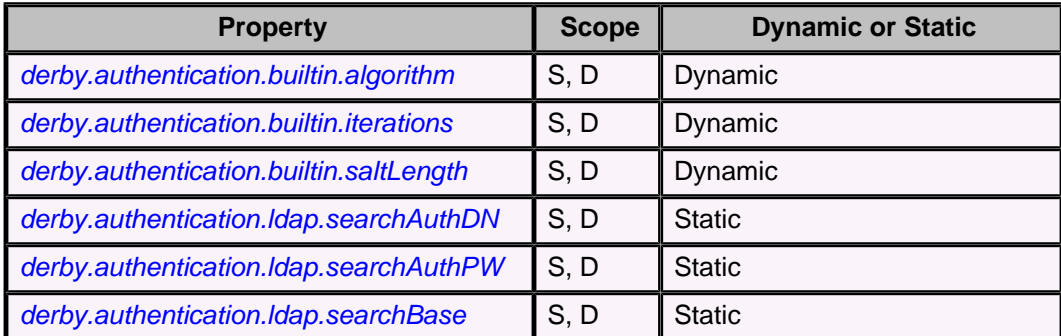

#### **Table 150. Derby properties**

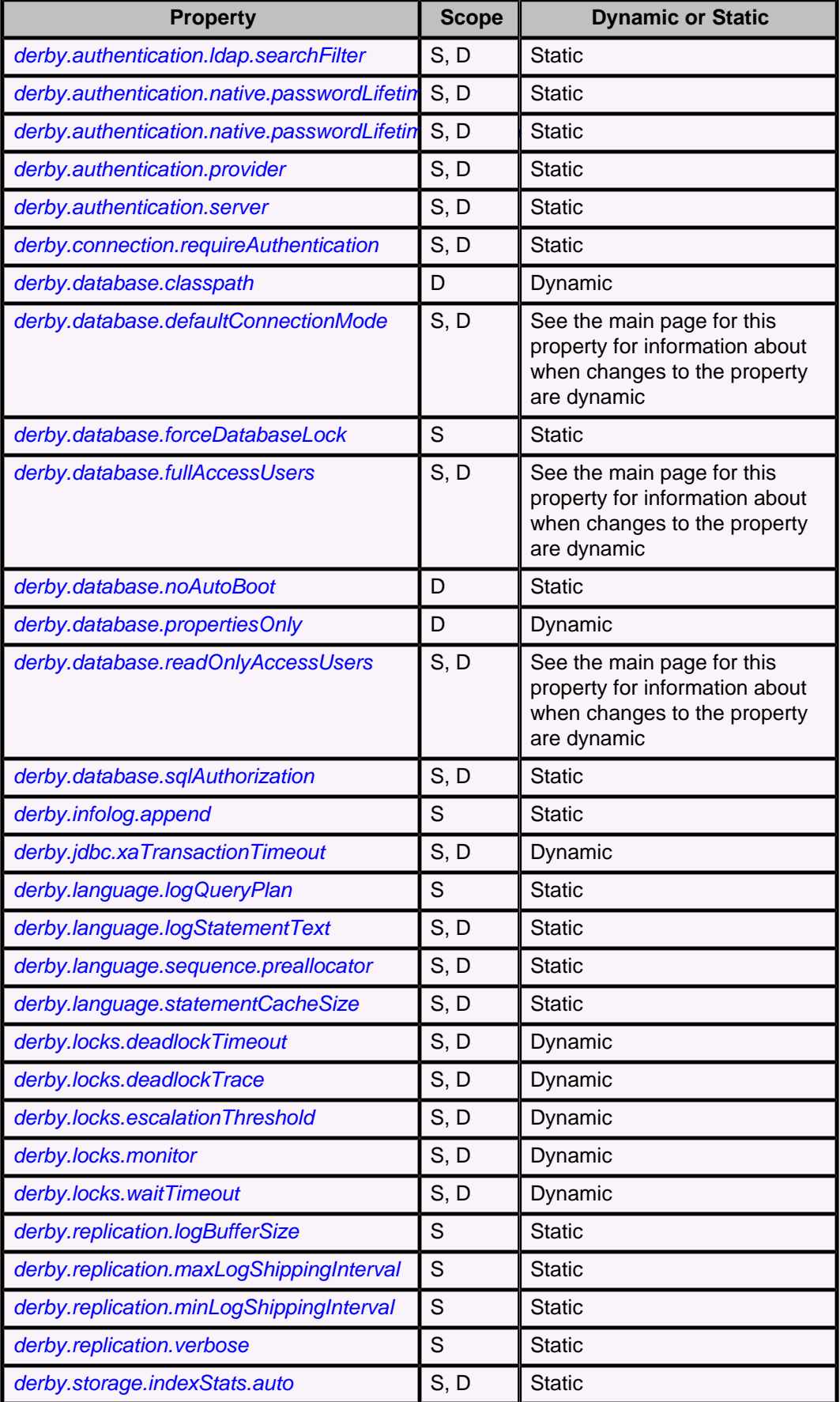

<span id="page-410-0"></span>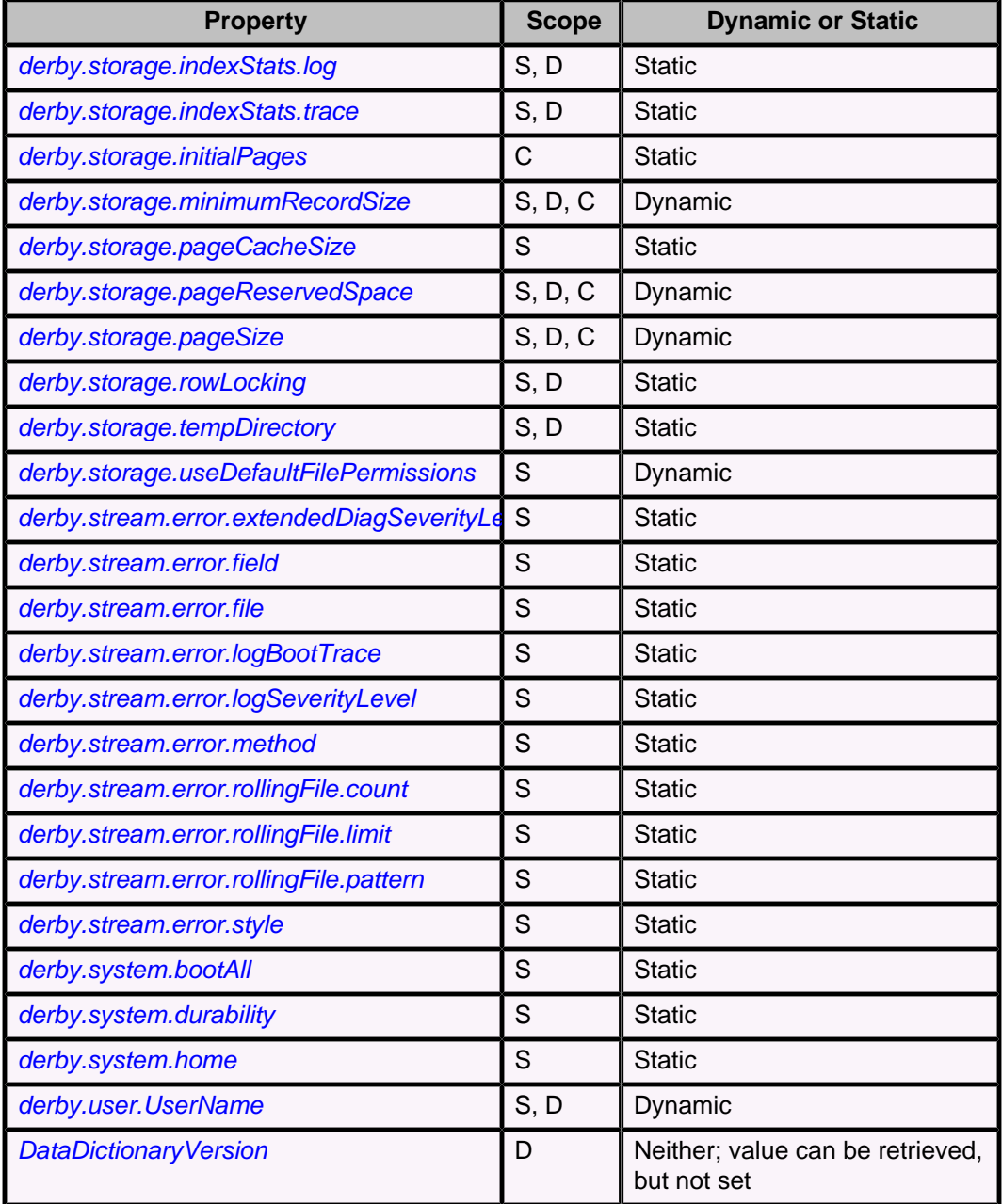

There are additional properties associated with the Derby tools. For more information about tool-specific properties, see the Derby Tools and Utilities Guide.

## **derby.authentication.builtin.algorithm**

The derby.authentication.builtin.algorithm property specifies the message digest algorithm to use to protect the passwords that are stored in the database when using NATIVE authentication.

The value is the name of a message digest algorithm available from one of the Java Cryptography Extension (JCE) providers registered in the JVM. Some examples of valid values are MD5, SHA-256, and SHA-512.

The specified algorithm will be applied on the concatenation of the user name and the password before it is stored in the database.

#### <span id="page-411-0"></span>**Syntax**

**derby.authentication.builtin.algorithm=algorithm**

If the value of algorithm is NULL or an empty string, SHA-1 will be used on the password only.

### **Default**

For a newly created database, the default value is SHA-256, if that algorithm is available. If SHA-256 is not available, the default is SHA-1.

#### **Example**

```
-- system-wide property
derby.authentication.builtin.algorithm=SHA-512
-- database-level property
CALL SYSCS_UTIL.SYSCS_SET_DATABASE_PROPERTY(
     'derby.authentication.builtin.algorithm', 'SHA-512');
```
#### **Dynamic or static**

Dynamic; the change takes effect immediately. For information about dynamic changes to properties, see [Dynamic and static properties.](#page-407-0)

## **derby.authentication.builtin.iterations**

The derby.authentication.builtin.iterations property specifies the number of times to apply the hash function (which is specified by the *derby authentication builtin algorithm* property) on the credentials.

Iteration slows down attackers by forcing them to spend more time calculating hashes. See *[derby.authentication.builtin.algorithm](#page-410-0)* for more information.

This property is in effect only if NATIVE authentication is specified by the [derby.authentication.provider](#page-416-0) property and if the derby.authentication.builtin.algorithm property has a non-null value.

#### **Syntax**

**derby.authentication.builtin.iteration=number\_of\_iterations**

The minimum value is 1.

**Default**

1000.

#### **Example**

```
-- system-wide property
derby.authentication.builtin.iterations=2000
```

```
-- database-level property
CALL SYSCS_UTIL.SYSCS_SET_DATABASE_PROPERTY(
     'derby.authentication.builtin.iterations', '2000');
```
#### **Dynamic or static**

Dynamic; the change takes effect immediately. For information about dynamic changes to properties, see [Dynamic and static properties.](#page-407-0)

## **derby.authentication.builtin.saltLength**

<span id="page-412-0"></span>The derby.authentication.builtin.saltLength property specifies the number of bytes of random salt that will be added to users' credentials before hashing them.

Random salt has the effect of making it difficult for attackers to decode passwords by constructing rainbow tables.

This property is in effect only if NATIVE authentication is specified by the [derby.authentication.provider](#page-416-0) property and if the [derby.authentication.builtin.algorithm](#page-410-0) property has a non-null value.

**Syntax**

**derby.authentication.builtin.saltLength=number\_of\_bytes**

**Default**

16.

**Example**

```
-- system-wide property
derby.authentication.builtin.saltLength=32
```
**-- database-level property CALL SYSCS\_UTIL.SYSCS\_SET\_DATABASE\_PROPERTY( 'derby.authentication.builtin.saltLength', '32');**

#### **Dynamic or static**

Dynamic; the change takes effect immediately. For information about dynamic changes to properties, see [Dynamic and static properties.](#page-407-0)

## **derby.authentication.ldap.searchAuthDN**

Along with derby.authentication.ldap.searchAuthPW, the derby.authentication.Idap.searchAuthDN property indicates how Derby should bind with the LDAP directory server to do searches for user DN (distinguished name).

This property specifies the DN; *derby.authentication.Idap.searchAuthPW* specifies the password to use for the search.

If these two properties are not specified, an anonymous search is performed if it is supported.

For more information about LDAP user authentication, see "Configuring LDAP authentication" in the Derby Security Guide.

#### **Syntax**

**derby.authentication.ldap.searchAuthDn=DN**

#### **Default**

If not specified, an anonymous search is performed if it is supported.

**Example**

```
-- system-wide property
derby.authentication.ldap.searchAuthDn=
    cn=guest,o=example.com
-- database-wide property
CALL SYSCS_UTIL.SYSCS_SET_DATABASE_PROPERTY(
     'derby.authentication.ldap.searchAuthDn',
     'cn=guest,o=example.com')
```
## **Dynamic or static**

Static. For system-wide properties, you must reboot Derby for the change to take effect. For database-wide properties, you must reboot the database for the change to take effect.

## <span id="page-413-0"></span>**derby.authentication.ldap.searchAuthPW**

Along with derby.authentication.ldap.searchAuthDN, the derby.authentication.ldap.searchAuthPW property indicates how Derby should bind with the directory server to do searches in order to retrieve a fully qualified user DN (distinguished name).

This property specifies the password; [derby.authentication.ldap.searchAuthDN](#page-412-0) specifies the DN to use for the search.

For more information about LDAP user authentication, see "Configuring LDAP authentication" in the Derby Security Guide.

#### **Default**

If not specified, an anonymous search is performed if it is supported.

#### **Example**

```
-- system-wide property
derby.authentication.ldap.searchAuthPW=guestPassword
-- database-wide property
CALL SYSCS_UTIL.SYSCS_SET_DATABASE_PROPERTY(
     'derby.authentication.ldap.searchAuthPW',
     'guestPassword')
```
#### **Dynamic or static**

Static. For system-wide properties, you must reboot Derby for the change to take effect. For database-wide properties, you must reboot the database for the change to take effect.

## **derby.authentication.ldap.searchBase**

The *derby.authentication.Idap.searchBase* property specifies the root DN of the point in your hierarchy from which to begin a guest or anonymous search for the user's DN.

For example:

```
ou=people,o=example.com
```
When using Netscape Directory Server, set this property to the root DN, the special entry to which access control does not apply.

For more information about LDAP user authentication, see "Configuring LDAP authentication" in the Derby Security Guide.

#### **Example**

```
-- system-wide property
derby.authentication.ldap.searchBase=
     ou=people,o=example.com
-- database-wide property
CALL SYSCS_UTIL.SYSCS_SET_DATABASE_PROPERTY(
     'derby.authentication.ldap.searchBase',
     'ou=people,o=example.com')
```
#### **Dynamic or static**

Static. For system-wide properties, you must reboot Derby for the change to take effect. For database-wide properties, you must reboot the database for the change to take effect.

## <span id="page-414-0"></span>**derby.authentication.ldap.searchFilter**

The derby.authentication.ldap.searchFilter property specifies the search filter to use to determine what constitutes a user (and other search predicate) for Derby searches for a full DN during user authentication.

If you set this property to *derby.user*, Derby looks for cached full DNs for users that you have defined with the *[derby.user.UserName](#page-447-0)* property. For other users, Derby performs a search using the *default* search filter.

For more information about LDAP user authentication, see "Configuring LDAP authentication" in the Derby Security Guide.

**Syntax**

```
derby.authentication.ldap.searchFilter=
     { searchFilter | derby.user)
```
**Default**

**(&(objectClass=inetOrgPerson)(uid=userName))**

**Note:** Derby automatically uses the filter you specify with ((uid=userName)) unless you include %USERNAME% in the definition. You might want to use %USERNAME% if your user DNs map the user name to something other than uid (for example, user).

#### **Example**

```
-- system-wide properties
derby.authentication.ldap.searchFilter=objectClass=person
## people in the marketing department
## Derby automatically adds (uid=<userName>)
derby.authentication.ldap.searchFilter=(&(ou=Marketing)
     (objectClass=person))
## all people but those in marketing
## Derby automatically adds (uid=<userName>)
derby.authentication.ldap.searchFilter=(&(!(ou=Marketing)
     (objectClass=person))
## map %USERNAME% to user, not uid
derby.authentication.ldap.searchFilter=(&((ou=People)
(user=%USERNAME%))
## cache user DNs locally and use the default for others
derby.authentication.ldap.searchFilter=derby.user
-- database-wide property
CALL SYSCS_UTIL.SYSCS_SET_DATABASE_PROPERTY(
     'derby.authentication.ldap.searchFilter',
     'objectClass=person')
```
#### **Dynamic or static**

Static. For system-wide properties, you must reboot Derby for the change to take effect. For database-wide properties, you must reboot the database for the change to take effect.

## **derby.authentication.native.passwordLifetimeMillis**

The derby.authentication.native.passwordLifetimeMillis property specifies the number of milliseconds a NATIVE authentication password remains valid after being created, reset, or modified.

<span id="page-415-0"></span>If the value is less than or equal to zero, the password never expires.

To avoid locking out the super-user, the password of the database owner of a credentials database never expires.

If a connection attempt is made when the password's remaining lifetime is less than a proportion of the maximum lifetime, a warning is issued. The proportion is specified by the [derby.authentication.native.passwordLifetimeThreshold](#page-415-0) property.

#### **Syntax**

#### **derby.authentication.native.passwordLifetimeMillis=millis**

#### **Default**

A number of milliseconds equal to 31 days (2,678,400,000).

#### **Example**

```
-- system-wide property
derby.authentication.native.passwordLifetimeMillis=5356800000
-- database-level property
CALL SYSCS_UTIL.SYSCS_SET_DATABASE_PROPERTY(
```
## **'derby.authentication.native.passwordLifetimeMillis', '5356800000');**

#### **Dynamic or static**

Static. For system-wide properties, you must reboot Derby for the change to take effect. For database-wide properties, you must reboot the database for the change to take effect.

## **derby.authentication.native.passwordLifetimeThreshold**

The derby.authentication.native.passwordLifetimeThreshold property specifies the threshold that triggers a connection-time warning that a password is about to expire.

The threshold must be a DOUBLE value greater than 0.0.

To avoid locking out the super-user, the password of the database owner of a credentials database never expires.

A warning is raised when a user logs in and the remaining lifetime of that user's password is less than this proportion of the maximum password lifetime. That is, Derby raises a warning when the remaining lifetime of a password is less than (derby.authentication.native.passwordLifetimeThreshold \* derby.authentication.native.passwordLifetimeMillis).

To set the lifetime of the password, use the [derby.authentication.native.passwordLifetimeMillis](#page-414-0) property.

#### **Syntax**

**derby.authentication.native.passwordLifetimeThreshold=proportion**

**Default**

0.125 (1/8).

#### **Example**

```
-- system-wide property
derby.authentication.native.passwordLifetimeThreshold=0.2
-- database-level property
```

```
CALL SYSCS_UTIL.SYSCS_SET_DATABASE_PROPERTY(
```
## **Dynamic or static**

Static. For system-wide properties, you must reboot Derby for the change to take effect. For database-wide properties, you must reboot the database for the change to take effect.

## <span id="page-416-0"></span>**derby.authentication.provider**

The *derby.authentication.provider* property specifies the authentication provider for Derby user authentication.

Legal values include:

• NATIVE: credentialsDB

NATIVE authentication using *credentialsDB*, a dedicated database, to store user credentials. This value must be set by using system-wide Java Virtual Machine (JVM) properties or by using the derby.properties file; it cannot be set in the database by using the SYSCS\_UTIL.SYSCS\_SET\_DATABASE\_PROPERTY system procedure. When this system-wide value is set, *credentialsDB* is used to authenticate all operations. Individual databases can override this directive by specifying their own value for derby *authentication.provider.* 

The value of credentialsDB must be a valid name for a database.

• NATIVE: credentials DB: LOCAL

NATIVE authentication using *credentialsDB* for system-wide operations, but using an individual database's [SYSUSERS system table](#page-287-0) to authenticate connections to that database. This value must be set by using system-wide JVM properties or by using the derby.properties file; it cannot be set in the database by using the SYSCS\_UTIL.SYSCS\_SET\_DATABASE\_PROPERTY procedure.

• LDAP

An external LDAP directory service.

• A complete Java class name

A user-defined class that provides user authentication.

For more information about these settings, see "Configuring NATIVE authentication" and "Configuring LDAP authentication" in the Derby Security Guide.

To enable any Derby user authentication setting other than NATIVE, you must set the [derby.connection.requireAuthentication](#page-418-0) property to true. If you specify NATIVE authentication, Derby behaves as if the derby.connection.requireAuthentication and [derby.database.sqlAuthorization](#page-423-0) properties were also set.

When using NATIVE authentication, you can also set the following related properties:

- [derby.authentication.native.passwordLifetimeMillis](#page-414-0)
- [derby.authentication.native.passwordLifetimeThreshold](#page-415-0)

When using NATIVE authentication, the database owner calls the SYSCS\_UTIL. SYSCS\_CREATE\_USER system procedure to create users, and can also call the following additional user management procedures:

- [SYSCS\\_UTIL.SYSCS\\_DROP\\_USER](#page-183-0)
- [SYSCS\\_UTIL.SYSCS\\_RESET\\_PASSWORD](#page-206-0)

When using NATIVE authentication, any user can call the [SYSCS\\_UTIL.SYSCS\\_MODIFY\\_PASSWORD](#page-204-0) system procedure to change that user's password.

<span id="page-417-0"></span>For more information about user authentication, see "Configuring user authentication" in the Derby Security Guide.

When using an external authentication service provider (LDAP), you must also set:

• [derby.authentication.server](#page-417-0)

When using LDAP, you can set other LDAP-specific properties. See also:

- [derby.authentication.ldap.searchAuthDN](#page-412-0)
- [derby.authentication.ldap.searchAuthPW](#page-413-0)
- [derby.authentication.ldap.searchFilter](#page-414-0)
- [derby.authentication.ldap.searchBase](#page-413-0)

Alternatively, you can write your own class to provide a different external authentication service. This class must implement the public interface org.apache.derby.authentication.UserAuthenticator and throw exceptions of the type java.sql.SQLException where appropriate. Using a user-defined class makes Derby adaptable to various naming and directory services. For example, the class could allow Derby to hook up to an existing user authentication service that uses any of the standard directory and naming service providers to JNDI.

## **Syntax**

```
derby.authentication.provider={ NATIVE:credentialsDB | 
                                   NATIVE:credentialsDB:LOCAL |
                                   LDAP | 
                                   classProviderName }
```
## **Default**

No authentication.

#### **Example**

```
-- system-wide property
derby.authentication.provider=NATIVE:MyCredsDB:LOCAL
-- database-wide property
CALL SYSCS_UTIL.SYSCS_SET_DATABASE_PROPERTY(
     'derby.authentication.provider',
     'LDAP')
```
### **Dynamic or static**

Static. For system-wide properties, you must reboot Derby for the change to take effect. For database-wide properties, you must reboot the database for the change to take effect.

## **derby.authentication.server**

The *derby.authentication.server* property specifies the location of the external directory service that provides user authentication for the Derby system as defined with the derby.authentication.provider property.

For LDAP, specify the host name and port number. See *derby authentication provider* for more information.

The server must be known on the network.

For more information about external user authentication, see "Configuring LDAP authentication" in the Derby Security Guide.

#### **Default**

Not applicable. Note that if the protocol type is unspecified, it defaults to LDAP.

<span id="page-418-0"></span>Derby Reference Manual

**Syntax**

```
derby.authentication.server=
[{ ldap: | ldaps: | nisplus: }]
[//]
{
     hostname [ :portnumber ]
  |
     nisServerName/nisDomain
}
```
**Example**

```
-- system-wide property
##LDAP example
derby.authentication.server=godfrey:9090
##LDAP example
derby.authentication.server=ldap://godfrey:9090
##LDAP example
derby.authentication.server=//godfrey:9090
##LDAP over SSL example
derby.authentication.server=ldaps://godfrey:636/
-- database-wide property
CALL SYSCS_UTIL.SYSCS_SET_DATABASE_PROPERTY(
     'derby.authentication.server',
     'godfrey:9090')
```
#### **Dynamic or static**

Static. For system-wide properties, you must reboot Derby for the change to take effect. For database-wide properties, you must reboot the database for the change to take effect.

## **derby.connection.requireAuthentication**

The derby.connection.requireAuthentication property turns on user authentication for Derby.

When user authentication is turned on, a connection request must provide a valid user name and password.

Derby uses the type of user authentication specified with the [derby.authentication.provider](#page-416-0) property.

If the derby.authentication.provider property specifies NATIVE authentication, Derby behaves as if *derby.connection.requireAuthentication* were set to TRUE, regardless of how *derby.connection.requireAuthentication* has been set by other means.

For more information about user authentication, see "Configuring user authentication" in the Derby Security Guide.

## **Default**

False.

By default, no user authentication is required.

**Example**

```
-- system-wide property
derby.connection.requireAuthentication=true
-- database-wide property
CALL SYSCS_UTIL.SYSCS_SET_DATABASE_PROPERTY(
     'derby.connection.requireAuthentication',
     'true')
```
## **Dynamic or static**

Static. For system-wide properties, you must reboot Derby for the change to take effect. For database-wide properties, you must reboot the database for the change to take effect.

## <span id="page-419-0"></span>**derby.database.classpath**

The *derby.database.classpath* property specifies the classpath that Derby should use when searching for jar files in a database.

This property must be set to enable Derby to load classes from jar files installed with the [SQLJ.INSTALL\\_JAR system procedure](#page-212-0).

Make sure to do the following:

- Separate jar files with a colon (:).
- Use fully qualified identifiers for the jar files (schema name and jar name).
- Set the property as a database-level property for the database.

Derby searches the user's classpath before it searches the jar files specified by the derby.database.classpath property setting. To force Derby to search the database only, remove the classes from the user classpath.

Derby searches for classes and resources in the order specified by the property setting.

For more information, see the section "Loading classes from a database" in the Derby Developer's Guide. For reference information on system procedures for storing jar files in a database, see ["System procedures for storing jar files in a database](#page-212-0)."

## **Syntax**

```
-- database-level property
CALL SYSCS_UTIL.SYSCS_SET_DATABASE_PROPERTY(
     'derby.database.classpath',
     'colonSeparatedJarFiles')
```
## **Example**

```
-- database-level property
CALL SYSCS_UTIL.SYSCS_SET_DATABASE_PROPERTY(
     'derby.database.classpath',
     'APP.ToursLogic:APP.ACCOUNTINGLOGIC')
```
#### **Dynamic or static**

Dynamic; the change takes effect immediately. For information about dynamic changes to properties, see [Dynamic and static properties.](#page-407-0)

## **derby.database.defaultConnectionMode**

The *derby.database.defaultConnectionMode* property, one of the user authorization properties, defines the default connection mode for users of the database or system for which this property is set.

The possible values (which are case-insensitive) are:

• noAccess

Disallows connections.

- readOnlyAccess
- Grants read-only connections.
- fullAccess

Grants full access.

<span id="page-420-0"></span>If the property is set to an invalid value, an exception is raised.

**Note:** It is possible to configure a database so that it cannot be changed (or even accessed) using this property. If you set this property to noAccess or readOnlyAccess, be sure to allow at least one user full access. See *[derby.database.fullAccessUsers](#page-421-0)* and [derby.database.readOnlyAccessUsers](#page-422-0).

For more information about user authorization, see "Configuring user authorization" in the Derby Security Guide.

#### **Syntax**

```
CALL SYSCS_UTIL.SYSCS_SET_DATABASE_PROPERTY(
     'derby.database.defaultConnectionMode', 
     '{ noAccess | readOnlyAccess | fullAccess}')
```
#### **Example**

```
-- database-wide property
CALL SYSCS_UTIL.SYSCS_SET_DATABASE_PROPERTY(
     'derby.database.defaultConnectionMode', 'noAccess')
-- system-wide property
derby.database.defaultConnectionMode=noAccess
```
#### **Default**

fullAccess

## **Dynamic or static**

Dynamic. Current connections are not affected, but all future connections are affected. For information about dynamic changes to properties, see [Dynamic and static properties](#page-407-0).

## **derby.database.forceDatabaseLock**

The *derby.database.forceDatabaseLock* property, if set to true on some platforms, prevents Derby from booting a database if a db.lck file is present in the database directory.

Derby attempts to prevent two JVMs from accessing a database at one time (and potentially corrupting it) with the use of a file called db.lck in the database directory. On some operating systems, the use of a lock file does not guarantee single access, and so Derby only issues a warning and might allow multiple JVM access even when the file is present. (For more information, see "Double-booting system behavior" in the Derby Developer's Guide.)

Derby provides the property *derby.database.forceDatabaseLock* for use on platforms that do not provide the ability for Derby to guarantee single JVM access. By default, this property is set to false. When this property is set to true, if Derby finds the db.lck file when it attempts to boot the database, it throws an exception and does not boot the database.

**Note:** This situation can occur even when no other JVMs are accessing the database; in that case, remove the db.lck file by hand in order to boot the database. If the db.lck file is removed by hand while a JVM is still accessing a Derby database, there is no way for Derby to prevent a second VM from starting up and possibly corrupting the database. In this situation no warning message is logged to the error log.

## **Default**

False.

#### <span id="page-421-0"></span>**Example**

#### **derby.database.forceDatabaseLock=true**

#### **Dynamic or static**

This property is static; if you change it while Derby is running, the change does not take effect until you reboot.

## **derby.database.fullAccessUsers**

The *derby.database.fullAccessUsers* property, one of the user authorization properties, specifies a list of users to which full (read-write) access to a database is granted.

The list consists of user names separated by commas. Do not put spaces after the commas.

When set as a system property, specifies a list of users for which full access to all the databases in the system is granted.

A malformed list of user names raises an exception. Do not specify a user both with this property and in [derby.database.readOnlyAccessUsers](#page-422-0).

**Note:** User names, called authorization identifiers, follow the rules of [SQLIdentifier](#page-20-0)s and can be delimited. Specifying a user name that does not follow these rules raises an exception.

For more information about user authorization, see "Configuring user authorization" in the Derby Security Guide.

#### **Syntax**

```
-- database-level property
CALL SYSCS_UTIL.SYSCS_SET_DATABASE_PROPERTY(
     'derby.database.fullAccessUsers',
     'commaSeparatedlistOfUsers')
```
## **Example**

```
-- database-level property
CALL SYSCS_UTIL.SYSCS_SET_DATABASE_PROPERTY(
     'derby.database.fullAccessUsers', 'dba,fred,peter')
--system-level property
derby.database.fullAccessUsers=dba,fred,peter
```
#### **Dynamic or static**

Dynamic. Current connections are not affected, but all future connections are affected. For information about dynamic changes to properties, see [Dynamic and static properties](#page-407-0).

## **derby.database.noAutoBoot**

The *derby.database.noAutoBoot* property specifies that a database should not be automatically booted at startup time.

When this property is set to true, this database is booted only on the first connection. Otherwise, the database is booted at startup if the *[derby.system.bootAll](#page-445-0)* property is set to true.

**Default**

False.

**Example**

```
-- database-level property
CALL SYSCS_UTIL.SYSCS_SET_DATABASE_PROPERTY(
     'derby.database.noAutoBoot', 'true')
```
#### **Scope**

## database-wide

## **Dynamic or static**

This property is static; if you change it while Derby is running, the change does not take effect until you reboot.

## **derby.database.propertiesOnly**

The *derby.database.propertiesOnly* property, when set to true, ensures that database-wide properties cannot be overridden by system-wide properties.

When this property is set to false, or not set, database-wide properties can be overridden by system-wide properties (see "Precedence of properties" in the Derby Developer's Guide).

This property ensures that a database's environment cannot be modified by the environment in which it is booted.

This property can never be overridden by system properties.

**Default**

False.

**Example**

```
CALL SYSCS_UTIL.SYSCS_SET_DATABASE_PROPERTY(
     'derby.database.propertiesOnly','true')
```
## **Dynamic or static**

This property is dynamic; if you change it while Derby is running, the change takes effect immediately. For information about dynamic changes to properties, see [Dynamic and](#page-407-0) [static properties.](#page-407-0)

## **derby.database.readOnlyAccessUsers**

The derby.database.readOnlyAccessUsers property, one of the user authorization properties, specifies a list of users to which read-only access to a database is granted.

The list consists of user names separated by commas. Do not put spaces after the commas.

When set as a system property, specifies a list of users for which read-only access to all the databases in the system is granted.

A malformed list of user names raises an exception. Do not specify a user both in this property and in *[derby.database.fullAccessUsers](#page-421-0)*.

**Note:** User names, called authorization identifiers, follow the rules of [SQLIdentifier](#page-20-0)s and can be delimited. Specifying a user name that does not follow these rules raises an exception.

## **Syntax**

```
-- database-level property
CALL SYSCS_UTIL.SYSCS_SET_DATABASE_PROPERTY(
    'derby.database.readOnlyAccessUsers',
```

```
 'commaSeparatedListOfUsers')
```
#### <span id="page-423-0"></span>**Example**

```
-- database-level property
CALL SYSCS_UTIL.SYSCS_SET_DATABASE_PROPERTY(
     'derby.database.readOnlyAccessUsers', 'ralph,guest')
-- system-level property
derby.database.readOnlyAccessUsers=ralph,guest
```
#### **Dynamic or static**

Dynamic. Current connection is not affected, but all future connections are affected. For information about dynamic changes to properties, see [Dynamic and static properties](#page-407-0).

## **derby.database.sqlAuthorization**

The derby.database.sqlAuthorization property, one of the user authorization properties, enables the SQL standard authorization mode for the database or system on which this property is set.

The possible values are:

• TRUE

SQL authorization for the database or system is enabled, which allows the use of GRANT and REVOKE statements.

• FALSE

SQL authorization for the database or system is disabled. After this property is set to TRUE, the property cannot be set back to FALSE.

The values are not case-sensitive.

**Note:** If you set this property as a system property before you create the databases, all new databases will automatically have SQL authorization enabled. If the databases already exist, you can set this property only as a database property.

Derby uses the type of user authentication that is specified with the [derby.authentication.provider](#page-416-0) property.

If the derby.authentication.provider property specifies NATIVE authentication, Derby behaves as if *derby.database.sqlAuthorization* were set to TRUE, regardless of how derby.database.sqlAuthorization has been set by other means.

For more information about user authorization, see "Configuring user authorization" in the Derby Security Guide.

## **Example**

```
-- system-wide property
derby.database.sqlAuthorization=true
```

```
-- database-level property
CALL SYSCS_UTIL.SYSCS_SET_DATABASE_PROPERTY(
     'derby.database.sqlAuthorization', 'true');
```
#### **Default**

FALSE

## **Dynamic or static**

This property is static; if you change it while Derby is running, the change does not take effect until you reboot.

## <span id="page-424-0"></span>**derby.infolog.append**

The *derby.infolog.append* property specifies whether to append to or overwrite (delete and recreate) the *derby.log* file when the Derby engine is started.

The *derby.log* file is used to record errors and other information. This information can help you debug problems within a system.

You can set this property even if the file does not yet exist; Derby creates the file.

See *[derby.stream.error.style](#page-445-0)* for information on how this property works if the derby.stream.error.style property is set.

## **Default**

False.

By default, the file is deleted and then re-created.

**Example**

**derby.infolog.append=true** 

**Scope**

system-wide

#### **Dynamic or static**

This property is static; if you change it while Derby is running, the change does not take effect until you reboot.

## **derby.jdbc.xaTransactionTimeout**

The derby.jdbc.xaTransactionTimeout property specifies the default value of the XA transaction timeout that is used when a user either does not specify the XA transaction timeout or requests to use the default value.

It is possible to use the XAResource.setTransactionTimeout method to specify the XA transaction timeout value for the global transaction.

A zero or negative value for this property means that the transaction timeout is not used.

**Default**

The transaction timeout is not used.

**Example**

```
-- system-wide property
derby.jdbc.xaTransactionTimeout=120
```

```
-- database-wide property
CALL SYSCS_UTIL.SYSCS_SET_DATABASE_PROPERTY(
     'derby.jdbc.xaTransactionTimeout', '120')
```
#### **Dynamic or static**

Dynamic; the change takes effect immediately. For information about dynamic changes to properties, see [Dynamic and static properties.](#page-407-0)

## **derby.language.logQueryPlan**

The derby.language.logQueryPlan property, when set to true, tells Derby to write the query plan information into the derby. log file for all executed queries.

<span id="page-425-0"></span>This information can help you debug problems within a system.

#### **Example**

**derby.language.logQueryPlan=true**

**Default**

False.

#### **Dynamic or static**

This property is static; if you change it while Derby is running, the change does not take effect until you reboot.

## **derby.language.logStatementText**

The *derby.language.logStatementText* property, when set to true, tells Derby to write the text and parameter values of all executed statements to the information log at the beginning of execution.

It also writes information about commits and rollbacks. Information includes the time and thread number.

This property is useful for debugging.

#### **Example**

```
derby.language.logStatementText=true
-- database-wide property
CALL SYSCS_UTIL.SYSCS_SET_DATABASE_PROPERTY(
     'derby.language.logStatementText', 'true')
```
#### **Default**

False.

#### **Dynamic or static**

This property is static; if you change it while Derby is running, the change does not take effect until you reboot.

## **derby.language.sequence.preallocator**

The derby.language.sequence.preallocator property specifies how many values to preallocate for sequences.

If the database is shut down in an orderly fashion, Derby will not leak unused preallocated values. Instead, any unused values will be thrown away, and the sequence generator will continue where it left off once the database reboots. However, if the database exits unexpectedly, the sequence generator will skip the unused preallocated values when the database comes up again. This will leave a gap between the last NEXT VALUE FOR (issued before the database exited unexpectedly) and the next NEXT VALUE FOR (issued after the database reboots).

## **Syntax**

**derby.language.sequence.preallocator=number**

or

#### **derby.language.sequence.preallocator=className**

If set to a positive number, that is the number of values which Derby preallocates for each sequence. A higher value may improve the concurrency of sequences.

<span id="page-426-0"></span>If set to a class name, that class must implement org.apache.derby.catalog.SequencePreallocator. The class customizes the size of the preallocation range for each sequence. For more information, see the public API documentation for org.apache.derby.catalog.SequencePreallocator.

#### **Default**

100

By default, Derby preallocates 100 values for each sequence.

## **Example**

**derby.language.sequence.preallocator=125**

## **Scope**

system-wide, database-wide

## **Dynamic or static**

This property is semi-static; changing it while Derby is running will not affect sequences which are already being used. However, the new value will be picked up by sequences which weren't being used before the value was changed. In addition, DDL causes the old value to be forgotten. After performing DDL, the new value will be picked up by all sequences.

## **derby.language.statementCacheSize**

The derby.language.statementCacheSize property defines the size, in number of statements, of the database statement cache (prepared statements kept in memory).

This property controls the number of precompiled statements which Derby keeps in its statement cache. Consider raising this number if statement preparation is taking too much time.

For more information on the statement cache, see "Using the statement cache" in Tuning Derby.

## **Default**

100 statements.

## **Example**

**derby.language.statementCacheSize=200**

## **Dynamic or static**

This property is static; if you change it while Derby is running, the change does not take effect until you reboot.

## **derby.locks.deadlockTimeout**

The derby.locks.deadlockTimeout property determines the number of seconds after which Derby checks whether a transaction waiting to obtain a lock is involved in a deadlock.

If a deadlock has occurred, and Derby chooses the transaction as a deadlock victim, Derby aborts the transaction. The transaction receives an SQLException of SQLState 40001. If the transaction is not chosen as the victim, it continues to wait for a lock if *[derby.locks.waitTimeout](#page-428-0)* is set to a higher value than the value of derby.locks.deadlockTimeout.

<span id="page-427-0"></span>If this property is set to a higher value than *derby.locks.waitTimeout*, no deadlock checking occurs.

For more information about deadlock checking, see "Deadlocks" in the Derby Developer's Guide.

#### **Default**

20 seconds.

## **Example**

```
derby.locks.deadlockTimeout=30
-- database-wide property
CALL SYSCS_UTIL.SYSCS_SET_DATABASE_PROPERTY(
     'derby.locks.deadlockTimeout', '30')
```
#### **Dynamic or static**

Dynamic; the change takes effect immediately. For information about dynamic changes to properties, see [Dynamic and static properties.](#page-407-0)

## **derby.locks.deadlockTrace**

The derby.locks.deadlockTrace property causes a detailed list of locks at the time of a deadlock or a timeout to be written to the error log (typically the file derby.log).

For a deadlock, Derby describes the cycle of locks which caused the deadlock. For a timeout, Derby prints the entire lock list at the time of the timeout. This property is meaningful only if the *[derby.locks.monitor](#page-428-0)* property is set to *true*.

**Note:** This level of debugging is intrusive: it can alter the timing of the application, reduce performance severely, and produce a large error log file. It should be used with care.

### **Default**

False.

#### **Example**

```
-- system property
derby.locks.deadlockTrace=true
```

```
CALL SYSCS_UTIL.SYSCS_SET_DATABASE_PROPERTY(
     'derby.locks.deadlockTrace', 'true')
```
#### **Dynamic or static**

Dynamic; the change takes effect immediately. For information about dynamic changes to properties, see [Dynamic and static properties.](#page-407-0)

## **derby.locks.escalationThreshold**

The *derby.locks.escalationThreshold* property is used by the Derby system at runtime in determining when to attempt to escalate locking for at least one of the tables involved in a transaction from row-level locking to table-level locking.

A large number of row locks use a lot of resources. If nearly all the rows are locked, it might be worth the slight decrease in concurrency to lock the entire table to avoid the large number of row locks.

For more information, see "Locking and performance" in Tuning Derby.

<span id="page-428-0"></span>It is useful to increase this value for large systems (such as enterprise-level servers, where there is more than 64 MB of memory), and to decrease it for very small systems (such as palmtops).

#### **Syntax**

**derby.locks.escalationThreshold=numberOfLocks**

**Default**

5000.

## **Minimum value**

100.

### **Maximum value**

2,147,483,647.

#### **Example**

```
-- system-wide property
derby.locks.escalationThreshold=1000
-- database-wide property
CALL SYSCS_UTIL.SYSCS_SET_DATABASE_PROPERTY(
     'derby.locks.escalationThreshold',
     '1000')
```
#### **Dynamic or static**

Dynamic; the change takes effect immediately. For information about dynamic changes to properties, see [Dynamic and static properties.](#page-407-0)

## **derby.locks.monitor**

The derby.locks.monitor property specifies that all deadlock errors are logged to the error log.

If [derby.stream.error.logSeverityLevel](#page-441-0) is set to ignore deadlock errors, derby.locks.monitor overrides it.

#### **Default**

False.

#### **Example**

**-- system property derby.locks.monitor=true**

```
CALL SYSCS_UTIL.SYSCS_SET_DATABASE_PROPERTY(
     'derby.locks.monitor', 'true')
```
#### **Dynamic or static**

Dynamic; the change takes effect immediately. For information about dynamic changes to properties, see [Dynamic and static properties.](#page-407-0)

## **derby.locks.waitTimeout**

The derby.locks.waitTimeout property specifies the number of seconds after which Derby aborts a transaction when it is waiting for a lock.

When Derby aborts (and rolls back) the transaction, the transaction receives an SQLException of SQLState 40XL1.

<span id="page-429-0"></span>The time specified by this property is approximate.

A zero value for this property means that Derby aborts a transaction any time it cannot immediately obtain a lock that it requests.

A negative value for this property is equivalent to an infinite wait time; the transaction waits forever to obtain the lock.

If this property is set to a value greater than or equal to zero but less than the value of [derby.locks.deadlockTimeout](#page-426-0), Derby never performs any deadlock checking.

**Default**

60 seconds.

## **Example**

```
CALL SYSCS_UTIL.SYSCS_SET_DATABASE_PROPERTY(
     'derby.locks.waitTimeout', '15')
derby.locks.waitTimeout=60
```
#### **Dynamic or static**

Dynamic; the change takes effect immediately. For information about dynamic changes to properties, see [Dynamic and static properties.](#page-407-0)

## **derby.replication.logBufferSize**

The *derby.replication.logBufferSize* property specifies the size of the replication log buffers in bytes.

These buffers store the log on the master side before it is shipped to the slave. There is a total of 10 such buffers.

Large buffers increase memory usage but reduce the chance that the buffers will fill up (in turn increasing response time for transactions on the master, as described in the failure situation "The master Derby instance is not able to send log data to the slave at the same pace as the log is generated" in the topic "Replication failure handling" in the Derby Server and Administration Guide).

You can also use the properties [derby.replication.minLogShippingInterval](#page-430-0) and [derby.replication.maxLogShippingInterval](#page-430-0) to tune the rate at which the log is shipped from the master to the slave.

#### **Minimum value**

8192 (8 KB).

#### **Maximum value**

The maximum value is 1048576 (1 MB).

**Default**

32768 bytes (32KB).

**Example**

**derby.replication.logBufferSize=65536**

**Scope**

system-wide

**Dynamic or static**

This property is static; if you change it while Derby is running, the change does not take effect until you reboot.

## <span id="page-430-0"></span>**derby.replication.maxLogShippingInterval**

The *derby.replication.maxLogShippingInterval* property specifies, in milliseconds, the longest interval between two consecutive shipments of the transaction log from the master to the slave.

This property provides a "soft" guarantee that the slave will not deviate more than this number of milliseconds from the master.

The value specified for the *derby replication maxLogShippingInterval* property must be at least ten times the value specified for the *derby replication minLogShippingInterval* property. If you set *derby.replication.maxLogShippingInterval* to a lower value, Derby changes the *derby replication minLogShippingInterval* property value to the value of the derby.replication.maxLogShippingInterval property divided by 10.

## **Default**

5000 milliseconds (5 seconds).

## **Example**

**derby.replication.maxLogShippingInterval=10000**

**Scope**

## system-wide

## **Dynamic or static**

This property is static; if you change it while Derby is running, the change does not take effect until you reboot.

## **derby.replication.minLogShippingInterval**

The derby.replication.minLogShippingInterval property specifies, in milliseconds, the shortest interval between two consecutive shipments of the transaction log from the master to the slave.

The value specified for the *derby.replication.minLogShippingInterval* property must be no more than one-tenth the value specified for the *[derby.replication.maxLogShippingInterval](#page-430-0)* property. If you set *derby.replication.minLogShippingInterval* to a higher value, Derby changes the *derby.replication.minLogShippingInterval* property value to the value of the [derby.replication.maxLogShippingInterval](#page-430-0) property divided by 10.

## **Default**

100 milliseconds.

## **Example**

**derby.replication.minLogShippingInterval=500**

**Scope**

## system-wide

## **Dynamic or static**

This property is static; if you change it while Derby is running, the change does not take effect until you reboot.

## <span id="page-431-0"></span>**derby.replication.verbose**

The *derby.replication.verbose* property specifies whether replication messages are written to the Derby log.

## **Default**

True.

### **Example**

**derby.replication.verbose=false**

**Scope**

#### system-wide

## **Dynamic or static**

This property is static; if you change it while Derby is running, the change does not take effect until you reboot.

## **derby.storage.indexStats.auto**

The derby.storage.indexStats.auto property, if set to true (the default), specifies that outdated index cardinality statistics are updated automatically during query compilation.

The query compiler schedules a job that updates the statistics in a separate thread.

The thread that updates the statistics in the background may affect the performance of the user threads. If this causes problems, you can set *derby.storage.indexStats.auto* to false.

To diagnose problems with automatic updating of index statistics, an application can set the property *[derby.storage.indexStats.log](#page-431-0)* to true. The *[derby.storage.indexStats.trace](#page-432-0)* property can be used to provide more detailed information.

For more information about index statistics, see "Working with cardinality statistics" in Tuning Derby.

#### **Default**

True.

**Example**

```
-- system-wide property
derby.storage.indexStats.auto=false
```

```
-- database-level property
CALL SYSCS_UTIL.SYSCS_SET_DATABASE_PROPERTY(
     'derby.storage.indexStats.auto', 'false')
```
## **Dynamic or static**

Static. For system-wide properties, you must reboot Derby for the change to take effect. For database-wide properties, you must reboot the database for the change to take effect.

## **derby.storage.indexStats.log**

The *derby.storage.indexStats.log* property, if set to true, specifies that the thread that updates index cardinality statistics during query compilation will write messages to the Derby system log (derby.log) every time it performs a task.
<span id="page-432-0"></span>The log entries should help you to diagnose problems with the automatic updating of index statistics.

The [derby.storage.indexStats.trace](#page-432-0) property can be used to provide more detailed information and to specify where the trace output should appear.

To disable the automatic updating of index statistics, set the database property [derby.storage.indexStats.auto](#page-431-0) to false.

For more information about index statistics, see "Working with cardinality statistics" in Tuning Derby.

**Default**

False.

**Example**

```
-- system-wide property
derby.storage.indexStats.log=true
```

```
-- database-level property
CALL SYSCS_UTIL.SYSCS_SET_DATABASE_PROPERTY(
     'derby.storage.indexStats.log', 'true')
```
#### **Dynamic or static**

Static. For system-wide properties, you must reboot Derby for the change to take effect. For database-wide properties, you must reboot the database for the change to take effect.

## **derby.storage.indexStats.trace**

The *derby.storage.indexStats.trace* property allows you to enable more detailed logging of index cardinality statistics than the *derby.storage.indexStats.log* property provides.

This property also allows you to specify where the tracing output should appear. Valid values are as follows:

• off

Tracing is disabled (the default).

• log

Tracing output goes to the log file, derby.log.

- stdout
- Tracing output goes to standard output.
- both

Tracing output goes to both derby.log and standard output.

See [derby.storage.indexStats.log](#page-431-0) for details on that property. For more information about index statistics, see "Working with cardinality statistics" in Tuning Derby.

#### **Syntax**

```
derby.storage.indexStats.trace=
    { off | log | stdout | both }
```
**Default**

off.

#### **Example**

**-- system-wide property**

```
derby.storage.indexStats.trace=log
```

```
-- database-level property
CALL SYSCS_UTIL.SYSCS_SET_DATABASE_PROPERTY(
     'derby.storage.indexStats.trace', 'stdout')
```
#### **Dynamic or static**

Static. For system-wide properties, you must reboot Derby for the change to take effect. For database-wide properties, you must reboot the database for the change to take effect.

## **derby.storage.initialPages**

The *derby.storage.initialPages* property creates a Derby table or index with a number of pages already pre-allocated.

The on-disk size of a Derby table grows by one page at a time until eight pages of user data (or nine pages of total disk use; one is used for overhead) have been allocated. Then it will grow by eight pages at a time if possible.

To pre-allocate pages, specify the property prior to the CREATE TABLE or CREATE INDEX statement. The property value defines the number of user pages the table or index is to be created with. The purpose of this property is to preallocate a table or index of reasonable size if the user expects that a large amount of data will be inserted into the table or index. A table or index that has the pre-allocated pages will enjoy a small performance improvement over a table or index that has no pre-allocated pages when the data are loaded.

The total desired size of the table or index should be the following number of bytes:

### **(1 + derby.storage.initialPages) \* derby.storage.pageSize**

When you create a table or an index after setting this property, Derby attempts to preallocate the requested number of user pages. However, the operations do not fail even if they are unable to preallocate the requested number of pages, as long as they allocate at least one page.

#### **Default**

1 page.

#### **Minimum value**

The minimum number of *initialPages* is 1.

#### **Maximum value**

The maximum number of *initialPages* is 1000.

#### **Example**

```
-- system-wide property 
derby.storage.initialPages=30
```

```
-- database-wide property 
CALL SYSCS_UTIL.SYSCS_SET_DATABASE_PROPERTY( 
'derby.storage.initialPages', '30')
```
#### **Dynamic or static**

This property is static; if you change it while Derby is running, the change does not take effect until you reboot.

## **derby.storage.minimumRecordSize**

The *derby.storage.minimumRecordSize* property indicates the minimum user row size in bytes for on-disk database pages for tables when you are creating a table.

This property ensures that there is enough room for a row to grow on a page when updated without having to overflow. This is generally most useful for VARCHAR and VARCHAR FOR BIT DATA data types and for tables that are updated often, in which the rows start small and grow due to updates. Reserving the space at the time of insertion minimizes row overflow due to updates, but it can result in wasted space. Set the property prior to issuing the CREATE TABLE statement.

See also [derby.storage.pageReservedSpace](#page-435-0).

#### **Valid conglomerates**

Tables only.

**Default**

12 bytes.

#### **Minimum value**

12 bytes.

#### **Maximum value**

[derby.storage.pageSize](#page-435-0) \* (1 - [derby.storage.pageReservedSpace](#page-435-0)/100) " 100.

If you set this property to a value outside the legal range, Derby uses the default value.

#### **Example**

```
-- changing the default for the system
derby.storage.minimumRecordSize=128
-- changing the default for the database
CALL SYSCS_UTIL.SYSCS_SET_DATABASE_PROPERTY( 
     'derby.storage.minimumRecordSize',
     '128')
```
#### **Dynamic or static**

This property is dynamic; if you change it while Derby is running, the change takes effect immediately. For information about dynamic changes to properties, see [Dynamic and](#page-407-0) [static properties.](#page-407-0)

## **derby.storage.pageCacheSize**

The *derby.storage.pageCacheSize* property defines the size, in number of pages, of the data page cache in the database (data pages kept in memory).

The actual amount of memory the page cache will use depends on the following:

- The size of the cache, configured with the *derby.storage.pageCacheSize* property.
- The size of the pages, configured with the *[derby.storage.pageSize](#page-435-0)* property. Derby automatically tunes for the database page size. If you have long columns, the default page size for the table is set to 32768 bytes. Otherwise, the default is 4096 bytes.
- Overhead, which varies with JVMs.

When increasing the size of the page cache, you typically have to allow more memory for the Java heap when starting the embedding application (taking into consideration, of course, the memory needs of the embedding application as well). For example, using the <span id="page-435-0"></span>default page size of 4K, a page cache size of 2000 pages will require at least 8 MB of memory (and probably more, given the overhead).

The minimum value is 40 pages. If you specify a lower value, Derby uses the default value.

#### **Default**

1000 pages.

#### **Example**

#### **derby.storage.pageCacheSize=160**

#### **Dynamic or static**

This property is static; if you change it while Derby is running, the change does not take effect until you reboot.

## **derby.storage.pageReservedSpace**

The derby.storage.pageReservedSpace property defines the percentage of space reserved for updates on an on-disk database page for tables only (not indexes) and indicates the percentage of space to keep free on a page when inserting.

Leaving reserved space on a page can minimize row overflow (and the associated performance hit) during updates. Once a page has been filled up to the reserved-space threshold, no new rows are allowed on the page. This reserved space is used only for rows that increase in size when updated, not for new inserts. Set this property prior to issuing the CREATE TABLE statement.

Regardless of the value of derby.storage.pageReservedSpace, an empty page always accepts at least one row.

#### **Valid conglomerates**

Tables only.

**Default**

20%.

#### **Minimum value**

The minimum value is 0% and the maximum is 100%. If you specify a value outside this range, Derby uses the default value of 20%.

#### **Example**

```
-- modifying the default for the system
derby.storage.pageReservedSpace=40
-- modifying the default for the database
CALL SYSCS_UTIL.SYSCS_SET_DATABASE_PROPERTY(
     'derby.storage.pageReservedSpace',
     '40')
```
#### **Dynamic or static**

This property is dynamic: if you change it while Derby is running, the change takes effect immediately. For information about dynamic changes to properties, see [Dynamic and](#page-407-0) [static properties.](#page-407-0)

## **derby.storage.pageSize**

The *derby storage pageSize* property defines the page size, in bytes, for on-disk database pages for tables or indexes used during table or index creation.

Set this property prior to issuing the CREATE TABLE or CREATE INDEX statement. This value will be used for the lifetime of the newly created conglomerates.

#### **Valid conglomerates**

Tables and indexes, including the indexes created to enforce constraints.

### **Default**

Derby automatically tunes for the database page size. If you have any LONG VARCHAR, LONG VARCHAR FOR BIT DATA, BLOB, or CLOB columns, or if Derby estimates that the total length of the columns declared at create time is greater than 4096 bytes, the default page size for the table is set to 32768 bytes. Otherwise, the default is 4096 bytes.

#### **Valid values**

Page size can only be one of the following values: 4096, 8192, 16384, or 32768 bytes. If you specify an invalid value, Derby uses the default value.

#### **Example**

```
-- changing the default for the system
derby.storage.pageSize=8192
-- changing the default for the database
CALL SYSCS_UTIL.SYSCS_SET_DATABASE_PROPERTY( 
     'derby.storage.pageSize',
     '8192')
```
#### **Dynamic or static**

This property is dynamic; if you change it while Derby is running, the change takes effect immediately. For information about dynamic changes to properties, see [Dynamic and](#page-407-0) [static properties.](#page-407-0)

#### **derby.storage.rowLocking**

The derby.storage.rowLocking property, if set to true, enables row-level locking.

When you disable row-level locking, you use table-level locking.

Row-level locking uses more system resources but allows greater concurrency, which works better in multi-user systems. Table-level locking works best with single-user applications or read-only applications.

If you use row-level locking (the default), the system decides whether to use table-level locking or row-level locking for each table in each DML statement. In certain situations, the system might choose to escalate the locking scheme from row-level locking to table-level locking to improve performance.

For more information about locking, see "Locking and performance" in Tuning Derby, and "Locking, concurrency, and isolation" in the Derby Developer's Guide.

#### **Default**

True.

#### **Example**

```
-- system-wide property
derby.storage.rowLocking=false
```

```
-- database-level property
CALL SYSCS_UTIL.SYSCS_SET_DATABASE_PROPERTY(
```
#### **'derby.storage.rowLocking', 'false')**

#### **Dynamic or static**

This property is static; if you change it while Derby is running, the change does not take effect until you reboot.

## **derby.storage.tempDirectory**

The *derby.storage.tempDirectory* property defines the location on disk for temporary file space needed by Derby for performing large sorts and deferred deletes and updates.

Temporary files are automatically deleted after use and are removed when the database restarts after a crash. The temporary directory named by this property will be created if it does not exist, but will not be deleted when the system shuts down. The path name specified by this property must have file separators that are appropriate to the current operating system.

This property allows databases located on read-only media to write temporary files to a writable location. If this property is not set, databases located on read-only media might get an error like the following:

```
ERROR XSDF1: Exception during creation 
 of file c:\databases\db\tmp\T887256591756.tmp
for container
ERROR XJ001: Java exception:
'a:\databases\db\tmp\T887256591756.tmp: java.io.IOException'.
```
This property moves the temporary directories for all databases being used by the Derby system. Derby makes temporary directories for each database under the directory referenced by this property. For example, if the property is set as follows:

**derby.storage.tempDirectory=C:/Temp/dbtemp**

the temporary directories for the databases in C:\databases\db1 and C:\databases\db2 will be in C:\Temp\dbtemp\db1 and C:\Temp\dbtemp\db2, respectively.

The temporary files of two databases running concurrently with the same name (for example, C:\databases\db1 and E:\databases\db1) will conflict with each other if the derby.storage.tempDirectory property is set. This will cause incorrect results, so users are advised to give databases unique names.

#### **Default**

A subdirectory named tmp under the database directory.

For example, if the database  $db1$  is stored in C: $\text{databases}\ddot{db1}$ , the temporary files are created in C:\databases\db1\tmp.

#### **Example**

```
-- system-wide property
derby.storage.tempDirectory=c:/Temp/dbtemp
-- database-wide property
CALL SYSCS_UTIL.SYSCS_SET_DATABASE_PROPERTY(
     'derby.storage.tempDirectory',
     'c:/Temp/dbtemp')
```
#### **Dynamic or static**

This property is static; you must restart Derby for a change to take effect.

## **derby.storage.useDefaultFilePermissions**

The derby.storage.useDefaultFilePermissions property overrides the default access to files on systems that run on the Java SE 7 platform.

If you run with Java SE 7 or later, and if you start the Derby Network Server from the command line, access to databases and to other files created by Derby is by default restricted to the operating system account that started the Network Server. File access is not restricted for embedded databases or for databases managed by servers that are started programmatically inside application code using the Derby API.

You can override this default behavior by setting the system property derby.storage.useDefaultFilePermissions to either true or false.

If you run with the Java SE 6 platform, this property is ignored, and Derby uses the default file permissions the user has set for their system.

The two tables that follow show how file access works with Java SE 6 and with Java SE 7 and later JVMs. In both tables,

- "Environment" means that access is controlled entirely by the JVM environment and the file location only (that is, by the umask setting on UNIX and Linux systems and by the default file permissions on Windows NTFS).
- "Restricted" means that Derby restricts access to the operating system account that started the JVM.

The following table shows how file access works on Java SE 6 systems.

## **Table 151. File access on Java SE 6 systems**

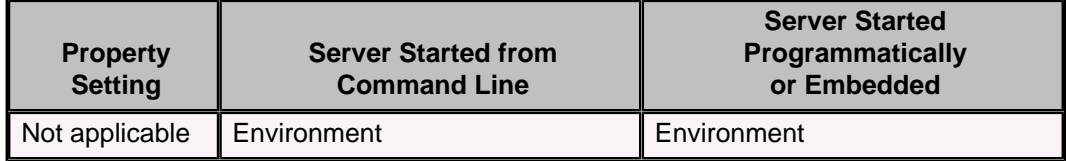

The following table shows how file access works on Java SE 7 and later systems with various settings of the derby.storage.useDefaultFilePermissions property.

#### **Table 152. File access on Java SE 7 and later systems**

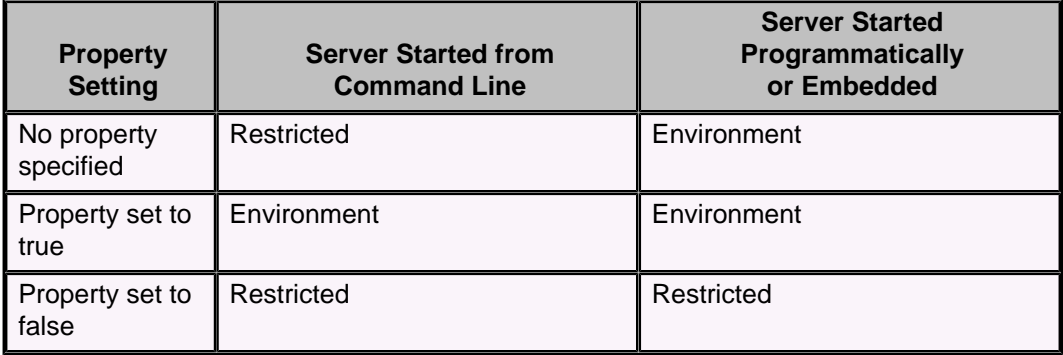

For more information, see "Restricting file permissions" in the Derby Security Guide.

## **Default**

By default, this property is not set.

## **Example**

**derby.storage.useDefaultFilePermissions=true**

**Scope**

#### <span id="page-439-0"></span>system-wide

#### **Dynamic or static**

Dynamic. Existing files will keep their previous permissions, but files created after the property is set will have the permissions specified by the property. If you want all the files in the database to have the same permissions, do not change the property while Derby is running.

For information about dynamic changes to properties, see [Dynamic and static properties](#page-407-0).

## **derby.stream.error.extendedDiagSeverityLevel**

The derby.stream.error.extendedDiagSeverityLevel property specifies whether thread dump information and extended diagnostic information are created, and at what level, in the event of a system crash or session error.

If errors have a severity level greater than or equal to the value of the derby.stream.error.extendedDiagSeverityLevel property, thread dump and diagnostic information will appear in the *derby.log* file. In addition, with IBM Java Virtual Machines (JVMs), a javacore file with additional information is created.

Any error raised in a Derby system is given a level of severity. This property indicates the minimum severity necessary for an error to appear in the log file. The severities are defined in the class org.apache.derby.types.ExceptionSeverity. The higher the number, the more severe the error.

- 10000
- Warnings.
- 20000

Errors that cause the statement to be rolled back, such as syntax errors and constraint violations.

• 30000

Errors that cause the transaction to be rolled back, such as deadlocks.

• 40000

Errors that cause the session to be closed.

• 45000

Errors that cause the database to be closed.

• 50000

Errors that shut down the Derby system.

## **Default**

40000.

#### **Example**

**// send errors of level 30000 and higher to the log derby.stream.error.extendedDiagSeverityLevel=30000**

#### **Scope**

#### system-wide

#### **Dynamic or static**

This property is static; if you change it while Derby is running, the change does not take effect until you reboot.

## <span id="page-440-0"></span>**derby.stream.error.field**

The derby.stream.error.field property specifies a static field that references a stream to which the error log is written.

The field is specified using the fully qualified name of the class, then a dot (.), and then the field name. The field must be public and static. Its type can be either java.io.OutputStream or java.io.Writer.

The field is accessed once at Derby boot time, and the value is used until Derby is rebooted. If the field is null, the error stream defaults to the system error stream (java.lang.System.err).

If the field does not exist or is inaccessible, the error stream defaults to the system error stream. Derby will not call the *close()* method of the object obtained from the field.

If you specify this property, the property setting appears in the error log.

**Default**

None.

#### **Example**

**derby.stream.error.field=java.lang.System.err**

**Scope**

system-wide

### **Dynamic or static**

This property is static; if you change it while Derby is running, the change does not take effect until you reboot.

## **derby.stream.error.file**

The derby stream error file property specifies the name of the file to which the error log is written.

If the file name is relative, it is taken as relative to the system directory.

If this property is set, the *[derby.stream.error.method](#page-442-0)* and *[derby.stream.error.field](#page-439-0)* properties are ignored.

If you specify this property, the property setting appears in the error log.

**Default**

derby.log.

**Example**

**derby.stream.error.file=error.txt**

#### **Dynamic or static**

This property is static; if you change it while Derby is running, the change does not take effect until you reboot.

## **derby.stream.error.logBootTrace**

The derby.stream.error.logBootTrace property specifies whether boot errors are written to the Derby log file.

This property helps in diagnosing double-booting problems. Typically, when two Java Virtual Machines (JVMs) or class loaders attempt to boot Derby, an error message like the following appears:

```
ERROR XJ040: Failed to start database 'testdb' with class loader 
sun.misc.Launcher$AppClassLoader@481e481e, see the next exception for
details.
ERROR XSDB6: Another instance of Derby may have already booted the
database C:\derby\testdb.
```
The message will also show the stack trace and class loader of the failed boot attempt. It is sometimes also useful to see the stack trace when the first successful boot attempt occurred. To see the stack trace of successful boots and shutdowns, set derby.stream.error.logBootTrace=true to trace the successful attempt. If you think that both attempts should be from the same class loader context, check also the class loader information for boot and shutdown attempts and make sure they all come from the same class loader context.

For more information, see "Double-booting system behavior" in Derby Developer's Guide.

#### **Default**

False.

**Example**

**derby.stream.error.logBootTrace=true**

**Scope**

#### system-wide

#### **Dynamic or static**

This property is static; if you change it while Derby is running, the change does not take effect until you reboot.

## **derby.stream.error.logSeverityLevel**

The derby.stream.error.logSeverityLevel property specifies which errors are logged to the Derby error log (typically the derby.log file).

In test environments, use the setting *derby.stream.error.logSeverityLevel=0* so that all problems are reported.

Any error raised in a Derby system is given a level of severity. This property indicates the minimum severity necessary for an error to appear in the error log. The severities are defined in the class org.apache.derby.types.ExceptionSeverity. The higher the number, the more severe the error.

• 20000

Errors that cause the statement to be rolled back, for example syntax errors and constraint violations.

• 30000

Errors that cause the transaction to be rolled back, for example deadlocks.

• 40000

Errors that cause the connection to be closed.

• 50000

Errors that shut down the Derby system.

## **Default**

<span id="page-442-0"></span>40000.

#### **Example**

```
// send errors of level 30000 and higher to the log
derby.stream.error.logSeverityLevel=30000
```
#### **Dynamic or static**

This property is static; if you change it while Derby is running, the change does not take effect until you reboot.

## **derby.stream.error.method**

The *derby.stream.error.method* property specifies a static method that returns a stream to which the Derby error log is written.

Specify the method using the fully qualified name of the class, then a dot (.) and then the method name. The method must be public and static. Its return type can be either java.io.OutputStream or java.io.Writer. Derby will not call the close() method of the object returned by the method.

The method is called once at Derby boot time, and the return value is used for the lifetime of Derby. If the method returns null, the error stream defaults to the system error stream. If the method does not exist or is inaccessible, the error stream defaults to the system error stream (java.lang.System.err).

If the value of this property is set, the property *[derby.stream.error.field](#page-439-0)* is ignored.

If you specify this property, the property setting appears in the error log.

**Default**

Not set.

**Example**

**derby.stream.error.method=java.sql.DriverManager.getLogStream**

**Scope**

#### system-wide

#### **Dynamic or static**

This property is static; if you change it while Derby is running, the change does not take effect until you reboot.

## **derby.stream.error.rollingFile.count**

The *derby.stream.error.rollingFile.count* property specifies the number of rolling log files to permit before deleting the oldest file when rolling to the next file, if derby.stream.error.style is set to rollingFile.

If *[derby.stream.error.style](#page-445-0)* is not set, this property setting is ignored.

You can override other rolling log file defaults by setting [derby.stream.error.rollingFile.limit](#page-443-0) or [derby.stream.error.rollingFile.pattern](#page-443-0).

#### **Syntax**

**derby.stream.error.rollingFile.count=count**

The specified count value must be equal to or greater than 1.

<span id="page-443-0"></span>**Default**

10.

**Example**

**derby.stream.error.rollingFile.count=1**

**Scope**

system-wide

### **Dynamic or static**

This property is static; if you change it while Derby is running, the change does not take effect until you reboot.

### **derby.stream.error.rollingFile.limit**

The *derby.stream.error.rollingFile.limit* property specifies the number of bytes to which to limit each rolling log file before it is rolled over to the next file, if *derby.stream.error.style* is set to rollingFile.

If *derby stream error style* is not set, this property setting is ignored.

You can override other rolling log file defaults by setting [derby.stream.error.rollingFile.count](#page-442-0) or [derby.stream.error.rollingFile.pattern](#page-443-0).

#### **Syntax**

#### **derby.stream.error.rollingFile.limit=limit**

The specified *limit* value must be equal to or greater than 0 (zero). If you specify 0 as the limit, the file size has no limit, and the log file will never roll over.

#### **Default**

1024000 (one megabyte).

**Example**

**derby.stream.error.rollingFile.limit=2048000**

#### **Scope**

#### system-wide

#### **Dynamic or static**

This property is static; if you change it while Derby is running, the change does not take effect until you reboot.

## **derby.stream.error.rollingFile.pattern**

The *derby.stream.error.rollingFile.pattern* property specifies the naming pattern to use for the rolling log files, if *derby.stream.error.style* is set to rollingFile.

If derby stream error style is not set, this property setting is ignored.

You can override other rolling log file defaults by setting [derby.stream.error.rollingFile.count](#page-442-0) or [derby.stream.error.rollingFile.limit](#page-443-0).

A pattern consists of a string that includes the following special components that will be replaced at runtime.

**Table 153. Rolling log file pattern components**

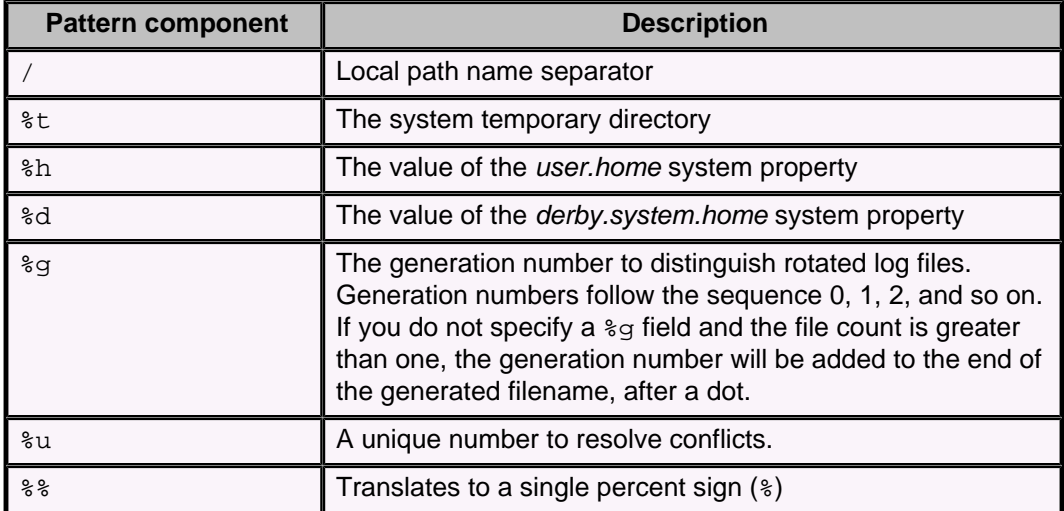

Thus, for example, a *derby.stream.error.rollingFile.pattern* setting of  $t / j$ ava $s$ g.log with a *derby.stream.error.rollingFile.count* setting of 2 might cause log files on a UNIX system to be written to /var/tmp/java0.log and /var/tmp/java1.log, whereas on a Windows 7 system they might be written to %USERPROFILE%\AppData\Local\Temp\java0.log and %USERPROFILE%\AppData\Local\Temp\java1.log.

Normally, the %u unique field is set to 0 (zero). However, if Derby tries to open the file by the specified name and finds that the file is currently in use by another process, it will increment the unique number field and try again. This action will be repeated until Derby finds a file name that is not currently in use. If there is a conflict and no  $\epsilon$ u field has been specified, the unique number will be added at the end of the filename after a dot. (This will be after any automatically added generation number.)

For example, if three processes are all trying to log to  $fred u.$   $g.txt$ , they might have log files named fred0.0.txt, fred1.0.txt, fred2.0.txt as the first file in their rotating sequences.

**Note:** The use of unique fields to avoid conflicts is guaranteed to work reliably only when you are using a local disk file system.

## **Syntax**

#### **derby.stream.error.rollingFile.pattern=pattern**

The number of characters in the specified *pattern* value must be equal to or greater than 1.

## **Default**

%d/derby-%g.log.

#### **Example**

The following setting creates files named myDBlog-0.txt, myDBlog-1.txt, and so on, in the user's home directory:

**derby.stream.error.rollingFile.pattern=%h/myDBlog-%g.txt**

**Scope**

system-wide

**Dynamic or static**

This property is static; if you change it while Derby is running, the change does not take effect until you reboot.

## <span id="page-445-0"></span>**derby.stream.error.style**

The derby.stream.error.style property specifies that the Derby log file should be rolled over when it reaches a certain size.

### **Function**

If you set this property to rollingFile (the only supported value), Derby by default creates up to 10 rolling files named derby-0.log, derby-1.log, and so on, up to derby-9.log, each with a maximum length of 1,024,000 bytes.

You can override any of these defaults by setting one or more of the following properties:

- [derby.stream.error.rollingFile.count](#page-442-0)
- [derby.stream.error.rollingFile.limit](#page-443-0)
- [derby.stream.error.rollingFile.pattern](#page-443-0)

If you set this property, the [derby.stream.error.field](#page-439-0), [derby.stream.error.file](#page-440-0), and [derby.stream.error.method](#page-442-0) properties are ignored.

This property works in accordance with the setting of the [derby.infolog.append](#page-423-0) property. If derby.infolog.append is not set or is set to false, any existing log files will be rolled over and a new log file will be created when the Derby engine is started. If derby. *infolog. append* is set to true, the latest existing log file, if any, will be appended to.

### **Syntax**

**derby.stream.error.style=style**

**Default**

Not set.

**Example**

**derby.stream.error.style=rollingFile**

**Scope**

#### system-wide

#### **Dynamic or static**

This property is static; if you change it while Derby is running, the change does not take effect until you reboot.

## **derby.system.bootAll**

The *derby.system.bootAll* property specifies that all databases in the directory specified by the derby.system.home property should be automatically booted at startup time.

When this property is set to true, databases in the *[derby.system.home](#page-447-0)* directory are booted at startup. Otherwise, databases are booted when you first connect to them.

You may want to use the *derby.system.bootAll* property to avoid a delay at first connection time. After a crash, a boot that requires recovery can take a long time, and you may want to perform this boot as soon as Derby is restarted.

You can set the *[derby.database.noAutoBoot](#page-421-0)* property on a particular database if you want to prevent it from being automatically booted at startup.

#### **Default**

False.

#### **Scope**

#### system-wide

#### **Example**

#### **derby.system.bootAll=true**

#### **Dynamic or static**

This property is static; if you change it while Derby is running, the change does not take effect until you reboot.

### **derby.system.durability**

The *derby.system.durability* property changes the default durability of Derby to improve performance at the expense of consistency and durability of the database.

The only valid supported case insensitive value is test. If this property is set to any value other than test, this property setting is ignored. When *derby.system.durability* is set to test, the store system will not force I/O synchronization calls for:

- The log file at each commit
- The log file before a data page is forced to disk
- Page allocation when a file is grown
- Data writes during checkpoints

While performance is improved, note that under these conditions, a commit no longer guarantees that the transaction's modification will survive a system crash or JVM termination, the database may not recover successfully upon restart, a near-full disk at runtime may cause unexpected errors, and the database may be in an inconsistent state.

If you boot the database with this property set to test, the following warning message is logged in the derby.log file:

WARNING: The database is booted with derby.system.durability=test. In this mode, it is possible that database may not be able to recover, committed transactions may be lost, and the database may be in an inconsistent state. Please use this mode only when these consequences are acceptable.

A similar message will appear in the derby.log file if the database was booted with derby.system.durability=test at any time previously.

Once the database is booted with derby.system.durability=test, there are no guarantees that the database is consistent.

#### **Default**

This property is ignored by default.

#### **Supported values**

The only supported value is test.

#### **Example**

#### **derby.system.durability=test**

Since this is a system property, you can set it in the  $d$ erby. properties file or on the command line of the JVM when starting the application.

You might enable this property when using Derby as a test database where consistency or recoverability is not an issue.

#### **Dynamic or static**

This property is static; if you change it while Derby is running, the change does not take effect until you reboot.

## <span id="page-447-0"></span>**derby.system.home**

The *derby.system.home* property specifies the Derby system directory, which is the directory that contains subdirectories holding databases that you create and the text file derby.properties.

If the system directory that you specify with *derby.system.home* does not exist at startup, Derby creates the directory automatically.

#### **Default**

Current directory (the value of the JVM system property user.dir).

If you do not explicitly set the *derby.system.home* property when starting Derby, the default is the directory in which Derby was started.

**Note:** You should always explicitly set the value of derby.system.home.

#### **Example**

**-Dderby.system.home=C:\derby**

#### **Dynamic or static**

This property is static; if you change it while Derby is running, the change does not take effect until you reboot.

### **derby.user.UserName**

The *derby.user.UserName* property caches user DNs locally when derby.authentication.provider is set to LDAP and derby.authentication.ldap.searchFilter is set to derby.user.

See [derby.authentication.provider](#page-416-0) and derby.authentication.Idap.searchFilter for more information.

When you provide a user DN with this property, Derby is able to avoid an LDAP search for that user's DN before authenticating. For those users without DNs defined with this property, Derby performs a search using the default value of derby.authentication.ldap.searchFilter.

User names are *[SQLIdentifier](#page-20-0)*s and can be delimited.

#### **Syntax**

**derby.user.UserName=userDN**

```
-- database-level property
CALL SYSCS_UTIL.SYSCS_SET_DATABASE_PROPERTY(
     'derby.user.UserName',
     'userDN')
```
**Default**

None.

**Example**

```
-- system-level property
derby.user.Diana=uid=Diana,ou=People,o=example.com
```

```
-- database-level property
CALL SYSCS_UTIL.SYSCS_SET_DATABASE_PROPERTY(
     'derby.user.richard',
     'uid=richard, ou=People, o=example.com')
```
#### **Dynamic or static**

Dynamic; the change takes effect immediately. For information about dynamic changes to properties, see [Dynamic and static properties.](#page-407-0)

## **DataDictionaryVersion**

The DataDictionaryVersion property shows the version of the on-disk data in the database.

The version is the first two numbers (the major and minor release values) in a Derby release identifier. For newly created databases and for soft-upgraded databases, this is the release identifier of the Derby engine jar used to create the database. For fully upgraded databases, this is the release identifier of the Derby engine jar used to perform a full upgrade of the database. See [upgrade=true](#page-405-0) attribute for more information about upgrading databases.

You can retrieve the value of this property by using the [SYSCS\\_UTIL.SYSCS\\_GET\\_DATABASE\\_PROPERTY system function,](#page-172-0) but you cannot change it.

**Syntax**

```
-- database-level property
VALUES SYSCS_UTIL.SYSCS_GET_DATABASE_PROPERTY('DataDictionaryVersion')
```
#### **Example**

```
ij> connect 'jdbc:derby:firstdb';
ij> VALUES
 SYSCS_UTIL.SYSCS_GET_DATABASE_PROPERTY('DataDictionaryVersion');
1 
-----------------------------------------------------------------------
10.10
```
1 row selected

# **Java EE compliance: Java Transaction API and javax.sql interfaces**

The Java Platform, Enterprise Edition (the Java EE platform) is a standard for development of enterprise applications based on reusable components in a multi-tier environment.

In addition to the features of the Java Platform, Standard Edition (the Java SE platform), the Java EE platform adds support for Enterprise JavaBeans (EJB) technology, the Java Persistence API, JavaServer Faces technology, Java Servlet technology, JavaServer Pages (JSP) technology, and many more. The Java EE platform architecture is used to bring together existing technologies and enterprise applications in a single, manageable environment.

Derby is a Java EE platform conformant component in a distributed Java EE system. As such, Derby is one part of a larger system that includes, among other things, a JNDI server, a connection pool module, a transaction manager, a resource manager, and user applications. Within this system, Derby can serve as the resource manager.

For more information on the Java EE platform, see <http://www.oracle.com/technetwork/java/javaee/documentation/index.html>.

In order to qualify as a resource manager in a Java EE system, the Java EE platform requires these basic areas of support:

• JNDI support

Allows calling applications to register names for databases and access them through those names instead of through database connection URLs. Implementation of one of the JDBC interfaces, *javax.sql.DataSource*, provides this support.

• Connection pooling

A mechanism by which a connection pool server keeps a set of open connections to a resource manager (Derby). A user requesting a connection can get one of the available connections from the pool. Such a connection pool is useful in client/server environments because establishing a connection is relatively expensive. In an embedded environment, connections are much cheaper, making the performance advantage of a connection pool negligible. Implementation of two of the JDBC interfaces, javax.sql.ConnectionPoolDataSource and javax.sql.PooledConnection, provides this support.

• XA support

XA is one of several standards for distributed transaction management. It is based on two-phase commit. The *javax.sql.XAxxx* interfaces, along with the java.transaction.xa package, are an abstract implementation of XA. For more information about XA, see X/Open CAE Specification-Distributed Transaction Processing: The XA Specification, X/Open Document No. XO/CAE/91/300 or ISBN 1 872630 24 3. Implementation of the JTA API, the interfaces of the java.transaction.xa package (javax.sql.XAConnection, javax.sql.XADataSource, javax.transaction.xa.XAResource, javax.transaction.xa.Xid, and javax.transaction.xa.XAException), provides this support.

With the exception of the core JDBC interfaces, these interfaces are not visible to the end-user application; instead, they are used only by the other back-end components in the system.

**Note:** For information on the classes that implement these interfaces and on how to use Derby as a resource manager, see "Using Derby as a Java EE Resource Manager" in the Derby Developer's Guide.

## **The JTA API**

The JTA API is made up of the two interfaces and one exception that are part of the java.transaction.xa package. Derby fully implements this API.

The implemented APIs are as follows. The following sections provide some implementation details.

- javax.transaction.xa.XAResource
- javax.transaction.xa.Xid
- javax.transaction.xa.XAException

## **Recovered global transactions**

Using the *XAResource.prepare* call causes a global transaction to enter a prepared state, which allows it to be persistent.

Typically, the prepared state is just a transitional state before the transaction outcome is determined. However, if the system crashes, recovery puts transactions in the prepared state back into that state and awaits instructions from the transaction manager.

## **XAConnections, user names and passwords**

The behavior of transactions created by XAConnection objects varies according to whether a user name and password are specified when the XAConnection object is created.

If a user opens an XAConnection with a user name and password, the transaction it created cannot be attached to an XAConnection opened with a different user name and password.

A transaction created with an XAConnection without a user name and password can be attached to any XAConnection.

However, the user name and password for recovered global transactions are lost; any XAConnection can commit or roll back that in-doubt transaction.

**Note:** Use the network client driver's XA DataSource interface (org.apache.derby.jdbc.ClientXADataSource) when XA support is required in a remote (client/server) environment.

## **XA transactions and deferred constraints**

Derby defines how some XAResource methods behave in conjunction with deferred constraints.

If an application calls XAResource.prepare(Xid), any constraints with a constraint mode of DEFERRED are checked. If there is a violation, Derby throws XAException.XA\_RBINTEGRITY, and the XA transaction is rolled back.

If an application calls *XAResource.commit(Xid, true)* (with *true* indicating a one-phase commit), any constraints with a constraint mode of DEFERRED are checked. If there is a violation, Derby throws XAException.XA\_RBINTEGRITY, and the XA transaction is rolled back.

See [CONSTRAINT clause](#page-86-0) and [SET CONSTRAINTS statement](#page-81-0) for more information about deferrable constraints.

# **javax.sql: JDBC interfaces**

Derby implements a number of JDBC interfaces for Java EE compliance.

For more details about these interfaces, see the API documentation for your version of the Java Development Kit, which you can find at [http://docs.oracle.com/javase/.](http://docs.oracle.com/javase/)

• javax.sql.DataSource

An interface that is a factory for connections to the physical data source that the object represents. An object that implements the DataSource interface will typically be registered with a naming service based on the Java Naming and Directory (JNDI) API. The org.apache.derby.jdbc DataSource classes support the JNDI API.

• javax.sql.ConnectionPoolDataSource and javax.sql.PooledConnection

Establishing a connection to the database can be a relatively expensive operation in client/server environments. Establishing the connection once and then using the same connection for multiple requests can dramatically improve the performance of a database.

The Derby implementation of the ConnectionPoolDataSource and PooledConnection interfaces allows a connection pool server to maintain a set of such connections to the resource manager (Derby). In an embedded environment, connections are much cheaper and connection pooling is not necessary.

• *javax.sql.XAConnection* 

An XAConnection produces an XAResource, and, over its lifetime, many Connections. This type of connection allows for distributed transactions.

• javax.sql.XADataSource

An XADataSource is simply a ConnectionPoolDataSource that produces XAConnections.

In addition, Derby provides three methods for XADataSource, DataSource, and ConnectionPoolDataSource. Derby supports a number of additional data source properties:

• setCreateDatabase(String create)

Sets a property to create a database at the next connection. The string argument must be "create".

• setShutdownDatabase(String shutdown)

Sets a property to shut down a database. Shuts down the database at the next connection. The string argument must be "shutdown".

**Note:** Set these properties before getting the connection.

# **Derby API**

Derby provides documentation of API classes and interfaces in the javadoc subdirectory.

This section provides a brief overview of the API. Derby does not provide the API documentation for the *java.sql* packages, the main API for working with Derby, because it is included in the JDBC API. For information about Derby's implementation of the JDBC API, see [JDBC reference.](#page-356-0)

This section divides the API classes and interfaces into several categories. The stand-alone tools and utilities are Java classes that stand on their own and are invoked on the command line. The JDBC implementation classes are standard JDBC APIs and are not invoked on the command line. Instead, you invoke these only within a specified context within another application.

## **Stand-alone tools and utilities**

These classes are in the package org.apache.derby.tools.

For information about these classes, see the Derby Tools and Utilities Guide.

• org.apache.derby.tools.ij

An SQL scripting tool that can run as an embedded or a remote client/server application.

• org.apache.derby.tools.sysinfo

A command-line, server-side utility that displays information about your Java Virtual Machine (JVM) and Derby product.

• org.apache.derby.tools.dblook

A utility to view all or parts of the Data Definition Language (DDL) for a given database.

• org.apache.derby.tools.SignatureChecker

A utility that identifies any SQL functions and procedures in a database that do not follow the SQL Standard argument matching rules described in [Argument matching](#page-245-0).

Derby also supports some optional tools that are described in the "Optional tools" section of the Derby Tools and Utilities Guide.

## **JDBC implementation classes**

## **JDBC drivers**

Derby has two JDBC drivers.

• org.apache.derby.jdbc.EmbeddedDriver

Used to boot the embedded built-in JDBC driver and the Derby system. See the Derby Developer's Guide for more information.

• org.apache.derby.jdbc.ClientDriver

Used to connect to the Derby Network Server in client-server mode. See the Derby Server and Administration Guide for more information.

## **DataSource classes**

These classes are all related to Derby's implementation of *javax.sql.DataSource* and related APIs.

For more information, see [JDBC reference](#page-356-0), "Classes that pertain to resource managers" in the Derby Developer's Guide, and "Accessing the Network Server by using a DataSource object" in the Derby Server and Administration Guide.

Embedded environment, for applications using Java SE 8 Compact Profile 2:

- org.apache.derby.jdbc.BasicEmbeddedDataSource40
- org.apache.derby.jdbc.BasicEmbeddedConnectionPoolDataSource40
- org.apache.derby.jdbc.BasicEmbeddedXADataSource40

Embedded environment, for applications using all other Java SE versions:

- org.apache.derby.jdbc.EmbeddedDataSource
- org.apache.derby.jdbc.EmbeddedConnectionPoolDataSource
- org.apache.derby.jdbc.EmbeddedXADataSource

Client-server environment, for applications using Java SE 8 Compact Profile 2:

- org.apache.derby.jdbc.BasicClientDataSource40
- org.apache.derby.jdbc.BasicClientConnectionPoolDataSource40
- org.apache.derby.jdbc.BasicClientXADataSource40

Client-server environment, for applications using all other Java SE versions:

- org.apache.derby.jdbc.ClientDataSource
- org.apache.derby.jdbc.ClientConnectionPoolDataSource
- org.apache.derby.jdbc.ClientXADataSource

Applications using Java SE 8 Compact Profile 2 must use the DataSource classes whose names begin with "Basic". Applications using Java SE 8 Compact Profile 3 can use the classes whose names begin with "Basic" if the application does not use the JNDI API, but should normally use the ordinary DataSource classes.

## **Miscellaneous utilities and interfaces**

## **org.apache.derby.authentication.UserAuthenticator**

An interface provided by Derby. Classes that provide an alternate user authentication scheme must implement this interface. For more information, see "Specifying authentication with a user-defined class" in the Derby Security Guide.

# **Supported locales**

The following table lists the locales supported by Derby.

Use the *territory=II\_CC* URL attribute to set the Derby locale.

## **Table 154. Supported locales**

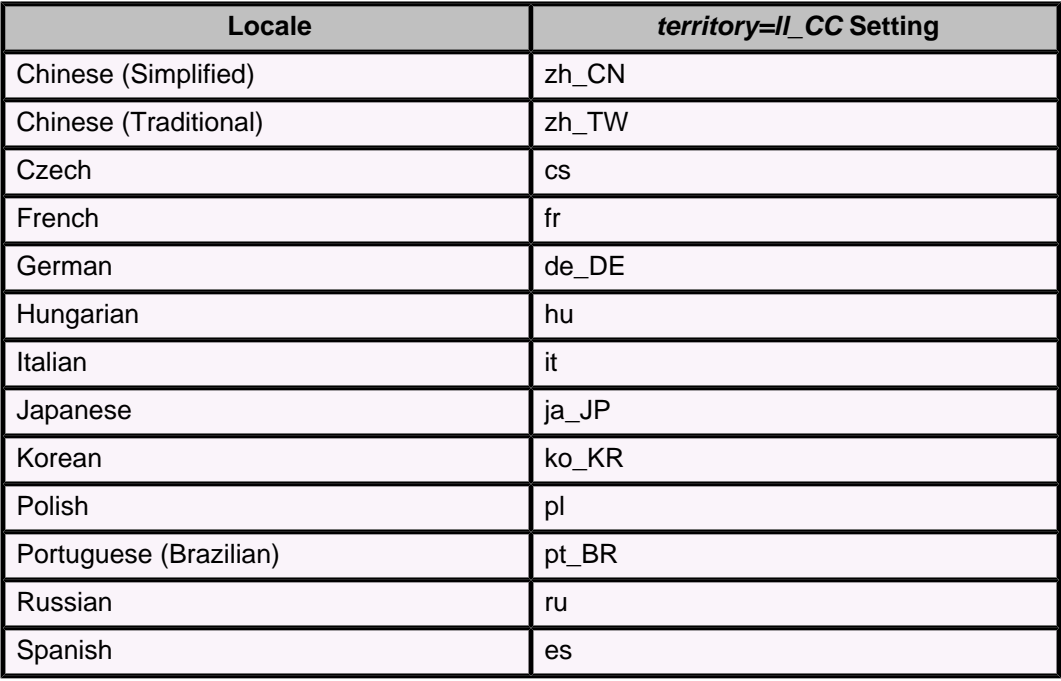

# **Derby limitations**

This section lists the limitations associated with Derby.

# **Limitations for database values**

The following table lists limitations on various database values in Derby.

## **Table 155. Database limitations**

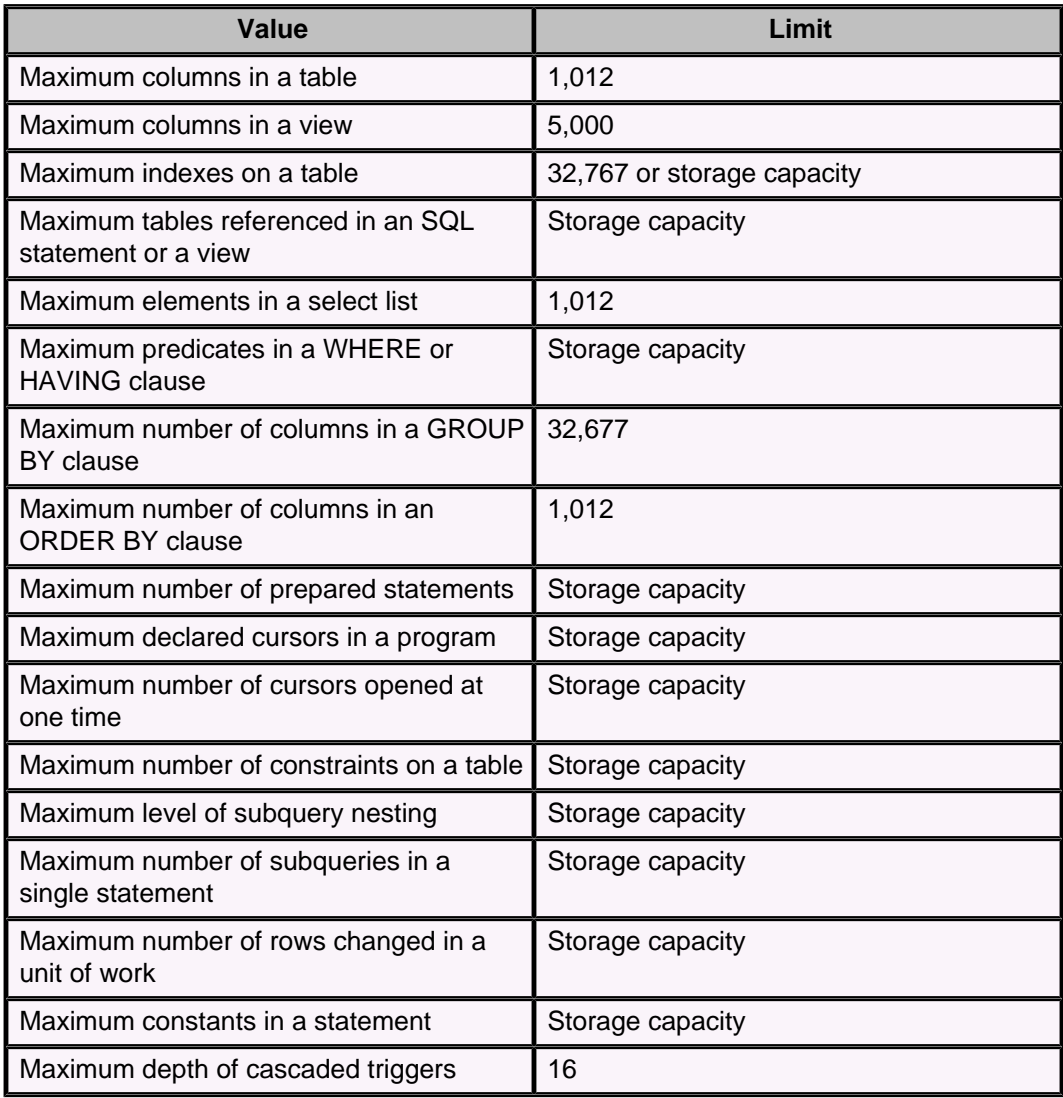

# **DATE, TIME, and TIMESTAMP limitations**

The following table lists limitations on date, time, and timestamp values in Derby.

**Table 156. DATE, TIME, and TIMESTAMP limitations**

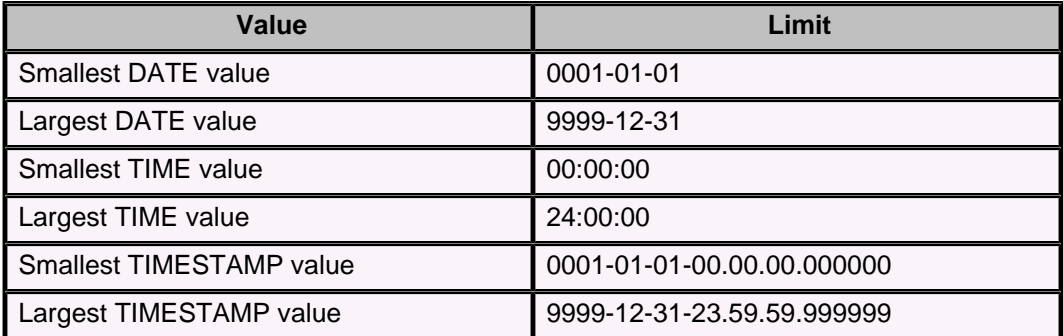

# **Limitations on identifier length**

The following table lists limitations on identifier lengths in Derby.

## **Table 157. Identifier length limitations**

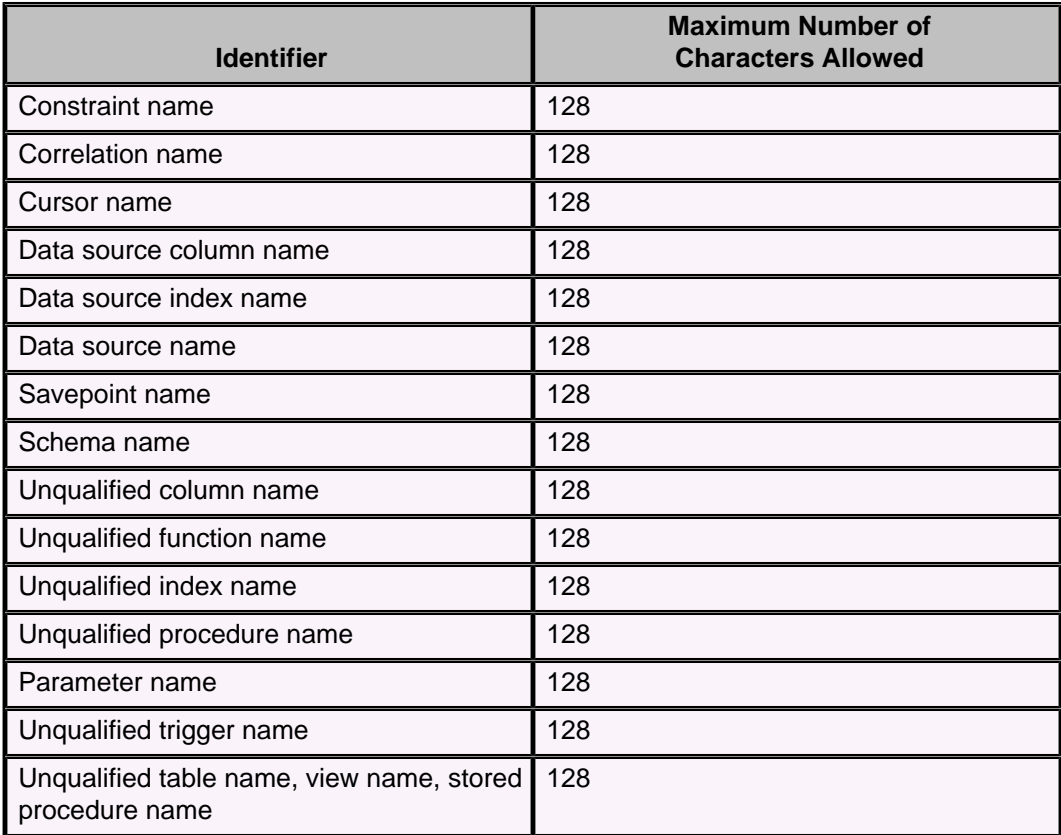

## **Numeric limitations**

The following table lists limitations on the numeric values in Derby.

## **Table 158. Numeric limitations**

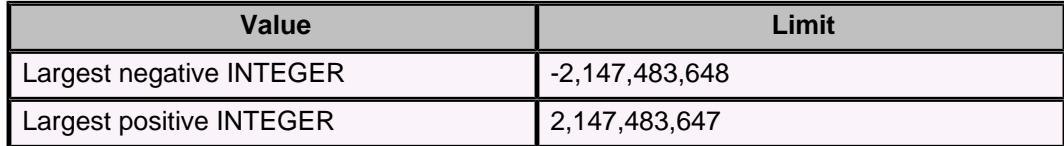

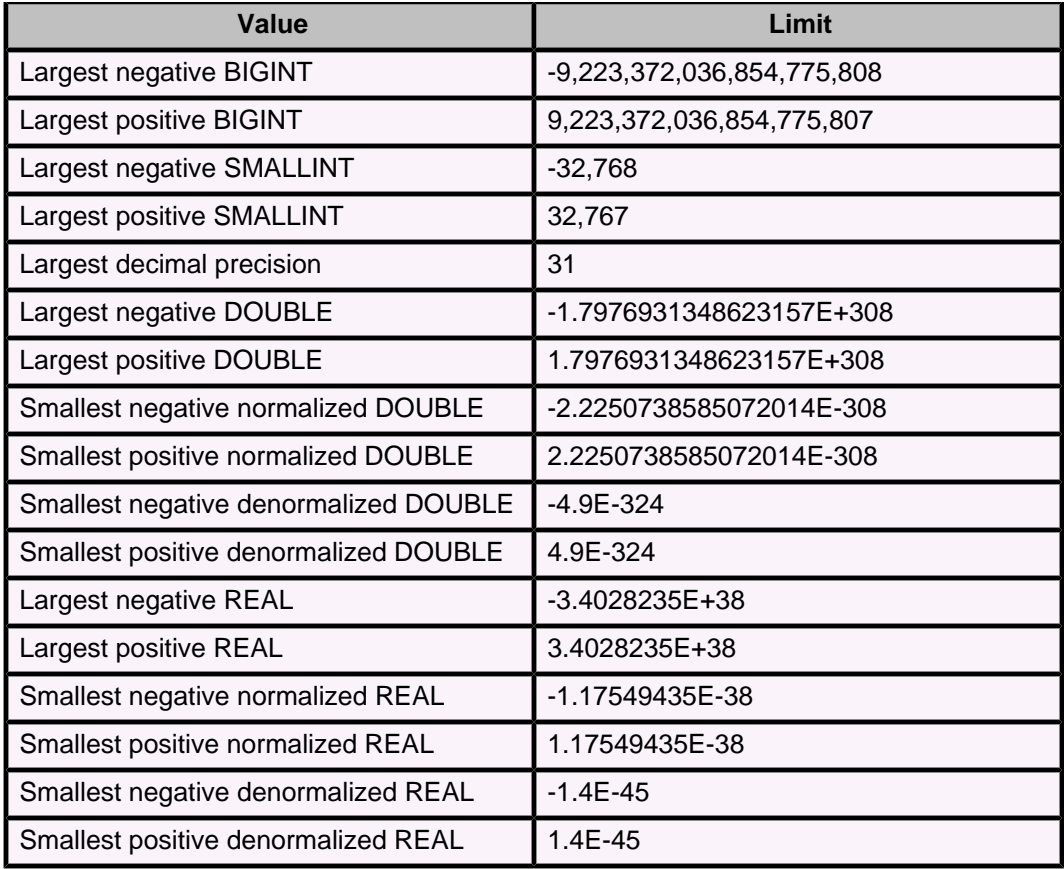

# **String limitations**

The following table lists limitations on string values in Derby.

## **Table 159. String limitations**

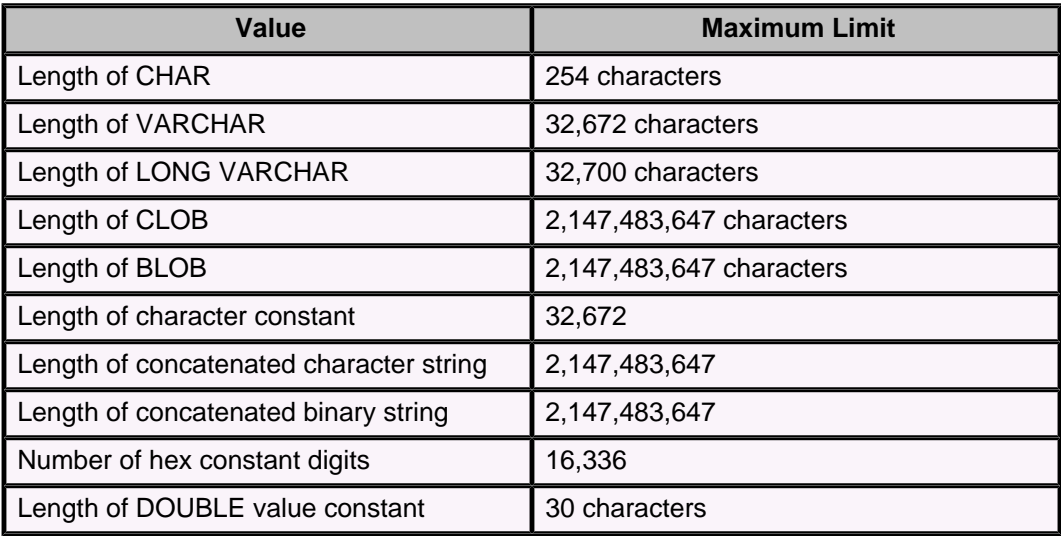

# **XML limitations**

The following table shows the limitation on XML data types in Derby.

## **Table 160. XML limitations**

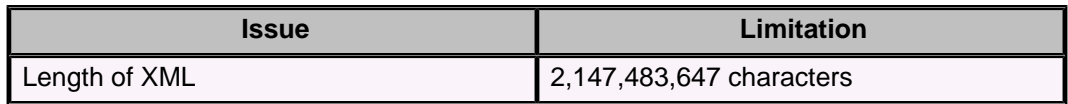

# **Trademarks**

The following terms are trademarks or registered trademarks of other companies and have been used in at least one of the documents in the Apache Derby documentation library:

Cloudscape, DB2, DB2 Universal Database, DRDA, and IBM are trademarks of International Business Machines Corporation in the United States, other countries, or both.

Microsoft, Windows, Windows NT, and the Windows logo are trademarks of Microsoft Corporation in the United States, other countries, or both.

Oracle and Java are registered trademarks of Oracle and/or its affiliates. Other names may be trademarks of their respective owners.

UNIX is a registered trademark of The Open Group in the United States and other countries.

Other company, product, or service names may be trademarks or service marks of others.